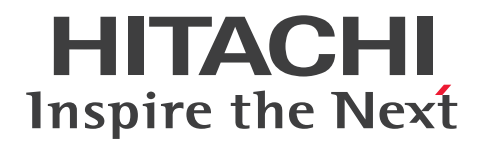

# Hitachi Application Server V10 定義リファレンス(UNIX<sup>®</sup>用)

3021-3-421-30

## <span id="page-1-0"></span>前書き

#### ■ 対象製品

適用 OS: Red Hat Enterprise Linux 5 Advanced Platform (AMD/Intel 64)、Red Hat Enterprise Linux 5(AMD/Intel 64)、Red Hat Enterprise Linux Server 6(64-bit x86\_64)、Red Hat Enterprise Linux Server 7(64-bit x86\_64)

P-9W43-5KA1 Hitachi Application Server 10-11

注 このマニュアルで「AIX の場合」と表記している個所については、この製品ではサポートしていませ ん。

適用 OS については、上記以外にもご利用になれる場合があります。詳細は『リリースノート』でご確認 ください。

#### ■ 輸出時の注意

本製品を輸出される場合には、外国為替及び外国貿易法の規制並びに米国輸出管理規則など外国の輸出関 連法規をご確認の上、必要な手続きをお取りください。

なお、不明な場合は、弊社担当営業にお問い合わせください。

#### ■ 商標類

HITACHI、Cosminexus、HA モニタ、HiRDB、JP1、uCosminexus、Virtage は、株式会社 日立製作 所の商標または登録商標です。

AMD は、Advanced Micro Devices, Inc.の商標です。

IBM、AIX は、世界の多くの国で登録された International Business Machines Corporation の商標で す。

IBM、POWER は、世界の多くの国で登録された International Business Machines Corporation の商 標です。

IBM、WebSphere は、世界の多くの国で登録された International Business Machines Corporation の商標です。

Intel は、アメリカ合衆国およびその他の国における Intel Corporation の商標です。

Internet Explorer は、米国 Microsoft Corporation の米国およびその他の国における登録商標または商 標です。

Linux は、Linus Torvalds 氏の日本およびその他の国における登録商標または商標です。

Microsoft および Excel は、米国 Microsoft Corporation の米国およびその他の国における登録商標ま たは商標です。

Microsoft および Hyper-V は、米国 Microsoft Corporation の米国およびその他の国における登録商標 または商標です。

Microsoft および SQL Server は、米国 Microsoft Corporation の米国およびその他の国における登録商 標または商標です。

Microsoft および Visual C++は、米国 Microsoft Corporation の米国およびその他の国における登録商 標または商標です。

Oracle と Java は、Oracle Corporation 及びその子会社、関連会社の米国及びその他の国における登録 商標です。

RC4 は、米国 EMC コーポレーションの米国およびその他の国における商標または登録商標です。

Red Hat は、米国およびその他の国で Red Hat, Inc. の登録商標もしくは商標です。

RSA および BSAFE は、米国 EMC コーポレーションの米国およびその他の国における商標または登録商 標です。

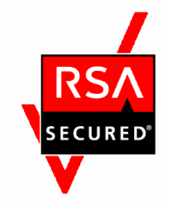

UNIX は、The Open Group の米国ならびに他の国における登録商標です。

W3C は、World Wide Web Consortium の商標(多数の国において登録された)です。

Windows は、米国 Microsoft Corporation の米国およびその他の国における登録商標または商標です。 Windows Server は、米国 Microsoft Corporation の米国およびその他の国における登録商標または商 標です。

その他記載の会社名、製品名などは、それぞれの会社の商標もしくは登録商標です。

本製品は、米国 EMC コーポレーションの RSA BSAFE®ソフトウェアを搭載しています。

This product includes software developed by Ben Laurie for use in the Apache-SSL HTTP server project.

Portions of this software were developed at the National Center for Supercomputing Applications (NCSA) at the University of Illinois at Urbana-Champaign.

This product includes software developed by the University of California, Berkeley and its contributors.

This software contains code derived from the RSA Data Security Inc. MD5 Message-Digest Algorithm, including various modifications by Spyglass Inc., Carnegie Mellon University, and Bell Communications Research, Inc (Bellcore).

Regular expression support is provided by the PCRE library package, which is open source software, written by Philip Hazel, and copyright by the University of Cambridge, England. The original software is available from ftp://ftp.csx.cam.ac.uk/pub/software/programming/pcre/

This product includes software developed by Ralf S. Engelschall  $\leq$ rse@engelschall.com> for use in the mod\_ssl project (http://www.modssl.org/).

This product includes software developed by IAIK of Graz University of Technology.

This product includes software developed by Daisuke Okajima and Kohsuke Kawaguchi (http:// relaxngcc.sf.net/).

This product includes software developed by Andy Clark.

Java is a registered trademark of Oracle and/or its affiliates.

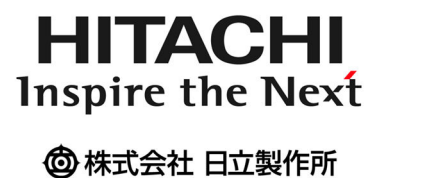

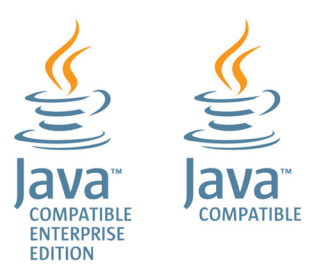

### ■ 発行

2017 年 9 月 3021-3-421-30

#### ■ 著作権

Copyright (C) 2014, 2017, Hitachi, Ltd. Copyright (C) 2013, Oracle and/or its affiliates. All rights reserved.

# <span id="page-4-0"></span>変更内容

## 変更内容(3021-3-421-30)

Hitachi Application Server 10-11

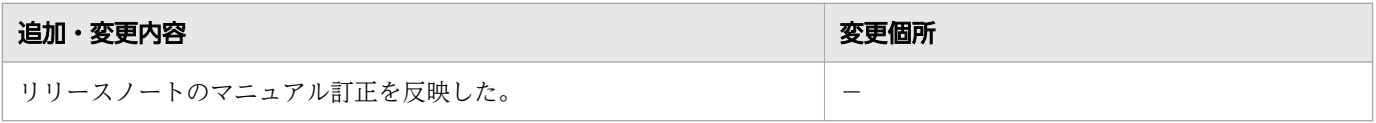

単なる誤字・脱字などはお断りなく訂正しました。

## <span id="page-5-0"></span>はじめに

## ■ マニュアルの目的

このマニュアルでは Hitachi Application Server のシステム基盤の構築で使用する定義ファイル、 Deployment Descriptor(DD)、プロパティー などの形式や定義方法について説明します。このマニュ アルを利用することで、Hitachi Application Server のシステム基盤に対して詳細な設計や設定ができる ことを目的としています。

#### ■ 対象読者

このマニュアルは次の方を対象読者としています。

• システム構築者

前提知識を次に示します。

- システム構築者
	- Windows または UNIX の操作に関する知識
	- Application Server の構築に関する知識
	- Java EE 標準仕様に関する知識
	- システム構築で使用する周辺環境(データベース、ネットワーク、ジョブ管理など)に関する知識

#### ■ 関連マニュアルの表記

関連マニュアル、およびこのマニュアルで使用している関連マニュアル名の表記を次の表に示します。

Hitachi Application Server 関連

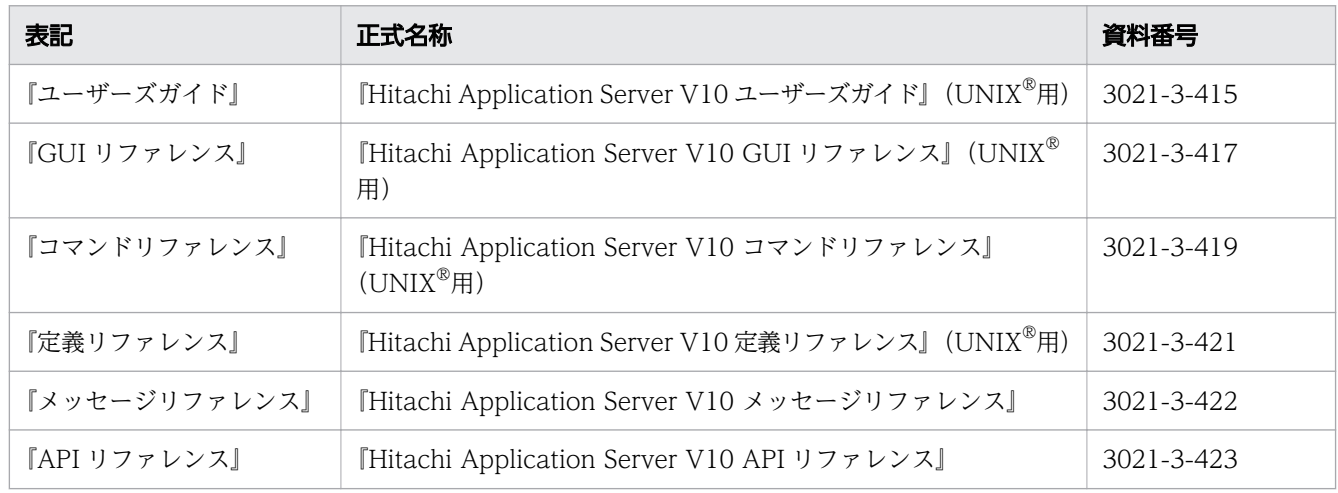

#### HiRDB 関連

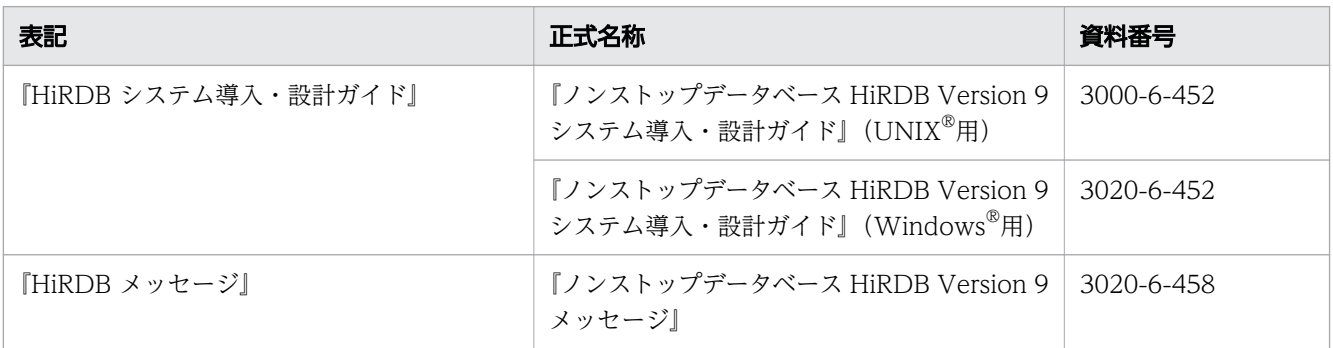

#### JP1 関連

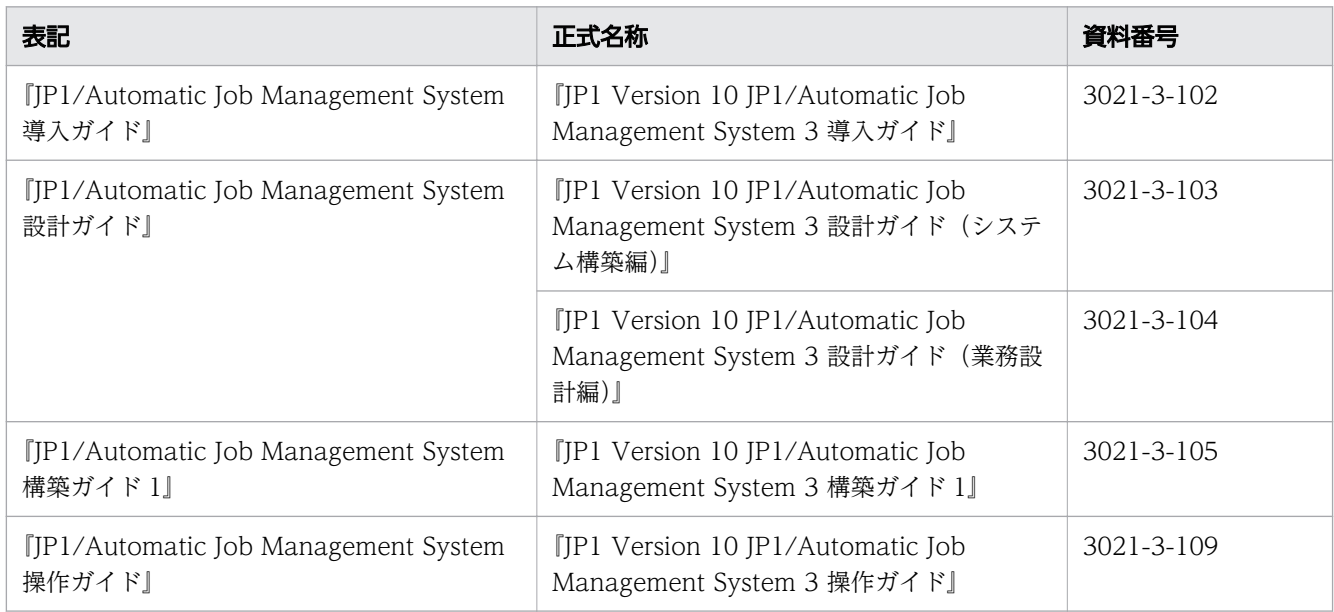

## ■ 製品名と機能名の表記

このマニュアルでは、製品名と機能名を次のように表記しています。

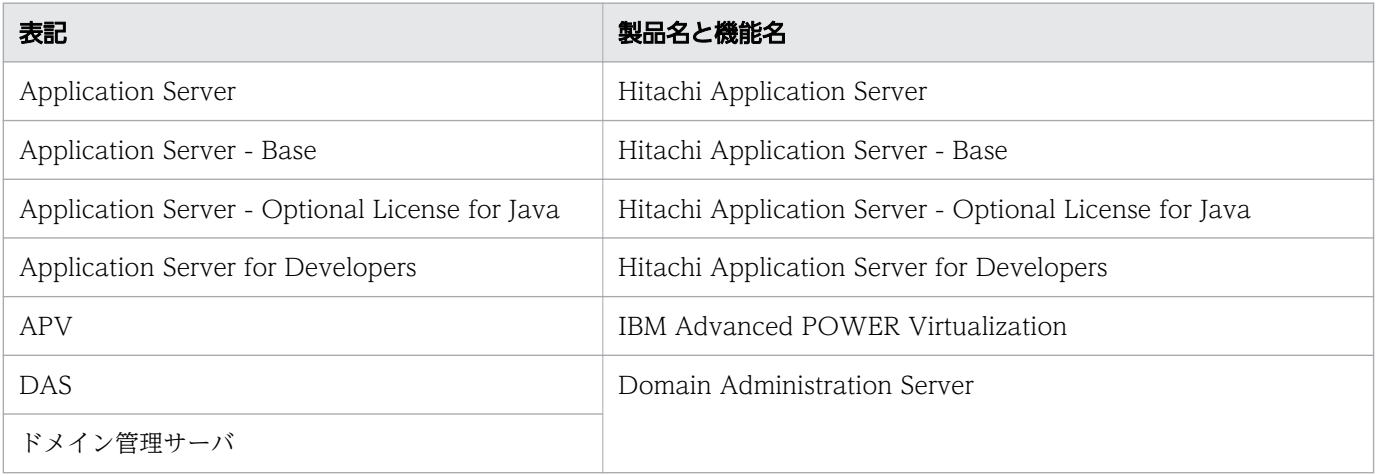

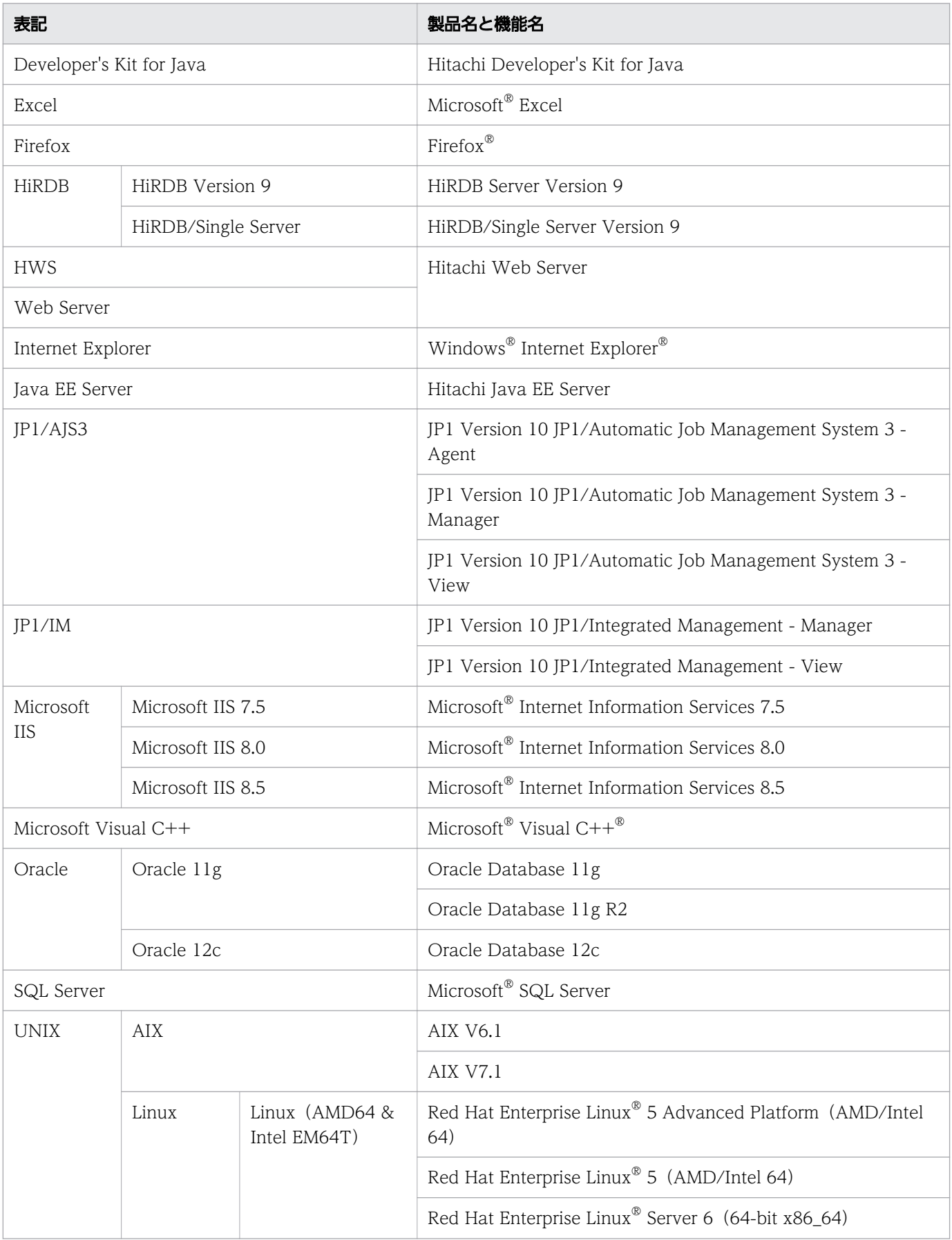

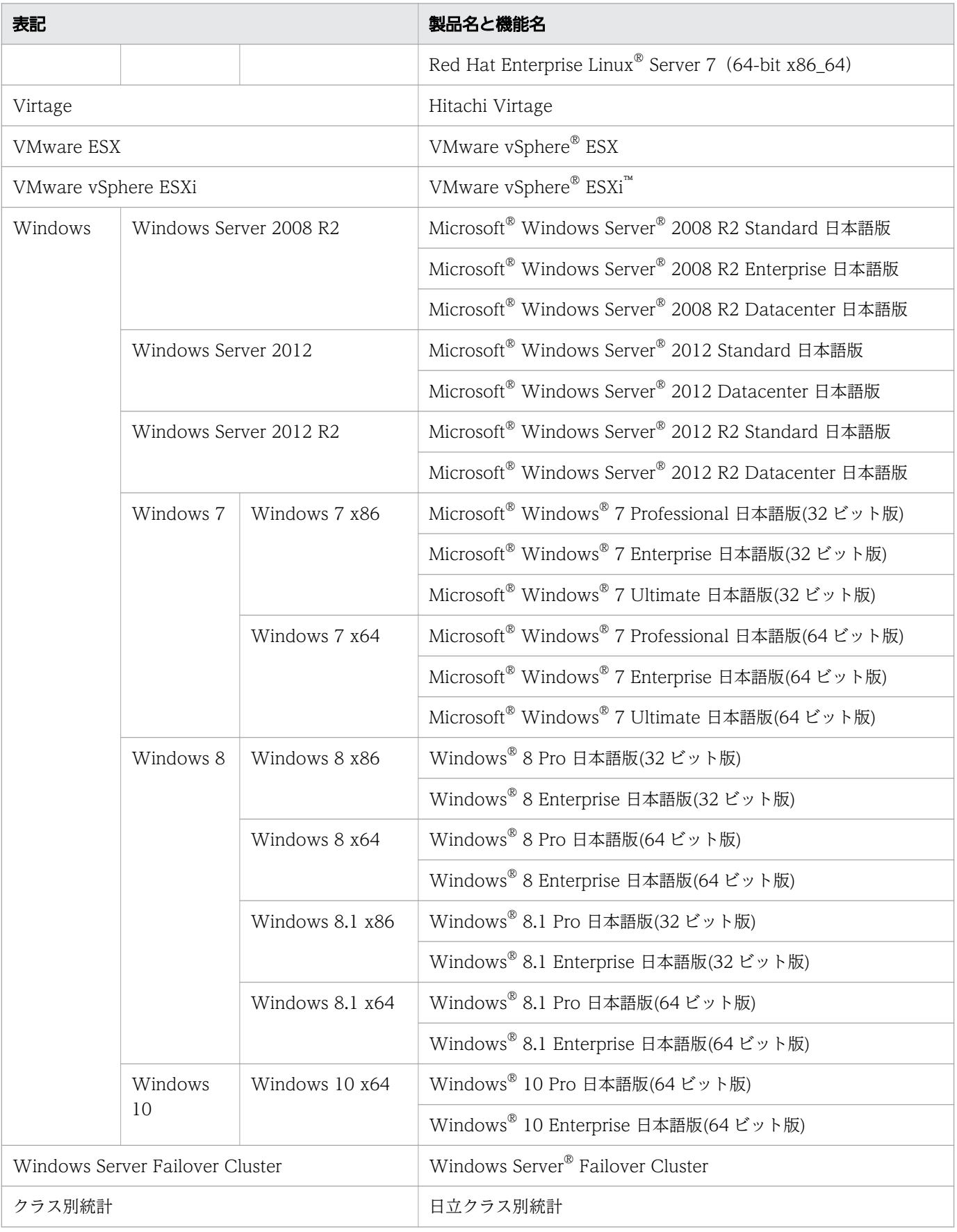

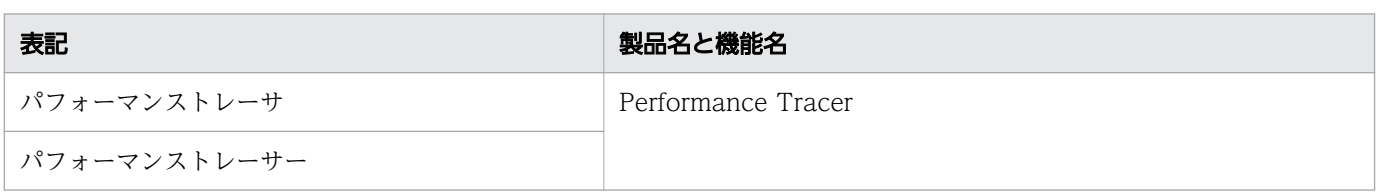

Linux に関しては、バージョンごとに次のように表記することがあります。

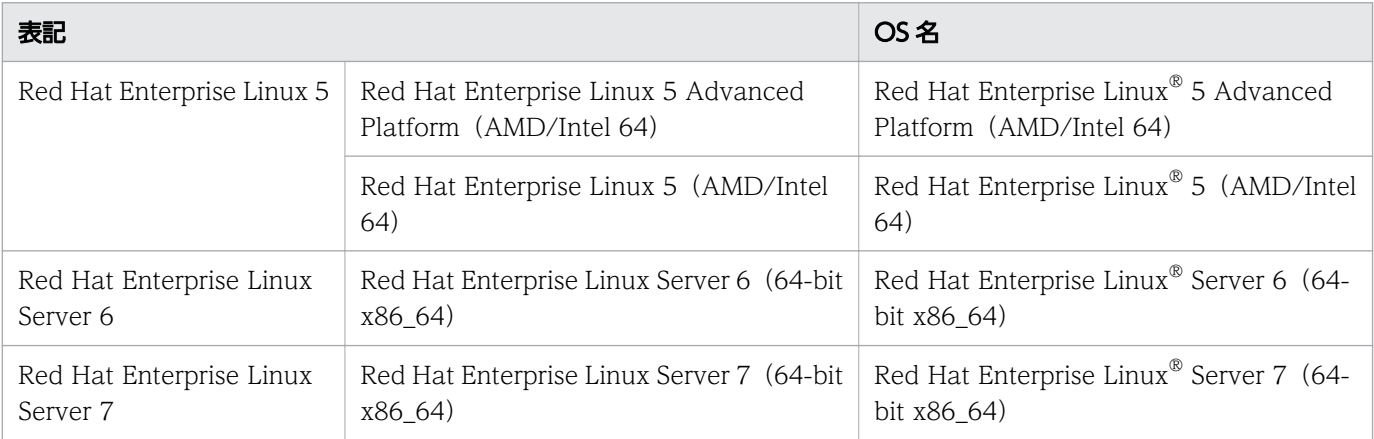

## ■ 英略語

このマニュアルで使用している英略語を次に示します。

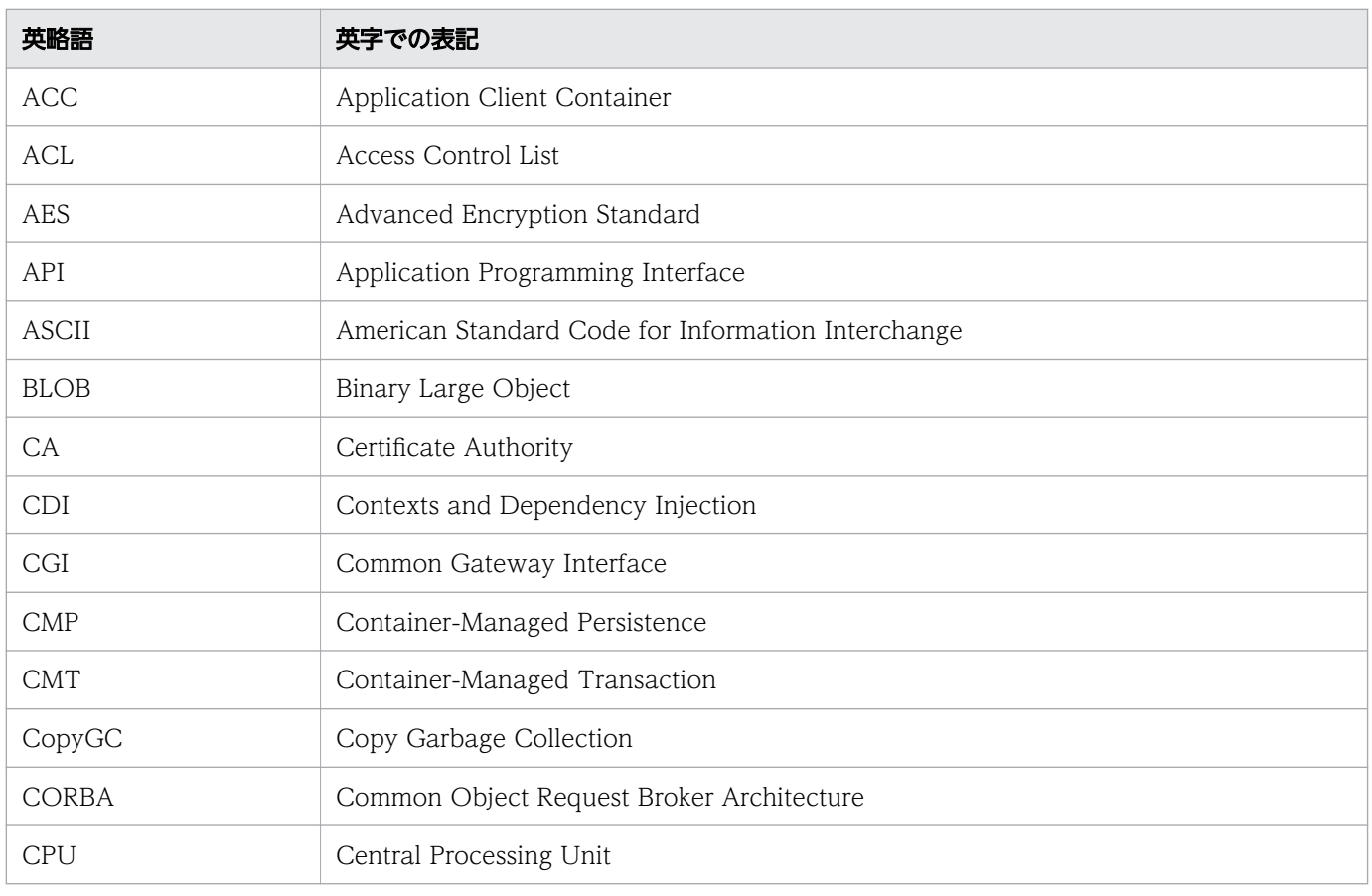

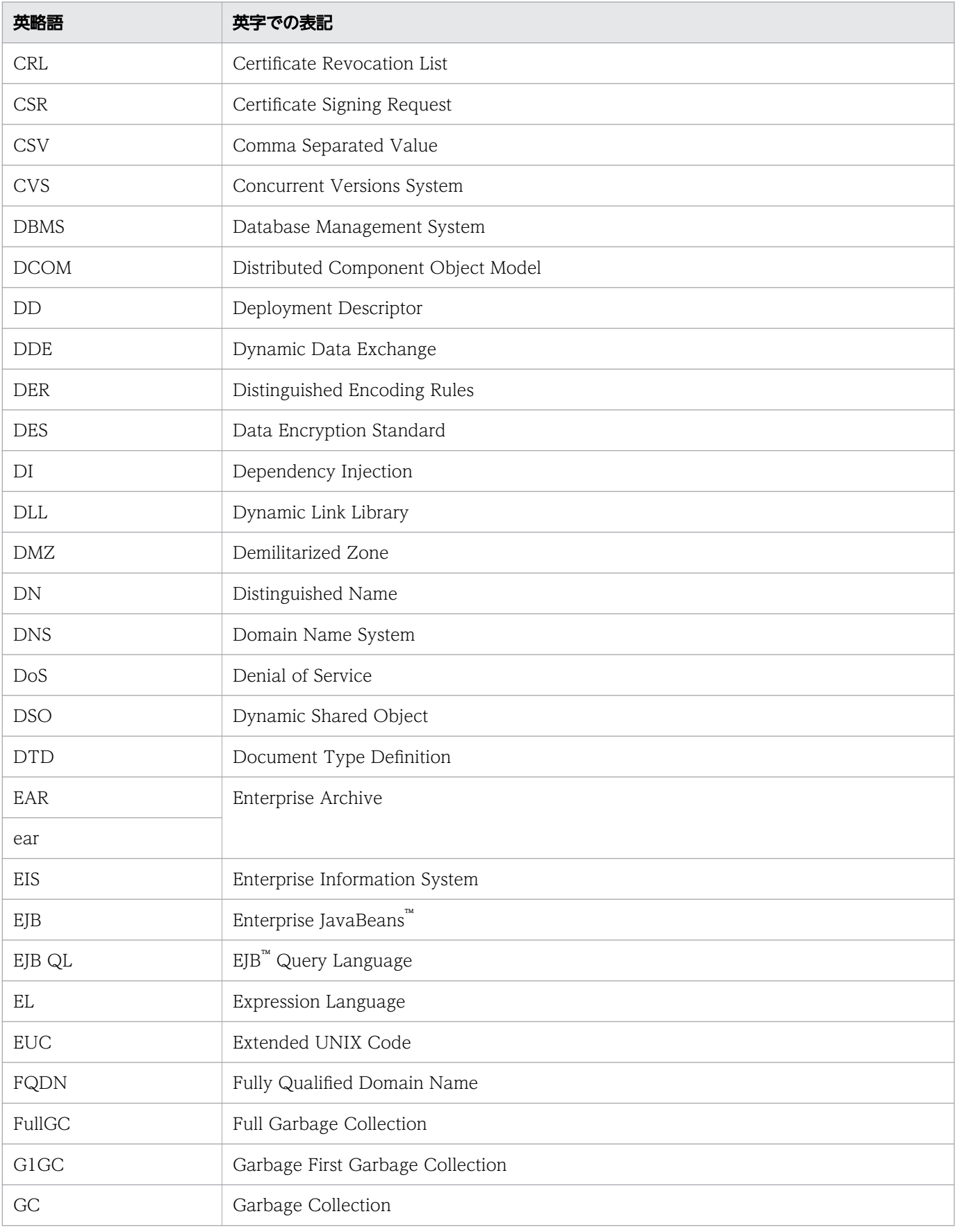

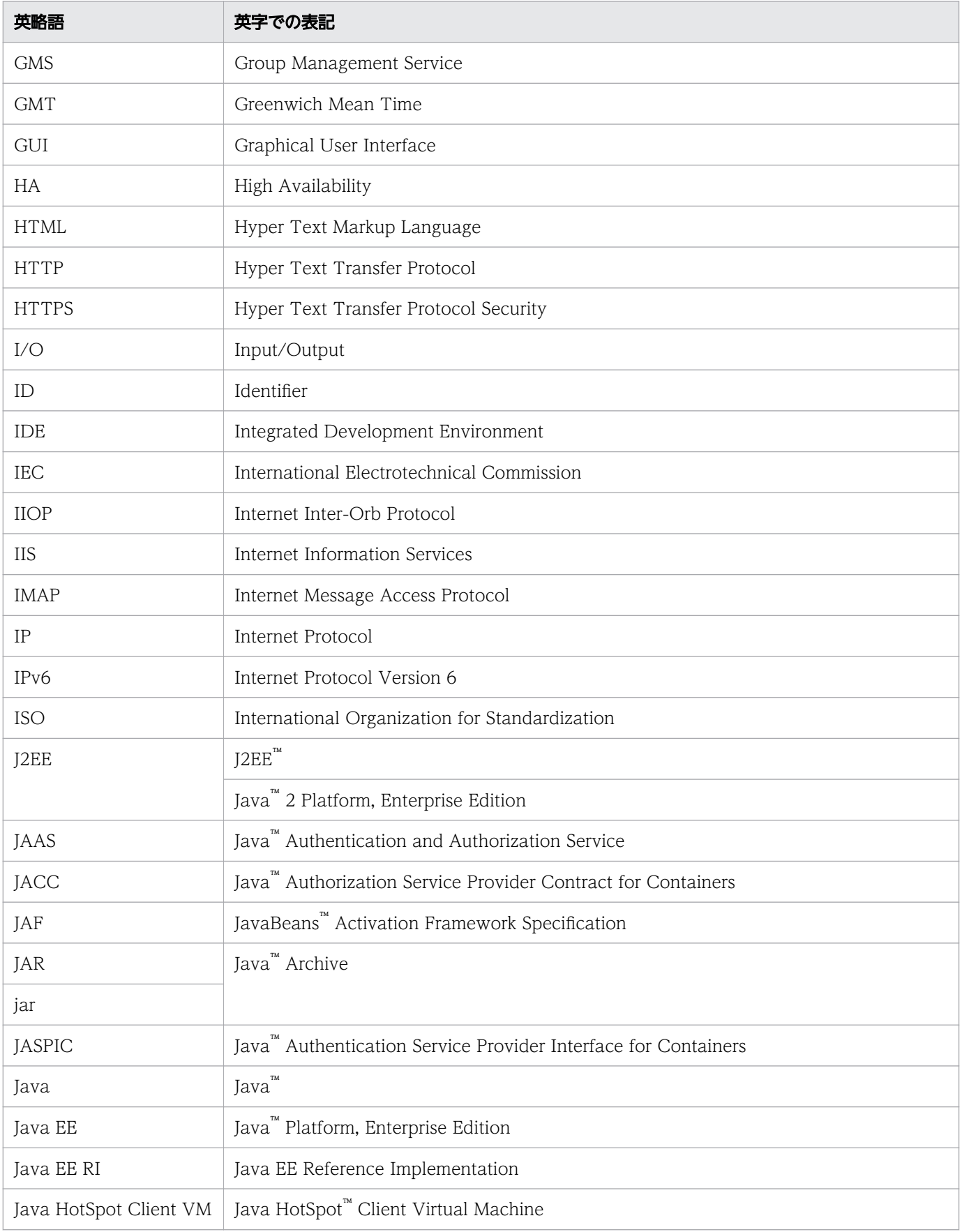

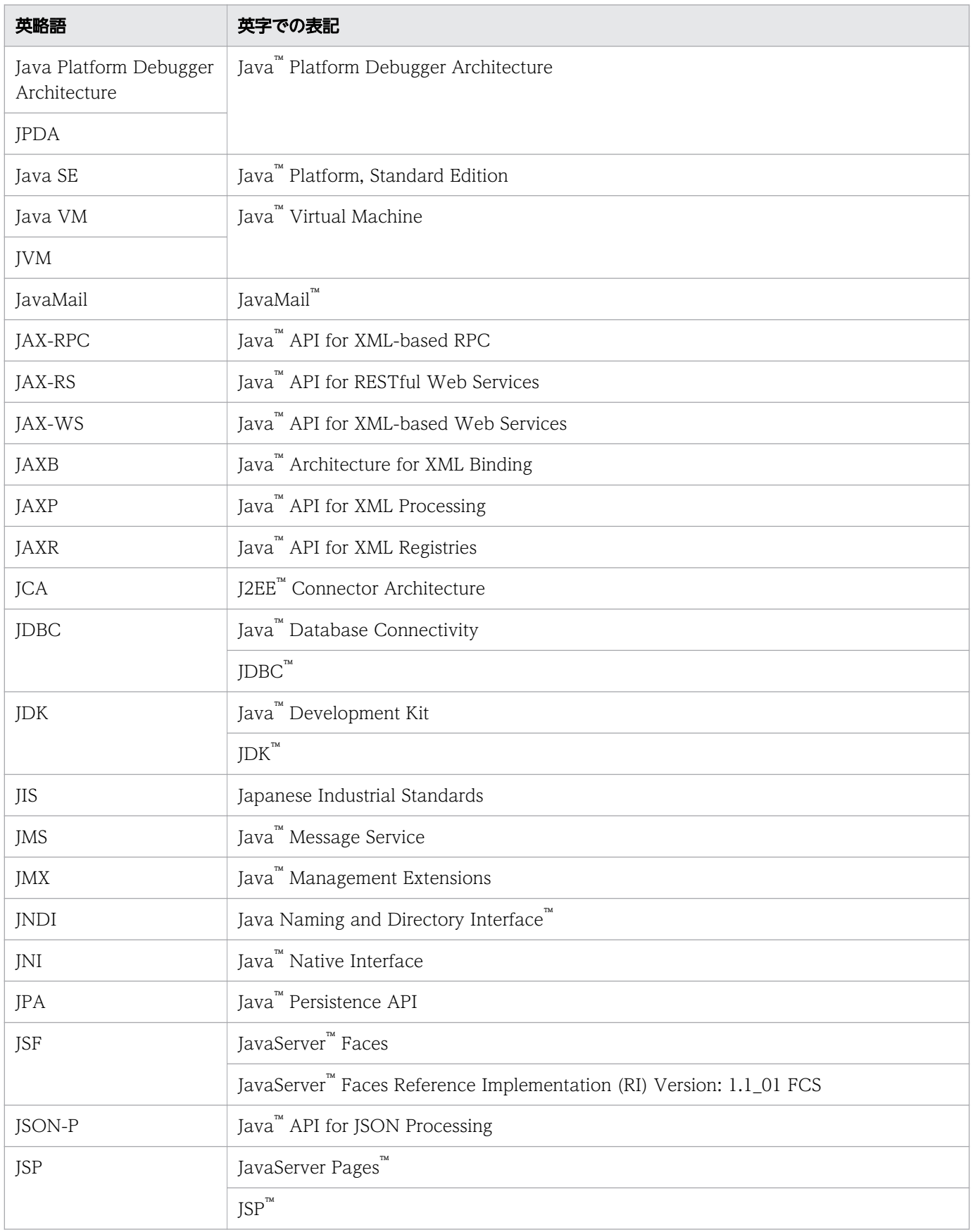

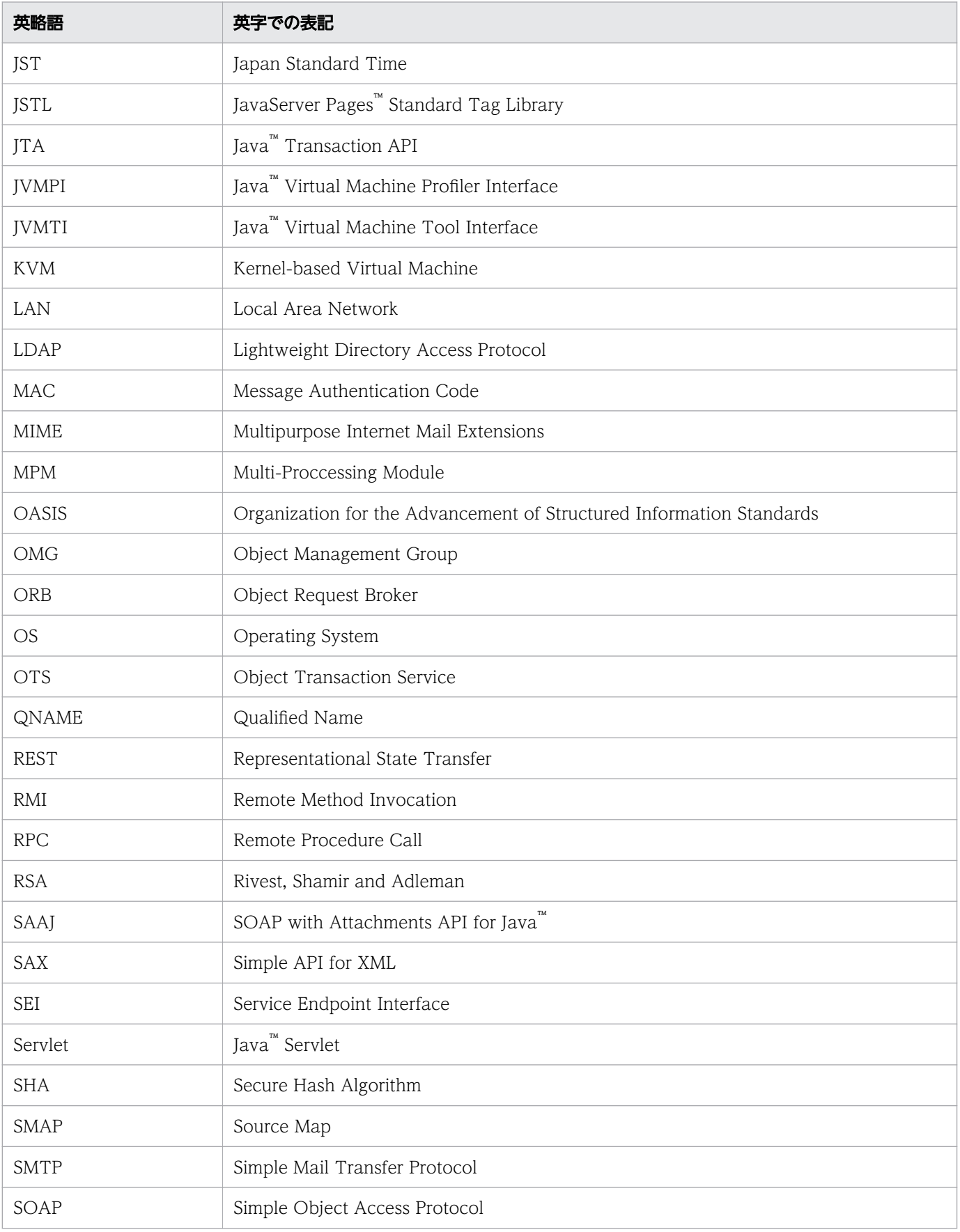

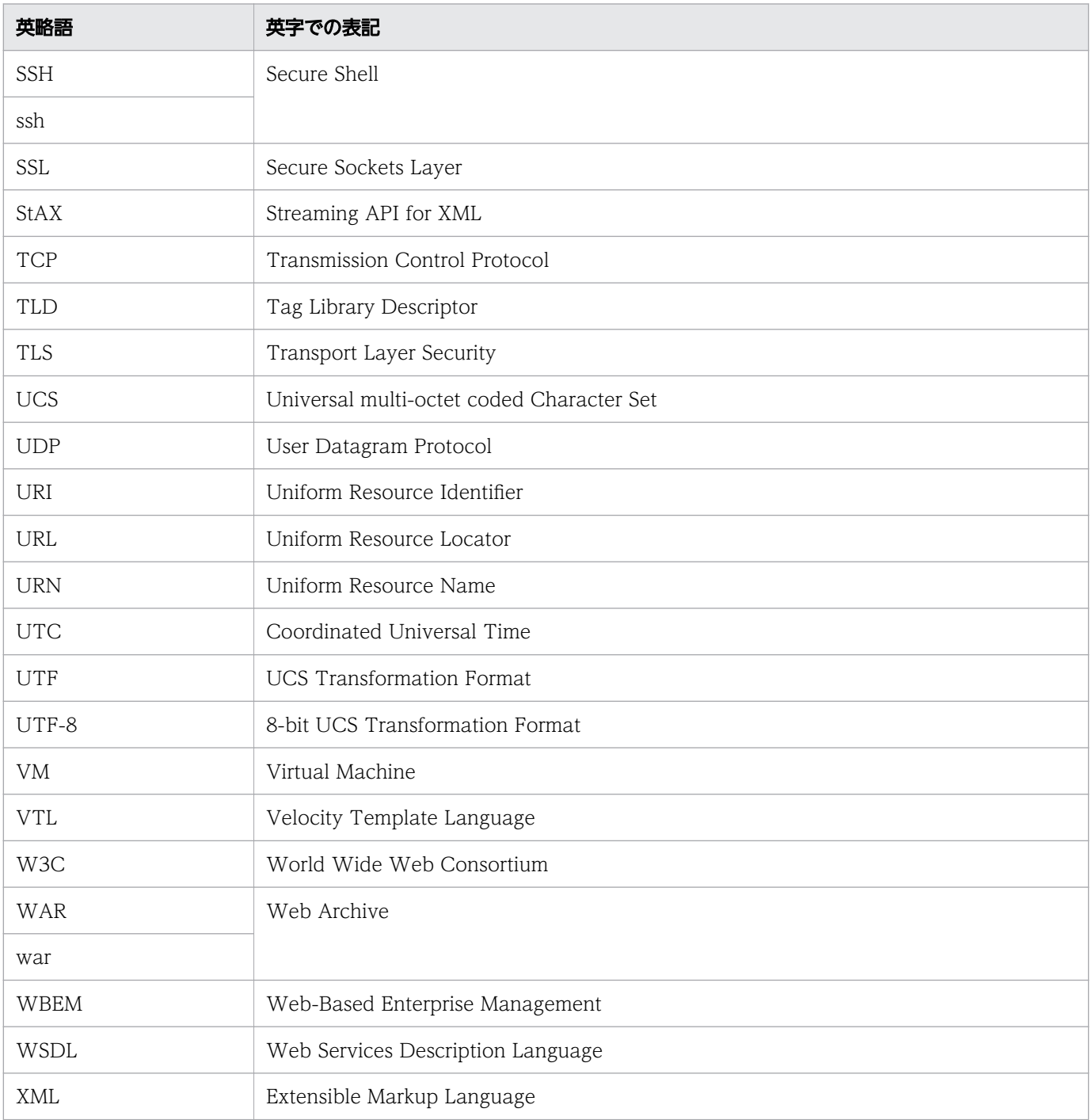

# ■ KB (キロバイト) などの単位表記について

1KB(キロバイト)、1MB(メガバイト)、1GB(ギガバイト)、1TB(テラバイト)、1PB(ペタバイト) はそれぞれ 1,024 バイト、1,024<sup>2</sup> バイト、1,024<sup>3</sup> バイト、1,024<sup>4</sup> バイト、1,024<sup>5</sup> バイトです。

# 目次

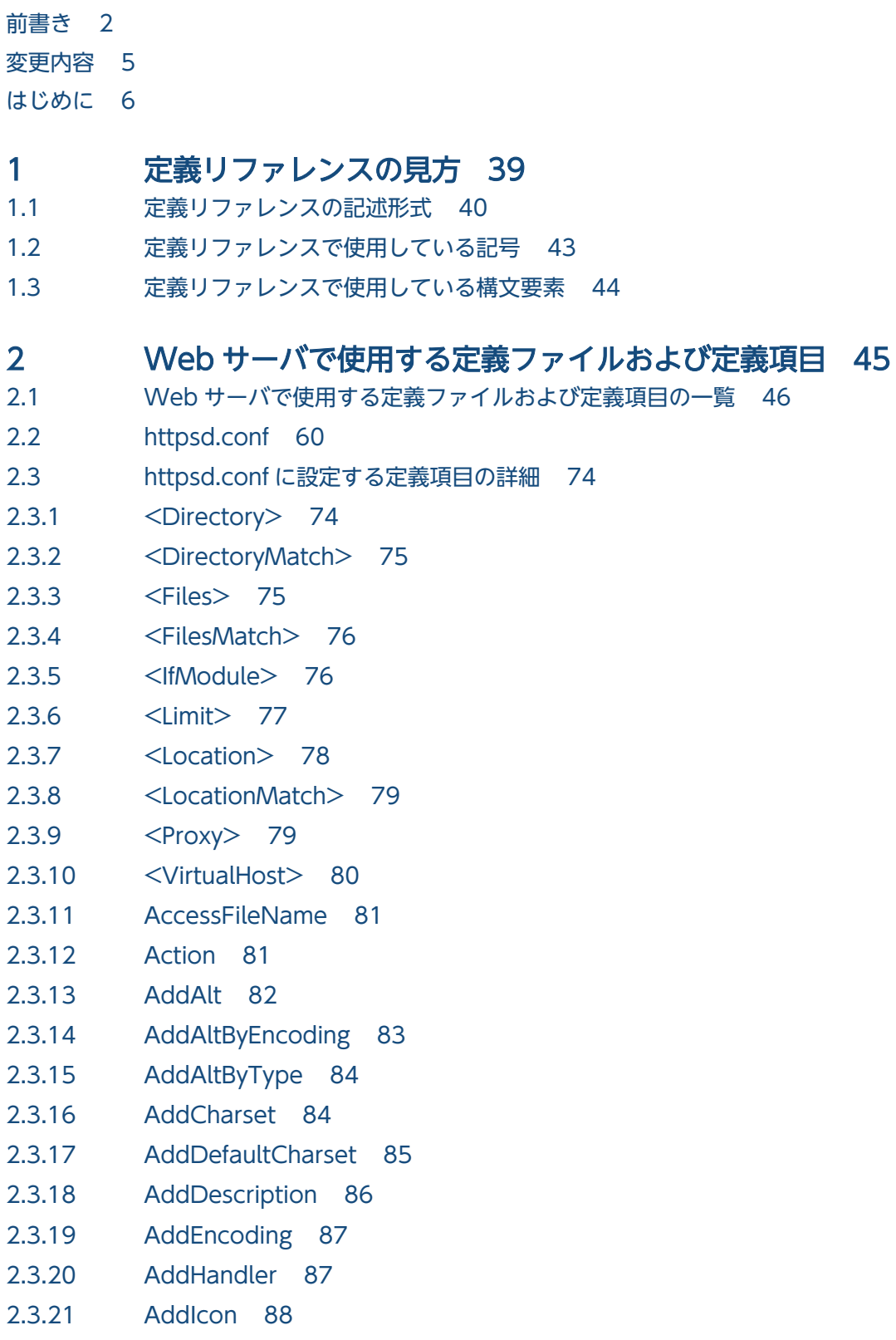

2.3.22 [AddIconByEncoding 90](#page-89-0)

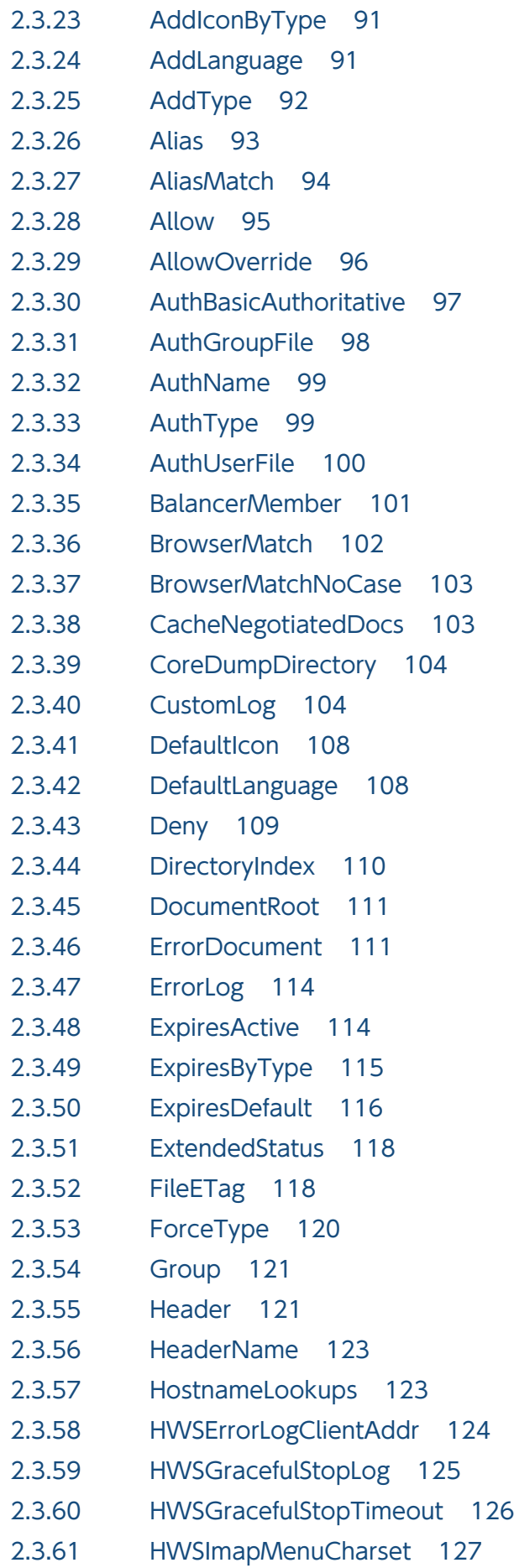

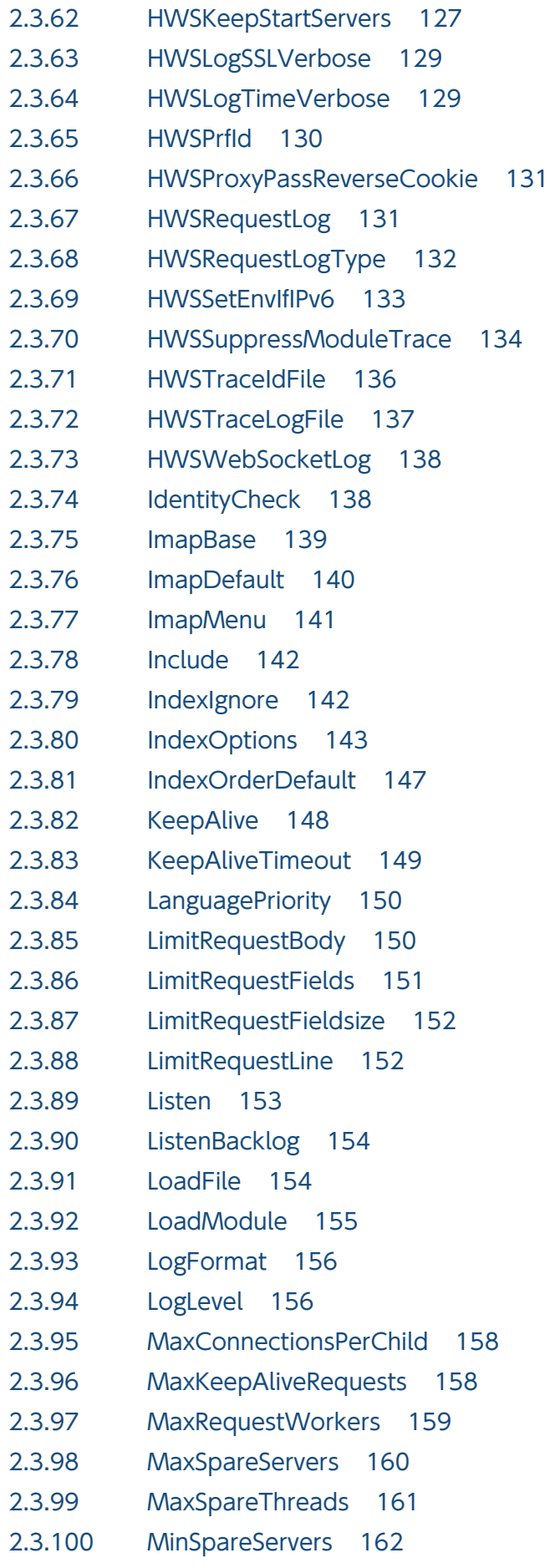

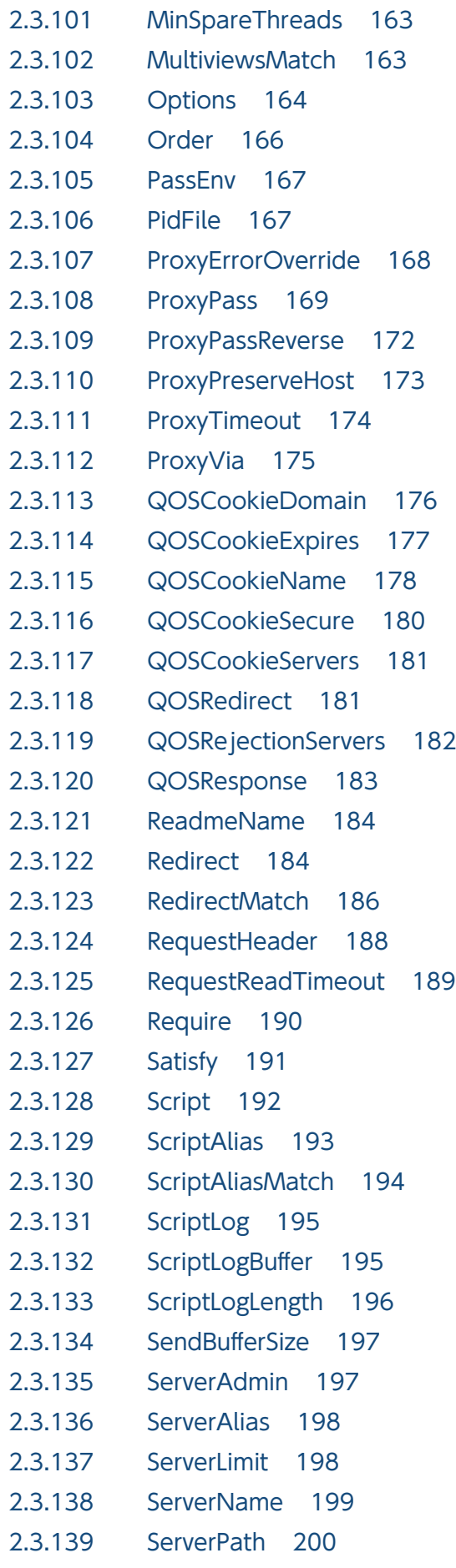

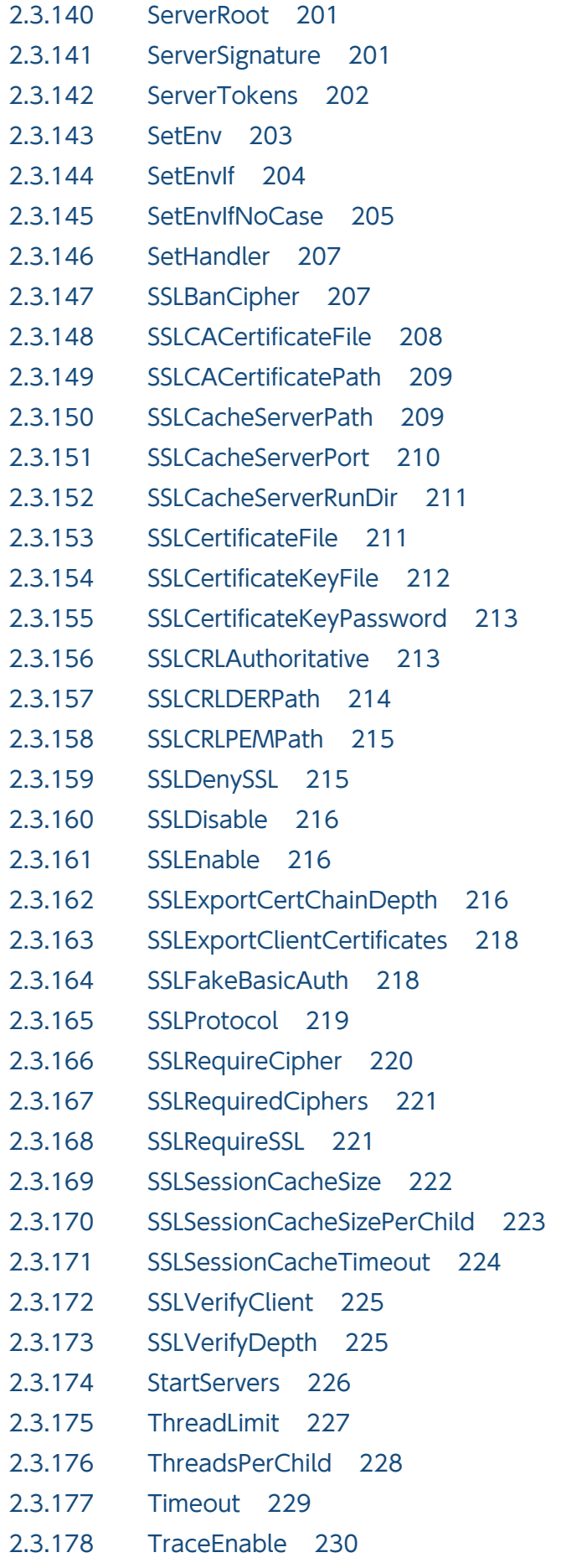

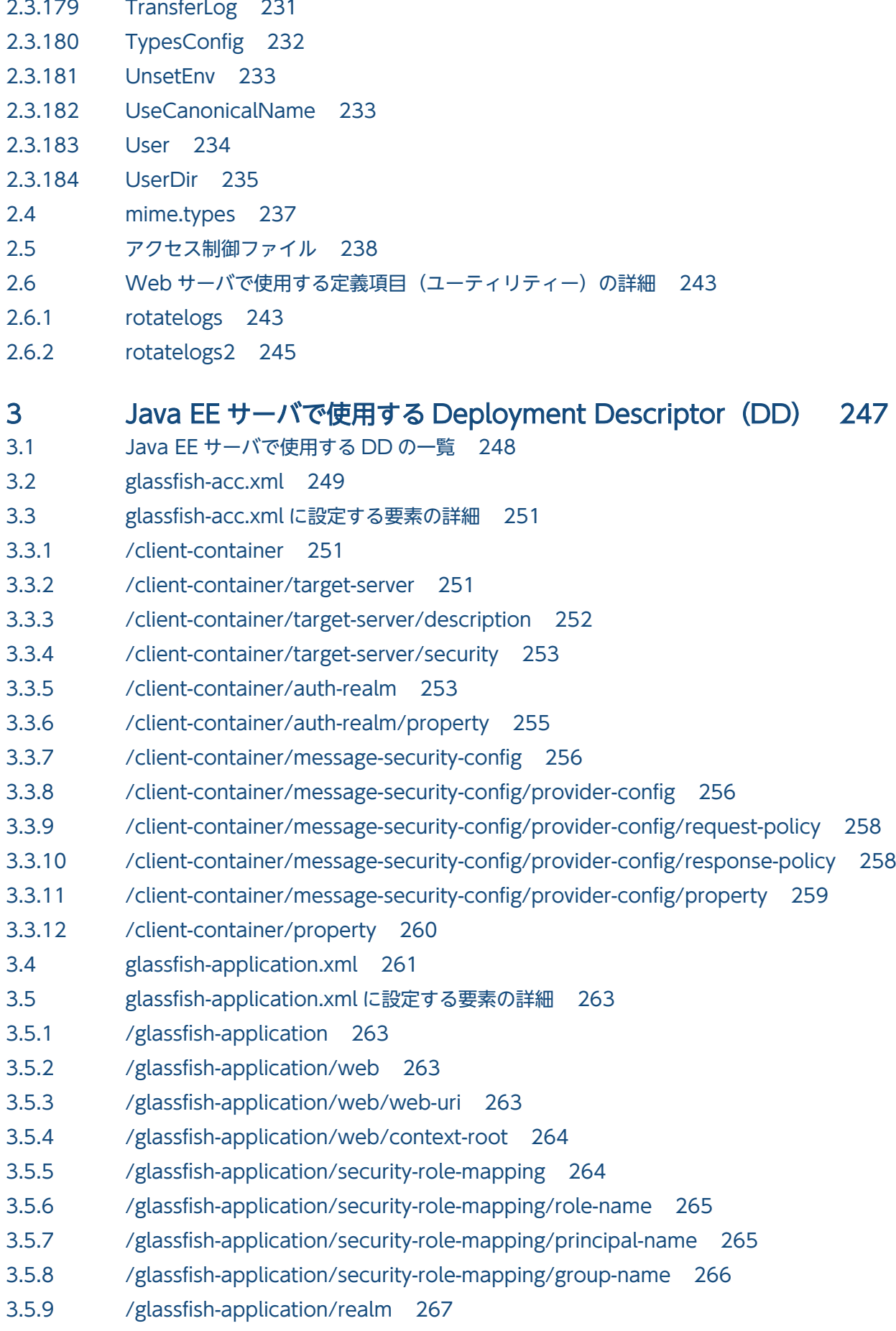

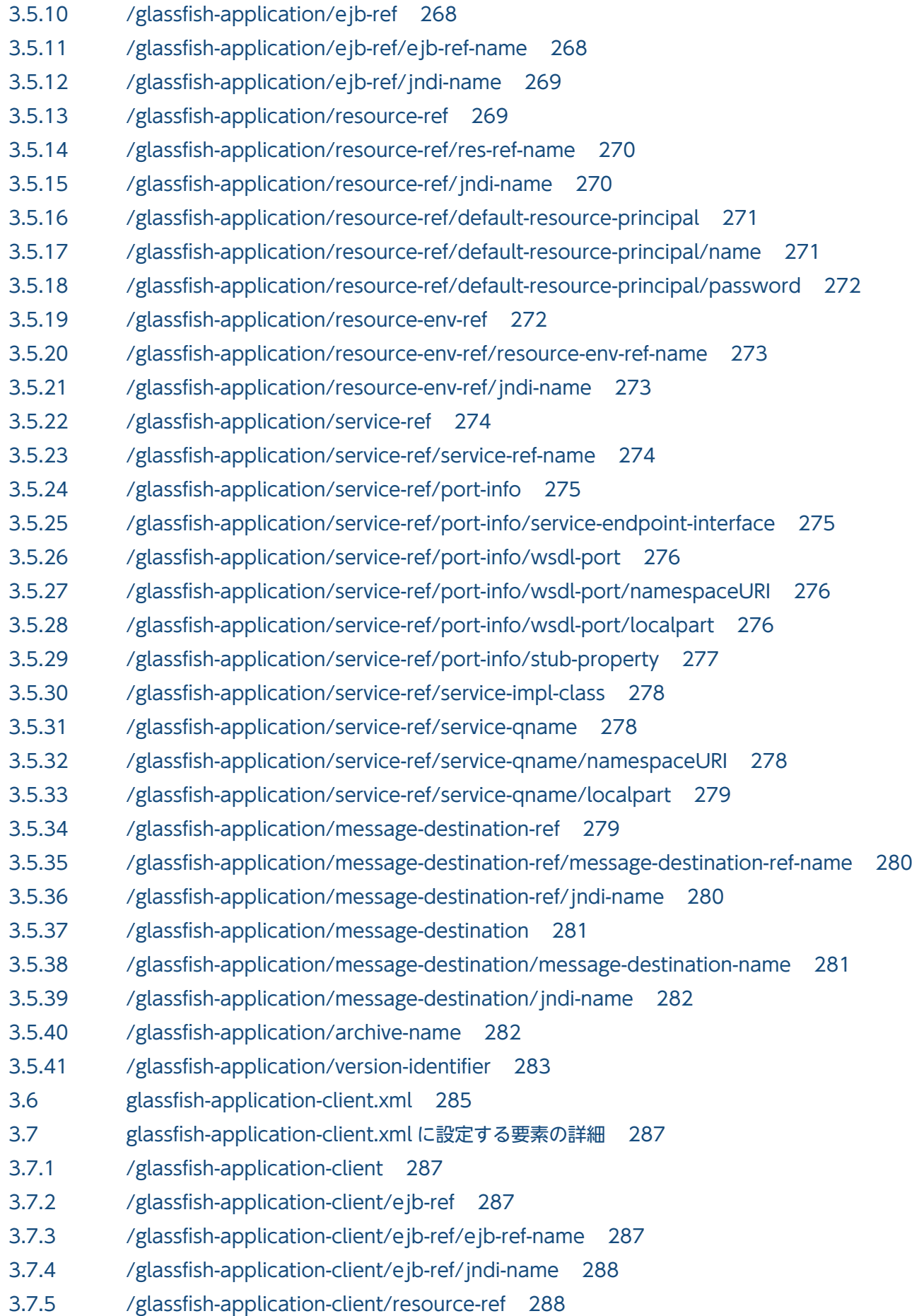

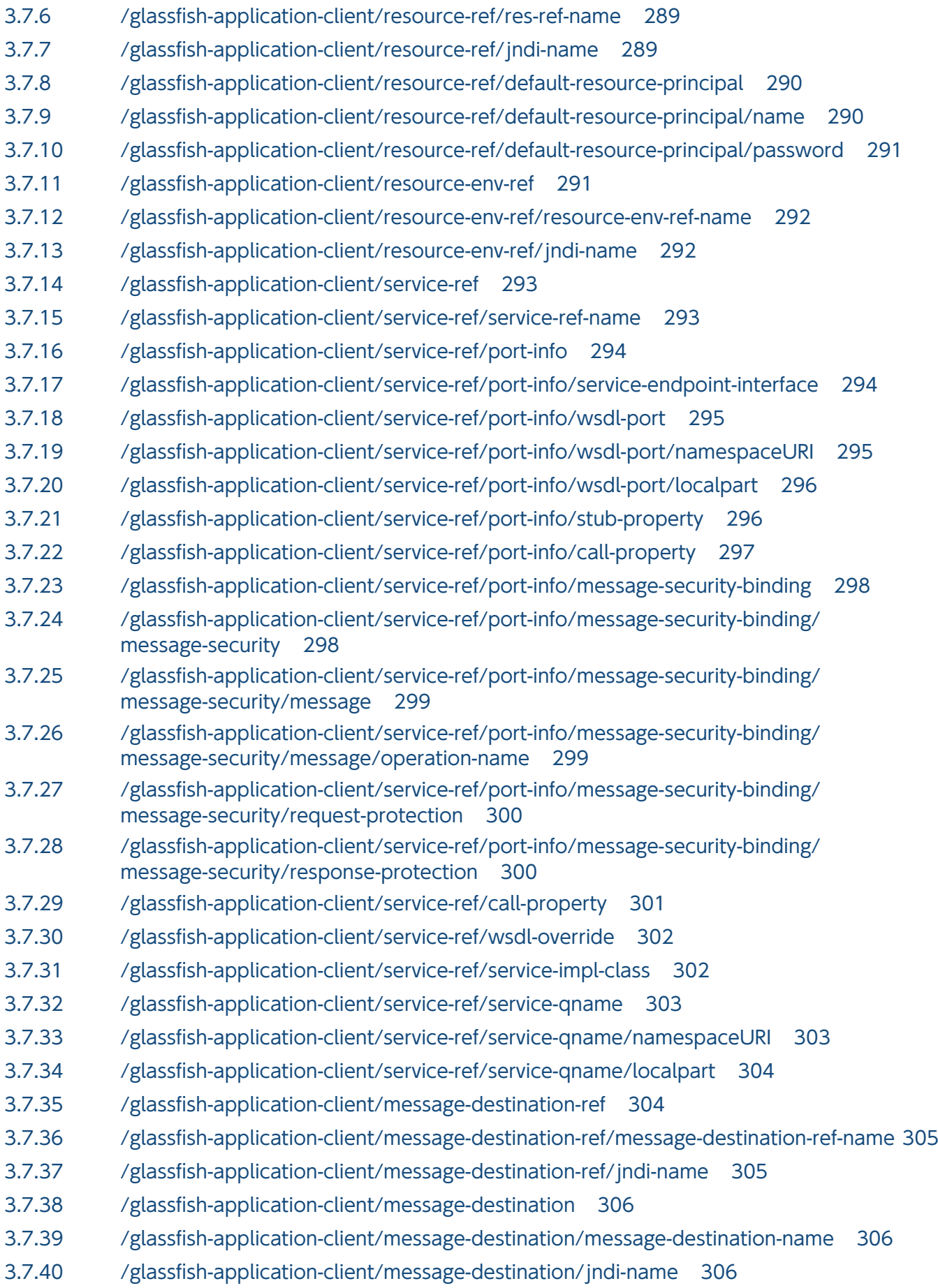

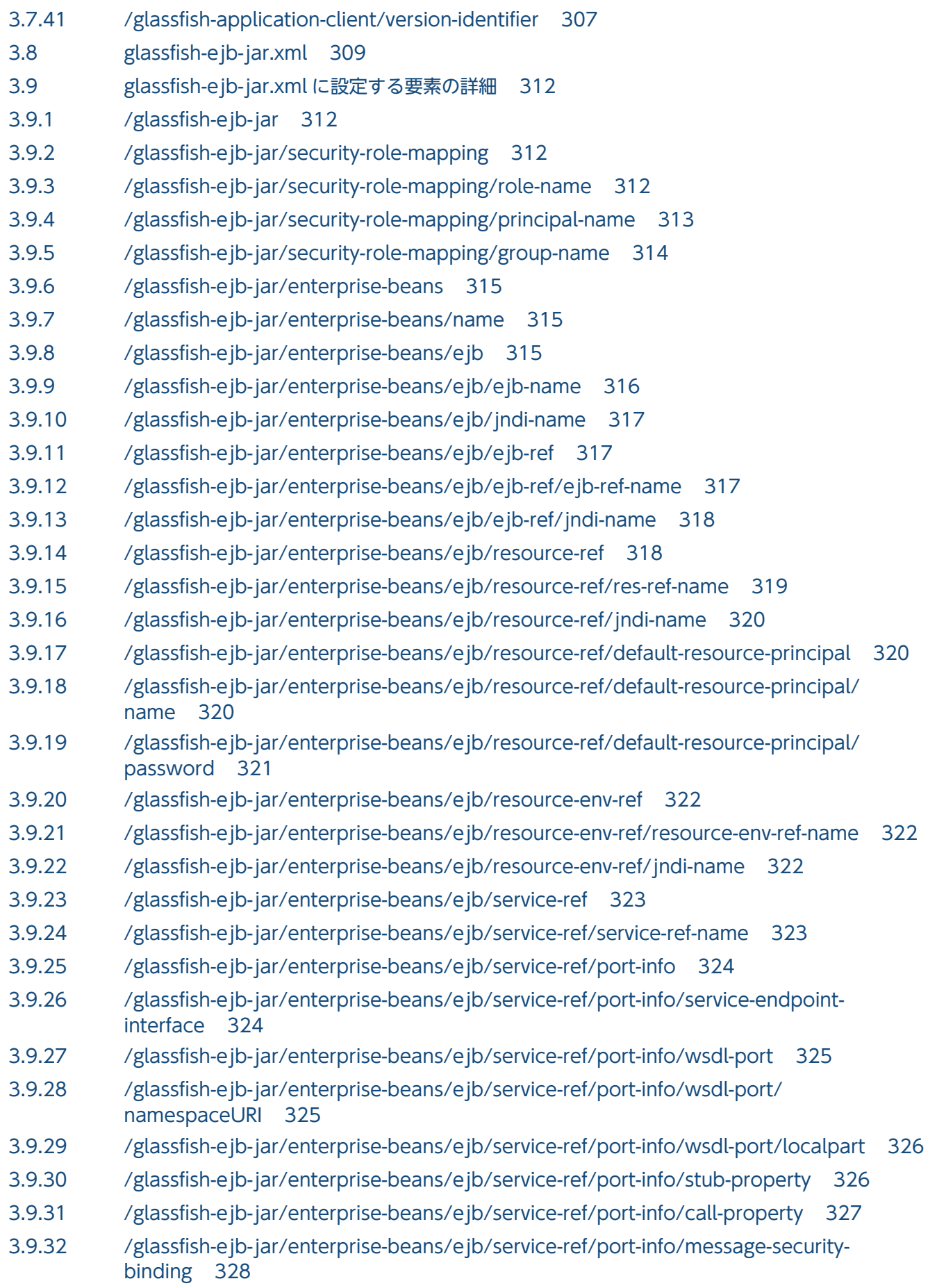

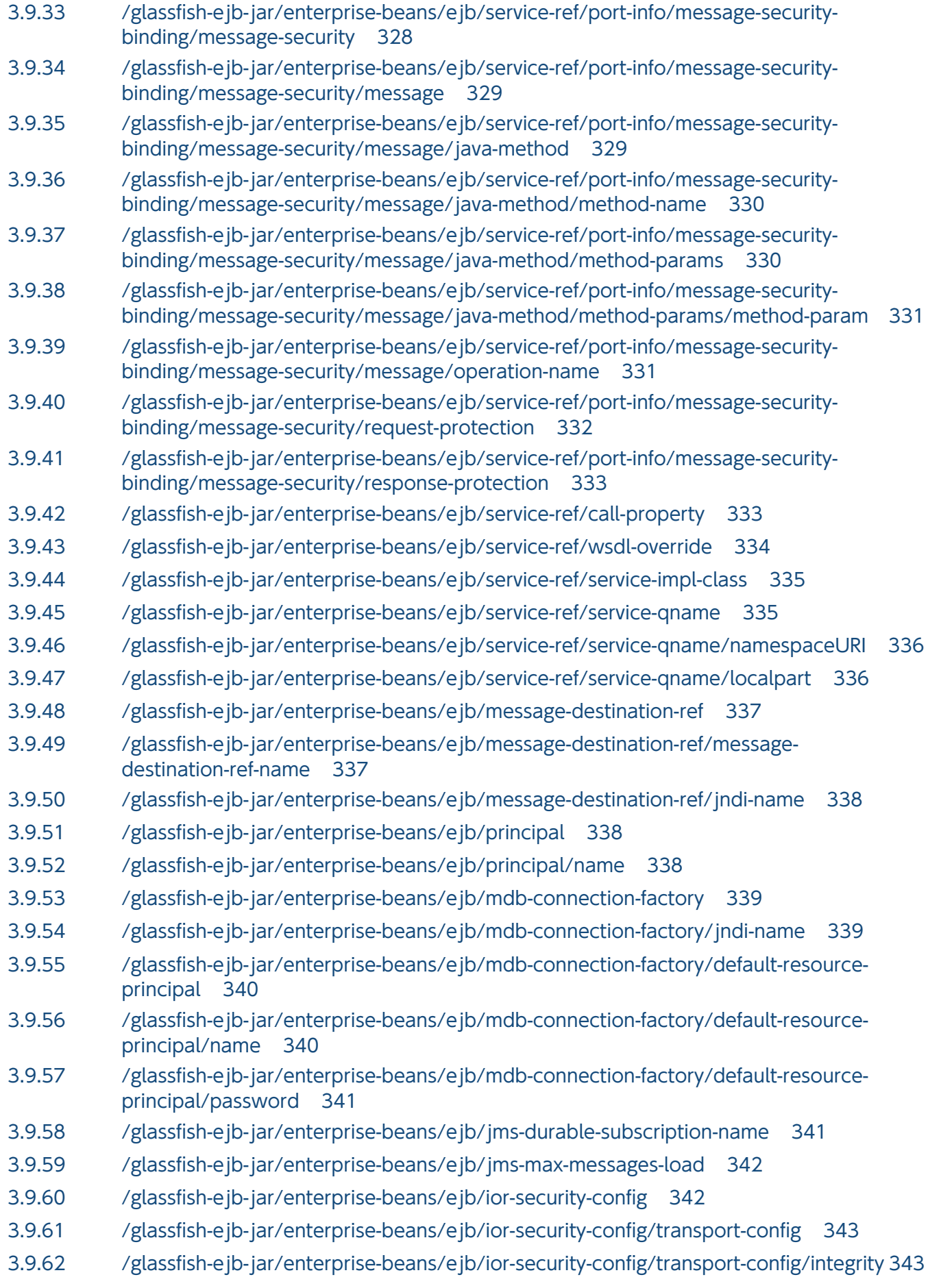

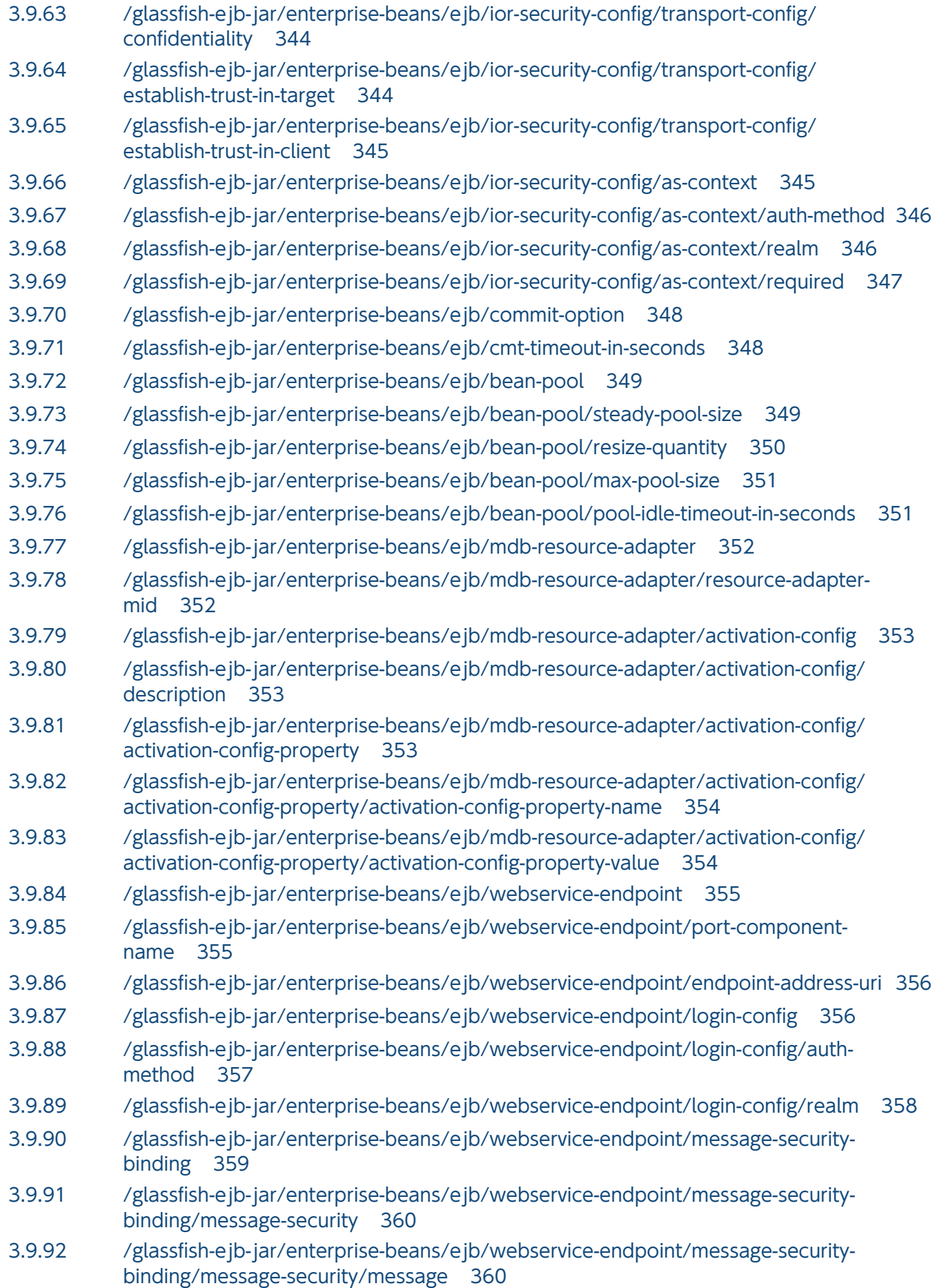

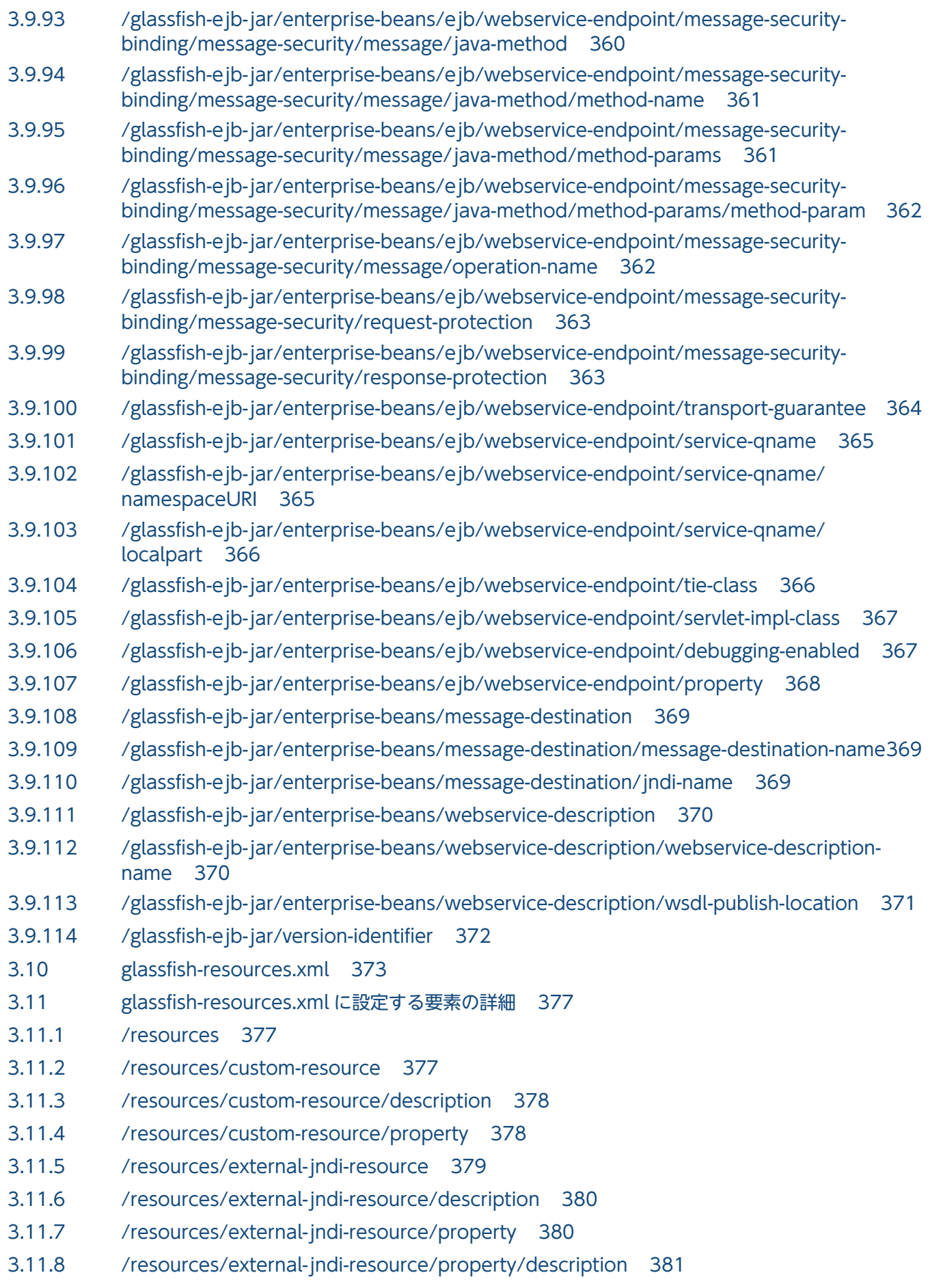

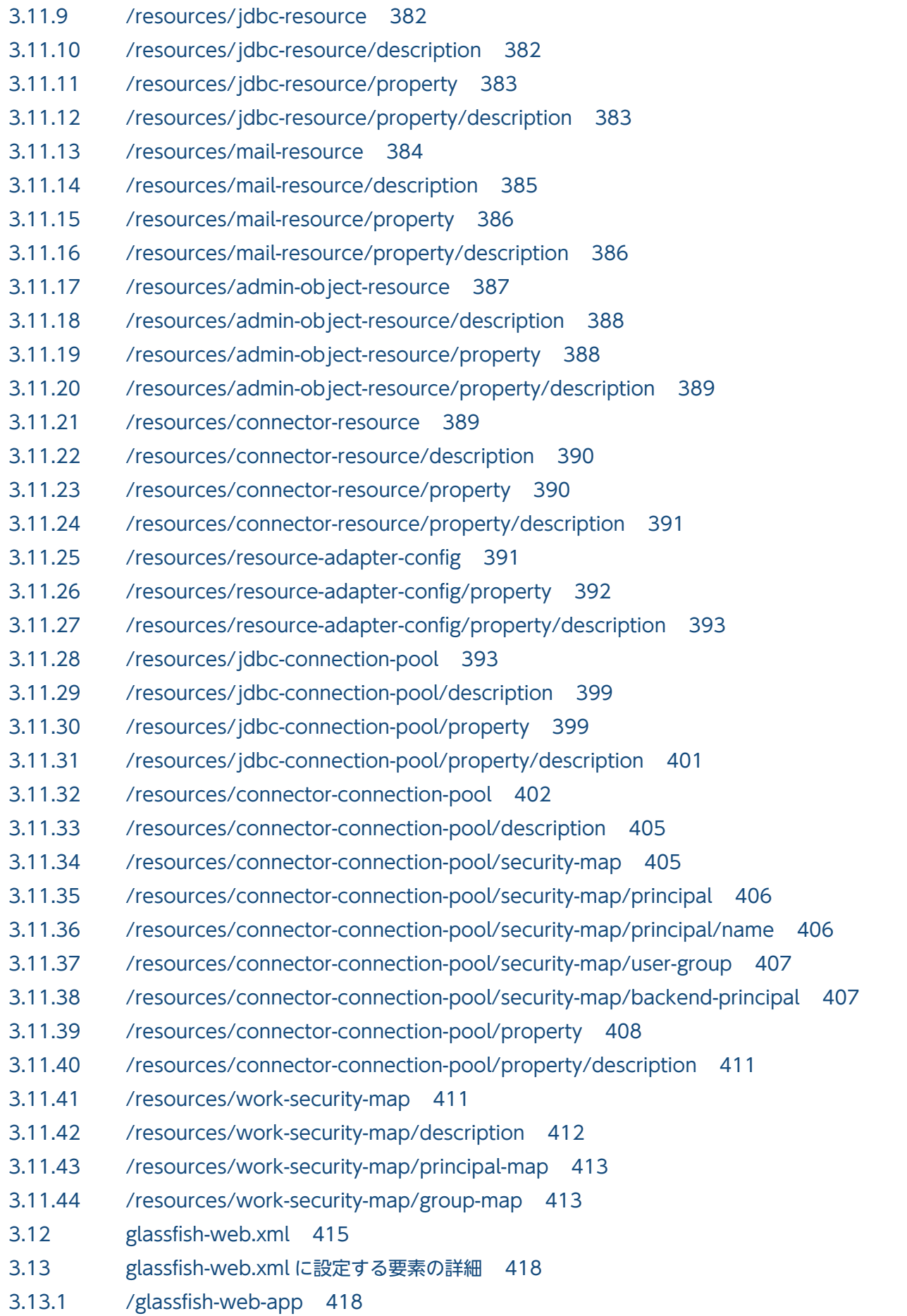

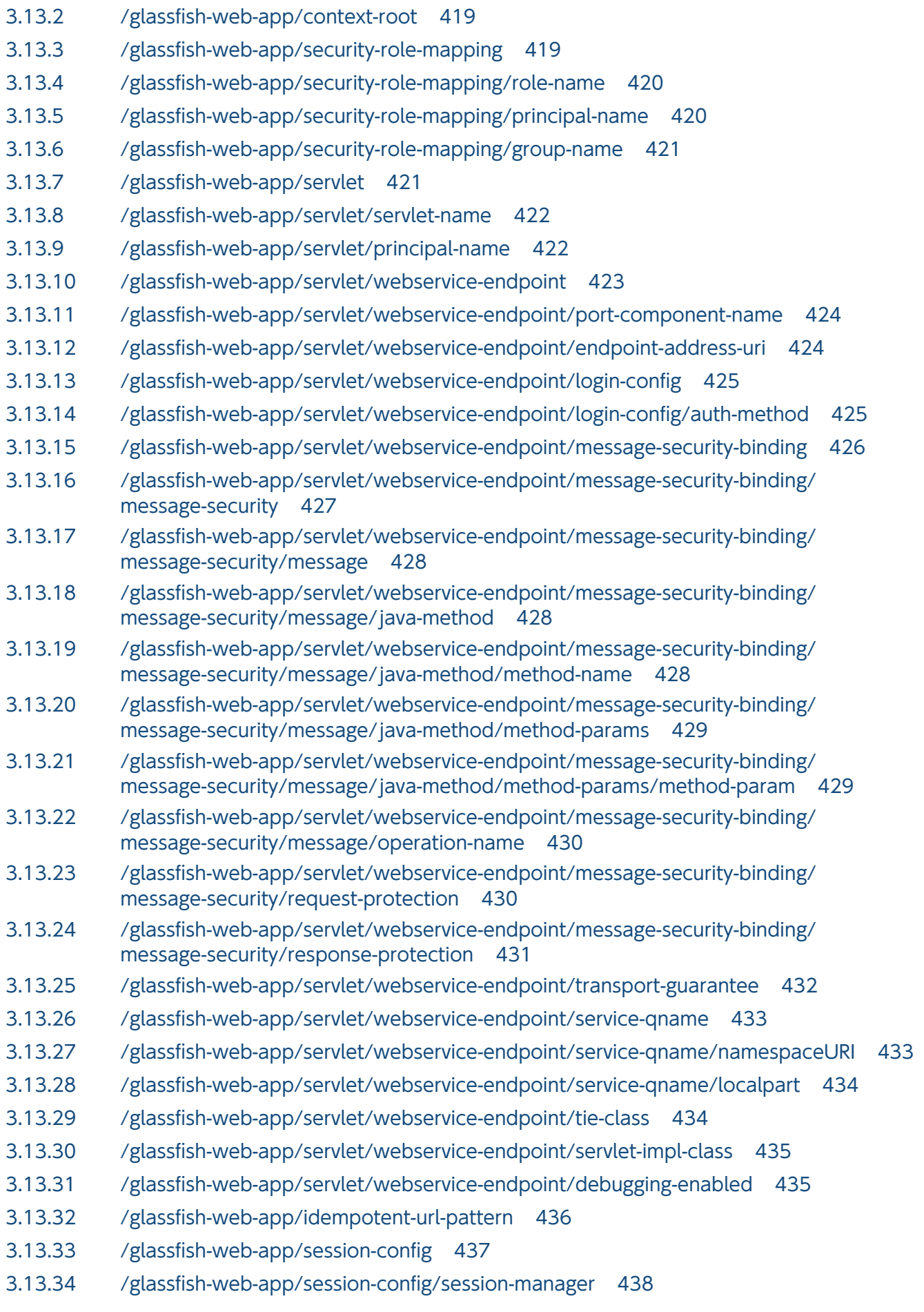

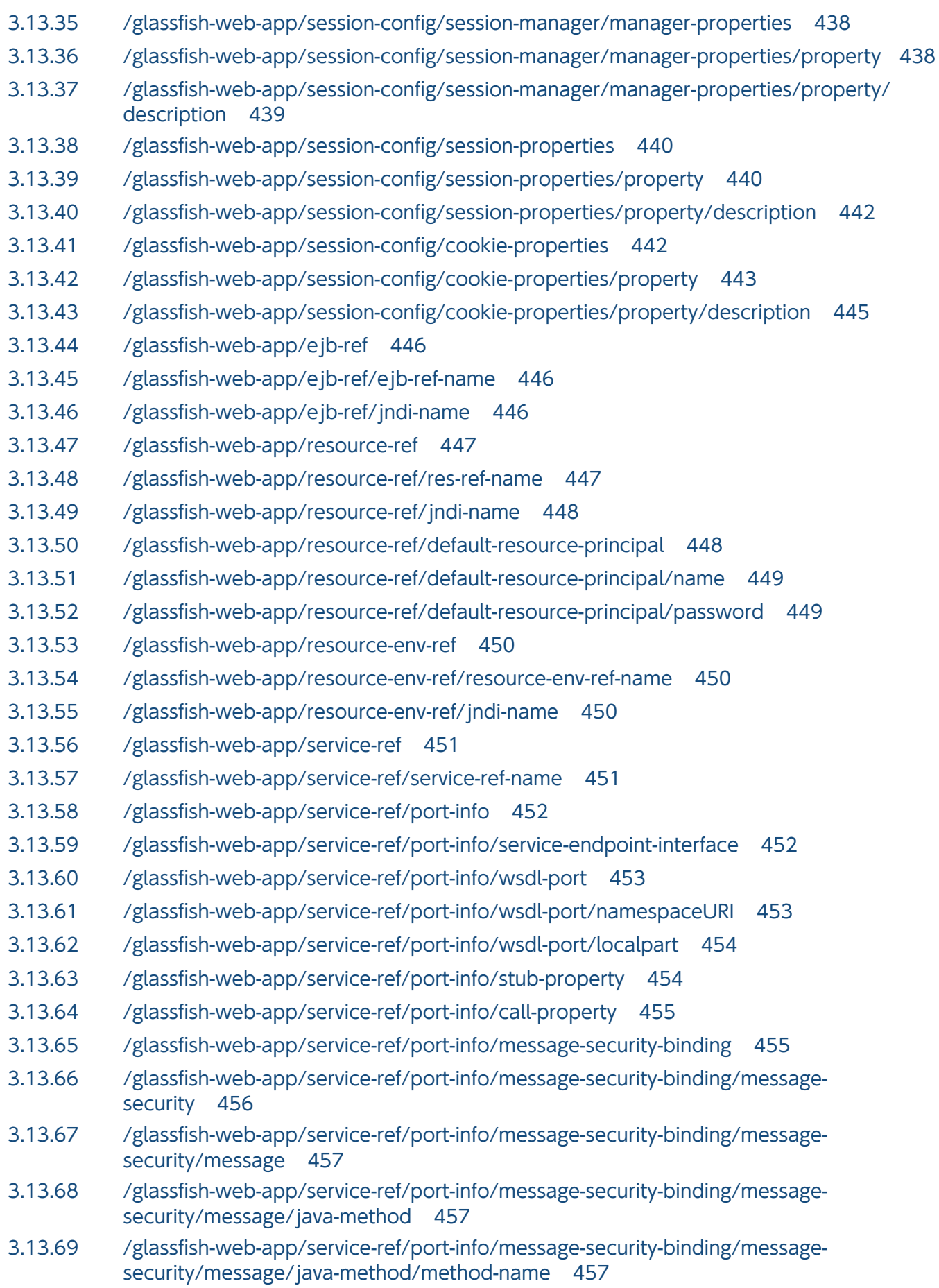

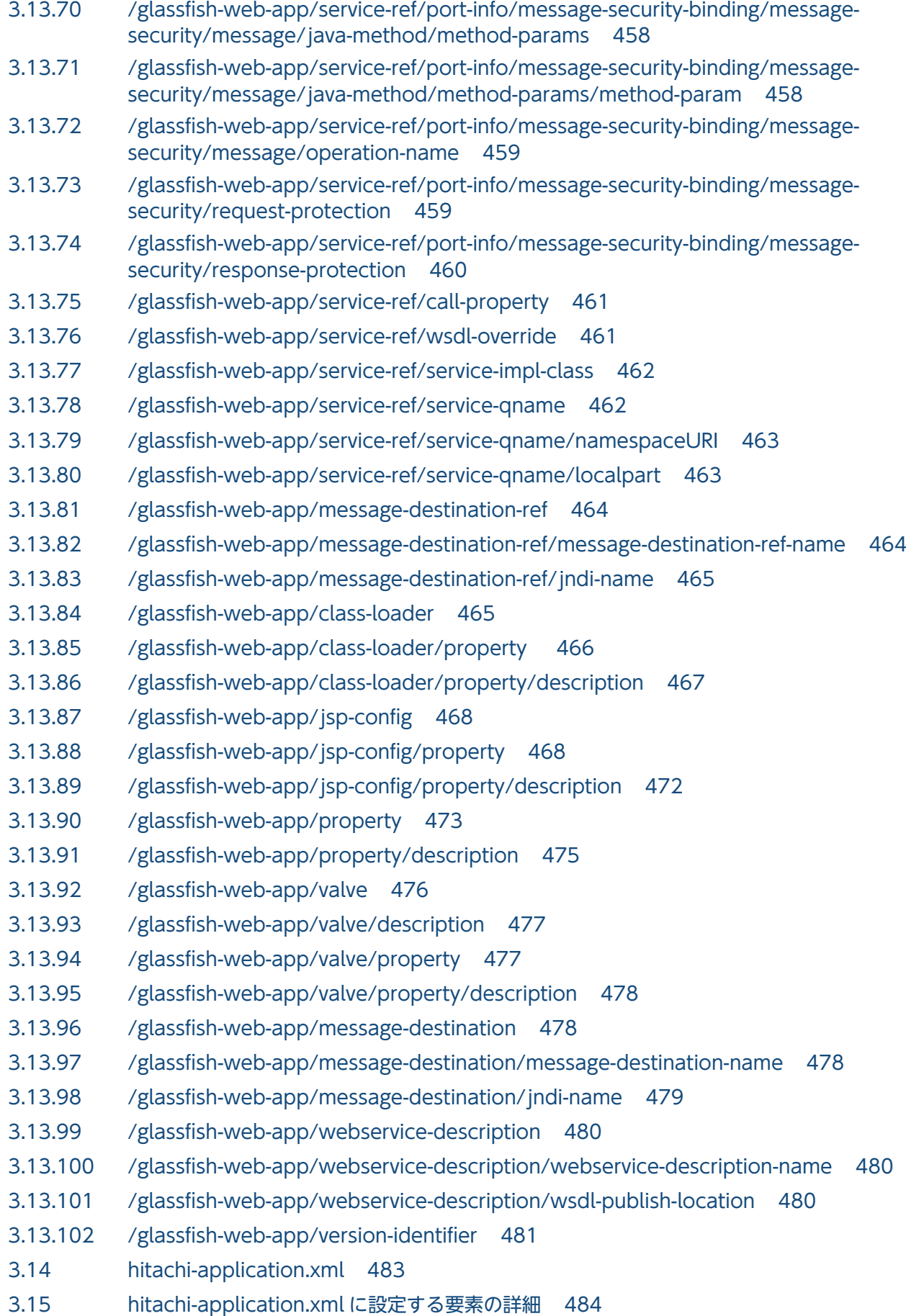

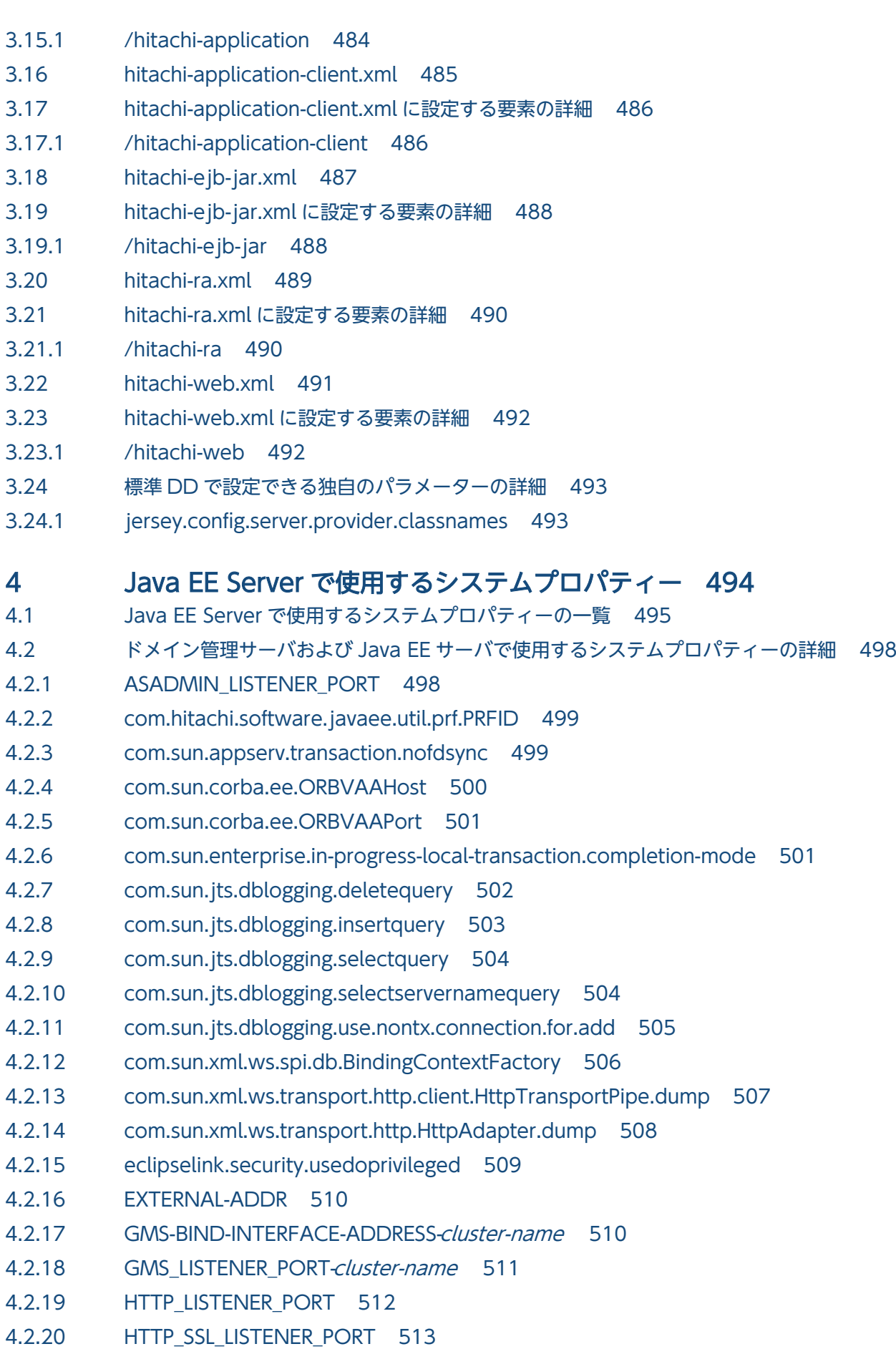

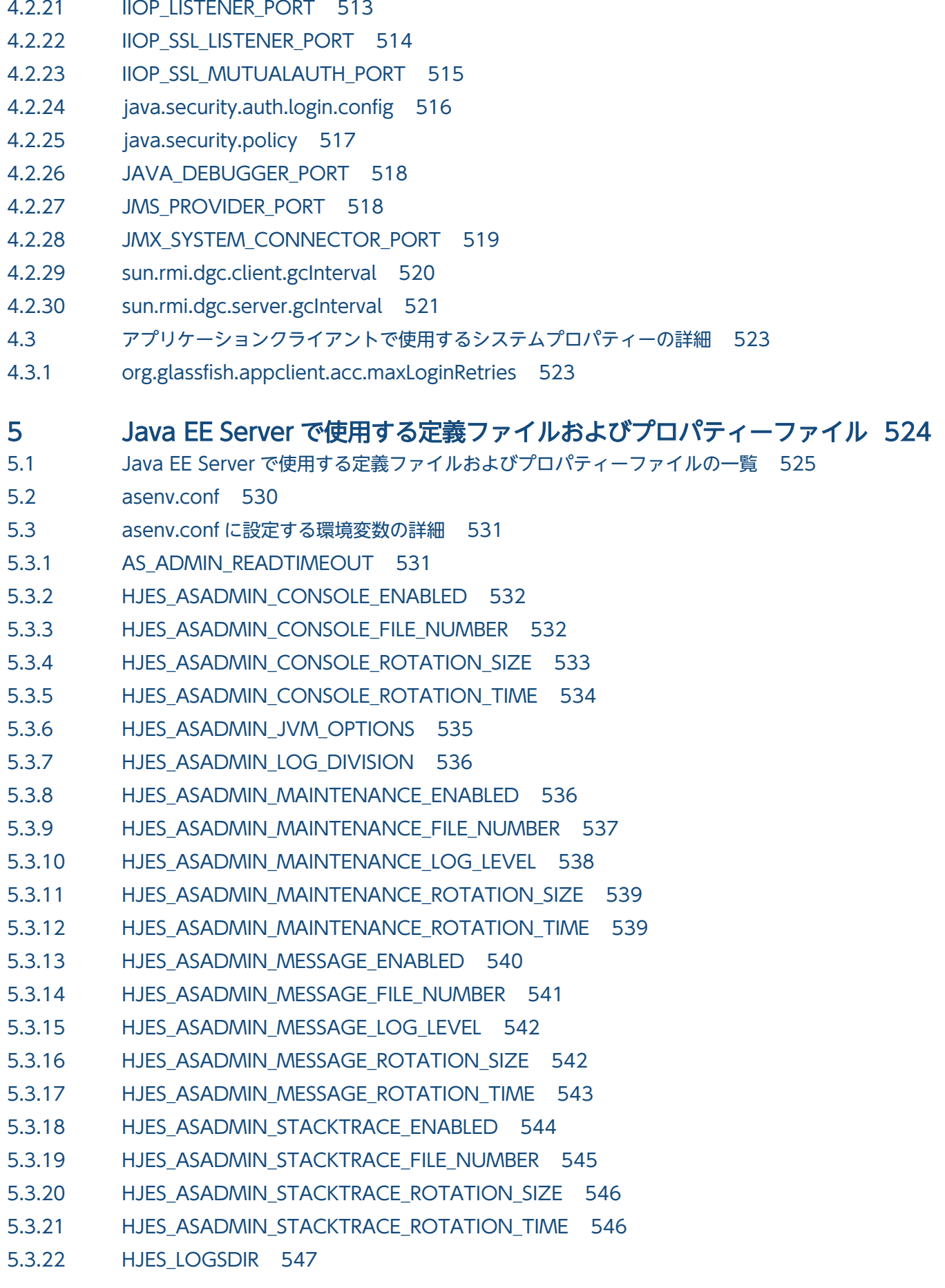

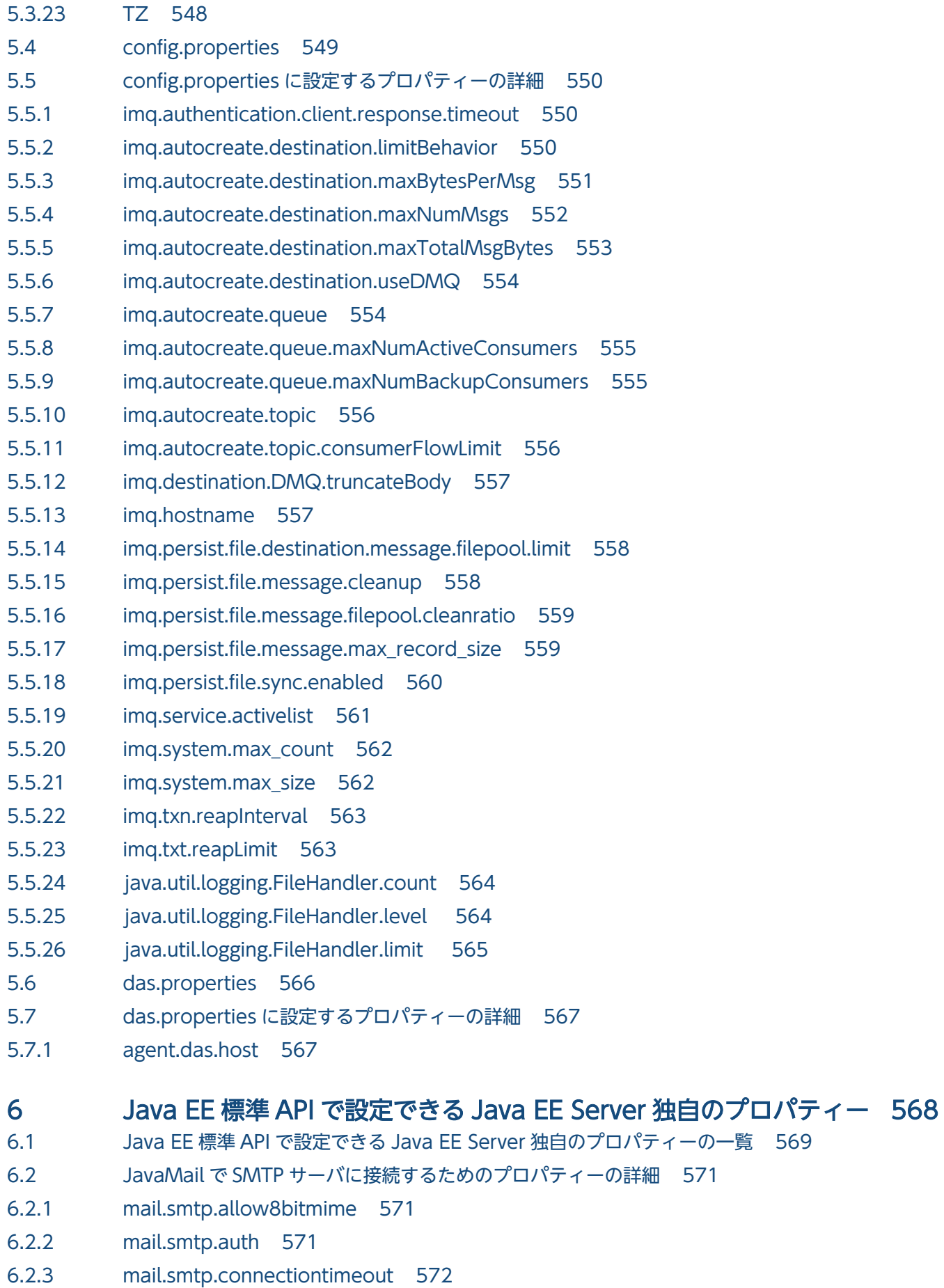

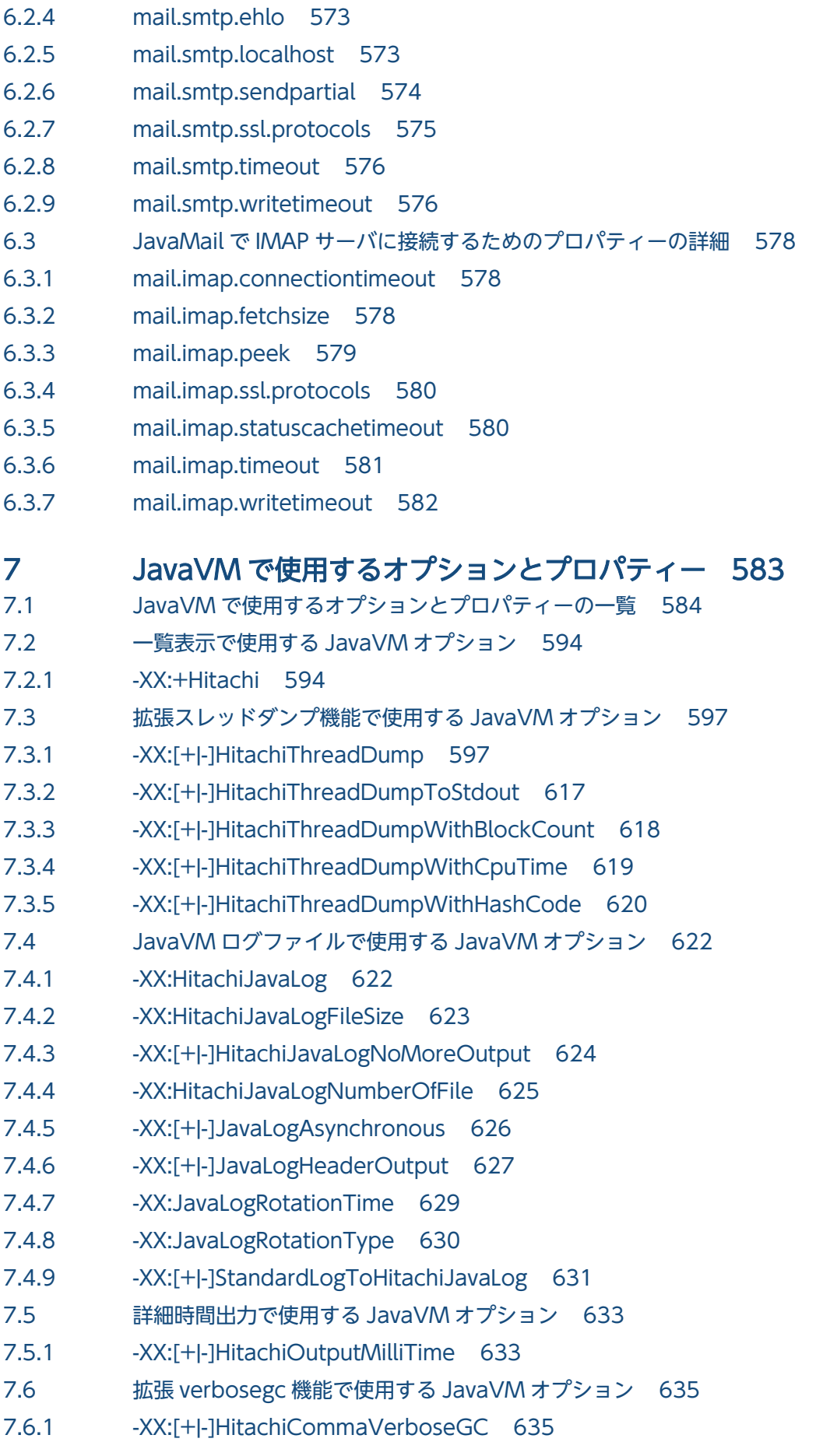

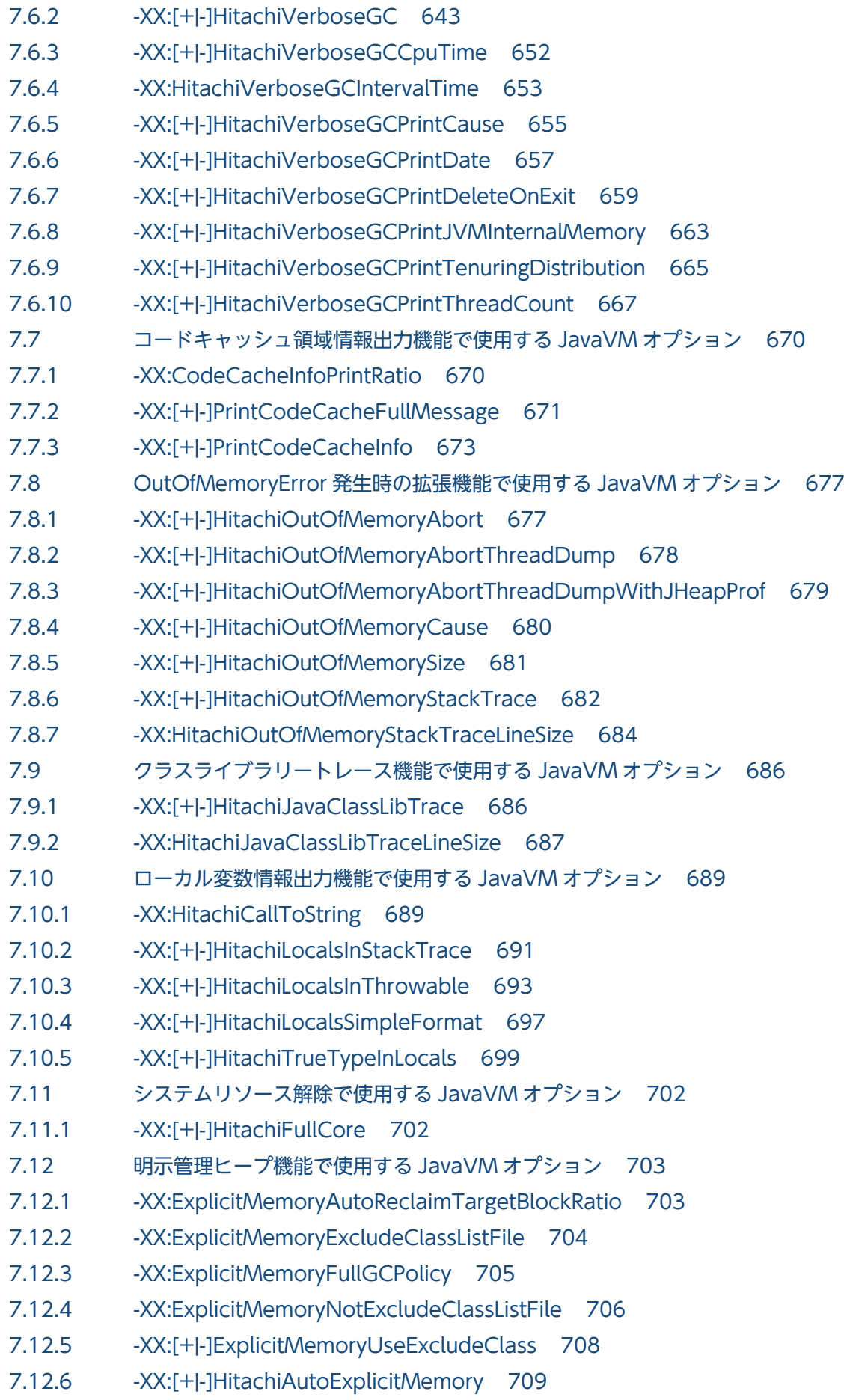
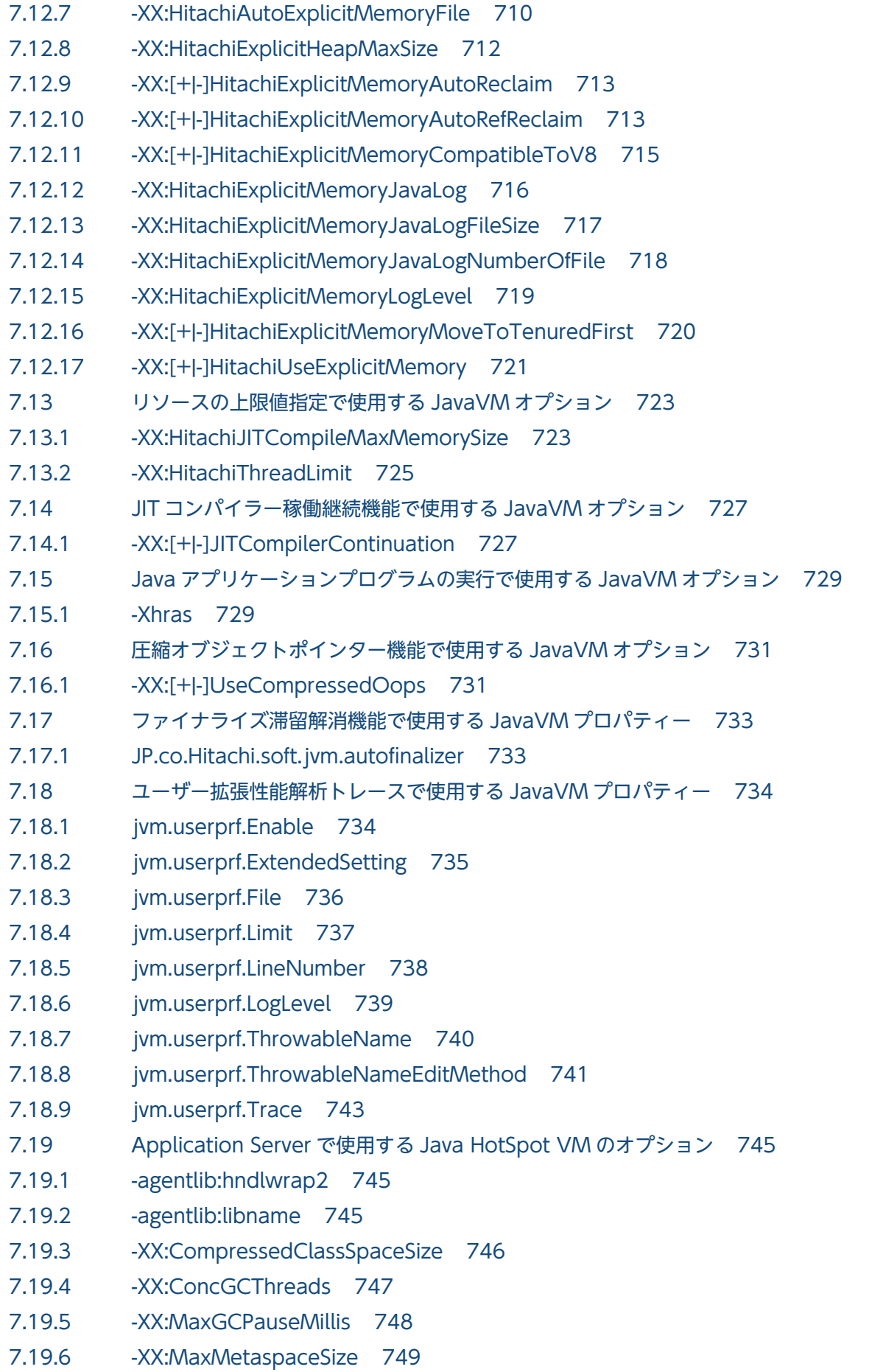

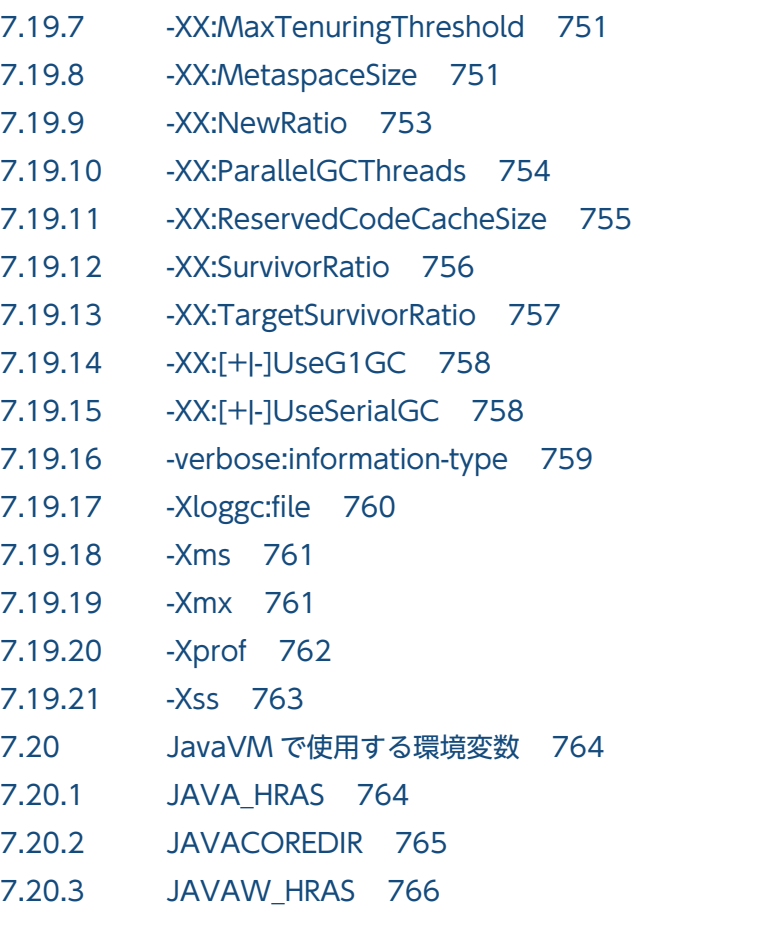

## 8 [JavaVM で使用する定義ファイル 769](#page-768-0)

8.1 [JavaVM で使用する定義ファイルの一覧 770](#page-769-0)

8.2 [exmemexcludeclass.cfg 771](#page-770-0)

- 8.3 [exmemnotexcludeclass.cfg 774](#page-773-0)
- 8.4 [userprf.cfg 777](#page-776-0)

[索引 786](#page-785-0)

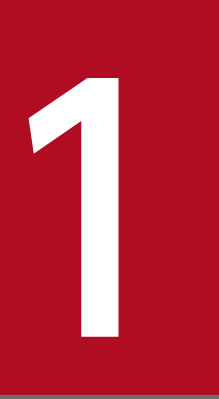

## 1 定義リファレンスの見方

定義リファレンスを読むために必要な情報について説明しています。

## 1.1 定義リファレンスの記述形式

定義リファレンスの記述形式について説明しています。

### 記述で使用する項目

定義リファレンスでは、次に示す項目を使用して記述しています。それぞれの説明では、次の項目のうち 必要な項目についてだけ説明しています。

説明

機能について説明しています。

スキーマ

DD ファイルの schemaLocation 属性、または DOCTYPE 宣言について説明しています。

書式

ファイルや項目の書き方について説明しています。

格納先

ファイルの格納先について説明しています。

要素の階層

DD ファイルで指定できる要素の階層について説明しています。

パラメーターの設定対象となるファイル

パラメーターを設定できるファイルについて説明しています。

パラメーターの設定対象となる要素

パラメーターを設定できる要素について説明しています。

指定できる値

指定できる値の型や範囲について説明しています。

初期値

あらかじめシステムで設定されている値について説明しています。

デフォルト値

定義項目や値を設定しない場合に、システムで設定される値について説明しています。

#### 依存関係のある要素または属性

DD ファイルで、ほかの要素や属性と依存関係にあるかどうかについて説明しています。

記述できる場所

ディレクティブの記述できる場所について説明しています。記述できる場所には、次のものがあります。

• httpsd.conf

VirtualHost ブロック、Directory ブロック以外のhttpsd.conf

• <VirtualHost>

1. 定義リファレンスの見方

httpsd.conf のVirtualHost ブロック

- $\langle$ Directory> httpsd.conf のDirectory ブロック、Location ブロック、Files ブロック
- .htaccess AccessFileName ディレクティブで指定したアクセス制御ファイル
- <Location>

httpsd.conf のLocation ブロック

また、ディレクティブは次に示す順に参照されます。

1. VirtualHost ブロック、Directory ブロック以外のhttpsd.conf

2. httpsd.conf のVirtualHost ブロック

3. httpsd.conf のDirectory ブロック

4. アクセス制御ファイル

5. httpsd.conf のFiles ブロック

6. httpsd.conf のLocation ブロック

Directory ブロックのAllowOverride ディレクティブの定義(上書き許可レベル)によって、アクセス 制御ファイルで定義しているディレクティブを有効または無効にできます。

上書き許可

AllowOverride ディレクティブで上書きを許可する場合の許可レベルについて説明しています。許可レ ベルには、AuthConfig、FileInfo、Indexes、Limit、Options、All、None があります。各ディレクティ ブの説明で.htaccess が指定でき、かつ上書き許可レベルの記述がない場合には、許可レベルはAll に なります。

### 出現パターン

繰り返して指定できるかどうかについて説明しています。

指定できる子要素

要素で指定できる子要素について説明しています。各子要素では、指定できる値、デフォルト値、依存 関係、出現パターンについて説明しています。

指定できる属性

要素で指定できる属性について説明しています。各属性では、指定できる値、デフォルト値、依存関 係、出現パターンについて説明しています。

property 要素の name 属性および value 属性について

property 要素の name 属性および value 属性は、次の形式で指定します。

<property name="プロパティー名" value=プロパティーの値>

プロパティー名およびプロパティーの値は、「指定できるプロパティー」の説明、または Java EE の標準仕様を参照してください。

なお、同じプロパティー名を複数指定した場合は、最後に指定したプロパティーの値が有効な値と して設定されます。

### 指定できるプロパティー

要素の属性で指定できるプロパティーについて説明しています。各プロパティーでは、指定できる値、 デフォルト値、依存関係、出現パターンについて説明しています。

### 記述例または出力例

ファイルや項目の記述例、出力例について説明しています。

注意事項

ファイルや項目を定義する際の注意事項を説明しています。

## 1.2 定義リファレンスで使用している記号

定義リファレンスで使用している記号の意味について説明しています。

定義リファレンスでは、次の表に示す記号を使用して記述しています。

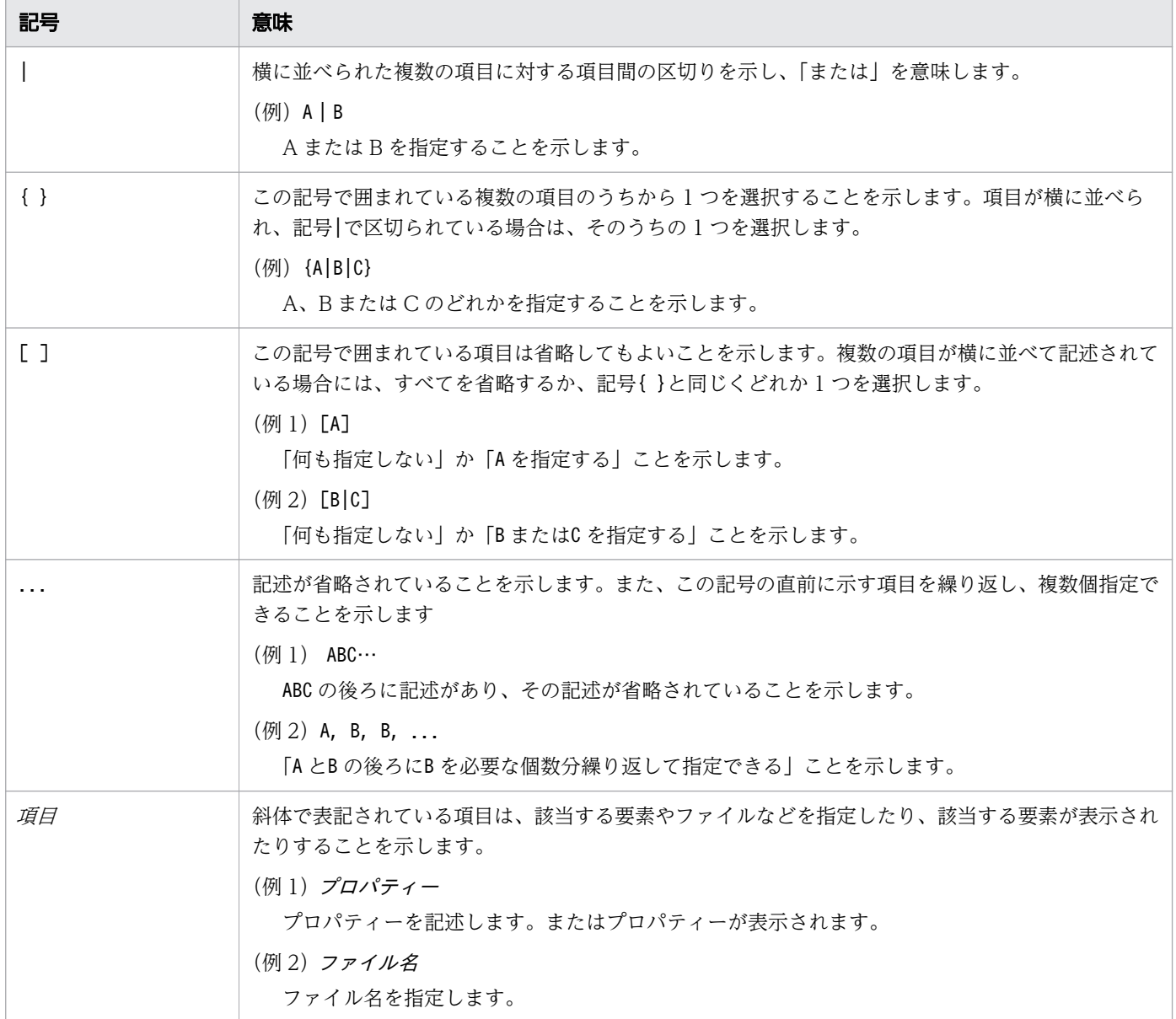

1. 定義リファレンスの見方

## 1.3 定義リファレンスで使用している構文要素

定義リファレンスで使用している構文要素の意味について説明しています。

定義リファレンスでは、次の表に示す構文要素を使用して記述しています。

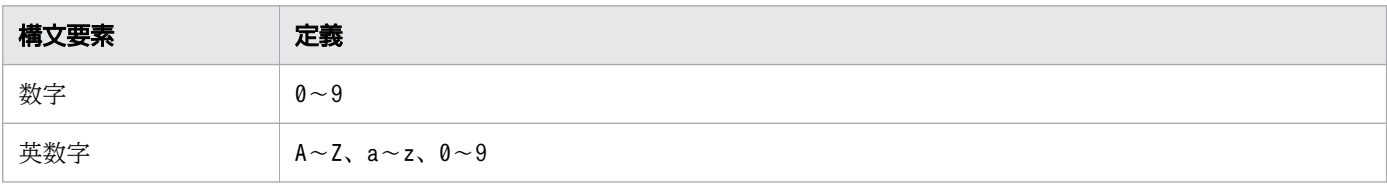

注

すべて半角文字を使用してください。

<sup>1.</sup> 定義リファレンスの見方

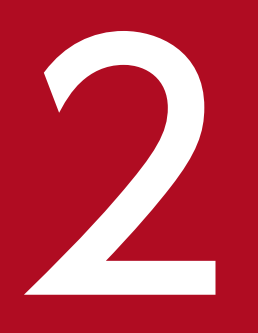

Web サーバの動作環境を設定するための定義ファイルおよび定義項目を説明しています。

Web サーバの動作環境を設定するための定義ファイルおよび定義項目の概要を説明しています。

## Web サーバで使用する定義ファイル

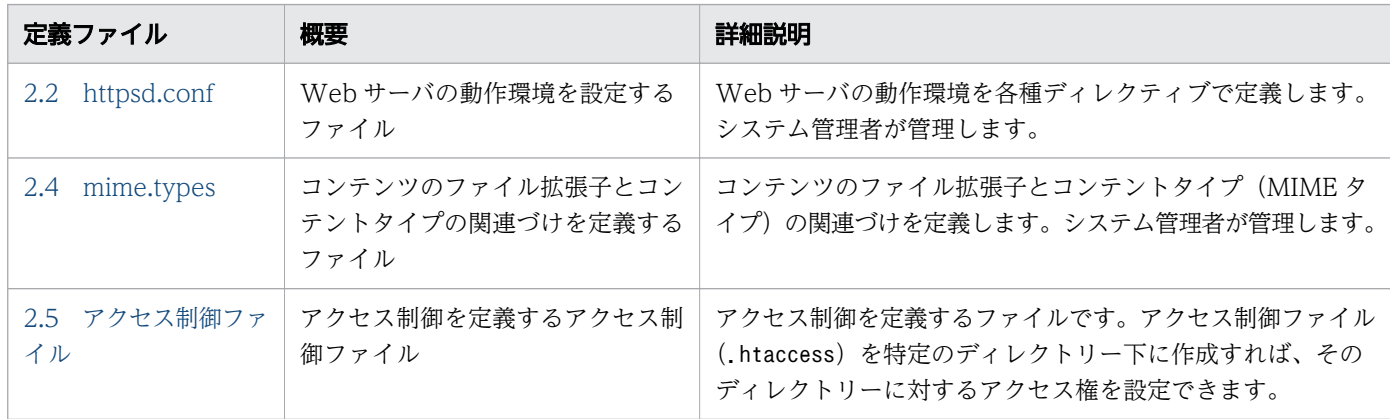

## Web サーバで使用する定義項目(ディレクティブ)

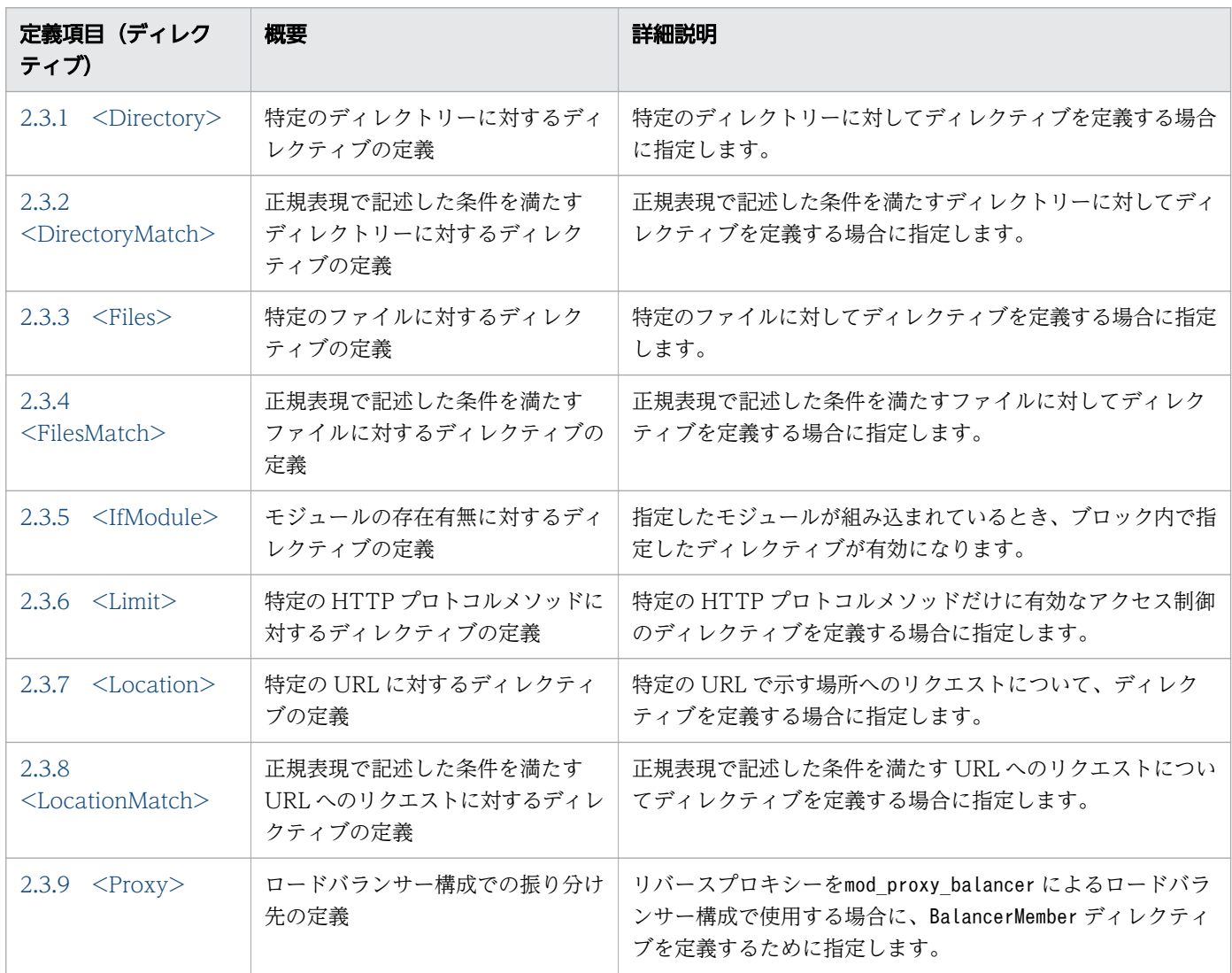

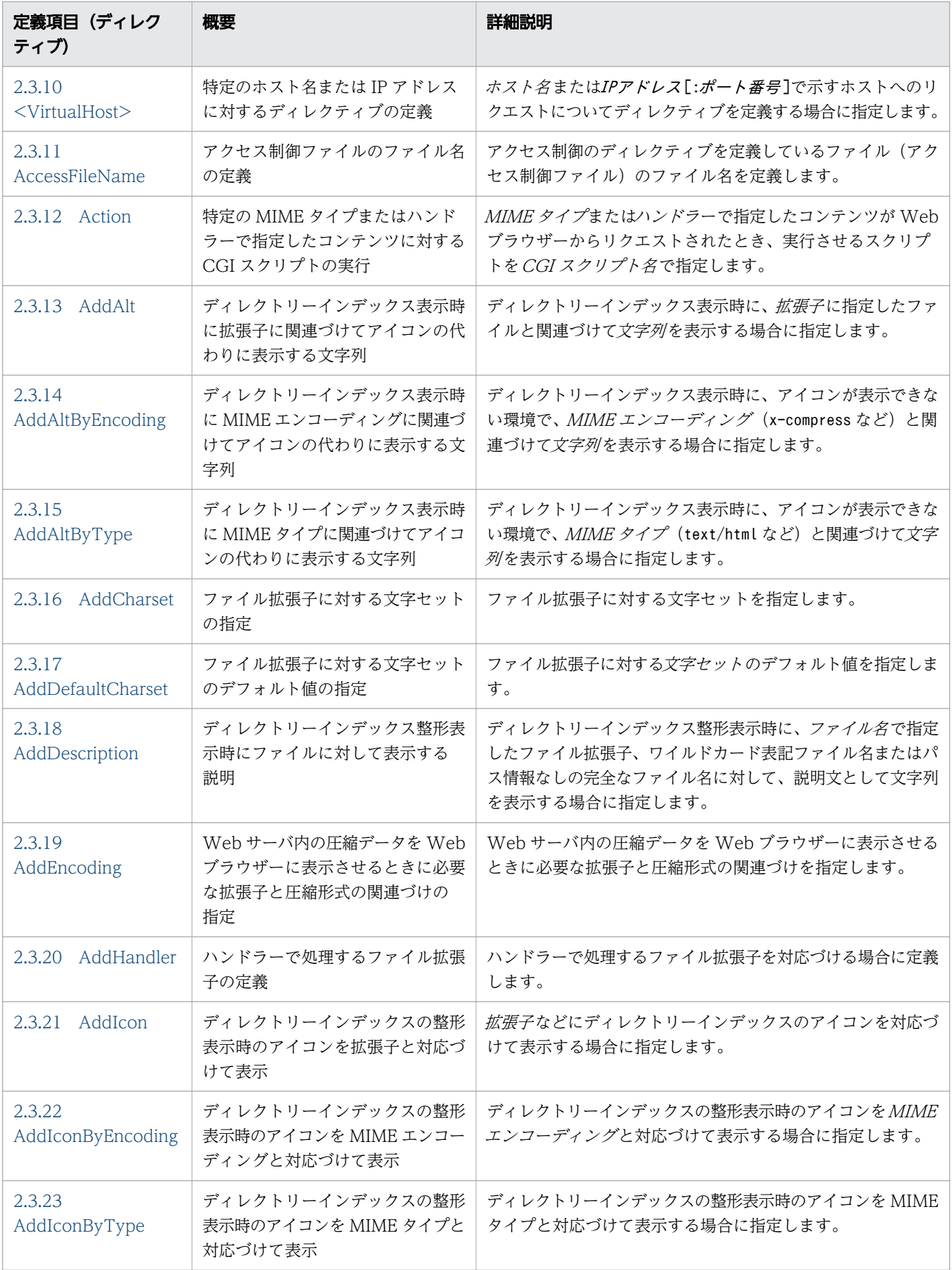

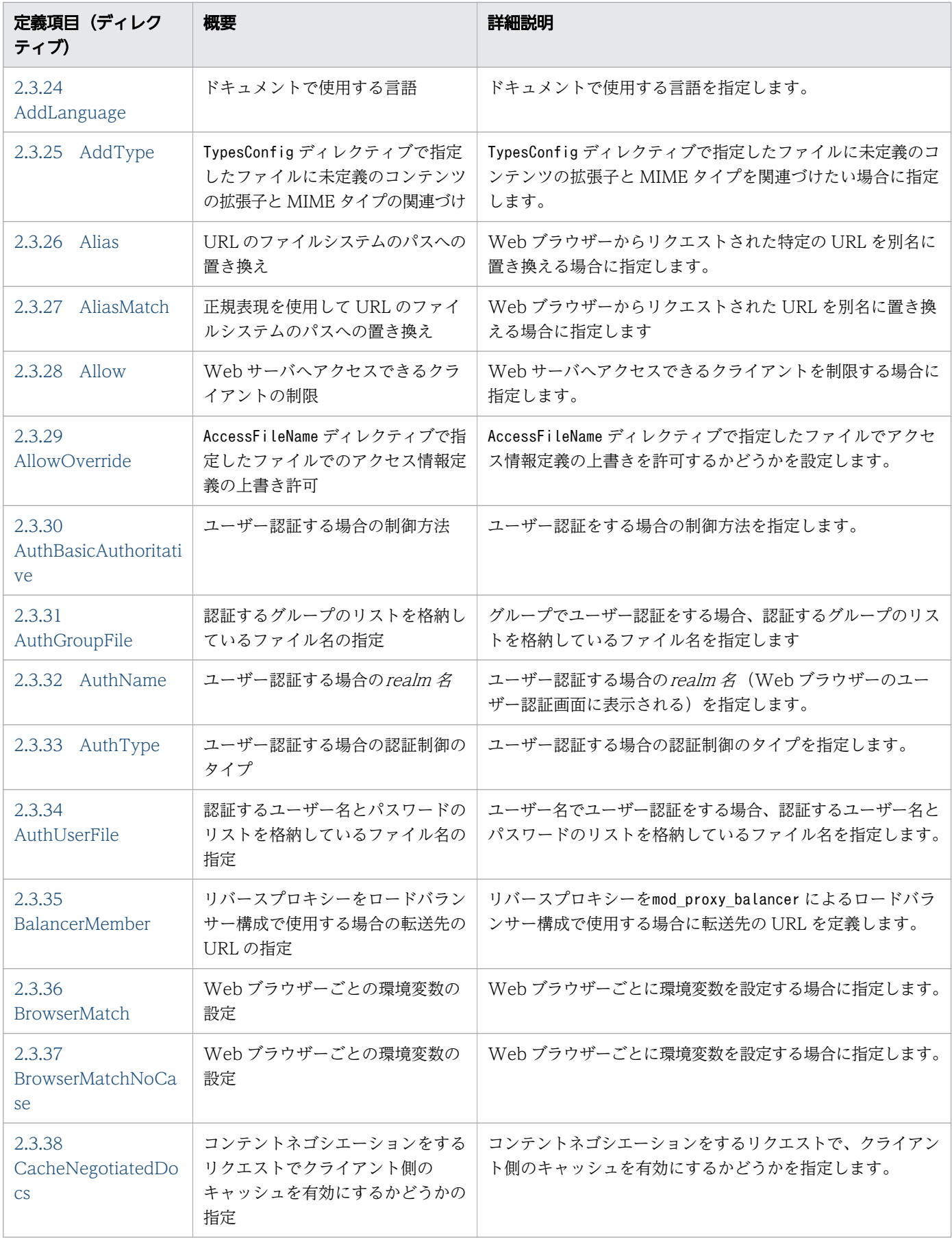

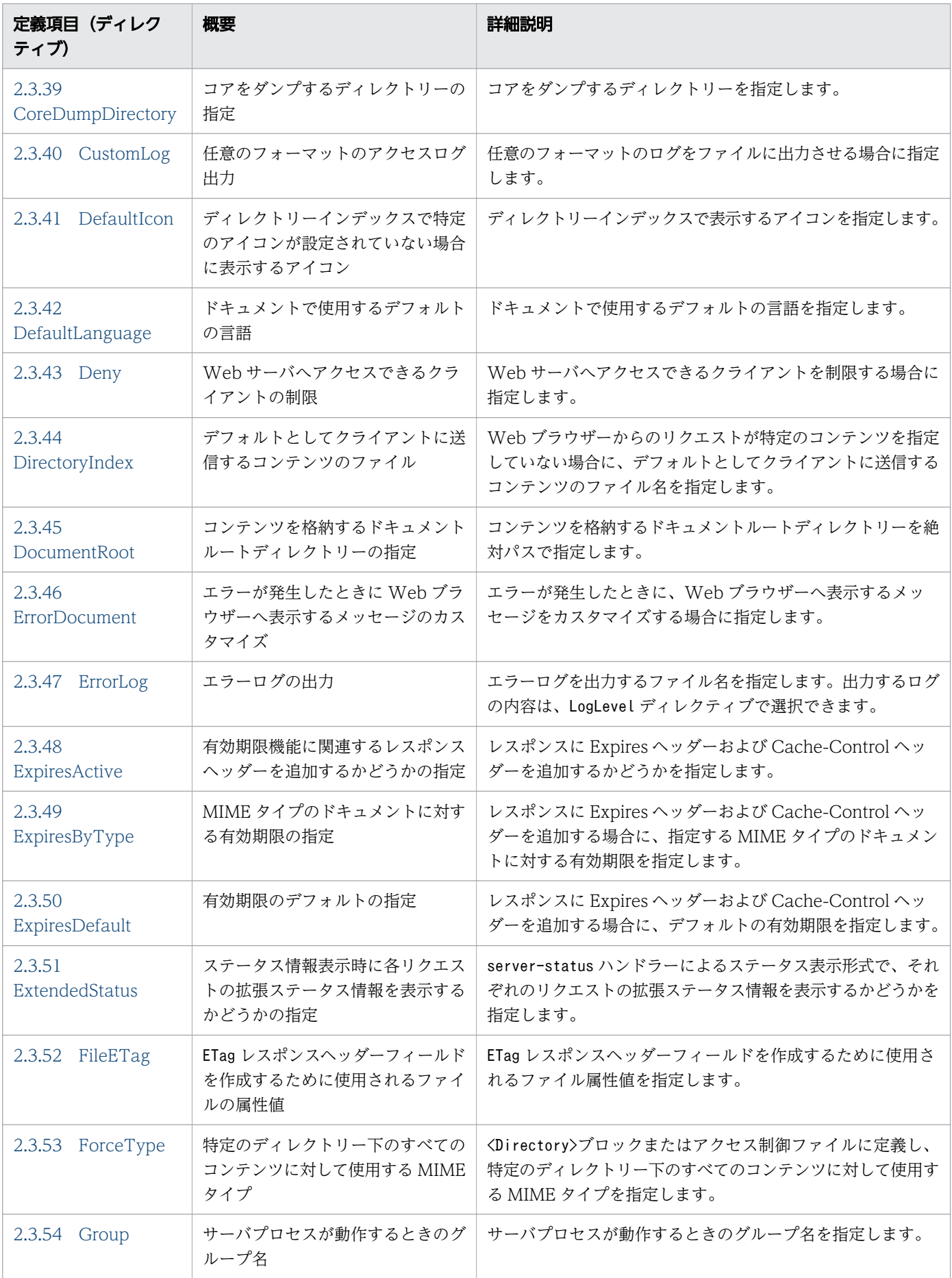

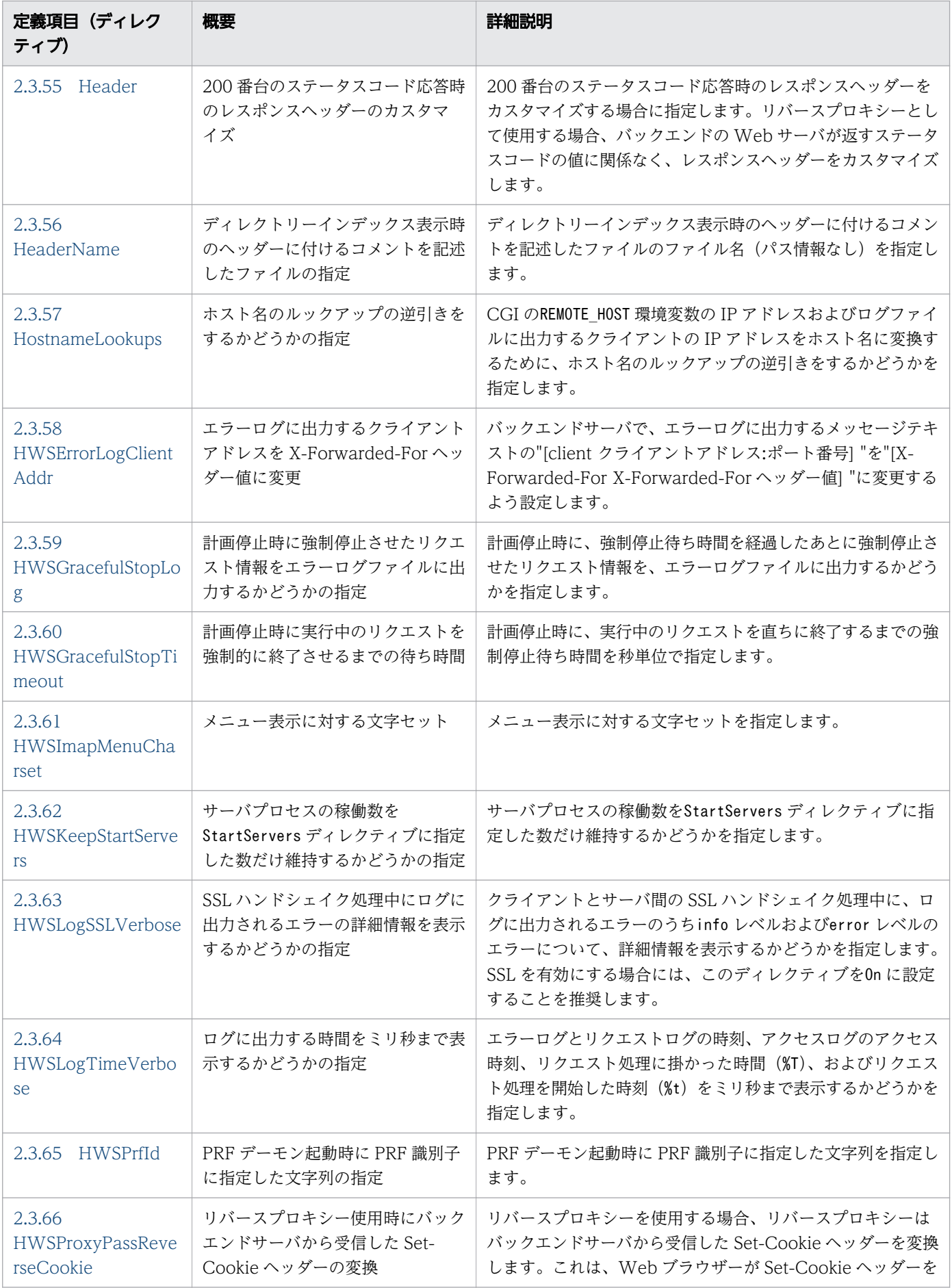

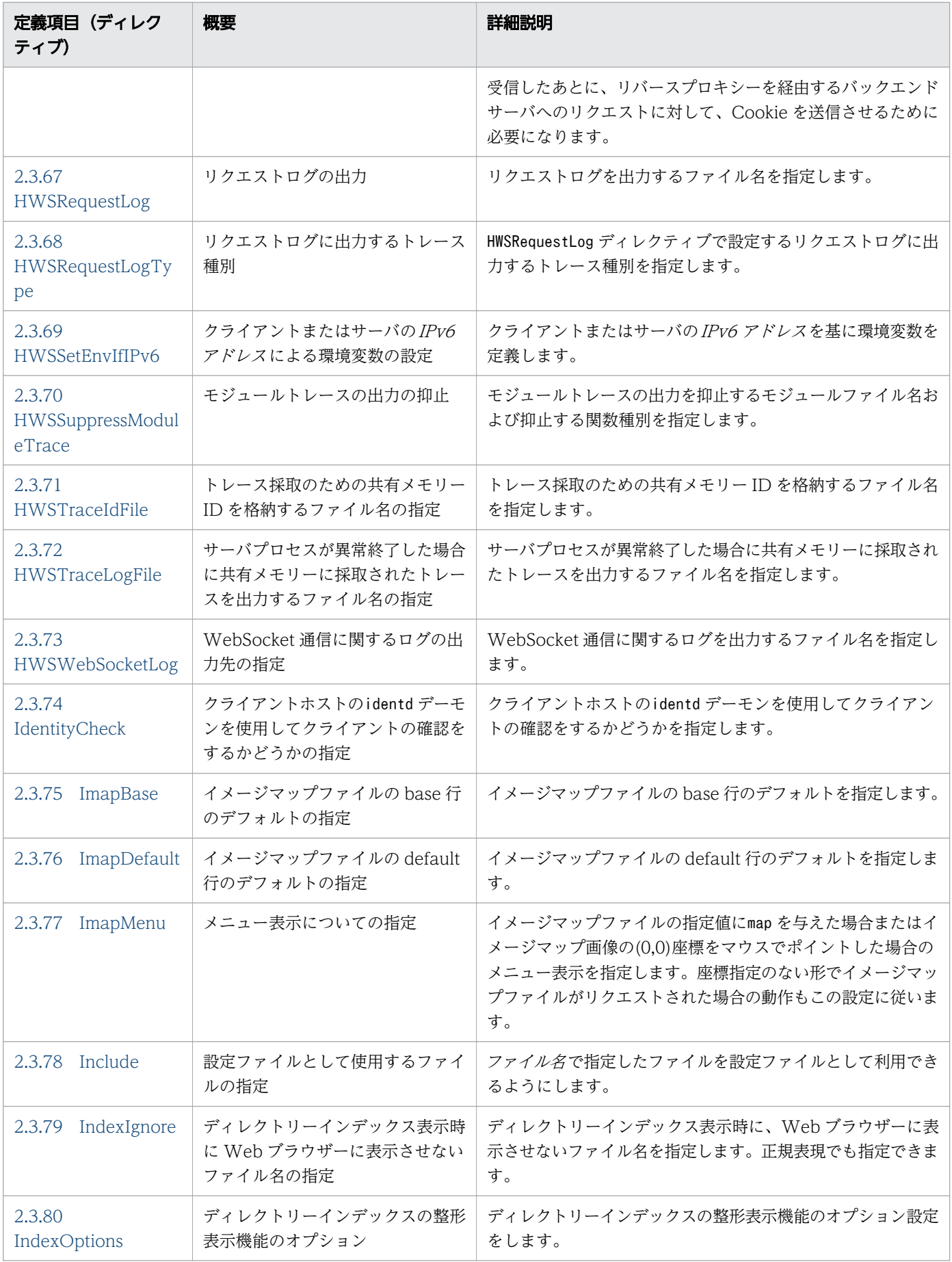

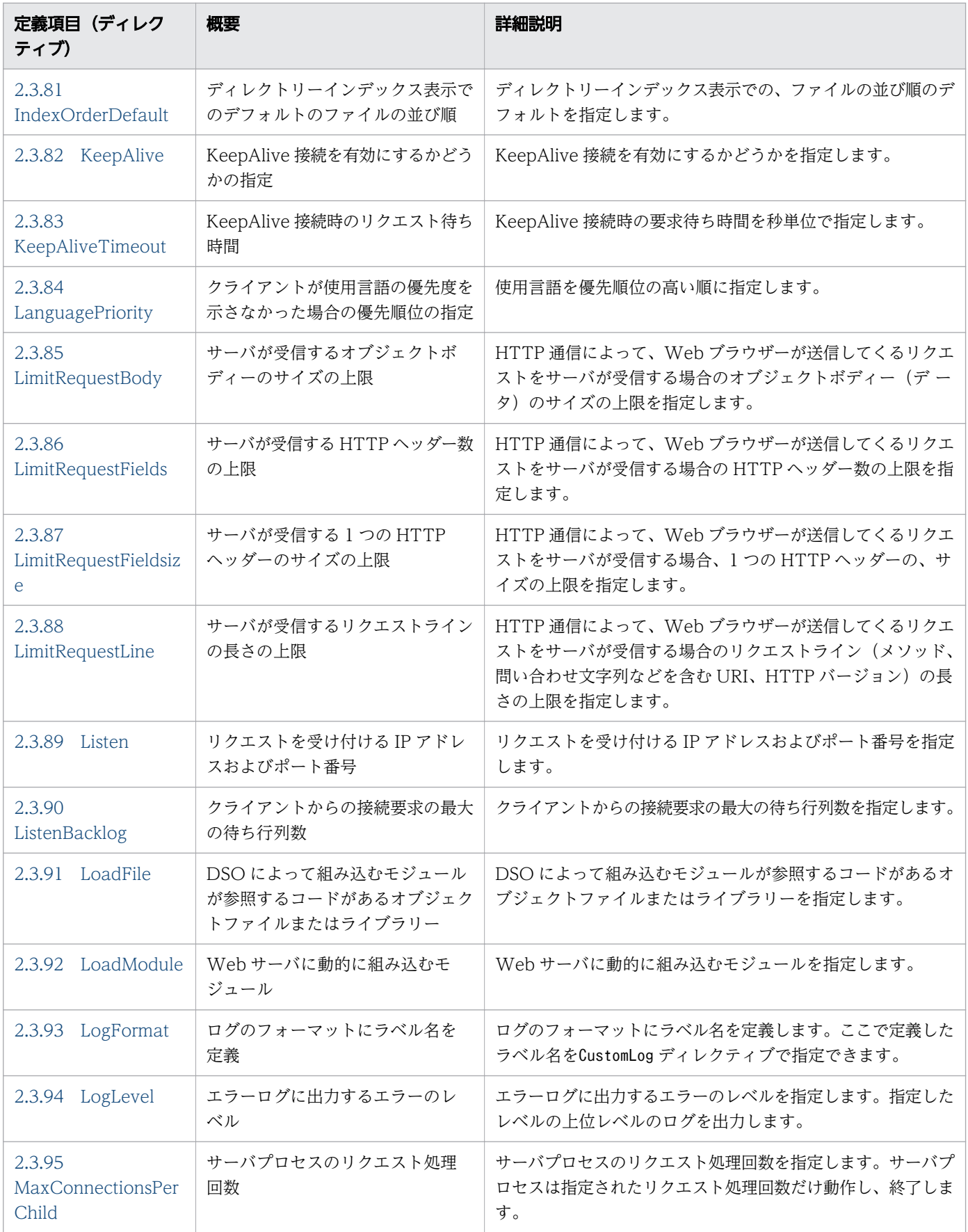

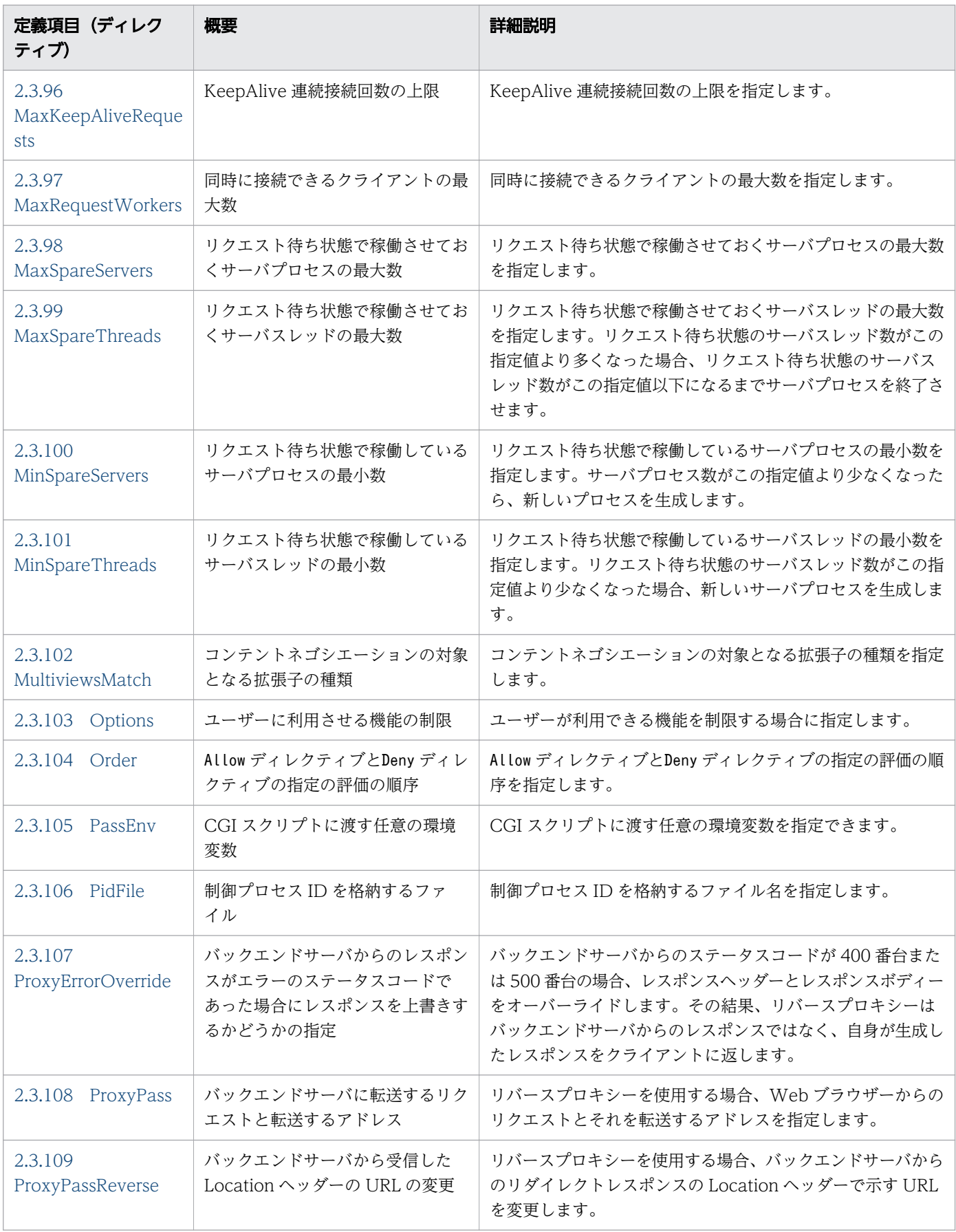

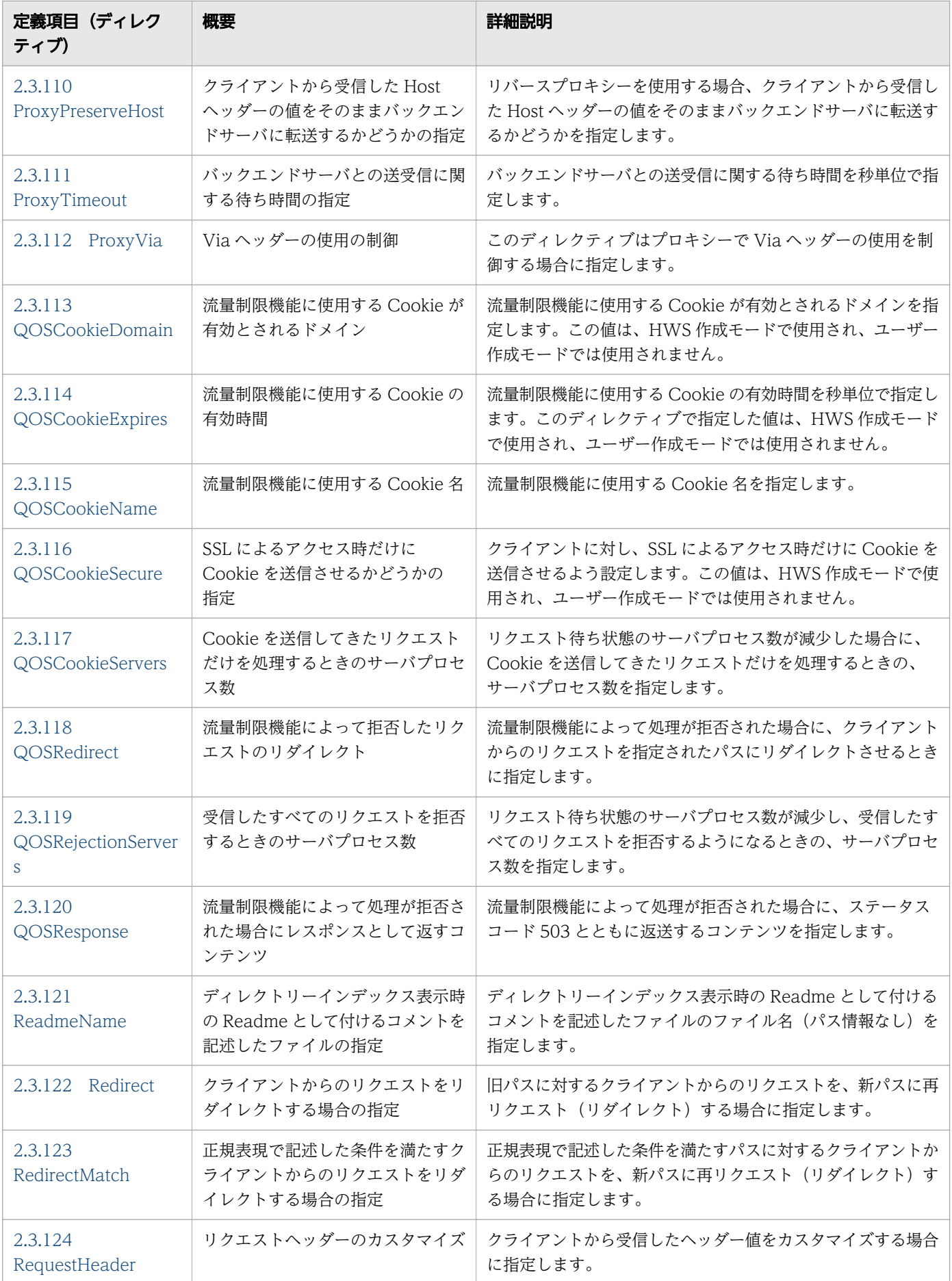

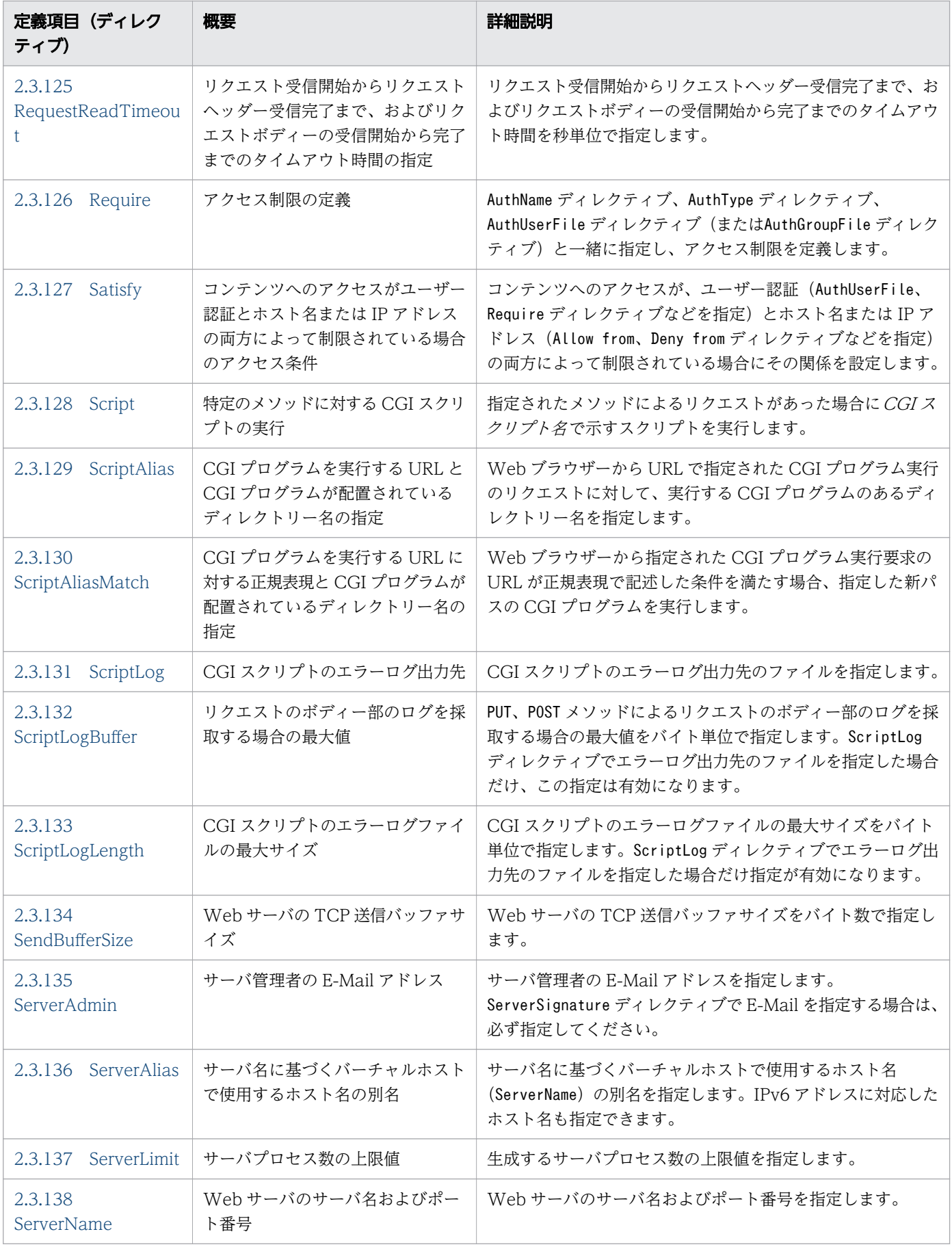

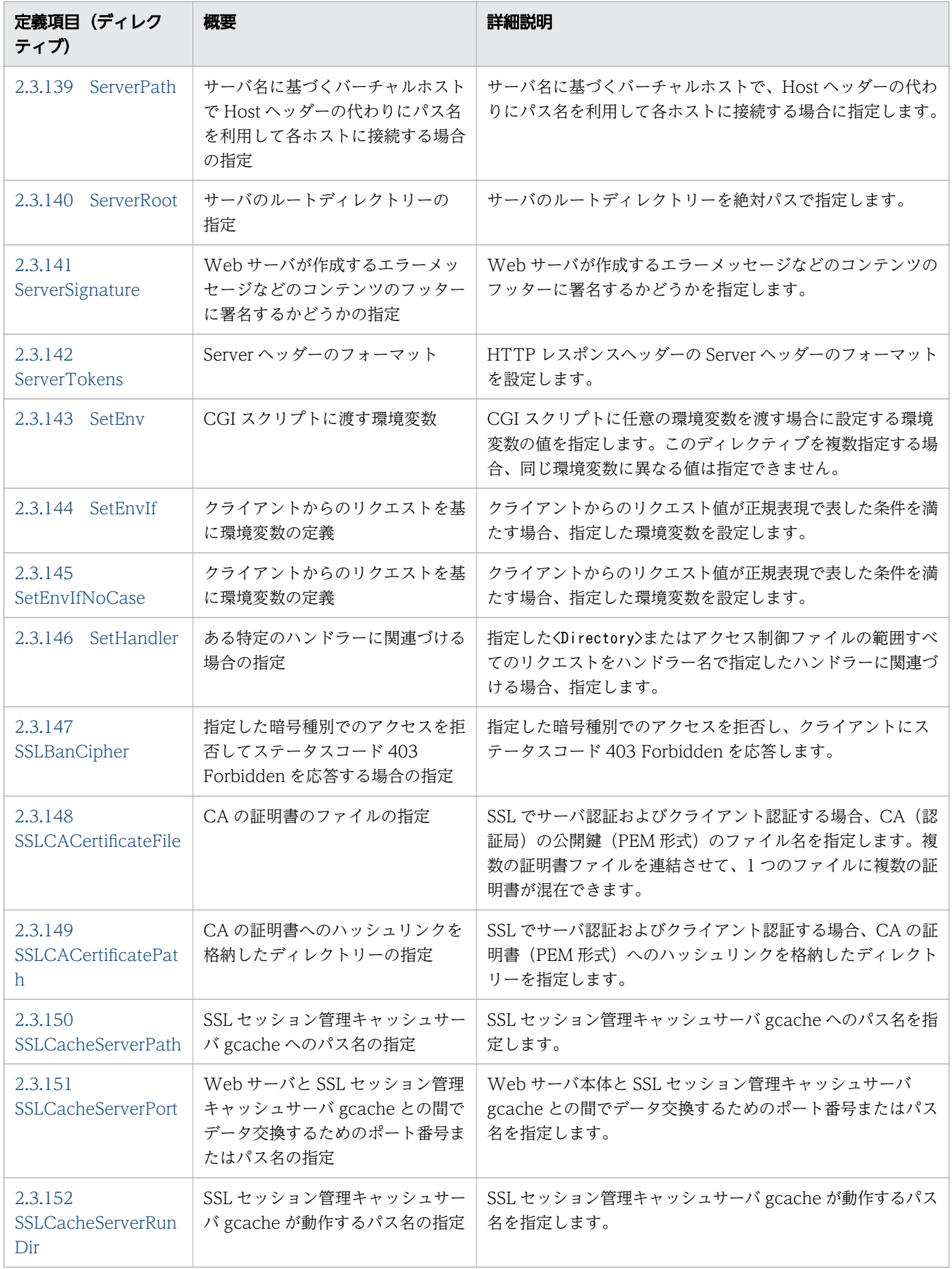

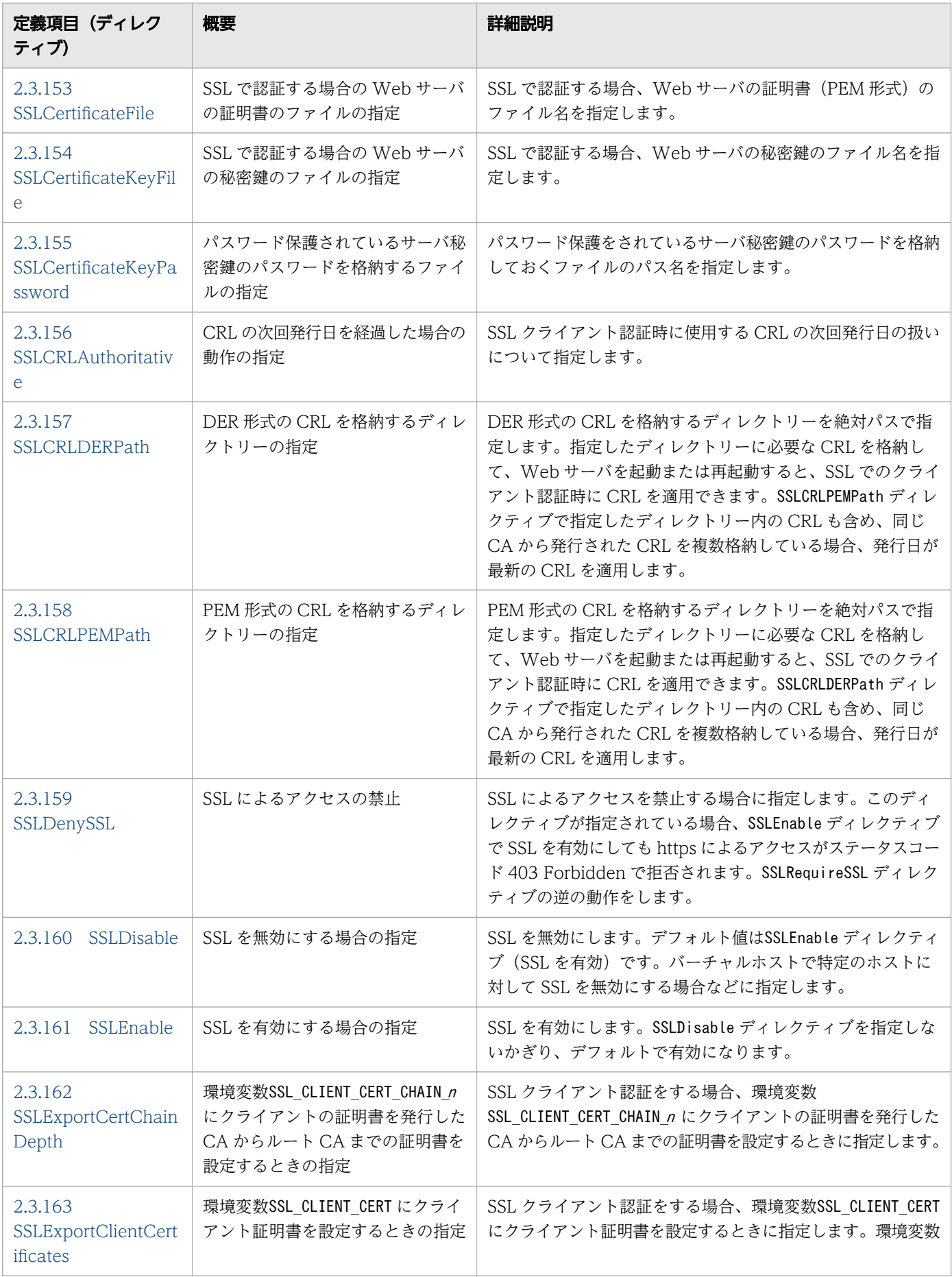

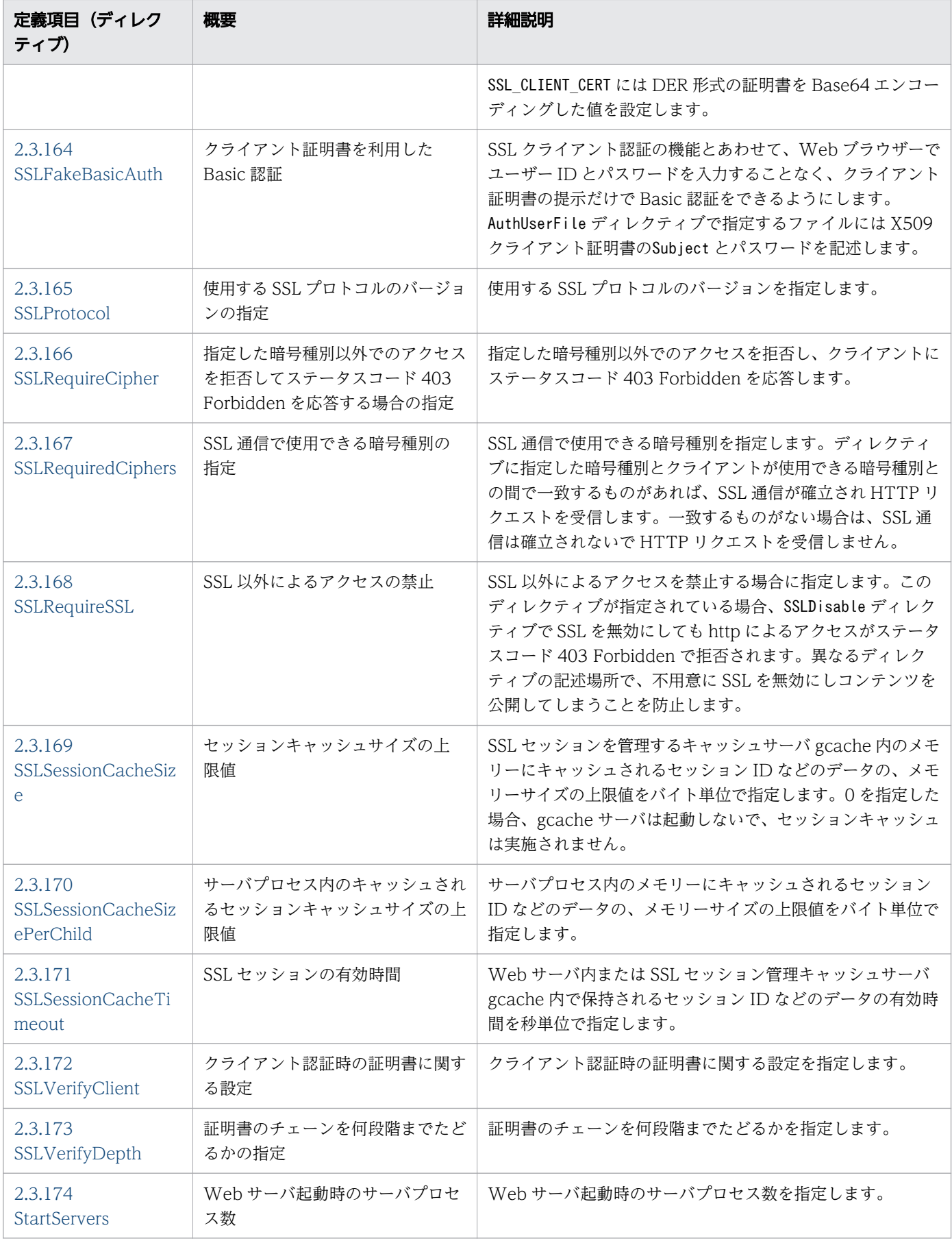

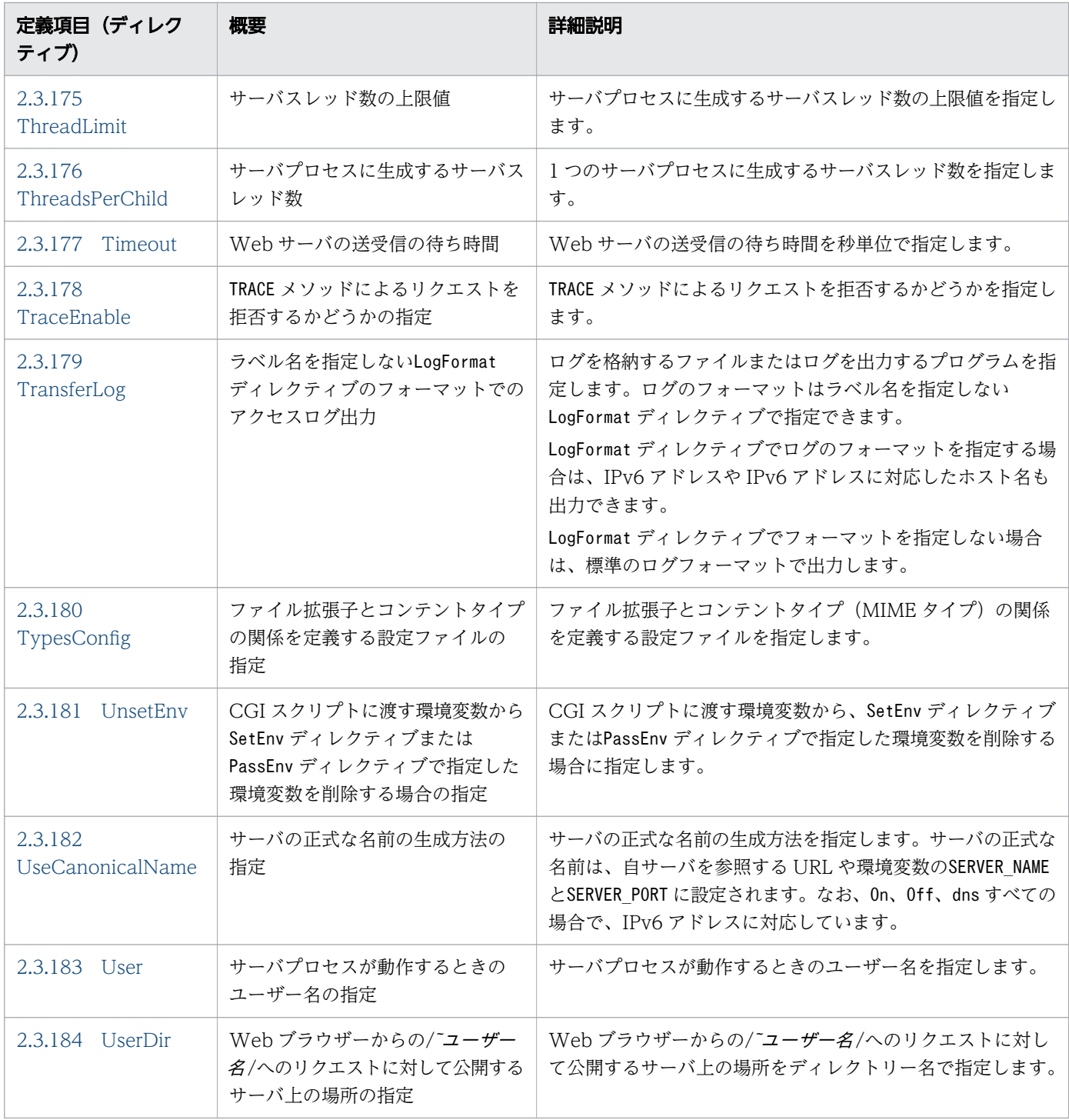

## Web サーバで使用する定義項目 (ユーティリティー)

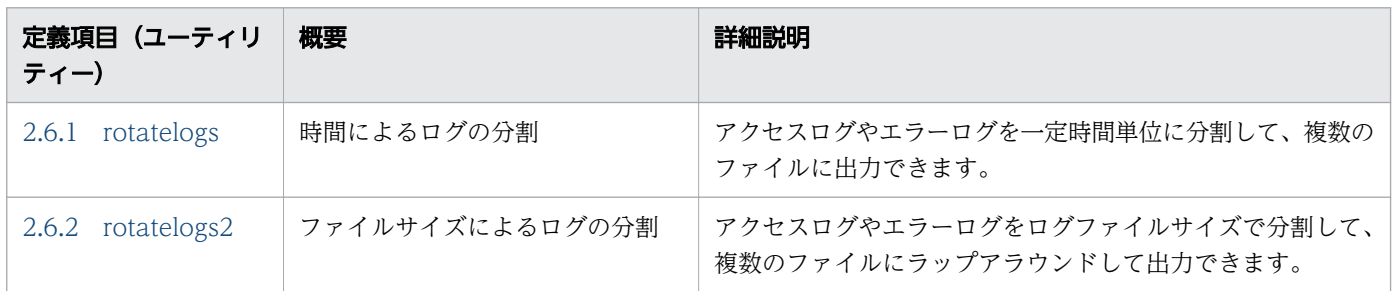

## <span id="page-59-0"></span>2.2 httpsd.conf

Web サーバの動作環境を設定するファイルです。

### 説明

Web サーバの動作環境を各種ディレクティブで定義します。システム管理者が管理します。

ファイルに指定できる定義およびディレクティブを次に示します。

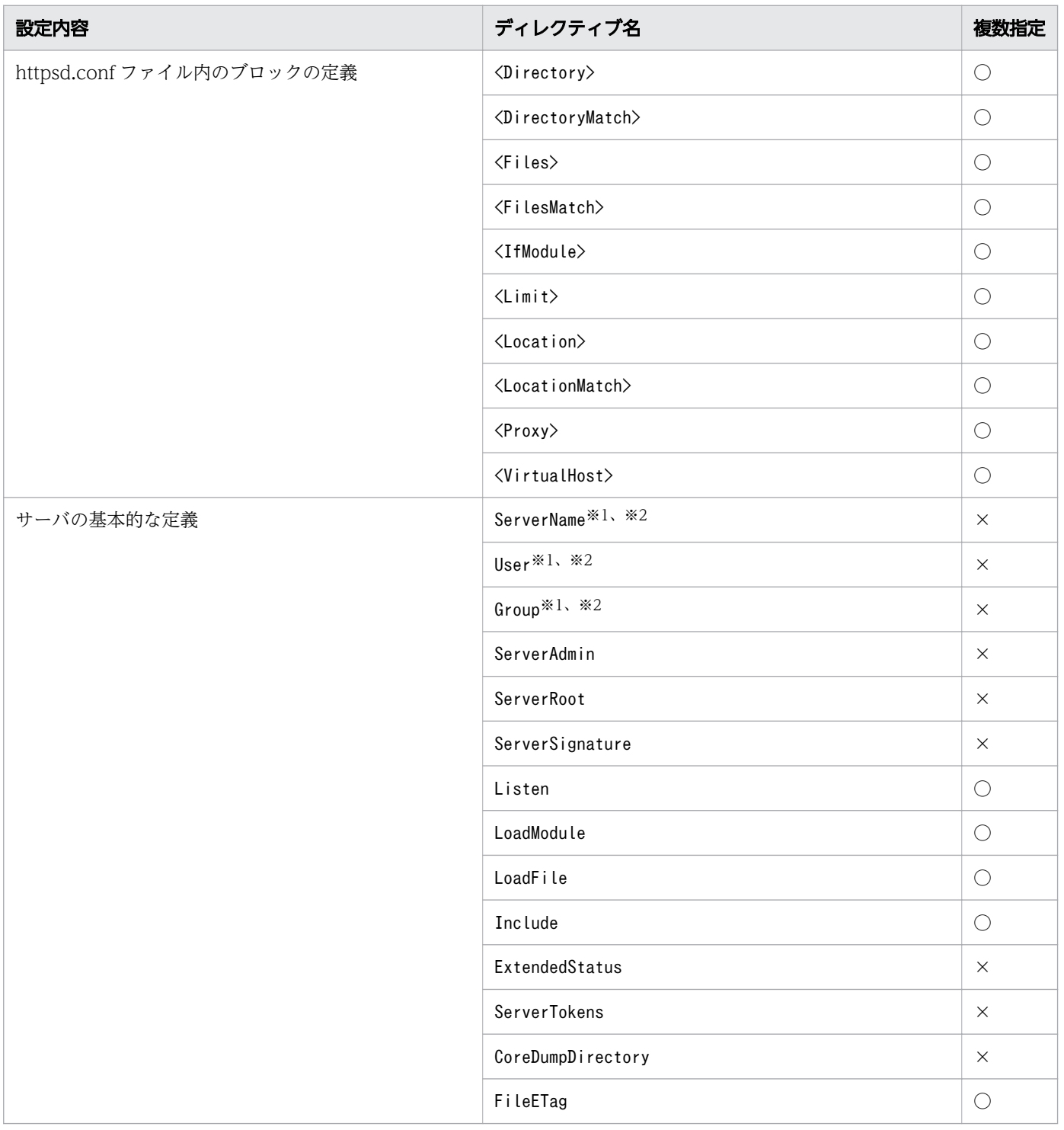

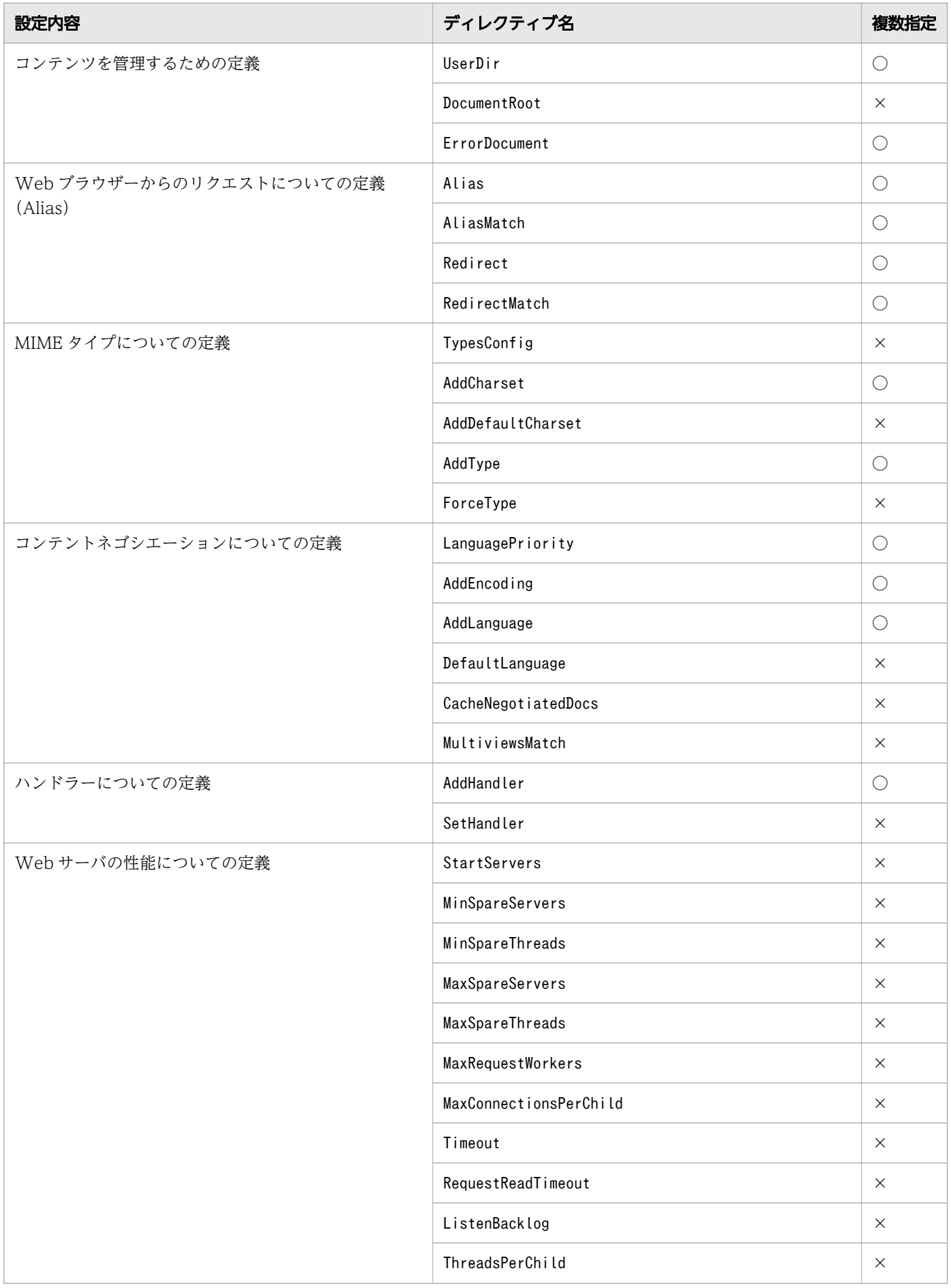

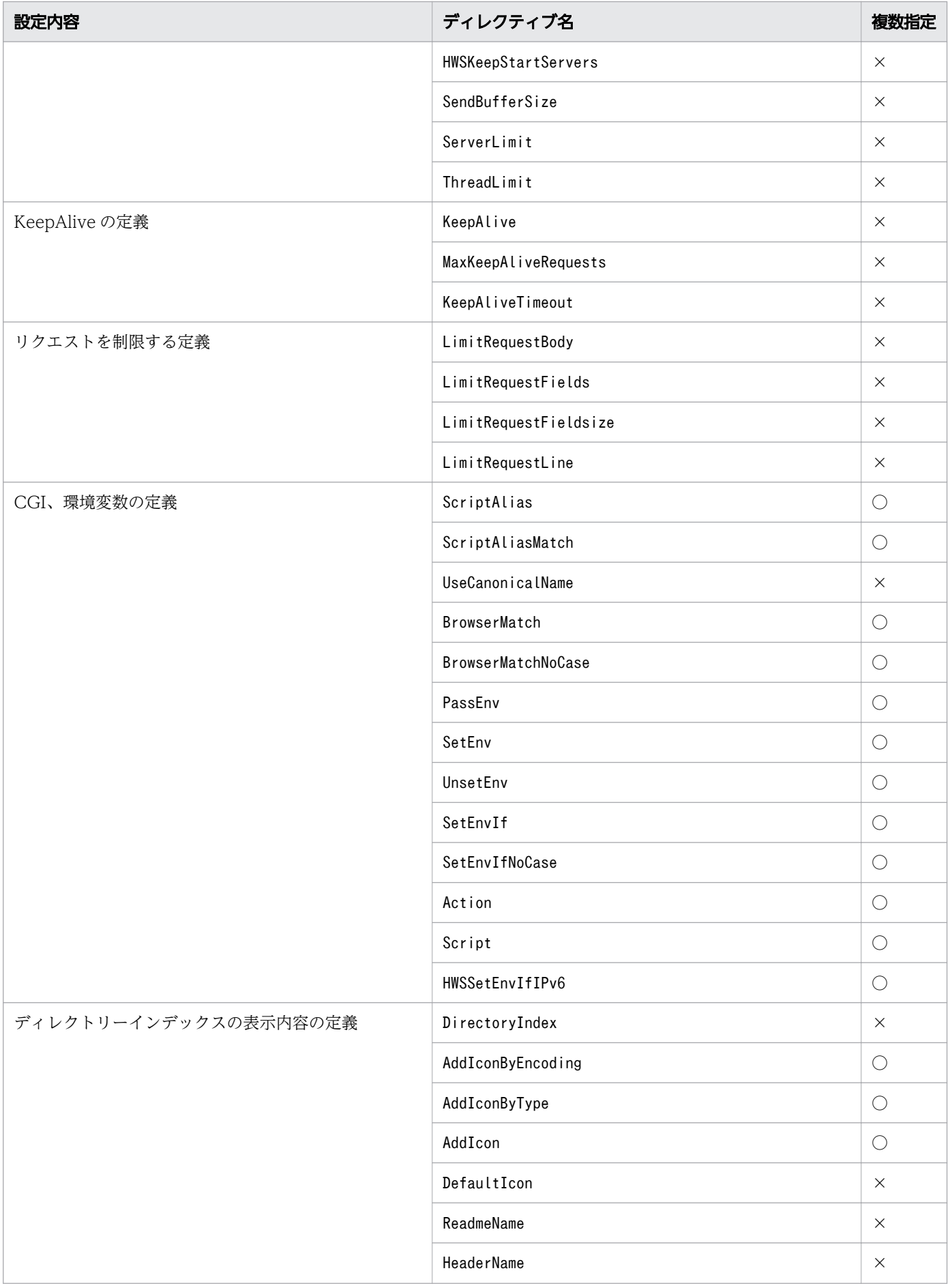

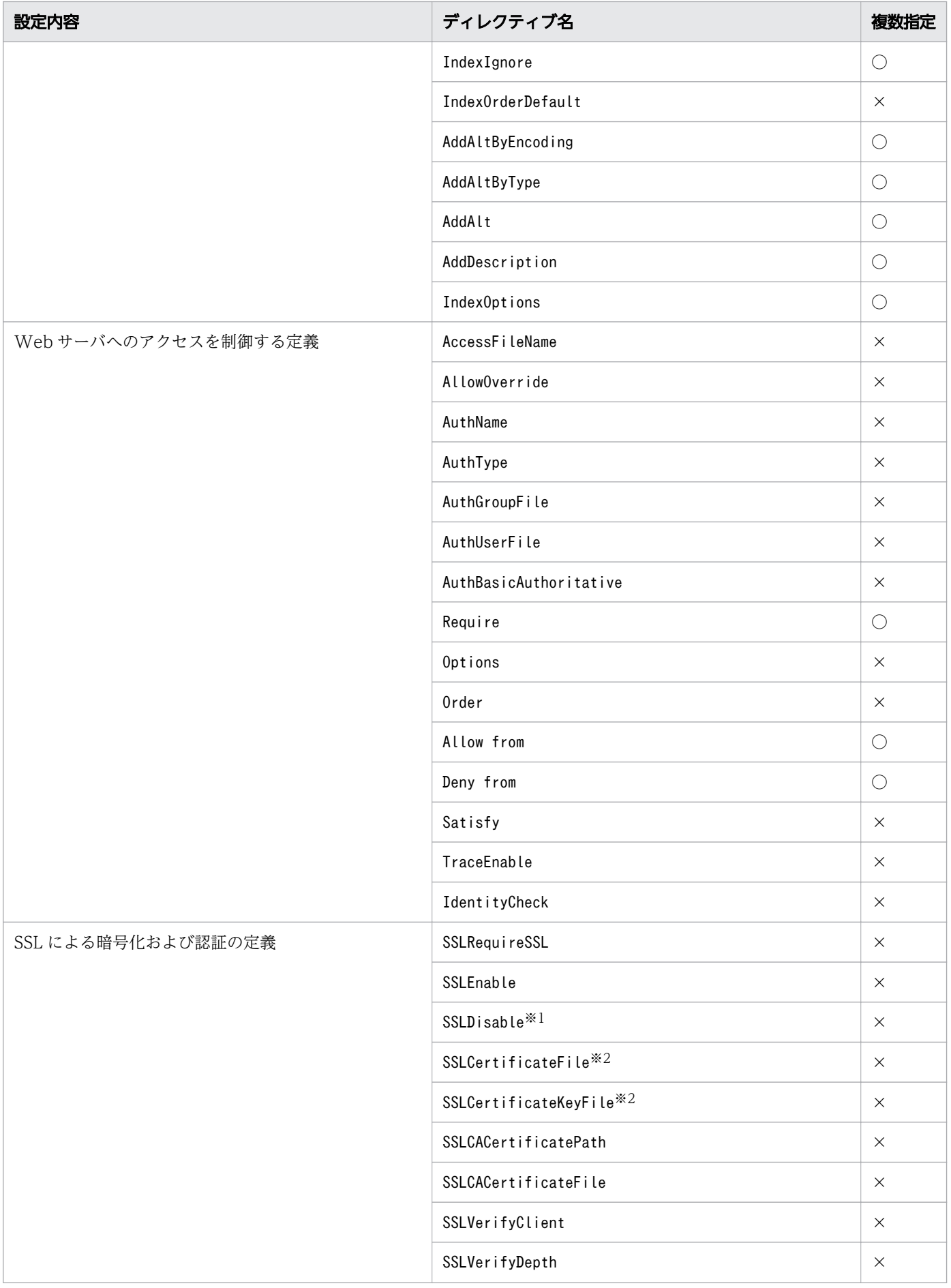

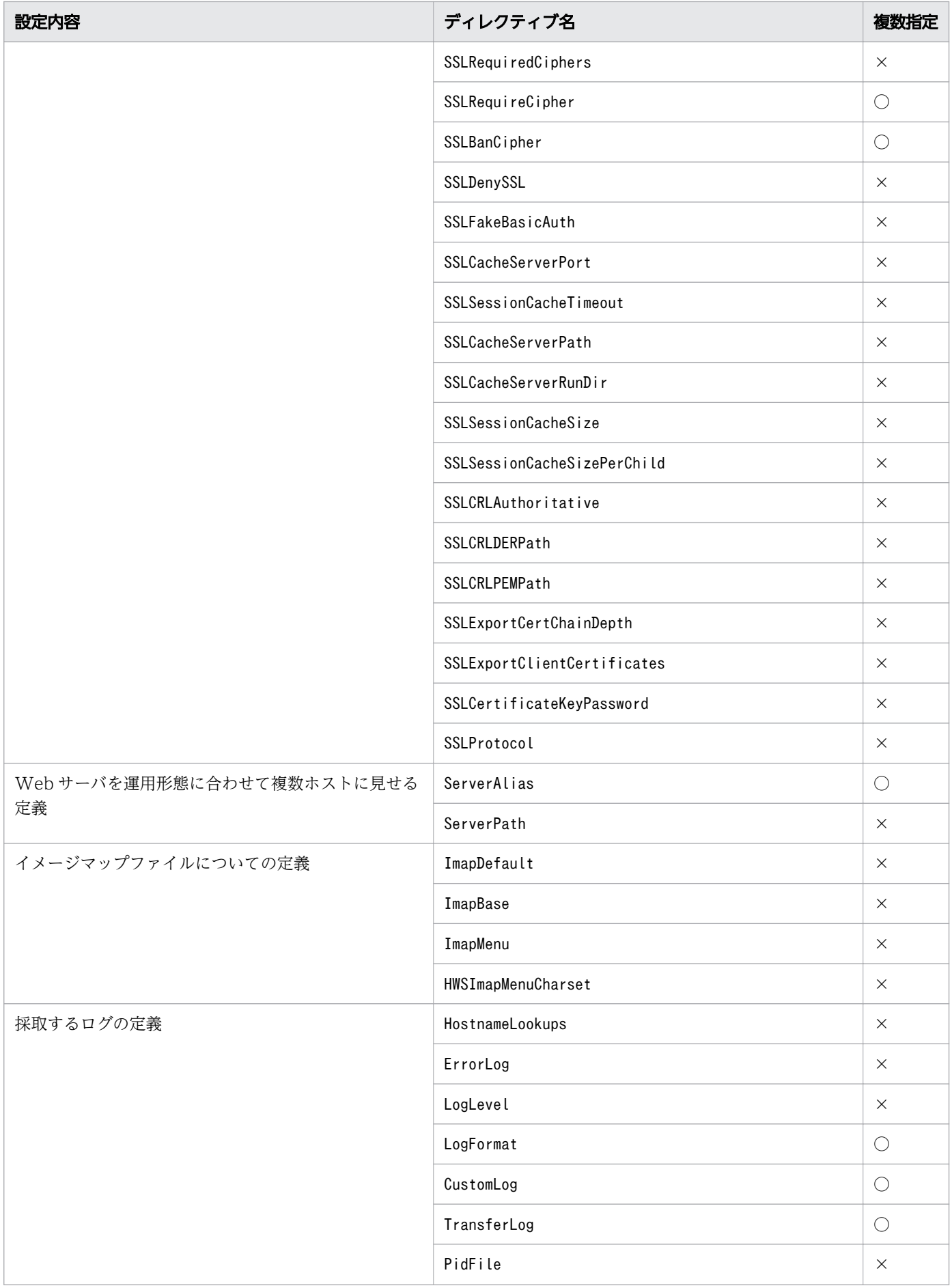

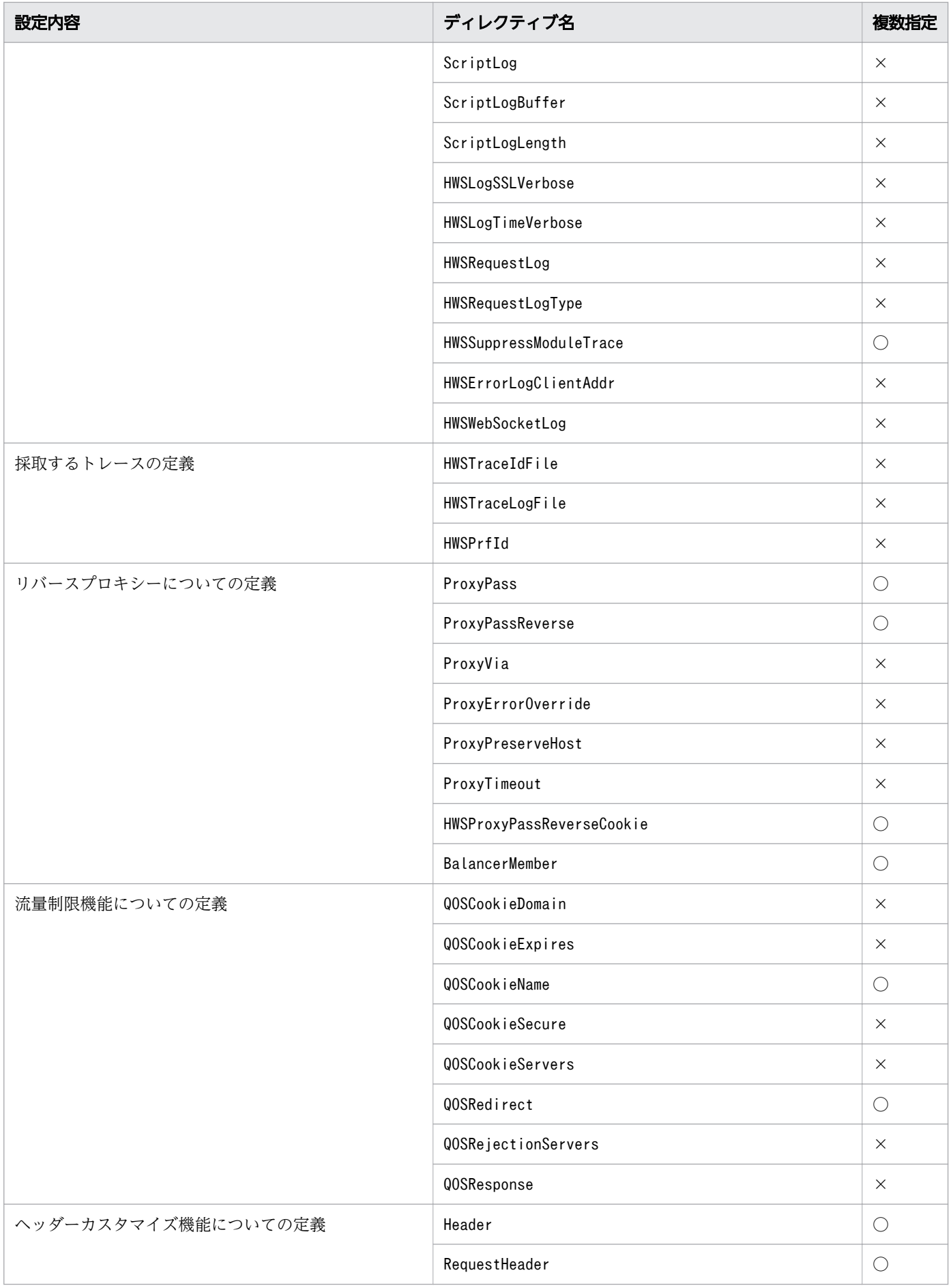

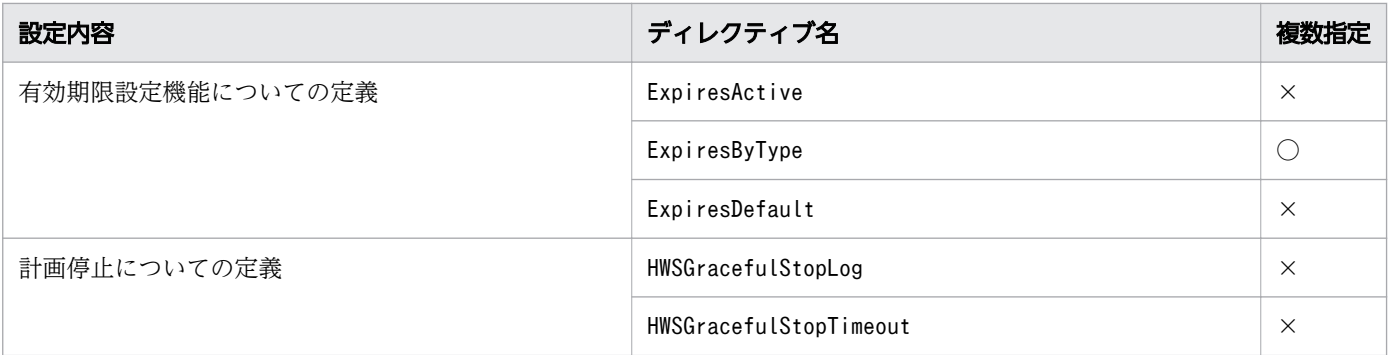

(凡例)

○:指定できる。

×:指定できない。

注※1

Web サーバを起動するために、最低限設定が必要なディレクティブです(SSL を利用しない場合)。 注※2

Web サーバを起動するために、最低限設定が必要なディレクティブです(SSL を利用する場合)。

ディレクティブによっては、記述できる場所が制限されているものがあります。各ディレクティブの記述 できる場所については、各ディレクティブの「記述できる場所」に示します。また、ディレクティブの上 書きを許可する場合は、AllowOverride ディレクティブで許可レベルを定義する必要があります。各ディ レクティブの上書き許可のレベルは、各ディレクティブの「上書きレベル」に示します。

各ディレクティブの「記述できる場所」および「上書き許可」に記載される内容を次に示します。

「記述できる場所」で示される内容

各ディレクティブの記述できる場所は、次のような形式で記載しています。

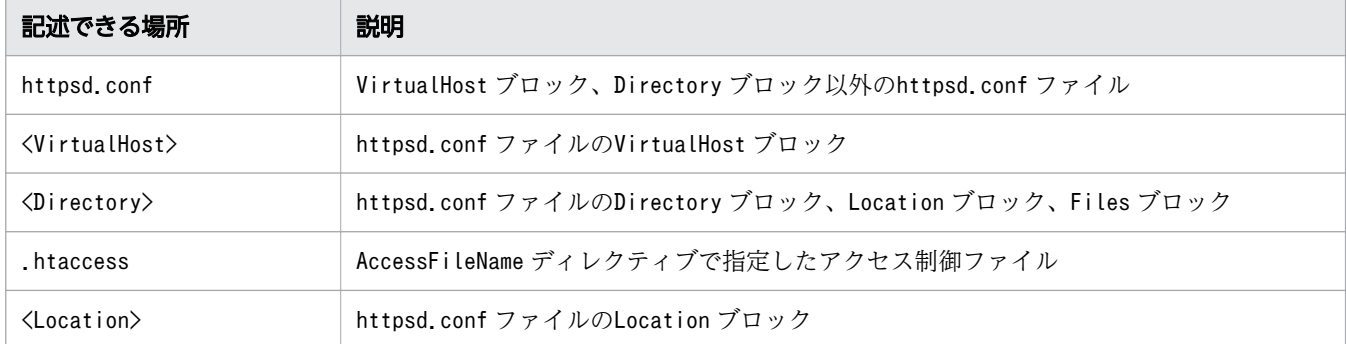

また、ディレクティブは次に示す順に参照されます。

1. VirtualHost ブロック、Directory ブロック以外のhttpsd.conf ファイル

2. httpsd.conf ファイルのVirtualHost ブロック

3. httpsd.conf ファイルのDirectory ブロック

4. アクセス制御ファイル

5. httpsd.conf ファイルのFiles ブロック

6. httpsd.conf ファイルのLocation ブロック

Directory ブロックのAllowOverride ディレクティブの定義(上書き許可レベル)によって、アクセス 制御ファイルで定義しているディレクティブを有効または無効にできます。

「上書き許可」で示される内容

AllowOverride ディレクティブで上書きを許可する場合に、定義する許可レベルを記載しています。 許可レベルの内容は次のとおりです。

• AuthConfig レベル

サーバへのアクセス制御関連のディレクティブの上書きを許可します。サーバへのアクセス制御関 連のディレクティブには、AuthGroupFile、AuthName、AuthType、AuthUserFile、Require ディレク ティブなどが該当します。

• FileInfo レベル

コンテンツ管理、MIME タイプ、暗号化などファイル情報関連のディレクティブの上書きを許可し ます。ファイル情報関連のディレクティブには、AddType、AddEncoding、AddLanguage ディレクティ ブなどが該当します。

• Indexes レベル

ディレクトリーインデックス関連のディレクティブの上書きを許可します。ディレクトリーインデッ クス関連のディレクティブには、FancyIndexing、AddIcon、AddDescription ディレクティブなどが 該当します。

• Limit レベル

ホスト名または IP アドレスを用いたアクセス制御のディレクティブの上書きを許可します。ホスト 名または IP アドレスを用いたアクセス制御のディレクティブには、Allow from、Deny from、Order ディレクティブが該当します。

• Options レベル

Options ディレクティブの上書きを許可します。

- All レベル すべての上書きを許可します。
- None レベル

すべての上書きを禁止します。

なお、各ディレクティブの説明で.htaccess が指定でき、かつ上書き許可レベルの記述がない場合に は、許可レベルはAll になります。

### 書式

ディレクティブの記述規則を次に示します。

正規表現

ディレクティブの指定に使用できる正規表現を次に示します。

<sup>2.</sup> Web サーバで使用する定義ファイルおよび定義項目

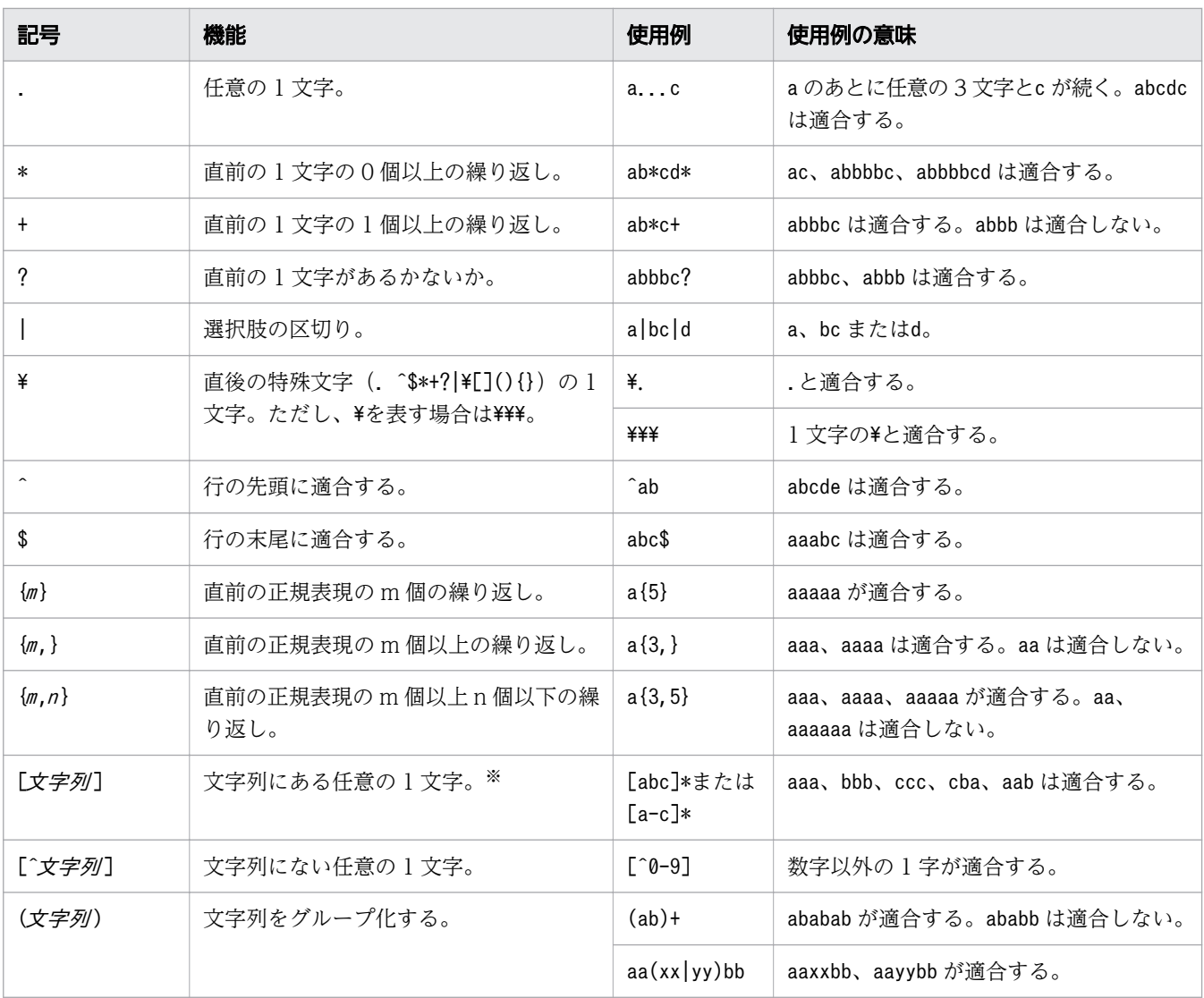

注※

次の3文字は、[文字列]で特殊な意味を持ちます。

^:[の次に指定して、文字列に含まれないものを示すために用います。

]:文字列の最後を示すために用います。

-:範囲を指定するために用います。

また、これら特殊文字の前の¥は省略されます。

「文字列]で特殊な意味を持つ文字を通常の文字として指定するには、次のようにします。なお、次 の 4 つ以外の特殊文字は、通常の文字として扱われます。

^ :文字列の先頭以外で指定します。(例)[ab^yz]

]:文字列の先頭に指定します。(例)[]abxy]

-:最後に指定します。(例)[abxy-]

¥: ¥¥¥と指定します。(例) [\\abxy]

ディレクティブに指定するパス情報

ディレクトリー名、ファイル名またはパス名を指定するディレクティブの場合、ディレクティブの種類 によって、指定できるパス情報が異なります。

パスの種類には、次のものがあります。各ディレクティブのパス情報は、各ディレクティブで説明しま す。

- 絶対パスしか指定できません。
- ServerRoot ディレクティブの指定値からの相対パスで指定できます(ただし、ServerRoot ディレク ティブの指定が先に必要)。

また、パス情報にネットワーク上のディレクトリーやファイルを指定することはできません。ネット ワークを使用したファイルシステム上のディレクトリーやファイルを指定することもできません。

コメント行

設定ファイル中、行の最初に#を付けると、コメント行になります。ただし、ディレクティブを指定し たあとに#から始まる文字列を記述しても、#以降をコメントとして扱いません。

コメント行を指定する場合の記述例を次に示します。

• 正しい例

```
#Deny from all
#行はコメント行として扱われます。
```
• 誤った例

Deny from all #comment

#comment はディレクティブ指定値として扱われます。コメントとしては扱われません。

### 格納先

/opt/hitachi/APServer/httpsd/conf/httpsd.conf

### 記述例

記述例のインストール先は、/opt/hitachi/APServer/httpsd ディレクトリーです。

```
#########################################################################
##
## httpsd.conf - Hitachi Web Server configuration file
##
## All Rights Reserved. Copyright (C) 2000, 2015, Hitachi, Ltd.
#########################################################################
LoadModule mpm_prefork_module modules/mod_mpm_prefork.so
#LoadModule mpm_worker_module modules/mod_mpm_worker.so
Listen 80
<IfModule prefork.c>
```

```
StartServers 5
MinSpareServers 5
```
MaxSpareServers 10 MaxRequestWorkers 150 MaxConnectionsPerChild 10000 </IfModule> <IfModule worker.c> StartServers 2 MinSpareThreads 40 MaxSpareThreads 200 ThreadsPerChild 40 MaxRequestWorkers 400 ServerLimit 10 ThreadLimit 40 MaxConnectionsPerChild 0  $\langle$ /IfModule> Timeout 60 KeepAlive On MaxKeepAliveRequests 100 KeepAliveTimeout 3 HostnameLookups Off User nobody Group nogroup ServerRoot "/opt/hitachi/APServer/httpsd" ServerName www.example.com DocumentRoot "/opt/hitachi/APServer/httpsd/htdocs" #<IfModule prefork.c> #ScriptAlias /cgi-bin/ "/opt/hitachi/APServer/httpsd/cgi-bin/" #</IfModule> DirectoryIndex index.html UseCanonicalName Off ServerSignature Off ServerTokens ProductOnly TraceEnable Off LogLevel info ErrorLog "|/opt/hitachi/APServer/httpsd/sbin/rotatelogs2 /opt/hitachi/APServer/httpsd/logs/ error 8192 5" #ErrorLog logs/error\_log HWSRequestLog "|/opt/hitachi/APServer/httpsd/sbin/rotatelogs /opt/hitachi/APServer/httpsd/ logs/hwsrequest 86400 -fnum 8 -diff 540" #HWSRequestLog logs/hwsrequest\_log LogFormat "%h %l %u %t \"%r\" %>s %b \"%{Referer}i\" \"%{User-Agent}i\" %I %O" combinedio LogFormat "%h %l %u %t \"%r\" %>s %b \"%{Referer}i\" \"%{User-Agent}i\"" combined LogFormat "%h %l %u %t \"%r\" %>s %b" common LogFormat "%{Referer}i -> %U" referer LogFormat "%{User-agent}i" agent <IfModule prefork.c> LogFormat "%h %l %u %t \"%r\" %>s %b %P %{hws ap root}n %I %O %X %D \"%{Referer}i\" \"% {User-Agent}i\"" hws\_trace LogFormat "%h %l %u  $\frac{1}{8}$ t \"%r\" %>s %b %T %P %{hws ap\_root}n" hws\_std </IfModule> <IfModule worker.c> LogFormat "%h %l %u %t \"%r\" %>s %b %P:%{tid}P %{hws ap root}n %I %O %X %D \"%{Referer}i\" \"%{User-Agent}i\"" hws\_trace

```
LogFormat "%h %l %u %t \"%r\" %>s %b %T %P:%{tid}P %{hws_ap_root}n" hws_std
</IfModule>
HWSLogTimeVerbose On
CustomLog "|/opt/hitachi/APServer/httpsd/sbin/rotatelogs /opt/hitachi/APServer/httpsd/logs/
access 86400 -fnum 8 -diff 540" hws std
#CustomLog logs/access_log hws_std
PidFile logs/httpd.pid
HWSTraceIdFile logs/hws.trcid
HWSTraceLogFile logs/hws.trclog
SSLDisable
#SSLEnable
#SSLCertificateFile "/opt/hitachi/APServer/httpsd/conf/ssl/server/httpsd.pem"
#SSLCertificateKeyFile "/opt/hitachi/APServer/httpsd/conf/ssl/server/httpsdkey.pem"
#SSLCertificateKeyPassword "/opt/hitachi/APServer/httpsd/conf/ssl/server/.keypasswd"
#SSLCACertificateFile "/opt/hitachi/APServer/httpsd/conf/ssl/cacert/anycert.pem"
#SSLProtocol TLSv1 TLSv11 TLSv12
#SSLRequiredCiphers DES-CBC3-SHA:AES128-SHA:AES256-SHA:AES128-SHA256:AES256-SHA256
#SSLVerifyClient 0
#SSLVerifyDepth 3
#SSLCacheServerPath sbin/gcache
#SSLCacheServerPort logs/gcache_port
#SSLSessionCacheTimeout 3600
#HWSLogSSLVerbose On
TypesConfig conf/mime.types
AddEncoding x-compress .Z
AddEncoding x-gzip .gz .tgz
AddLanguage ca .ca
AddLanguage cs .cz .cs
AddLanguage da .dk
AddLanguage de .de
AddLanguage el .el
AddLanguage en .en
AddLanguage eo .eo
AddLanguage es .es
AddLanguage et .et
AddLanguage fr .fr
AddLanguage he .he
AddLanguage hr .hr
AddLanguage it .it
AddLanguage ja .ja
AddLanguage ko .ko
AddLanguage ltz .ltz
AddLanguage nl .nl
AddLanguage nn .nn
AddLanguage no .no
AddLanguage pl .po
AddLanguage pt .pt
AddLanguage pt-BR .pt-br
AddLanguage ru .ru
AddLanguage sv .sv
AddLanguage tr .tr
AddLanguage zh-CN .zh-cn
AddLanguage zh-TW .zh-tw
#LanguagePriority ja en ca cs da de el eo es et fr he hr it ko ltz nl nn no pl pt pt-BR ru 
sv tr zh-CN zh-TW
```

```
BrowserMatch "Mozilla/2" nokeepalive
BrowserMatch "MSIE 4¥.0b2;" nokeepalive downgrade-1.0 force-response-1.0
BrowserMatch "RealPlayer 4\.0" force-response-1.0
BrowserMatch "Java/1\.0" force-response-1.0
BrowserMatch "JDK/1\.0" force-response-1.0
BrowserMatch "Microsoft Data Access Internet Publishing Provider" redirect-carefully
BrowserMatch "MS FrontPage" redirect-carefully
BrowserMatch "^WebDrive" redirect-carefully
BrowserMatch "^WebDAVFS/1.[01234]" redirect-carefully
BrowserMatch "^gnome-vfs/1.0" redirect-carefully
BrowserMatch "^XML Spy" redirect-carefully
BrowserMatch "^Dreamweaver-WebDAV-SCM1" redirect-carefully
BrowserMatch " Konqueror/4" redirect-carefully
Alias /icons/ "/opt/hitachi/APServer/httpsd/icons/"
IndexOptions FancyIndexing
AddIconByEncoding (CMP,/icons/compressed.gif) x-compress x-gzip
AddIconByType (TXT,/icons/text.gif) text/*
AddIconByType (IMG,/icons/image2.gif) image/*
AddIconByType (SND,/icons/sound2.gif) audio/*
AddIconByType (VID,/icons/movie.gif) video/*
AddIcon /icons/binary.gif .bin .exe
AddIcon /icons/binhex.gif .hax
AddIcon /icons/tar.gif .tar
AddIcon /icons/world2.gif .wrl .wrl.gz .vrml .vrm .iv
AddIcon /icons/compressed.gif .Z .z .tgz .gz .zip
AddIcon /icons/a.gif .ps .ai .eps
AddIcon /icons/layout.gif .html .shtml .htm .pdf
AddIcon /icons/text.gif .txt
AddIcon /icons/c.gif .c
AddIcon /icons/p.gif .pl .py
AddIcon /icons/f.gif .for
AddIcon /icons/dvi.gif .dvi
AddIcon /icons/uuencoded.gif .uu
AddIcon /icons/script.gif .conf .sh .shar .csh .ksh .tcl
AddIcon /icons/tex.gif .tex
AddIcon /icons/bomb.gif core
AddIcon /icons/back.gif ..
AddIcon /icons/hand.right.gif README
AddIcon /icons/folder.gif ^^DIRECTORY^^
AddIcon /icons/blank.gif ^^BLANKICON^
DefaultIcon /icons/unknown.gif
ReadmeName README.html
HeaderName HEADER.html
IndexIgnore .??* *<sup>*</sup> *# HEADER* README* RCS CVS *, v *, t
\langleDirectory \rangle Options None
         AllowOverride None
# <Limit PUT DELETE>
# Order deny,allow<br># Deny from all
# Deny from all
# </Limit>
        SSLRequireSSL
\langleDirectory\rangle<Directory "/opt/hitachi/APServer/httpsd/htdocs">
         Options None
```
```
 AllowOverride None
</Directory>
\langleFilesMatch "^\\in (ht|key)">
        Order allow, deny
        Deny from all
</FilesMatch>
#<Location /server-status>
# SetHandler server-status
# Order deny,allow
       Deny from all
# Allow from example.com
#</Location>
#Include "/opt/hitachi/APServer/httpsd/conf/reverse_proxy.conf"
#Include "/opt/hitachi/APServer/httpsd/conf/proxy_balancer.conf"
```
#### 注意事項

ディレクティブに IPv6 アドレスを記述する場合は、「[IPv6アドレス]」のように IPv6 アドレスを「1で囲 んで指定してください。また、ディレクティブに IPv6 アドレスとポート番号を併記する場合は、「[IPv6 アドレス ]:ポート番号 」のように IPv6 アドレスを[ ]で囲み、「:」の後ろにポート番号を指定します。

ただし、次のディレクティブに IPv6 アドレスを記述する場合は、IPv6 アドレスを[ ]で囲まないで指定し てください。

- Allow from ディレクティブ
- Deny from ディレクティブ
- HWSSetEnvIfIPv6 ディレクティブ

IPv6 アドレスを指定する場合は、グローバルユニキャストアドレスを指定してください。

# 2.3 httpsd.conf に設定する定義項目の詳細

httpsd.conf に設定する定義項目について説明しています。

# 2.3.1 <Directory>

特定のディレクトリーに対してディレクティブを定義する場合に指定します。

### 説明

特定のディレクトリーに対してディレクティブを定義する場合に指定します。ディレクトリー名にディレ クトリー名を指定し、そのディレクトリーとサブディレクトリーだけに有効なディレクティブを定義する ブロックを指定できます。

ディレクトリー名は、絶対パスで指定してください。

#### 書式

<Directory ディレクトリー名> ディレクティブ [ディレクティブ ...] </Directory>

### 記述できる場所

httpsd.conf、<VirtualHost>

### 記述例

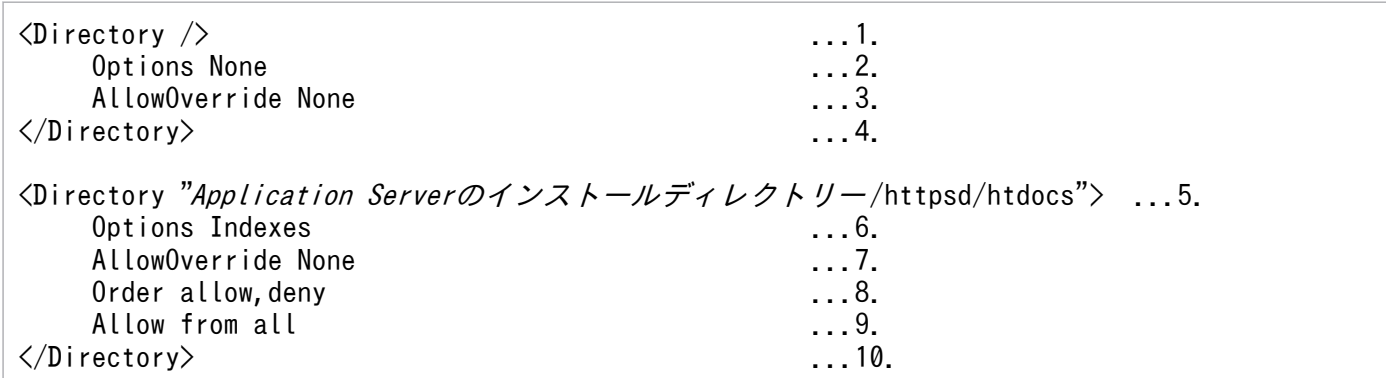

1. ルートディレクトリーの定義

2. 機能はすべて無効

3. すべての上書き禁止

4. 定義終わり

5.Application Serverのインストールディレクトリー/httpsd/htdocs ディレクトリーの定義

6. ディレクトリーインデックス表示可

<sup>2.</sup> Web サーバで使用する定義ファイルおよび定義項目

7. すべての上書き禁止

8. Allow ディレクティブの指定をDeny ディレクティブの指定より先に評価 9. すべてのホストからのアクセスを許可 10. 定義終わり

# 2.3.2 <DirectoryMatch>

正規表現で記述した条件を満たすディレクトリーに対してディレクティブを定義する場合に指定します。

#### 説明

正規表現で記述した条件を満たすディレクトリーに対してディレクティブを定義する場合に指定します。 ディレクトリー名を正規表現で指定し、そのディレクトリーとサブディレクトリーだけに有効なディレク ティブを定義するブロックを指定できます。

正規表現 のディレクトリー名は、絶対パスで指定してください。

### 書式

<DirectoryMatch 正規表現 >・・・</DirectoryMatch>

#### 記述できる場所

httpsd.conf、<VirtualHost>

# 2.3.3 <Files>

特定のファイルに対してディレクティブを定義する場合に指定します。

#### 説明

特定のファイルに対してディレクティブを定義する場合に指定します。ファイル名にファイル名を指定し、 そのファイルだけに有効なディレクティブを定義するブロックを指定できます。

#### 書式

<Files ファイル名> ディレクティブ [ディレクティブ ...] </Files>

### 記述できる場所

httpsd.conf、<VirtualHost>、<Directory>、.htaccess

# 2.3.4 <FilesMatch>

正規表現で記述した条件を満たすファイルに対してディレクティブを定義する場合に指定します。

#### 説明

正規表現で記述した条件を満たすファイルに対してディレクティブを定義する場合に指定します。ファイ ル名を正規表現で指定し、そのファイルだけに有効なディレクティブを定義するブロックを指定できます。

#### 書式

<FilesMatch *正規表現> ディレクティブ*「ディレクティブ ...] </FilesMatch>

### 記述できる場所

httpsd.conf、<VirtualHost>、<Directory>、.htaccess

## 2.3.5 <IfModule>

モジュールの存在有無に対してディレクティブを定義する場合に指定します。

#### 説明

指定したモジュールが組み込まれているとき、ブロック内で指定したディレクティブが有効になります。 モジュール名の前に!を付けた場合は、指定したモジュールが組み込まれていないとき、ブロック内で指定 したディレクティブが有効になります。ブロック内で指定可能なディレクティブに制限はありません。

モジュール名にLoadModule ディレクティブで組み込まれるモジュールを指定する場合、<IfModule>ディレ クティブよりも前に、LoadModule ディレクティブを指定する必要があります。

### 書式

<IfModule !モジュール名> ディレクティブ [ディレクティブ ...] </IfModule>

### 記述できる場所

httpsd.conf、<VirtualHost>、<Directory>、.htaccess

### 記述例

```
LoadModule mpm_prefork_module modules/mod_mpm_prefork.so
<IfModule prefork.c>
StartServers 5
MinSpareServers 5
MaxSpareServers 10
MaxRequestWorkers 150
```
# 2.3.6 <Limit>

特定の HTTP プロトコルメソッドに対してディレクティブを定義する場合に指定します。

### 説明

特定の HTTP プロトコルメソッドだけに有効なアクセス制御のディレクティブを定義する場合に指定しま す。メソッド名は複数指定できます。

指定できるメソッド名

GET、POST、PUT、DELETE、CONNECT、OPTIONS (HEAD は GET に含まれています)

ブロック内に指定できるディレクティブ

- Allow from
- Deny from
- AuthName
- AuthType
- AuthUserFile
- AuthGroupFile
- Order
- Require
- Satisfy

### 書式

<Limit メソッド名 [メソッド名 ...]> ディレクティブ [ディレクティブ ...] </Limit>

### 記述できる場所

httpsd.conf、<VirtualHost>、<Directory>、.htaccess

### 記述例

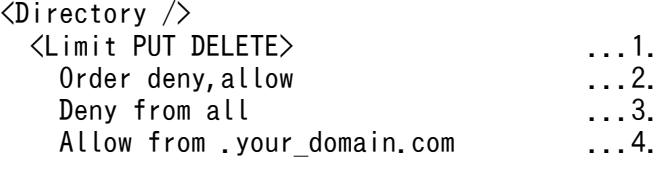

1. PUT および DELETE メソッドに対する定義

2. Deny ディレクティブの指定を、Allow ディレクティブの指定よりも先に評価

3. すべてのホストからの PUT および DELETE メソッドによるアクセスは不可

4. your domain.com からの PUT および DELETE メソッドによるアクセスを許可

5. 定義終わり

# 2.3.7 <Location>

特定の URL に対してディレクティブを定義する場合に指定します。

#### 説明

特定の URL で示す場所へのリクエストについて、ディレクティブを定義する場合に指定します。ただし、 URL に、?以降(問い合わせ文字列)は指定できません。

### 書式

<Location URL > ディレクティブ [ディレクティブ ...] </Location>

### 記述できる場所

httpsd.conf、<VirtualHost>

#### 記述例

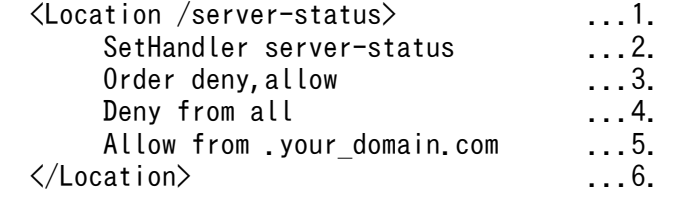

1. URL /server-status の定義

2. このディレクトリーのリクエストは server-status ハンドラーに関連づける

3. Deny ディレクティブの指定をAllow ディレクティブの指定よりも先に評価

4. すべてのホストからのアクセスは不可

5. your domain.com からのアクセスを許可

6. 定義終わり

<sup>2.</sup> Web サーバで使用する定義ファイルおよび定義項目

# 2.3.8 <LocationMatch>

正規表現で記述した条件を満たす URL へのリクエストに対してディレクティブを定義する場合に指定し ます。

### 説明

正規表現で記述した条件を満たす URL へのリクエストについてディレクティブを定義する場合に指定し ます。ただし、URL に、?以降(問い合わせ文字列)は指定できません。

### 書式

<LocationMatch *正規表現> ディレクティブ「ディレクティブ* ...] </LocationMatch>

## 記述できる場所

httpsd.conf、<VirtualHost>

# 2.3.9 <Proxy>

ロードバランサー構成での振り分け先を定義する場合に指定します。

### 説明

リバースプロキシーをmod\_proxy\_balancer によるロードバランサー構成で使用する場合に、BalancerMember ディレクティブを定義するために指定します。

URL には、ProxyPass ディレクティブで指定したbalancer://で始まる URL と同じ値を指定してください。

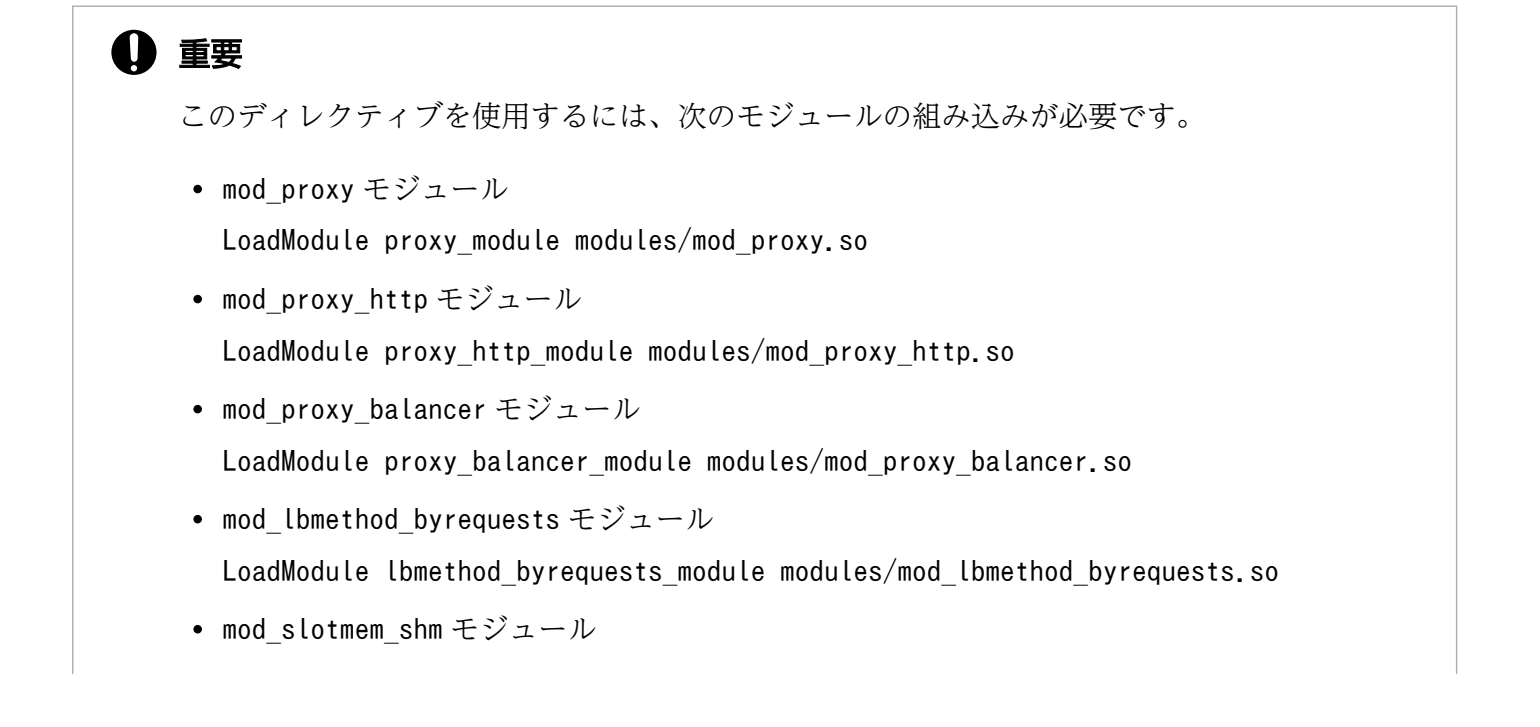

### 書式

<Proxy URL > ディレクティブ [ディレクティブ ...] </Proxy>

### 記述できる場所

httpsd.conf、<VirtualHost>

#### 記述例

```
ProxyPass /examples/ balancer://cluster1/
<Proxy balancer://cluster1/>
        BalancerMember http://IPアドレスA/examples/
        BalancerMember http://IPアドレスB/examples/
</Proxy>
```
## 2.3.10 <VirtualHost>

特定のホスト名または IP アドレスに対してディレクティブを定義する場合に指定します。

#### 説明

ホスト名またはIPアドレス「:ポート番号]で示すホストへのリクエストについてディレクティブを定義する 場合に指定します。

なお、IPv6 アドレスに対応したホスト名も指定できます。IP アドレスに IPv6 アドレスを指定する場合 は、IPv6 アドレスを[ ]で囲んでください。

### 書式

<VirtualHost {ホスト名 | IPアドレス [:ポート番号]} [{ホスト名 |IPアドレス [:ポート番号 ]} ...]> ディレクティブ [ディレクティブ ...] </VirtualHost>

#### 記述できる場所

httpsd.conf

#### 記述例

<VirtualHost 172.17.40.30:80> : </VirtualHost>

```
<VirtualHost [2001::123:4567:89ab:cdef]:80>
 :
</VirtualHost>
```
# 2.3.11 AccessFileName

アクセス制御のディレクティブを定義しているファイル(アクセス制御ファイル)のファイル名を定義し ます。

### 説明

アクセス制御のディレクティブを定義しているファイル(アクセス制御ファイル)のファイル名を定義し ます。AllowOverride ディレクティブで許可されていれば、コンテンツリクエスト時に毎回このファイル を参照しアクセス制限がチェックされます。

## 書式

AccessFileName ファイル名 [ファイル名 ...]

## デフォルト値

定義項目の省略

.htaccess

## 記述できる場所

httpsd.conf、<VirtualHost>

### 記述例

AccessFileName .htaccess

アクセス制御ファイルのファイル名は、.htaccess です。

# 2.3.12 Action

特定の MIME タイプまたはハンドラーで指定したコンテンツに対して CGI スクリプトを実行する場合に 指定します。

### 説明

MIME タイプまたはハンドラーで指定したコンテンツが Web ブラウザーからリクエストされたとき、実 行させるスクリプトをCGI スクリプト名で指定します。CGI スクリプト名は、URL で指定します。この ディレクティブを複数指定する場合、同じ MIME タイプに異なる CGI スクリプトは指定できません。

### 書式

Action {*MIMEタイプ|ハンドラー} CGIスクリプト名* 

### 記述できる場所

httpsd.conf、<VirtualHost>、<Directory>、.htaccess

## 上書き許可

FileInfo レベル

### 記述例

Action image/gif /cgi-bin/images.cgi

## 2.3.13 AddAlt

ディレクトリーインデックス表示時に、拡張子に関連づけてアイコンの代わりに表示する文字列を指定し ます。

### 説明

ディレクトリーインデックス表示時に、拡張子に指定したファイルと関連づけて文字列を表示する場合に 指定します。1 つの文字列に対して複数の拡張子が指定できます。テキストモードの Web ブラウザーの ようにアイコン表示ができない環境で、ファイルの属性を表示する場合などに利用できます。

*拡張子に*指定できるものを次に示します。

- ファイル拡張子
- ワイルドカード表記のファイル拡張子またはファイル名
- ファイル名

このディレクティブを複数指定する場合、同じ*拡張子*に異なる*文字列*は指定できません。

#### 書式

AddAlt 文字列 拡張子 [拡張子 ...]

## 記述できる場所

httpsd.conf、<VirtualHost>、<Directory>、.htaccess

### 上書き許可

Indexes レベル

### 記述例

AddAlt "HTML" htm html

拡張子がhtm またはhtml のファイルの場合、文字列"HTML"を表示します。

# 2.3.14 AddAltByEncoding

ディレクトリーインデックス表示時に、MIME エンコーディングに関連づけてアイコンの代わりに表示す る文字列を指定します。

### 説明

ディレクトリーインデックス表示時に、アイコンが表示できない環境で、MIME エンコーディング (xcompress など)と関連づけて文字列を表示する場合に指定します。1つの文字列に対して複数のMIME エ ンコーディングが指定できます。このディレクティブを複数指定する場合、同じ MIME タイプに異なる文 字列は指定できません。

#### 書式

AddAltByEncoding 文字列 MIMEエンコーディング [MIMEエンコーディング ...]

### 記述できる場所

httpsd.conf、<VirtualHost>、<Directory>、.htaccess

### 上書き許可

Indexes レベル

### 記述例

AddAltByEncoding "gzip" x-gzip

# 2.3.15 AddAltByType

ディレクトリーインデックス表示時に、MIME タイプに関連づけてアイコンの代わりに表示する文字列を 指定します。

#### 説明

ディレクトリーインデックス表示時に、アイコンが表示できない環境で、MIME タイプ (text/html など) と関連づけて文字列を表示する場合に指定します。1つの文字列に対して複数のMIME タイプが指定でき ます。このディレクティブを複数指定する場合、同じ MIME タイプに異なる文字列は指定できません。

#### 書式

AddAltByType *文字列 MIMEタイプ [MIMEタイプ* ...]

### 記述できる場所

httpsd.conf、<VirtualHost>、<Directory>、.htaccess

### 上書き許可

Indexes レベル

### 記述例

AddAltByType "plain text" text/plain

# 2.3.16 AddCharset

ファイル拡張子に対する文字セットを指定します。

#### 説明

ファイル拡張子に対する文字セットを指定します。文字セットは Content-Type ヘッダーにcharset=の値 として設定されます。クライアントに対して文字セットを明示する場合に使用します。このディレクティ ブを複数指定する場合、同じ拡張子に異なる文字列は指定できません。指定する拡張子は、AddType ディ レクティブまたはTypesConfig ディレクティブで指定したファイルで、MIME タイプの関連づけが必要です。

#### 書式

AddCharset 文字セット 拡張子 [拡張子 ...]

## 記述できる場所

httpsd.conf、<VirtualHost>、<Directory>、.htaccess

## 上書き許可

FileInfo レベル

### 記述例

```
AddCharset EUC-JP .euc
AddCharset ISO-2022-JP .jis
AddCharset SHIFT_JIS .sjis
```
## 2.3.17 AddDefaultCharset

ファイル拡張子に対する文字セットのデフォルト値を指定します。

### 説明

ファイル拡張子に対する文字セットのデフォルト値を指定します。AddCharset ディレクティブの設定に対 するデフォルト値となります。Content-Type がtext/plain、text/html の場合のデフォルトとして設定 されます。

### 書式

AddDefaultCharset [On|Off|文字セット ]

### 指定できる値

On

デフォルト文字セットとして ISO-8859-1 を設定します。

Off

文字セットを設定しません。

文字セット

指定した文字セットをデフォルト文字セットとします。

## デフォルト値

定義項目の省略

Off

## 記述できる場所

httpsd.conf、<VirtualHost>、<Directory>、.htaccess

## 上書き許可

FileInfo レベル

### 記述例

AddDefaultCharset ISO-2022-JP

# 2.3.18 AddDescription

ディレクトリーインデックスの整形表示時に、ファイルに対して表示する説明を指定します。

### 説明

ディレクトリーインデックス整形表示時に、ファイル名で指定したファイル拡張子、ワイルドカード表記 ファイル名またはパス情報なしの完全なファイル名に対して、説明文として文字列を表示する場合に指定 します。なお、ファイル名にスラッシュで終わる文字列を指定した場合、\*が付けられワイルドカード指定 と同様に見なされます。

ファイル名に指定できるものを次に示します。

- ファイル拡張子
- ワイルドカード表記のファイル名
- ファイル名

このディレクティブを複数指定する場合、同じファイル名に異なる文字列は指定できません。

### 書式

AddDescription "文字列" ファイル名 [ファイル名 ...]

### 記述できる場所

httpsd.conf、<VirtualHost>、<Directory>、.htaccess

## 上書き許可

Indexes レベル

AddDescription "The planet Mars" /web/pics/mars.gif

# 2.3.19 AddEncoding

Web サーバ内の圧縮データを Web ブラウザーに表示させるときに必要な拡張子と圧縮形式の関連づけを 指定します。

### 説明

Web サーバ内の圧縮データを Web ブラウザーに表示させるときに必要な拡張子と圧縮形式の関連づけを 指定します。Web ブラウザーに圧縮ファイルの展開の情報として Content-Encoding ヘッダーを Web サーバから送信する場合に設定します。このヘッダーを利用した運用は、Web ブラウザー側の実装に依存 します。このディレクティブを複数指定する場合、同じ拡張子に異なる圧縮形式は指定できません。

#### 書式

AddEncoding 圧縮形式 拡張子

### 記述できる場所

httpsd.conf、<VirtualHost>、<Directory>、.htaccess

### 上書き許可

FileInfo レベル

#### 記述例

AddEncoding x-compress Z ...1. AddEncoding x-gzip gz ...2.

1. 拡張子がZ のファイルの圧縮形式は x-compress

2. 拡張子がgz のファイルの圧縮形式は x-gzip

## 2.3.20 AddHandler

ハンドラーで処理するファイル拡張子を対応づける場合に定義します。

### 説明

ハンドラーで処理するファイル拡張子を対応づける場合に定義します。

<sup>2.</sup> Web サーバで使用する定義ファイルおよび定義項目

指定できるハンドラー名 を次に示します。このディレクティブを複数指定する場合、同じ拡張子に異なる ハンドラー名は指定できません。

cgi-script

CGI スクリプトの実行

imap-file

イメージマップ処理

server-status

ステータスの表示

worker MPM では、サーバスレッド数に比例して CGI プロセスの生成処理にコストが掛かり、性能が劣 化します。そのため、CGI プログラムを実行する場合には、prefork MPM を使用することを推奨します。

#### 書式

AddHandler ハンドラー名 拡張子 [拡張子 ...]

#### 記述できる場所

httpsd.conf、<VirtualHost>、<Directory>、.htaccess

### 上書き許可

FileInfo レベル

#### 記述例

AddHandler cgi-script .cgi ...1.<br>AddHandler imap-file map ...2. AddHandler imap-file map

1. 拡張子.cgi はcgi-script ハンドラー

2. 拡張子map はimap-file ハンドラー

## 2.3.21 AddIcon

ディレクトリーインデックスの整形表示時のアイコンを拡張子と対応づけて表示する場合に指定します。

#### 説明

な張子などにディレクトリーインデックスのアイコンを対応づけて表示する場合に指定します。文字列に は画像表示ができない Web ブラウザーの場合に表示する文字を指定します。URL にアイコンの画像ファ イルの URL を指定します。自ホスト内の画像ファイルを指定する場合、URL の「http://IPアドレス 」

<sup>2.</sup> Web サーバで使用する定義ファイルおよび定義項目

は省略できます。なお、URL の「http://IPアドレス」を省略しないで IPv6 アドレスを指定する場合は、 IPv6 アドレスを[ ]で囲んでください。

拡張子 として指定できるものを次に示します。

- ファイル拡張子
- ワイルドカード表記のファイル拡張子またはファイル名
- ファイル名

拡張子として^^DIRECTORY^^を記述すると、ディレクトリーに対するアイコンを設定できます。また、 ^^BLANKICON^^と指定すると、ディレクトリーインデックスを表示した場合の、表示内容のヘッダーのイン デントを合わせるためのアイコンを設定できます。

このディレクティブを複数指定する場合、同じ拡張子に異なる文字列や URL は指定できません。

#### 書式

AddIcon {(文字列、URL)|URL} 拡張子 [拡張子 ...]

### 記述できる場所

httpsd.conf、<VirtualHost>、<Directory>、.htaccess

### 上書き許可

Indexes レベル

#### 記述例

拡張孑が.tar の場合のアイコン定義

AddIcon /icons/tar.gif .tar

拡張子が.html、.shtml、.htm、.pdf の場合のアイコン定義

AddIcon /icons/layout.gif .html .shtml .htm .pdf

拡張子が.txt の場合のアイコン定義

AddIcon /icons/text.gif .txt

親ディレクトリーのアイコン定義

AddIcon /icons/back.gif ..

README ファイルのアイコン定義

AddIcon /icons/hand.right.gif README

ディレクトリーの場合のアイコン定義

AddIcon /icons/folder.gif ^^DIRECTORY^^

ディレクトリーインデックスのヘッダーのインデントアイコン定義

AddIcon /icons/blank.gif ^^BLANKICON^^

IPv6 アドレス を指定する場合のアイコン定義

AddIcon http://[2001::123:4567:89ab:cdef]/icons/text.gif .txt

## 2.3.22 AddIconByEncoding

ディレクトリーインデックスの整形表示時のアイコンを MIME エンコーディングと対応づけて表示する場 合に指定します。

#### 説明

ディレクトリーインデックスの整形表示時のアイコンをMIME エンコーディングと対応づけて表示する場 合に指定します。*文字列* には画像表示ができない Web ブラウザーの場合に表示する文字を指定します。 URL にアイコンの画像ファイルの URL を指定します。自ホスト内の画像ファイルを指定する場合、URL の「http://IPアドレス | は省略できます。なお、URL の「http://IPアドレス | を省略しないで IPv6 アドレスを指定する場合は、IPv6 アドレスを[ ]で囲んでください。

このディレクティブを複数指定する場合、同じ MIME タイプに異なる文字列や URL は指定できません。

#### 書式

AddIconByEncoding {(文字列,URL)|URL} MIMEエンコーディング [MIMEエンコーディング ...]

#### 記述できる場所

httpsd.conf、<VirtualHost>、<Directory>、.htaccess

### 上書き許可

Indexes レベル

#### 記述例

MIME エンコーディングx-compress およびx-gzip の場合のアイコン定義

AddIconByEncoding (CMP,/icons/compressed.gif) x-compress x-gzip

# 2.3.23 AddIconByType

ディレクトリーインデックスの整形表示時のアイコンを MIME タイプと対応づけて表示する場合に指定し ます。

#### 説明

ディレクトリーインデックスの整形表示時のアイコンを MIME タイプと対応づけて表示する場合に指定し ます。画像表示ができない Web ブラウザーの場合に表示する文字は文字列で指定できます。また、URL で表示するアイコンの画像ファイル名の場所を指定できます。なお、URL の「http://IPアドレス」を省 略しないで IPv6 アドレスを指定する場合は、IPv6 アドレスを[ ]で囲んでください。

このディレクティブを複数指定する場合、同じ MIME タイプに異なるファイル名は指定できません。

#### 書式

AddIconByType {(文字列, URL)|URL} MIMEタイプ [MIMEタイプ ...]

### 記述できる場所

httpsd.conf、<VirtualHost>、<Directory>、.htaccess

## 上書き許可

Indexes レベル

### 記述例

MIME タイプ text/\*の場合のアイコン定義

AddIconByType (TXT, /icons/text.gif) text/\*

MIME タイプ image/\*の場合のアイコン定義

AddIconByType (IMG, /icons/image2.gif) image/\*

MIME タイプ audio/\*の場合のアイコン定義

AddIconByType (SND, /icons/sound2.gif) audio/\*

MIME タイプ video/\*の場合のアイコン定義

AddIconByType (VID, /icons/movie.gif) video/\*

# 2.3.24 AddLanguage

ドキュメントで使用する言語を指定します。

## 説明

ドキュメントで使用する言語を指定します。言語コードは Content-Language レスポンスヘッダーに設定 されます。このディレクティブを指定すると、Web ブラウザーの言語設定で言語コードの優先順位 (Accept-Language ヘッダー)がリクエストに設定されている場合、Web サーバから送信するコンテン ツを選択するコンテントネゴシエーションができます。言語コードは Web ブラウザーが送信するヘッダー 情報に依存します。基本的には、ISO639 に定義されている言語コードに従って指定します。なお、コン テントネゴシエーションを有効にするためには、Options ディレクティブでMultiViews オプションを設定 しなければなりません。このディレクティブを複数指定する場合、同じ拡張子に異なる言語コードは指定 できません。

### 書式

AddLanguage 言語コード 拡張子

### 記述できる場所

httpsd.conf、<VirtualHost>、<Directory>、.htaccess

## 上書き許可

FileInfo レベル

### 記述例

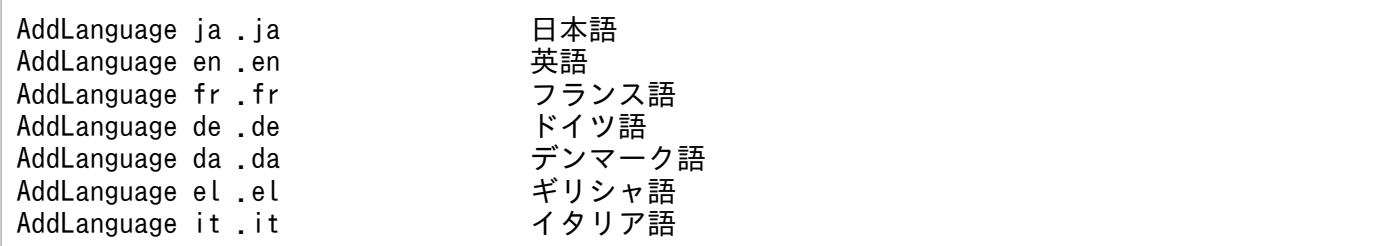

# 2.3.25 AddType

TypesConfig ディレクティブで指定したファイルに未定義のコンテンツの拡張子と MIME タイプを関連づ けたい場合に指定します。

### 説明

TypesConfig ディレクティブで指定したファイルに未定義のコンテンツの拡張子と MIME タイプを関連づ けたい場合に指定します。このディレクティブを複数指定する場合、同じ拡張子に異なる MIME タイプは 指定できません。

### 書式

AddType MIMEタイプ 拡張子 [拡張子 ...]

### 記述できる場所

httpsd.conf、<VirtualHost>、<Directory>、.htaccess

### 上書き許可

FileInfo レベル

### 記述例

AddType text/html .shtml

MIME タイプ text/html と拡張子.shtml を関連づけます。

## 2.3.26 Alias

ファイルシステムのパスへ URL を置き換える場合に指定します。

#### 説明

Web ブラウザーからリクエストされた特定の URL を別名に置き換える場合に指定します。ただし、URL には、?以降(問い合わせ文字列)を指定できません。URL で指定されたディレクトリーを、ディレクト リー名 で指定したディレクトリーに置き換えて、Web ブラウザーに表示します。

次のディレクティブ指定値と重複する URL は指定できません。

• ProxyPass のパス名

例えば、次のような指定はできません。

Alias /aaa/bbb/ C:/alias/ ProxyPass /aaa/ http://aaa.example.com/

ディレクトリー名 は、絶対パスで指定してください。

#### 書式

Alias URL ディレクトリー名

## 記述できる場所

httpsd.conf、<VirtualHost>

### 記述例

Alias /icons/ "Application Serverのインストールディレクトリー /httpsd/icons/"

/icons/をApplication Serverのインストールディレクトリー/httpsd/icons/に置き換えます。

# 2.3.27 AliasMatch

正規表現を使用してファイルシステムのパスへ URL を置き換える場合に指定します。

### 説明

Web ブラウザーからリクエストされた URL を別名に置き換える場合に指定します。ただし、URL に は、?以降(問い合わせ文字列)を指定できません。

正規表現で記述した条件を満たす URL が Web ブラウザーからリクエストされた場合、指定した新パスの コンテンツを Web ブラウザーに表示します。正規表現で括弧()を使用してグループ化している場合、 その i 番目のグループの表現にマッチした文字列を、新パスで \$i を使用して参照できます。i には 1 から 9 までの数字を指定します。

次のディレクティブ指定値と重複する正規表現は指定できません。

• *ProxyPass のパス名* 

例えば、次のような指定はできません。

AliasMatch ^/aaa/bbb/(.\*) C:/alias/\$1 ProxyPass /aaa/ http://aaa.example.com/

新パス は、絶対パスで指定してください。また、新パス の文字として、'\$'または'&'を含める場合は、その 文字の前に'\'を付加してください。なお、\$i を指定する際には、'\$'の前に'\'を付加する必要はありません。

### 書式

AliasMatch *正規表現 新パス* 

### 記述できる場所

httpsd.conf、<VirtualHost>

<sup>2.</sup> Web サーバで使用する定義ファイルおよび定義項目

### 記述例

AliasMatch ^/html/(.\*) "C:/htdocs/html/\$1"

"/html/"で始まるリクエストのとき、/html/部分をC:/htdocs/html/に置き換えます。例えば、/html/ index.html へのアクセスの場合、C:/htdocs/html/index.html に置き換えます。

## 2.3.28 Allow

Web サーバへアクセスできるクライアントを制限する場合に指定します。

### 説明

Web サーバへアクセスできるクライアントを制限する場合に指定します。ホストにはアクセスを許可する ホストのドメイン名、IP アドレス、サブネット、ネットマスクを指定できます。すべてのホストからのア クセスを許可する場合はall を指定します。

また、ホスト には、IPv6 アドレスに関するドメイン名、アドレスおよびプリフィクス長も指定できます。 IPv6 アドレスを指定する場合は、IPv6 アドレスを[ ]で囲まないでください。プリフィクス長は、「IPv6 アドレス/プリフィクス長 | の形式で指定します。プリフィクス長は10 進数で指定してください。

env=*環境変数を*指定すると、サーバへのアクセスを環境変数で制御できます。BrowserMatch、 BrowserMatchNoCase、SetEnvIf、SetEnvIfNoCase ディレクティブとあわせて使用すれば、HTTP リクエス トヘッダーフィールドに基づいてアクセスを制限できます。

Allow ディレクティブ(アクセス許可)とDeny ディレクティブ(アクセス制限)は、Order ディレクティ ブで評価の順序を設定できます。

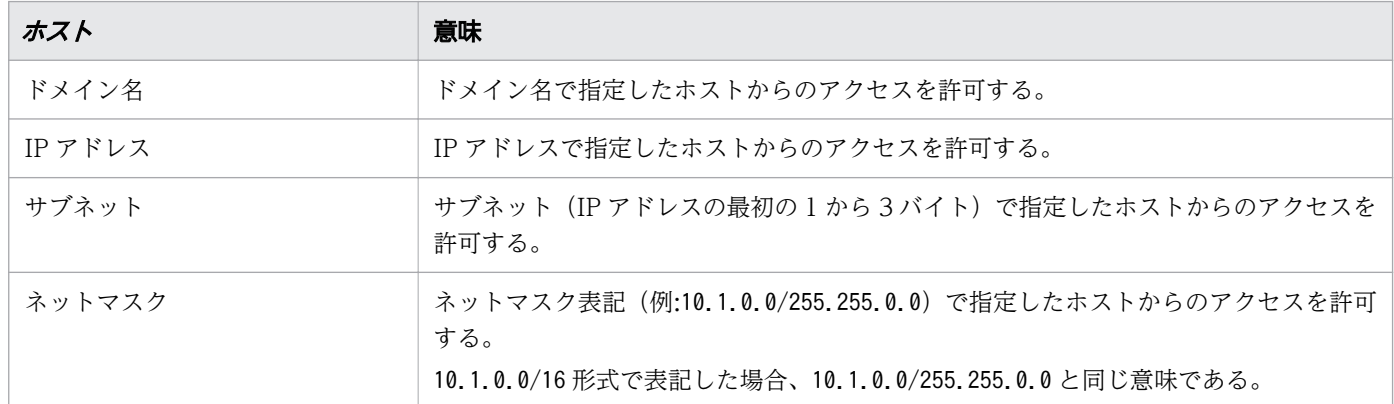

### 書式

Allow from {ホスト | all | env=環境変数} [{ホスト | env=環境変数} ...]

## 記述できる場所

<Directory>、.htaccess

## 上書き許可

Limit レベル

### 記述例

(例 1)

```
SetEnvIf User-Agent Mozilla.* access ok
<Directory /docroot>
     Order deny,allow
     Deny from all
     Allow from env=access_ok
</Directory>
```
この場合、User-Agent の文字列がMozilla を含むブラウザーからのリクエストだけがアクセスを許可さ れて、ほかのアクセスは拒否されます。

(例 2)

ホスト に IPv6 アドレスを指定する場合は、次のように指定します。

allow from 2001::123:4567:89ab:cdef

また、プリフィクス長を指定するとき、次の指定はどれも同じ意味となります。

allow from 2001:0:0:89ab::/64

allow from 2001:0:0:89AB::/64 allow from 2001::89ab:0:0:0:0/64

allow from 2001:0000:0000:89ab:0000:0000:0000:0000/64

# 2.3.29 AllowOverride

AccessFileName ディレクティブで指定したファイルでアクセス情報定義の上書きを許可するかどうかを 設定します。

### 説明

AccessFileName ディレクティブで指定したファイルでアクセス情報定義の上書きを許可するかどうかを設 定します。各指示子によって制御できるディレクティブは、各ディレクティブの上書き許可の記述を参照 してください。

### 書式

AllowOverride 指示子 [指示子 ...]

## 指定できる値

#### AuthConfig

サーバへのアクセス制御関連のディレクティブの上書きを許可します。サーバへのアクセス制御関連の ディレクティブには、AuthGroupFile、AuthName、AuthType、AuthUserFile、Require ディレクティブ などが該当します。

#### FileInfo

コンテンツ管理、MIME タイプ、暗号化などファイル情報関連のディレクティブの上書きを許可しま す。ファイル情報関連のディレクティブには、AddType、AddEncoding、AddLanguage ディレクティブな どが該当します。

#### Indexes

ディレクトリーインデックス関連のディレクティブの上書きを許可します。ディレクトリーインデック ス関連のディレクティブには、FancyIndexing、AddIcon、AddDescription ディレクティブなどが該当 します。

#### Limit

ホスト名または IP アドレスを用いたアクセス制御のディレクティブの上書きを許可します。ホスト名 または IP アドレスを用いたアクセス制御のディレクティブには、Allow from、Deny from、Order ディ レクティブが該当します。

Options

Options ディレクティブの上書きを許可します。

#### All

すべての上書きを許可します。

#### None

すべての上書きを禁止します。

## デフォルト値

定義項目の省略

None

### 記述できる場所

<Directory>

# 2.3.30 AuthBasicAuthoritative

ユーザー認証をする場合の制御方法を指定します。

## 説明

ユーザー認証をする場合の制御方法を指定します。

#### 書式

AuthBasicAuthoritative {On|Off}

### 指定できる値

On

AuthUserFile、AuthGroupFile、Require ディレクティブの設定によるユーザー認証をします。ユーザー 未登録またはパスワード不整合の場合は 401 エラーステータスを Web ブラウザーに表示します。

Off

AuthUserFile、AuthGroupFile、Require ディレクティブの設定によるユーザー認証をします。そのと き、パスワード不整合の場合は 401 エラーステータスを Web ブラウザーに表示します。さらに、ユー ザー未登録の場合には他製品のモジュール(機能)でユーザー認証をします。

### デフォルト値

定義項目の省略

On

### 記述できる場所

<Directory>、.htaccess

### 上書き許可

AuthConfig レベル

## 2.3.31 AuthGroupFile

グループでユーザー認証をする場合、認証するグループのリストを格納しているファイル名を指定します。

#### 説明

グループでユーザー認証をする場合、認証するグループのリストを格納しているファイル名を指定します。 ファイル名には、絶対パスまたはServerRoot ディレクティブの指定値からの相対パスが指定できます。

グループファイルはテキストエディターを使用して次に示すようなフォーマットで作成してください。

#### グループ名: ユーザー名[ ユーザー名 ...]

任意のグループ名に、ユーザー認証のためのパスワードファイルに登録しているユーザー名を定義します。 1 行につき 1 グループで指定します。グループファイルには複数グループを定義できます。同じグループ 名の行を複数指定した場合には、同じグループ名に登録されているすべてのユーザー名を含んだ 1 つのグ ループが定義されます。

### 書式

AuthGroupFile ファイル名

### 記述できる場所

<Directory>、.htaccess

### 上書き許可

AuthConfig レベル

# 2.3.32 AuthName

ユーザー認証する場合の realm 名(Web ブラウザーのユーザー認証画面に表示される)を指定します。

#### 説明

ユーザー認証する場合のrealm 名 (Web ブラウザーのユーザー認証画面に表示される)を指定します。 このディレクティブを指定する場合はAuthType、Require、AuthUserFile(またはAuthGroupFile)ディレ クティブを必ず指定しなければなりません。ただし、ディレクトリーサービスを利用したユーザー認証を 行う場合は、AuthUserFile(またはAuthGroupFile)ディレクティブの指定は必要ありません。

#### 書式

AuthName realm名

### 記述できる場所

<Directory>、.htaccess

### 上書き許可

AuthConfig レベル

# 2.3.33 AuthType

ユーザー認証する場合の認証制御のタイプを指定します。

## 説明

ユーザー認証する場合の認証制御のタイプを指定します。認証タイプ名として"Basic"が指定できます。こ のディレクティブを指定する場合はAuthName、Require、AuthUserFile(またはAuthGroupFile)ディレク ティブを必ず指定しなければなりません。ただし、ディレクトリーサービスを利用したユーザー認証を行 う場合は、AuthUserFile(またはAuthGroupFile)ディレクティブの指定は必要ありません。

### 書式

AuthType 認証タイプ名

### 指定できる値

Basic

Base64 コード変換をします。

### 記述できる場所

<Directory>、.htaccess

### 上書き許可

AuthConfig レベル

# 2.3.34 AuthUserFile

ユーザー名でユーザー認証をする場合、認証するユーザー名とパスワードのリストを格納しているファイ ル名を指定します。

### 説明

ユーザー名でユーザー認証をする場合、認証するユーザー名とパスワードのリストを格納しているファイ ル名を指定します。

ファイル名には、絶対パスまたはServerRoot ディレクティブの指定値からの相対パスが指定できます。

#### 書式

AuthUserFile ファイル名

### 記述できる場所

<Directory>、.htaccess

# 上書き許可

AuthConfig レベル

# 2.3.35 BalancerMember

リバースプロキシーをロードバランサー構成で使用する場合に転送先の URL を指定します。

### 説明

リバースプロキシーをmod\_proxy\_balancer によるロードバランサー構成で使用する場合に転送先の URL を定義します。

### 書式

BalancerMember URL [キー=値 [キー=値 ...]]

## 指定できる値

URL

転送先の URL を「http://IPアドレス」または「ホスト名[:ポート番号]/」を含む形で指定します。 URL には、IPv6 アドレスまたは IPv6 アドレスに対応したホスト名も指定できます。

キー

指定できるキーを次に示します。

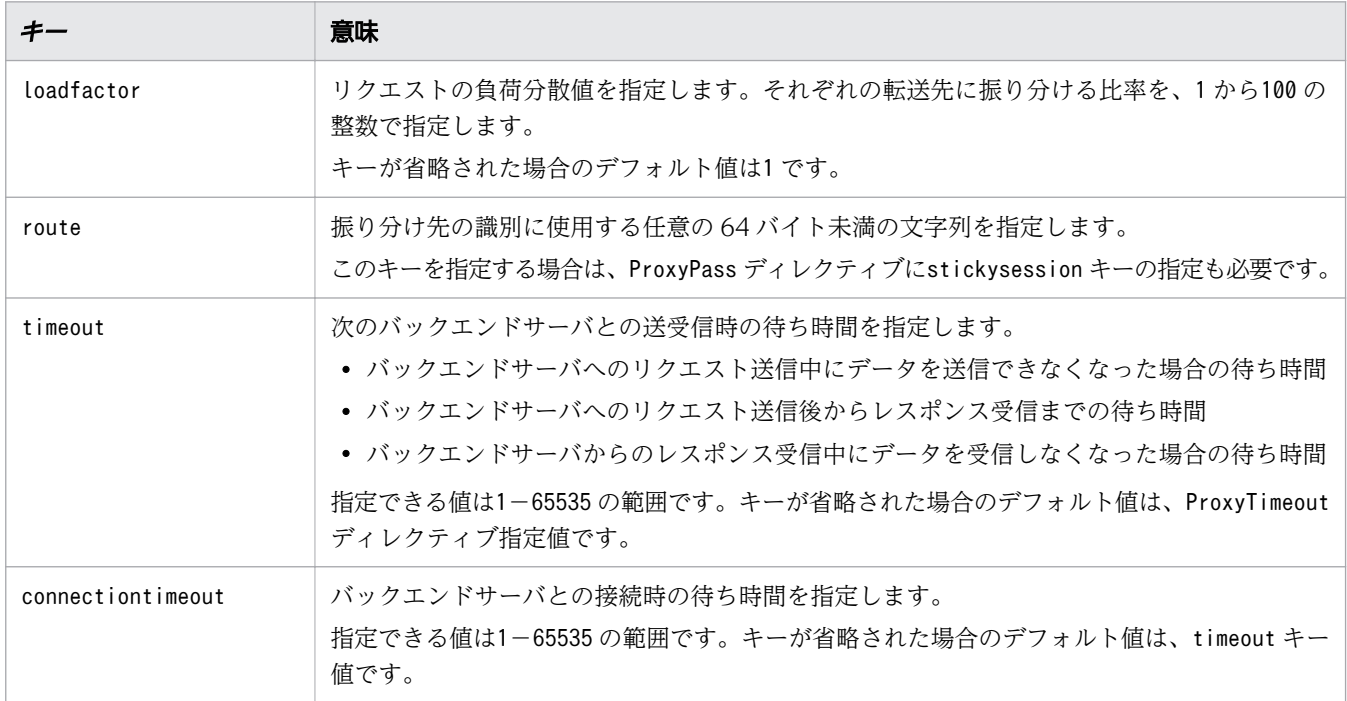

## 記述できる場所

<Proxy>

## 2.3.36 BrowserMatch

Web ブラウザーごとに環境変数を設定する場合に指定します。

### 説明

Web ブラウザーごとに環境変数を設定する場合に指定します。設定する値のデフォルト値は1 です。環境 変数の前に!が付いたときは、その環境変数の設定を解除します。ブラウザー名は正規表現で指定でき、大 文字、小文字を区別します。

### 書式

BrowserMatch "ブラウザー名" 環境変数 [=値] [環境変数 [=値] ...]

### 記述できる場所

httpsd.conf、<VirtualHost>、<Directory>、.htaccess

### 記述例

```
BrowserMatch "Mozilla/2" nokeepalive
BrowserMatch "MSIE 4\.0b2;" nokeepalive downgrade-1.0 force-response-1.0
BrowserMatch "RealPlayer 4\%40" force-response-1.0
BrowserMatch "Java/1\.0" force-response-1.0
BrowserMatch "JDK/1\.0" force-response-1.0
BrowserMatch "Microsoft Data Access Internet Publishing Provider"
 redirect-carefully
BrowserMatch "^WebDrive" redirect-carefully
BrowserMatch "^WebDAVFS/1.[012]" redirect-carefully
BrowserMatch "^gnome-vfs" redirect-carefully
```
例で示した環境変数 の意味を次に示します。

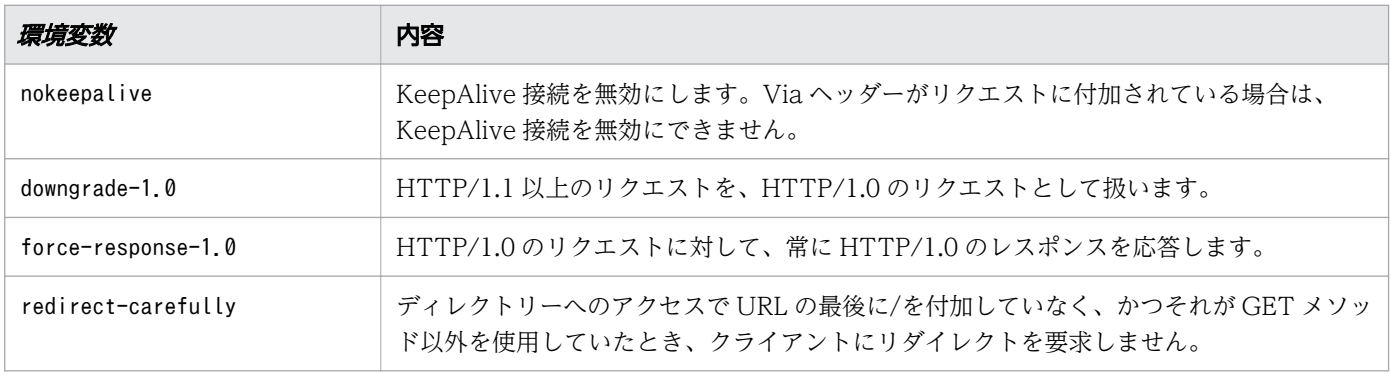

# 2.3.37 BrowserMatchNoCase

Web ブラウザーごとに環境変数を設定する場合に指定します。

#### 説明

Web ブラウザーごとに環境変数を設定する場合に指定します。設定する値のデフォルト値は1 です。*環境* 変数の前に!が付いたときは、その環境変数の設定を解除します。ブラウザー名は正規表現で指定でき、大 文字、小文字を区別しません。

#### 書式

BrowserMatchNoCase "ブラウザー名" 環境変数 [=値] [環境変数 [=値] ...]

### 記述できる場所

httpsd.conf、<VirtualHost>、<Directory>、.htaccess

# 2.3.38 CacheNegotiatedDocs

コンテントネゴシエーションをするリクエストで、クライアント側のキャッシュを有効にするかどうかを 指定します。

#### 説明

コンテントネゴシエーションをするリクエストで、クライアント側のキャッシュを有効にするかどうかを 指定します。ディレクティブの引数を省略した場合は、On を指定した場合と同様の動作をします。ディレ クティブを設定しない場合は、Off を指定した場合と同様の動作をします。このディレクティブの指定は、 HTTP/1.1 のリクエストに対しては無効です。

#### 書式

CacheNegotiatedDocs [{On|Off}]

### 指定できる値

On

キャッシュされるようになります。

#### $0<sub>f</sub>$

Expires ヘッダーが付けられてキャッシュされなくなります。

## デフォルト値

定義項目の省略

Off

値の省略

On

## 記述できる場所

httpsd.conf

# 2.3.39 CoreDumpDirectory

コアをダンプするディレクトリーを指定します。

### 説明

コアをダンプするディレクトリーを指定します。絶対パスまたはServerRoot ディレクティブの指定値から の相対パスが指定できます。なお、指定したディレクトリーには、User、Group ディレクティブで指定し たユーザー、グループからの書き込み権限を付与する必要があります。Linux 版では、ディレクティブを 設定ファイルに指定した場合だけ有効となります。

### 書式

CoreDumpDirectory ディレクトリー名

## デフォルト値

定義項目の省略 ServerRoot ディレクティブ指定値

## 記述できる場所

httpsd.conf

# 2.3.40 CustomLog

任意のフォーマットのログをファイルに出力させる場合に指定します。

### 説明

任意のフォーマットのログをファイルに出力させる場合に指定します。フォーマットはLogFormat ディレ クティブで指定するフォーマットと同様です。

このディレクティブを複数指定する場合、同じファイル名は複数指定できません。

### 書式

CustomLog {ファイル名|パイプ} {"フォーマット"|ラベル名} [env=[!]環境変数]

### 指定できる値

ファイル名

ログの出力先ファイル名を指定します。ファイル名 には、絶対パスまたはServerRoot ディレクティブ の指定値からの相対パスが指定できます。

パイプ

標準入力からログ情報を受け取るプログラムを"|プログラム名"の形式で指定します。Web サーバはロ グ情報に含める改行コードをCRLF にして渡します。

フォーマット

ログフォーマットを指定します。指定できるフォーマット名を次に示します。

#### 表 2-1 フォーマット一覧

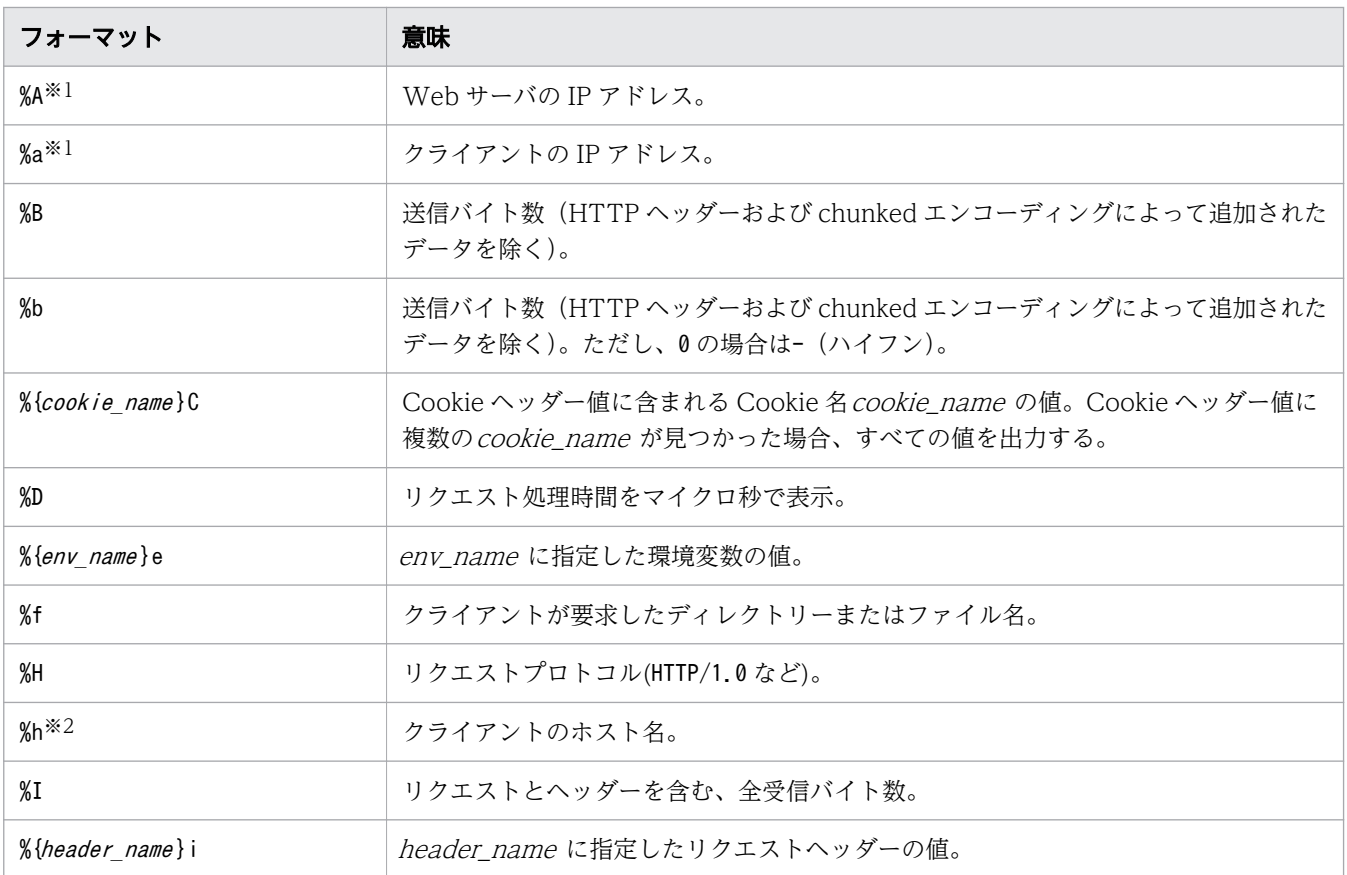

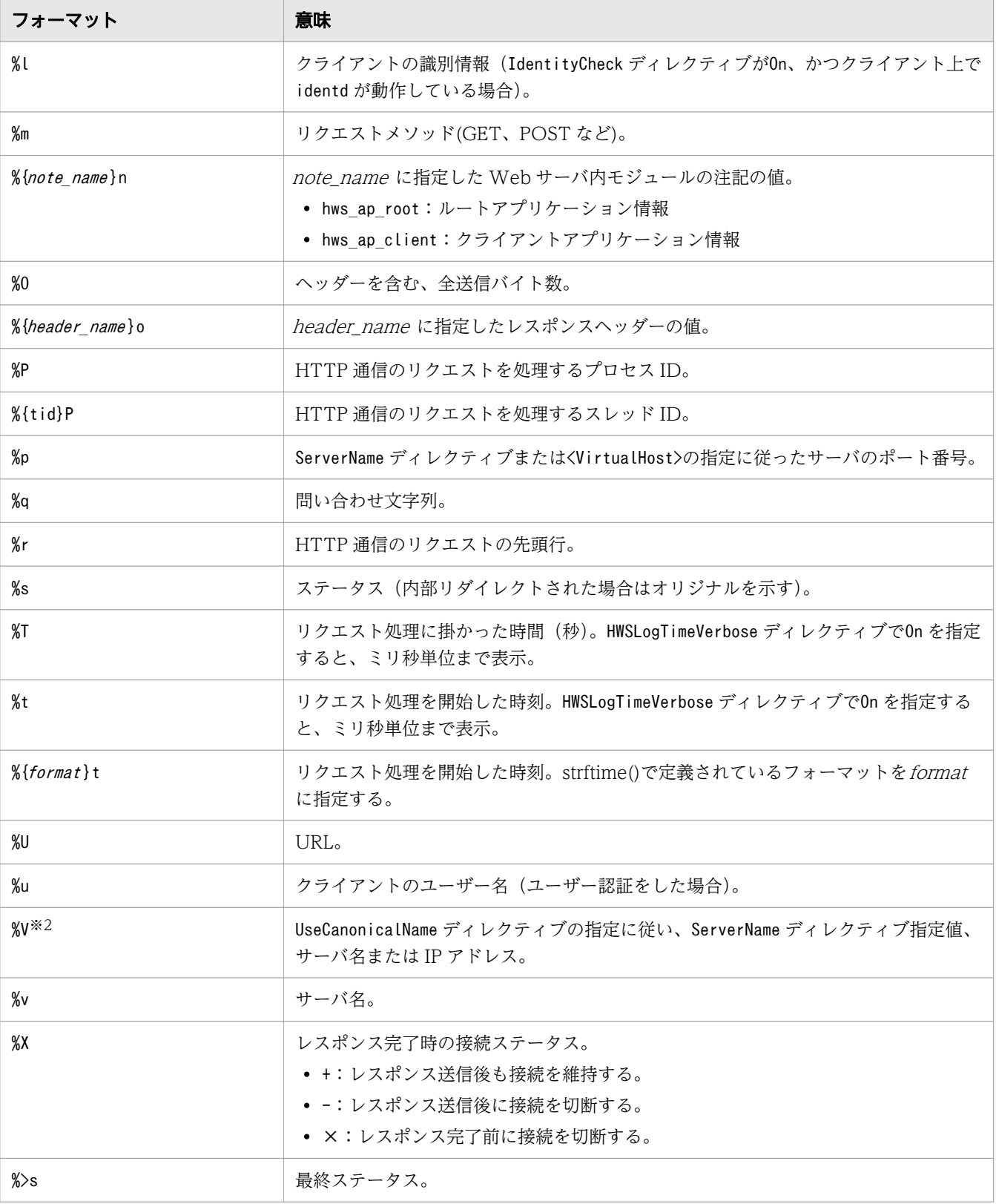

注

フォーマットで示す{ }は選択を意味するものではありません。{ }内の太字はログを採取する変数 名を、細字は文字列そのままを記述します。

注※1

フォーマットに%A または%a を指定した場合、IPv6 アドレスも出力できます。

注※2

フォーマットに%h または%V を指定した場合、IPv6 アドレスに対応したホスト名または IPv6 アド レスも出力できます。

#### 表 2-2 SSL 関連のログフォーマット一覧

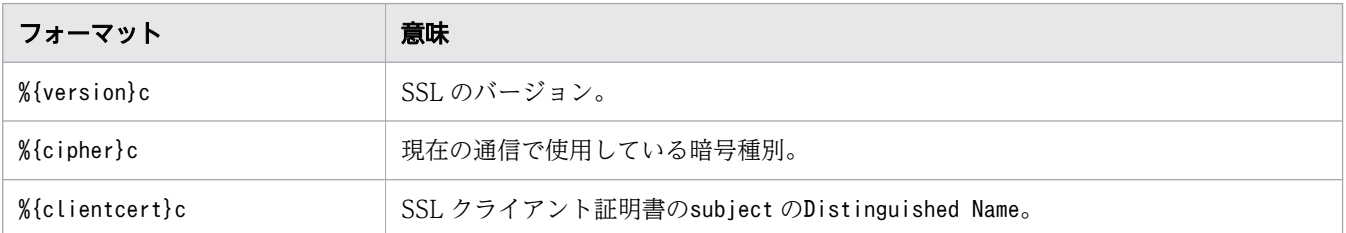

フォーマットの%の後ろにステータスコードを記述できます。

(例)エラーステータスコード 400 および 501 の場合、User-Agent リクエストヘッダー値のログを採 取する。

%400,501{User-Agent}i

(例)エラーステータスコード 200、304 および 302 の 3 種類以外の場合、Referer リクエストヘッ ダー値のログを採取する。

%!200,304,302{Referer}i

また、env=は、指定した環境変数の設定によって、ログの採取を分ける場合に指定します。

(例)gif へのアクセスはgif.log に、gif 以外へのアクセスはnongif.log にログを採取する。

SetEnvIf Request-URI \; gif\$ gif-image CustomLog logs/gif.log common env=gif-image CustomLog logs/nongif.log common env=!gif-image

#### ラベル名

LogFormat ディレクティブで定義したラベル名を指定します。

#### env=環境変数

指定した環境変数が設定されている場合に、ログを採取します。

#### env=!*環境変数*

指定した環境変数が設定されていない場合に、ログを採取します。

### 記述できる場所

httpsd.conf、<VirtualHost>

CustomLog logs/access.log common CustomLog logs/ssl.log "%t %{version}c %{cipher}c %{clientcert}c"

# 2.3.41 DefaultIcon

ディレクトリーインデックスで特定のアイコンが設定されていない場合に表示するアイコンを指定します。

## 説明

ディレクトリーインデックスで表示するアイコンを指定します。AddIcon、AddIconByType および AddIconByEncoding ディレクティブのどれにも該当しない場合に表示するアイコンの URL を指定します。 なお、URL の「http://IPアドレス」を省略しないで IPv6 アドレスを指定する場合は、IPv6 アドレスを [ ]で囲んでください。

### 書式

DefaultIcon URL

### 記述できる場所

httpsd.conf、<VirtualHost>、<Directory>、.htaccess

## 上書き許可

Indexes レベル

### 記述例

DefaultIcon /icons/unknown.gif

# 2.3.42 DefaultLanguage

ドキュメントで使用するデフォルトの言語を指定します。

### 説明

ドキュメントで使用するデフォルトの言語を指定します。指定した*言語コード*はContent-Language レスポ ンスヘッダーに設定されます。AddLanguage ディレクティブの設定に対するデフォルト値となります。デ フォルト値が設定されていない場合、Content-Language レスポンスヘッダーは送信しません。
DefaultLanguage *言語コード* 

## 記述できる場所

httpsd.conf、<VirtualHost>、<Directory>、.htaccess

## 上書き許可

FileInfo レベル

# 2.3.43 Deny

Web サーバへアクセスできるクライアントを制限する場合に指定します。

#### 説明

Web サーバへアクセスできるクライアントを制限する場合に指定します。ホストにはアクセスを禁止する ホストのドメイン名、IP アドレス、サブネット、ネットマスクを指定できます。すべてのホストからアク セスを禁止する場合は、all を指定します。

また、ホスト には、IPv6 アドレスに関するドメイン名、アドレスおよびプリフィクス長も指定できます。 IPv6 アドレスを指定する場合は、IPv6 アドレスを[ ]で囲まないでください。プリフィクス長は、「IPv6 アドレス/プリフィクス長 | の形式で指定します。プリフィクス長は10 進数で指定してください。

env=環境変数を指定すると、サーバへのアクセスを環境変数で制御できます。BrowserMatch、 BrowserMatchNoCase、SetEnvIf、SetEnvIfNoCase ディレクティブとあわせて使用すれば、HTTP リクエス トヘッダーフィールドに基づいてアクセスを制限できます。

Allow ディレクティブ(アクセス許可)とDeny ディレクティブ(アクセス制限)は、Order ディレクティ ブで評価の順序を設定できます。

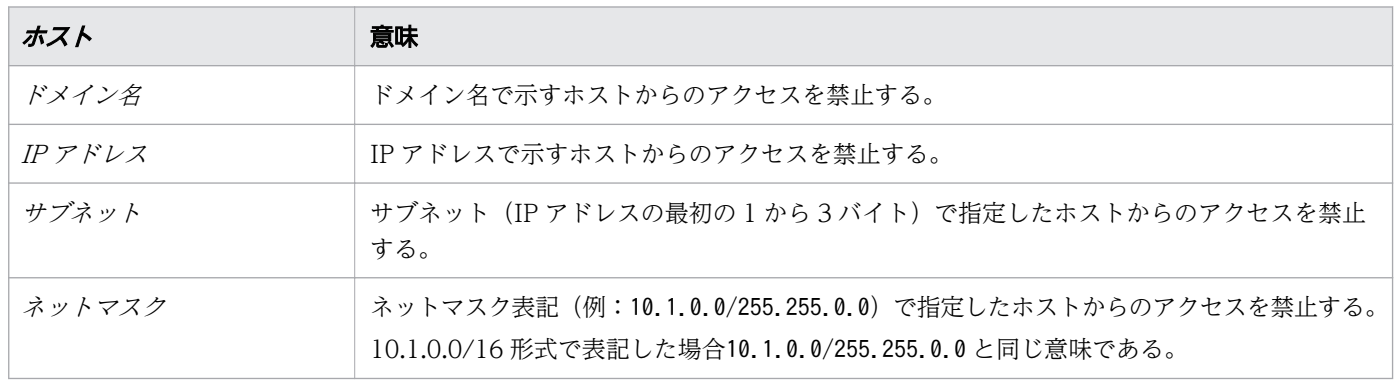

Deny from {ホスト | all | env=環境変数} [{ホスト | env=環境変数} ...]

## 記述できる場所

<Directory>、.htaccess

## 上書き許可

Limit レベル

# 2.3.44 DirectoryIndex

Web ブラウザーからのリクエストが特定のコンテンツを指定していない場合に、デフォルトとしてクライ アントに送信するコンテンツのファイルを指定します。

#### 説明

Web ブラウザーからのリクエストが特定のコンテンツを指定していない場合に、デフォルトとしてクライ アントに送信するコンテンツのファイル名を指定します。ファイル名を複数指定した場合は、先に指定し たファイル名を優先して送信します。

ここで指定したファイルがリクエストされたディレクトリーにない場合、Options ディレクティブの指定 によって Web ブラウザーの表示が変わります。

Indexes が有効の場合

Web ブラウザーに Web サーバで作成したディレクトリーのインデックスを表示します。

Indexes が無効の場合

ステータスコード 403 Forbidden を応答します。

#### 書式

DirectoryIndex ファイル名 [ファイル名 ...]

## デフォルト値

定義項目の省略

index.html

## 記述できる場所

httpsd.conf、<VirtualHost>、<Directory>、.htaccess

## 上書き許可

Indexes レベル

## 記述例

DirectoryIndex index.html

ファイル名の指定がないリクエストの場合、ディレクトリーにindex.html があれば表示させます。

# 2.3.45 DocumentRoot

コンテンツを格納するドキュメントルートディレクトリーを指定します。

## 説明

コンテンツを格納するドキュメントルートディレクトリーを絶対パスで指定します。ディレクトリー名の 終端にはスラッシュ(/)を記述しないでください。

ディレクトリー名は、絶対パスで指定してください。

## 書式

DocumentRoot ディレクトリー名

## デフォルト値

定義項目の省略 /opt/hitachi/APServer/httpsd/htdocs

## 記述できる場所

httpsd.conf、<VirtualHost>

## 記述例

DocumentRoot Application Serverのインストールディレクトリー /httpsd/htdocs

# 2.3.46 ErrorDocument

エラーが発生したときに、Web ブラウザーへ表示するメッセージをカスタマイズする場合に指定します。

## 説明

エラーが発生したときに、Web ブラウザーへ表示するメッセージをカスタマイズする場合に指定します。 テキスト

文字列を""で囲み指定します。

ローカル URL

先頭に/を記述して、自サイト内のコンテンツを指定します。

フル URL

「http://」または「https://」で始まる URL を記述し、他サイトのコンテンツを指定します。

このディレクティブに指定できるエラーステータス番号と、テキスト、ローカル URL、フル URL の指定 可否について、次に示します。

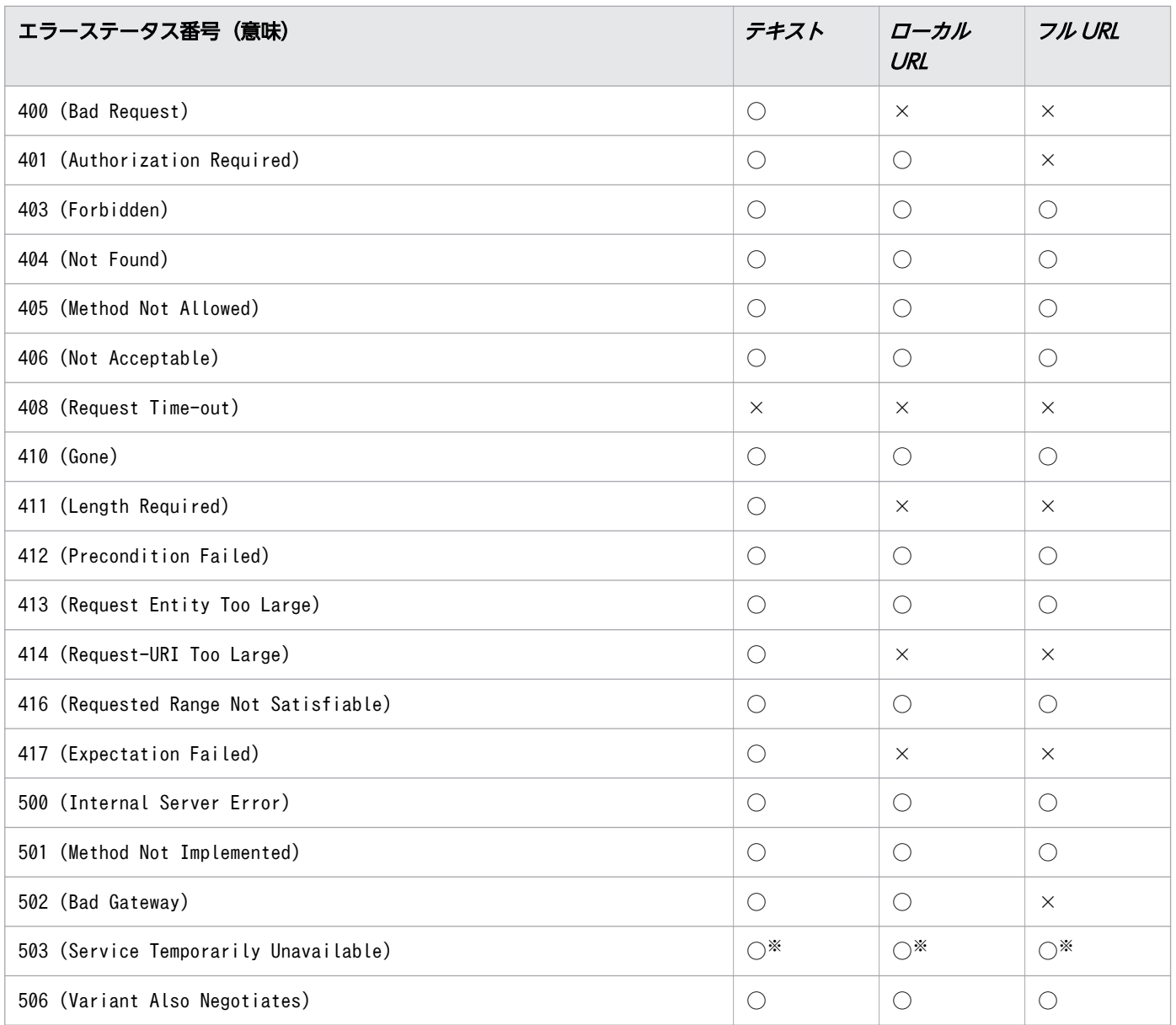

(凡例)

○:指定できる。

×:指定できない。

注※

流量制限機能が返すメッセージをカスタマイズする場合は、QOSResponse ディレクティブまたは QOSRedirect ディレクティブを使用してください。

このディレクティブ指定時には、次の点に留意してください。

- このディレクティブを複数指定する場合、同じエラー番号に異なる指定はできません。
- CGI プログラム内で設定されたエラーステータスに対しては、メッセージをカスタマイズできません。
- ローカル URL、フル URL の指定先でエラーとなる場合は、カスタマイズできません。
- ローカル URL の指定先でコンテントネゴシエーションが発生する場合は、エラーとなりカスタマイズ できないことがあります。
- LoadModule ディレクティブによって動的に接続したモジュール内で設定されたエラーステータスに対 しても、そのモジュールの実装方法によってメッセージをカスタマイズできない場合があります。
- フル URL の指定時には、ステータスコード 302 Found および Location ヘッダーに新パスを設定し た応答を返します。通常、ステータスコード 302 を受けた Web ブラウザーは、Location ヘッダーに 指定されたアドレスに対して自動的にリダイレクトします。
- フル URL の指定時には、IPv6 アドレス またはIPv6 アドレス に対応したホスト名 も指定できます。 IPv6 アドレス を指定する場合は、IPv6 アドレス を[ ]で囲んでください。

#### 書式

ErrorDocument エラーステータス番号 {テキスト |ローカルURL | フルURL }

## 記述できる場所

httpsd.conf、<VirtualHost>、<Directory>、.htaccess

## 上書き許可

FileInfo レベル

## 記述例

```
ErrorDocument 500 "Server Error."
ErrorDocument 404 /missing.html
ErrorDocument 403 http://some.other_server.com/subscription_info.html
ErrorDocument 404 http://[2001::123:4567:89ab:cdef]/missing.html
```
# 2.3.47 ErrorLog

エラーログの出力先を指定します。

#### 説明

エラーログを出力するファイル名を指定します。出力するログの内容は、LogLevel ディレクティブで選択 できます。

ファイル名には、絶対パスまたはServerRoot ディレクティブの指定値からの相対パスが指定できます。

ファイル名

エラーログを格納するファイル名を指定します。ServerRoot ディレクティブ指定値からの相対パスで 指定できます。

パイプ

標準入力からエラーログ情報を受け取るプログラムを"|プログラム名"の形式で指定します。

#### 書式

ErrorLog {ファイル名|パイプ}

## デフォルト値

定義項目の省略

logs/error\_log

#### 記述できる場所

httpsd.conf、<VirtualHost>

#### 記述例

ErrorLog logs/error.log

## 2.3.48 ExpiresActive

レスポンスに Expires ヘッダーおよび Cache-Control ヘッダーを追加するかどうかを指定します。

#### 説明

レスポンスに Expires ヘッダーおよび Cache-Control ヘッダーを追加するかどうかを指定します。

# 重要

- このディレクティブを使用するにはmod expires モジュールの組み込みが必要です。 LoadModule expires\_module modules/mod\_expires.so
- ExpiresDefault ディレクティブまたはExpiresByType ディレクティブを指定していない場合 は、ExpiresActive ディレクティブにOn が指定されていても、レスポンスに Expires ヘッ ダーおよび Cache-Control ヘッダーは追加されません。

## 書式

ExpiresActive {On|Off}

# 指定できる値

On

Expires ヘッダーおよび Cache-Control ヘッダーを追加します。

 $0<sub>f</sub>$ 

Expires ヘッダーおよび Cache-Control ヘッダーを追加しません。

# デフォルト値

定義項目の省略

 $0<sub>f</sub>$ 

## 記述できる場所

httpsd.conf、<VirtualHost>、<Directory>、.htaccess

# 上書き許可

Indexes レベル

# 2.3.49 ExpiresByType

レスポンスに Expires ヘッダーおよび Cache-Control ヘッダーを追加する場合の、MIME タイプのドキュ メントに対する有効期限を指定します。

## 説明

レスポンスに Expires ヘッダーおよび Cache-Control ヘッダーを追加する場合に、指定する MIME タイ プのドキュメントに対する有効期限を指定します。このディレクティブはExpiresActive ディレクティブ

でOn を指定している場合に有効になります。ExpiresDefault ディレクティブで設定されたデフォルトの有 効期限は、この設定によって MIME タイプ別に上書きされます。

基準時刻をA またはM で指定し、基準時刻から有効期限までの時間を秒単位で指定します。A またはM と、 時間との間に空白は入りません。

#### A

クライアントがアクセスした時刻を基準時刻とします。

#### M

ファイルを最後に修正した時刻を基準時刻とします。

# 重要

- このディレクティブを使用するにはmod expires モジュールの組み込みが必要です。 LoadModule expires module modules/mod expires.so
- グリニッジ標準時 (GMT)の 2038年1月19日3時14分7秒を超えないように、有効 期限を設定してください。

#### 書式

ExpiresByType MIMEタイプ {A|M}時間

## 指定できる値

0〜2147483647

#### 記述できる場所

httpsd.conf、<VirtualHost>、<Directory>、.htaccess

## 上書き許可

Indexes レベル

### 記述例

ExpiresByType text/html A604800

# 2.3.50 ExpiresDefault

レスポンスに Expires ヘッダーおよび Cache-Control ヘッダーを追加する場合に、デフォルトの有効期 限を指定します。

<sup>2.</sup> Web サーバで使用する定義ファイルおよび定義項目

## 説明

レスポンスに Expires ヘッダーおよび Cache-Control ヘッダーを追加する場合に、デフォルトの有効期 限を指定します。このディレクティブはExpiresActive ディレクティブでOn を指定している場合に有効に なります。この設定はExpiresByType ディレクティブによって MIME タイプごとに上書きされます。

基準時刻をA またはM で指定し、基準時刻から有効期限までの時間を秒単位で指定します。A またはM と、 時間との間に空白は入りません。

A

クライアントがアクセスした時刻を基準時刻とします。

M

ファイルを最後に修正した時刻を基準時刻とします。

# 重要

- このディレクティブを使用するにはmod expires モジュールの組み込みが必要です。 LoadModule expires module modules/mod expires.so
- グリニッジ標準時 (GMT) の 2038 年 1 月 19 日 3 時 14 分 7 秒を超えないように、有効 期限を設定してください。

#### 書式

ExpiresDefault {A|M}*時間* 

## 指定できる値

 $0 \sim 2147483647$ 

#### 記述できる場所

httpsd.conf、<VirtualHost>、<Directory>、.htaccess

## 上書き許可

Indexes レベル

#### 記述例

ExpiresDefault A604800

# 2.3.51 ExtendedStatus

ステータス情報表示で、それぞれのリクエストの拡張ステータス情報を表示するかどうかを指定します。

### 説明

server-status ハンドラーによるステータス表示形式で、それぞれのリクエストの拡張ステータス情報を 表示するかどうかを指定します。

#### 書式

ExtendedStatus {On|Off}

## 指定できる値

On

拡張ステータス情報を表示します。この場合、クライアントの IP アドレスが IPv6 アドレスでも表示 します。ただし、最大表示数は 31 バイトです。

#### Off

拡張ステータス情報を表示しません。

## デフォルト値

定義項目の省略

On

#### 記述できる場所

httpsd.conf

# 2.3.52 FileETag

ETag レスポンスヘッダーフィールドを作成するために使用されるファイルの属性値を指定します。

#### 説明

ETag レスポンスヘッダーフィールドを作成するために使用されるファイル属性値を指定します。このディ レクティブが指定されていない場合、ETag レスポンスヘッダーフィールドにはファイルの最終更新時刻 およびバイト数が設定されます。

オプション に+-を指定しない場合は、オプション で指定した属性値が使用されます。

オプション に+-を指定する場合は、FileETag ディレクティブによって設定された属性値を変更できます。

<sup>2.</sup> Web サーバで使用する定義ファイルおよび定義項目

 $+$ 

-

設定されている属性値にオプションで指定した属性値が追加されます。

設定されている属性値からオプションで指定した属性値が削除されます。

指定できるオプションの一覧を次に示します。

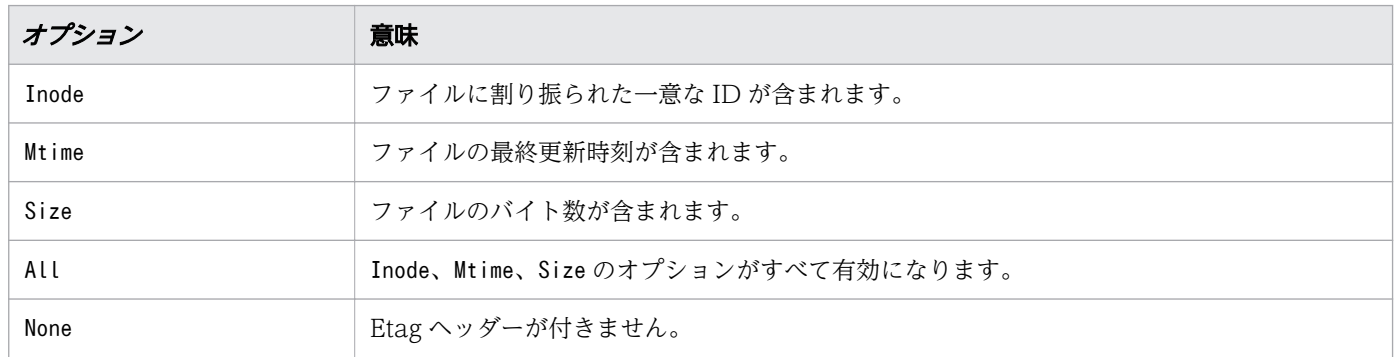

## 重要

- FileETag ディレクティブのInode オプションを有効にした場合、負荷分散をしている Web サーバ環境などで、同一のコンテンツを要求するごとに、異なる IDEtag がヘッダーに含ま れることがあります。このため、同一コンテンツでありながらその Etag ヘッダーの内容が 異なり、ブラウザーやプロキシーでのキャッシングにとって不都合となることがあります。 この場合、FileETag ディレクティブによって、Inode オプションを無効にするように指定す ることで回避できます。
- +-を使用しないでこのディレクティブを複数指定すると、最後に指定したディレクティブだ けが有効になります。
- -を付加した属性値だけを指定した場合は、All オプションを指定した場合と同じ動作にな ります。
- All オプションとNone オプションには、+-を指定できません。
- オプションに'-Inode -Mtime -Size'と指定した場合は、このディレクティブを指定していな い場合と同じ状態になります。ETag レスポンスヘッダーフィールドにはファイルの inode 番号、最終更新時刻およびバイト数が設定されます。

#### 書式

FileETag [{+|-}]オプション [[{+|-}]オプション ...]

## デフォルト値

定義項目の省略

MTime Size

## 記述できる場所

httpsd.conf、<VirtualHost>、<Directory>、.htaccess

## 上書き許可

FileInfo レベル

### 記述例

(例 1)

FileETag Inode Mtime Size FileETag -Inode

この指定では、ファイルの最終更新時刻およびバイト数が属性値として使用されます。

(例 2)

FileETag Inode Mtime FileETag Size

この指定では、ファイルのバイト数が属性値として使用されます。

(例 3)

FileETag All FileETag -Inode -Mtime -Size

この指定では、ファイルの一意な ID、最終更新時刻およびバイト数が属性値として使用されます。

# 2.3.53 ForceType

特定のディレクトリー下のすべてのコンテンツに対して使用する MIME タイプを指定します。

#### 説明

<Directory>ブロックまたはアクセス制御ファイルに定義し、特定のディレクトリー下のすべてのコンテン ツに対して使用する MIME タイプを指定します。none を指定すると、それまでのForceType ディレクティ ブの指定が無効になります。

## 書式

ForceType MIMEタイプ

## 記述できる場所

<Directory>、.htaccess

# 上書き許可

FileInfo レベル

# 2.3.54 Group

サーバプロセスが動作するときのグループ名を指定します。

## 説明

サーバプロセスが動作するときのグループ名を指定します。

## 書式

Group グループ名

## デフォルト値

定義項目の省略

 $# - 1$ 

## 記述できる場所

httpsd.conf

## 記述例

Group nogroup グループ名nogroupを定義

# 2.3.55 Header

200 番台のステータスコード応答時のレスポンスヘッダーをカスタマイズする場合に指定します。

## 説明

200 番台のステータスコード応答時のレスポンスヘッダーをカスタマイズする場合に指定します。リバー スプロキシーとして使用する場合、バックエンドの Web サーバが返すステータスコードの値に関係なく、 レスポンスヘッダーをカスタマイズします。

なお、レスポンスヘッダーをカスタマイズするにはmod headers モジュールの組み込みが必要です。

LoadModule headers\_module modules/mod\_headers.so

Header{{set|append|add}ヘッダー ヘッダー値 [env=[!]環境変数] |unset ヘッダー}

## 指定できる値

set

ヘッダーを設定します。ヘッダーがある場合は、指定したヘッダー値に書き換えます。

append

存在するヘッダーにヘッダー値を追加します。存在するヘッダー値との間は、コンマで区切られます。 ヘッダーがない場合は、ヘッダーを設定します。

add

ヘッダーがあっても、別の行にヘッダーを設定します。同じヘッダーを複数行設定する場合に使用しま す。

#### unset

指定したヘッダーがある場合、そのヘッダーをすべて削除します。

#### env=環境変数

指定した環境変数が設定されている場合に、Header ディレクティブで指定した内容を実行します。

env=!*環境変数* 

指定した環境変数が設定されていない場合に、Header ディレクティブで指定した内容を実行します。 ヘッダー値

文字だけから成る文字列、フォーマット指示子を含む文字列または両方から成る文字列を指定できます。 ヘッダー値に空白がある場合は、"(ダブルクォーテーション)で囲む必要があります。

フォーマット指示子を次に示します。

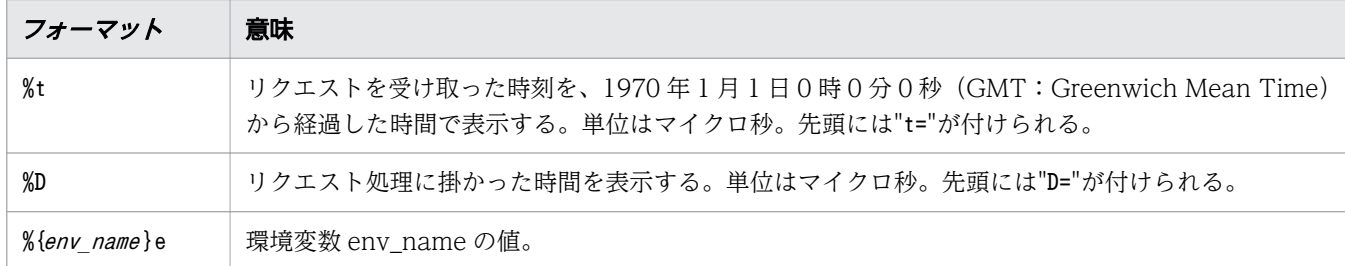

## 記述できる場所

httpsd.conf、<VirtualHost>、<Directory>、.htaccess

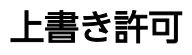

FileInfo レベル

Header set Cache-Control no-cache

# 2.3.56 HeaderName

ディレクトリーインデックス表示時のヘッダーに付けるコメントを記述したファイルを指定します。

#### 説明

ディレクトリーインデックス表示時のヘッダーに付けるコメントを記述したファイルのファイル名(パス 情報なし)を指定します。HTML またはプレーンテキストで記述できます。ただし、AddType ディレクティ ブまたはTypesConfig ディレクティブで指定したファイルで、MIME タイプが正しく定義されている必要 があります。プレーンテキストでコメントを作成した場合、ディレクトリーインデックス表示の HTML に は<PRE>タグが追加されます。

#### 書式

HeaderName ファイル名

### 記述できる場所

httpsd.conf、<VirtualHost>、<Directory>、.htaccess

## 上書き許可

Indexes レベル

#### 記述例

HeaderName HEADER.html

各ディレクトリー下のHEADER.html の内容をヘッダーに付けます。

# 2.3.57 HostnameLookups

ホスト名のルックアップの逆引きをするかどうかを指定します。

#### 説明

CGI のREMOTE\_HOST 環境変数の IP アドレスおよびログファイルに出力するクライアントの IP アドレスを ホスト名に変換するために、ホスト名のルックアップの逆引きをするかどうかを指定します。なお、逆引 きを使用する場合、レスポンスが遅くなります。

<sup>2.</sup> Web サーバで使用する定義ファイルおよび定義項目

このディレクティブは、IPv6 アドレスにも対応しています。

#### 書式

HostnameLookups {On|Off|double}

### 指定できる値

On

IP アドレスをホスト名に変換します。

Off

IP アドレスをホスト名に変換しません。

double

IP アドレスをホスト名に変換します。その後、再変換し、IP アドレスが正しいかどうかを確認します。

## デフォルト値

定義項目の省略

Off

### 記述できる場所

httpsd.conf、<VirtualHost>、<Directory>

#### 記述例

HostnameLookups Off

IP アドレスをホスト名に変換しません。

# 2.3.58 HWSErrorLogClientAddr

エラーログに出力するクライアントアドレスを X-Forwarded-For ヘッダー値に変更する場合に指定します。

#### 説明

バックエンドサーバで、エラーログに出力するメッセージテキストの"[client クライアントアドレス:ポー ト番号] "を"[X-Forwarded-For X-Forwarded-For ヘッダー値] "に変更するよう設定します。

ロードバランサーやプロキシーサーバを介してバックエンドサーバがリクエストを受信すると、バックエ ンドサーバがエラーログに出力する「クライアント IP アドレス:ポート番号」がリクエストを送信したク ライアントの IP アドレスではなく、ロードバランサーやプロキシーサーバの IP アドレスになる場合があ

ります。ただし、ロードバランサーやプロキシーサーバの中には接続元のクライアント IP アドレスを X-Forwarded-For ヘッダーに付加する場合があるため、出力内容を X-Forwarded-For X-Forwarded-For ヘッダーの値へ変更することで、接続元のクライアント IP アドレスが出力されるようにします。

#### 注意事項

X-Forwarded-For ヘッダーを受信する前にエラーが発生した場合や、一部のメッセージでは変更でき ません。

#### 書式

HWSErrorLogClientAddr X-Forwarded-For

## 指定できる値

X-Forwarded-For

エラーログに出力する"[client クライアントアドレス:ポート番号] "を"[X-Forwarded-For X-Forwarded-Forヘッダー値] "に変更します。

## 記述できる場所

httpsd.conf

# 2.3.59 HWSGracefulStopLog

計画停止時に強制停止させたリクエスト情報をエラーログファイルに出力するかどうかを指定します。

#### 説明

計画停止時に、強制停止待ち時間を経過したあとに強制停止させたリクエスト情報を、エラーログファイ ルに出力するかどうかを指定します。

## 書式

HWSGracefulStopLog {On|Off}

## 指定できる値

On

強制停止させたリクエスト情報をエラーログファイルに出力します。

Off

強制停止させたリクエスト情報をエラーログファイルに出力しません。

# デフォルト値

定義項目の省略 On

## 記述できる場所

httpsd.conf

## 記述例

HWSGracefulStopLog On

# 2.3.60 HWSGracefulStopTimeout

計画停止時に実行中のリクエストを強制的に終了させるまでの待ち時間を指定します。

### 説明

計画停止時に、実行中のリクエストを直ちに終了するまでの強制停止待ち時間を秒単位で指定します。な お、0 を指定すると、強制停止待ち時間の上限は設定されません。

#### 書式

HWSGracefulStopTimeout 強制停止時間

## 指定できる値

0−3600

## デフォルト値

定義項目の省略

300

## 記述できる場所

httpsd.conf

## 記述例

HWSGracefulStopTimeout 600

# 2.3.61 HWSImapMenuCharset

メニュー表示に対する文字セットを指定します。

## 説明

次の場合のメニュー表示に対する文字セットを指定します。

- イメージマップファイルの指定値にmap を指定した場合
- イメージマップ画像の座標(0,0)をマウスでポイントした場合
- 座標指定のない形でイメージマップファイルがリクエストされた場合

文字セットは、レスポンスの Content-Type ヘッダーでcharset=の値として設定されます。

## 書式

HWSImapMenuCharset 文字セット

## デフォルト値

#### 定義項目の省略

ISO-8859-1

## 記述できる場所

httpsd.conf、<VirtualHost>、<Directory>、.htaccess

## 上書き許可

Indexes レベル

## 記述例

HWSImapMenuCharset SHIFT\_JIS

# 2.3.62 HWSKeepStartServers

サーバプロセスの稼働数を StartServers ディレクティブに指定した数だけ維持するかどうかを指定します。

#### 説明

サーバプロセスの稼働数をStartServers ディレクティブに指定した数だけ維持するかどうかを指定します。

HWSKeepStartServers {On|Off}

## 指定できる値

On

StartServers ディレクティブに指定した数だけ、稼働しているサーバプロセスが維持されます。サー バプロセス数がStartServers ディレクティブ指定値より小さくなった場合、新しいプロセスが生成さ れます。

worker MPM

この機能は、プロセス数およびスレッド数に関する各ディレクティブの指定値が、次の関係にある 場合に有効です。

MinSpareThreads < StartServers \* ThreadsPerChild ≦ MaxRequestWorkers かつ MinSpareThreads < MaxSpareThreads ≦ MaxRequestWorkers

StartServers ディレクティブ \* ThreadsPerChild ディレクティブの値が、MinSpareThreads ディレ クティブ設定値より小さい場合は、MinSpareThreads ディレクティブ設定値に従ってサーバプロセ ス数が維持されます。

prefork MPM

かつ

この機能は、プロセス数に関する各ディレクティブの指定値が、次の関係にある場合に有効です。

MinSpareServers < StartServers≦MaxRequestWorkers

MinSpareServers < MaxSpareServers≦MaxRequestWorkers

StartServers ディレクティブ設定値が、MinSpareServers ディレクティブ設定値より小さい場合は、 MinSpareServers ディレクティブの値でサーバプロセス数が維持されます。

#### Off

StartServers ディレクティブに指定した数の稼働しているサーバプロセスは維持されません。

## デフォルト値

定義項目の省略

 $0<sub>f</sub>$ 

## 記述できる場所

httpsd.conf

# 2.3.63 HWSLogSSLVerbose

SSL ハンドシェイク処理中にログに出力されるエラーの詳細情報を表示するかどうかを指定します。

#### 説明

クライアントとサーバ間の SSL ハンドシェイク処理中に、ログに出力されるエラーのうちinfo レベルおよ びerror レベルのエラーについて、詳細情報を表示するかどうかを指定します。SSL を有効にする場合に は、このディレクティブをOn に設定することを推奨します。

#### 書式

HWSLogSSLVerbose {On|Off}

## 指定できる値

On

詳細情報を表示します。

#### Off

詳細情報を表示しません。

## デフォルト値

定義項目の省略

Off

#### 記述できる場所

httpsd.conf

## 2.3.64 HWSLogTimeVerbose

ログに出力する時間をミリ秒まで表示するかどうかを指定します。

#### 説明

エラーログ※とリクエストログの時刻、アクセスログのアクセス時刻、リクエスト処理に掛かった時間 (%T)、およびリクエスト処理を開始した時刻(%t)をミリ秒まで表示するかどうかを指定します。

なお、起動および再起動中に出力されるメッセージでは、このディレクティブでOn を指定してもミリ秒ま で表示されない場合があります。

注※

ErrorLog ディレクティブで指定するエラーログが対象になります。ScriptLog ディレクティブで指定す る CGI スクリプトのエラーログは対象になりません。

## 書式

HWSLogTimeVerbose {On|Off}

## 指定できる値

On

時刻および時間をミリ秒まで表示します。

Off

時刻および時間を秒まで表示します。

## デフォルト値

定義項目の省略

Off

## 記述できる場所

httpsd.conf

# 2.3.65 HWSPrfId

PRF デーモン起動時に PRF 識別子に指定した文字列を指定します。

## 説明

PRF デーモン起動時に PRF 識別子に指定した文字列を指定します。

## 書式

HWSPrfId 文字列

## デフォルト値

定義項目の省略

PRF\_ID

## 記述できる場所

httpsd.conf

# 2.3.66 HWSProxyPassReverseCookie

リバースプロキシー使用時に、バックエンドサーバから受信した Set-Cookie ヘッダーを変換する場合に 指定します。

#### 説明

リバースプロキシーを使用する場合、リバースプロキシーはバックエンドサーバから受信した Set-Cookie ヘッダーを変換します。これは、Web ブラウザーが Set-Cookie ヘッダーを受信したあとに、リバースプ ロキシーを経由するバックエンドサーバへのリクエストに対して、Cookie を送信させるために必要にな ります。

#### パス名

ProxyPass ディレクティブと同じパス名を指定します。

なお、リバースプロキシーを使用するには、次のモジュールの組み込みが必要です。

• mod\_proxy モジュール

LoadModule proxy\_module modules/mod\_proxy.so

• mod proxy http モジュール

LoadModule proxy\_http\_module modules/mod\_proxy\_http.so

#### 書式

HWSProxyPassReverseCookie パス名

#### 記述できる場所

httpsd.conf、<VirtualHost>

# 2.3.67 HWSRequestLog

リクエストログの出力先を指定します。

## 説明

リクエストログを出力するファイル名を指定します。リクエストログとは、モジュールトレース、リクエ ストトレース、I/O フィルタートレースおよびプロキシートレースの総称です。出力するリクエストログ の種別は、HWSRequestLogType ディレクティブで選択できます。

<sup>2.</sup> Web サーバで使用する定義ファイルおよび定義項目

# 重要

- このディレクティブを省略した場合のモジュールトレース出力先は、ErrorLog ディレクティ ブで指定したファイルになります。モジュールトレースの採取レベルは、LogLevel ディレ クティブで指定してください。
- リクエストトレース、I/O フィルタートレースおよびプロキシートレースの出力先を、 ErrorLog ディレクティブで指定したファイルにすることはできません。

### 書式

HWSRequestLog {ファイル名 | パイプ}

## 指定できる値

ファイル名

リクエストログを出力するファイル名を指定します。ファイル名には、絶対パスまたはServerRoot ディ レクティブの指定値からの相対パスを指定できます。

パイプ

標準入力からリクエストログ情報を受け取るプログラムを「 ファクラム名 | の形式で指定します。

## 記述できる場所

httpsd.conf

# 2.3.68 HWSRequestLogType

リクエストログに出力するトレース種別を指定します。

#### 説明

HWSRequestLog ディレクティブで設定するリクエストログに出力するトレース種別を指定します。トレー ス種別を次に示します。

## 書式

HWSRequestLogType トレース種別 [トレース種別 ...]

## 指定できる値

指定できるトレース種別を次に示します。

#### module-debug

内部モジュールに対するモジュールトレースおよびmodule-info 相当のトレースを出力します。ただ し、出力量が多いため、デバッグ目的以外では指定しないでください。

#### module-info

外部モジュールと CGI プログラム実行時のモジュールトレースを出力します。

#### request

リクエスト処理開始時およびリクエスト処理完了時にトレースを出力します。また、KeepAlive 接続 の場合は、次のリクエストライン受信完了時にもトレースを出力します。これらのトレースをリクエス トトレースと呼びます。

#### filter

モジュールが実装している入出力フィルター関数の実行契機を示す I/O フィルタートレースを出力し ます。ただし、出力量が多いため、デバッグ目的以外では指定しないでください。

#### proxy

プロキシー機能使用時にプロキシーに関するトレースを出力します。

#### send-wait

一時的に送信処理ができないときの待機開始時と待機終了時にトレースを出力します。ただし、出力量 が多いため、送信性能の調査目的以外では指定しないでください。

#### none

リクエストログを採取しません。

## 重要

指定したトレース種別にnone が含まれている場合、リクエストログを一切採取しません。

## デフォルト値

定義項目の省略 module-info request proxy

## 記述できる場所

httpsd.conf

# 2.3.69 HWSSetEnvIfIPv6

クライアントまたはサーバのIPv6 アドレス による環境変数を定義する場合に指定します。

## 説明

クライアントまたはサーバのIPv6 アドレスを基に環境変数を定義します。リクエスト値がIPv6 アドレス で表した条件を満たす場合、指定した環境変数を設定します。設定する値のデフォルト値は1です。環境 変数 の前に「!」が付いたときは、その環境変数の設定を解除します。

リクエスト値 として、次に示す値を指定できます。

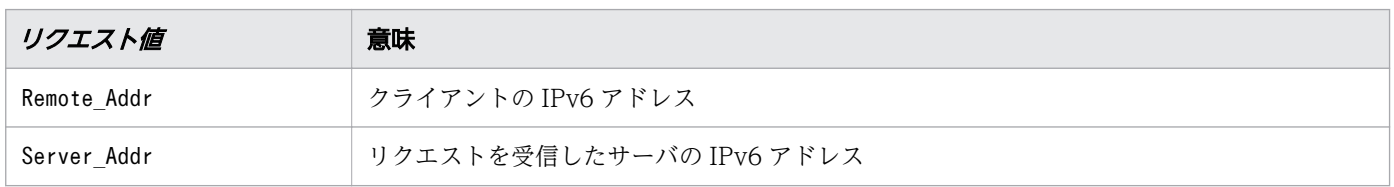

IPv6 アドレスは、[ ]で囲まないで指定してください。なお、IPv6 アドレスの後ろに、10 進数でプリフィ クス長も指定できます。プリフィクス長は、「IPv6アドレス/プリフィクス長」の形式で指定します。

#### 書式

HWSSetEnvIfIPv6 リクエスト値 IPv6アドレス 環境変数「=値][環境変数「=値]...]

### 記述できる場所

httpsd.conf、<VirtualHost>、<Directory>、.htaccess

### 上書き許可

FileInfo レベル

#### 記述例

クライアントの IPv6 アドレスが 2001:0:0:1230 から始まる場合、環境変数 IPV6\_CLIENT を設定します。

HWSSetEnvIfIPv6 Remote\_Addr 2001:0:0:1230::/64 IPV6\_CLIENT

# 2.3.70 HWSSuppressModuleTrace

モジュールトレースの出力を抑止する場合に指定します。

#### 説明

モジュールトレースの出力を抑止するモジュールファイル名および抑止する関数種別を指定します。

all

指定したモジュールが出力するモジュールトレースをすべて抑止します。

<sup>2.</sup> Web サーバで使用する定義ファイルおよび定義項目

hook

指定したモジュールが出力するモジュールトレースのうち、handler 関数以外のモジュールトレースを 抑止します。

handler

指定したモジュールが出力するモジュールトレースのうち、handler 関数のモジュールトレースを抑止 します。

モジュールファイル名には、エラーログまたはリクエストログに出力されるモジュールファイル名称を指 定します。次の例のモジュールトレースを抑止する場合は、モジュールファイル名に"mod\_example.c"を指 定します。

(例)

```
[Mon Dec 18 14:57:14 2006] [info] hws : module \rightarrow (mod example.c[12])(1896)
[Mon Dec 18 14:57:14 2006] [info] hws : module \leftarrow (mod example.c[12])(1896)(-1)
```
Web サーバが標準提供している外部モジュールとモジュールファイル名の対応を次に示します。

表 2-3 Web サーバが標準提供している外部モジュールとモジュールファイル名の対応

| モジュール名                     | モジュールファイル名           |
|----------------------------|----------------------|
| mod expires so             | mod expires c        |
| mod headers.so             | mod headers.c        |
| mod hws gos.so             | mod hws gos.c        |
| mod lbmethod byrequests so | モジュールトレースは出力されません。   |
| mod proxy.so               | mod proxy.c          |
| mod proxy balancer.so      | mod proxy balancer.c |
| mod proxy http.so          | モジュールトレースは出力されません。   |
| mod regtimeout so          | mod regtimeout.c     |
| mod slotmem shm.so         | モジュールトレースは出力されません。   |

Web サーバが標準提供している外部モジュール以外を使用する場合は、そのモジュールのトレースが出力 されることがあります。また、次のどちらかの場合は、内部モジュールに対するトレースも出力されます。

- LogLevel ディレクティブにdebug を設定している。
- HWSRequestLogType ディレクティブにmodule-debug を設定している。

なお、このディレクティブは、複数指定できます。同じモジュールファイル名を指定した場合は、あとに 指定したものが有効となります。

# 重要

CGI プログラム実行時のモジュールトレースは抑止できません。

## 書式

HWSSuppressModuleTrace モジュールファイル名 [all|hook|handler]

## 記述できる場所

httpsd.conf

## 記述例

(例 1)

HWSSuppressModuleTrace mod\_proxy.c

この指定では、プロキシーモジュール内のすべての関数に対するモジュールトレースを抑止します。

(例 2)

HWSSuppressModuleTrace mod\_proxy.c hook

この指定では、プロキシーモジュール内のhandler 以外の関数に対するモジュールトレースを抑止しま す。

# 2.3.71 HWSTraceIdFile

トレース採取のための共有メモリー ID を格納するファイル名を指定します。

#### 説明

トレース採取のための共有メモリー ID を格納するファイル名を指定します。ファイル名には、絶対パス またはServerRoot ディレクティブの指定値からの相対パスが指定できます。

このファイルは複数の Web サーバでは共有できません。同一ServerRoot ディレクティブ指定で複数の Web サーバを起動する場合は、このディレクティブで異なるファイル名を指定する必要があります。

## 書式

HWSTraceIdFile ファイル名

デフォルト値

定義項目の省略 logs/hws.trcid

### 記述できる場所

httpsd.conf

# 2.3.72 HWSTraceLogFile

サーバプロセスが異常終了した場合に共有メモリーに採取されたトレースを出力するファイル名を指定し ます。

#### 説明

サーバプロセスが異常終了した場合に共有メモリーに採取されたトレースを出力するファイル名を指定し ます。ファイル名には、絶対パスまたはServerRoot ディレクティブの指定値からの相対パスが指定できま す。

トレースは複数のファイルにラップアラウンドして出力します。

最大5ファイル出力します。出力するファイルは「指定したファイル名.nn」のファイル名となります。nn は 01 から 05 までです。Web サーバの起動時には、「*指定したファイル名* .01」がカレントの出力ファイ ル名となります。カレントの出力ファイル名が「指定したファイル名.nn」であった場合にトレースをファ イルに出力すると、次のカレントのファイル名は「指定したファイル名.nn+1」になります。なお、「指定 したファイル名.nn」が.05 の場合には、次のカレントのファイル名は「指定したファイル名 .01」になり ます。

#### 書式

HWSTraceLogFile ファイル名

## デフォルト値

定義項目の省略 logs/hws.trclog

#### 記述できる場所

httpsd.conf

# 2.3.73 HWSWebSocketLog

WebSocket 通信に関するログの出力先を指定します。

## 説明

WebSocket 通信に関するログを出力するファイル名を指定します。

なお、WebSocket プロキシー機能を使用するためには、次に示すようにmod\_proxy モジュールと mod proxy wstunnel モジュールの組み込みが必要です。

LoadModule proxy\_module modules/mod\_proxy.so LoadModule proxy\_wstunnel\_module modules/mod\_proxy\_wstunnel.so

## 書式

HWSWebSocketLog {ファイル名 パイプ}

## 指定できる値

ファイル名

WebSocket 通信に関するログの出力先ファイル名を指定します。ファイル名 には、絶対パスまたは ServerRoot ディレクティブの指定値からの相対パスが指定できます。

パイプ

標準入力から WebSocket 通信に関するログ情報を受け取るプログラムを"|プログラム名"の形式で指 定します。

## 記述できる場所

httpsd.conf

# 2.3.74 IdentityCheck

クライアントホストの identd デーモンを使用してクライアントの確認をするかどうかを指定します。

#### 説明

クライアントホストのidentd デーモンを使用してクライアントの確認をするかどうかを指定します。 ident については、RFC1413 を参照してください。

ただし、クライアントホストが IPv6 アドレスの場合は、On を指定してもidentd デーモンを使用してクラ イアントの確認をしません。また、ログフォーマットに%l を指定している場合、CGI 環境変数 REMOTE IDENT には「unknown」を出力します。

IdentityCheck {On|Off}

## 指定できる値

On

identd デーモンを使用してクライアントの確認をします。

 $0<sub>f</sub>$ 

identd デーモンを使用してクライアントの確認をしません。

## デフォルト値

定義項目の省略

Off

## 記述できる場所

httpsd.conf、<VirtualHost>、<Directory>

# 2.3.75 ImapBase

イメージマップファイルの base 行のデフォルトを指定します。

## 説明

イメージマップファイルの base 行のデフォルトを指定します。

### 書式

ImapBase {map|referer|URL }

## 指定できる値

map

マップファイルの場所

referer

ドキュメントの場所(イメージマップを表示した HTML ファイルの場所)

#### URL

指定した URL

URL には、IPv6 アドレス またはIPv6 アドレスに対応したホスト名 も指定できます。

## デフォルト値

定義項目の省略

map

## 記述できる場所

httpsd.conf、<VirtualHost>、<Directory>、.htaccess

## 上書き許可

Indexes レベル

# 2.3.76 ImapDefault

イメージマップファイルの default 行のデフォルトを指定します。

## 説明

イメージマップファイルの default 行のデフォルトを指定します。

### 書式

ImapDefault {error|nocontent|map|referer|URL }

## 指定できる値

#### error

標準のエラーメッセージを表示します(ステータスコード 500 Server Error を応答します)。

#### nocontent

リクエストを無視します(ステータスコード 204 No Content を応答します)。

#### map

マップファイル中の URL をメニュー表示します。

#### referer

ステータスコード 302 Found を応答します。

#### URL

指定した URL のコンテンツを表示します。

URL には、IPv6 アドレス またはIPv6 アドレスに対応したホスト名 も指定できます。

# デフォルト値

定義項目の省略 nocontent

## 記述できる場所

httpsd.conf、<VirtualHost>、<Directory>、.htaccess

## 上書き許可

Indexes レベル

# 2.3.77 ImapMenu

メニュー表示を指定します。

#### 説明

イメージマップファイルの指定値にmap を与えた場合またはイメージマップ画像の(0,0)座標をマウスでポ イントした場合のメニュー表示を指定します。座標指定のない形でイメージマップファイルがリクエスト された場合の動作もこの設定に従います。

#### 書式

ImapMenu {none|formatted|semiformatted|unformatted}

## 指定できる値

none

メニューは生成しません。このときの動作は、マップファイル中の default 行の指定に従います。

formatted

ヘッダーおよびリンク一覧を表示します。マップファイル中のコメントは無視されます。

semiformatted

リンク一覧を表示します。マップファイル中のコメントも表示します。

unformatted

マップファイル中に HTML を記述することで、メニューの形式を自由に設定できます。

## デフォルト値

定義項目の省略

formatted

## 記述できる場所

httpsd.conf、<VirtualHost>、<Directory>、.htaccess

## 上書き許可

Indexes レベル

# 2.3.78 Include

設定ファイルとして使用するファイルを指定します。

### 説明

ファイル名 で指定したファイルを設定ファイルとして利用できるようにします。

ファイル名には、絶対パスまたはServerRoot ディレクティブの指定値からの相対パスが指定できます。こ のディレクティブを複数指定する場合、マージされた内容が使用されます。ファイル内に同じディレクティ ブがある場合、後ろに指定した方で上書きされます。

## 書式

Include ファイル名

## 記述できる場所

httpsd.conf

# 2.3.79 IndexIgnore

ディレクトリーインデックス表示時に、Web ブラウザーに表示させないファイル名を指定します。

## 説明

ディレクトリーインデックス表示時に、Web ブラウザーに表示させないファイル名を指定します。正規表 現でも指定できます。

#### 書式

IndexIgnore ファイル名 [ファイル名 ...]

## 記述できる場所

httpsd.conf、<VirtualHost>、<Directory>、.htaccess

## 上書き許可

Indexes レベル

## 記述例

IndexIgnore .??\* \*<sup>\*</sup> \*# HEADER\* README\* RCS CVS \*, v \*, t

# 2.3.80 IndexOptions

ディレクトリーインデックスの整形表示機能のオプションを指定します。

### 説明

ディレクトリーインデックスの整形表示機能のオプション設定をします。オプションの前に+を指定するか または+-を省略するとそのオプションが有効になります。デフォルトではすべてのオプションが無効です。 指定できるオプションの一覧を次に示します。

#### 表 2-4 オプション一覧

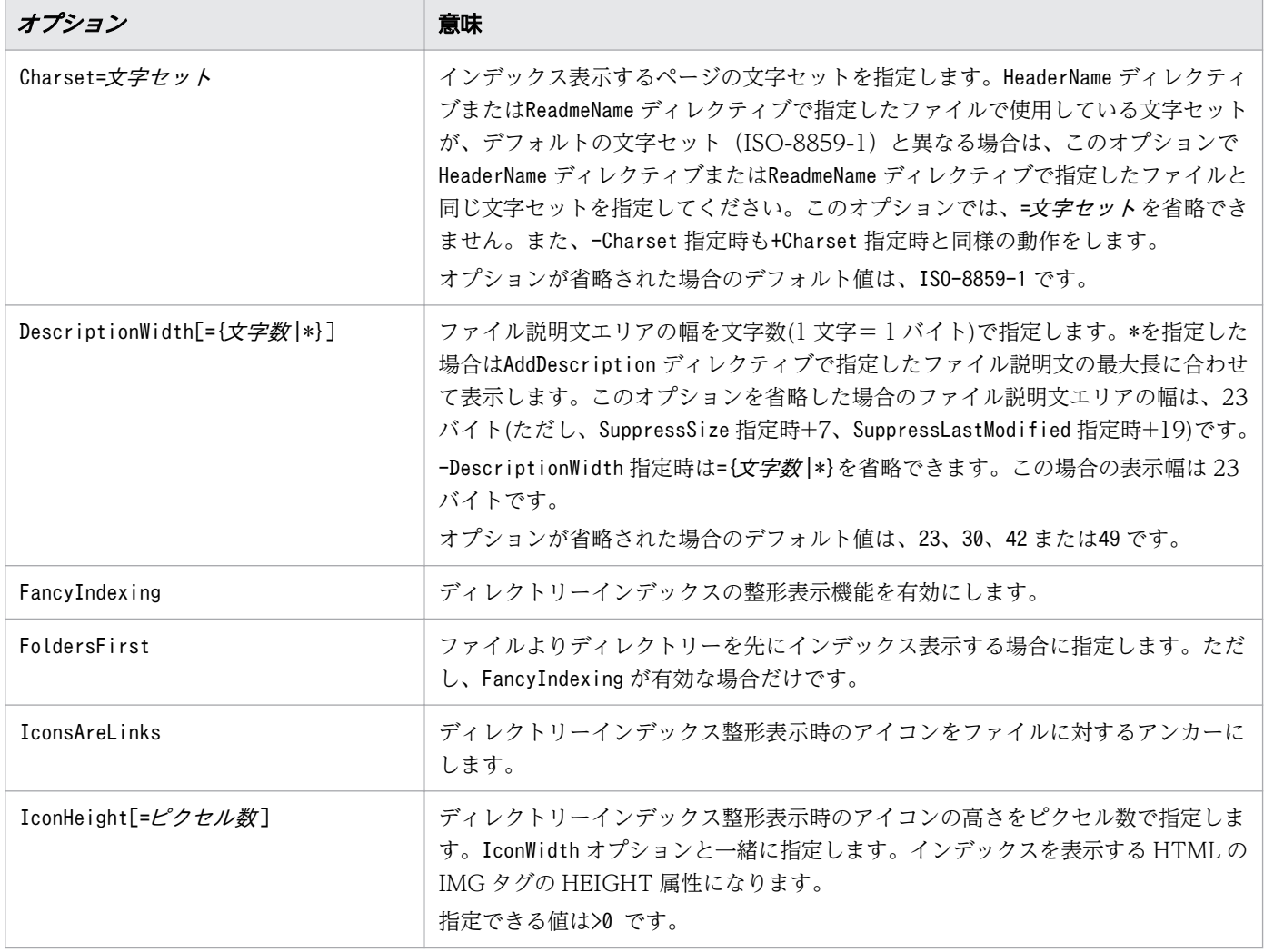

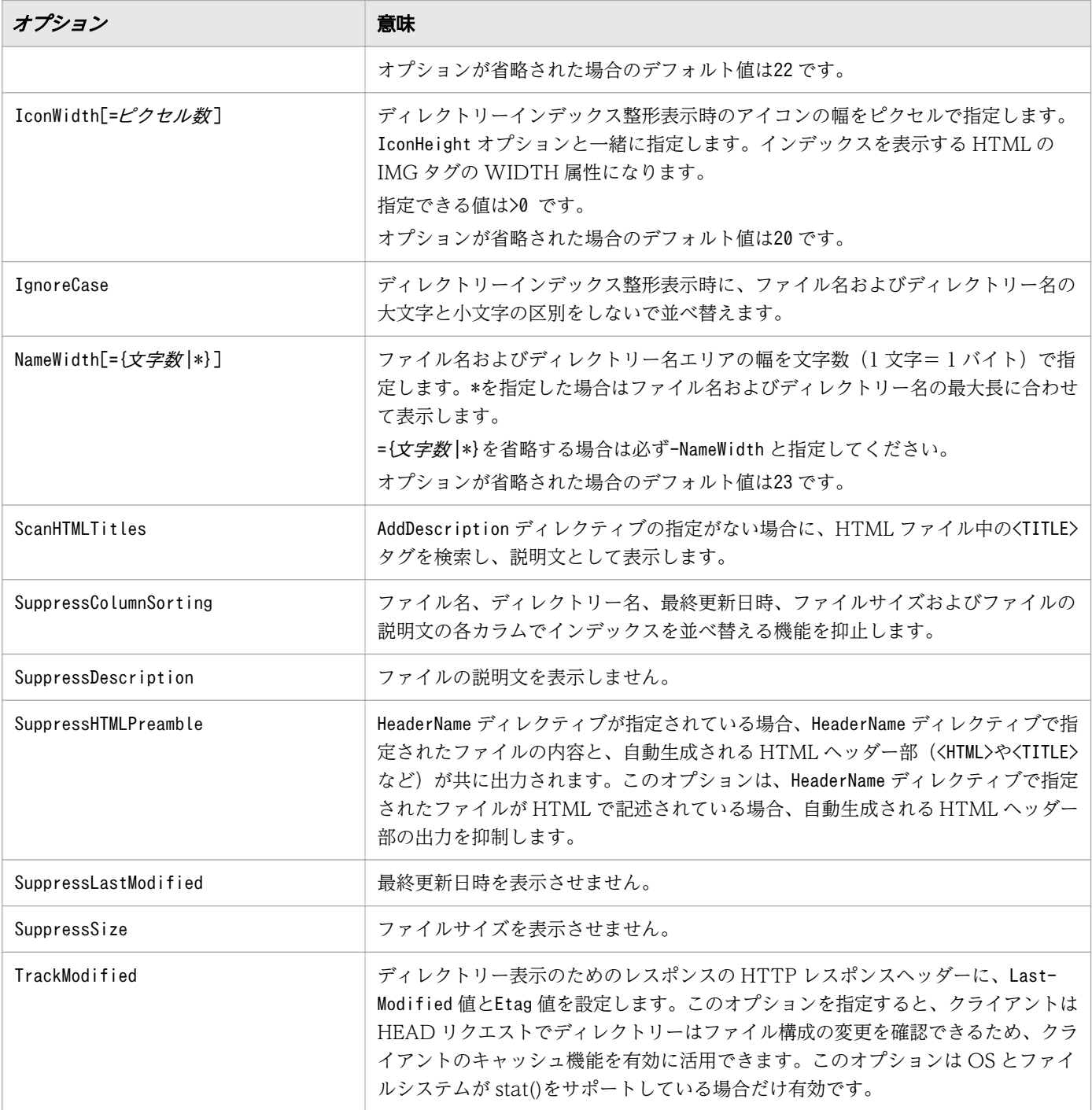

## 書式

IndexOptions  $[+]-]$ オプション  $[ [+]-]$ オプション ...]

## 注意事項

- このディレクティブを複数指定する場合、同じファイル名に異なる文字列は指定できません。
- IconHeight、IconWidth、NameWidth で=値を指定する場合、-の指定はできません。
- 設定されたオプションは、httpsd.conf、<VirtualHost>、<Directory>、.htaccess の順で、また、上 位ディレクトリーから下位ディレクトリーへ継承します。継承したオプションを最終的にマージして、 インデックス整形表示形式を決定します。
- httpsd.conf で+-を付けてオプションを指定しても無効になります。ただし、httpsd.conf、 <VirtualHost>、<Directory>、.htaccess の順で、また、下位ディレクトリーに継承されます。継承さ れたオプション指定はマージ処理で有効になります。参照順位が下位の指定場所でオプションの指定が ある場合または次に示すディレクティブのどれかの指定がある場合、マージ処理が実行されます。
	- AddAlt
	- AddAltByEncoding
	- AddAltByType
	- AddDescription
	- AddIcon
	- AddIconByEncoding
	- AddIconByType
	- DefaultIcon
	- HeaderName
	- ReadmeName

(例)

httpsd.conf ファイルにIndexOptions +FancyIndexing +IconsAreLinks を指定した場合、下位の指 定場所でインデックス関係のディレクティブ指定がなければFancyIndexing、IconsAreLinks は無効 になります。

httpsd.conf ファイルにIndexOptions +FancyIndexing +IconsAreLinks、かつ下位ディレクトリー のアクセス制御ファイルに、AddDescription "テキストファイル" \*.txtを指定した場合、 FancyIndexing、IconsAreLinks は有効になります。

• +-指定のないCharset、IconHeight、IconWidth、NameWidth ディレクティブを指定すると、その指定場 所内でそのオプションが指定されている位置より前に指定されている+-付のオプション(Charset、 IconHeight、IconWidth、NameWidth を除いて)は無効になります。 (例)

IndexOptions FancyIndexing -IconsAreLinks IconHeight IconWidth

この場合、FancyIndexing、IconHeight、IconWidth ディレクティブが有効になります。IconsAreLinks の-指定は継承されません。

- 指定場所間で同じディレクトリーのインデックスを対象にオプション指定した場合のマージ処理は、参 照順位がより後方の指定場所で+-のないオプションを指定すると、先に指定したオプションは無効にな ります。ただし、IconHeight、IconWidth、NameWidth は無効になりません。 (例 1)
	- httpsd.conf ファイルの指定

IndexOptions +FancyIndexing +IconsAreLinks

• アクセス制御ファイルの指定

IndexOptions FancyIndexing SuppressLastModified

これらを指定した場合、IconsAreLinks は無効になります。FancyIndexing、SuppressLastModified は 有効になります。

(例 2)

• httpsd.conf ファイルの指定

IndexOptions SuppressColumnSorting +FancyIndexing +IconsAreLinks

• アクセス制御ファイルの指定

IndexOptions FancyIndexing SuppressLastModified

これらを指定した場合、SuppressColumnSorting、IconsAreLinks は無効になります。また、 FancyIndexing、SuppressLastModified は有効になります。

- 指定場所間で、同じディレクトリーのインデックスを対象にオプション指定した場合のマージ処理は、 同じオプションに対して+と-の両方を指定すると-指定が有効になります。 (例)
	- httpsd.conf ファイルの指定

IndexOptions +FancyIndexing -IconsAreLinks

• アクセス制御ファイルの指定

IndexOptions +IconsAreLinks

これらを指定した場合、IconsAreLinks は無効になります。

- 同じ指定場所で+-を指定しないオプションを指定すると、Charset、IconHeight、IconWidth、NameWidth ディレクティブ以外の+-で指定したオプションは無効になります。 (例 1)
	- httpsd.conf ファイルの指定

IndexOptions +IconsAreLinks FancyIndexing +SuppressLastModified

この場合、IconsAreLinks は無効になります。

(例 2)

• <VirtualHost>ブロック、<Directory>ブロックまたはアクセス制御ファイルの指定

IndexOptions +IconsAreLinks FancyIndexing +SuppressLastModified

この場合、IconsAreLinks、SuppressLastModified は無効になります。

httpsd.conf、<VirtualHost>、<Directory>、.htaccess

### 上書き許可

Indexes レベル

# 2.3.81 IndexOrderDefault

ディレクトリーインデックス表示での、デフォルトのファイルの並び順を指定します。

### 説明

ディレクトリーインデックス表示での、ファイルの並び順のデフォルトを指定します。

### 書式

IndexOrderDefault {Ascending|Descending} {Name|Date|Size|Description}

### 指定できる値

Ascending

昇順

Descending

降順

#### Name

ファイル名で並べます。

#### Date

ファイル更新日付で並べます。

#### Size

ファイルサイズで並べます。

Description

AddDescription ディレクティブで指定した説明文で並べます。

## デフォルト値

定義項目の省略

Ascending Name

httpsd.conf、<VirtualHost>、<Directory>、.htaccess

### 上書き許可

Indexes レベル

# 2.3.82 KeepAlive

KeepAlive 接続を有効にするかどうかを指定します。

### 説明

KeepAlive 接続を有効にするかどうかを指定します。実際に KeepAlive が実行されるのはクライアント 側も KeepAlive に対応している場合だけです。KeepAlive はサーバプロセスとクライアントとのコネク ションが持続されるので、連続したリクエストのレスポンスが良くなります。反面、サーバプロセスが特 定のクライアント専用になるので、Web サーバ全体としてサービス能力が低下することもあります。 KeepAliveTimeout、MaxKeepAliveRequests ディレクティブを使用して調整する必要があります。

KeepAlive ディレクティブがOn の場合は、レスポンスの送信が完了し、KeepAliveTimeout ディレクティブ で指定した時間を経過した後に、Web サーバからコネクション切断要求を行います。 また、KeepAlive ディレクティブがOff の場合は、レスポンスの送信が完了した直後に、Web サーバからコネクション切断 要求を行います。

このコネクション切断要求に対するクライアントの応答によっては、2 秒間サーバプロセスが専有される ことがあります。

### 書式

KeepAlive {On|Off}

### 指定できる値

On

持続型接続(KeepAlive)を有効にします。

 $0<sub>f</sub>$ 

持続型接続(KeepAlive)を無効にします。

### デフォルト値

定義項目の省略

On

httpsd.conf

### 記述例

KeepAlive On

# 2.3.83 KeepAliveTimeout

KeepAlive 接続時のリクエストの待ち時間を指定します。

### 説明

KeepAlive 接続時の要求待ち時間を秒単位で指定します。この時間以上経過しても、クライアントから次 のリクエストが来ない場合、コネクションを切断します。KeepAlive はサーバプロセスが特定のクライア ントに占有されます。ある Web ページから次の Web ページへ移る場合に必要とする標準的な時間以上 は、タイムアウトにしてコネクションを切断し、サーバプロセスをほかのリクエストの処理に当てるよう にします。時間に0 を指定した場合は、KeepAlive 接続が無効になります。

### 書式

KeepAliveTimeout 時間

### 指定できる値

0−65535

### デフォルト値

定義項目の省略

5

### 記述できる場所

httpsd.conf

#### 記述例

KeepAliveTimeout 3

KeepAlive 接続時の要求待ち時間は 3 秒

# 2.3.84 LanguagePriority

クライアントが使用言語の優先度を示さなかった場合の優先順位を指定します。

#### 説明

使用言語を優先順位の高い順に指定します。コンテントネゴシエーションで、Web ブラウザーからのリク エストに言語コードの優先順位 (Accept-Language ヘッダー)が含まれていない場合に、ここで指定し た優先順位が使用されます。

#### 書式

LanguagePriority *言語コード* 「*言語コード* ...]

### 記述できる場所

httpsd.conf、<VirtualHost>、<Directory>、.htaccess

### 上書き許可

FileInfo レベル

### 記述例

LanguagePriority ja en fr de

優先順位は日本語、英語、フランス語、ドイツ語の順

## 2.3.85 LimitRequestBody

サーバが受信するオブジェクトボディーのサイズの上限を指定します。

#### 説明

HTTP 通信によって、Web ブラウザーが送信してくるリクエストをサーバが受信する場合のオブジェク トボディー (デ ータ)のサイズの上限を指定します。Web ブラウザーから<FORM METHOD=POST ACTION=...> によるリクエストを送る場合などにオブジェクトボディーが用いられます。上限値を設定しない場合は、 0 を指定してください。

#### 書式

LimitRequestBody リクエストボディーサイズ

### 指定できる値

0〜2147483647

### デフォルト値

定義項目の省略

 $\Omega$ 

### 記述できる場所

httpsd.conf、<VirtualHost>、<Directory>、.htaccess

## 2.3.86 LimitRequestFields

サーバが受信する HTTP ヘッダー数の上限を指定します。

#### 説明

HTTP 通信によって、Web ブラウザーが送信してくるリクエストをサーバが受信する場合の HTTP ヘッ ダー数の上限を指定します。リクエストの HTTP ヘッダー数は、Web ブラウザーやリクエストを中継す るプロキシーなどの仕様で変わります。上限値を設定しない場合は、0 を指定してください。

このディレクティブ指定値を、バーチャルホストに対するリクエストにも適用するには、<VirtualHost>ブ ロックよりも前に指定する必要があります。

#### 書式

LimitRequestFields ヘッダー教

### 指定できる値

0−32767

### デフォルト値

定義項目の省略

100

## 記述できる場所

httpsd.conf

# 2.3.87 LimitRequestFieldsize

サーバが受信する 1 つの HTTP ヘッダーのサイズの上限を指定します。

#### 説明

HTTP 通信によって、Web ブラウザーが送信してくるリクエストをサーバが受信する場合、1 つの HTTP ヘッダーの、サイズの上限を指定します。リクエストヘッダーのサイズは Web ブラウザーやリクエスト を中継するプロキシーなどの仕様で変わります。

このディレクティブ指定値を、バーチャルホストに対するリクエストにも適用するには、<VirtualHost>ブ ロックよりも前に指定する必要があります。

#### 書式

LimitRequestFieldsize ヘッダーサイズ

#### 指定できる値

0−8190

### デフォルト値

定義項目の省略

8190

#### 記述できる場所

httpsd.conf

### 2.3.88 LimitRequestLine

サーバが受信するリクエストラインの長さの上限を指定します。

#### 説明

HTTP 通信によって、Web ブラウザーが送信してくるリクエストをサーバが受信する場合のリクエスト ライン(メソッド、問い合わせ文字列などを含む URI、HTTP バージョン)の長さの上限を指定します。 Web ブラウザーから<FORM METHOD=GET ACTION...>によるリクエストを送る場合などに問い合わせ文字列 としてリクエストラインが用いられます。なお、リクエストラインとして Web ブラウザーから何バイト 送れるかは、Web ブラウザーやリクエストを中継するプロキシーなどの仕様で変わります。

このディレクティブ指定値を、バーチャルホストに対するリクエストにも適用するには、<VirtualHost>ブ ロックよりも前に指定する必要があります。

LimitRequestLine リクエストライン長

### 指定できる値

0−8190

### デフォルト値

定義項目の省略 8190

### 記述できる場所

httpsd.conf

## 2.3.89 Listen

リクエストを受け付ける IP アドレスおよびポート番号を指定します。

#### 説明

リクエストを受け付ける IP アドレスおよびポート番号を指定します。このディレクティブの指定は必須で す。

IP アドレスには IPv6 アドレスも指定できます。IPv6 アドレスを指定する場合は、IPv6 アドレスを[ ]で 囲んでください。ただし、IP アドレスを省略してポート番号だけを指定した場合は、IPv4 アドレスを使 用したリクエストだけを受け付けます。このため、IPv6 アドレスを使用する場合は、必ずListen ディレ クティブに IPv6 アドレスを指定してください。

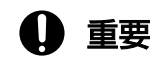

Listen ディレクティブの IP アドレスを変更してサーバを再起動する場合、サーバをいったん 停止後、起動してください。コマンドなどで再起動を選択すると、サーバの起動に失敗する場 合があります。

#### 書式

Listen [IPアドレス :]ポート番号

#### 記述できる場所

httpsd.conf

## 記述例

```
Listen 80
Listen [2001::123:4567:89ab:cdef]:8080
Listen [::]:80
```
# 2.3.90 ListenBacklog

クライアントからの接続要求の最大の待ち行列数を指定します。

#### 説明

クライアントからの接続要求の最大の待ち行列数を指定します。この指定値はシステムコール listen( )の バックログ数として設定されます。ただし、指定値の制限値や、実際の待ち行列数の最大値については OS によって異なるため、詳細は各 OS の listen( )についてのマニュアルや、各 OS の TCP/IP 実装の詳細を 説明しているドキュメントを参照してください。

### 書式

ListenBacklog バックログ数

### 指定できる値

1−2147483647

### デフォルト値

定義項目の省略 511

### 記述できる場所

httpsd.conf

# 2.3.91 LoadFile

DSO によって組み込むモジュールが参照するコードがあるオブジェクトファイルまたはライブラリーを指 定します。

### 説明

DSO によって組み込むモジュールが参照するコードがあるオブジェクトファイルまたはライブラリーを指 定します。ファイル名には、絶対パスまたはServerRoot ディレクティブの指定値からの相対パスが指定で きます。

LoadModule ディレクティブでこのファイルを参照するモジュールを指定する場合、それらがhttpsd.conf で使用される前に、このディレクティブを指定する必要があります。

#### 書式

LoadFile ファイル名 [ファイル名 ...]

#### 記述できる場所

httpsd.conf

## 2.3.92 LoadModule

Web サーバに動的に組み込むモジュールを指定します。

#### 説明

Web サーバに動的に組み込むモジュールを指定します。ライブラリーファイル名には、絶対パスまたは ServerRoot ディレクティブの指定値からの相対パスが指定できます。

prefork MPM モジュールまたは worker MPM モジュールを組み込む必要があります。どちらの指定もな い場合は prefork MPM モジュールが組み込まれます。

#### 書式

LoadModule module構造体名 ライブラリーファイル名

#### 記述できる場所

httpsd.conf

#### 記述例

prefork MPM モジュールを組み込む場合:

LoadModule mpm\_prefork\_module modules/mod\_mpm\_prefork.so

worker MPM モジュールを組み込む場合:

## 2.3.93 LogFormat

ログのフォーマットにラベル名を定義する場合に指定します。

#### 説明

ログのフォーマットにラベル名を定義します。ここで定義したラベル名をCustomLog ディレクティブで指 定できます。

なお、フォーマットに%A または%a を指定した場合、IPv6 アドレスも出力できます。また、フォーマット に%h または%V を指定した場合、IPv6 アドレスに対応したホスト名または IPv6 アドレスも出力できます。

ラベル名を付けない場合は、このディレクティブを複数指定できません。

#### 書式

LogFormat "フォーマット" [ラベル名]

### デフォルト値

定義項目の省略

"%h %l %u %t \"%r\" %>s %b"

#### 記述できる場所

httpsd.conf、<VirtualHost>

#### 記述例

```
LogFormat "%h %l %u %t \"%r\" %>s %b \"%{Referer}i\" \"%{User-Agent}i\""
 combined
LogFormat "%h %l %u %t \"%r\" %>s %b" common
LogFormat "%{Referer}i -> %U" referer
LogFormat "%{User-agent}i" agent
```
## 2.3.94 LogLevel

エラーログに出力するエラーのレベルを指定します。

### 説明

エラーログに出力するエラーのレベルを指定します。指定したレベルの上位レベルのログを出力します。 ただし、notice レベルのログはこの指定に関係なく出力されます。また、Web サーバ起動時など、レベ ル指定の解析終了前に出力されるメッセージは、この指定に関係なく出力される場合があります。

エラーレベルの上位順は、「emerg」、「alert」、「crit」、「error」、「warn」、「notice」、「info」、「debug」で す。

#### 書式

LogLevel {debug|info|notice|warn|error|crit|alert|emerg}

### 指定できる値

#### emerg

緊急メッセージ

#### alert

即時処理要求メッセージ

#### crit

致命的な状態のメッセージ

#### error

一般的エラーメッセージ

#### warn

警告レベルメッセージ

#### notice

標準的だが重要なメッセージ

#### info

インフォメーションメッセージ、外部モジュールと CGI プログラム実行時のモジュールトレース※

#### debug

デバッグレベルメッセージ、内部モジュールトレースおよび info 相当のモジュールトレース※

#### 注※

モジュールトレースは、エラーログではなくリクエストログに出力するよう設定できます。

### デフォルト値

#### 定義項目の省略

warn

httpsd.conf、<VirtualHost>

### 記述例

LogLevel info

# 2.3.95 MaxConnectionsPerChild

サーバプロセスのリクエスト処理回数を指定します。

### 説明

サーバプロセスのリクエスト処理回数を指定します。サーバプロセスは指定されたリクエスト処理回数だ け動作し、終了します。 ユーザーが作成したアプリケーションなどによるメモリーリークによる障害を未 然に防ぐ効果があります。なお、0 を指定すると、サーバプロセスのリクエスト処理回数の上限は設定さ れません。サーバプロセスは終了することなく、リクエストを待ち、処理します。

### 書式

MaxConnectionsPerChild リクエスト処理回数

### 指定できる値

0〜2147483647

### デフォルト値

定義項目の省略

0

#### 記述できる場所

httpsd.conf

#### 記述例

MaxConnectionsPerChild 10000

# 2.3.96 MaxKeepAliveRequests

KeepAlive 連続接続回数の上限を指定します。

### 説明

KeepAlive 連続接続回数の上限を指定します。上限値を設定しない場合は0 を指定します。KeepAlive は サーバプロセスが特定のクライアントに占有されるので、ほかのクライアントにもサービスの機会を与え るために上限を設けます。

### 書式

MaxKeepAliveRequests *接続数* 

### 指定できる値

0〜2147483647

## デフォルト値

定義項目の省略

100

### 記述できる場所

httpsd.conf

### 記述例

MaxKeepAliveRequests 100

# 2.3.97 MaxRequestWorkers

同時に接続できるクライアントの最大数を指定します。

#### 説明

同時に接続できるクライアントの最大数を指定します。

サーバを起動すると、StartServers ディレクティブで指定した数のプロセスが起動されリクエストを待ち ます。

worker MPM

多くのリクエストが同時に発生した場合、複数のスレッドでリクエストを処理します。リクエスト待ち の残りスレッド数がMinSpareThreads ディレクティブで指定した数より少なくなると、新しいプロセス を生成します。このとき、スレッド数がこのディレクティブで指定した数になるまでプロセスが生成さ れます。そのあと、リクエストの処理が終了し、リクエスト待ちスレッドが増加すると、MaxSpareThreads ディレクティブで指定した数になるまでプロセスを終了させます。

MaxRequestWorkers ディレクティブの指定値を増加させるために、サーバプロセス数の上限値を変更す る場合には、ServerLimit ディレクティブの指定値を変更します。

#### prefork MPM

多くのリクエストが同時に発生した場合、複数のプロセスでリクエストを処理します。リクエスト待ち の残りプロセス数がMinSpareServers ディレクティブで指定した数より少なくなると、徐々に新規プロ セスを生成します。このとき、プロセス数がこのディレクティブで指定した数になるまでプロセスが生 成されます。そのあと、リクエストの処理が終了し、リクエスト待ちプロセスが増加すると、 MaxSpareServers ディレクティブで指定した数までプロセスを終了させます。

### 書式

MaxRequestWorkers *接続数* 

### 指定できる値

worker MPM

ThreadsPerChild - (ServerLimit \* ThreadsPerChild)

prefork MPM

1−1024

## デフォルト値

定義項目の省略 worker MPM 400 prefork MPM 1024

### 記述できる場所

httpsd.conf

### 記述例

MaxRequestWorkers 150

# 2.3.98 MaxSpareServers

リクエスト待ち状態で稼働させておくサーバプロセスの最大数を指定します。

## 説明

リクエスト待ち状態で稼働させておくサーバプロセスの最大数を指定します。

MinSpareServers 以下の値を設定した場合、MinSpareServers指定値+1 の値が仮定されます。

このディレクティブは、prefork MPM を使用する場合に指定できます。

### 書式

MaxSpareServers プロセス数

### 指定できる値

1−1024

## デフォルト値

定義項目の省略

10

### 記述できる場所

httpsd.conf

### 記述例

MaxSpareServers 10

# 2.3.99 MaxSpareThreads

リクエスト待ち状態で稼働させておくサーバスレッドの最大数を指定します。

### 説明

リクエスト待ち状態で稼働させておくサーバスレッドの最大数を指定します。リクエスト待ち状態のサー バスレッド数がこの指定値より多くなった場合、リクエスト待ち状態のサーバスレッド数がこの指定値以 下になるまでサーバプロセスを終了させます。

MinSpareThreads + ThreadsPerChild より小さい値を指定した場合は、MinSpareThreads + ThreadsPerChild の値が仮定されます。

このディレクティブは、worker MPM を使用する場合に指定できます。

MaxSpareThreads スレッド数

### 指定できる値

(MinSpareThreads+ThreadsPerChild) - MaxRequestWorkers

### デフォルト値

定義項目の省略 250

### 記述できる場所

httpsd.conf

### 記述例

MaxSpareThreads 75

# 2.3.100 MinSpareServers

リクエスト待ち状態で稼働しているサーバプロセスの最小数を指定します。

#### 説明

リクエスト待ち状態で稼働しているサーバプロセスの最小数を指定します。サーバプロセス数がこの指定 値より少なくなったら、新しいプロセスを生成します。

このディレクティブは、prefork MPM を使用する場合に指定できます。

### 書式

MinSpareServers プロセス数

#### 指定できる値

1−1024

## デフォルト値

定義項目の省略

5

httpsd.conf

### 記述例

MinSpareServers 5

# 2.3.101 MinSpareThreads

リクエスト待ち状態で稼働しているサーバスレッドの最小数を指定します。

### 説明

リクエスト待ち状態で稼働しているサーバスレッドの最小数を指定します。リクエスト待ち状態のサーバ スレッド数がこの指定値より少なくなった場合、新しいサーバプロセスを生成します。

このディレクティブは、worker MPM を使用する場合に指定できます。

### 書式

MinSpareThreads スレッド数

### 指定できる値

1-MaxRequestWorkers

## デフォルト値

定義項目の省略

75

### 記述できる場所

httpsd.conf

### 記述例

MinSpareThreads 25

# 2.3.102 MultiviewsMatch

コンテントネゴシエーションの対象となる拡張子の種類を指定します。

2. Web サーバで使用する定義ファイルおよび定義項目

Hitachi Application Server V10 定義リファレンス (UNIX®用) 2008 - 2009 - 2009 - 2009 - 2010 - 2010 - 2010 - 2010 - 2010

### 説明

コンテントネゴシエーションの対象となる拡張子の種類を指定します。

### 書式

MultiviewsMatch {NegotiatedOnly|Handlers}

### 指定できる値

NegotiatedOnly

拡張子が文字セット、圧縮形式、言語コード、MIME タイプと関連づけられたものだけをコンテント ネゴシエーションの対象にします。

#### **Handlers**

NegotiatedOnly を指定した場合の対象に加え、ハンドラーと関連づけられた拡張子についてもコンテ ントネゴシエーションの対象にします。

### デフォルト値

定義項目の省略

NegotiatedOnly

#### 記述できる場所

httpsd.conf、<VirtualHost>、<Directory>、.htaccess

#### 上書き許可

FileInfo レベル

#### 記述例

MultiviewsMatch Handlers

# 2.3.103 Options

ユーザーに利用させる機能を制限する場合に指定します。

### 説明

ユーザーが利用できる機能を制限する場合に指定します。

-

#### オプション で指定した機能の利用を許可します。

オプション で指定した機能の利用を禁止します。

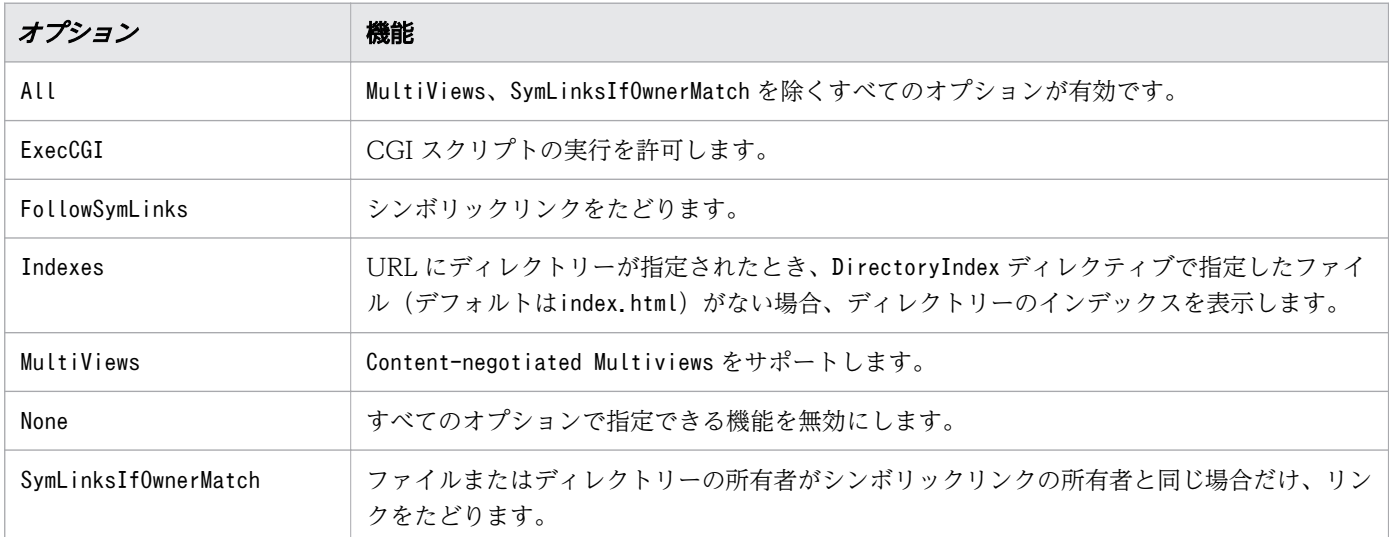

+-を使用しないでこのディレクティブを複数指定すると、最後に指定したディレクティブだけが有効にな ります。

#### (例 1)

Options All Options ExecCGI

このようにオプションに+-を指定しないディレクティブを 2 行指定した場合、ユーザーは CGI スクリ プトの実行機能だけが利用できます。ディレクトリーインデックスなどの機能は利用できません。

(例 2)

httpsd.conf ファイルの指定

Options All

アクセス制御ファイルの指定

Options ExecCGI

httpsd.conf ファイルのあとにアクセス制御ファイルが参照されるので、アクセス制御ファイルがある ディレクトリーでは CGI スクリプトの実行機能だけが利用できます。

(例 3)

#### Options Indexes ExecCGI

このように 1 行に+-を指定しないオプションを指定した場合は、指定した機能の両方を利用できます。

Options {+|-}オプション [{+|-}オプション ...]

## デフォルト値

定義項目の省略

None

### 記述できる場所

httpsd.conf、<VirtualHost>、<Directory>、.htaccess

### 上書き許可

Options レベル

# 2.3.104 Order

Allow ディレクティブとDeny ディレクティブの指定の評価の順序を指定します。

### 説明

Allow ディレクティブとDeny ディレクティブの指定の評価の順序を指定します。指示子に指定できるもの を次に示します。先に評価されたものは、あとに評価されるものに上書きされます。

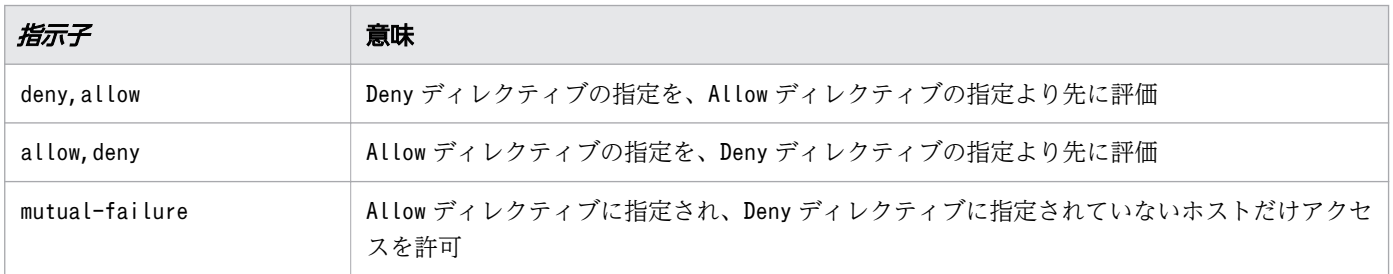

### 書式

Order 指示子

## デフォルト値

定義項目の省略

deny,allow

<Directory>、.htaccess

### 上書き許可

Limit レベル

# 2.3.105 PassEnv

CGI スクリプトに渡す任意の環境変数を指定します。

### 説明

CGI スクリプトに渡す任意の環境変数を指定できます。

### 書式

PassEnv 環境変数 [環境変数 ...]

### 記述できる場所

httpsd.conf、<VirtualHost>、<Directory>、.htaccess

### 上書き許可

FileInfo レベル

### 記述例

PassEnv TMP

## 2.3.106 PidFile

制御プロセス ID を格納するファイルを指定します。

### 説明

制御プロセス ID を格納するファイル名を指定します。ファイル名には、絶対パスまたはServerRoot ディ レクティブの指定値からの相対パスが指定できます。

## 重要

PidFile ディレクティブ指定値を変更する場合は、Web サーバを停止してから変更してくださ い。Web サーバの停止時にhttpsdctl コマンドは使用できません。また、Web サーバのプロ セス ID 取得コマンドのFILENAME 変数にも同じ値を指定してください。Web サーバのプロセス ID 取得コマンドのデフォルトの格納先を次に示します。Web サーバのプロセス ID 取得コマ ンドは、getpid-webserver で始まるファイルです。

Application Serverのインストールディレクトリー/javaee/glassfish/domains/*ドメイン名*/ server templates/webserver/bin

### 書式

PidFile ファイル名

## デフォルト値

定義項目の省略 logs/httpd.pid

### 記述できる場所

httpsd.conf

### 記述例

PidFile logs/httpd.pid

# 2.3.107 ProxyErrorOverride

バックエンドサーバからのレスポンスがエラーのステータスコードであった場合にレスポンスを上書きす るかどうかを指定します。

### 説明

バックエンドサーバからのステータスコードが 400 番台または 500 番台の場合、レスポンスヘッダーと レスポンスボディーをオーバーライドします。その結果、リバースプロキシーはバックエンドサーバから のレスポンスではなく、自身が生成したレスポンスをクライアントに返します。

なお、リバースプロキシーを使用するには、次のモジュールの組み込みが必要です。

• mod proxy モジュール

LoadModule proxy\_module modules/mod\_proxy.so

• mod\_proxy\_http モジュール

LoadModule proxy\_http\_module modules/mod\_proxy\_http.so

#### 書式

ProxyErrorOverride {On|Off}

### 指定できる値

On

バックエンドサーバからのステータスコードが 400 番台または 500 番台の場合、レスポンスヘッダー とレスポンスボディーをオーバーライドします。

Off

レスポンスヘッダーとレスポンスボディーをオーバーライドしません。

### デフォルト値

定義項目の省略

Off

#### 記述できる場所

httpsd.conf、<VirtualHost>

#### 記述例

ProxyErrorOverride On

バックエンドサーバからのステータスコードが 400 番台または 500 番台の場合、リバースプロキシーが 生成したレスポンスをクライアントに返します。

## 2.3.108 ProxyPass

バックエンドサーバに転送するリクエストと転送するアドレスを指定します。

#### 説明

リバースプロキシーを使用する場合、Web ブラウザーからのリクエストとそれを転送するアドレスを指定 します。

なお、リバースプロキシーを使用するには、次のモジュールの組み込みが必要です。

• mod proxy モジュール

<sup>2.</sup> Web サーバで使用する定義ファイルおよび定義項目

LoadModule proxy\_module modules/mod\_proxy.so

さらに、転送先となるバックエンドサーバの URL の指定によって、それぞれ次のモジュールの組み込み が必要です。

- URL がhttp://で始まる指定の場合:mod\_proxy\_http モジュール LoadModule proxy\_http\_module modules/mod\_proxy\_http.so
- URL がws://で始まる指定の場合:mod\_proxy\_wstunnel モジュール LoadModule proxy http module modules/mod proxy wstunnel.so

#### 書式

ProxyPass パス名 {URL |!} [キー=値 [キー=値 ...]]

### 指定できる値

パス名

Web ブラウザーからリバースプロキシーへのリクエストをスラッシュ (/) から始まる URL で指定し ます。

URL

転送先となるバックエンドサーバの URL を次の文字列を含むどれかの形で指定します。

- "http://IPアドレス [:ポート番号 ]/"
- "http://ホスト名[:ポート番号]/"
- "ws://IPアドレス[:ポート番号]/"
- "ws://ホスト名「:ポート*番号*]/"

URL には、IPv6 アドレスまたは IPv6 アドレスに対応したホスト名も指定できます。

http://から始まる URL を指定した場合は、バックエンドサーバと HTTP 通信します。

ws://から始まる URL を指定した場合は、クライアントとバックエンドサーバ間の通信を WebSocket 通信にアップグレードします。ただし、クライアントおよびバックエンドサーバが WebSocket プロト コルに対応している必要があります。

mod\_proxy\_balancer によるロードバランサー構成を使用する場合には、"balancer://クラスター名/"を 指定します。クラスター名とは、<Proxy>ディレクティブと対応づけするための任意の文字列です。ク ラスター名には、/を含めないでください。mod\_proxy\_balancer によるロードバランサー構成では、 <Proxy>ディレクティブとBalancerMember ディレクティブも同時に指定する必要があります。

!

パス名に指定したリクエストをリバースプロキシーへのリクエストとしない場合に指定します。 キー

URL がhttp://で始まる場合、ws://で始まる場合、balancer://で始まる場合で指定できるキーが異な ります。

<sup>2.</sup> Web サーバで使用する定義ファイルおよび定義項目

#### それぞれの場合に指定できるキーを次に示します。

#### • URL がhttp://で始まる場合に指定できるキー

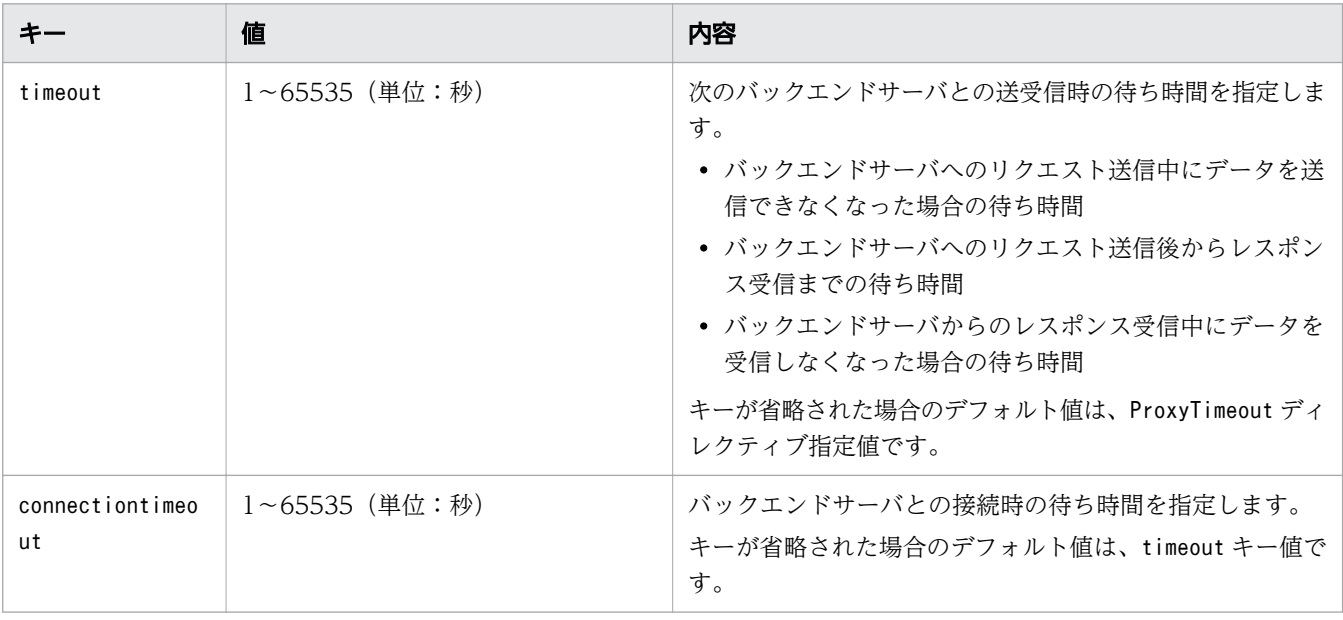

#### • URL がws://で始まる場合に指定できるキー

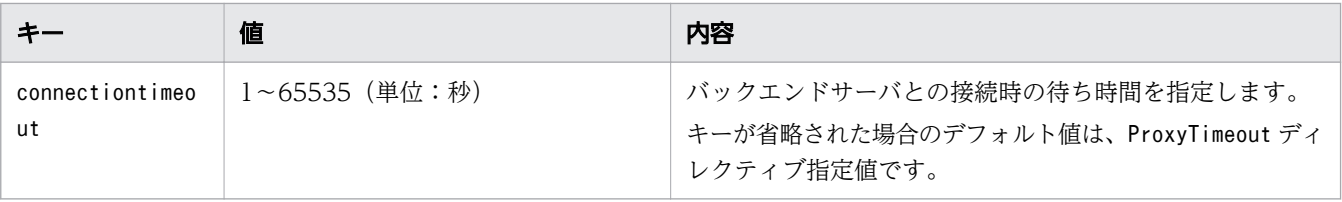

#### • URL がbalancer://で始まる場合に指定できるキー

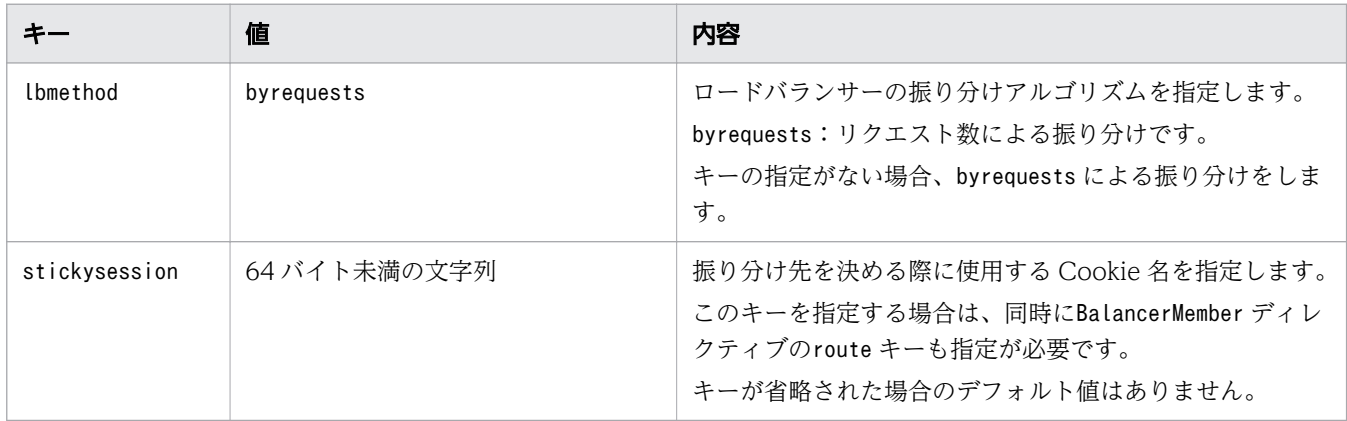

#### 注意事項

!を指定する場合は、URL を指定するProxyPass ディレクティブより先に指定してください。

(例)

ProxyPass /abc/def/ ! ProxyPass /abc/ http://backend.example.com/

httpsd.conf、<VirtualHost>

## 2.3.109 ProxyPassReverse

バックエンドサーバから受信した Location ヘッダーの URL を変更する場合に指定します。

### 説明

リバースプロキシーを使用する場合、バックエンドサーバからのリダイレクトレスポンスの Location ヘッ ダーで示す URL を変更します。Web ブラウザーからのリダイレクトによるリクエストをリバースプロキ シーを通すリクエストにするために Location ヘッダーをこのディレクティブの指定値に変更します。

なお、リバースプロキシーを使用するには、次のモジュールの組み込みが必要です。

• mod\_proxy モジュール

LoadModule proxy\_module modules/mod\_proxy.so

• mod\_proxy\_http モジュール

LoadModule proxy\_http\_module modules/mod\_proxy\_http.so

#### 書式

ProxyPassReverse パス名 URL

### 指定できる値

#### パス名

リダイレクトのリクエスト先であるリバースプロキシーのパス名を、スラッシュ(/)から始まる URL で指定します。

#### URL

変更対象となる Location ヘッダー中のバックエンドサーバの URL を"http://IPアドレスまたはホス ト名「:ポート番号]/"を含む形で指定します。

URL には、IPv6 アドレスまたは IPv6 アドレスに対応したホスト名も指定できます。IPv6 アドレスに はさまざまな表記方法がありますので、指定値に注意してください。IPv6 アドレスの表記が指定値と 一致しない場合、ディレクティブが有効になりません。IPv6 アドレスを指定する場合は、バックエン ドサーバからの応答の Location ヘッダー値に含まれる IPv6 アドレスの表記を確認してください。

mod\_proxy\_balancer によるロードバランサー構成で使用する場合、ProxyPass ディレクティブの URL (balancer://クラスター名/)を指定できます。これを指定した場合、対応するBalancerMember ディレ クティブに指定している URL が実際の変更対象となる URL になります。通常、BalancerMember ディ レクティブは複数指定しているので、そのすべての URL が変更対象となります。

httpsd.conf、<VirtualHost>

### 記述例

```
ProxyPass /examples/ balancer://cluster1/
ProxyPassReverse /examples/ balancer://cluster1/
<Proxy balancer://cluster1/>
         BalancerMember http://IPアドレスA/examples/
        BalancerMember http://IPアドレスB/examples/
</Proxy>
```
バックエンドサーバからの Location ヘッダーに、http://IPアドレスA/examples/、またはhttp://IPアド レスB/examples/が含まれていた場合に変更対象になります。

# 2.3.110 ProxyPreserveHost

クライアントから受信した Host ヘッダーの値をそのままバックエンドサーバに転送するかどうかを指定 します。

### 説明

リバースプロキシーを使用する場合、クライアントから受信した Host ヘッダーの値をそのままバックエ ンドサーバに転送するかどうかを指定します。

なお、リバースプロキシーを使用するには、次のモジュールの組み込みが必要です。

• mod\_proxy モジュール

LoadModule proxy\_module modules/mod\_proxy.so

• mod proxy http モジュール

LoadModule proxy http module modules/mod proxy http.so

### 書式

ProxyPreserveHost {On|Off}

### 指定できる値

On

クライアントから受信した Host ヘッダーの値をそのままバックエンドサーバに転送します。

Off

クライアントから受信した Host ヘッダーの値をProxyPass ディレクティブの指定値に従って変更して、 バックエンドサーバに転送します。

<sup>2.</sup> Web サーバで使用する定義ファイルおよび定義項目

## デフォルト値

定義項目の省略 Off

### 記述できる場所

httpsd.conf、<VirtualHost>

### 記述例

ProxyPreserveHost On

クライアントから受信した Host ヘッダーの値をそのままバックエンドサーバに転送します。

# 2.3.111 ProxyTimeout

バックエンドサーバとの送受信に関する待ち時間を指定します。

### 説明

次の待ち時間を秒単位で指定します。

- リバースプロキシーを使用している場合の、バックエンドサーバへのリクエスト送信中にデータを送信 できなくなった場合の待ち時間
- リバースプロキシーを使用している場合の、バックエンドサーバへのリクエスト送信後からレスポンス 受信までの待ち時間
- リバースプロキシーを使用している場合の、バックエンドサーバからのレスポンス受信中にデータを受 信しなくなった場合の待ち時間

なお、リバースプロキシーを使用するには、次のモジュールの組み込みが必要です。

• mod\_proxy モジュール

LoadModule proxy\_module modules/mod\_proxy.so

• mod\_proxy\_http モジュール

LoadModule proxy\_http\_module modules/mod\_proxy\_http.so

#### 書式

ProxyTimeout 時間

### 指定できる値

1−65535

### デフォルト値

定義項目の省略 Timeout ディレクティブの値

### 記述できる場所

httpsd.conf、<VirtualHost>

# 2.3.112 ProxyVia

Via ヘッダーの使用を制御する場合に指定します。

### 説明

このディレクティブはプロキシーで Via ヘッダーの使用を制御する場合に指定します。

なお、リバースプロキシーを使用するには、次のモジュールの組み込みが必要です。

- mod\_proxy モジュール LoadModule proxy\_module modules/mod\_proxy.so
- mod proxy http モジュール LoadModule proxy\_http\_module modules/mod\_proxy\_http.so

### 書式

ProxyVia {on|off|full|block}

### 指定できる値

on

Via ヘッダーに自ホストの情報を追加します。すでにある情報は変更しません。

off

Via ヘッダーに自ホストの情報を追加しません。すでにある情報は変更しません。

full

コメントとして自ホストのバージョンを付けた情報を Via ヘッダーに追加します。すでにある情報は 変更しません。

<sup>2.</sup> Web サーバで使用する定義ファイルおよび定義項目

block

Via ヘッダーに自ホストの情報を追加しません。リクエスト中の Via ヘッダーは削除します。

## デフォルト値

定義項目の省略

 $0<sub>f</sub>$ 

### 記述できる場所

httpsd.conf、<VirtualHost>

# 2.3.113 QOSCookieDomain

流量制限機能に使用する Cookie が有効とされるドメインを指定します。

### 説明

流量制限機能に使用する Cookie が有効とされるドメインを指定します。この値は、HWS 作成モードで 使用され、ユーザー作成モードでは使用されません。

複数のホストを設定している場合、このディレクティブを設定することでドメイン部分の共通するホスト 間で Cookie を使用できるようになります。

なお、流量制限機能を使用するには、mod hws qos モジュールの組み込みが必要です。

LoadModule hws\_qos modules/mod\_hws\_qos.so

### 書式

QOSCookieDomain ドメイン名

### 指定できる値

ドメイン名

流量制限機能に使用する Cookie が有効とされるドメインを指定します。 ドメイン名 には、少なくとも"."が 2 つ含まれていなければなりません。 なお、IPv6 アドレスに対応したドメイン名も指定できます。

(例)

a.example.com とb.example.com の 2 つのホストを設定している場合、このディレクティブ で.example.com と指定すると、2 つのホストのどちらにアクセスしても優先度処理が行われます。

httpsd.conf、<VirtualHost>

# 2.3.114 QOSCookieExpires

流量制限機能に使用する Cookie の有効時間を指定します。

### 説明

流量制限機能に使用する Cookie の有効時間を秒単位で指定します。このディレクティブで指定した値は、 HWS 作成モードで使用され、ユーザー作成モードでは使用されません。

なお、流量制限機能を使用するには、mod\_hws\_qos モジュールの組み込みが必要です。

LoadModule hws\_qos modules/mod\_hws\_qos.so

### 目 メモ

HWS 作成モードは Web サーバが作成する Cookie を用いて、またユーザー作成モードは Web サーバ以外で作成された Cookie を用いて、セッション管理を実施します。HWS 作成モード とユーザー作成モードは、QOSCookieName ディレクティブで指定します。

#### 書式

QOSCookieExpires 値

### 指定できる値

0−86400

#### 注意事項

• QOSCookieName ディレクティブを特定のブロックに指定した場合、上位に指定されているQOSCookieName ディレクティブは継承しません。

(例)

QOSCookieName Cookie1 hws <Location /loc1> QOSCookieName Cookie2 user </Location>

この場合、"/loc1"から始まるリクエストでは、Cookie 名 Cookie2 の指定が有効になります。"/ loc1"以外から始まるリクエストでは、Cookie 名 Cookie1 の指定が有効になります。

• QOSCookieName ディレクティブを複数指定する場合は、Cookie 名を重複させないでください。重複し ている場合は、起動エラーになります。

(例)

QOSCookieName Cookie1 hws QOSCookieName Cookie1 user

この場合、Cookie 名が重複しているため起動エラーになります。

• HWS 作成モードのQOSCookieName ディレクティブを複数指定した場合は、後ろに指定した方が有効に なります。

(例)

QOSCookieName Cookie1 hws QOSCookieName Cookie2 hws

この場合、Cookie 名 Cookie1 の指定は無効になり、Cookie2 の指定が有効になります。

### デフォルト値

定義項目の省略

300

### 記述できる場所

httpsd.conf、<VirtualHost>、<Location>

## 2.3.115 QOSCookieName

流量制限機能に使用する Cookie 名を指定します。

### 説明

流量制限機能に使用する Cookie 名を指定します。

なお、流量制限機能を使用するには、mod hws qos モジュールの組み込みが必要です。

LoadModule hws\_qos modules/mod\_hws\_qos.so

#### 書式

QOSCookieName *Cookie名* [{hws|user}]

### 指定できる値

Cookie 名

流量制限機能に使用する Cookie 名を指定します。Cookie 名にセミコロン、コンマ、スペースは使用 できません。

ホスト間および URL 間でそれぞれ異なる Cookie を利用したセッション管理を行う場合は、別の Cookie 名を指定する必要があります。

hws

Web サーバが作成する Cookie を用いて、セッション管理を実施します。これを HWS 作成モードと 呼びます。

user

Web サーバ以外の外部モジュールなどで作成された Cookie を用いて、セッション管理を実施します。 これをユーザー作成モードと呼びます。

### 注意事項

• QOSCookieName ディレクティブを特定のブロックに指定した場合、上位に指定されているQOSCookieName ディレクティブは継承しません。

(例)

```
QOSCookieName Cookie1 hws
<Location /loc1>
     QOSCookieName Cookie2 user
</Location>
```
この場合、"/loc1"から始まるリクエストでは、Cookie 名Cookie2 の指定が有効になります。"/ loc1"以外から始まるリクエストでは、Cookie 名Cookie1 の指定が有効になります。

• QOSCookieName ディレクティブを複数指定する場合は、Cookie 名を重複させないでください。重複し ている場合は、起動エラーになります。

(例)

QOSCookieName Cookie1 hws QOSCookieName Cookie1 user

この場合、Cookie 名が重複しているため起動エラーになります。

• HWS 作成モードのQOSCookieName ディレクティブを複数指定した場合は、後ろに指定した方が有効に なります。

(例)

QOSCookieName Cookie1 hws QOSCookieName Cookie2 hws

この場合、Cookie 名Cookie1 の指定は無効になり、Cookie2 の指定が有効になります。

## デフォルト値

定義項目の省略

hws

### 記述できる場所

httpsd.conf、<VirtualHost>、<Location>

# 2.3.116 QOSCookieSecure

SSL によるアクセス時だけに Cookie を送信させるかどうかを指定します。

#### 説明

クライアントに対し、SSL によるアクセス時だけに Cookie を送信させるよう設定します。この値は、 HWS 作成モードで使用され、ユーザー作成モードでは使用されません。Cookie の確認は SSL の暗号処 理の終了後であることに注意してください。

(例)

SSL が有効であるホストと無効であるホストを設定している場合、このディレクティブを設定すると、 SSL が有効なホストへのアクセスだけ Cookie が送信されます。

なお、流量制限機能を使用するには、mod hws qos モジュールの組み込みが必要です。

LoadModule hws\_qos modules/mod\_hws\_qos.so

#### 書式

QOSCookieSecure {on|off}

### 指定できる値

on

SSL によるアクセス時だけ、クライアントに Cookie を送信させるよう設定します。

off

SSL 以外によるアクセス時にも、クライアントに Cookie を送信させるよう設定します。

### デフォルト値

定義項目の省略

 $0<sub>f</sub>$
# 記述できる場所

httpsd.conf、<VirtualHost>、<Location>

# 2.3.117 QOSCookieServers

Cookie を送信してきたリクエストだけを処理するときのサーバプロセス数を指定します。

#### 説明

リクエスト待ち状態のサーバプロセス数が減少した場合に、Cookie を送信してきたリクエストだけを処 理するときの、サーバプロセス数を指定します。

なお、流量制限機能を使用するには、mod hws qos モジュールの組み込みが必要です。

LoadModule hws gos modules/mod hws gos.so

#### 書式

QOSCookieServers 値

## 指定できる値

0−MaxRequestWorkers ディレクティブ指定値

# デフォルト値

定義項目の省略

10

### 記述できる場所

httpsd.conf、<VirtualHost>、<Location>

# 2.3.118 QOSRedirect

流量制限機能によって拒否したリクエストをリダイレクトさせるときに指定します。

### 説明

流量制限機能によって処理が拒否された場合に、クライアントからのリクエストを指定されたパスにリダ イレクトさせるときに指定します。

なお、流量制限機能を使用するには、mod hws qos モジュールの組み込みが必要です。

#### 書式

QOSRedirect /日パス 新パス

#### 指定できる値

旧パス

スラッシュから始まるリクエスト URL のパスを指定します。ただし、旧パスには、?以降(問い合わ せ文字列)を指定できません。

旧パスでリクエストを受けた場合、ステータスコード 302 と Location ヘッダーに新パスを設定したレ スポンスを返します。レスポンスをカスタマイズすることはできません。

新パス

"プロトコル名://ホスト名[:ポート番号]"を含む URL のパスを指定します。また、URL には、IPv6 アドレスまたは IPv6 アドレスに対応したホスト名も指定できます。

#### 記述できる場所

httpsd.conf、<VirtualHost>、<Location>

# 2.3.119 QOSRejectionServers

受信したすべてのリクエストを拒否するときのサーバプロセス数を指定します。

#### 説明

リクエスト待ち状態のサーバプロセス数が減少し、受信したすべてのリクエストを拒否するようになると きの、サーバプロセス数を指定します。

なお、流量制限機能を使用するには、mod hws qos モジュールの組み込みが必要です。

LoadModule hws\_qos modules/mod\_hws\_qos.so

### 書式

QOSRejectionServers 値

## 指定できる値

0−MaxRequestWorkers ディレクティブ指定値

# デフォルト値

定義項目の省略 1

#### 記述できる場所

httpsd.conf、<VirtualHost>、<Location>

# 2.3.120 QOSResponse

流量制限機能によって処理が拒否された場合にレスポンスとして返すコンテンツを指定します。

#### 説明

流量制限機能によって処理が拒否された場合に、ステータスコード 503 とともに返送するコンテンツを指 定します。コンテンツはサーバプロセス内にキャッシュされるため、変更する場合にはサーバの再起動が 必要です。

なお、流量制限機能を使用するには、mod\_hws\_qos モジュールの組み込みが必要です。

LoadModule hws\_qos modules/mod\_hws\_qos.so

#### 書式

00SResponse {file [MIMEタイプ] ファイル名 | message テキスト }

#### 指定できる値

file

指定したファイルを、指定したMIME タイプで返送します。MIME タイプを省略したときはtext/html が設定されます。また、ファイル名には、絶対パスまたはServerRoot ディレクティブの指定値からの 相対パスが指定できます。

#### message

指定したテキストを返送します。テキストは先頭に"を記述して文字列を指定します。MIME タイプに はtext/html が設定されます。

### 記述できる場所

httpsd.conf、<VirtualHost>、<Location>Location

```
QOSResponse file "text/html; charset=ISO-8859-1" htdocs/busy.html
QOSResponse message "Server busy.
```
# 2.3.121 ReadmeName

ディレクトリーインデックス表示時の Readme として付けるコメントを記述したファイルを指定します。

## 説明

ディレクトリーインデックス表示時の Readme として付けるコメントを記述したファイルのファイル名 (パス情報なし)を指定します。HTML またはプレーンテキストで記述できます。ただし、AddType ディレ クティブまたはTypesConfig ディレクティブで指定したファイルで、MIME タイプが正しく定義されてい る必要があります。プレーンテキストでコメントを作成した場合、ディレクトリーインデックス表示の HTML には<PRE>タグが追加されます。

### 書式

ReadmeName ファイル名

## 記述できる場所

httpsd.conf、<VirtualHost>、<Directory>、.htaccess

# 上書き許可

Indexes レベル

## 記述例

ReadmeName README.html

ディレクトリー下のREADME.html ファイルの内容を表示します。

# 2.3.122 Redirect

クライアントからのリクエストをリダイレクトする場合に指定します。

### 説明

旧パスに対するクライアントからのリクエストを、新パスに再リクエスト(リダイレクト)する場合に指 定します。

旧パスでリクエストを受けた場合、指定したステータスコード と Location ヘッダーに新パスを設定した 応答を返します。通常、300 番台のステータスコードを受けた Web ブラウザーは、自動的に Location ヘッダーに指定されたアドレスに対してリダイレクトします。

Redirect ディレクティブでは、特定のファイルへのリクエストを特定のファイルへリダイレクトするか、 特定のディレクトリー下の、任意のパスへのリクエストを特定のディレクトリー下の、同名パスへリダイ レクトする指定ができます。特定のディレクトリー下の、任意のパスへのリクエストを、特定のファイル へリダイレクトしたい場合はRedirectMatch ディレクティブを使用してください。

#### 書式

Redirect [{permanent|temp|seeother|gone|ステータスコード}] 旧パス 新パス

### 指定できる値

#### permanent

ステータスコード 301 Moved Permanently を応答する場合に指定します。

#### temp

ステータスコード 302 Found を応答する場合に指定します。

#### seeother

ステータスコード 303 See Other を応答する場合に指定します。

#### gone

ステータスコード 410 Gone を応答する場合に指定します。新パスは指定できません。

#### ステータスコード

指定したステータスコードを応答する場合に指定します。

ただし、300 番台以外を指定する場合、新パス は指定できません。

#### 旧パス

スラッシュから始まるリクエスト URL のパスを指定します。ただし、/日パスには、?以降(問い合わ せ文字列)を指定できません。

次のディレクティブ指定値と重複する旧パス は指定できません。

• *ProxyPass のパス名* 

例えば、次のような指定はできません。

Redirect temp /aaa/bbb/ http://aaa.example.com/ ProxyPass /aaa/ http://aaa.example.com/

#### 新パス

"プロトコル名://ホスト名[:ポート番号]"を含む URL のパスを指定します。また、新パスに指定する URL には、IPv6 アドレスまたは IPv6 アドレスに対応したホスト名も指定できます。

# 記述できる場所

httpsd.conf、<VirtualHost>、<Directory>、.htaccess

### 上書き許可

FileInfo レベル

#### 記述例

Redirect temp /index.html http://ホスト名 :port番号 /default.html

/index.html に対するリクエストを、ステータスコード 302 で"http://ホスト名 :port番号 / default.html"にリダイレクトします。

# 2.3.123 RedirectMatch

正規表現で記述した条件を満たすクライアントからのリクエストをリダイレクトする場合に指定します。

#### 説明

正規表現で記述した条件を満たすパスに対するクライアントからのリクエストを、新パスに再リクエスト (リダイレクト)する場合に指定します。

正規表現で括弧()を使用してグループ化している場合、その i 番目のグループの表現にマッチした文字 列を、新パスで\$i を使用して参照できます。i には 1 から 9 までの数字を指定します。正規表現で記述し た条件を満たすパスへのリクエストを受信した場合に、指定したステータスコードと、新パスを設定した Location ヘッダーを応答します。通常、300 番台のステータスコードを受けた Web ブラウザーは、自動 的に Location ヘッダーに指定されたアドレスに対して再リクエスト(リダイレクト)します。

#### 書式

RedirectMatch [{permanent|temp|seeother|gone|ステータスコード}] 正規表現 新パス

#### 記述できる場所

httpsd.conf、<VirtualHost>、<Directory>、.htaccess

### 指定できる値

permanent

ステータスコード 301 Moved Permanently を応答する場合に指定します。

#### temp

ステータスコード 302 Found を応答する場合に指定します。

<sup>2.</sup> Web サーバで使用する定義ファイルおよび定義項目

#### seeother

ステータスコード 303 See Other を応答する場合に指定します。

#### gone

ステータスコード 410 Gone を応答する場合に指定します。新パスは指定できません。

#### ステータスコード

指定したステータスコードを応答する場合に指定します。

ただし、300 番台以外を指定する場合、新パス は指定できません。

#### 正規表現

スラッシュから始まるリクエスト URL の旧パスを正規表現で指定します。ただし、旧パスには、?以 降(問い合わせ文字列)を指定できません。

次のディレクティブ指定値と重複する旧パス は指定できません。

• ProxyPass のパス名

例えば、次のような指定はできません。

RedirectMatch ^/aaa/bbb/(.\*) http://aaa.example.com/\$1 ProxyPass /aaa/ http://aaa.example.com/

#### 新パス

"プロトコル名://ホスト名「:ポート番号]"を含む URL のパスを指定します。また、新パスに指定する URL には、IPv6 アドレスまたは IPv6 アドレスに対応したホスト名も指定できます。

#### 上書き許可

FileInfo レベル

#### 記述例

#### (例 1)

RedirectMatch ^/other/ http://www.example.com/

/other/で始まるすべてのリクエストを、ステータスコード 302 で"http://www.example.com/"にリダ イレクトします。

(例 2)

RedirectMatch permanent ^/old/(.\*) http://www.example.com/new/\$1

"/old/ファイル名 "に対するリクエストを、ステータスコード 301 で"http://www.example.com/new/ ファイル名"にリダイレクトします。

# 2.3.124 RequestHeader

リクエストヘッダーをカスタマイズする場合に指定します。

#### 説明

クライアントから受信したヘッダー値をカスタマイズする場合に指定します。

カスタマイズ機能を使用するためにはモジュールの組み込みが必要です。

なお、リクエストヘッダーをカスタマイズするにはmod headers モジュールの組み込みが必要です。

LoadModule headers module modules/mod headers.so

#### 書式

RequestHeader {{set|append|add}ヘッダー ヘッダー値 [env=[!]環境変数]|unset ヘッダー}

#### 指定できる値

set

へッダーを設定します。ヘッダーがある場合は、指定したヘッダー値に書き換えます。

#### append

存在するヘッダー にヘッダー値 を追加します。存在するヘッダー値との間は、コンマで区切られます。 ヘッダーがない場合は、ヘッダー を設定します。

#### add

ヘッダーがあっても、別の行にヘッダーを設定します。同じヘッダーを複数行設定する場合に使用しま す。

#### unset

指定したヘッダー がある場合、そのヘッダー をすべて削除します。

#### env=環境変数

指定した環境変数が設定されている場合に、RequestHeader ディレクティブで指定した内容を実行しま す。

#### env=!*環境変数*

指定した環境変数が設定されていない場合に、RequestHeader ディレクティブで指定した内容を実行し ます。

#### ヘッダー値

文字だけから成る文字列、フォーマット指示子を含む文字列または両方から成る文字列を指定できます。 ヘッダー値 に空白がある場合は、"(ダブルクォーテーション)で囲む必要があります。 フォーマット指示子を次に示します。

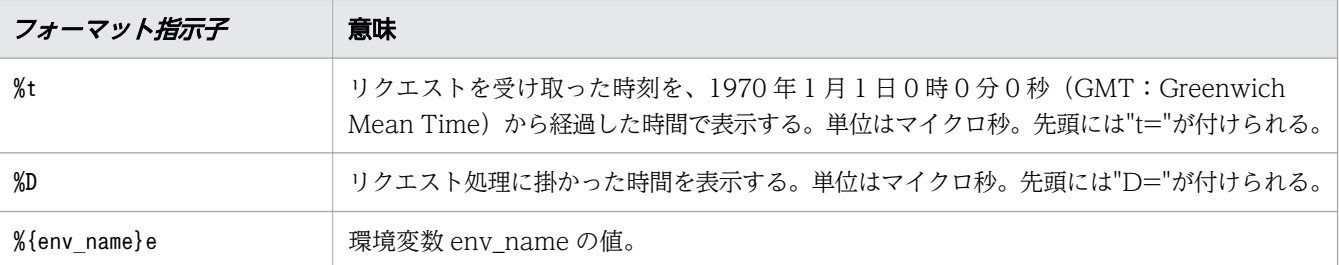

### 記述できる場所

httpsd.conf、<VirtualHost>、<Directory>、.htaccess

## 上書き許可

FileInfo レベル

#### 記述例

RequestHeader set Host www.example.com

# 2.3.125 RequestReadTimeout

リクエスト受信開始からリクエストヘッダー受信完了まで、およびリクエストボディーの受信開始から完 了までのタイムアウト時間を指定します。

#### 説明

リクエスト受信開始からリクエストヘッダー受信完了まで、およびリクエストボディーの受信開始から完 了までのタイムアウト時間を秒単位で指定します。

データの送信が遅いリクエストに対して、サーバのリソースを長時間専有されることを避ける場合に有効 です。

なお、タイムアウトを設定するにはmod\_reqtimeout モジュールの組み込みが必要です。

LoadModule reqtimeout module modules/mod reqtimeout.so

また、モジュールトレースの出力の抑止を同時に設定することを推奨します。

HWSSuppressModuleTrace mod\_reqtimeout.c

#### 書式

RequestReadTimeout タイプ=時間 [タイプ=時間]

## 指定できる値

タイプ

header とbody を指定できます。

• header

リクエスト受信開始からリクエストヘッダー受信完了までの経過時間を監視する場合に指定します。

• body

リクエストボディーの受信開始から完了までの経過時間を監視する場合に指定します。

時間

リクエスト受信開始からリクエストヘッダー受信完了まで、およびリクエストボディーの受信開始から 完了までのタイムアウト時間を秒単位で指定します。

指定できる値は、0〜2147483647 です。0 を指定するとタイムアウトを設定しません。

## デフォルト値

定義項目の省略

20

### 記述できる場所

httpsd.conf、<VirtualHost>

#### 記述例

(例 1)

RequestReadTimeout header=10 body=30

リクエスト受信開始からリクエストヘッダー受信完了までのタイムアウト時間を 10 秒、リクエストボ ディーの受信開始から完了までのタイムアウト時間を 30 秒に設定します。

(例 2)

RequestReadTimeout header=0 body=0

タイムアウトを設定しません。

# 2.3.126 Require

アクセス制限を定義する場合に指定します。

## 説明

AuthName ディレクティブ、AuthType ディレクティブ、AuthUserFile ディレクティブ(またはAuthGroupFile ディレクティブ)と一緒に指定し、アクセス制限を定義します。

#### 書式

Require {user ユーザー名 [ユーザー名 ...] |group グループ名 [グループ名 ...]|valid-user|file-owner|file-group}

### 指定できる値

user

AuthUserFile ディレクティブで指定したパスワードファイルに登録されているユーザーのうち、ユー ザー名で指定したユーザーだけアクセスできます。

#### group

AuthGroupFile ディレクティブで指定したグループファイルに登録されているグループ名で指定したグ ループに属するユーザーだけがアクセスできます。

#### valid-user

AuthUserFile ディレクティブで指定したパスワードファイルに登録されているすべてのユーザーがア クセスできます。

#### file-owner

AuthUserFile ディレクティブで指定したパスワードファイルに登録されているユーザーのうち、アク セス対象のファイルを所有しているユーザーと一致しているユーザーだけがアクセスできます。

file-group

AuthGroupFile ディレクティブで指定したグループファイルに登録されているグループ名で指定したグ ループに属すユーザーのうち、グループ名がアクセス対象のファイルを所有しているグループに一致し ているユーザーだけがアクセスできます。

#### 記述できる場所

<Directory>、.htaccess

## 上書き許可

AuthConfig レベル

# 2.3.127 Satisfy

コンテンツへのアクセスがユーザー認証とホスト名または IP アドレスの両方によって制限されている場合 にその関係を指定します。

## 説明

コンテンツへのアクセスが、ユーザー認証(AuthUserFile、Require ディレクティブなどを指定)とホス ト名または IP アドレス (Allow from、Deny from ディレクティブなどを指定)の両方によって制限されて いる場合にその関係を設定します。

#### 書式

Satisfy {any|all}

#### 指定できる値

any

そのどちらかの条件を満たしていれば、コンテンツへのアクセスを許可します。

all

そのどちらの条件も満たさなければ、コンテンツへのアクセスを禁止します。

#### デフォルト値

定義項目の省略

all

#### 記述できる場所

<Directory>、.htaccess

# 2.3.128 Script

特定のメソッドに対する CGI スクリプトを実行する場合に指定します。

#### 説明

指定されたメソッドによるリクエストがあった場合にCGI スクリプト名で示すスクリプトを実行します。

指定できるメソッド

GET、POST、PUT、DELETE

メソッドは大文字、小文字を区別します。

ただし、GET メソッドの場合、スクリプトは問い合わせ引数があるときだけ(例えば、/foo.html? bar) 呼ばれます。

Script メソッド CGIスクリプト名

#### 記述できる場所

httpsd.conf、<VirtualHost>、<Directory>

### 記述例

Script POST /cgi-bin/search

# 2.3.129 ScriptAlias

CGI プログラムを実行する URL と CGI プログラムが配置されているディレクトリー名を指定します。

#### 説明

Web ブラウザーから URL で指定された CGI プログラム実行のリクエストに対して、実行する CGI プロ グラムのあるディレクトリー名を指定します。

worker MPM では、サーバスレッド数に比例して CGI プロセスの生成処理にコストが掛かり、性能が劣 化します。そのため、CGI プログラムを実行する場合は、prefork MPM を使用することを推奨します。

#### 書式

ScriptAlias URL ディレクトリー名

## 指定できる値

#### URL

CGI プログラムを実行する URL を指定します。 次のディレクティブ指定値と重複するURL は指定できません。

• ProxyPass のパス名

例えば、次のような指定はできません。

ScriptAlias /aaa/bbb/ C:/alias/ ProxyPass /aaa/ http://aaa.example.com/

ディレクトリー名

CGI プログラムが配置されているディレクトリー名を指定します。 ディレクトリー名は、絶対パスで指定してください。

# 記述できる場所

httpsd.conf、<VirtualHost>

#### 記述例

ScriptAlias /cgi-bin/ "Application Serverのインストールディレクトリー /httpsd/cgi-bin/"

# 2.3.130 ScriptAliasMatch

CGI プログラムを実行する URL に対する正規表現と CGI プログラムが配置されているディレクトリー名 を指定します。

#### 説明

Web ブラウザーから指定された CGI プログラム実行要求の URL が正規表現で記述した条件を満たす場 合、指定した新パスの CGI プログラムを実行します。*正規表現で*括弧()を使用してグループ化している 場合、そのi番目のグループの表現にマッチした文字列を、新パスで\$i を使用して参照できます。i には1 から 9 までの数字を指定します。

新パスは、絶対パスで指定してください。また、新パスの文字として、\$または&を含める場合は、その文 字の前に¥を付加してください。なお、\$i を指定する際には、\$の前に¥を付加する必要はありません。

次のディレクティブ指定値と重複する正規表現は指定できません。

• ProxyPass のパス名

例えば、次のような指定はできません。

ScriptAliasMatch ^/aaa/bbb/(.\*) C:/alias/\$1 ProxyPass /aaa/ http://aaa.example.com/

worker MPM では、サーバスレッド数に比例して CGI プロセスの生成処理にコストが掛かり、性能が劣 化します。そのため、CGI プログラムを実行する場合は、prefork MPM を使用することを推奨します。

#### 書式

ScriptAliasMatch 正規表現 新パス

#### 記述できる場所

httpsd.conf、<VirtualHost>

ScriptAliasMatch ^/cgi-bin/(.\*) "Application Serverのインストールディレクトリー /httpsd/cgi-bin/\$1"

# 2.3.131 ScriptLog

CGI スクリプトのエラーログ出力先を指定します。

## 説明

CGI スクリプトのエラーログ出力先のファイルを指定します。

#### 書式

ScriptLog ファイル名

### 指定できる値

ファイル名

CGI スクリプトのエラーログの出力先を指定します。

ファイル名には、絶対パスまたはServerRoot ディレクティブの指定値からの相対パスが指定できます。 なお、指定するファイルは、User ディレクティブで指定したユーザーの権限で書き込みができるよう になっている必要があります。

### 記述できる場所

httpsd.conf

# 2.3.132 ScriptLogBuffer

リクエストのボディー部のログを採取する場合の最大値を指定します。

#### 説明

PUT、POST メソッドによるリクエストのボディー部のログを採取する場合の最大値をバイト単位で指定し ます。ScriptLog ディレクティブでエラーログ出力先のファイルを指定した場合だけ、この指定は有効に なります。

このディレクティブでの指定値分の領域が、リクエスト処理中に確保されます。そのため、大きい値を指 定すると、メモリー確保失敗となって、Web サーバが終了する場合があります。デフォルト値または必要 最小限の値を指定することを推奨します。

ScriptLogBuffer バッファー数

# 指定できる値

0〜2147483647

# デフォルト値

定義項目の省略 1024

### 記述できる場所

httpsd.conf

# 2.3.133 ScriptLogLength

CGI スクリプトのエラーログファイルの最大サイズを指定します。

### 説明

CGI スクリプトのエラーログファイルの最大サイズをバイト単位で指定します。ScriptLog ディレクティ ブでエラーログ出力先のファイルを指定した場合だけ指定が有効になります。

#### 書式

ScriptLogLength ファイルサイズ

## 指定できる値

0〜2147483647

# デフォルト値

定義項目の省略 10385760

### 記述できる場所

httpsd.conf

# 2.3.134 SendBufferSize

Web サーバの TCP 送信バッファサイズをバイト数で指定します。

#### 説明

Web サーバの TCP 送信バッファサイズをバイト数で指定します。0 を指定した場合、OS のデフォルト 値が使用されます。

高速のネットワーク環境では、OS のデフォルト値よりも大きな値を設定することで、レスポンス送信の 性能が向上する場合があります。

### 書式

SendBufferSize 送信バッファサイズ

### 指定できる値

0、512−2147483647

## デフォルト値

定義項目の省略

0

### 記述できる場所

httpsd.conf

#### 記述例

SendBufferSize 131072

# 2.3.135 ServerAdmin

サーバ管理者の E-Mail アドレスを指定します。

#### 説明

サーバ管理者の E-Mail アドレスを指定します。ServerSignature ディレクティブで E-Mail を指定する場 合は、必ず指定してください。

ServerAdmin E-Mailアドレス

### 記述できる場所

httpsd.conf、<VirtualHost>

## 記述例

ServerAdmin www-admin@server.example.com

# 2.3.136 ServerAlias

サーバ名に基づくバーチャルホストで使用するホスト名の別名を指定します。

#### 説明

サーバ名に基づくバーチャルホストで使用するホスト名(ServerName)の別名を指定します。IPv6 アドレ スに対応したホスト名も指定できます。

#### 書式

ServerAlias ホスト名 [ホスト名 ...]

## 記述できる場所

<VirtualHost>

# 2.3.137 ServerLimit

サーバプロセス数の上限値を指定します。

#### 説明

生成するサーバプロセス数の上限値を指定します。

このディレクティブの指定値に従って、サーバ稼働情報を保持する共有メモリ領域が確保されます。その ため、実際に動作するサーバプロセス以上の値を指定した場合、使用しない余分な共有メモリ領域が確保 されます。また、Web サーバが起動できないことや不安定になることがあるため、このディレクティブに はMaxRequestWorkers ディレクティブの値をThreadsPerChild ディレクティブの値で割った値と同じ値を指 定することを推奨します。

このディレクティブの指定値を変更する場合は、Web サーバを停止させたあと、起動させてください。再 起動では指定値を変更できません。

このディレクティブは、worker MPM を使用する場合に指定できます。

#### 書式

ServerLimit プロセス数

#### 指定できる値

1-1000

### デフォルト値

定義項目の省略

16

#### 記述できる場所

httpsd.conf

#### 記述例

ServerLimit 64

# 2.3.138 ServerName

Web サーバのサーバ名およびポート番号を指定します。

#### 説明

Web サーバのサーバ名およびポート番号を指定します。

UseCanonicalName ディレクティブ指定値に従い、イメージマップの利用または末尾をスラッシュ(/)で 閉じないディレクトリー指定のリクエストなど、Web サーバでリダイレクトが指示された場合のリダイレ クト先として Location ヘッダーに設定されクライアントに返信されるため、クライアントからアクセス できるサーバ名を指定しなければなりません。このディレクティブの指定は必須です。

#### 書式

ServerName サーバ名[:ポート番号]

# 指定できる値

サーバ名

FQDN(完全修飾ドメイン名)または IP アドレスで指定します。 サーバ名 には、IPv6 アドレスまたは IPv6 アドレスに対応した FQDN も指定できます。 IPv6 アドレスを指定し、かつポート番号 を指定する場合は、IPv6 アドレスを[ ]で囲んでください。

ポート番号

Web サーバのポート番号を指定します。

ポート番号 を省略した場合は、デフォルトのポート番号(SSL が無効の場合は 80、SSL が有効の場合 は 443) が設定されます。

#### 記述できる場所

httpsd.conf、<VirtualHost>

#### 記述例

```
ServerName www.example.com
ServerName 2001::123:4567:89ab:cdef
ServerName [2001::123:4567:89ab:cdef]
ServerName [2001::123:4567:89ab:cdef]:8080
```
# 2.3.139 ServerPath

サーバ名に基づくバーチャルホストで、Host ヘッダーの代わりにパス名を利用して各ホストに接続する場 合に指定します。

### 説明

サーバ名に基づくバーチャルホストで、Host ヘッダーの代わりにパス名を利用して各ホストに接続する場 合に指定します。

#### 書式

ServerPath パス名

## 記述できる場所

<VirtualHost>

# 2.3.140 ServerRoot

サーバのルートディレクトリーを指定します。

## 説明

サーバのルートディレクトリーを絶対パスで指定します。

## 書式

ServerRoot ディレクトリー名

# デフォルト値

定義項目の省略 /opt/hitachi/APServer/httpsd

## 記述できる場所

httpsd.conf

#### 記述例

ServerRoot "Application Serverのインストールディレクトリー/httpsd"

# 2.3.141 ServerSignature

Web サーバが作成するエラーメッセージなどのコンテンツのフッターに署名するかどうかを指定します。

### 説明

Web サーバが作成するエラーメッセージなどのコンテンツのフッターに署名するかどうかを指定します。

### 書式

ServerSignature {On | Off|Email}

## 指定できる値

On

ServerTokens ディレクティブに従った文字列 (「Hitachi Web Server」やバージョン番号など) およ びUseCanonicalName ディレクティブ指定値に従ったサーバ名とポート番号を表示します。

Hitachi Web Server 10-00 at www.example.com Port 80

2. Web サーバで使用する定義ファイルおよび定義項目

Hitachi Application Server V10 定義リファレンス(UNIX®用) 2011 - 2012 - 2012 2012 201

なお、On を指定した場合、ServerName ディレクティブに指定した IPv6 アドレスまたは IPv6 アドレス に対応したホスト名を表示できます。

#### Off

コンテンツのフッターに署名を表示しません。

#### Email

On を指定した場合の表示に加えServerAdmin ディレクティブの指定値をmailto タグで追加します。

#### デフォルト値

定義項目の省略

Off

#### 記述できる場所

httpsd.conf、<VirtualHost>、<Directory>、.htaccess

#### 記述例

ServerSignature On

# 2.3.142 ServerTokens

Server ヘッダーのフォーマットを指定します。

#### 説明

HTTP レスポンスヘッダーの Server ヘッダーのフォーマットを設定します。

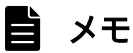

OS 種別には、Unix、Win32 またはWin64 が設定されます。Server ヘッダーの値がどのように利 用されるかはクライアントの仕様によります。

#### 書式

ServerTokens {Minimal|OS|Full|ProductOnly}

### 指定できる値

指定できる Server ヘッダーの値を次に示します。

Minimal

Hitachi Web Server バージョン番号

OS

Hitachi Web Server バージョン番号 (OS種別)

Full

Hitachi Web Server バージョン番号 (OS種別) 付加PPで設定された情報

ProductOnly

Hitachi Web Server

# デフォルト値

定義項目の省略 Full

# 記述できる場所

httpsd.conf

## 記述例

ServerTokens Full

# 2.3.143 SetEnv

CGI スクリプトに渡す環境変数の値を指定します。

## 説明

CGI スクリプトに任意の環境変数を渡す場合に設定する環境変数の値を指定します。このディレクティブ を複数指定する場合、同じ環境変数に異なる値は指定できません。

### 書式

SetEnv 環境変数 値

## 記述できる場所

httpsd.conf、<VirtualHost>、<Directory>、.htaccess

# 上書き許可

FileInfo レベル

SetEnv MY\_ENV myenv

# 2.3.144 SetEnvIf

クライアントからのリクエストを基に環境変数を定義する場合に指定します。

#### 説明

クライアントからのリクエスト値が正規表現で表した条件を満たす場合、指定した環境変数を設定します。

#### 書式

SetEnvIf リクエスト値 正規表現 環境変数[=値] [環境変数[=値] ...]

### 指定できる値

リクエスト値

HTTP リクエストヘッダーか次の表に示す値を指定できます。先に指定された環境変数をリクエスト 値として指定することで環境変数の検査ができます。ただし、この場合の環境変数は、HTTP リクエ ストヘッダーにも次の表に示す指定値にも一致していない必要があります。

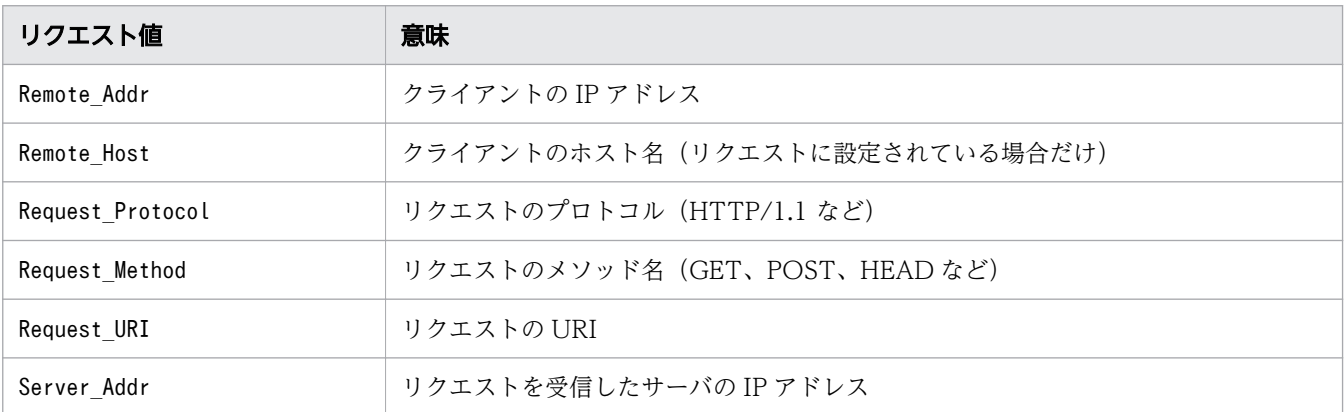

このディレクティブを複数指定する場合、同じリクエスト値 は複数指定できません。

なお、リクエスト値にRemote Host を指定した場合、正規表現には IPv6 アドレスに対応したホスト名 も指定できます。また、IPv6 を使用した接続に対しては、Remote Addr とServer Addr のリクエスト値 は使用できません。Remote\_Addr とServer\_Addr を使用したい場合は、HWSSetEnvIfIPv6 ディレクティ ブで設定してください。

#### 正規表現

条件を指定します。

環境変数

クライアントからのリクエスト値が正規表現で表した条件を満たす場合に設定する環境変数を指定しま す。

環境変数 の前に!を付けると、その環境変数 の設定を解除します。

値

環境変数の値を指定します。

設定する値のデフォルト値は1 です。

#### 記述できる場所

httpsd.conf、<VirtualHost>、<Directory>、.htaccess

## 上書き許可

FileInfo レベル

#### 記述例

(例 1)

SetEnvIf User-Agent "Mozilla.\*" SETENVIF USER AGENT=Mozilla

(例 2)

SetEnvIf Request\_URI "\% (gif)|(jpg)\$" request\_is\_image

(例 3)

IPv4 を使用した接続のうち、特定のクライアントに対して環境変数を設定する場合は、次のように指 定します。

```
Listen 123.123.123.123:80
Listen [2001::123:4567:89ab:cdef]:80
<VirtualHost 123.123.123.123:80>
        SetEnvIf Remote_Addr ^234¥.234¥.234¥.234$ IPV4_CLIENT
</VirtualHost>
```
# 2.3.145 SetEnvIfNoCase

クライアントからのリクエストを基に環境変数を定義する場合に指定します。

#### 説明

クライアントからのリクエスト値が正規表現で表した条件を満たす場合、指定した環境変数を設定します。

ただし、このディレクティブでは、正規表現の大文字、小文字の区別をしません。また、このディレクティ ブを複数指定する場合、同じリクエスト値 は複数指定できません。

<sup>2.</sup> Web サーバで使用する定義ファイルおよび定義項目

SetEnvIfNoCase リクエスト値 正規表現 環境変数[=値] [環境変数[=値] ...]

## 指定できる値

リクエスト値

HTTP リクエストヘッダーか次の表に示す値を指定できます。先に指定された環境変数をリクエスト 値として指定することで環境変数の検査ができます。ただし、この場合の環境変数は、HTTP リクエ ストヘッダーにも次の表に示す指定値にも一致していない必要があります。

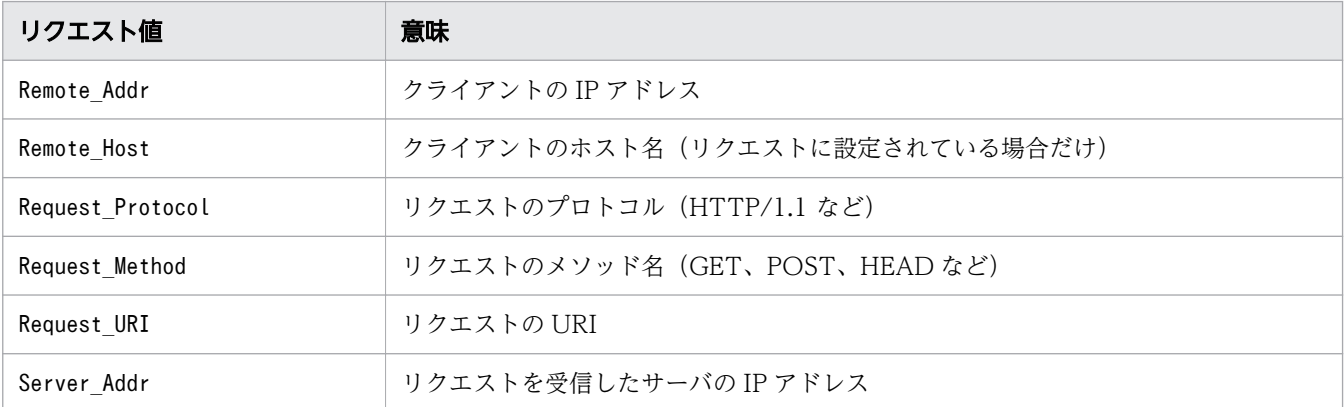

このディレクティブを複数指定する場合、同じリクエスト*値*は複数指定できません。

なお、リクエスト値にRemote Host を指定した場合、正規表現には IPv6 アドレスに対応したホスト名 も指定できます。また、IPv6 を使用した接続に対しては、Remote Addr とServer Addr のリクエスト値 は使用できません。Remote Addr とServer Addr を使用したい場合は、HWSSetEnvIfIPv6 ディレクティ ブで設定してください。

#### 正規表現

条件を指定します。

ただし、このディレクティブでは、正規表現の大文字、小文字の区別をしません。

#### 環境変数

クライアントからのリクエスト値が正規表現で表した条件を 満たす場合に設定する環境変数を指定し ます。

環境変数 の前に!を付けると、その環境変数 の設定を解除します。

#### 値

環境変数の値を指定します。

設定する値のデフォルト値は1 です。

#### 記述できる場所

httpsd.conf、<VirtualHost>、<Directory>、.htaccess

# 上書き許可

FileInfo レベル

# 2.3.146 SetHandler

ある特定のハンドラーに関連づける場合に指定します。

### 説明

指定した<Directory>またはアクセス制御ファイルの範囲すべてのリクエストをハンドラー名で指定したハ ンドラーに関連づける場合、指定します。ハンドラー名としてnone を指定すると、それまでのSetHandler ディレクティブの設定が無効になります。

worker MPM では、サーバスレッド数に比例して CGI プロセスの生成処理にコストが掛かり、性能が劣 化します。そのため、CGI プログラムを実行する場合は、prefork MPM を使用することを推奨します。

#### 書式

SetHandler ハンドラー名

## 記述できる場所

<Directory>、.htaccess

# 上書き許可

FileInfo レベル

# 2.3.147 SSLBanCipher

指定した暗号種別でのアクセスを拒否し、ステータスコード 403 Forbidden を応答する場合に指定します。

### 説明

指定した暗号種別でのアクセスを拒否し、クライアントにステータスコード 403 Forbidden を応答します。 暗号種別を次に示します。

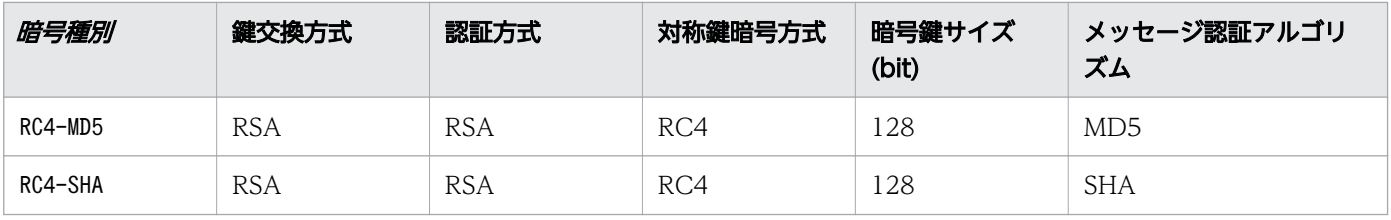

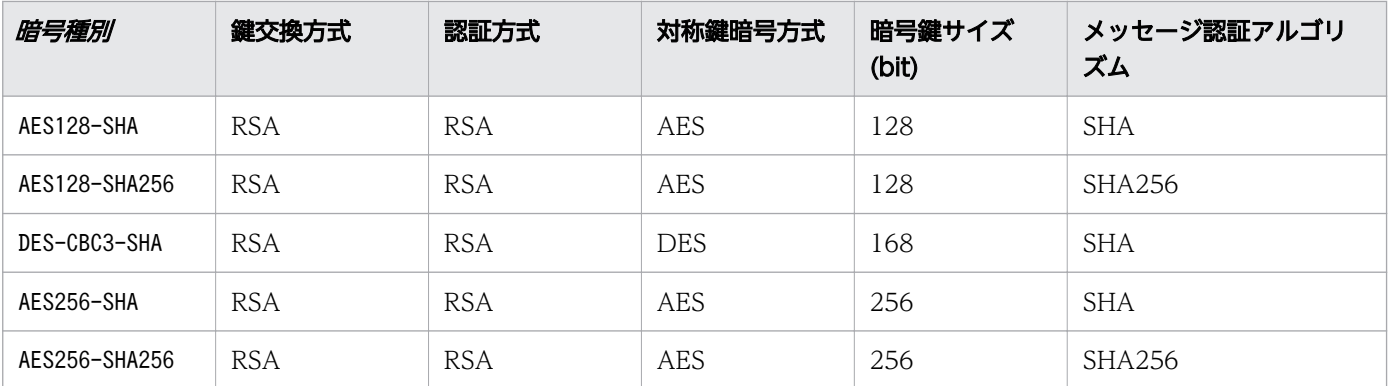

#### 書式

SSLBanCipher 暗号種別 [暗号種別 ...]

#### 記述できる場所

httpsd.conf、<VirtualHost>、<Directory>、.htaccess

## 上書き許可

FileInfo レベル

# 2.3.148 SSLCACertificateFile

CA の証明書のファイルを指定します。

#### 説明

SSL でサーバ認証およびクライアント認証する場合、CA (認証局)の公開鍵 (PEM 形式) のファイル名 を指定します。複数の証明書ファイルを連結させて、1 つのファイルに複数の証明書が混在できます。

ファイル名は、絶対パスで指定してください。

• サーバ認証時の利用

チェーンした CA で発行されたサーバ証明書を使用して運用する場合、チェーン CA の証明書を設定し ます。

• クライアント認証時の利用 クライアント証明書を発行した CA の証明書を設定します。チェーンされたクライアント証明書の場 合、チェーン CA の証明書も設定します。

#### 書式

SSLCACertificateFile ファイル名

# 記述できる場所

httpsd.conf、<VirtualHost>

#### 記述例

```
SSLCACertificateFile "Application Serverのインストールディレクトリー
/httpsd/conf/ssl/cacert/anycert.pem"
```
# 2.3.149 SSLCACertificatePath

CA の証明書へのハッシュリンクを格納したディレクトリーを指定します。

#### 説明

SSL でサーバ認証およびクライアント認証する場合、CA の証明書(PEM 形式)へのハッシュリンクを格 納したディレクトリーを指定します。

クライアント証明書の検証をする場合にハッシュリンクが必要になります。取得した CA の証明書は、特 定のディレクトリーでハッシュリンクを作成し、このディレクトリーをSSLCACertificatePath ディレク ティブに指定してください。

ディレクトリー名は、絶対パスで指定してください。

#### 書式

SSLCACertificatePath ディレクトリー

#### 記述できる場所

httpsd.conf、<VirtualHost>

#### 記述例

```
SSLCACertificatePath "Application Serverのインストールディレクトリー /httpsd/conf/ssl/
cacerts"
```
# 2.3.150 SSLCacheServerPath

SSL セッション管理キャッシュサーバ gcache ヘのパス名を指定します。

## 説明

SSL セッション管理キャッシュサーバ gcache ヘのパス名を指定します。パス名は絶対パスまたはServerRoot ディレクティブからの相対パスで指定できます。

#### 書式

SSLCacheServerPath パス名

#### 記述できる場所

httpsd.conf

#### 記述例

SSLCacheServerPath "Application Serverのインストールディレクトリー/httpsd/sbin/gcache"

# 2.3.151 SSLCacheServerPort

Web サーバと SSL セッション管理キャッシュサーバ gcache との間でデータ交換するためのポート番号 またはパス名を指定します。

#### 説明

Web サーバ本体と SSL セッション管理キャッシュサーバ gcache との間でデータ交換するためのポート 番号またはパス名を指定します。パス名は絶対パスまたはServerRoot ディレクティブからの相対パスで指 定できます。

#### 書式

SSLCacheServerPort {ポート番号 |パス名}

### 指定できる値

ポート番号を指定する場合

1−65535

### 記述できる場所

httpsd.conf

SSLCacheServerPort logs/gcache\_port

# 2.3.152 SSLCacheServerRunDir

SSL セッション管理キャッシュサーバ gcache が動作するパス名を指定します。

#### 説明

SSL セッション管理キャッシュサーバ gcache が動作するパス名を指定します。gcache がコアダンプを 出力するディレクトリーを指定するために使用します。パス名は絶対パスまたはServerRoot ディレクティ ブからの相対パスで指定できます。パス名に指定したディレクトリーには、User ディレクティブに指定し たユーザーの読み込み権限、書き込み権限および実行権限が必要です。

#### 書式

SSLCacheServerRunDir パス名

## デフォルト値

定義項目の省略

ServerRoot ディレクティブ指定値

#### 記述できる場所

httpsd.conf

#### 記述例

SSLCacheServerRunDir "Application Serverのインストールディレクトリー /httpsd/logs

# 2.3.153 SSLCertificateFile

SSL で認証する場合、Web サーバの証明書のファイルを指定します。

#### 説明

SSL で認証する場合、Web サーバの証明書(PEM 形式)のファイル名を指定します。

ファイル名は、絶対パスで指定してください。

SSLCertificateFile ファイル名

#### 記述できる場所

httpsd.conf、<VirtualHost>

### 記述例

SSLCertificateFile "Application Serverのインストールディレクトリー /httpsd/conf/ssl/server/httpsd.pem"

# 2.3.154 SSLCertificateKeyFile

SSL で認証する場合、Web サーバの秘密鍵のファイルを指定します。

#### 説明

SSL で認証する場合、Web サーバの秘密鍵のファイル名を指定します。

ファイル名は、絶対パスで指定してください。

#### 書式

SSLCertificateKeyFile ファイル名

## デフォルト値

定義項目の省略 SSLCertificateFile ディレクティブ指定値

### 記述できる場所

httpsd.conf、<VirtualHost>

#### 記述例

SSLCertificateKeyFile "Application Serverのインストールディレクトリー /httpsd/conf/ssl/server/httpsdkey.pem"

# 2.3.155 SSLCertificateKeyPassword

パスワード保護されているサーバ秘密鍵のパスワードを格納するファイルを指定します。

#### 説明

パスワード保護をされているサーバ秘密鍵のパスワードを格納しておくファイルのパス名を指定します。 パスワード格納ファイルは、sslpasswd コマンドによって作成します。*パス名*は絶対パスまたはServerRoot ディレクティブからの相対パスで指定します。

#### 書式

SSLCertificateKeyPassword パス名

## 記述できる場所

httpsd.conf、<VirtualHost>

# 2.3.156 SSLCRLAuthoritative

CRL の次回発行日を経過した場合の動作を指定します。

#### 説明

SSL クライアント認証時に使用する CRL の次回発行日の扱いについて指定します。

#### 書式

SSLCRLAuthoritative {0n|Off}

## 指定できる値

On

SSL クライアント認証時、クライアント証明書に対応する CRL の次回発行日を過ぎていた場合、Web サーバは認証に失敗したとして、クライアントとの接続を拒否します。CRL の正しい運用が必要です。

Off

CRL の次回発行日を無視します。次回発行日を過ぎていても CRL は有効であると扱うため、CRL に 登録されていなければ、クライアントは接続できます。セキュリティーレベルは下がりますが、CRL を正しく運用しなかったときでも、最低限のセキュリティーを維持して、サービスを継続できます。

# デフォルト値

定義項目の省略

On

## 記述できる場所

httpsd.conf、<VirtualHost>

### 記述例

SSLCRLAuthoritative On

CRL の次回発行日を過ぎている場合、その CRL を発行した CA が発行した証明書を持つクライアントの アクセスはすべて拒否します。

# 2.3.157 SSLCRLDERPath

DER 形式の CRL を格納するディレクトリーを指定します。

### 説明

DER 形式の CRL を格納するディレクトリーを絶対パスで指定します。指定したディレクトリーに必要な CRL を格納して、Web サーバを起動または再起動すると、SSL でのクライアント認証時に CRL を適用で きます。SSLCRLPEMPath ディレクティブで指定したディレクトリー内の CRL も含め、同じ CA から発行さ れた CRL を複数格納している場合、発行日が最新の CRL を適用します。ディレクトリー内に DER 形式 の CRL 以外のファイルがある場合、Web サーバは起動しません。

## 書式

SSLCRLDERPath パス名

## 記述できる場所

httpsd.conf、<VirtualHost>

### 記述例

SSLCRLDERPath "Application Serverのインストールディレクトリー /httpsd/conf/ssl/crl/DER"

DER 形式の CRL ファイルを格納しているディレクトリーを指定します。

# 2.3.158 SSLCRLPEMPath

PEM 形式の CRL を格納するディレクトリーを指定します。

#### 説明

PEM 形式の CRL を格納するディレクトリーを絶対パスで指定します。指定したディレクトリーに必要な CRL を格納して、Web サーバを起動または再起動すると、SSL でのクライアント認証時に CRL を適用で きます。SSLCRLDERPath ディレクティブで指定したディレクトリー内の CRL も含め、同じ CA から発行さ れた CRL を複数格納している場合、発行日が最新の CRL を適用します。ディレクトリー内に PEM 形式 の CRL 以外のファイルがある場合、Web サーバは起動しません。

#### 書式

SSLCRLPEMPath パス名

#### 記述できる場所

httpsd.conf、<VirtualHost>

#### 記述例

SSLCRLPEMPath "Application Serverのインストールディレクトリー /httpsd/conf/ssl/crl/PEM"

PEM 形式の CRL ファイルを格納しているディレクトリーを指定します。

# 2.3.159 SSLDenySSL

SSL によるアクセスを禁止する場合に指定します。

#### 説明

SSL によるアクセスを禁止する場合に指定します。このディレクティブが指定されている場合、SSLEnable ディレクティブで SSL を有効にしても https によるアクセスがステータスコード403 Forbidden で拒否さ れます。SSLRequireSSL ディレクティブの逆の動作をします。

#### 書式

SSLDenySSL

#### 記述できる場所

httpsd.conf、<VirtualHost>、<Directory>、.htaccess

# 上書き許可

FileInfo レベル

# 2.3.160 SSLDisable

SSL を無効にする場合に指定します。

### 説明

SSL を無効にします。デフォルト値はSSLEnable ディレクティブ(SSL を有効)です。バーチャルホスト で特定のホストに対して SSL を無効にする場合などに指定します。

## 書式

SSLDisable

## 記述できる場所

httpsd.conf、<VirtualHost>

# 2.3.161 SSLEnable

SSL を有効にする場合に指定します。

### 説明

SSL を有効にします。SSLDisable ディレクティブを指定しないかぎり、デフォルトで有効になります。

#### 書式

**SSLEnable** 

### 記述できる場所

httpsd.conf、<VirtualHost>

# 2.3.162 SSLExportCertChainDepth

環境変数 SSL\_CLIENT\_CERT\_CHAIN\_n にクライアントの証明書を発行した CA からルート CA までの 証明書を設定するときに指定します。
### 説明

SSL クライアント認証をする場合、環境変数SSL CLIENT CERT CHAIN n にクライアントの証明書を発行し た CA からルート CA までの証明書を設定するときに指定します。指定した値が<sup>n</sup> の最大値になります。 このディレクティブはSSLExportClientCertificates ディレクティブを指定している場合だけ有効になり ます。指定された数の CA 証明書が gcache サーバへキャッシュされるため、CGI または Servlet で必要 な数だけをこのディレクティブに指定することでキャッシュを有効に利用できます。ただし、メモリーの 制限でキャッシュされた一部の証明書が削除されて取得できなかった場合は、取得できたものだけを環境 変数に設定します。

#### 書式

SSLExportCertChainDepth 値

### 指定できる値

 $\Omega$ 

環境変数は設定しません。

 $1\sim9$ 

クライアントの証明書に近い方から順に番号が割り当てられ、環境変数を設定します。環境変数には DER 形式の証明書を Base64 エンコーディングした値を設定します。1 つの証明書を Base64 エンコー ディングした場合のバイト数は約 1KB です。

### デフォルト値

定義項目の省略

 $\theta$ 

### 記述できる場所

httpsd.conf、<VirtualHost>

### 記述例

「ルート CA−下位 CA−クライアント証明書」という証明書チェーンの場合

環境変数と証明書の対応は次のようになります。

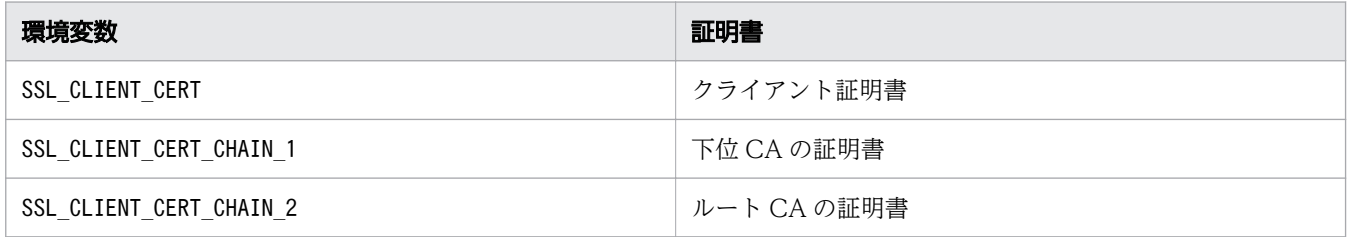

この環境変数と証明書チェーンをすべて取得するには、次のようにディレクティブを指定します。

<sup>2.</sup> Web サーバで使用する定義ファイルおよび定義項目

SSLExportClientCertificates SSLExportCertChainDepth 2

SSLExportCertChainDepth には、2 以上の値を指定します。

# 2.3.163 SSLExportClientCertificates

環境変数 SSL\_CLIENT\_CERT にクライアント証明書を設定するときに指定します。

### 説明

SSL クライアント認証をする場合、環境変数SSL\_CLIENT\_CERT にクライアント証明書を設定するときに指 定します。環境変数SSL\_CLIENT\_CERT には DER 形式の証明書を Base64 エンコーディングした値を設定し ます。

### 書式

SSLExportClientCertificates

### 記述できる場所

httpsd.conf、<VirtualHost>、<Directory>、.htaccess

# 2.3.164 SSLFakeBasicAuth

クライアント証明書を利用した Basic 認証をする場合に指定します。

### 説明

SSL クライアント認証の機能とあわせて、Web ブラウザーでユーザー ID とパスワードを入力することな く、クライアント証明書の提示だけで Basic 認証をできるようにします。AuthUserFile ディレクティブで 指定するファイルには X509 クライアント証明書のSubject とパスワードを記述します。パスワードは、 次に示す値で常に固定とします("password"を暗号化したもの)。

"{SHA}W6ph5Mm5Pz8GgiULbPgzG37mj9g="

### 書式

SSLFakeBasicAuth

### 記述できる場所

httpsd.conf、<VirtualHost>

# 記述例

hwscertutil コマンドで表示する証明書のSubject フィールドの値

Subject: EMAIL=username@userhost,CN=username,OU=Software,O=HITACHI, L=Yokohama-shi,ST=Kanagawa,C=JP

この場合、AuthUserFile ディレクティブで指定するファイルは次のように指定します。

/C=JP/ST=Kanagawa/L=Yokohama-shi/O=HITACHI/OU=Software/CN=username /Email=username@userhost:{SHA}W6ph5Mm5Pz8GgiULbPgzG37mj9g=

LogFormat ディレクティブのu 指定ではSubject がロギングされます。

認証に失敗した場合、ステータスコード 401 Authorization Required を応答します。

# 2.3.165 SSLProtocol

使用する SSL プロトコルのバージョンを指定します。

#### 説明

使用する SSL プロトコルのバージョンを指定します。

プロトコル名 として設定できる値は次のとおりです。

#### SSLv3

SSL プロトコルバージョン 3 を使用する。

#### TLSv1

TLS プロトコルバージョン 1.0 を使用する。

#### TLSv11

TLS プロトコルバージョン 1.1 を使用する。

#### TLSv12

TLS プロトコルバージョン 1.2 を使用する。

#### All

上記すべてのプロトコルを使用する。

### 書式

SSLProtocol プロトコル名 [プロトコル名 ...]

# デフォルト値

定義項目の省略 All

### 記述できる場所

httpsd.conf、<VirtualHost>

# 2.3.166 SSLRequireCipher

指定した暗号種別以外でのアクセスを拒否し、ステータスコード 403 Forbidden を応答する場合に指定 します。

### 説明

指定した暗号種別以外でのアクセスを拒否し、クライアントにステータスコード 403 Forbidden を応答 します。

暗号種別を次に示します。

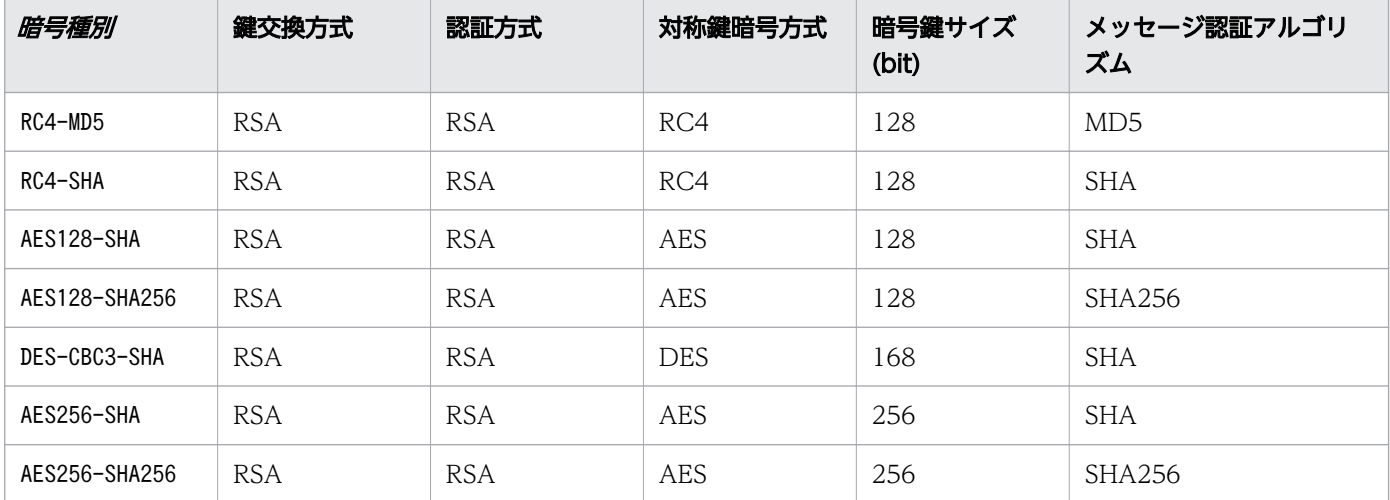

### 書式

SSLRequireCipher 暗号種別 [暗号種別 ...]

### 記述できる場所

httpsd.conf、<VirtualHost>、<Directory>、.htaccess

### 上書き許可

FileInfo レベル

# 2.3.167 SSLRequiredCiphers

SSL 通信で使用できる暗号種別を指定します。

#### 説明

SSL 通信で使用できる暗号種別を指定します。ディレクティブに指定した暗号種別とクライアントが使用 できる暗号種別との間で一致するものがあれば、SSL 通信が確立され HTTP リクエストを受信します。一 致するものがない場合は、SSL 通信は確立されないで HTTP リクエストを受信しません。

暗号種別を次に示します。

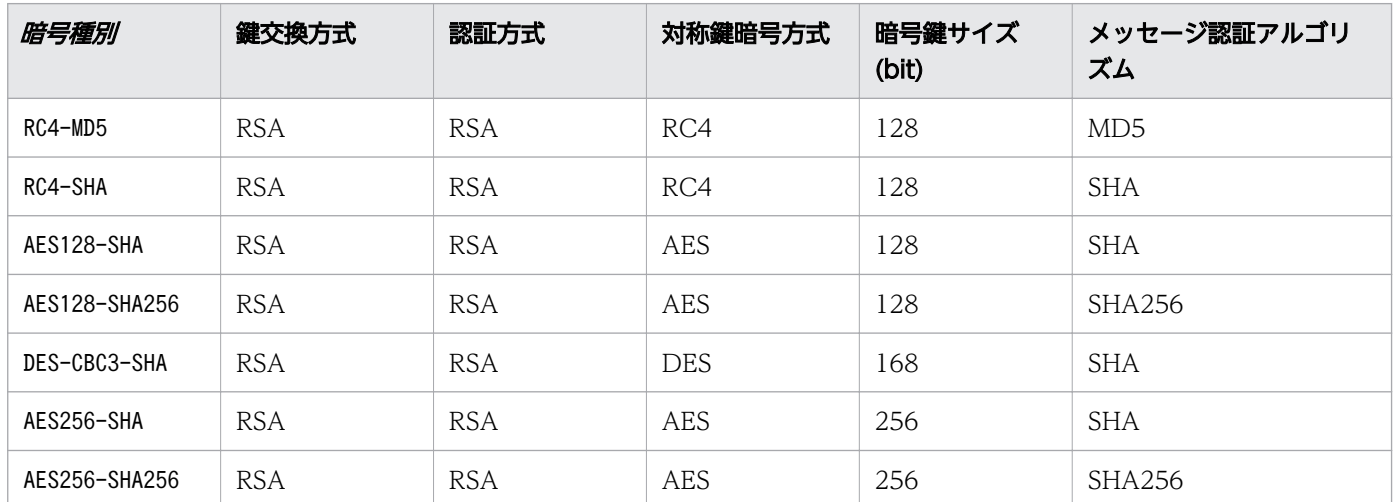

### 書式

SSLRequiredCiphers 暗号種別 [:暗号種別 ...]

### 記述できる場所

httpsd.conf、<VirtualHost>

### 記述例

SSLRequiredCiphers RC4-MD5:RC4-SHA:DES-CBC3-SHA:AES128-SHA:AES256-SHA

# 2.3.168 SSLRequireSSL

SSL 以外のアクセスを禁止する場合に指定します。

### 説明

SSL 以外によるアクセスを禁止する場合に指定します。このディレクティブが指定されている場合、 SSLDisable ディレクティブで SSL を無効にしても http によるアクセスがステータスコード 403 Forbidden で拒否されます。異なるディレクティブの記述場所で、不用意に SSL を無効にしコンテンツを公開してし まうことを防止します。

### 書式

SSLRequireSSL

### 記述できる場所

httpsd.conf、<VirtualHost>、<Directory>、.htaccess

### 上書き許可

FileInfo レベル

### 記述例

<VirtualHost 172.17.40.10:443> SSLDisable ... <Directory /secure/dir> SSLRequireSSL ...  $\langle$ Directory $\rangle$ </VirtualHost>

172.17.40.10 ホストの 443 ポートに対する http アクセスは、/secure/dir ディレクトリーへのアクセス を除いてできます。/secure/dir ディレクトリーへの http アクセスは、ステータスコード 403 Forbidden を応答します。

# 2.3.169 SSLSessionCacheSize

セッションキャッシュサイズの上限値を指定します。

### 説明

SSL セッションを管理するキャッシュサーバ gcache 内のメモリーにキャッシュされるセッション ID な どのデータの、メモリーサイズの上限値をバイト単位で指定します。0 を指定した場合、gcache サーバは 起動しないで、セッションキャッシュは実施されません。

max を指定した場合、上限を設定しません。1SSL セッション当たり、サーバ認証だけする場合約 200 バ イト、クライアント認証もする場合約 1 キロバイト使用します。

<sup>2.</sup> Web サーバで使用する定義ファイルおよび定義項目

SSLSessionCacheSize {サイズ |max}

### 指定できる値

0〜2147483647

### デフォルト値

定義項目の省略 16777216

### 記述できる場所

httpsd.conf

### 記述例

SSLSessionCacheSize 1024

# 2.3.170 SSLSessionCacheSizePerChild

サーバプロセス内のキャッシュされるセッションキャッシュサイズの上限値を指定します。

#### 説明

サーバプロセス内のメモリーにキャッシュされるセッション ID などのデータの、メモリーサイズの上限 値をバイト単位で指定します。max を指定した場合、上限を設定しません。

### 書式

SSLSessionCacheSizePerChild {サイズ |max}

### 指定できる値

 $0 \sim 2147483647$ 

# デフォルト値

定義項目の省略

20480

### 記述できる場所

httpsd.conf

### 記述例

SSLSessionCacheSizePerChild 1024

# 2.3.171 SSLSessionCacheTimeout

SSL セッションの有効時間を指定します。

### 説明

Web サーバ内または SSL セッション管理キャッシュサーバ gcache 内で保持されるセッション ID などの データの有効時間を秒単位で指定します。

# 重要

グリニッジ標準時(GMT)の 2038年1月19日3時14分7秒を超えないように、有効時間 を設定してください。

### 書式

SSLSessionCacheTimeout 値

### 指定できる値

1−2147483647

### デフォルト値

定義項目の省略

3600

### 記述できる場所

httpsd.conf、<VirtualHost>

### 記述例

SSLSessionCacheTimeout 3600

# 2.3.172 SSLVerifyClient

クライアント認証時の証明書に関する設定をする場合に指定します。

### 説明

クライアント認証時の証明書に関する設定を指定します。

### 書式

SSLVerifyClient {0|1|2}

### 指定できる値

#### 0

証明書の要求をしません。

1

クライアントは証明書を提示できます(運用テスト用)。

2

クライアントは証明書を提示しなければなりません。

### デフォルト値

定義項目の省略

0

### 記述できる場所

httpsd.conf、<VirtualHost>

### 記述例

SSLVerifyClient 2

# 2.3.173 SSLVerifyDepth

証明書のチェーンを何段階までたどるかを指定します。

### 説明

証明書のチェーンを何段階までたどるかを指定します。

クライアント認証に使用する CA 証明書のチェーンについて、認証チェックをする段階数を指定します。 チェーンされた CA をどこまで信用するかを制限するために使用します。自己署名の証明書は認証しない ため、段階数は2以上を指定します。例を次に示します。

#### (例)

条件 1

CA1 は、root CA に署名されている。

条件 2

証明書 1 は、root CA に署名されている。

条件 3

証明書 2 は、CA1 に署名されている。

SSLVerifyDepth の指定

この場合、証明書 1、証明書 2 とも認証チェックをするためには、SSLVerifyDepth ディレクティブ に 3 以上を指定します。また、証明書 1 は認証チェックし、証明書 2 は認証チェックをしないよう にするにはSSLVerifyDepth ディレクティブに2 を指定します。

#### 書式

SSLVerifyDepth 段階数

#### 指定できる値

 $0-10$ 

### デフォルト値

定義項目の省略

 $\emptyset$ 

#### 記述できる場所

httpsd.conf、<VirtualHost>

#### 記述例

SSLVerifyDepth 10

# 2.3.174 StartServers

Web サーバ起動時のサーバプロセス数を指定します。

# 説明

Web サーバ起動時のサーバプロセス数を指定します。

### 書式

StartServers プロセス教

### 指定できる値

worker MPM 0-(MaxRequestWorkers/ThreadsPerChild) prefork MPM 0−1024

# デフォルト値

定義項目の省略 worker MPM 3 prefork MPM 5

### 記述できる場所

httpsd.conf

### 記述例

StartServers 5

# 2.3.175 ThreadLimit

サーバスレッド数の上限値を指定します。

### 説明

サーバプロセスに生成するサーバスレッド数の上限値を指定します。

このディレクティブの指定値に従って、サーバ稼働情報を保持する共有メモリ領域が確保されます。その ため、ThreadsPerChild ディレクティブで指定した、実際に動作するサーバスレッド数以上の値を指定し た場合、使用しない余分な共有メモリ領域が確保されます。また、Web サーバが起動できないことや不安 定になることがあるため、このディレクティブにはThreadsPerChild ディレクティブと同じ値を指定する ことを推奨します。

このディレクティブの指定値を変更する場合は、Web サーバを停止させたあと、起動させてください。再 起動では指定値を変更できません。

このディレクティブは、worker MPM を使用する場合に指定できます。

### 書式

ThreadLimit スレッド数

### 指定できる値

1-1000

### デフォルト値

定義項目の省略

64

### 記述できる場所

httpsd.conf

### 記述例

ThreadLimit 250

# 2.3.176 ThreadsPerChild

サーバプロセスに生成するサーバスレッド数を指定します。

### 説明

1 つのサーバプロセスに生成するサーバスレッド数を指定します。 このディレクティブは、worker MPM を使用する場合に指定できます。

### 書式

ThreadsPerChild スレッド数

### 指定できる値

1-ThreadLimit

# デフォルト値

定義項目の省略 25

### 記述できる場所

httpsd.conf

### 記述例

ThreadsPerChild 50

# 2.3.177 Timeout

Web サーバの送受信の待ち時間を指定します。

### 説明

次の待ち時間を秒単位で指定します。0 を指定した場合は、待ち時間が 0 秒になります。

- クライアントからのリクエスト受信(コネクション確立後、HTTP プロトコルの受信)中にデータを 受信しなくなった場合の待ち時間
- クライアントへのレスポンス送信中にデータを送信できなくなった場合の待ち時間
- CGI プログラムへのリクエスト送信中にデータを送信できなくなった場合の待ち時間
- CGI プログラムへのリクエスト送信後からレスポンス受信までの待ち時間
- CGI プログラムからのレスポンス受信中にデータを受信しなくなった場合の待ち時間
- CGI プログラムからのレスポンス受信後、入出力用のパイプを閉じるまでの待ち時間
- リバースプロキシーを使用している場合の、バックエンドサーバへのリクエスト送信中にデータを送信 できなくなった場合の待ち時間
- リバースプロキシーを使用している場合の、バックエンドサーバへのリクエスト送信後からレスポンス 受信までの待ち時間
- リバースプロキシーを使用している場合の、バックエンドサーバからのレスポンス受信中にデータを受 信しなくなった場合の待ち時間

リバースプロキシー使用時のバックエンドサーバとの送受信の待ち時間は、ProxyTimeout ディレクティブ の値が優先されます。

<sup>2.</sup> Web サーバで使用する定義ファイルおよび定義項目

Timeout 時間

# 指定できる値

0−65535

# デフォルト値

定義項目の省略 60

### 記述できる場所

httpsd.conf

### 記述例

Timeout 300

# 2.3.178 TraceEnable

TRACE メソッドによるリクエストを拒否するかどうかを指定します。

### 説明

TRACE メソッドによるリクエストを拒否するかどうかを指定します。

### 書式

TraceEnable {On|Off|extended}

### 指定できる値

On

TRACE メソッドによるリクエストを許可します。ただし、リクエストボディーが付加されている場合 は、413 Request Entity Too Large を応答します。

#### $0<sub>f</sub>$

TRACE メソッドによるリクエストを拒否します。TRACE メソッドによるリクエストの場合は、ステータ スコード 403 Forbidden を応答します。

extended

TRACE メソッドによるリクエストを許可します。リクエストボディーが付加されていても許可します。 ただし、リバースプロキシー以外のリクエストボディーサイズの上限は 64KB です。

### デフォルト値

定義項目の省略

On

### 記述できる場所

httpsd.conf、<VirtualHost>

### 記述例

TraceEnable Off

# 2.3.179 TransferLog

ラベル名を指定しない LogFormat ディレクティブのフォーマットでのアクセスログを出力する場合に指 定します。

### 説明

ログを格納するファイルまたはログを出力するプログラムを指定します。ログのフォーマットはラベル名 を指定しないLogFormat ディレクティブで指定できます。

LogFormat ディレクティブでログのフォーマットを指定する場合は、IPv6 アドレスや IPv6 アドレスに対 応したホスト名も出力できます。

LogFormat ディレクティブでフォーマットを指定しない場合は、標準のログフォーマットで出力します。

### 書式

TransferLog {ファイル名 パイプ}

### 指定できる値

ファイル名

ログを格納するファイル名を指定します。ファイル名には、絶対パスまたはServerRoot ディレクティ ブの指定値からの相対パスが指定できます。

パイプ

標準入力からログ情報を受け取るプログラムを"|プログラム名"のフォーマットで指定します。

<sup>2.</sup> Web サーバで使用する定義ファイルおよび定義項目

### 記述できる場所

httpsd.conf、<VirtualHost>

### 記述例

TransferLog "| \"\"Application Serverのインストールディレクトリー/httpsd/sbin/rotatelogs.exe\" \"Application Serverのインストールディレクトリー /httpsd/logs/access\" 86400\""

rotatelogs プログラムを使用してログを 24 時間ごとに分割して採取します。

# 2.3.180 TypesConfig

ファイル拡張子とコンテントタイプの関係を定義する設定ファイルを指定します。

### 説明

ファイル拡張子とコンテントタイプ(MIME タイプ)の関係を定義する設定ファイルを指定します。ファ イル名 には、絶対パスまたはServerRoot ディレクティブの指定値からの相対パスが指定できます。

設定ファイル内の指定形式は、MIME タイプ ファイル拡張子 [ファイル拡張子 ...]です。MIME タイプだ け指定している行は無視します。また、行の最初に#を付けると、コメント行になります。

### 書式

TypesConfig ファイル名

### デフォルト値

定義項目の省略 conf/mime.types

### 記述できる場所

httpsd.conf

### 記述例

TypesConfig conf/mime.types

MIME タイプの設定ファイルはmime.types

# 2.3.181 UnsetEnv

CGI スクリプトに渡す環境変数から、SetEnv ディレクティブまたは PassEnv ディレクティブで指定した 環境変数を削除する場合に指定します。

### 説明

CGI スクリプトに渡す環境変数から、SetEnv ディレクティブまたはPassEnv ディレクティブで指定した環 境変数を削除する場合に指定します。

### 書式

UnsetEnv 環境変数 [環境変数 ...]

### 記述できる場所

httpsd.conf、<VirtualHost>、<Directory>、.htaccess

### 上書き許可

FileInfo レベル

### 記述例

UnsetEnv MY\_ENV

# 2.3.182 UseCanonicalName

サーバの正式な名前の生成方法を指定します。

### 説明

サーバの正式な名前の生成方法を指定します。サーバの正式な名前は、自サーバを参照する URL や環境 変数のSERVER NAME とSERVER PORT に設定されます。なお、On、Off、dns すべての場合で、IPv6 アドレス に対応しています。

### 書式

UseCanonicalName {On|Off|dns}

### 指定できる値

On

サーバの正式な名前は、ServerName ディレクティブ指定値から作成され、自サーバを参照する URL や 環境変数に設定されます。VirtualHost 指定時に IP アドレスを使用する場合は、VirtualHost ブロック 内でServerName を指定してください。ブロック内でServerName を指定していない場合は、IP アドレス からホスト名を取得します。

 $0<sub>f</sub>$ 

サーバの正式な名前は、Host ヘッダーによってクライアントから与えられたホスト名称とポート番号 から作成され、自サーバを参照する URL や環境変数に設定されます。ただし、Host ヘッダーが与え られない場合は、ServerName ディレクティブ値と、実際のコネクションに使用されているポート番号 から作成されます。

#### dns

Host ヘッダーを持たない古いクライアントのためのオプションです。このオプション指定時には、サー バの正式な名前は、クライアントから与えられたサーバの IP アドレスから逆引きしたホスト名称およ び実際にコネクションに使用されているポート番号から作成され、自サーバを参照する URL や環境変 数に設定されます。

### デフォルト値

定義項目の省略

Off

### 記述できる場所

httpsd.conf、<VirtualHost>、<Directory>

# 2.3.183 User

サーバプロセスが動作するときのユーザー名を指定します。

### 説明

サーバプロセスが動作するときのユーザー名を指定します。

#### 書式

User ユーザー名

# デフォルト値

定義項目の省略  $# - 1$ 

### 記述できる場所

httpsd.conf

### 記述例

User nobody

# 2.3.184 UserDir

Web ブラウザーからの/~ユーザー名/へのリクエストに対して公開するサーバ上の場所を指定します。

#### 説明

Web ブラウザーからの/~ユーザー名/へのリクエストに対して公開するサーバ上の場所をディレクトリー 名で指定します。disabled を指定すると、Web コンテンツを公開しないユーザーを指定できます。

ディレクトリー名は、相対パスまたは絶対パスで指定します。

ディレクトリー名

• 相対パスで指定した場合

サーバ上にユーザー ID を持つユーザーが、ユーザーのホームディレクトリー下の Web コンテンツ を公開する場合の場所を指定します。/<sup>~</sup>ユーザー名/へのリクエストがあった場合、"ユーザーのホー ムディレクトリー /ディレクトリー名 "にアクセスします。

• 絶対パスで指定した場合 ユーザーディレクトリーの場所を指定します。/~ユーザー名/へのリクエストがあった場合、"ディ レクトリー名 /ユーザー名 "にアクセスします。

disabled

Web ブラウザーからの/~ユーザー名/へのリクエストに対して、Web コンテンツを公開しないユー ザーを指定します。指定されたユーザー名でのリクエストに対しては、アクセスするディレクトリー名 を変換しません。ユーザー名の指定がない場合は、すべてのユーザーについてdisabled を指定したこ とになります。

# 重要

- 複数のUserDir ディレクティブでディレクトリー名を指定した場合、あとから指定したもの に上書きされます。
- disabled に指定するユーザー名は、複数のUserDir ディレクティブを用いて指定できます。

### 書式

UserDir {ディレクトリー名 | disabled [ユーザー名 [ユーザー名 ...]]}

### デフォルト値

定義項目の省略

disabled

### 記述できる場所

httpsd.conf、<VirtualHost>

### 記述例

#### (例 1)

UserDir public\_html

ユーザー userl のホームディレクトリーを/home/user1 とすると、リクエストhttp://ホスト名「:ポー ト番号 ]/~user1/index.html で、/home/user1/public\_html/index.html にアクセスします。

(例 2)

UserDir /home UserDir disabled user3 UserDir disabled user4 user5

リクエストhttp://ホスト名[:ポート番号]/~user1/index.html で、/home/user1/index.html にアクセ スします。ただし、user3 はdisabled が指定されているため、http://ホスト名[:ポート番号]/~user3/ index.html というリクエストで/home/user3/index.html にアクセスできません。user4、user5 につい ても user3 と同様です。

(例 3)

UserDir disabled

すべてのユーザーに対してdisabled を指定します。

# 2.4 mime.types

コンテンツのファイル拡張子とコンテントタイプの関連づけを定義するファイルです。

### 説明

コンテンツのファイル拡張子とコンテントタイプ(MIME タイプ)の関連づけを定義します。システム管 理者が管理します。

### 書式

MIMEタイプ ファイル拡張子 [ファイル拡張子 ...]

### 格納先

/opt/hitachi/APServer/httpsd/conf/mime.types

# 2.5 アクセス制御ファイル

アクセス制御を定義するアクセス制御ファイルです。

#### 説明

アクセス制御ファイル(.htaccess)を特定のディレクトリー下に作成すれば、そのディレクトリーに対す るアクセス権を設定できます。

アクセス制御ファイルの名称は、AccessFileName ディレクティブで指定します。デフォルトは.htaccess です。

アクセス制御ファイルによるアクセス制御は、Web サーバを再起動することなく、有効になります。ただ し、正しく機能させるためには、httpsd.conf のAllowOverride ディレクティブを適切な上書き許可レベル に設定する必要があります。

アクセス制御ファイルにパスワードファイルを指定すると、ユーザーがそのディレクトリーにアクセスす る場合にユーザー名およびパスワードの入力を要求します。

アクセス制御ファイル(.htaccess)とパスワードファイル(.htpasswd)は 1 対 1 である必要はありませ ん。異なるアクセス制御ファイルのAuthUserFile ディレクティブに同じパスワードファイルを指定できま す。

#### 書式

ディレクティブの記述規則を次に示します。

正規表現

ディレクティブの指定に使用できる正規表現を次に示します。

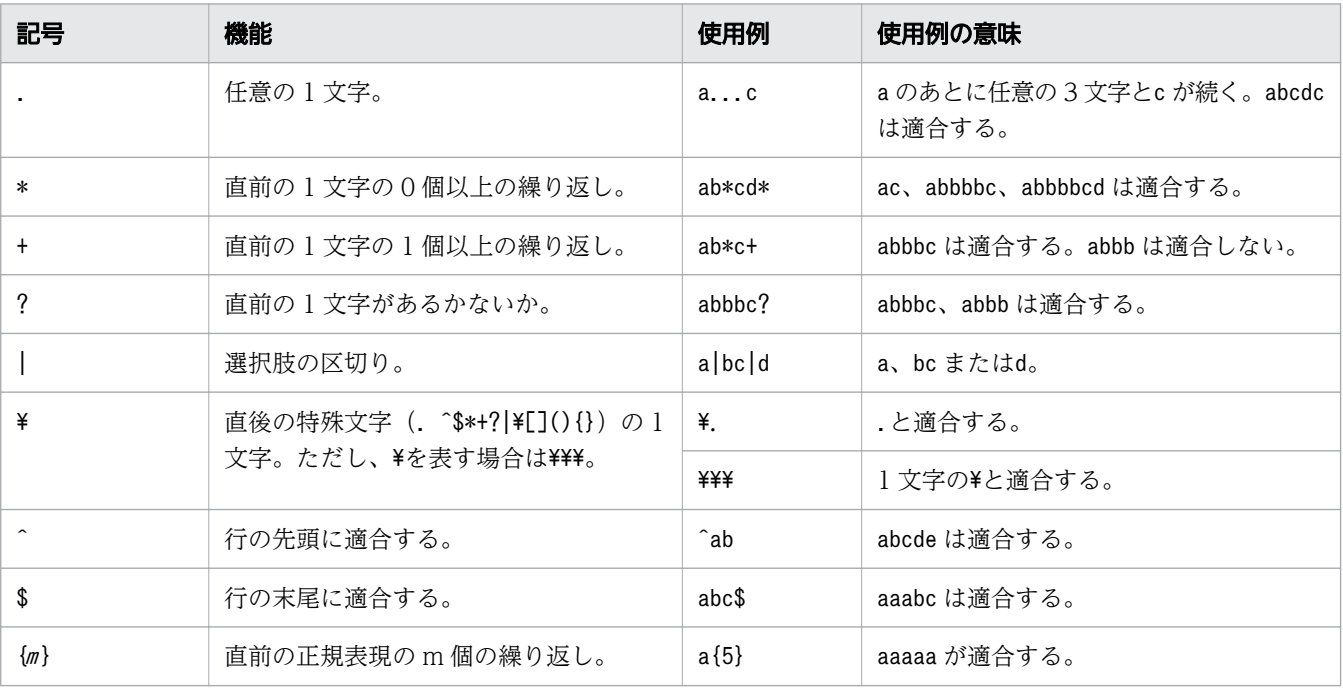

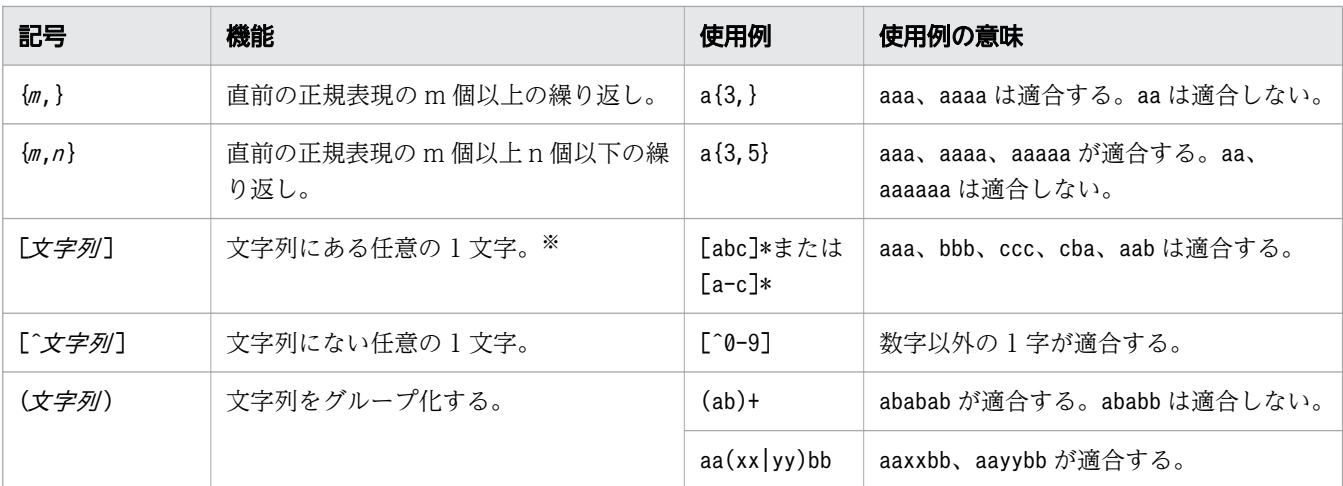

注※

次の3文字は、[文字列]で特殊な意味を持ちます。

^:[の次に指定して、文字列に含まれないものを示すために用います。

- ]:文字列の最後を示すために用います。
- -:範囲を指定するために用います。

また、これら特殊文字の前の¥は省略されます。

「文字列]で特殊な意味を持つ文字を通常の文字として指定するには、次のようにします。なお、次 の 4 つ以外の特殊文字は、通常の文字として扱われます。

- ^ :文字列の先頭以外で指定します。(例)[ab^yz]
- ]:文字列の先頭に指定します。(例)[]abxy]
- -:最後に指定します。(例)[abxy-]
- ¥: \\と指定します。(例)[\\\abxy]

#### ディレクティブに指定するパス情報

ディレクトリー名、ファイル名またはパス名を指定するディレクティブの場合、ディレクティブの種類 によって、指定できるパス情報が異なります。

パスの種類には、次のものがあります。各ディレクティブのパス情報は、各ディレクティブで説明しま す。

- 絶対パスしか指定できません。
- ServerRoot ディレクティブの指定値からの相対パスで指定できます(ただし、ServerRoot ディレク ティブの指定が先に必要)。

また、パス情報にネットワーク上のディレクトリーやファイルを指定することはできません。ネット ワークを使用したファイルシステム上のディレクトリーやファイルを指定することもできません。

コメント行

設定ファイル中、行の最初に#を付けると、コメント行になります。ただし、ディレクティブを指定し たあとに#から始まる文字列を記述しても、#以降をコメントとして扱いません。

コメント行を指定する場合の記述例を次に示します。

<sup>2.</sup> Web サーバで使用する定義ファイルおよび定義項目

• 正しい例

#Deny from all

#行はコメント行として扱われます。

• 誤った例

Deny from all #comment

#comment はディレクティブ指定値として扱われます。コメントとしては扱われません。

IPv6 アドレスを指定するときの注意

ディレクティブに IPv6 アドレスを記述する場合は、「[IPv6アドレス]」のように IPv6 アドレスを[]で 囲んで指定してください。また、ディレクティブに IPv6 アドレスとポート番号を併記する場合は、 「[IPv6アドレス ]:ポート番号 」のように IPv6 アドレスを[ ]で囲み、「:」の後ろにポート番号を指定し ます。

ただし、次のディレクティブに IPv6 アドレスを記述する場合は、IPv6 アドレスを[ ]で囲まないで指 定してください。

- Allow from ディレクティブ
- Deny from ディレクティブ
- HWSSetEnvIfIPv6 ディレクティブ

IPv6 アドレスを指定する場合は、グローバルユニキャストアドレスを指定してください。

### 格納先

アクセス制御するディレクトリー

#### 記述例

次のようなディレクトリー構成で、各ディレクトリーに対してアクセス制御ファイルにアクセス権を設定 します。

```
[user001のpublic_html]
 |
  +-[auth]--+-.htaccess
             | +-index.html
\blacksquare +-[test1]-+-.htaccess
             | +-.htpasswd (user001/test1)
             | +-index.html
             | +-[test11]-+-.htaccess
                          | | +-.htpasswd (user001/test11)
                          | | +-index.html
 | |
            +-[test12]-+-index.html
                          | +-[test121]-+-.htaccess
                                        | +-index.html
 |
```
 +-[test2]-+-.htaccess +-.htpasswd (user001/test21,user002/test22,user003/test23) +-.groupfile(mygroup: user001 user002) +-index.html

(例 1)auth ディレクトリー下のアクセス権の定義(auth/.htaccess ファイル)

IP アドレスが172.18.102.11 および172.16.202.4 のサーバからのアクセスを拒否します。

Order deny, allow ... 1. Deny from 172.18.102.11 172.16.202.4 ...2.

1. アクセス拒否の定義を先に評価

2. アクセス拒否の定義

(例 2) test1 ディレクトリー下のアクセス権の定義 (test1/.htaccess ファイル)

ユーザー名=user001、パスワード=test1 を入力した場合だけ、test1/index.html およびtest1/test12/ index.html へのアクセスを許可します。

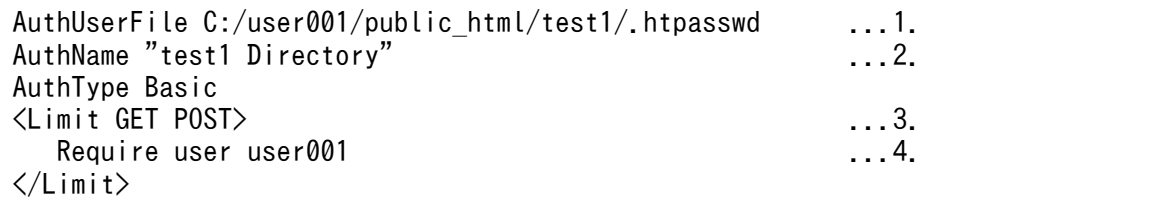

1. パスワードファイルに登録しているユーザー名 (user001) およびパスワード (test1) の定義

2.realm 名 の定義

3. メソッドに対する定義

4. ユーザー名:user001 のアクセスを許可

(例 3)test1/test11 ディレクトリー下のアクセス権の定義(test1/test11/.htaccess ファイル)

ユーザー名=user001、パスワード=test11 を入力した場合だけ、test1/test11/index.html へのアクセ スを許可します。

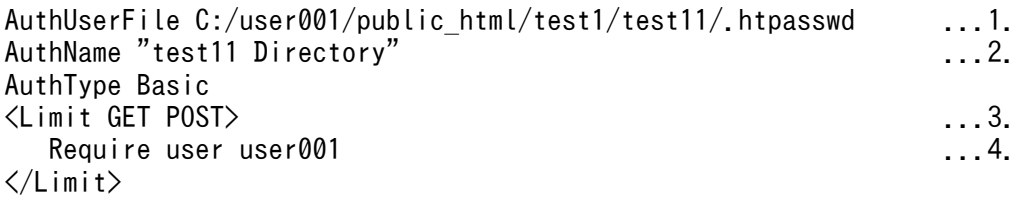

1. パスワードファイルに登録しているユーザー名 (user001) およびパスワード (test11) の定義

2.realm 名 の定義

3. メソッドに対する定義

4. ユーザー名:user001 のアクセスを許可

(例 4) test1/test12/test121 ディレクトリー下のアクセス権の定義 (test1/test12/test121/.htaccess ファイル)

ユーザー名=user001、パスワード=test1 を入力し、Web ブラウザーが MSIE の場合だけ、test1/ test12/test121/index.html へのアクセスを許可します。

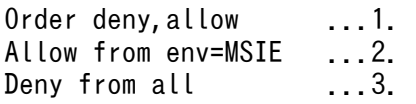

1. アクセス拒否の定義を先に評価

2. Web ブラウザーが MSIE の場合、アクセスを許可

3. すべてのホストからのアクセスを拒否

ただし、httpsd.conf に次のディレクティブを定義しているものとします。

SetEnvIf User-Agent ".\*MSIE.\*" MSIE

(例 5) test2 ディレクトリー下のアクセス権の定義 (test2/.htaccess ファイル)

mygroup グループのユーザー名、パスワードを入力した場合だけ、test2/index.html へのアクセスを許 可します。

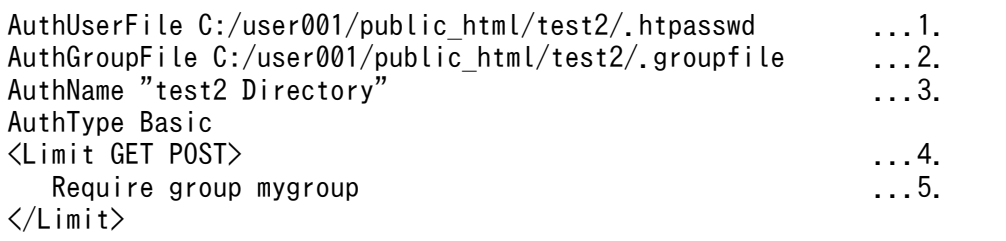

1. パスワードファイルに登録している次の情報の定義

ユーザー名:user001、パスワード:test21

ユーザー名:user002、パスワード:test22

- ユーザー名:user003、パスワード:test23
- 2. グループファイルに登録しているグループ名 (mygroup) およびmygroup に登録しているユーザー名 (user001、user002、user003)の定義

3.realm 名 の定義

- 4. メソッドに対する定義
- 5. グループ名「mygroup」のアクセスを許可

# 2.6 Web サーバで使用する定義項目(ユーティリティー)の詳細

Web サーバの動作環境を設定するための各種ユーティリティーについて説明しています。

# 2.6.1 rotatelogs

ログを時間単位に分割して、複数のファイルに出力します。

#### 説明

アクセスログやエラーログを一定時間単位(例えば、24 時間ごと)に分割して、複数のファイルに出力で きます。rotatelogs プログラムは次のディレクティブに指定できます。

- CustomLog ディレクティブ
- ErrorLog ディレクティブ
- HWSRequestLog ディレクティブ
- TransferLog ディレクティブ

#### 書式

rotatelogs 分割ログファイルのプレフィックス ログ分割時間間隔 [-fnum ファイル教] [-diff *GMTに対する時差*]

分割ログファイルのプレフィックス

分割ログファイルのプレフィックスを絶対パスで指定します。

「プレフィックス.nnnnnnnnnn」というファイルに、ログを採取します。

nnnnnnnnnn:ログ採取開始時刻を表します。ログ採取時刻とは次の式で示す値です。

((1970 年 1 月 1 日の 0 時 0 分 0 秒(GMT)を起点とした、ログを出力する時間の通算秒数÷ログ分割 時間間隔)の小数点以下を切り捨てた値)×ログ分割時間間隔

ログ分割時間間隔

1 つのログファイルを採取する時間間隔を秒単位に指定します。指定した時間が経過するごとに、新規 ファイルにログを採取します。

指定できる値

1〜31536000

#### -fnum ファイル数

分割したログファイルのファイル数を指定します。分割したファイル数がここで指定した数を超えた場 合、最も古いファイルから削除します。このオプションを省略した場合、ファイルは削除しません。

指定できる値

 $1 - 256$ 

<sup>2.</sup> Web サーバで使用する定義ファイルおよび定義項目

#### -diff GMTに対する時差

ログファイルを分割する基準となる時間を、GMT に対する時差として分単位で指定します。指定しな いまたは 0 を指定すると、1970 年 1 月 1 日 0 時 0 分 0 秒(GMT)が基準時間となります。GMT に対 するローカルタイムの差が n 時間である場合に、ローカルタイムの m 時 0 分 0 秒を基準にするときに は、(n-m)×60 を指定します。JST の 0 時 0 分 0 秒を基準にする場合には、(+9-0)×60 で 540 を指 定します。

指定できる値

 $-1439 - 1439$ 

#### 格納先

Application Serverインストールディレクトリー/httpsd/sbin

#### 記述例

ディレクティブに、"|プログラム名"の形式で指定して使用します。ログファイルを定期的に別ファイルに 分割して採取します。

24 時間ごとにアクセスログを分割して、Application Serverインストールディレクトリー/httpsd/logs/ access.nnnnnnnnnn ファイルに採取します。分割時間を日本時間に設定し、日本時間の毎 0 時にログファ イルを分割する場合の指定を次に示します。

TransferLog "|Application Serverインストールディレクトリー /httpsd/sbin/rotatelogs Application Serverインストールディレクトリー /httpsd/logs/access 86400 -diff 540"

- ログファイル名:Application Serverインストールディレクトリー/httpsd/logs/access.nnnnnnnnnnn
- ログ分割時間間隔:86400 秒(= 24 時間)

#### 注意事項

- rotatelogs プログラムは、SIGTERM、SIGUSR1 およびSIGHUP シグナルを受信しても、プロセス終了処理 を実施しません。制御プロセスとサーバプロセスが終了すれば、プロセスは終了します。
- -fnum オプションの指定でのログファイルの制御では、Web サーバの再起動時にディレクトリー名ま たはログファイルのプレフィックスを変更すると、以前に採取したログファイルが削除されません。こ の場合は運用に応じて削除してください。
- Web サーバを起動または再起動してから、指定したログ分割間隔時間が経過した場合、分割したログ ファイルのプレフィックスに一致するファイルの数が-fnum オプションの指定値を超えると、作成時間 の古いログファイルから削除されます。
- 分割ログファイルのプレフィックスは絶対パスで指定してください。
- rotatelogs プログラムの引数指定に誤りがある場合、rotatelogs プログラムの起動に失敗しますが、 Web サーバは起動します。この場合はログは出力されません。rotatelogs プログラムを指定した場合 は、ログファイルが作成され、意図した分割が実施されることを確認してください。

<sup>2.</sup> Web サーバで使用する定義ファイルおよび定義項目

# 2.6.2 rotatelogs2

ログをファイルサイズで分割して、複数のファイルに出力します。

#### 説明

アクセスログやエラーログをログファイルサイズで分割して、複数のファイルにラップアラウンドして出 力できます。rotatelogs2 プログラムは次のディレクティブに指定できます。

- CustomLog ディレクティブ
- ErrorLog ディレクティブ
- HWSRequestLog ディレクティブ
- TransferLog ディレクティブ

#### 書式

rotatelogs2 ログファイルプレフィックス名 ログファイルサイズ ログファイル個数

#### ログファイルプレフィックス名

出力するログファイルのプレフィックス名を絶対パスで指定します。

出力するログファイルは、プレフィックス.nnn のファイル名となります。

.nnn は、.001 からログファイル個数で指定した値までです。

ログファイル個数をnnn 面とすると、nnn 面のうち、Web サーバ起動時の更新時刻が最新のものが、カ レントのログファイルとなります。ログファイルは、ファイル名称のプレフィックスに拡張子.001〜.nnn を付けて区別します。カレントのログファイルの拡張子が.mmm であった場合、カレントのログファイ ルがいっぱいになると、続きは、.mmm+1 のログファイルをクリアして出力されます。.mmm が.nnn と一 致した場合、続きは.001 に出力されます。

#### ログファイルサイズ

ログファイルの最大サイズ(単位:KB)を指定します。

ログを出力するタイミングで、最大サイズを超えていると、次のログファイルをクリアして続きが出力 されます。

指定できる値

1〜2097151

#### ログファイル個数

出力するログファイルの最大数を指定します。

最大サイズを超えて次のログファイルに移る場合、それまで処理していたログファイルの拡張子が、最 大個数と同じとき、再度.001 のファイルから使用します。

指定できる値

 $1 - 256$ 

<sup>2.</sup> Web サーバで使用する定義ファイルおよび定義項目

### 格納先

Application Serverインストールディレクトリー/httpsd/sbin

### 記述例

ディレクティブに、"|プログラム*名*"の形式で指定して使用します。

(例)4,096KB ごとにエラーログを最大 5 個採取する場合

ErrorLog " $|\frac{\gamma}{2}|$ " $\frac{\gamma}{2}$ "Application Server  $\gamma$   $\gamma$   $\lambda$   $\lambda$   $\rightarrow$   $\mu$   $\neq$   $\gamma$   $\lambda$   $\lambda$   $\rightarrow$   $\gamma$   $\lambda$   $\rightarrow$   $\gamma$   $\rightarrow$   $\gamma$   $\rightarrow$   $\gamma$   $\rightarrow$   $\gamma$   $\rightarrow$   $\gamma$   $\rightarrow$   $\gamma$ \"Application Serverインストールディレクトリー/httpsd/logs/errorlog\" 4096 5\""

errorlog.001〜errorlog.005 の順番にログが出力されます。errorlog.005 が 4,096KB を超えると errorlog.001 をクリアして続きが出力されます。Web サーバ起動時に、すでにこれらのログファイルが ある場合には、更新時刻の最も新しいログファイルが、出力対象のログファイルとなります。このログファ イルのサイズがすでに 4,096KB を超えている場合には、次のログファイルをクリアして続きが出力されま す。4,096KB を超えない場合は、このファイルの続きに出力されます。

### 注意事項

- rotatelogs2 プログラムは、SIGTERM、SIGUSR1 およびSIGHUP シグナルを受信しても、プロセス終了処 理を実施しません。制御プロセスとサーバプロセスが終了すれば、プロセスは終了します。
- ログファイルプレフィックス名は、絶対パスで指定してください。
- Web サーバ起動時の出力ログファイルは、更新日時が最新のものを対象とするため、誤ってファイル を更新した場合は、正しいファイルへの出力ができなくなります。
- ログファイルサイズには、同一秒内に複数のファイルが指定サイズを超えるような、小さいサイズを指 定しないでください。このようなサイズを指定した場合には、最も新しいログファイル以外が出力対象 となり、正しくローテーションされなくなることがあります。
- 設定ファイル内に、同一のログファイルプレフィックス名を、複数個所で指定しないでください。複数 個所で指定した場合には、最も新しいログファイル以外が出力対象となり、正しくローテーションされ なくなることがあります。
- rotatelogs2 プログラムの引数指定に誤りがある場合、rotatelogs2 プログラムの起動に失敗しますが、 Web サーバは起動します。この場合はログは出力されません。rotatelogs2 プログラムを指定した場 合は、ログファイルが作成され、意図した分割が実施されることを確認してください。

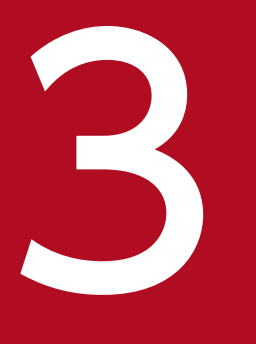

# **3 Java EE サーバで使用する Deployment<br>Descriptor (DD)** Descriptor (DD)

Java EE サーバの機能をアプリケーションやリソースに設定するためのファイルや、構成情報を 定義するためのファイルを説明しています。

# 3.1 Java EE サーバで使用する DD の一覧

Java EE サーバで使用するすべての DD の概要を説明しています。

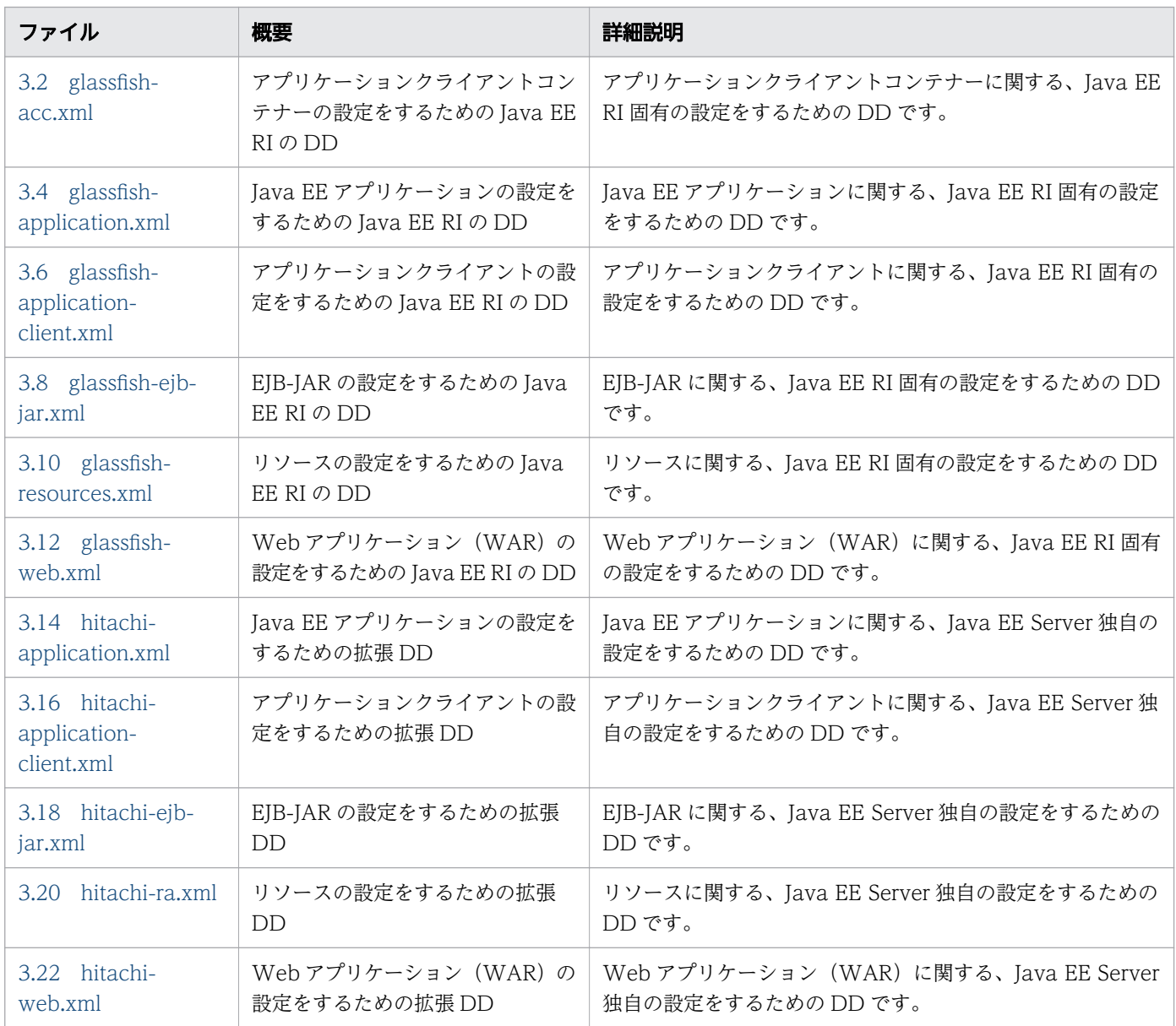

# <span id="page-248-0"></span>3.2 glassfish-acc.xml

アプリケーションクライアントコンテナーの設定をするための Java EE RI の DD です。

### 説明

アプリケーションクライアントコンテナーに関する、Java EE RI 固有の設定をするための DD です。

glassfish-acc.xml のルート要素は client-container です。client-container 要素は、「要素の階層」で 示すように、子要素と属性を含みます(それらの子要素と属性の配下にも、さらに、子要素と属性を含む ことがあります)。

# スキーマ

```
<!DOCTYPE client-container PUBLIC 
"-//GlassFish.org//
DTD GlassFish Application Server 3.1 Application Client Container//EN" 
"http://glassfish.org/dtds/glassfish-application-client-container_1_3.dtd">
```
### 格納先

DD ファイルは次の場所に格納されます。

domain-dir /config ディレクトリー

domain-dir:ドメインの設定ファイルが格納されているディレクトリーを表します。

### 要素の階層

[client-container](#page-250-0) . [target-server](#page-250-0) .. [description](#page-251-0) .. [security](#page-252-0) . [auth-realm](#page-252-0) .. [property](#page-254-0) . [message-security-config](#page-255-0) .. [provider-config](#page-255-0) ... [request-policy](#page-257-0) ... [response-policy](#page-257-0) ... [property](#page-258-0) . [property](#page-259-0)

### 記述例

```
<?xml version="1.0" encoding="UTF-8"?>
<!DOCTYPE client-container PUBLIC 
"-//GlassFish.org//
DTD GlassFish Application Server 3.1 Application Client Container//EN" 
"http://glassfish.org/dtds/glassfish-application-client-container_1_3.dtd">
<client-container>
```

```
3. Java EE サーバで使用する Deployment Descriptor (DD)
```

```
 <target-server name="vm006248" address="localhost" port="3700"/>
   <message-security-config auth-layer="SOAP">
 <provider-config class-name=
"com.sun.xml.wss.provider.ClientSecurityAuthModule" 
provider-id="XWS_ClientProvider" provider-type="client"> 
<code>\lerequest-policy</code> auth-source="content"/><code><response-policy</code> auth-source="content"/> </provider-config>
   </message-security-config>
</client-container>
```
<sup>3.</sup> Java EE サーバで使用する Deployment Descriptor (DD)

<span id="page-250-0"></span>glassfish-acc.xml に設定する要素について説明しています。

# 3.3.1 /client-container

アプリケーションクライアントコンテナーに Java EE Server 固有の設定を定義します。

### 説明

アプリケーションクライアントコンテナーに Java EE Server 固有の設定を定義します。client-container はルート要素です。そのため、glassfish-acc.xml ファイルには、client-container 要素は 1 つだけ存在 します。

# 出現パターン

1 回

### 指定できる属性

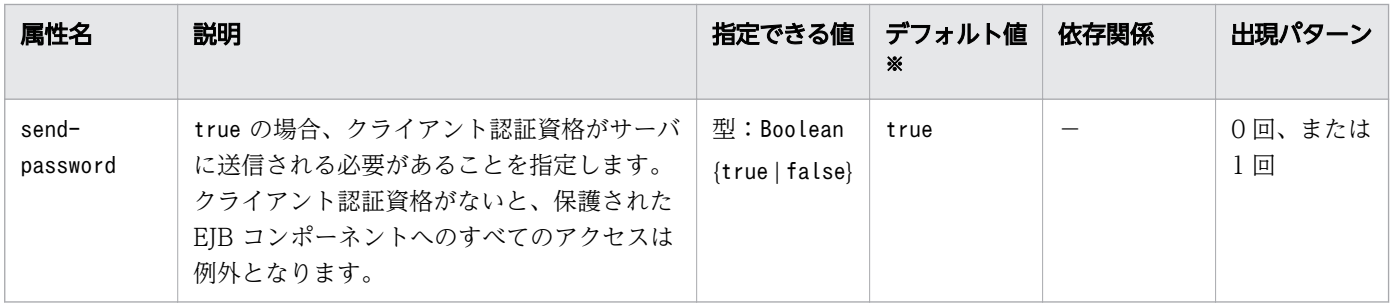

(凡例)

−:該当しません。

注※

定義項目の省略時のデフォルト値です。

# 3.3.2 /client-container/target-server

対象のサーバインスタンスの IIOP リスナーとロードバランスで使用される IIOP エンドポイントを指定 します。

### 説明

対象のサーバインスタンスの IIOP リスナーとロードバランスで使用される IIOP エンドポイントを指定 します。アプリケーションクライアントがデプロイされた サーバインスタンスがクラスターに参加する場

<sup>3.</sup> Java EE サーバで使用する Deployment Descriptor (DD)

<span id="page-251-0"></span>合、Java EE Server は、クラスター内で現在アクティブなすべての IIOP エンドポイントを自動的に検出 します。

ただし、エンドポイントの 1 つで障害が発生した場合に備えて、クライアントはブートストラップ目的で 少なくとも 2 つのエンドポイントを指定しておく必要があります。

リスナーまたはエンドポイントは、*ホスト: ポート の*形式で表されます。ホストは IP アドレスまたはホ スト名、ポート はポート番号を表します。

### 出現パターン

1 回以上

### 指定できる属性

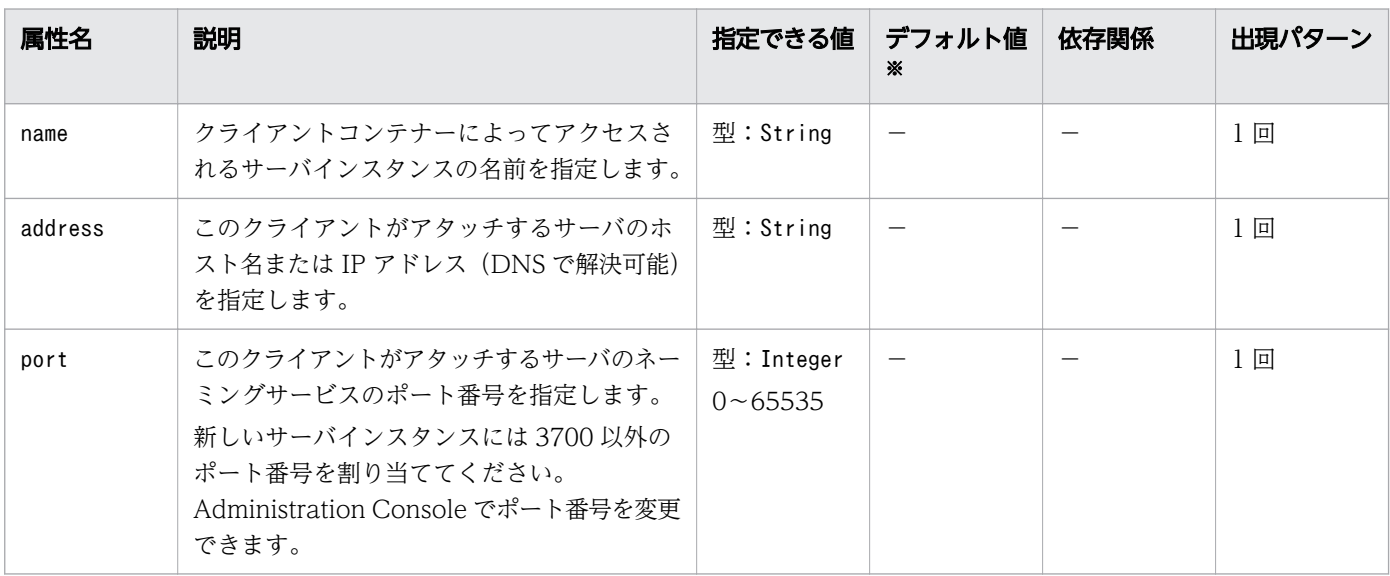

(凡例)

−:該当しません。

#### 注※

定義項目の省略時のデフォルト値です。

# 3.3.3 /client-container/target-server/description

target-server 要素以下に含まれる要素の説明を記述します。

### 説明

target-server 要素以下に含まれる要素の説明を記述します。

3. Java EE サーバで使用する Deployment Descriptor (DD)
型:String

#### デフォルト値

定義項目の省略 なし

#### 出現パターン

0 回、または 1 回

## 3.3.4 /client-container/target-server/security

対象のサーバインスタンスとの IIOP/SSL 通信のセキュリティーの設定を指定します。

#### 説明

対象のサーバインスタンスとの IIOP/SSL 通信のセキュリティーの設定を指定します。

#### 出現パターン

0 回、または 1 回

## 3.3.5 /client-container/auth-realm

JAAS 認証レルムのオプションを設定します。

#### 説明

JAAS 認証レルムのオプションを設定します。JAAS は アプリケーションクライアントコンテナー上で使 用できます。

認証レルムはプロバイダー固有のプロパティーを要求します。プロバイダー固有のプロパティーは特定の 実装が何を必要とするかによって変わります。

#### 依存関係のある要素または属性

auth-realm 要素の使用は、auth-realm 要素の name 属性の値によって決まります。

### 出現パターン

0 回、または 1 回

## 指定できる属性

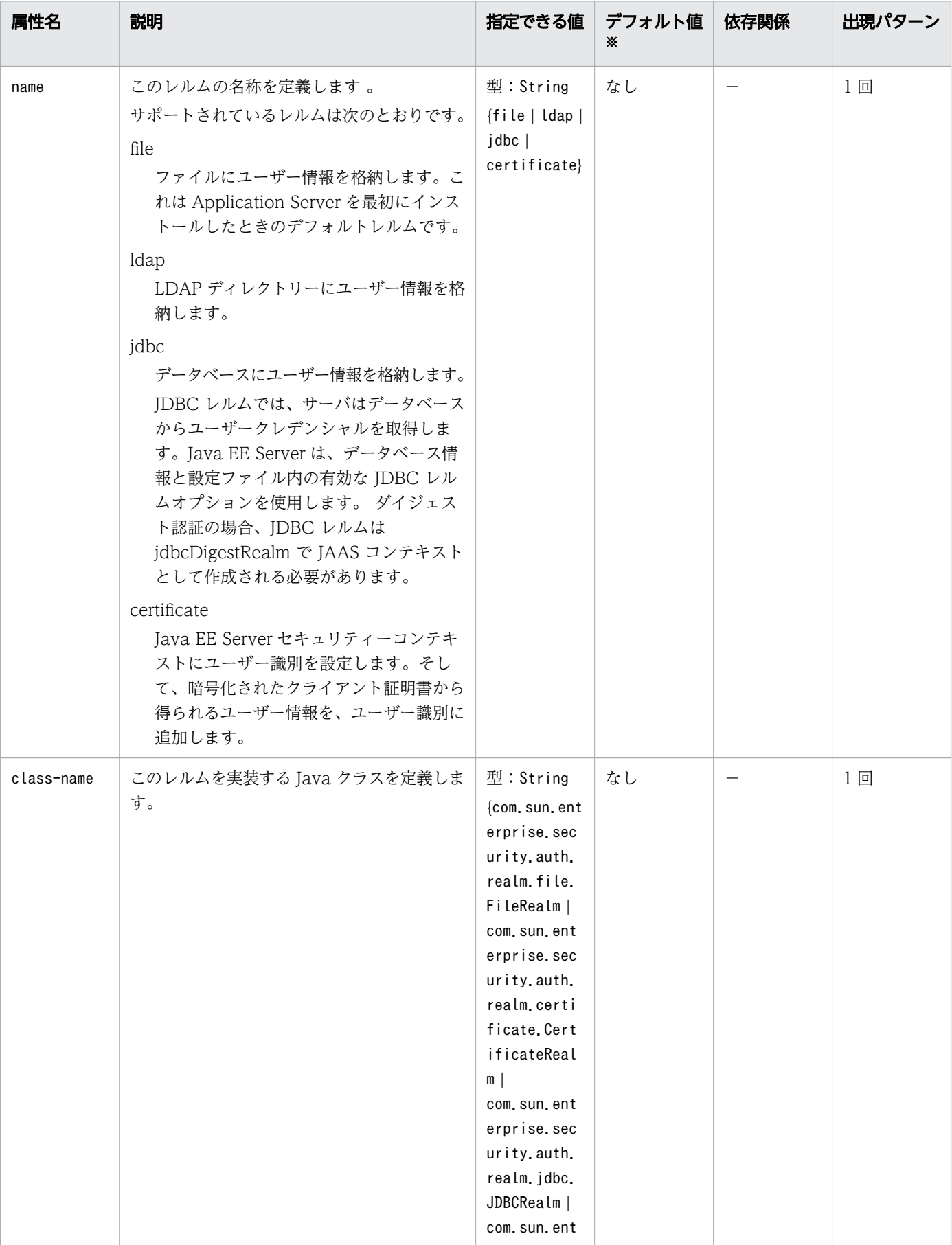

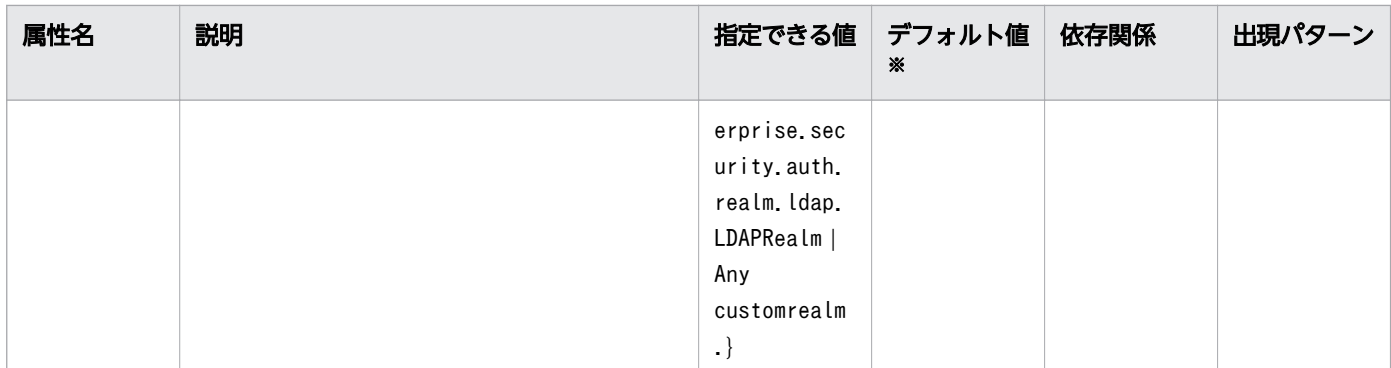

(凡例)

−:該当しません。

注※

定義項目の省略時のデフォルト値です。

# 3.3.6 /client-container/auth-realm/property

名称と値を持つプロパティーを指定します。

#### 説明

名称と値を持つプロパティーを指定します。

#### 出現パターン

0 回以上

#### 指定できる属性

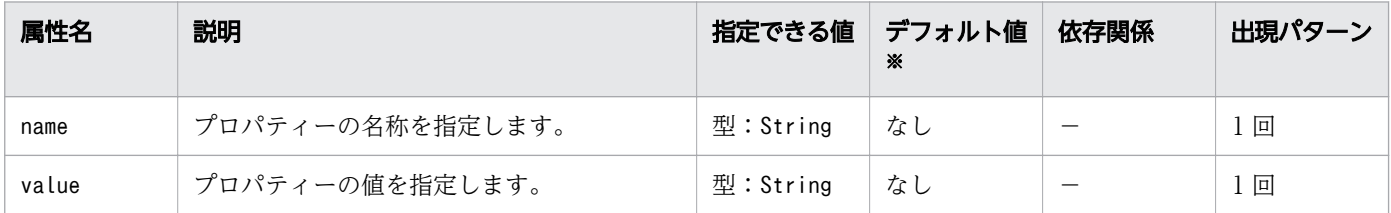

(凡例)

−:該当しません。

注※

定義項目の省略時のデフォルト値です。

# 3.3.7 /client-container/message-security-config

メッセージセキュリティープロバイダーのための設定をします。

#### 説明

メッセージセキュリティープロバイダーのための設定をします。

## 出現パターン

0 回以上

#### 指定できる属性

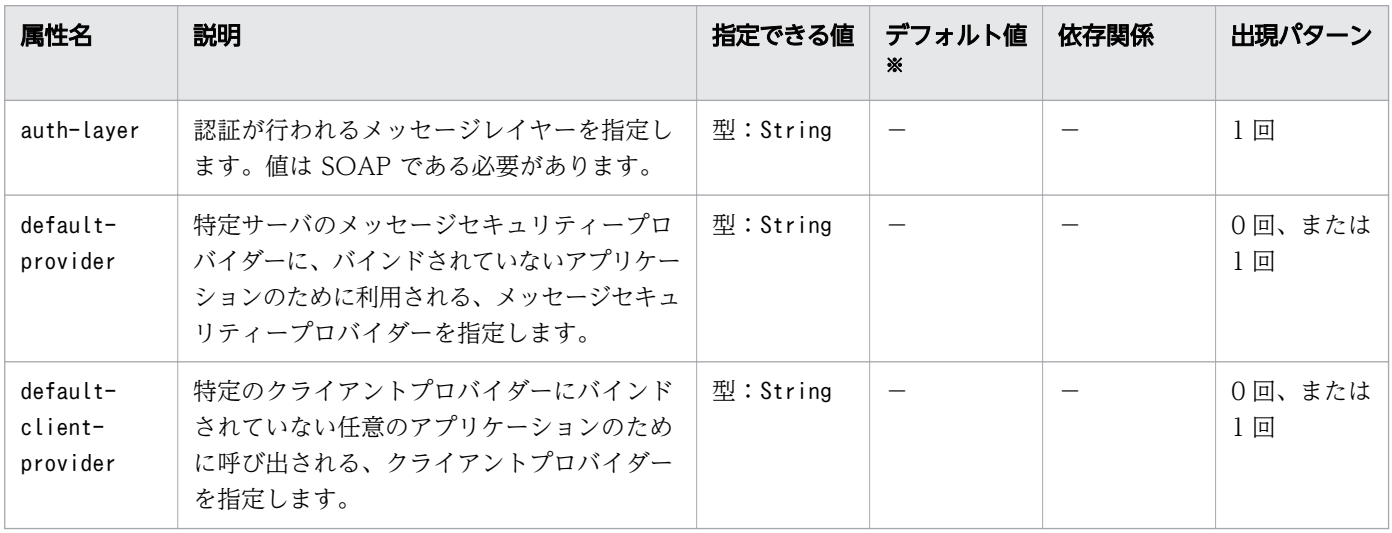

(凡例)

−:該当しません。

注※

定義項目の省略時のデフォルト値です。

# 3.3.8 /client-container/message-security-config/provider-config

メッセージセキュリティープロバイダーのための設定をします。

#### 説明

メッセージセキュリティープロバイダーのための設定をします。

request-policy と response-policy 子要素はオプションですが、 provider-config 要素はこれらを指定 しないと動作しません。

プロバイダー固有のプロパティーを設定する場合、property 子要素を使用してください。

<sup>3.</sup> Java EE サーバで使用する Deployment Descriptor (DD)

プロパティーの値は、initialize メソッドが呼び出された際にプロバイダーに渡されます。

### 出現パターン

1 回以上

## 指定できる属性

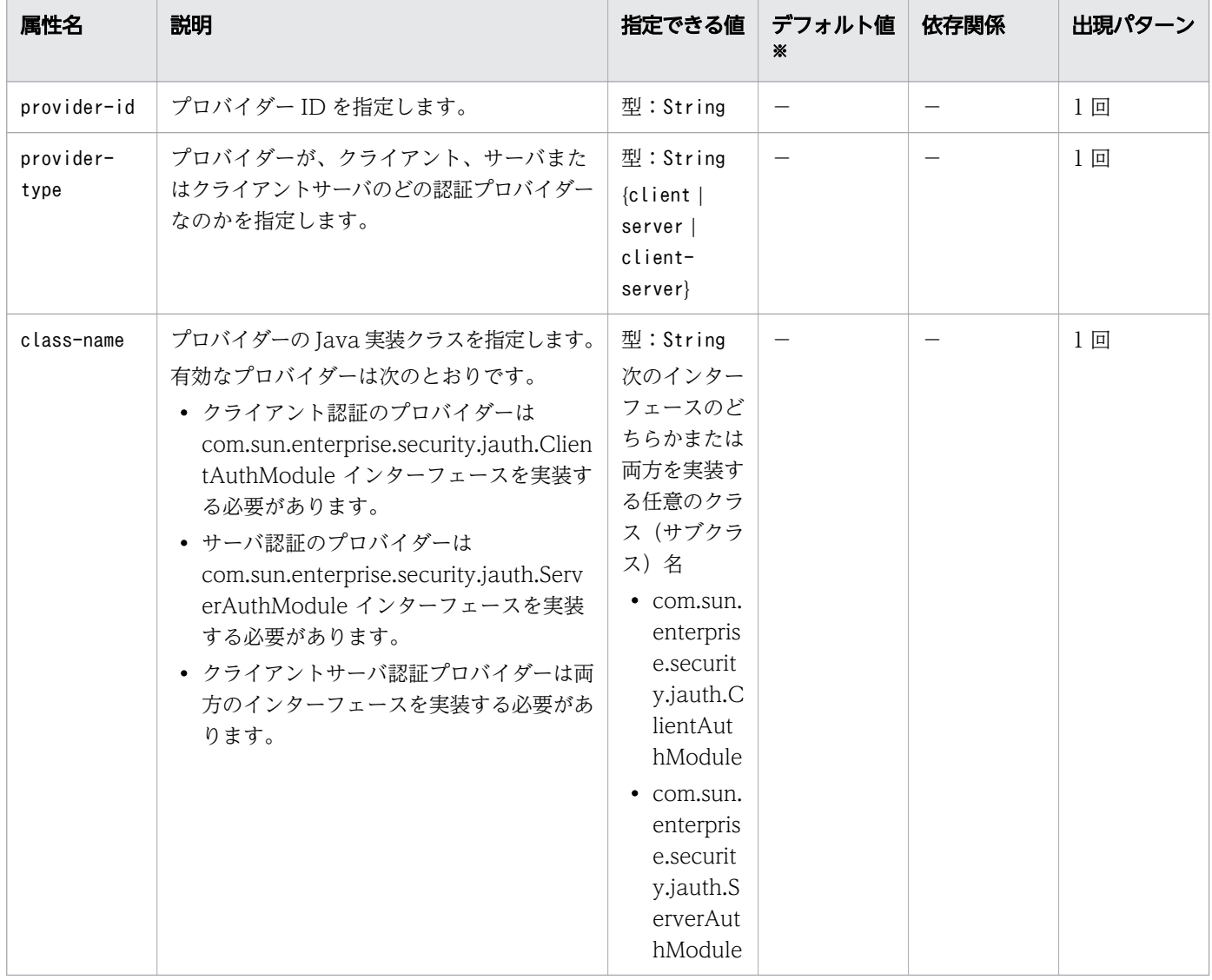

(凡例)

−:該当しません。

注※

定義項目の省略時のデフォルト値です。

# 3.3.9 /client-container/message-security-config/provider-config/ request-policy

認証プロバイダーのリクエスト処理の認証ポリシー要件を定義します。

#### 説明

認証プロバイダーのリクエスト処理の認証ポリシー要件を定義します。

#### 出現パターン

0 回、または 1 回

#### 指定できる属性

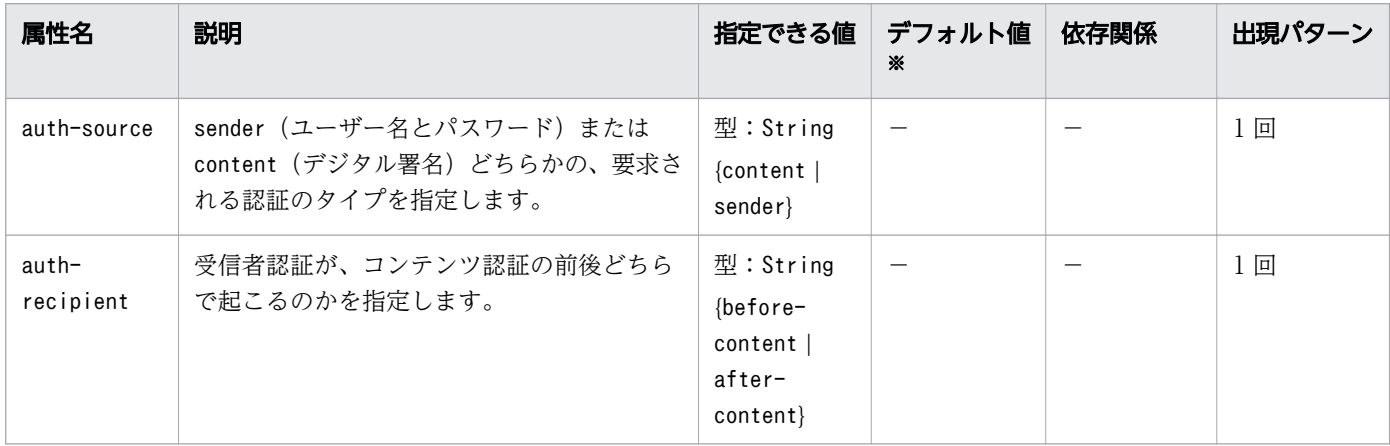

(凡例)

−:該当しません。

#### 注※

定義項目の省略時のデフォルト値です。

# 3.3.10 /client-container/message-security-config/provider-config/ response-policy

認証プロバイダーのレスポンス処理の認証ポリシー要件を定義します。

#### 説明

認証プロバイダーのレスポンス処理の認証ポリシー要件を定義します。

#### 出現パターン

0 回、または 1 回

<sup>3.</sup> Java EE サーバで使用する Deployment Descriptor (DD)

### 指定できる属性

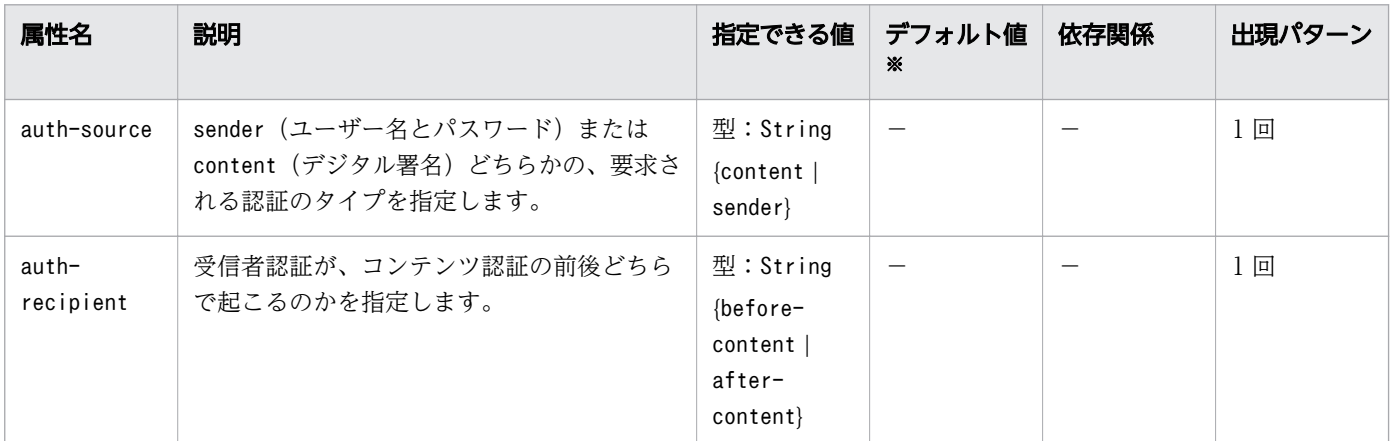

(凡例)

−:該当しません。

注※

定義項目の省略時のデフォルト値です。

# 3.3.11 /client-container/message-security-config/provider-config/ property

名称と値を持つプロパティーを指定します。

#### 説明

名称と値を持つプロパティーを指定します。

### 出現パターン

0 回以上

### 指定できる属性

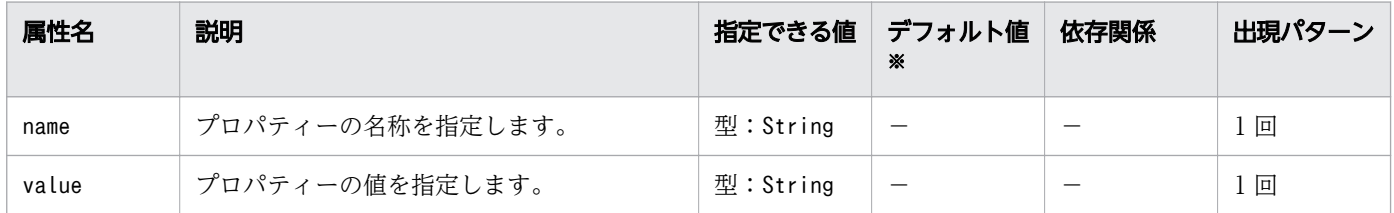

(凡例)

−:該当しません。

```
3. Java EE サーバで使用する Deployment Descriptor (DD)
```
注※

定義項目の省略時のデフォルト値です。

# 3.3.12 /client-container/property

名称と値を持つプロパティーを指定します。

### 説明

名称と値を持つプロパティーを指定します。

### 出現パターン

0 回以上

### 指定できる属性

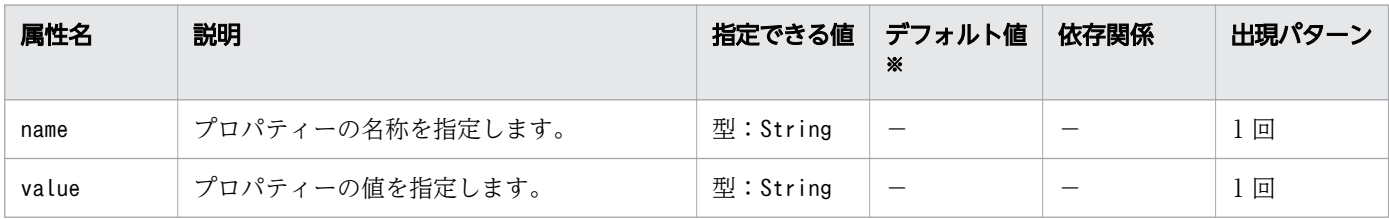

(凡例)

−:該当しません。

注※

定義項目の省略時のデフォルト値です。

Java EE アプリケーションの設定をするための Java EE RI の DD です。

#### 説明

Java EE アプリケーションに関する、Java EE RI 固有の設定をするための DD です。

glassfish-application.xml のルート要素は glassfish-application です。glassfish-application 要素 は、「要素の階層」で示すように、子要素と属性を含みます(それらの子要素と属性の配下にも、さらに、 子要素と属性を含むことがあります)。

## スキーマ

<!DOCTYPE glassfish-application PUBLIC "-//GlassFish.org//DTD GlassFish Application Server 3.1 Java EE Application 6.0//EN" "http://glassfish.org/dtds/glassfish-application 6 0-1.dtd">

#### 格納先

DD ファイルは次の場所に格納されます。

application ear name /META-INF ディレクトリー

application\_ear\_name:アプリケーションのアーカイブ名を表します。

#### 要素の階層

[glassfish-application](#page-262-0) . [web](#page-262-0) .. [web-uri](#page-262-0) .. [context-root](#page-263-0) . [security-role-mapping](#page-263-0) .. [role-name](#page-264-0) .. [principal-name](#page-264-0) .. [group-name](#page-265-0) . [realm](#page-266-0) . [ejb-ref](#page-267-0) .. [ejb-ref-name](#page-267-0) .. [jndi-name](#page-268-0) . [resource-ref](#page-268-0) .. [res-ref-name](#page-269-0) .. [jndi-name](#page-269-0) .. [default-resource-principal](#page-270-0) ... [name](#page-270-0) ... [password](#page-271-0) . [resource-env-ref](#page-271-0) .. [resource-env-ref-name](#page-272-0) .. [jndi-name](#page-272-0) . [service-ref](#page-273-0) .. [service-ref-name](#page-273-0)

3. Java EE サーバで使用する Deployment Descriptor (DD)

```
.. port-info
service-endpoint-interface
... wsdl-port
 namespaceURI
.... localpart
... stub-property
.. service-impl-class
.. service-qname
... namespaceURI
... localpart
. message-destination-ref
.. message-destination-ref-name
.. jndi-name
. message-destination
.. message-destination-name
.. jndi-name
. archive-name
. version-identifier
```
#### 記述例

```
<?xml version="1.0" encoding="UTF-8"?>
<!DOCTYPE glassfish-application PUBLIC "-//GlassFish.org//DTD 
GlassFish Application Server 3.1 Java EE Application 6.0//EN" 
"http://glassfish.org/dtds/glassfish-application_6_0-1.dtd">
<glassfish-application>
     <unique-id>67488732739338240</unique-id>
     <web>
         <web-uri>hello.war</web-uri>
         <context-root>/hello</context-root>
     </web>
\langle/glassfish-application>
```

```
3. Java EE サーバで使用する Deployment Descriptor (DD)
```
# <span id="page-262-0"></span>3.5 glassfish-application.xml に設定する要素の詳細

glassfish-application.xml に設定する要素について説明しています。

# 3.5.1 /glassfish-application

アプリケーションに Java EE Server 固有の設定を定義します。

#### 説明

アプリケーションに Java EE Server 固有の設定を定義します。glassfish-application はルート要素で す。そのため、 glassfish-application.xml ファイルには、glassfish-application 要素は 1 つだけ存在 します。

## 出現パターン

1 回

# 3.5.2 /glassfish-application/web

アプリケーションの Web tier の設定をします。

#### 説明

アプリケーションの Web tier の設定をします。

### 出現パターン

0 回以上

# 3.5.3 /glassfish-application/web/web-uri

アプリケーションの Web URI を含みます。

#### 説明

アプリケーションの Web URI を含みます。これは application.xml ファイルの対応する要素に一致する 必要があります。

#### 指定できる値

型:String

<sup>3.</sup> Java EE サーバで使用する Deployment Descriptor (DD)

## <span id="page-263-0"></span>デフォルト値

定義項目の省略 なし

#### 出現パターン

1 回

## 3.5.4 /glassfish-application/web/context-root

アプリケーションまたは WAR ファイルとしてパッケージされた Web アプリケーションの Web コンテ キストルートを含みます。

#### 説明

アプリケーションまたは WAR ファイルとしてパッケージされた Web アプリケーションの Web コンテ キストルートを含みます。application.xml の対応する要素を上書きします。

ロードバランスを設定する場合、Web モジュールコンテキストルートはサーバインスタンス内で一意で ある必要があります。

#### 指定できる値

型:String

### デフォルト値

定義項目の省略

Application.xmlに指定された値

#### 出現パターン

1 回

# 3.5.5 /glassfish-application/security-role-mapping

対応する Java EE XML ファイル内のロールをユーザーまたはグループにマッピングします。

#### 説明

ロールを、現在アクティブなレルム内のユーザーまたはグループにマッピングします。

<sup>3.</sup> Java EE サーバで使用する Deployment Descriptor (DD)

<span id="page-264-0"></span>ロールマッピング要素は、EIB IAR DD (glassfish-eib-jar.xml)中のrole-name 要素で指定されたよう に、ロールを環境固有のユーザーまたはグループにマッピングします。

ロールマッピング要素がロールをユーザーにマッピングする場合、そのユーザーは現在のレルムに存在し、 かつ、認証方法を使用してサーバにログインできる必要があります。

ロールマッピング要素がロールをグループにマッピングする場合、レルムはグループをサポートし、かつ、 そのグループは現在のレルムに存在している必要があります。現在のレルムに存在しているグループであ るには、レルム内に、そのグループに属するユーザーが少なくとも 1 人いる必要があります。

#### 出現パターン

0 回以上

# 3.5.6 /glassfish-application/security-role-mapping/role-name

対応する Java EE RI の DD ファイルの、security-role 要素内の role-name を含みます。

#### 説明

対応する Java EE RI の DD ファイルの、security-role 要素内の role-name を含みます。

#### 指定できる値

型:String

### デフォルト値

定義項目の省略

なし

### 出現パターン

1 回

# 3.5.7 /glassfish-application/security-role-mapping/principal-name

現在のレルム内のプリンシパル(ユーザー)名を含みます。

#### 説明

現在のレルム内のプリンシパル(ユーザー)名を含みます。Enterprise Bean では、プリンシパルには run-as ロールが指定されている必要があります。

<sup>3.</sup> Java EE サーバで使用する Deployment Descriptor (DD)

<span id="page-265-0"></span>型:String

### デフォルト値

定義項目の省略

なし

#### 依存関係のある要素または属性

<security-role-mapping><group-name>

#### 出現パターン

group-name が存在しない場合は 1 回以上、それ以外は 0 回以上

### 指定できる属性

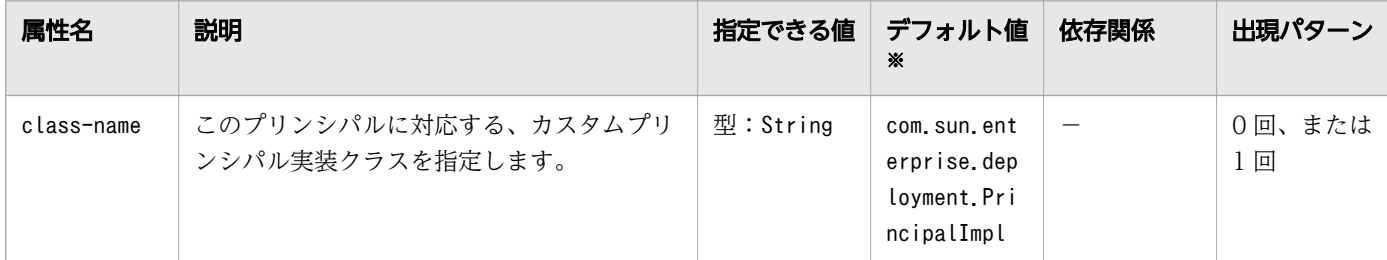

(凡例)

−:該当しません。

注※

定義項目の省略時のデフォルト値です。

# 3.5.8 /glassfish-application/security-role-mapping/group-name

現在のレルム内のグループ名を含みます。

#### 説明

現在のレルム内のグループ名を含みます。

#### 指定できる値

型:String

<sup>3.</sup> Java EE サーバで使用する Deployment Descriptor (DD)

## <span id="page-266-0"></span>デフォルト値

定義項目の省略 なし

#### 依存関係のある要素または属性

<security-role-mapping><principal-name>

#### 出現パターン

principal-name が存在しない場合は 1 回以上、それ以外は 0 回以上

# 3.5.9 /glassfish-application/realm

認証レルムを指定します。

#### 説明

このアプリケーションと関連づけられているすべての認証要求を処理するのに使用されるレルムの名前を 指定します。

この要素が指定されない、または設定されたレルムの名前と一致しない場合、デフォルトのレルムが使用 されます。

サポートされているレルムは次のとおりです。

file

ファイルにユーザー情報を格納します。これは Application Server を最初にインストールした時のデ フォルトレルムです。

#### ldap

LDAP ディレクトリーにユーザー情報を格納します。

idbc

データベースにユーザー情報を格納します。

JDBC レルムでは、サーバはデータベースからユーザークレデンシャルを取得します。Java EE Server は、データベース情報と設定ファイル内の有効な JDBC レルムオプションを使用します。ダイジェス ト認証の場合、JDBC レルムは jdbcDigestRealm で JAAS コンテキストとして作成される必要があり ます。

#### certificate

Java EE Server セキュリティーコンテキストにユーザー識別を設定します。そして、暗号化されたク ライアント証明書から得られるユーザー情報を、ユーザー識別に追加します。

<sup>3.</sup> Java EE サーバで使用する Deployment Descriptor (DD)

<span id="page-267-0"></span>型:String

{file | ldap | jdbc | certificate}

## デフォルト値

定義項目の省略 file

## 出現パターン

0 回、または 1 回

# 3.5.10 /glassfish-application/ejb-ref

JNDI 完全修飾名を、対応する Java EE XML ファイル内のejb-ref エントリーにマッピングします。

#### 説明

対応する Java EE RI の DD ファイルejb-ref エントリー内のejb-ref-name を、リソースの JNDI 完全修 飾名にマッピングします。

ejb-ref 要素は EJB ホームへの参照の宣言に使用されます。

Session Bean または Entity Bean に適用します。

## 出現パターン

0 回以上

# 3.5.11 /glassfish-application/ejb-ref/ejb-ref-name

対応する Java EE RI の DD ファイル ejb-ref エントリー 内の ejb-ref-name を指定します。

#### 説明

対応する Java EE RI の DD ファイルejb-ref エントリー 内の ejb-ref-name を指定します。

#### 指定できる値

型:String

<sup>3.</sup> Java EE サーバで使用する Deployment Descriptor (DD)

## <span id="page-268-0"></span>デフォルト値

定義項目の省略 なし

### 出現パターン

1 回

# 3.5.12 /glassfish-application/ejb-ref/jndi-name

URL リソースまたはリソースの JNDI 完全修飾名を指定します 。

#### 説明

URL リソースまたはリソースの JNDI 完全修飾名を指定します。

Entity Bean と Session Bean の場合、JNDI 完全修飾名の値は EJBHome オブジェクトのグローバル JNDI 名を指定します。これは Entity Bean または Session Bean がリモートインターフェースを実装している 場合にだけ必要です。

JMS Message-driven Bean の場合、JNDI 完全修飾名は、Message-driven Bean が JMS メッセージを 消費する、JMS リソースの JNDI 名になります。または、この情報はmdb-resource-adapter 要素の activation-config 子要素内に指定されます。

## 指定できる値

型:String

## デフォルト値

定義項目の省略

なし

## 出現パターン

1 回

# 3.5.13 /glassfish-application/resource-ref

JNDI 完全修飾名を、対応する Java EE XML ファイル内のresource-ref 要素にマッピングします。

<sup>3.</sup> Java EE サーバで使用する Deployment Descriptor (DD)

## <span id="page-269-0"></span>説明

対応する Java EE RI の DD ファイルresource-ref 要素内のres-ref-name を、リソースの JNDI 完全修飾 名にマッピングします。

## 出現パターン

0 回以上

# 3.5.14 /glassfish-application/resource-ref/res-ref-name

resource-ref 要素内の res-ref-name を指定します。

### 説明

対応する Java EE RI の DD ファイル resource-ref 要素内の res-ref-name を指定します。res-ref-name 要素は、リソースマネージャー接続ファクトリー参照の名称を指定します。

名称は、Enterprise Bean 内で一意である必要があります。

#### 指定できる値

型:String

### デフォルト値

定義項目の省略

なし

### 出現パターン

1 回

# 3.5.15 /glassfish-application/resource-ref/jndi-name

URL リソースまたはリソースの JNDI 完全修飾名を指定します 。

#### 説明

URL リソースまたはリソースの JNDI 完全修飾名を指定します。

Entity Bean と Session Bean の場合、JNDI 完全修飾名の値は EJBHome オブジェクトのグローバル JNDI 名を指定します。これは Entity Bean または Session Bean がリモートインターフェースを実装している 場合にだけ必要です。

<sup>3.</sup> Java EE サーバで使用する Deployment Descriptor (DD)

<span id="page-270-0"></span>JMS Message-driven Bean の場合、JNDI 完全修飾名は、Message-driven Bean が JMS メッセージを 消費する、JMS リソースの JNDI 名になります。または、この情報はmdb-resource-adapter 要素の activation-config 子要素内に指定されます。

#### 指定できる値

型:String

## デフォルト値

定義項目の省略 なし

### 出現パターン

1 回

# 3.5.16 /glassfish-application/resource-ref/default-resource-principal

デフォルトのリソースプリンシパル(ユーザー)を指定します。

#### 説明

デフォルトのリソースプリンシパル(ユーザー)を指定します。この要素が JMS 接続ファクトリーのリ ソースと一緒に使用される場合、名称とパスワードの子要素は Message Queue ブローカーユーザーリポ ジトリー内の有効なエントリーである必要があります。

## 出現パターン

0 回、または 1 回

# 3.5.17 /glassfish-application/resource-ref/default-resourceprincipal/name

リソースマネージャーへサインオンするのに使用される、デフォルトのリソースプリンシパル名を指定し ます。

## 説明

リソースマネージャーへサインオンするのに使用される、デフォルトのリソースプリンシパル名を指定し ます。

<sup>3.</sup> Java EE サーバで使用する Deployment Descriptor (DD)

<span id="page-271-0"></span>型:String

## デフォルト値

定義項目の省略 なし

## 出現パターン

1 回

# 3.5.18 /glassfish-application/resource-ref/default-resourceprincipal/password

デフォルトのリソースプリンシパルのパスワードを指定します。

#### 説明

デフォルトのリソースプリンシパルのパスワードを指定します。

#### 指定できる値

型:String

### デフォルト値

定義項目の省略

なし

### 出現パターン

1 回

# 3.5.19 /glassfish-application/resource-env-ref

JNDI 完全修飾名を、対応する Java EE XML ファイル内のresource-env-ref にマッピングします。

#### 説明

対応する Java EE RI の DD ファイルresource-env-ref 要素内のres-ref-name を、リソースの JNDI 完全 修飾名にマッピングします。

<sup>3.</sup> Java EE サーバで使用する Deployment Descriptor (DD)

## <span id="page-272-0"></span>出現パターン

0 回以上

# 3.5.20 /glassfish-application/resource-env-ref/resource-env-refname

対応する Java EE RI の DD ファイル resource-env-ref 要素内の res-ref-name の値を指定します。

#### 説明

対応する Java EE RI の DD ファイル resource-env-ref 要素内の res-ref-name の値を指定します。

#### 指定できる値

型:String

## デフォルト値

定義項目の省略

なし

#### 出現パターン

1 回

# 3.5.21 /glassfish-application/resource-env-ref/jndi-name

URL リソースまたはリソースの JNDI 完全修飾名を指定します 。

#### 説明

URL リソースまたはリソースの JNDI 完全修飾名を指定します。

Entity Bean と Session Bean の場合、JNDI 完全修飾名の値は EJBHome オブジェクトのグローバル JNDI 名を指定します。これは Entity Bean または Session Bean がリモートインターフェースを実装している 場合にだけ必要です。

JMS Message-driven Bean の場合、JNDI 完全修飾名は、Message-driven Bean が JMS メッセージを 消費する、JMS リソースの JNDI 名になります。または、この情報はmdb-resource-adapter 要素の activation-config 子要素内に指定されます。

<sup>3.</sup> Java EE サーバで使用する Deployment Descriptor (DD)

<span id="page-273-0"></span>型:String

### デフォルト値

定義項目の省略 なし

#### 出現パターン

1 回

## 3.5.22 /glassfish-application/service-ref

Web サービス参照のランタイム設定を指定します。

#### 説明

Web サービス参照のランタイム設定を指定します。ランタイム情報は次の場合にだけ必要です。

- コンテナー管理対象ポートを解決するためのポートを定義する場合
- スタブオブジェクトに、デフォルトの Stub プロパティー設定、またはデフォルトの Call プロパティー 設定を定義する場合
- 標準 DD の service-ref と関連づけられている URL の代わりに使用される、最終的な WSDL ドキュ メントの URL を定義する場合

### 出現パターン

0 回以上

# 3.5.23 /glassfish-application/service-ref/service-ref-name

java:comp/env で始まる Web サービス参照名を指定します。

#### 説明

java:comp/env で始まる Web サービス参照名を指定します。

### 指定できる値

型:String

<sup>3.</sup> Java EE サーバで使用する Deployment Descriptor (DD)

## <span id="page-274-0"></span>デフォルト値

定義項目の省略 なし

#### 出現パターン

1 回

# 3.5.24 /glassfish-application/service-ref/port-info

Web サービス参照内のポートの情報を指定します。

#### 説明

Web サービス参照内のポートの情報を指定します。service-endpoint-interface もしくは wsdl-port 、 または両方が指定される必要があります。両方が指定された場合、wsdl-port は、コンテナーがコンテナー 管理対象ポートの選択で選ぶポートを指定します。

## 出現パターン

0 回以上

# 3.5.25 /glassfish-application/service-ref/port-info/service-endpointinterface

java:comp/env で始まる Web サービス参照名を指定します。

#### 説明

java:comp/env で始まる Web サービス参照名を指定します。

### 指定できる値

型:String

## デフォルト値

定義項目の省略

なし

## <span id="page-275-0"></span>出現パターン

0 回、または 1 回

# 3.5.26 /glassfish-application/service-ref/port-info/wsdl-port

WSDL ポートを指定します。

### 説明

WSDL ポートを指定します。

## 出現パターン

0 回、または 1 回

# 3.5.27 /glassfish-application/service-ref/port-info/wsdl-port/ namespaceURI

名前空間 URI を指定します。

#### 説明

名前空間 URI を指定します。

### 指定できる値

型:String

## デフォルト値

定義項目の省略

なし

## 出現パターン

1 回

# 3.5.28 /glassfish-application/service-ref/port-info/wsdl-port/ localpart

QNAME のローカルパートを指定します。

### <span id="page-276-0"></span>説明

QNAME のローカルパートを指定します。

## 指定できる値

型:String

## デフォルト値

定義項目の省略

なし

#### 出現パターン

1 回

# 3.5.29 /glassfish-application/service-ref/port-info/stub-property

Web サービスクライアントに返却される前に javax.xml.rpc.Stub オブジェクトに設定される JAX-RPC プロパティーの値を指定します。

#### 説明

Web サービスクライアントに返却される前に javax.xml.rpc.Stub オブジェクトに設定される JAX-RPC プロパティーの値を指定します。プロパティー名は、JAX-RPC スタブ実装がサポートする任意のプロパ ティーを選択できます。

#### 出現パターン

0 回以上

#### 指定できる子要素

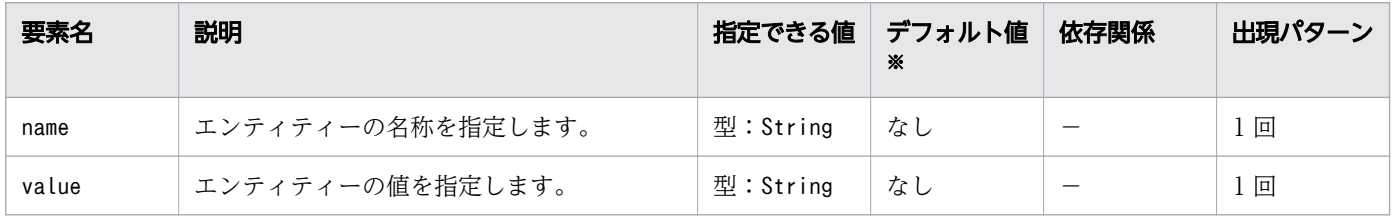

(凡例)

−:該当しません。

#### 注※

定義項目の省略時のデフォルト値です。

<sup>3.</sup> Java EE サーバで使用する Deployment Descriptor (DD)

# <span id="page-277-0"></span>3.5.30 /glassfish-application/service-ref/service-impl-class

生成されたサービス実装クラスの名称を指定します。

### 説明

生成されたサービス実装クラスの名称を指定します。

### 指定できる値

型:String

## デフォルト値

定義項目の省略 なし

## 出現パターン

0 回、または 1 回

# 3.5.31 /glassfish-application/service-ref/service-qname

参照されている WSDL service 要素を指定します。

#### 説明

参照されている WSDL service 要素を指定します。

## 出現パターン

0 回、または 1 回

# 3.5.32 /glassfish-application/service-ref/service-qname/ namespaceURI

名前空間 URI を指定します。

### 説明

名前空間 URI を指定します。

<sup>3.</sup> Java EE サーバで使用する Deployment Descriptor (DD)

<span id="page-278-0"></span>型:String

## デフォルト値

定義項目の省略 なし

## 出現パターン

1 回

# 3.5.33 /glassfish-application/service-ref/service-qname/localpart

QNAME のローカルパートを指定します。

#### 説明

QNAME のローカルパートを指定します。

#### 指定できる値

型:String

#### デフォルト値

定義項目の省略

なし

### 出現パターン

1 回

# 3.5.34 /glassfish-application/message-destination-ref

メッセージの物理的な送信先の名称を指定します。

#### 説明

メッセージの物理的な参照を、キュー、トピック、またはほかの物理的な送信先の JNDI 名に、直接バイ ンドします。

<span id="page-279-0"></span>対応する Java EE RI の DD ファイルのメッセージ送信先参照が、論理的なメッセージ送信先へのメッセー ジ送信先リンクを指定していない場合にだけmessage-destination-ref を使用します。

## 出現パターン

0 回以上

# 3.5.35 /glassfish-application/message-destination-ref/messagedestination-ref-name

対応する Java EE RI の DD ファイル内に定義された物理的なメッセージ送信先の名称を指定します。

#### 説明

対応する Java EE RI の DD ファイル内に定義された物理的なメッセージ送信先の名称を指定します。

### 指定できる値

型:String

#### デフォルト値

定義項目の省略

なし

### 出現パターン

1 回

# 3.5.36 /glassfish-application/message-destination-ref/jndi-name

URL リソースまたはリソースの JNDI 完全修飾名を指定します 。

### 説明

URL リソースまたはリソースの JNDI 完全修飾名を指定します。

Entity Bean と Session Bean の場合、JNDI 完全修飾名の値は EJBHome オブジェクトのグローバル JNDI 名を指定します。これは Entity Bean または Session Bean がリモートインターフェースを実装している 場合にだけ必要です。

JMS Message-driven Bean の場合、JNDI 完全修飾名は、Message-driven Bean が JMS メッセージを 消費する、JMS リソースの JNDI 名を指定します。

<sup>3.</sup> Java EE サーバで使用する Deployment Descriptor (DD)

<span id="page-280-0"></span>型:String

### デフォルト値

定義項目の省略 なし

#### 出現パターン

1 回

# 3.5.37 /glassfish-application/message-destination

メッセージの論理的な送信先の名称を指定します。

#### 説明

アプリケーション内に定義された論理的なメッセージ送信先の名称を指定します。メッセージ送信先名は、 対応する Java EE RI の DD ファイル内の対応するメッセージ送信先名と一致します。

対応する Java EE RI の DD ファイルのメッセージ送信先参照が、論理的なメッセージ送信先へのメッセー ジ送信先リンクを指定している場合に使用します。

#### 出現パターン

0 回以上

# 3.5.38 /glassfish-application/message-destination/messagedestination-name

対応する Java EE RI の DD ファイル内に定義された論理的なメッセージ送信先の名称を指定します。

#### 説明

対応する Java EE RI の DD ファイル内に定義された論理的なメッセージ送信先の名称を指定します。

#### 指定できる値

型:String

<sup>3.</sup> Java EE サーバで使用する Deployment Descriptor (DD)

## <span id="page-281-0"></span>デフォルト値

定義項目の省略 なし

### 出現パターン

1 回

# 3.5.39 /glassfish-application/message-destination/jndi-name

関連づけられているエンティティーの jndi-name を指定します。

#### 説明

URL リソースまたはリソースの JNDI 完全修飾名を指定します。

Entity Bean と Session Bean の場合、JNDI 完全修飾名の値は EJBHome オブジェクトのグローバル JNDI 名を指定します。これは Entity Bean または Session Bean がリモートインターフェースを実装している 場合にだけ必要です。

JMS Message-driven Bean の場合、JNDI 完全修飾名は、Message-driven Bean が JMS メッセージを 消費する、JMS リソースの JNDI 名になります。

## 指定できる値

型:String

## デフォルト値

定義項目の省略

なし

## 出現パターン

1 回

# 3.5.40 /glassfish-application/archive-name

アーカイブファイルの名称を指定します。

<sup>3.</sup> Java EE サーバで使用する Deployment Descriptor (DD)

### <span id="page-282-0"></span>説明

アーカイブファイルの名称を指定します。archive-name 要素の値は、display-name が application.xml ファイルに存在しない場合、デフォルトのアプリケーション名を得るのに使用されます。

デフォルトのアプリケーション名は、archive-name の値からファイルの拡張子を除いたものです。例え ば、archive-name が app1.ear の場合、デフォルトのアプリケーション名は「app1」になります。

#### 指定できる値

型:String

#### デフォルト値

定義項目の省略 なし

#### 出現パターン

0 回、または 1 回

# 3.5.41 /glassfish-application/version-identifier

アプリケーションまたはモジュールのバージョン情報を含みます。

#### 説明

アプリケーションまたはモジュールのバージョン情報を含みます。バージョン識別子は、モジュール名ま たはアプリケーション名の接尾辞です。コロン (:) で名前から区切ります。文字か数字で始まる必要があ ります。使用できる文字は、英数字のほかに、アンダースコア (\_) 、ハイフン (-) およびピリオド (.) です。

次の例では、アプリケーションの有効なバージョン識別子を示します。

- アプリケーション名 :1
- アプリケーション名:BETA-2e
- アプリケーション名:3.8
- アプリケーション名:patch39875

#### 指定できる値

型:String

<sup>3.</sup> Java EE サーバで使用する Deployment Descriptor (DD)

## デフォルト値

定義項目の省略 なし

## 出現パターン

0 回、または 1 回

アプリケーションクライアントの設定をするための Java EE RI の DD です。

#### 説明

アプリケーションクライアントに関する、Java EE RI 固有の設定をするための DD です。

glassfish-application-client.xml のルート要素は glassfish-application-client です。glassfishapplication-client 要素は、「要素の階層」で示すように、子要素と属性を含みます(それらの子要素と 属性の配下にも、さらに、子要素と属性を含むことがあります)。

## スキーマ

<!DOCTYPE glassfish-application-client PUBLIC "-//GlassFish.org //DTD GlassFish Application Server 3.1 Java EE Application Client 6.0//EN" "http://glassfish.org/dtds/glassfish-application-client\_6\_0-1.dtd">

#### 格納先

DD ファイルは次の場所に格納されます。

client jar\_name /META-INF ディレクトリー

client\_jar\_name:クライアントアプリケーションのアーカイブ名を表します。

#### 要素の階層

[glassfish-application-client](#page-286-0) . [ejb-ref](#page-286-0) .. [ejb-ref-name](#page-286-0) .. [jndi-name](#page-287-0) . [resource-ref](#page-287-0) .. [res-ref-name](#page-288-0) .. [jndi-name](#page-288-0) .. [default-resource-principal](#page-289-0) ... [name](#page-289-0) ... [password](#page-290-0) . [resource-env-ref](#page-290-0) .. [resource-env-ref-name](#page-291-0) .. [jndi-name](#page-291-0) . [service-ref](#page-292-0) .. [service-ref-name](#page-292-0) .. [port-info](#page-293-0) ... [service-endpoint-interface](#page-293-0) ... [wsdl-port](#page-294-0) .... [namespaceURI](#page-294-0) .... [localpart](#page-295-0) ... [stub-property](#page-295-0) ... [call-property](#page-296-0) ... [message-security-binding](#page-297-0)

<sup>3.</sup> Java EE サーバで使用する Deployment Descriptor (DD)

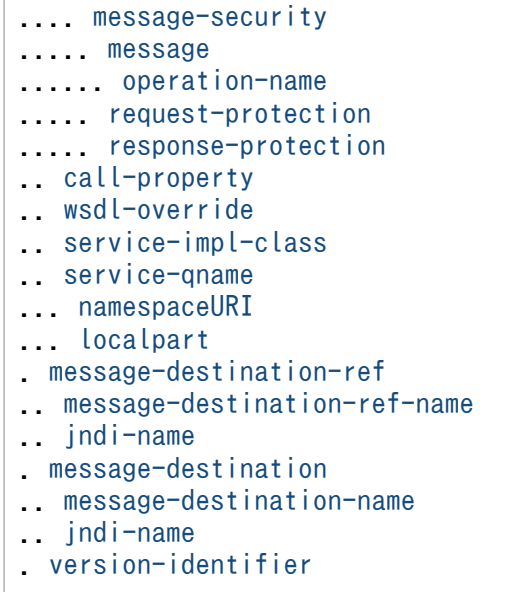

#### 記述例

```
\langle ?xml version="1.0" encoding="UTF-8"?>
<!DOCTYPE glassfish-application-client PUBLIC ""-//GlassFish.org
//DTD GlassFish Application Server 3.1 Application Client 6.0//EN"" 
"http://glassfish.org/dtds/glassfish-application-client_6_0-1.dtd">
<glassfish-application-client>
     <message-destination-ref>
         <message-destination-ref-name>ClientQueue
</message-destination-ref-name>
         <jndi-name>jms/security_mdb_OutQueue</jndi-name>
     </message-destination-ref>
</glassfish-application-client>
```
# <span id="page-286-0"></span>3.7 glassfish-application-client.xml に設定する要素の詳細

glassfish-application-client.xml に設定する要素について説明しています。

# 3.7.1 /glassfish-application-client

アプリケーションクライアントに Java EE Server 固有の設定を定義します。

#### 説明

アプリケーションクライアントに Java EE Server 固有の設定を定義します。glassfish-applicationclient はルート要素です。そのため glassfish-application-client.xml ファイルには、glassfishapplication-client 要素は 1 つだけ存在することになります。

## 出現パターン

1 回

# 3.7.2 /glassfish-application-client/ejb-ref

JNDI 完全修飾名を、対応する Java EE XML ファイル内の ejb-ref 名にマッピングします。

#### 説明

対応する Java EE RI の DD ファイルejb-ref エントリー 内のejb-ref-name を、リソースの JNDI 完全修 飾名にマッピングします。

ejb-ref 要素は EJB ホームへの参照の宣言に使用されます。ejb-ref 要素は Session Bean または Entity Bean に適用します。

### 出現パターン

0 回以上

# 3.7.3 /glassfish-application-client/ejb-ref/ejb-ref-name

対応する Java EE RI の DD ファイル ejb-ref エントリー 内の ejb-ref-name を指定します。

#### 説明

対応する Java EE RI の DD ファイル ejb-ref エントリー 内の ejb-ref-name を指定します。

<sup>3.</sup> Java EE サーバで使用する Deployment Descriptor (DD)

<span id="page-287-0"></span>型:String

### デフォルト値

定義項目の省略 なし

### 出現パターン

1 回

# 3.7.4 /glassfish-application-client/ejb-ref/jndi-name

リソースの JNDI 完全修飾名を指定します 。

#### 説明

URL リソースまたはリソースの JNDI 完全修飾名を指定します。Entity Bean と Session Bean の場合、 EIBHome オブジェクトのグローバル INDI 名を指定します。

Entity Bean または Session Bean がリモートインターフェースを実装している場合にだけ必要です。

#### 指定できる値

型:String

#### デフォルト値

定義項目の省略 なし

#### 出現パターン

1 回

# 3.7.5 /glassfish-application-client/resource-ref

JNDI 完全修飾名を、対応する Java EE XML ファイル内のresource-ref 要素 にマッピングします。

<sup>3.</sup> Java EE サーバで使用する Deployment Descriptor (DD)
対応する Java EE RI の DD ファイルresource-ref 要素内のres-ref-name を、リソースの JNDI 完全修飾 名にマッピングします。

## 出現パターン

0 回以上

# 3.7.6 /glassfish-application-client/resource-ref/res-ref-name

resource-ref 要素内の res-ref-name を指定します。

### 説明

対応する Java EE RI の DD ファイル resource-ref 要素内の res-ref-name を指定します。res-ref-name 要素は、リソースマネージャー接続ファクトリー参照の名称を指定します。

名称は、Enterprise Bean 内で一意である必要があります。

#### 指定できる値

型:String

### デフォルト値

定義項目の省略

なし

### 出現パターン

1 回

# 3.7.7 /glassfish-application-client/resource-ref/jndi-name

リソースの JNDI 完全修飾名を指定します 。

#### 説明

URL リソースまたはリソースの JNDI 完全修飾名を指定します。

JMS Message-driven Bean の場合、Message-driven Bean が JMS メッセージを消費する、JMS リソー スの JNDI 名を指定します。

<sup>3.</sup> Java EE サーバで使用する Deployment Descriptor (DD)

### 指定できる値

型:String

#### デフォルト値

定義項目の省略 なし

#### 出現パターン

1 回

# 3.7.8 /glassfish-application-client/resource-ref/default-resourceprincipal

リソースの、デフォルトのプリンシパル(ユーザー)を指定します。

#### 説明

リソースの、デフォルトのプリンシパル(ユーザー)を指定します。

この要素が JMS 接続ファクトリーのリソースと一緒に使用される場合、名称とパスワードの子要素は Message Queue ブローカーユーザーリポジトリー内で、有効なエントリーである必要があります。

### 出現パターン

0 回、または 1 回

## 3.7.9 /glassfish-application-client/resource-ref/default-resourceprincipal/name

リソースマネージャーへサインオンするために使用される、デフォルトのリソースプリンシパル名を指定 します。

#### 説明

リソースマネージャーへサインオンするために使用される、デフォルトのリソースプリンシパル名を指定 します。

#### 指定できる値

<sup>3.</sup> Java EE サーバで使用する Deployment Descriptor (DD)

定義項目の省略 なし

### 出現パターン

1 回

# 3.7.10 /glassfish-application-client/resource-ref/default-resourceprincipal/password

デフォルトのリソースプリンシパルのパスワードを指定します。

#### 説明

デフォルトのリソースプリンシパルのパスワードを指定します。

### 指定できる値

型:String

## デフォルト値

定義項目の省略

なし

### 出現パターン

1 回

# 3.7.11 /glassfish-application-client/resource-env-ref

JNDI 完全修飾名を、対応する Java EE XML ファイル内のresource-env-ref にマッピングします。

### 説明

対応する Java EE RI の DD ファイルresource-env-ref 要素内のres-ref-name を、リソースの JNDI 完全 修飾名にマッピングします。

## 出現パターン

0 回以上

# 3.7.12 /glassfish-application-client/resource-env-ref/resource-envref-name

対応する Java EE RI の DD ファイル resource-env-ref 要素内の res-ref-name を指定します。

#### 説明

対応する Java EE RI の DD ファイルresource-env-ref 要素内の res-ref-name を指定します。

#### 指定できる値

型:String

#### デフォルト値

定義項目の省略

なし

#### 出現パターン

1 回

## 3.7.13 /glassfish-application-client/resource-env-ref/jndi-name

リソースの JNDI 完全修飾名を指定します 。

#### 説明

URL リソースまたはリソースの JNDI 完全修飾名を指定します。Entity Bean と Session Bean の場合、 EJBHome オブジェクトのグローバル JNDI 名を指定します。

JNDI 完全修飾名は、Entity Bean または Session Bean がリモートインターフェースを実装している場合 にだけ必要です。

JMS Message-driven Bean の場合、JNDI 完全修飾名は、Message-driven Bean が JMS メッセージを 消費する、JMS リソースの JNDI 名を指定します。また、この情報はmdb-resource-adapter 要素の子要素 である、activation-config 要素に指定することもできます。

#### 指定できる値

<sup>3.</sup> Java EE サーバで使用する Deployment Descriptor (DD)

定義項目の省略 なし

#### 出現パターン

1 回

## 3.7.14 /glassfish-application-client/service-ref

Web サービス参照のランタイム設定を指定します。

#### 説明

Web サービス参照のランタイム設定を指定します。

ランタイム情報は次の場合にだけ必要です。

- コンテナー管理対象ポートを解決するためのポートを定義する場合
- スタブオブジェクトに、デフォルトの Stub プロパティー設定、またはデフォルトの Call プロパティー 設定を定義する場合
- 標準 DD の service-ref と関連づけられている URL の代わりに使用される、最終的な WSDL ドキュ メントの URL を定義する場合

#### 出現パターン

0 回以上

## 3.7.15 /glassfish-application-client/service-ref/service-ref-name

java:comp/env で始まる Web サービス参照名を指定します。

#### 説明

java:comp/env で始まる Web サービス参照名を指定します。

#### 指定できる値

<sup>3.</sup> Java EE サーバで使用する Deployment Descriptor (DD)

定義項目の省略 なし

#### 出現パターン

1 回

# 3.7.16 /glassfish-application-client/service-ref/port-info

Web サービス参照内のポートの情報を指定します。

#### 説明

Web サービス参照内のポートの情報を指定します。

service-endpoint-interface もしくは wsdl-port 、または両方が指定される必要があります。両方が指定 された場合、wsdl-port は、コンテナーがコンテナー管理対象ポートの選択で選択可能なポートを指定し ます。

service-ref 内で、同じ wsdl-port 値を 2 つ以上使用することはできません。

service-endpoint-interface 値 がコンテナー管理対象ポートの選択を使用する場合、同じ service-ref 内 でほかの port-info 要素には使用できません。

## 出現パターン

0 回以上

# 3.7.17 /glassfish-application-client/service-ref/port-info/serviceendpoint-interface

java:comp/env で始まる Web サービス参照名を指定します。

#### 説明

java:comp/env で始まる Web サービス参照名を指定します。

### 指定できる値

<sup>3.</sup> Java EE サーバで使用する Deployment Descriptor (DD)

定義項目の省略 なし

### 出現パターン

0 回、または 1 回

## 3.7.18 /glassfish-application-client/service-ref/port-info/wsdl-port

WSDL ポートを指定します。

#### 説明

WSDL ポートを指定します。

### 出現パターン

0 回、または 1 回

# 3.7.19 /glassfish-application-client/service-ref/port-info/wsdl-port/ namespaceURI

名前空間 URI を指定します。

### 説明

名前空間 URI を指定します。

### 指定できる値

型:String

## デフォルト値

定義項目の省略

なし

## 出現パターン

1 回

# 3.7.20 /glassfish-application-client/service-ref/port-info/wsdl-port/ localpart

QNAME のローカルパートを指定します。

#### 説明

QNAME のローカルパートを指定します。

#### 指定できる値

型:String

## デフォルト値

定義項目の省略

なし

### 出現パターン

1 回

# 3.7.21 /glassfish-application-client/service-ref/port-info/stubproperty

Web サービスクライアントに返却される前に javax.xml.rpc.Stub オブジェクトに設定される JAX-RPC プロパティーの値を指定します。

### 説明

Web サービスクライアントに返却される前に javax.xml.rpc.Stub オブジェクトに設定される JAX-RPC プロパティーの値を指定します。プロパティー名は、JAX-RPC スタブ実装がサポートする任意のプロパ ティーを選択できます。

### 出現パターン

0 回以上

#### 指定できる子要素

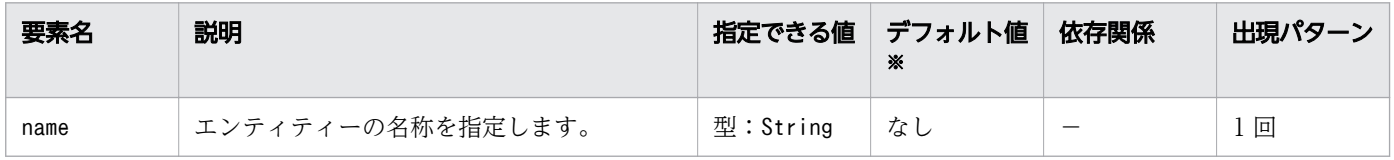

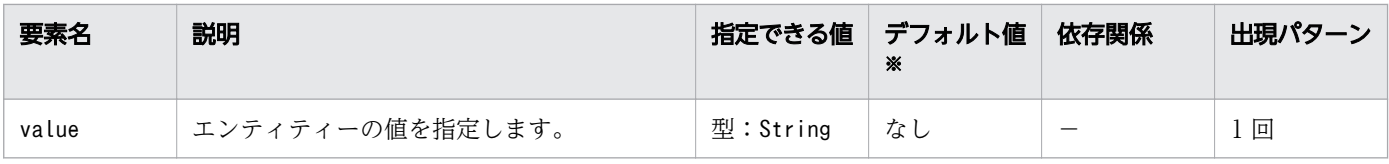

(凡例)

−:該当しません。

#### 注※

定義項目の省略時のデフォルト値です。

# 3.7.22 /glassfish-application-client/service-ref/port-info/callproperty

Web サービスクライアントに返却される前に javax.xml.rpc.Call オブジェクトに設定される JAX-RPC プロパティーの値を指定します。

#### 説明

Web サービスクライアントに返却される前に javax.xml.rpc.Call オブジェクトに設定される JAX-RPC プロパティーの値を指定します。プロパティー名は、JAX-RPC Call 実装でサポートされる任意のプロパ ティーを選択できます。

#### 出現パターン

0 回以上

#### 指定できる子要素

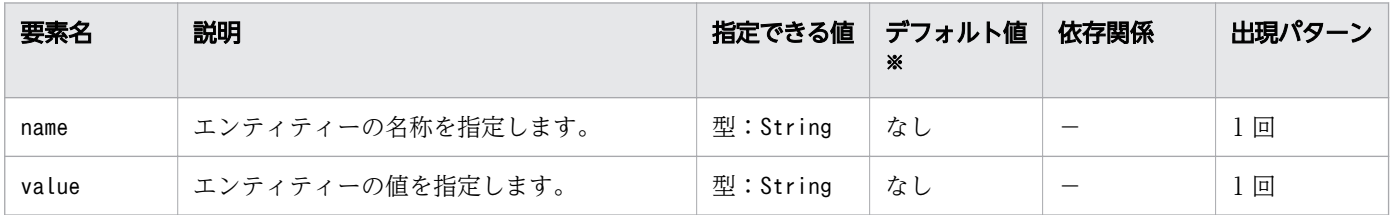

(凡例)

−:該当しません。

注※

定義項目の省略時のデフォルト値です。

# 3.7.23 /glassfish-application-client/service-ref/port-info/messagesecurity-binding

カスタム認証プロバイダーのバインディングを指定します。

#### 説明

次の方法のどちらか、または両方を使用して、親要素のport-info に対して、カスタム認証プロバイダー のバインディングを指定します。

- 特定のプロバイダーにバインドする。
- プロバイダーによって課せられるメッセージのセキュリティー要件を指定する。

#### 出現パターン

0 回、または 1 回

#### 指定できる属性

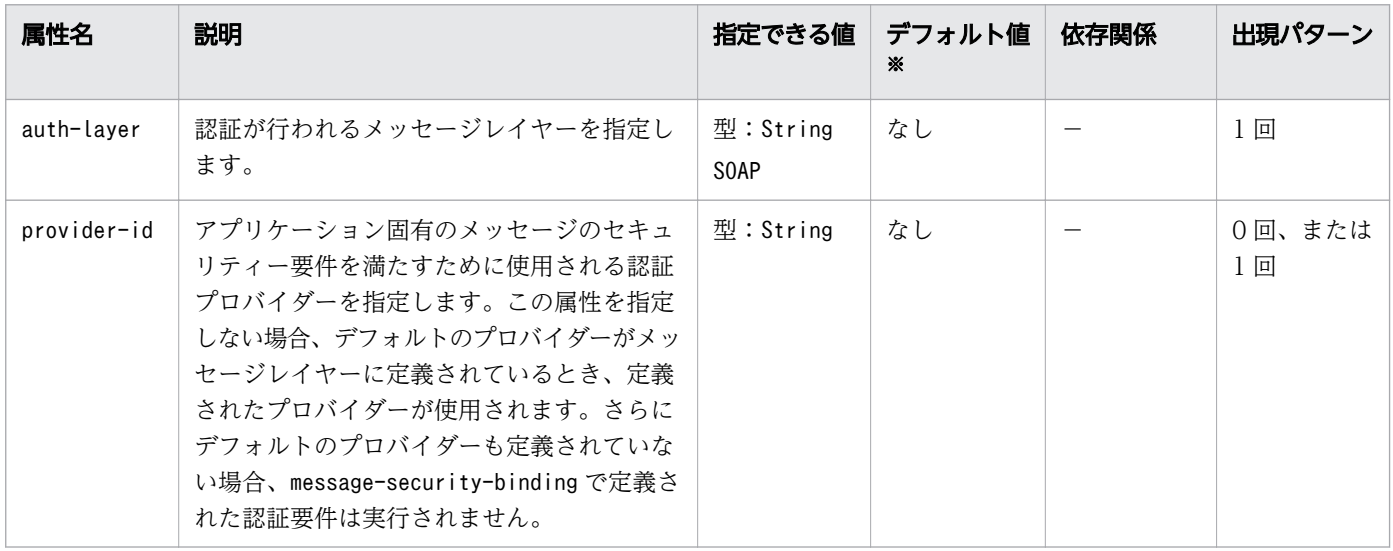

(凡例)

−:該当しません。

注※

定義項目の省略時のデフォルト値です。

# 3.7.24 /glassfish-application-client/service-ref/port-info/messagesecurity-binding/message-security

メッセージセキュリティー要件を指定します。

<sup>3.</sup> Java EE サーバで使用する Deployment Descriptor (DD)

メッセージセキュリティー要件を指定します。

2 階層上の要素が port-info のため、メッセージセキュリティー要件は参照されたサービスのポートに付 属します。

#### 出現パターン

0 回以上

# 3.7.25 /glassfish-application-client/service-ref/port-info/messagesecurity-binding/message-security/message

メッセージセキュリティー要件が適用されるメソッドまたは操作を指定します。

#### 説明

メッセージセキュリティー要件が適用されるメソッドまたは操作を指定します。

### 出現パターン

1 回以上

# 3.7.26 /glassfish-application-client/service-ref/port-info/messagesecurity-binding/message-security/message/operation-name

Web サービスの操作のオペレーション名を指定します。

#### 説明

Web サービスの操作のオペレーション名を指定します。

#### 指定できる値

型:String

### デフォルト値

#### 定義項目の省略

なし

<sup>3.</sup> Java EE サーバで使用する Deployment Descriptor (DD)

### 出現パターン

0 回、または 1 回

# 3.7.27 /glassfish-application-client/service-ref/port-info/messagesecurity-binding/message-security/request-protection

アプリケーションのリクエスト処理の認証ポリシー要件を定義します。

#### 説明

アプリケーションのリクエスト処理の認証ポリシー要件を定義します。

#### 出現パターン

0 回、または 1 回

#### 指定できる属性

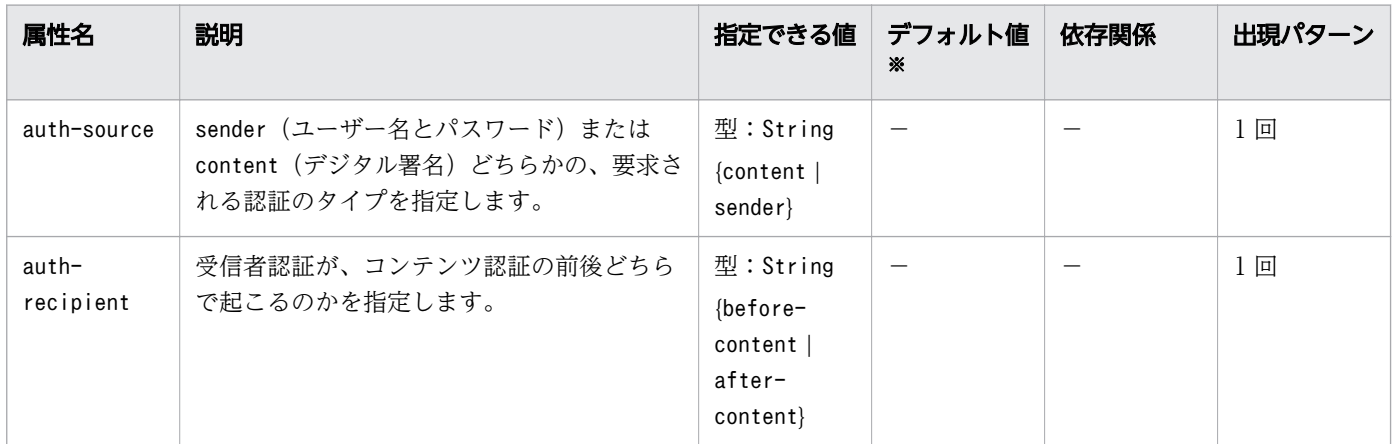

(凡例)

−:該当しません。

注※

定義項目の省略時のデフォルト値です。

# 3.7.28 /glassfish-application-client/service-ref/port-info/messagesecurity-binding/message-security/response-protection

アプリケーションのレスポンス処理の認証ポリシー要件を定義します。

<sup>3.</sup> Java EE サーバで使用する Deployment Descriptor (DD)

アプリケーションのレスポンス処理の認証ポリシー要件を定義します。

#### 出現パターン

0 回、または 1 回

#### 指定できる属性

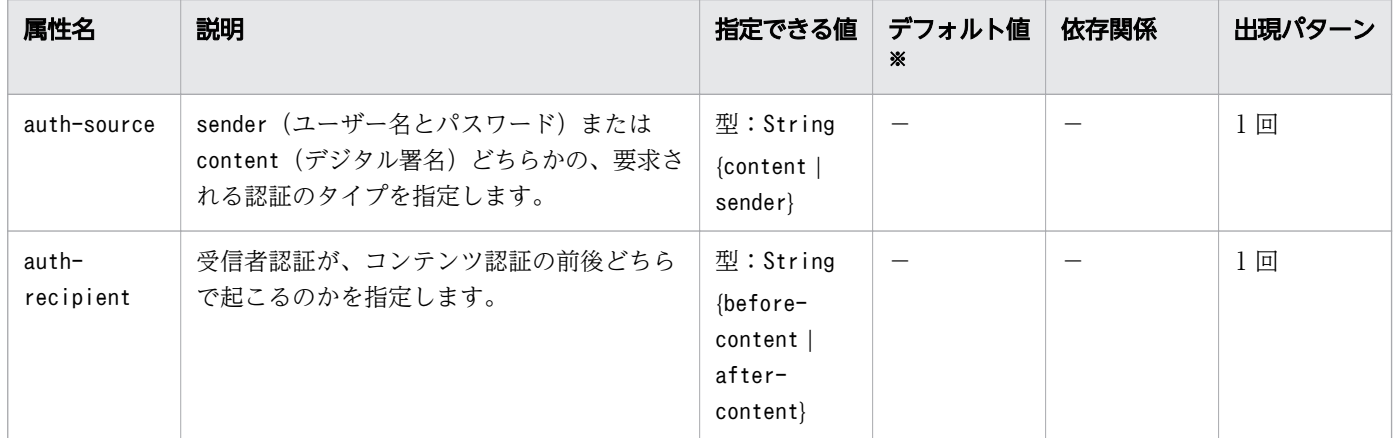

(凡例)

−:該当しません。

注※

定義項目の省略時のデフォルト値です。

## 3.7.29 /glassfish-application-client/service-ref/call-property

Web サービスクライアントに返却される前に javax.xml.rpc.Call オブジェクトに設定される JAX-RPC プロパティーの値を指定します。

#### 説明

Web サービスクライアントに返却される前に javax.xml.rpc.Call オブジェクトに設定される JAX-RPC プロパティーの値を指定します。プロパティー名は、JAX-RPC Call 実装でサポートされる任意のプロパ ティーを選択できます。

#### 出現パターン

0 回以上

<sup>3.</sup> Java EE サーバで使用する Deployment Descriptor (DD)

#### 指定できる子要素

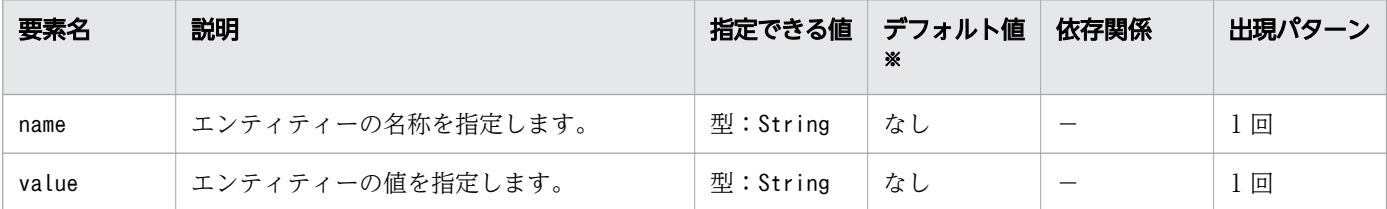

(凡例)

−:該当しません。

注※

定義項目の省略時のデフォルト値です。

## 3.7.30 /glassfish-application-client/service-ref/wsdl-override

最終的な WSDL ドキュメントを示す有効な URL を指定します。

#### 説明

最終的な WSDL ドキュメントを示す有効な URL を指定します。指定しない場合、標準 DD 内の serviceref と関連づけられている WSDL ドキュメントが使用されます。

#### 指定できる値

型:String

#### デフォルト値

定義項目の省略

なし

#### 出現パターン

0 回、または 1 回

## 3.7.31 /glassfish-application-client/service-ref/service-impl-class

生成されたサービス実装クラスの名称を指定します。

#### 説明

生成されたサービス実装クラスの名称を指定します。

<sup>3.</sup> Java EE サーバで使用する Deployment Descriptor (DD)

### 指定できる値

型:String

## デフォルト値

定義項目の省略 なし

### 出現パターン

0 回、または 1 回

## 3.7.32 /glassfish-application-client/service-ref/service-qname

参照されている WSDL service 要素を指定します。

#### 説明

参照されている WSDL service 要素を指定します。

### 出現パターン

0 回、または 1 回

# 3.7.33 /glassfish-application-client/service-ref/service-qname/ namespaceURI

名前空間 URI を指定します。

#### 説明

名前空間 URI を指定します。

#### 指定できる値

型:String

## デフォルト値

定義項目の省略

なし

## 出現パターン

1 回

# 3.7.34 /glassfish-application-client/service-ref/service-qname/ localpart

QNAME のローカルパートを指定します。

#### 説明

QNAME のローカルパートを指定します。

#### 指定できる値

型:String

### デフォルト値

定義項目の省略

なし

#### 出現パターン

1 回

## 3.7.35 /glassfish-application-client/message-destination-ref

物理的なメッセージ送信先の名称を指定します。

#### 説明

メッセージ送信先の参照を、キュー、トピック、またはほかの物理的送信先の JNDI 名に直接バインドし ます。

対応する Java EE RI の DD ファイル内のメッセージ送信先の参照が、 論理メッセージ送信先 への messagedestination-link を指定しない場合だけ使用します。

## 出現パターン

0 回以上

<sup>3.</sup> Java EE サーバで使用する Deployment Descriptor (DD)

# 3.7.36 /glassfish-application-client/message-destination-ref/ message-destination-ref-name

対応する Java EE RI の DD ファイル内に定義された、物理的なメッセージ送信先の名称を指定します。

#### 説明

対応する Java EE RI の DD ファイル内に定義された、物理的なメッセージ送信先の名称を指定します。

#### 指定できる値

型:String

### デフォルト値

定義項目の省略 なし

### 出現パターン

1 回

# 3.7.37 /glassfish-application-client/message-destination-ref/jndiname

関連づけられているエンティティーの jndi-name を指定します。

### 説明

JMS Message-driven Bean の場合、Message-driven Bean が JMS メッセージを消費する、JMS リソー スの JNDI 名を指定します。

### 指定できる値

型:String

### デフォルト値

定義項目の省略

なし

## 出現パターン

1 回

# 3.7.38 /glassfish-application-client/message-destination

論理メッセージ送信先の名称を指定します。

#### 説明

アプリケーション内で定義されている 論理メッセージ送信先の名称を指定します。

この要素の子要素であるmessage-destination-name は、対応する Java EE RI の DD ファイル内の、 message-destination-name 要素に合わせて記述してください。

対応する Java EE RI の DD ファイル内のメッセージ送信先の参照で、論理メッセージ送信先への messagedestination-link 要素 を指定している場合に利用してください。

## 出現パターン

0 回以上

# 3.7.39 /glassfish-application-client/message-destination/messagedestination-name

対応する Java EE RI の DD ファイル内に定義された論理的なメッセージ送信先の名称を指定します。

#### 説明

対応する Java EE RI の DD ファイル内に定義された論理的なメッセージ送信先の名称を指定します。

#### 指定できる値

型:String

### デフォルト値

定義項目の省略

なし

#### 出現パターン

1 回

# 3.7.40 /glassfish-application-client/message-destination/jndi-name

関連づけられているエンティティーの jndi-name を指定します。

<sup>3.</sup> Java EE サーバで使用する Deployment Descriptor (DD)

URL リソースまたはリソースの JNDI 完全修飾名を指定します。

Entity Bean と Session Bean の場合、EJBHome オブジェクトのグローバル JNDI 名を指定します。この 指定は、Entity Bean または Session Bean がリモートインターフェースを実装している場合にだけ必要 です。

JMS Message-driven Bean の場合、Message-driven Bean が JMS メッセージを消費する JMS リソース の JNDI 名を指定します。

#### 指定できる値

型:String

### デフォルト値

定義項目の省略

なし

#### 出現パターン

1 回

# 3.7.41 /glassfish-application-client/version-identifier

アプリケーションまたはモジュールのバージョン情報を含みます。

#### 説明

アプリケーションまたはモジュールのバージョン情報を含みます。バージョン識別子は、モジュールまた はアプリケーションの接尾辞です。コロン (:) で区切って名前に続けます。アルファベットまたは数字で 始まる必要があります。使用できる文字は、英数字、アンダースコア (\_) 、ダッシュ (-) およびピリオド (.) です。

アプリケーションの有効なバージョン識別子の例を次に示します。

- アプリケーション名:1
- アプリケーション名:BETA-2e
- アプリケーション名:3.8
- アプリケーション名:patch39875

<sup>3.</sup> Java EE サーバで使用する Deployment Descriptor (DD)

## 指定できる値

型:String

## デフォルト値

定義項目の省略 なし

## 出現パターン

0 回、または 1 回

# 3.8 glassfish-ejb-jar.xml

EJB-JAR の設定をするための Java EE RI の DD です。

#### 説明

EJB-JAR に関する、Java EE RI 固有の設定をするための DD です。

glassfish-ejb-jar.xml のルート要素はglassfish-ejb-jar です。glassfish-ejb-jar 要素は、「要素の階 層」で示すように、子要素と属性を含みます(それらの子要素と属性の配下にも、さらに、子要素と属性 を含むことがあります)。

### スキーマ

```
<!DOCTYPE glassfish-ejb-jar PUBLIC 
"-//GlassFish.org//DTD GlassFish Application Server 3.1 EJB 3.1//EN" 
"http://glassfish.org/dtds/glassfish-ejb-jar_3_1-1.dtd">
```
#### 格納先

DD ファイルは次の場所に格納されます。

ejb\_jar\_name /META-INF ディレクトリー

ejb\_jar\_name:EJB アプリケーションのアーカイブ名を表します。

#### 要素の階層

[glassfish-ejb-jar](#page-311-0) . [security-role-mapping](#page-311-0) . . [role-name](#page-311-0) . . [principal-name](#page-312-0) . [group-name](#page-313-0) . [enterprise-beans](#page-314-0) . . [name](#page-314-0) . . [ejb](#page-314-0) . . . [ejb-name](#page-315-0) . . . [jndi-name](#page-316-0) . . . [ejb-ref](#page-316-0) . . . . [ejb-ref-name](#page-316-0) . . . . [jndi-name](#page-317-0) . . . [resource-ref](#page-317-0) . . . . [res-ref-name](#page-318-0) . . . . [jndi-name](#page-319-0) . . . . [default-resource-principal](#page-319-0) . . . . . [name](#page-319-0) . . . . . [password](#page-320-0) . . . [resource-env-ref](#page-321-0) . . . . . . [resource-env-ref-name](#page-321-0) . . . . [jndi-name](#page-321-0) . . . [service-ref](#page-322-0)

```
. . . . service-ref-name
. . . . port-info
service-endpoint-interface
. . . . . wsdl-port
. . . . . . namespaceURI
 . . . . . . localpart
 . . . . . stub-property
 . . . . . call-property
 . . . . . message-security-binding
 message-security
. . . . . . . message
. . . . . . . . java-method
 . . . . . . . . . method-name
   . . . . . . . . . method-params
  . . . . . . . . . . method-param
  . . . . . . . . operation-name
 . . . . . . . request-protection
 . . . . . . . response-protection
 . . . . call-property
 . . . . wsdl-override
 . . . . service-impl-class
 . . . . service-qname
namespaceURI
. . . . . localpart
 . . . message-destination-ref
 . . . . message-destination-ref-name
. . . . jndi-name
. . . principal
. . . . name
. . . mdb-connection-factory
. . . . jndi-name
 default-resource-principal
  . . . . . name
 . . . . . password
. . . jms-durable-subscription-name
. . . jms-max-messages-load
. . . ior-security-config
 . . . . transport-config
  . . . . . integrity
 . . . . . confidentiality
  . . . . . establish-trust-in-target
 . . . . . establish-trust-in-client
. . . . as-context
. . . . . auth-method
  . . . . . realm
 . . . . . required
. . . commit-option
. . . cmt-timeout-in-seconds
. . . bean-pool
steady-pool-size
. . . . resize-quantity
 . . . . max-pool-size
. . . . pool-idle-timeout-in-seconds
. . . mdb-resource-adapter
. . . . resource-adapter-mid
. . . . activation-config
. . . . . description
 . . . . . activation-config-property
```
3. Java EE サーバで使用する Deployment Descriptor (DD)

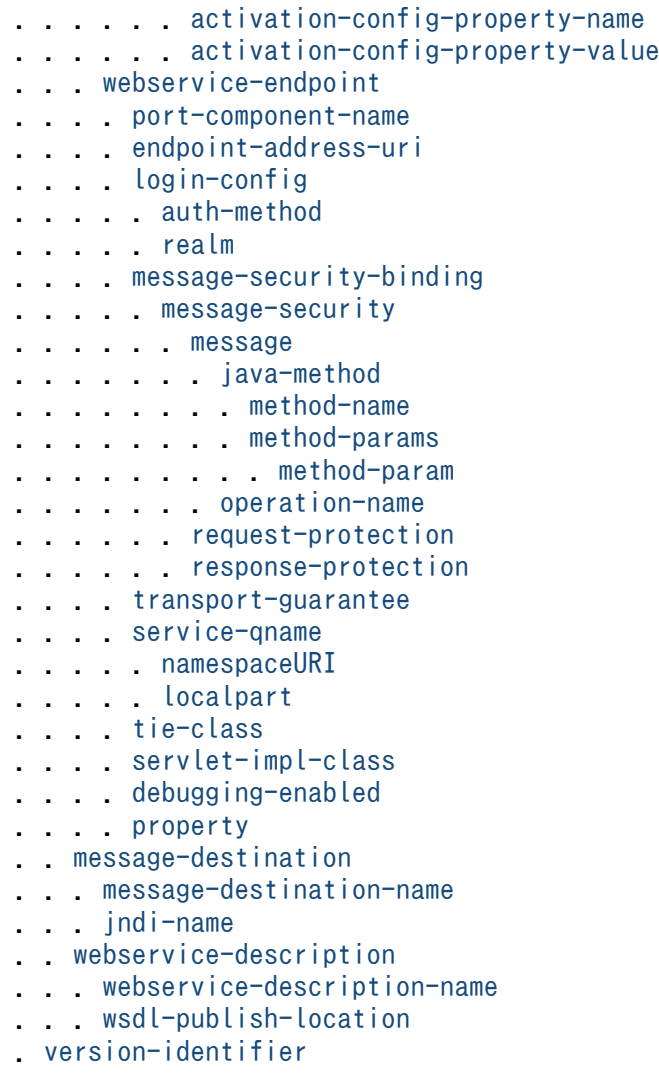

### 記述例

```
<?xml version="1.0" encoding="UTF-8"?>
<!DOCTYPE glassfish-ejb-jar PUBLIC 
"-//GlassFish.org//DTD GlassFish Application Server 3.1 EJB 3.1//EN" 
"http://glassfish.org/dtds/glassfish-ejb-jar_3_1-1.dtd">
<glassfish-ejb-jar>
    \langleejb\rangle <ejb-name>CustomerEJB</ejb-name>
         <jndi-name>customer</jndi-name>
         <bean-pool>
              <steady-pool-size>10</steady-pool-size>
        \langle/bean-pool>
     \langle e|ib>
</glassfish-ejb-jar>
```
# <span id="page-311-0"></span>3.9 glassfish-ejb-jar.xml に設定する要素の詳細

glassfish-ejb-jar.xml に設定する要素について説明しています。

# 3.9.1 /glassfish-ejb-jar

EJB-JAR ファイルに、Java EE Server 固有の設定を定義します。

#### 説明

EJB-JAR ファイルに、Java EE Server 固有の設定を定義します。これはルート要素です。glassfish-ejbjar.xml ファイルには、glassfish-ejb-jar 要素は 1 つだけ存在します。

#### 出現パターン

1 回

## 3.9.2 /glassfish-ejb-jar/security-role-mapping

標準 DD で指定したロールを、環境固有のユーザーまたはグループにマッピングするための要素です。

#### 説明

ロールを、現在アクティブなレルム内のユーザーまたはグループにマッピングします。

ロールマッピング要素は、EJB JAR role-name エントリーで指定されたように、ロールを環境固有のユー ザーまたはグループにマッピングします。ユーザーにマッピングする場合、そのユーザーは現在のレルム に存在する実在のユーザーで、現在の認証方法を使用してサーバにログインできる必要があります。グルー プにマッピングする場合、レルムはグループをサポートする必要があり、そのグループは現在のレルムに 存在する実在のグループである必要があります。

この設定を利用するためには、指定したレルム内の、指定したグループに属するユーザーが最低 1 人必要 です。

#### 出現パターン

0 回以上

## 3.9.3 /glassfish-ejb-jar/security-role-mapping/role-name

標準 DD で指定したロール名を指定する要素です。

<sup>3.</sup> Java EE サーバで使用する Deployment Descriptor (DD)

<span id="page-312-0"></span>標準 DD で指定したロール名を指定する要素です。

### 指定できる値

型:String

### デフォルト値

定義項目の省略

なし

### 出現パターン

1 回

# 3.9.4 /glassfish-ejb-jar/security-role-mapping/principal-name

現在のレルムのプリンシパル(ユーザー)名を指定します。

#### 説明

現在のレルムのプリンシパル (ユーザー) 名を指定します。プリンシパル (ユーザ名) は、EJB-JAR で、 run-as で指定されたロールである必要があります。

### 指定できる値

型:String

### デフォルト値

定義項目の省略

なし

#### 依存関係のある要素または属性

group-name

### 出現パターン

group-name を使用しない場合は 1 回以上、それ以外は 0 回以上

### <span id="page-313-0"></span>指定できる属性

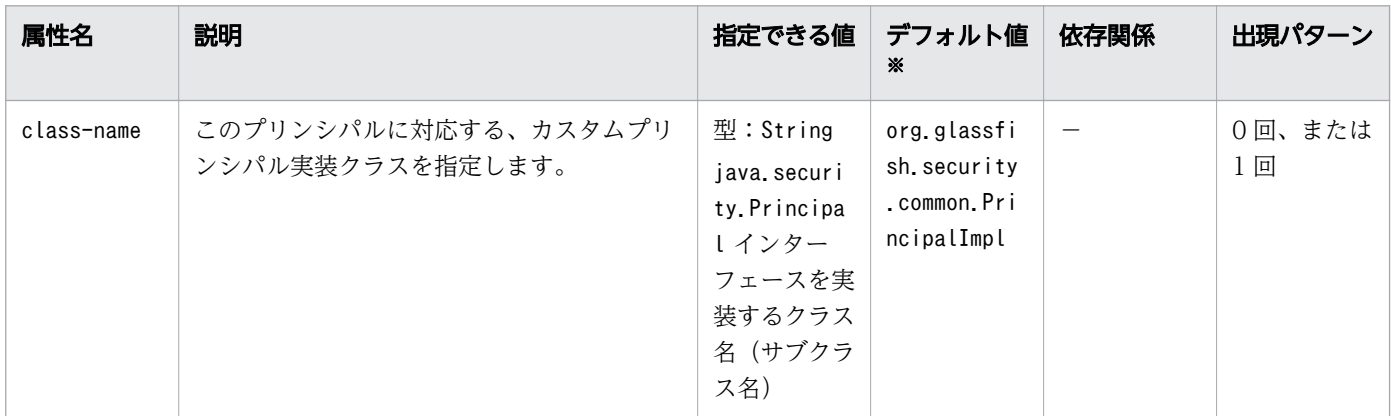

(凡例)

−:該当しません。

注※

定義項目の省略時のデフォルト値です。

# 3.9.5 /glassfish-ejb-jar/security-role-mapping/group-name

現在のレルムのグループ名を指定します。

#### 説明

ロールにグループをマッピングするとき、レルムのグループ名を指定する要素です。

#### 指定できる値

型:String

#### デフォルト値

定義項目の省略

なし

#### 依存関係のある要素または属性

principal-name

## 出現パターン

principal-name を使用しない場合は 1 回以上、それ以外は 0 回以上

# <span id="page-314-0"></span>3.9.6 /glassfish-ejb-jar/enterprise-beans

EIB-IAR の実行時の設定をするための要素です。

## 説明

EJB-JAR ファイルの実行用の設定を指定するための要素です。

## 出現パターン

1 回

# 3.9.7 /glassfish-ejb-jar/enterprise-beans/name

enterprise-beans 要素の名称を指定します。

## 説明

enterprise-beans 要素の名称を指定します。

## 指定できる値

型:String

## デフォルト値

定義項目の省略

なし

## 出現パターン

0 回、または 1 回

# 3.9.8 /glassfish-ejb-jar/enterprise-beans/ejb

EJB-JAR に含まれる Enterprise Bean のための、実行時の設定を指定するための要素です。

### 説明

この EJB-JAR に含まれる Enterprise Bean の、実行時の設定をするための要素です。子要素として指定で きる要素は、個々の Enterprise Bean 種別に、次のようになります。

• すべてのタイプの Bean

<sup>3.</sup> Java EE サーバで使用する Deployment Descriptor (DD)

<span id="page-315-0"></span>ejb-name、ejb-ref、resource-ref、resource-env-ref、ior-security-config、jndi-name、messagedestination-ref、service-ref

- Stateless Session Bean bean-pool、webservice-endpoint
- Stateful Session Bean webservice-endpoint
- Entity Bean commit-option、bean-pool
- Message-driven Bean mdb-resource-adapter、mdb-connection-factory、jms-durable-subscription-name、jms-maxmessages-load、bean-pool

### 出現パターン

0 回以上

# 3.9.9 /glassfish-ejb-jar/enterprise-beans/ejb/ejb-name

ejb-jar.xml で定義した Enterprise Bean の ejb-name 要素の値を指定するための要素です。

#### 説明

ejb-jar.xml で指定する名称は、対応するejb-jar.xml の ejb-name で指定した名称と一致する必要があり ます。このejb-name は同一 EJB-JAR でユニーク(一意)でなければなりません。

## 指定できる値

型:String

## デフォルト値

定義項目の省略

なし

## 出現パターン

1 回

# <span id="page-316-0"></span>3.9.10 /glassfish-ejb-jar/enterprise-beans/ejb/jndi-name

JNDI 完全修飾名を指定します。

#### 説明

URL リソースまたはリソースの JNDI 完全修飾名を指定します。

Entity Bean と Session Bean の場合、この値は EJBHome オブジェクトのグローバル JNDI 名を指定し ます。これは Entity Bean または Session Bean がリモートインターフェースを実装している場合にだけ 必要です。

### 指定できる値

型:String

### デフォルト値

定義項目の省略

なし

### 出現パターン

0 回以上

# 3.9.11 /glassfish-ejb-jar/enterprise-beans/ejb/ejb-ref

標準 DD のejb-ref 要素に対して EJB のホームオブジェクトの JNDI 完全修飾名のマッピングを定義する 要素です。

#### 説明

標準 DD で定義した、ejb-ref 要素のejb-ref-name 子要素で指定した名称を、JNDI 完全修飾名とマッピ ングします。ejb-ref 要素は、EJB のホームオブジェクトへの参照の宣言に使用されます。この設定は、 Session Bean または Entity Bean で利用可能です。

### 出現パターン

0 回以上

# 3.9.12 /glassfish-ejb-jar/enterprise-beans/ejb/ejb-ref/ejb-ref-name

標準 DD のejb-ref 要素のejb-ref-name を指定するための要素です

<sup>3.</sup> Java EE サーバで使用する Deployment Descriptor (DD)

<span id="page-317-0"></span>標準 DD で定義したejb-ref 要素のejb-ref-name を指定します。

## 指定できる値

型:String

## デフォルト値

定義項目の省略 なし

### 出現パターン

1 回

# 3.9.13 /glassfish-ejb-jar/enterprise-beans/ejb/ejb-ref/jndi-name

ejb-ref を定義する Enterprise Bean の JNDI 完全修飾名を指定する要素です。

### 説明

ejb-ref で参照を定義する Enterprise Bean の JNDI 完全修飾名を指定します。

### 指定できる値

型:String

### デフォルト値

定義項目の省略 なし

## 出現パターン

1 回

# 3.9.14 /glassfish-ejb-jar/enterprise-beans/ejb/resource-ref

標準 DD のresource-ref 要素に対する参照のマッピングを定義する要素です。

<sup>3.</sup> Java EE サーバで使用する Deployment Descriptor (DD)

<span id="page-318-0"></span>標準 DD で定義した、resource-ref 要素のres-ref-name 子要素で指定した名前を、JNDI 完全修飾名と マッピングします。

#### 注意事項

JMS 接続ファクトリーから獲得したコネクションは、現在リリースされている Java EE Server では共 有できません。ejb-jar.xml ファイルresource-ref 要素のres-sharing-scope 要素は JMS 接続ファク トリーでは無視されます。resource-ref が Java EE Server の Message Queue に JMS 接続ファクト リーを指定する場合、default-resource-principal (ユーザー名/パスワード)が Message Queue のユーザーリポジトリーに存在している必要があります。

### 出現パターン

0 回以上

# 3.9.15 /glassfish-ejb-jar/enterprise-beans/ejb/resource-ref/res-refname

標準 DD で定義したresource-ref のres-ref-name を指定する要素です。

#### 説明

glassfish-ejb-jar.xml の res-ref-name で指定する名称は、標準 DD で定義したresource-ref のres-refname で指定した名称と一致する必要があります。また、このres-ref-name は、同一 EJB-JAR でユニーク (一意)でなければなりません。

#### 指定できる値

型:String

### デフォルト値

定義項目の省略

なし

## 出現パターン

1 回

# <span id="page-319-0"></span>3.9.16 /glassfish-ejb-jar/enterprise-beans/ejb/resource-ref/jndiname

resource-ref を定義するリソース JNDI 完全修飾名を指定する要素です。

#### 説明

resource-ref で参照を定義するリソースの JNDI 完全修飾名を指定するための要素です。

#### 指定できる値

型:String

#### デフォルト値

定義項目の省略

なし

#### 出現パターン

1 回

# 3.9.17 /glassfish-ejb-jar/enterprise-beans/ejb/resource-ref/defaultresource-principal

リソースで、デフォルトで利用するプリンシパル(ユーザー)を指定します。

#### 説明

デフォルトのリソースプリンシパル(ユーザー)を指定します。

この要素が JMS 接続ファクトリーのリソースと一緒に使用される場合、名称とパスワードの子要素は Message Queue ブローカーユーザーリポジトリー内の有効なエントリーである必要があります。

### 出現パターン

0 回、または 1 回

# 3.9.18 /glassfish-ejb-jar/enterprise-beans/ejb/resource-ref/defaultresource-principal/name

リソースマネージャーへサインオンするために使用される、デフォルトのユーザー名を指定します。

<span id="page-320-0"></span>リソースマネージャーへサインオンするために使用される、デフォルトのユーザー名を指定します。

## 指定できる値

型:String

### デフォルト値

定義項目の省略

なし

### 出現パターン

1 回

# 3.9.19 /glassfish-ejb-jar/enterprise-beans/ejb/resource-ref/defaultresource-principal/password

リソースマネージャーへサインオンするために使用される、デフォルトのユーザ名に対応したパスワード を指定します。

#### 説明

リソースマネージャーへサインオンするために使用される、デフォルトのユーザ名に対応したパスワード を指定します。

#### 指定できる値

型:String

## デフォルト値

定義項目の省略

なし

## 出現パターン

1 回

# <span id="page-321-0"></span>3.9.20 /glassfish-ejb-jar/enterprise-beans/ejb/resource-env-ref

標準 DD のresource-env-ref 要素に対する参照のマッピングを定義する要素です。

#### 説明

標準 DD で定義した、resource-env-ref 要素のres-ref-name 子要素で指定した名前を、JNDI 完全修飾名 とマッピングします。

### 出現パターン

0 回以上

# 3.9.21 /glassfish-ejb-jar/enterprise-beans/ejb/resource-env-ref/ resource-env-ref-name

標準 DD で定義したresource-env-ref のres-ref-name を指定する要素です。

#### 説明

glassfish-ejb-jar.xml のres-ref-name で指定する名称は、標準 DD で定義したres-ref-name で指定した 名称と一致する必要があります。また、このres-ref-name は、同一 EJB-JAR でユニーク(一意)でなけ ればなりません。

#### 指定できる値

型:String

#### デフォルト値

定義項目の省略

なし

### 出現パターン

1 回

# 3.9.22 /glassfish-ejb-jar/enterprise-beans/ejb/resource-env-ref/ jndi-name

resource-env-ref を定義するリソース JNDI 完全修飾名を指定する要素です

<sup>3.</sup> Java EE サーバで使用する Deployment Descriptor (DD)

<span id="page-322-0"></span>resource-env-ref で参照を定義するリソースの JNDI 完全修飾名を指定するための要素です。

### 指定できる値

型:String

#### デフォルト値

定義項目の省略

なし

#### 出現パターン

1 回

# 3.9.23 /glassfish-ejb-jar/enterprise-beans/ejb/service-ref

Web サービスの参照のための、実行時設定をする要素です。

#### 説明

実行時設定は、次の場合にだけ必要です。

- コンテナーによって管理されるポートの参照を解決する場合。
- スタブオブジェクトに、デフォルトの Stub の設定、またはデフォルトの Call の設定を定義する場合。
- 標準 DD で、service-ref 要素を利用して関連づけられた定義の代わりに、WSDL ドキュメントの URL を定義する場合。

### 出現パターン

0 回以上

# 3.9.24 /glassfish-ejb-jar/enterprise-beans/ejb/service-ref/serviceref-name

java:comp/env で始まる Web サービス参照名を指定します。

#### 説明

java:comp/env で始まる Web サービス参照名を指定します。

<sup>3.</sup> Java EE サーバで使用する Deployment Descriptor (DD)

### <span id="page-323-0"></span>指定できる値

型:String

### デフォルト値

定義項目の省略 なし

### 出現パターン

1 回

# 3.9.25 /glassfish-ejb-jar/enterprise-beans/ejb/service-ref/port-info

Web サービス参照内のポートの情報を指定します。

#### 説明

service-endpoint-interface または wsdl-port、もしくは両方を指定する必要があります。両方が指定さ れた場合、wsdl-port は、コンテナーがコンテナー管理対象ポートの選択で選ぶポートを指定します。同 じ wsdl-port 値は、同じ service-ref 内の 1 つの port-info 要素でしか使用できません。serviceendpoint-interface がコンテナー管理対象ポートの選択を使用する場合、その値は同じ service-ref 内の 1 つの port-info 要素でしか使用できません。

## 出現パターン

0 回以上

# 3.9.26 /glassfish-ejb-jar/enterprise-beans/ejb/service-ref/port-info/ service-endpoint-interface

java:comp/env で始まる Web サービス参照名を指定します。

#### 説明

java:comp/env で始まる Web サービス参照名を指定します。

## 指定できる値

<sup>3.</sup> Java EE サーバで使用する Deployment Descriptor (DD)
## デフォルト値

定義項目の省略 なし

## 出現パターン

0 回、または 1 回

# 3.9.27 /glassfish-ejb-jar/enterprise-beans/ejb/service-ref/port-info/ wsdl-port

WSDL ポートを指定します。

#### 説明

WSDL ポートを指定します。

## 出現パターン

0 回、または 1 回

# 3.9.28 /glassfish-ejb-jar/enterprise-beans/ejb/service-ref/port-info/ wsdl-port/namespaceURI

名前空間 URI を指定します。

### 説明

名前空間 URI を指定します。

### 指定できる値

型:String

## デフォルト値

定義項目の省略 なし

## 出現パターン

1 回

# 3.9.29 /glassfish-ejb-jar/enterprise-beans/ejb/service-ref/port-info/ wsdl-port/localpart

QNAME のローカルパートを指定します。

#### 説明

QNAME のローカルパートを指定します。

#### 指定できる値

型:String

## デフォルト値

定義項目の省略

なし

## 出現パターン

1 回

# 3.9.30 /glassfish-ejb-jar/enterprise-beans/ejb/service-ref/port-info/ stub-property

Web サービスクライアントに返却される前に javax.xml.rpc.Stub オブジェクトに設定される JAX-RPC プロパティーの値を指定します。

### 説明

Web サービスクライアントに返却される前に javax.xml.rpc.Stub オブジェクトに設定される JAX-RPC プロパティーの値を指定します。プロパティー名は、JAX-RPC スタブ実装がサポートする任意のプロパ ティーを選択できます。

### 出現パターン

0 回以上

#### 指定できる子要素

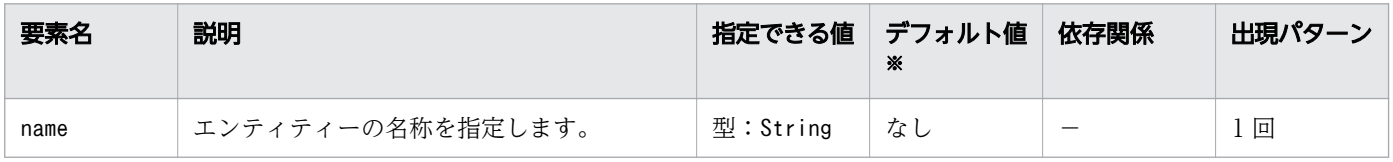

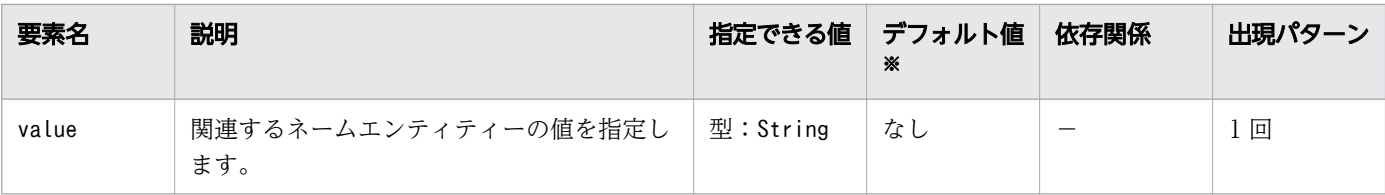

(凡例)

−:該当しません。

注※

定義項目の省略時のデフォルト値です。

## 3.9.31 /glassfish-ejb-jar/enterprise-beans/ejb/service-ref/port-info/ call-property

Web サービスクライアントに返却される前に javax.xml.rpc.Call オブジェクトに設定される JAX-RPC プロパティーの値を指定します。

#### 説明

Web サービスクライアントに返却される前に javax.xml.rpc.Call オブジェクトに設定される JAX-RPC プロパティーの値を指定します。プロパティー名は、JAX-RPC Call 実装でサポートされる任意のプロパ ティーを選択できます。

#### 出現パターン

0 回以上

#### 指定できる子要素

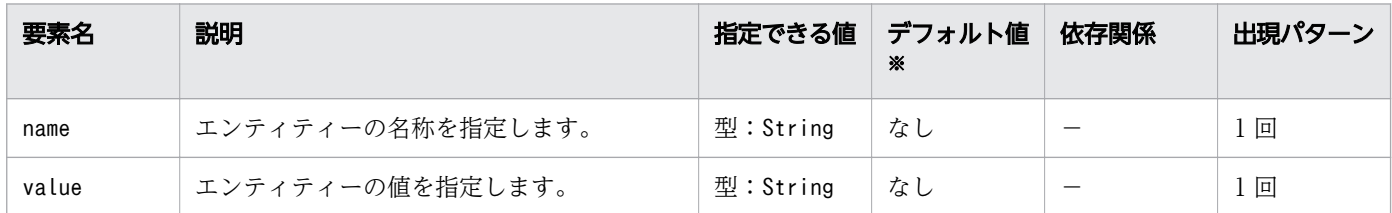

(凡例)

−:該当しません。

注※

定義項目の省略時のデフォルト値です。

## 3.9.32 /glassfish-ejb-jar/enterprise-beans/ejb/service-ref/port-info/ message-security-binding

カスタム認証プロバイダーのバインディングを定義します。

#### 説明

Web サービスの参照に対する、Web Service Security の設定を行うための要素です。 port-info 要素で バインドするカスタム認証プロバイダーを、次のどれか、または両方の方法を用いて指定します。

- 特定のカスタム認証プロバイダーを指定する。
- カスタム認証プロバイダーによって提供されるメッセージセキュリティ要件を指定する。

#### 出現パターン

0 回、または 1 回

#### 指定できる属性

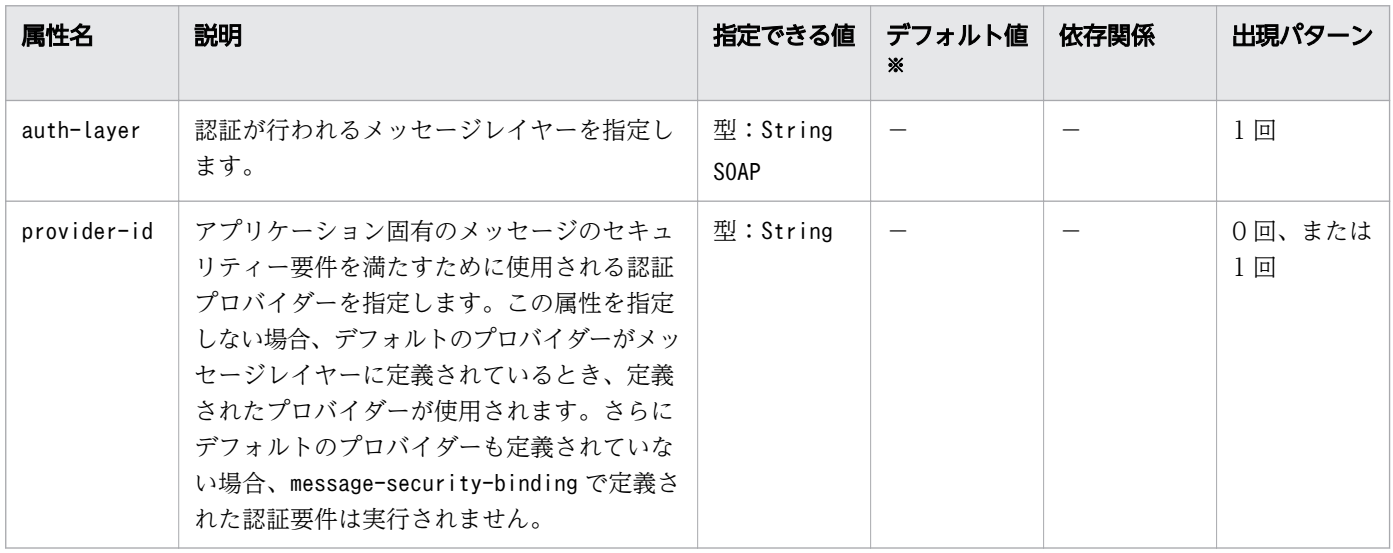

(凡例)

−:該当しません。

注※

定義項目の省略時のデフォルト値です。

## 3.9.33 /glassfish-ejb-jar/enterprise-beans/ejb/service-ref/port-info/ message-security-binding/message-security

メッセージセキュリティー要件を指定します。

<sup>3.</sup> Java EE サーバで使用する Deployment Descriptor (DD)

### 説明

メッセージセキュリティー要件を指定します。

指定されたメッセージセキュリティ要件は、参照されるサービスのポートに対して適用します。

#### 出現パターン

0 回以上

## 3.9.34 /glassfish-ejb-jar/enterprise-beans/ejb/service-ref/port-info/ message-security-binding/message-security/message

メッセージセキュリティー要件が適用されるメソッドまたは操作を指定します。

#### 説明

メッセージセキュリティー要件が適用されるメソッドまたは操作を指定します。

#### 出現パターン

1 回以上

## 3.9.35 /glassfish-ejb-jar/enterprise-beans/ejb/service-ref/port-info/ message-security-binding/message-security/message/javamethod

メッセージセキュリティー要件が適用されるメソッドまたは操作を指定します。

#### 説明

メッセージセキュリティー要件を適用するメソッドを指定します。

#### 出現パターン

0 回、または 1 回

# 3.9.36 /glassfish-ejb-jar/enterprise-beans/ejb/service-ref/port-info/ message-security-binding/message-security/message/javamethod/method-name

メソッド名を指定します。

### 説明

メソッド名を指定、またはアスタリスク(\*)によってすべてのメソッドを指定します。メソッドがオー バーロードされる場合、すべてのメソッドを同じ名称で指定します。

## 指定できる値

型:String

## デフォルト値

定義項目の省略

なし

## 出現パターン

1 回

3.9.37 /glassfish-ejb-jar/enterprise-beans/ejb/service-ref/port-info/ message-security-binding/message-security/message/javamethod/method-params

メソッド引数を指定します。

#### 説明

メソッドの引数を指定します。

### 出現パターン

0 回、または 1 回

# 3.9.38 /glassfish-ejb-jar/enterprise-beans/ejb/service-ref/port-info/ message-security-binding/message-security/message/javamethod/method-params/method-param

メソッドの引数の完全修飾名を指定します。

### 説明

メソッドの引数の完全修飾名を指定します。

## 指定できる値

型:String

### デフォルト値

定義項目の省略

なし

### 出現パターン

0 回以上

# 3.9.39 /glassfish-ejb-jar/enterprise-beans/ejb/service-ref/port-info/ message-security-binding/message-security/message/ operation-name

Web サービスの操作のオペレーション名を指定します。

#### 説明

Web サービスの操作のオペレーション名を指定します。

#### 指定できる値

型:String

## デフォルト値

定義項目の省略

なし

<sup>3.</sup> Java EE サーバで使用する Deployment Descriptor (DD)

### 出現パターン

0 回、または 1 回

# 3.9.40 /glassfish-ejb-jar/enterprise-beans/ejb/service-ref/port-info/ message-security-binding/message-security/requestprotection

アプリケーションのリクエスト処理の認証ポリシー要件を定義します。

#### 説明

アプリケーションのリクエスト処理の認証ポリシー要件を定義します。

### 出現パターン

0 回、または 1 回

#### 指定できる属性

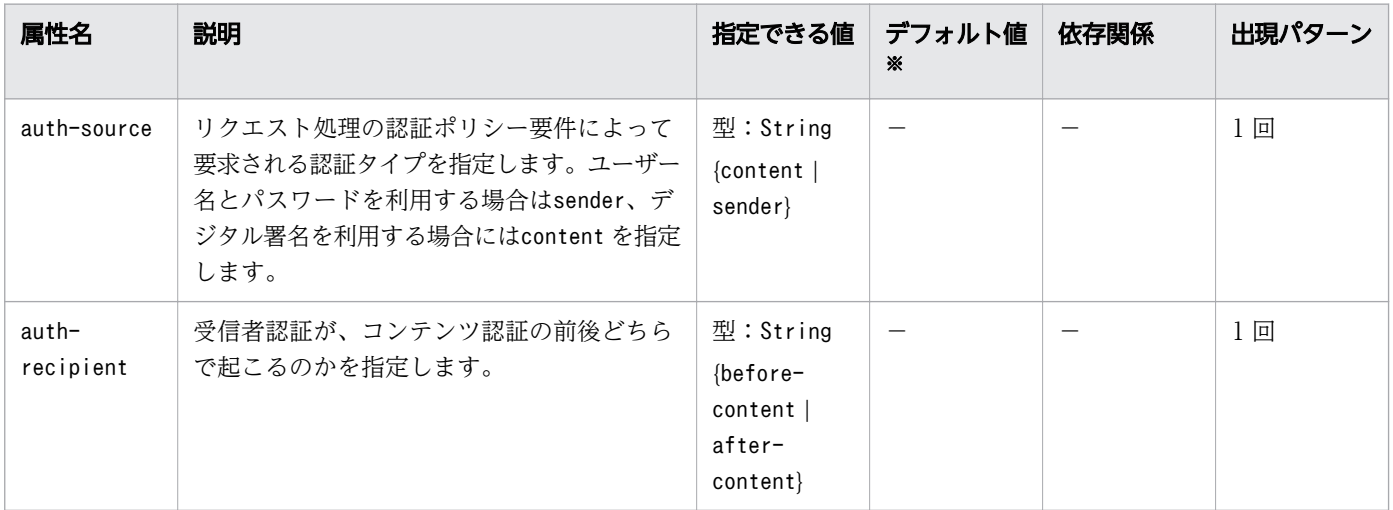

(凡例)

−:該当しません。

注※

定義項目の省略時のデフォルト値です。

# 3.9.41 /glassfish-ejb-jar/enterprise-beans/ejb/service-ref/port-info/ message-security-binding/message-security/responseprotection

アプリケーションのレスポンス処理の認証ポリシー要件を定義します。

#### 説明

アプリケーションのレスポンス処理の認証ポリシー要件を定義します。

## 出現パターン

0 回、または 1 回

### 指定できる属性

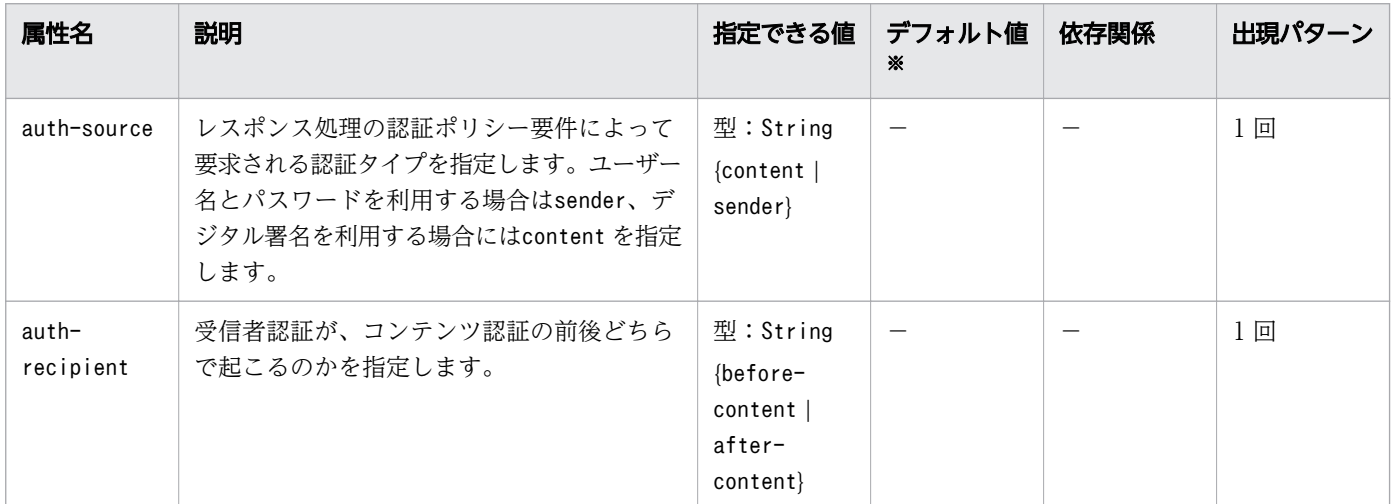

(凡例)

−:該当しません。

#### 注※

定義項目の省略時のデフォルト値です。

# 3.9.42 /glassfish-ejb-jar/enterprise-beans/ejb/service-ref/callproperty

Web サービスクライアントに返却される前に javax.xml.rpc.Call オブジェクトに設定される JAX-RPC プロパティーの値を指定します。

<sup>3.</sup> Java EE サーバで使用する Deployment Descriptor (DD)

### 説明

Web サービスクライアントに返却される前に javax.xml.rpc.Call オブジェクトに設定できる JAX-RPC プロパティーの値を指定します。プロパティー名は、JAX-RPC Call 実装がサポートする任意のプロパ ティーを選択できます。

#### 出現パターン

0 回以上

#### 指定できる子要素

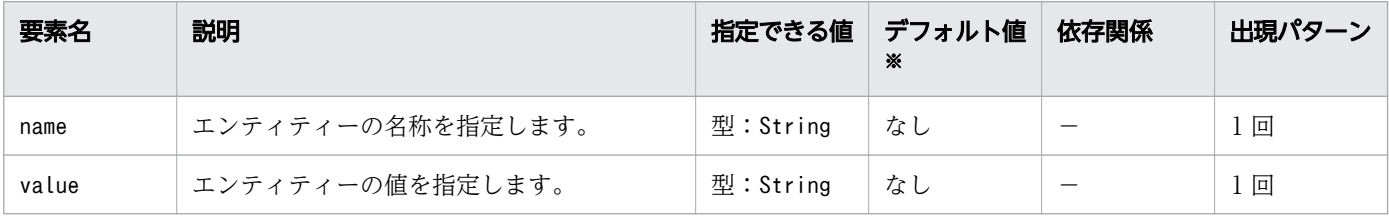

(凡例)

−:該当しません。

注※

定義項目の省略時のデフォルト値です。

## 3.9.43 /glassfish-ejb-jar/enterprise-beans/ejb/service-ref/wsdloverride

最終的な WSDL ドキュメントを示す有効な URL を指定します。

#### 説明

最終的な WSDL ドキュメントを示す有効な URL を指定します。有効な URL を指定しない場合、標準 DD のservice-ref で指定された WSDL ドキュメントが使用されます。

#### 指定できる値

型:String

### デフォルト値

定義項目の省略

なし

<sup>3.</sup> Java EE サーバで使用する Deployment Descriptor (DD)

## 出現パターン

0 回、または 1 回

# 3.9.44 /glassfish-ejb-jar/enterprise-beans/ejb/service-ref/serviceimpl-class

サービス実装クラスの名称を指定します。

#### 説明

サービス実装クラスの名称を指定します。

#### 指定できる値

型:String

### デフォルト値

定義項目の省略 なし

### 出現パターン

0 回、または 1 回

## 3.9.45 /glassfish-ejb-jar/enterprise-beans/ejb/service-ref/serviceqname

Enterprise Bean から参照される WSDL サービスを指定します。

#### 説明

Enterprise Bean から参照される WSDL サービスを指定します。

### 出現パターン

0 回、または 1 回

# 3.9.46 /glassfish-ejb-jar/enterprise-beans/ejb/service-ref/serviceqname/namespaceURI

名前空間 URI を指定します。

#### 説明

名前空間 URI を指定します。

### 指定できる値

型:String

## デフォルト値

定義項目の省略 なし

## 出現パターン

1 回

# 3.9.47 /glassfish-ejb-jar/enterprise-beans/ejb/service-ref/serviceqname/localpart

QNAME のローカルパートを指定します。

### 説明

QNAME のローカルパートを指定します。

### 指定できる値

型:String

## デフォルト値

定義項目の省略

なし

## 出現パターン

1 回

# 3.9.48 /glassfish-ejb-jar/enterprise-beans/ejb/messagedestination-ref

物理的なメッセージ送信先の参照を定義するための要素です。

#### 説明

この要素を利用して、メッセージ送信先の Queue、Topic、または他の物理的送信先の JNDI 名に、メッ セージの送信先の参照をバインドします。

標準 DD で、メッセージ送信先の参照として、論理的な message-destination への message-destinationlink を指定しない場合にだけ使用します。

### 出現パターン

0 回以上

## 3.9.49 /glassfish-ejb-jar/enterprise-beans/ejb/messagedestination-ref/message-destination-ref-name

標準 DD で指定されたmessage-destination-ref-name を指定する要素です。

#### 説明

標準 DD で指定されたmessage-destination-ref-name を指定する要素です。

#### 指定できる値

型:String

## デフォルト値

定義項目の省略

なし

### 出現パターン

1 回

<sup>3.</sup> Java EE サーバで使用する Deployment Descriptor (DD)

# 3.9.50 /glassfish-ejb-jar/enterprise-beans/ejb/messagedestination-ref/jndi-name

参照に対して関連づける、物理的なメッセージ送信先の JNDI 名を指定する要素です。

#### 説明

参照に対して関連づける、物理的なメッセージ送信先の JNDI 名を指定する要素です。

#### 指定できる値

型:String

### デフォルト値

定義項目の省略

なし

### 出現パターン

1 回

## 3.9.51 /glassfish-ejb-jar/enterprise-beans/ejb/principal

run-as ロールが指定された Enterprise Bean 内のプリンシパル(ユーザー)名を指定します。

#### 説明

プラットフォームにユーザー名を指定します。

### 出現パターン

0 回、または 1 回

## 3.9.52 /glassfish-ejb-jar/enterprise-beans/ejb/principal/name

ユーザーの名称を指定します。

#### 説明

ユーザーの名称を指定します。

## 指定できる値

型:String

## デフォルト値

定義項目の省略 なし

## 出現パターン

1 回

## 3.9.53 /glassfish-ejb-jar/enterprise-beans/ejb/mdb-connectionfactory

Message-driven Bean に関連づける ConnectionFactory を指定します。

#### 説明

Message-driven Bean に関連づける ConnectionFactory を指定します。キューまたはトピックは、 Message driven Bean に関連づける JMS のメッセージ受信タイプと一致している必要があります。

## 出現パターン

0 回、または 1 回

## 3.9.54 /glassfish-ejb-jar/enterprise-beans/ejb/mdb-connectionfactory/jndi-name

Message-driven Bean に関連づけるConnectionFactory の参照を取得するための JNDI 完全修飾名を指定 します。

#### 説明

Message-driven Bean に関連づけるConnectionFactory の参照を取得するための JNDI 完全修飾名を指定 します。ここで指定するのは、Message-driven Bean に、JMS メッセージを配信する JMS リソースの JNDI 名となります。

#### 指定できる値

型:String

<sup>3.</sup> Java EE サーバで使用する Deployment Descriptor (DD)

## デフォルト値

定義項目の省略 なし

#### 出現パターン

1 回

## 3.9.55 /glassfish-ejb-jar/enterprise-beans/ejb/mdb-connectionfactory/default-resource-principal

リソースマネージャーへのデフォルトのサインオン(名称とパスワード)を指定します。

#### 説明

リソースの、デフォルトのプリンシパル(ユーザー)を指定します。

この要素が JMS コネクションファクトリーのリソースと一緒に使用される場合、ユーザー名称とパスワー ドの子要素は Message Queue ブローカーユーザーリポジトリー内の有効なエントリーである必要があり ます。

### 出現パターン

0 回、または 1 回

## 3.9.56 /glassfish-ejb-jar/enterprise-beans/ejb/mdb-connectionfactory/default-resource-principal/name

リソースマネージャーへサインオンするために使用される、デフォルトのリソースプリンシパル名を指定 します。

#### 説明

リソースマネージャーへサインオンするために使用される、デフォルトのリソースプリンシパル名を指定 します。

#### 指定できる値

型:String

<sup>3.</sup> Java EE サーバで使用する Deployment Descriptor (DD)

## デフォルト値

定義項目の省略 なし

### 出現パターン

1 回

## 3.9.57 /glassfish-ejb-jar/enterprise-beans/ejb/mdb-connectionfactory/default-resource-principal/password

デフォルトのリソースプリンシパルのパスワードを指定します。

### 説明

デフォルトのリソースプリンシパルのパスワードを指定します。

### 指定できる値

型:String

## デフォルト値

定義項目の省略 なし

### 出現パターン

1 回

# 3.9.58 /glassfish-ejb-jar/enterprise-beans/ejb/jms-durablesubscription-name

Message-driven Bean に継続的に関連づけられるサブスクリプションを指定します。

#### 説明

Message-driven Bean に継続的に関連づけられるサブスクリプションを指定します。この要素は、デス ティネーションタイプが JMS の Topic で、サブスクリプションの継続性の定義がDurable の場合にだけ指 定します。

<sup>3.</sup> Java EE サーバで使用する Deployment Descriptor (DD)

## 指定できる値

型:String

## デフォルト値

定義項目の省略 なし

## 出現パターン

0 回、または 1 回

## 3.9.59 /glassfish-ejb-jar/enterprise-beans/ejb/jms-max-messagesload

Message-driven Bean による処理で、一度に JMS セッションに読み込む最大メッセージ数を指定します。

#### 説明

Message-driven Bean による処理で、一度に JMS セッションに読み込む最大メッセージ数を指定します。

### 指定できる値

型:Integer

1〜2147483647

## デフォルト値

定義項目の省略 1

## 出現パターン

0 回、または 1 回

## 3.9.60 /glassfish-ejb-jar/enterprise-beans/ejb/ior-security-config

IOR のセキュリティー情報を指定します。

<sup>3.</sup> Java EE サーバで使用する Deployment Descriptor (DD)

### 説明

IOR のセキュリティー情報を指定します。

### 出現パターン

0 回、または 1 回

## 3.9.61 /glassfish-ejb-jar/enterprise-beans/ejb/ior-security-config/ transport-config

トランスポートのセキュリティー情報を指定します。

#### 説明

トランスポートのセキュリティー情報を指定します。

### 出現パターン

0 回、または 1 回

## 3.9.62 /glassfish-ejb-jar/enterprise-beans/ejb/ior-security-config/ transport-config/integrity

ターゲットが、整合性が保護されたメッセージをサポートするかどうかを指定します。

#### 説明

ターゲットが、整合性が保護されたメッセージをサポートするかどうかを指定します。

### 指定できる値

型:String

{NONE | SUPPORTED | REQUIRED}

### デフォルト値

定義項目の省略

なし

### 出現パターン

1 回

# 3.9.63 /glassfish-ejb-jar/enterprise-beans/ejb/ior-security-config/ transport-config/confidentiality

ターゲットが、プライバシーが保護されたメッセージをサポートするかどうかを指定します。

#### 説明

ターゲットが、プライバシーが保護されたメッセージをサポートするかどうかを指定します。

#### 指定できる値

型:String

{NONE | SUPPORTED | REQUIRED}

### デフォルト値

定義項目の省略

なし

### 出現パターン

1 回

# 3.9.64 /glassfish-ejb-jar/enterprise-beans/ejb/ior-security-config/ transport-config/establish-trust-in-target

ターゲットが、クライアントに対して認証できるかどうか指定します。

#### 説明

ターゲットが、クライアントに対して認証できるかどうか指定します。

#### 指定できる値

型:String

{NONE | SUPPORTED | REQUIRED}

### デフォルト値

定義項目の省略

なし

## 出現パターン

1 回

# 3.9.65 /glassfish-ejb-jar/enterprise-beans/ejb/ior-security-config/ transport-config/establish-trust-in-client

ターゲットがクライアントを認証できるかどうか指定します。

### 説明

ターゲットがクライアントを認証できるかどうか指定します。

### 指定できる値

型:String

{NONE | SUPPORTED | REQUIRED}

### デフォルト値

定義項目の省略 なし

### 出現パターン

1 回

## 3.9.66 /glassfish-ejb-jar/enterprise-beans/ejb/ior-securityconfig/as-context

クライアントの認証に使用される認証の方法を指定します。

#### 説明

クライアントの認証に使用される認証の方法を指定します。

### 出現パターン

0 回、または 1 回

<sup>3.</sup> Java EE サーバで使用する Deployment Descriptor (DD)

# 3.9.67 /glassfish-ejb-jar/enterprise-beans/ejb/ior-securityconfig/as-context/auth-method

認証方式を指定します。

#### 説明

認証方式を指定します。値は、USERNAME PASSWORD の形式で指定します。

#### 指定できる値

型:String

USERNAME \_PASSWORD

#### デフォルト値

定義項目の省略

なし

#### 出現パターン

1 回

## 3.9.68 /glassfish-ejb-jar/enterprise-beans/ejb/ior-securityconfig/as-context/realm

ユーザーが認証される、レルムを指定します。

#### 説明

このアプリケーションと関連づけられているすべての認証要求を処理するレルムの名称を指定します。こ の要素が指定されない、または設定されたレルムの名称と一致しない場合、デフォルトのレルムが使用さ れます。

サポートされているレルムは次のとおりです。

file

ファイルにユーザー情報を格納します。Application Server を最初にインストールしたときの、デフォ ルトのレルムです。

#### ldap

LDAP ディレクトリーにユーザー情報を格納します。

jdbc

データベースにユーザー情報を格納します。

JDBC レルムでは、サーバはデータベースからユーザークレデンシャルを取得します。Java EE Server は、データベース情報と設定ファイル内の有効な JDBC レルムオプションを使用します。ダイジェス ト認証の場合、JDBC レルムは jdbcDigestRealm で JAAS コンテキストとして作成される必要があり ます。

certificate

Java EE Server セキュリティーコンテキストにユーザー識別を設定します。そして、暗号化されたク ライアント証明書から得られるユーザー情報を、ユーザー識別に追加します。

### 指定できる値

型:String

{file | ldap | jdbc | certificate}

## デフォルト値

定義項目の省略 file

### 出現パターン

1 回

# 3.9.69 /glassfish-ejb-jar/enterprise-beans/ejb/ior-securityconfig/as-context/required

auth-method 要素で指定された認証方式がクライアント認証に使用される必要があるかどうかを指定します。

#### 説明

auth-method 要素で指定された認証方式がクライアント認証に使用される必要があるかどうかを指定します。

## 指定できる値

型:Boolean

{true | false}

## デフォルト値

定義項目の省略 false

#### 出現パターン

1 回

## 3.9.70 /glassfish-ejb-jar/enterprise-beans/ejb/commit-option

トランザクション完了時に使用されるコミットオプションを指定します。

#### 説明

トランザクション完了時に使用されるコミットオプションを指定します。Java EE Server での有効な値は B または C です。Entity Bean に適用されます。

#### 指定できる値

型:String

 ${B | C}$ 

#### デフォルト値

定義項目の省略

B

### 出現パターン

0 回、または 1 回

## 3.9.71 /glassfish-ejb-jar/enterprise-beans/ejb/cmt-timeout-inseconds

トランザクションタイムアウト時間を指定します。

#### 説明

各 Bean でのトランザクションタイムアウト時間の設定を上書きします。0 を指定すると、トランザクショ ンサービスにおけるデフォルトのトランザクションタイムアウト時間が適用されます。 正数を指定した場

<sup>3.</sup> Java EE サーバで使用する Deployment Descriptor (DD)

合、新たに CMT のトランザクションを開始した Bean の全てのメソッドで、この値が利用されます。こ の Bean が、クライアントトランザクションに参加する場合、この値は利用されません

### 指定できる値

型:Integer

 $0 \sim 2147483647$ 

## デフォルト値

定義項目の省略

 $\emptyset$ 

### 出現パターン

0 回、または 1 回

## 3.9.72 /glassfish-ejb-jar/enterprise-beans/ejb/bean-pool

EJB のインスタンスプールの設定を行う要素です。

### 説明

EJB のインスタンスプールの設定を行う要素です。Stateless Session Bean または Entity Bean 、 Message-driven Bean で使用されます。

## 出現パターン

0 回、または 1 回

## 3.9.73 /glassfish-ejb-jar/enterprise-beans/ejb/bean-pool/steadypool-size

EIB のインスタンスプールが保持する、Bean の初期値と最少数を指定します。

#### 説明

EJB のインスタンスプールが保持する、Bean の初期値と最少数を指定します。Stateless Session Bean と Message-driven Bean に適用します。

### 指定できる値

型:Integer

0〜2147483647

## デフォルト値

定義項目の省略

asadmin ユーティリティーコマンドのset サブコマンドで使用する、configs.config.Java EEサーバの 構成名 .ejb-container.steady-pool-size パラメーターで設定されている値

### 出現パターン

0 回、または 1 回

## 3.9.74 /glassfish-ejb-jar/enterprise-beans/ejb/bean-pool/resizequantity

EJB のインスタンスプールに対して、同時に作成または削除される Bean のインスタンス数を指定します。

#### 説明

次の Bean インスタンスの数を指定します。

プールがsteady-pool-size より少ない数の Bean のインスタンスを保持するとき、リクエストを受ける と、指定した数の Bean インスタンスが作成されます。

pool-idle-timeout-in-seconds を経過し、利用されていない Bean インスタンスをクリーンアップスレッ ドが削除するとき、指定した数の Bean インスタンスが削除されます。

## 指定できる値

型:Integer

0〜2147483647

### デフォルト値

定義項目の省略

16

### 出現パターン

0 回、または 1 回

<sup>3.</sup> Java EE サーバで使用する Deployment Descriptor (DD)

# 3.9.75 /glassfish-ejb-jar/enterprise-beans/ejb/bean-pool/maxpool-size

EJB のインスタンスプールが保持する、Bean の最大数を指定します。

#### 説明

EJB のインスタンスプールが保持する、Bean の最大数を指定します。

#### 指定できる値

型:Integer

0〜2147483647

#### デフォルト値

定義項目の省略

asadmin ユーティリティーコマンドのset サブコマンドで使用する、configs.config.Java EEサーバの 構成名 ejb-container.max-pool-size パラメーターで設定されている値

#### 出現パターン

0 回、または 1 回

## 3.9.76 /glassfish-ejb-jar/enterprise-beans/ejb/bean-pool/pool-idletimeout-in-seconds

EJB のインスタンスプールで、アイドル状態で保持される最大時間を指定します。

#### 説明

EJB のインスタンスプールで、アイドル状態で保持される最大時間を指定します。この要素で指定した時 間を経過すると、EJB インスタンスプール内の Bean のインスタンスは、パッシベートまたは削除の候補 になります。0 を指定した場合、Bean インスタンスは経過時間によるパッシベートまたは削除の候補には なりません。

#### 指定できる値

型:Integer

0〜2147483647

<sup>3.</sup> Java EE サーバで使用する Deployment Descriptor (DD)

## デフォルト値

定義項目の省略 600

## 出現パターン

0 回、または 1 回

## 3.9.77 /glassfish-ejb-jar/enterprise-beans/ejb/mdb-resourceadapter

Message-driven Bean の実行時の設定をします。

#### 説明

Message-driven Bean の実行時の設定をします。

## 出現パターン

0 回、または 1 回

## 3.9.78 /glassfish-ejb-jar/enterprise-beans/ejb/mdb-resourceadapter/resource-adapter-mid

リソースアダプターモジュール ID を指定します。

### 説明

Message-driven Bean にメッセージを配信するリソースアダプターのモジュール ID を指定します。

### 指定できる値

型:String

## デフォルト値

定義項目の省略 なし

## 出現パターン

0 回、または 1 回

<sup>3.</sup> Java EE サーバで使用する Deployment Descriptor (DD)

# 3.9.79 /glassfish-ejb-jar/enterprise-beans/ejb/mdb-resourceadapter/activation-config

Message-driven Bean にメッセージを配信するリソースアダプターに渡すactivation-config を指定しま す。

### 説明

Message-driven Bean にメッセージを配信するリソースアダプターに渡すactivation-config を指定しま す。例えば、物理的な JMS 送信先の名称といった情報も含まれます。ejb-jar.xml ファイル内のactivationconfig 要素を上書きすることもできます。

## 出現パターン

1 回以上

# 3.9.80 /glassfish-ejb-jar/enterprise-beans/ejb/mdb-resourceadapter/activation-config/description

activation-config 要素の説明を記述します。

## 説明

activation-config 要素の説明を記述します。

## 指定できる値

型:String

### デフォルト値

定義項目の省略

なし

## 出現パターン

0 回、または 1 回

## 3.9.81 /glassfish-ejb-jar/enterprise-beans/ejb/mdb-resourceadapter/activation-config/activation-config-property

activation-config で設定するプロパティーを指定します。

<sup>3.</sup> Java EE サーバで使用する Deployment Descriptor (DD)

## 説明

activation-config で設定するプロパティーを指定します。

## 出現パターン

1 回以上

# 3.9.82 /glassfish-ejb-jar/enterprise-beans/ejb/mdb-resourceadapter/activation-config/activation-config-property/ activation-config-property-name

activation-config で設定するプロパティー名称を指定します。

### 説明

activation-config で設定するプロパティー名称を指定します。

#### 指定できる値

型:String

## デフォルト値

定義項目の省略

なし

### 出現パターン

1 回

## 3.9.83 /glassfish-ejb-jar/enterprise-beans/ejb/mdb-resourceadapter/activation-config/activation-config-property/ activation-config-property-value

activation-config で設定するプロパティー値を指定します。

#### 説明

activation-config で設定するプロパティー値を指定します。

## 指定できる値

型:String

## デフォルト値

定義項目の省略 なし

## 出現パターン

1 回

## 3.9.84 /glassfish-ejb-jar/enterprise-beans/ejb/webservice-endpoint

Web サービスエンドポイントの情報を指定します。

#### 説明

Web サービスエンドポイントの情報を指定します。

## 出現パターン

0 回以上

## 3.9.85 /glassfish-ejb-jar/enterprise-beans/ejb/webserviceendpoint/port-component-name

EJB モジュール内のポートコンポーネントに一意の名称を指定します。

#### 説明

EJB モジュール内のポートコンポーネントに一意の名称を指定します。

#### 指定できる値

型:String

## デフォルト値

定義項目の省略

なし

出現パターン

1 回

## 3.9.86 /glassfish-ejb-jar/enterprise-beans/ejb/webserviceendpoint/endpoint-address-uri

自動生成されたエンドポイントのアドレスを指定します。

#### 説明

EJB エンドポイントの要求要素です。完全修飾エンドポイントアドレスにするために、Web サーバルート と組み合わせた相対パスを Web サービスエンドポイントに指定します。これらのすべての場合に、この 値は固定のパターンとする必要があります(「\*」は使用できません)。

### 指定できる値

型:String

### デフォルト値

定義項目の省略 なし

## 出現パターン

0 回、または 1 回

## 3.9.87 /glassfish-ejb-jar/enterprise-beans/ejb/webserviceendpoint/login-config

EJB Web サービスエンドポイントに認証のための設定をします。

#### 説明

EIB Web サービスエンドポイントに認証ためのの設定をします。サーブレット Web サービスエンドポイ ントの場合は、指定は不要です。サーブレットのセキュリティーの設定はweb.xml に含まれます。

## 出現パターン

0 回、または 1 回

<sup>3.</sup> Java EE サーバで使用する Deployment Descriptor (DD)

## 3.9.88 /glassfish-ejb-jar/enterprise-beans/ejb/webserviceendpoint/login-config/auth-method

認証方式を指定します。

#### 説明

認証方式を指定します。

親要素が login-config のため、Web サービスエンドポイントに認証方式を指定します。承認制約によっ て保護された Web リソースにアクセスするには、設定された認証方式を使用して認証される必要があり ます。

使用できる認証タイプは次のとおりです。

#### BASIC

サーバに組み込まれたログインダイアログボックスを使用します。通信プロトコルは HTTP(SSL は オプション)です。SSL を使用しないかぎりユーザークレデンシャルの暗号化はありません。SSL のよ うな何らかの外部のセキュアシステムと一緒に使用しないかぎり、この認証タイプは安全なユーザー認 証方法ではないと考えられています。

#### FORM

アプリケーションが独自のログインページとエラーページを提供します。通信プロトコルは HTTP (SSL はオプション)です。SSL を使用しないと、ユーザークレデンシャルは暗号化されません。

#### CLIENT-CERT

公開鍵を使用して、サーバがクライアントを認証します。通信プロトコルは HTTPS(HTTP over SSL)です。ユーザークレデンシャルの暗号化は SSL です。

#### **DIGEST**

ユーザー名とパスワードに基づいて、サーバがユーザーを認証します。BASIC 認証とは違い、パスワー ドは決してネットワークを介して送信されません。オプションで、SSL と HTTP Digest を一緒に使用 できます。

#### 指定できる値

型:String

{BASIC | DIGEST | FORM | CLIENT-CERT}

#### デフォルト値

#### 定義項目の省略

なし

<sup>3.</sup> Java EE サーバで使用する Deployment Descriptor (DD)

出現パターン

1 回

## 3.9.89 /glassfish-ejb-jar/enterprise-beans/ejb/webserviceendpoint/login-config/realm

ユーザーが認証される、レルムを指定します。

#### 説明

このアプリケーションと関連づけられているすべての認証要求を処理するために使用される、レルムの名 称を指定します。この要素が指定されない、または設定されたレルムの名称と一致しない場合、デフォル トのレルムが使用されます。

サポートされるレルムは次のとおりです。

file

ファイルにユーザー情報を格納します。Application Server を最初にインストールしたときのデフォ ルトレルムです。

#### ldap

LDAP ディレクトリーにユーザー情報を格納します。

jdbc

データベースにユーザー情報を格納します。

JDBC レルムでは、サーバはデータベースからユーザークレデンシャルを取得します。Java EE Server は、データベース情報と設定ファイル内の有効な JDBC レルムオプションを使用します。ダイジェス ト認証の場合、JDBC レルムは jdbcDigestRealm で JAAS コンテキストとして作成される必要があり ます。

certificate

Java EE Server セキュリティーコンテキストにユーザー識別を設定します。そして、暗号化されたク ライアント証明書から得られるユーザー情報を、ユーザー識別に追加します。

#### 指定できる値

型:String

{file | ldap | jdbc | certificate}

## デフォルト値

定義項目の省略

file

<sup>3.</sup> Java EE サーバで使用する Deployment Descriptor (DD)

### 出現パターン

0 回、または 1 回

## 3.9.90 /glassfish-ejb-jar/enterprise-beans/ejb/webserviceendpoint/message-security-binding

カスタム認証プロバイダーのバインディングを指定します。

#### 説明

次の方法のどちらか、または両方を使用して、親要素のwebservice-endpoint に対して、カスタム認証プ ロバイダーのバインディングを指定します。

- 特定のプロバイダーにバインドする
- プロバイダーによって課せられるメッセージのセキュリティー要件を指定する

### 出現パターン

0 回、または 1 回

#### 指定できる属性

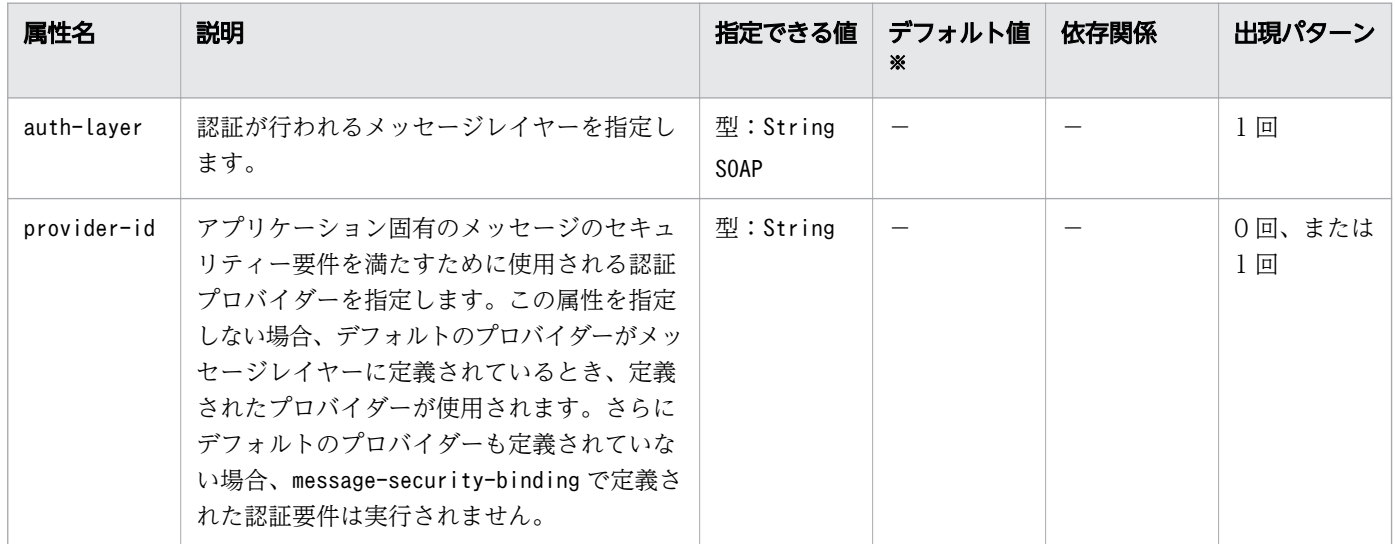

(凡例)

−:該当しません。

注※

定義項目の省略時のデフォルト値です。

# 3.9.91 /glassfish-ejb-jar/enterprise-beans/ejb/webserviceendpoint/message-security-binding/message-security

メッセージセキュリティー要件を指定します。

#### 説明

メッセージセキュリティー要件を指定します。

先祖要素は webservice-endpoint のため、これらの要件はエンドポイントの要求と応答メッセージに関係 します。

## 出現パターン

0 回以上

## 3.9.92 /glassfish-ejb-jar/enterprise-beans/ejb/webserviceendpoint/message-security-binding/message-security/ message

メッセージセキュリティー要件が適用されるメソッドまたは操作を指定します。

#### 説明

メッセージセキュリティー要件が適用されるメソッドまたは操作を指定します。

### 出現パターン

1 回以上

## 3.9.93 /glassfish-ejb-jar/enterprise-beans/ejb/webserviceendpoint/message-security-binding/message-security/ message/java-method

メッセージセキュリティー要件が適用されるメソッドまたは操作を指定します。

#### 説明

メッセージセキュリティー要件が適用されるメソッドまたは操作を指定します。

3. Java EE サーバで使用する Deployment Descriptor (DD)
### 出現パターン

0 回、または 1 回

# 3.9.94 /glassfish-ejb-jar/enterprise-beans/ejb/webserviceendpoint/message-security-binding/message-security/ message/java-method/method-name

メソッド名を指定します。

#### 説明

メソッド名を指定、またはアスタリスク(\*)によってすべてのメソッドを指定します。メソッドがオー バーロードされる場合、すべてのメソッドを同じ名称で指定します。

### 指定できる値

型:String

## デフォルト値

定義項目の省略

なし

## 出現パターン

1 回

## 3.9.95 /glassfish-ejb-jar/enterprise-beans/ejb/webserviceendpoint/message-security-binding/message-security/ message/java-method/method-params

メソッドのパラメーターの完全修飾 Java 型名を指定します。

#### 説明

メソッドのパラメーターの完全修飾 Java 型名を指定します。

## 出現パターン

0 回、または 1 回

# 3.9.96 /glassfish-ejb-jar/enterprise-beans/ejb/webserviceendpoint/message-security-binding/message-security/ message/java-method/method-params/method-param

メソッドのパラメーターの完全修飾 Java 型名を指定します。

#### 説明

メソッドのパラメーターの完全修飾 Java 型名を指定します。

## 指定できる値

型:String

## デフォルト値

定義項目の省略

なし

## 出現パターン

0 回以上

# 3.9.97 /glassfish-ejb-jar/enterprise-beans/ejb/webserviceendpoint/message-security-binding/message-security/ message/operation-name

Web サービスの操作のオペレーション名を指定します。

#### 説明

Web サービスの操作のオペレーション名を指定します。

#### 指定できる値

型:String

## デフォルト値

定義項目の省略

なし

<sup>3.</sup> Java EE サーバで使用する Deployment Descriptor (DD)

### 出現パターン

0 回、または 1 回

# 3.9.98 /glassfish-ejb-jar/enterprise-beans/ejb/webserviceendpoint/message-security-binding/message-security/ request-protection

アプリケーションのリクエスト処理の認証ポリシー要件を定義します。

#### 説明

アプリケーションのリクエスト処理の認証ポリシー要件を定義します。

## 出現パターン

0 回、または 1 回

#### 指定できる属性

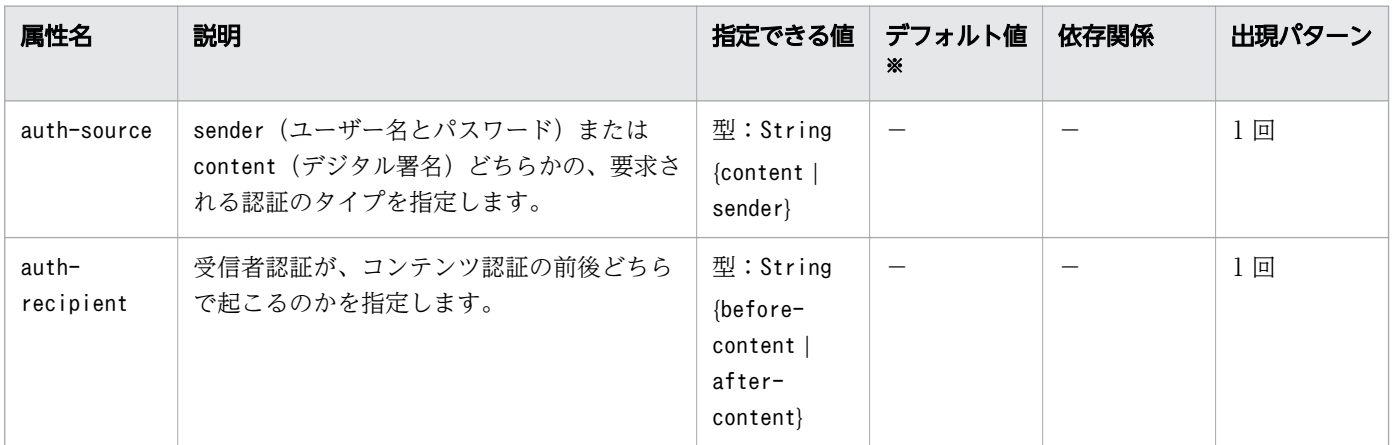

(凡例)

−:該当しません。

注※

定義項目の省略時のデフォルト値です。

# 3.9.99 /glassfish-ejb-jar/enterprise-beans/ejb/webserviceendpoint/message-security-binding/message-security/ response-protection

アプリケーションのレスポンス処理の認証ポリシー要件を定義します。

### 説明

アプリケーションのレスポンス処理の認証ポリシー要件を定義します。

### 出現パターン

0 回、または 1 回

#### 指定できる属性

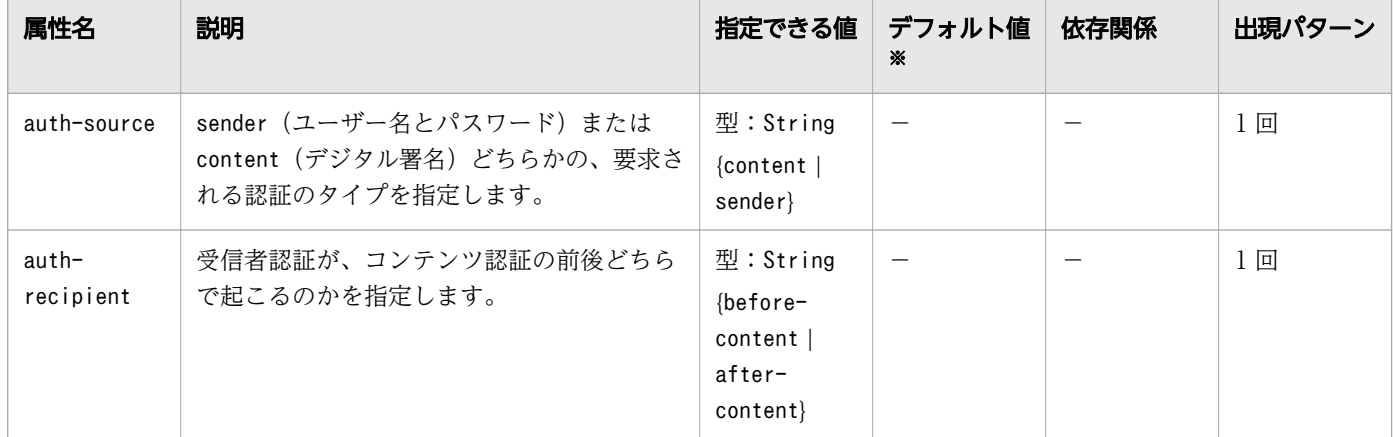

(凡例)

−:該当しません。

注※

定義項目の省略時のデフォルト値です。

## 3.9.100 /glassfish-ejb-jar/enterprise-beans/ejb/webserviceendpoint/transport-guarantee

クライアントとサーバ間の通信が NONE、INTEGRAL、または CONFIDENTIAL であることを指定します。

#### 説明

クライアントとサーバ間の通信に NONE、INTEGRAL、または CONFIDENTIAL を指定します。

**NONE** 

アプリケーションはトランスポート保障を必要としません。

#### INTEGRAL

アプリケーションは、通信データがクライアントとサーバ間で、伝送中に変更を加えられないような方 法でデータ通信することを要求します。

CONFIDENTIAL

アプリケーションは、ほかのエンティティーが送信内容を見ることができない方法で、データ通信する ことを要求します。

INTEGRAL 、 CONFIDENTIAL を指定した場合は、 SSL の使用を要求されます。

#### 指定できる値

型:String

{NONE | INTEGRAL | CONFIDENTIAL}

### デフォルト値

定義項目の省略 NONE

### 出現パターン

0 回、または 1 回

## 3.9.101 /glassfish-ejb-jar/enterprise-beans/ejb/webserviceendpoint/service-qname

参照されている WSDL service 要素を指定します。

#### 説明

参照されている WSDL service 要素を指定します。

## 出現パターン

0 回、または 1 回

## 3.9.102 /glassfish-ejb-jar/enterprise-beans/ejb/webserviceendpoint/service-qname/namespaceURI

名前空間 URI を指定します。

#### 説明

名前空間 URI を指定します。

<sup>3.</sup> Java EE サーバで使用する Deployment Descriptor (DD)

## 指定できる値

型:String

## デフォルト値

定義項目の省略 なし

## 出現パターン

1 回

## 3.9.103 /glassfish-ejb-jar/enterprise-beans/ejb/webserviceendpoint/service-qname/localpart

QNAME のローカルパートを指定します。

### 説明

QNAME のローカルパートを指定します。

### 指定できる値

型:String

## デフォルト値

定義項目の省略

なし

## 出現パターン

1 回

## 3.9.104 /glassfish-ejb-jar/enterprise-beans/ejb/webserviceendpoint/tie-class

ポートコンポーネントに、自動生成される実装クラスの名称を指定します。

#### 説明

ポートコンポーネントに、自動生成される実装クラスの名称を指定します。

<sup>3.</sup> Java EE サーバで使用する Deployment Descriptor (DD)

## 指定できる値

型:String

## デフォルト値

定義項目の省略 なし

## 出現パターン

0 回、または 1 回

## 3.9.105 /glassfish-ejb-jar/enterprise-beans/ejb/webserviceendpoint/servlet-impl-class

自動生成されたサーブレット実装クラスの名称を指定します。

#### 説明

自動生成されたサーブレット実装クラスの名称を指定します。

### 指定できる値

型:String

#### デフォルト値

定義項目の省略

なし

## 出現パターン

0 回、または 1 回

## 3.9.106 /glassfish-ejb-jar/enterprise-beans/ejb/webserviceendpoint/debugging-enabled

Web サービスエンドポイントでデバッグを有効にするかどうかを指定します。

#### 説明

Web サービスエンドポイントでデバッグを有効にするかどうかを指定します。

<sup>3.</sup> Java EE サーバで使用する Deployment Descriptor (DD)

## 指定できる値

型:Boolean

{true | false}

## デフォルト値

定義項目の省略

true

### 依存関係のある要素または属性

false

## 出現パターン

0 回、または 1 回

## 3.9.107 /glassfish-ejb-jar/enterprise-beans/ejb/webserviceendpoint/property

webservice-endpoint 要素のプロパティーを設定します。

## 説明

webservice-endpoint 要素のプロパティーを設定します。

## 出現パターン

0 回以上

## 指定できる子要素

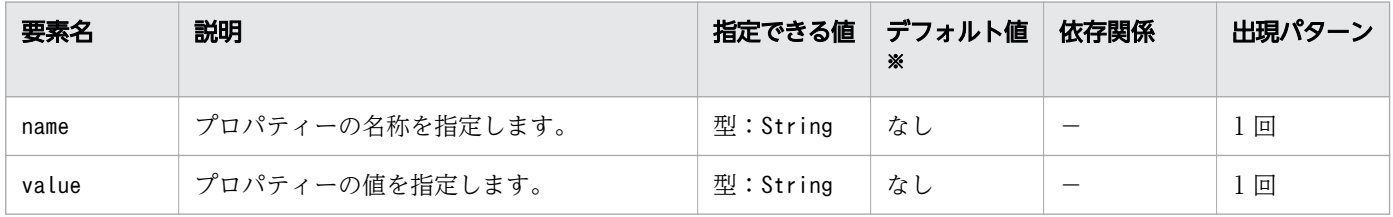

(凡例)

−:該当しません。

#### 注※

定義項目の省略時のデフォルト値です。

<sup>3.</sup> Java EE サーバで使用する Deployment Descriptor (DD)

## 3.9.108 /glassfish-ejb-jar/enterprise-beans/message-destination

論理的なメッセージの送信先の名称を指定します。

#### 説明

論理的なメッセージの送信先の名称を指定します。

message-destination-name では、標準 DD で指定したmessage-destination-name を指定する必要があり ます。

この要素は、メッセージ送信先の参照として、message-destination-link を指定する場合に使用します。

## 出現パターン

0 回以上

## 3.9.109 /glassfish-ejb-jar/enterprise-beans/message-destination/ message-destination-name

標準 DD で指定したmessage-destination-name を指定します。

#### 説明

標準 DD で指定したmessage-destination-name を指定します。

## 指定できる値

型:String

## デフォルト値

定義項目の省略

なし

## 出現パターン

1 回

# 3.9.110 /glassfish-ejb-jar/enterprise-beans/message-destination/ jndi-name

論理的なメッセージ送信先の JNDI 名を指定します。

<sup>3.</sup> Java EE サーバで使用する Deployment Descriptor (DD)

## 説明

論理的なメッセージ送信先の JNDI 名を指定します。

## 指定できる値

型:String

#### デフォルト値

定義項目の省略 なし

#### 出現パターン

1 回

## 3.9.111 /glassfish-ejb-jar/enterprise-beans/webservice-description

Web サービスの名称と、オプションの WSDL の配置先を指定します。

#### 説明

Web サービスの名称と、オプションの WSDL の配置先を指定します。

## 出現パターン

0 回以上

## 3.9.112 /glassfish-ejb-jar/enterprise-beans/webservicedescription/webservice-description-name

EJB モジュール内の Web サービスに一意の名称を指定します。

## 説明

EJB モジュール内の Web サービスに一意の名称を指定します。

## 指定できる値

型:String

<sup>3.</sup> Java EE サーバで使用する Deployment Descriptor (DD)

## デフォルト値

定義項目の省略 なし

#### 出現パターン

1 回

## 3.9.113 /glassfish-ejb-jar/enterprise-beans/webservicedescription/wsdl-publish-location

デプロイメント時に Web サービスの WSDL がパブリッシュされるディレクトリーの URL を指定します。

#### 説明

デプロイ時に Web サービスの WSDL が配置されるディレクトリーの URL を指定します。必要なファイ ルはこのディレクトリーにパブリッシュされ、その場所が、モジュール固有の WSDL ディレクトリー (META-INF/wsdl)に相対となるよう維持されます。

例

webservices.xml ファイルの wsdl-file 要素が次の参照を含む ejb.jar ファイルがあるとします。

META-INF/wsdl/a/Foo.wsdl

glassfish-ejb.jar ファイルが次の要素を含むとします。

<wsdl-publish-location>file:/home/user1/publish</wsdl-publish-location>

最終的な WSDL は /home/user1/publish/a/Foo.wsdl. に保存されます。

## 指定できる値

型:String

## デフォルト値

定義項目の省略 なし

## 出現パターン

0 回、または 1 回

## 3.9.114 /glassfish-ejb-jar/version-identifier

EIB モジュールのバージョン情報を定義します。

#### 説明

EJB モジュールのバージョン情報を定義します。

この要素で指定するバージョン識別子は、EJB モジュールの suffix となり、コロン(:)で区切って名前に 続けます。バージョン識別子はアルファベットまたは数字で始まる必要があります。

使用できる文字は、英数字、アンダースコア()、ダッシュ(-)およびピリオド(.)です。foo という EJB モジュールに対して、有効なバージョン識別子を指定した例を以下に示します。

foo:1

foo:BETA-2e

foo:3.8

foo:patch39875

#### 指定できる値

型:String

## デフォルト値

定義項目の省略

なし

## 出現パターン

0 回、または 1 回

リソースの設定をするための Java EE RI の DD です。

#### 説明

リソースに関する、Java EE RI 固有の設定をするための DD です。

glassfish-resources.xml のルート要素はresources です。resources 要素は、「要素の階層」で示すよう に、子要素と属性を含みます(それらの子要素と属性の配下にも、さらに、子要素と属性を含むことがあ ります)。

JDBC コネクションプールを作成する場合、接続するデータベースに応じて次の属性を指定します。

#### • HiRDB に接続する場合に指定する属性

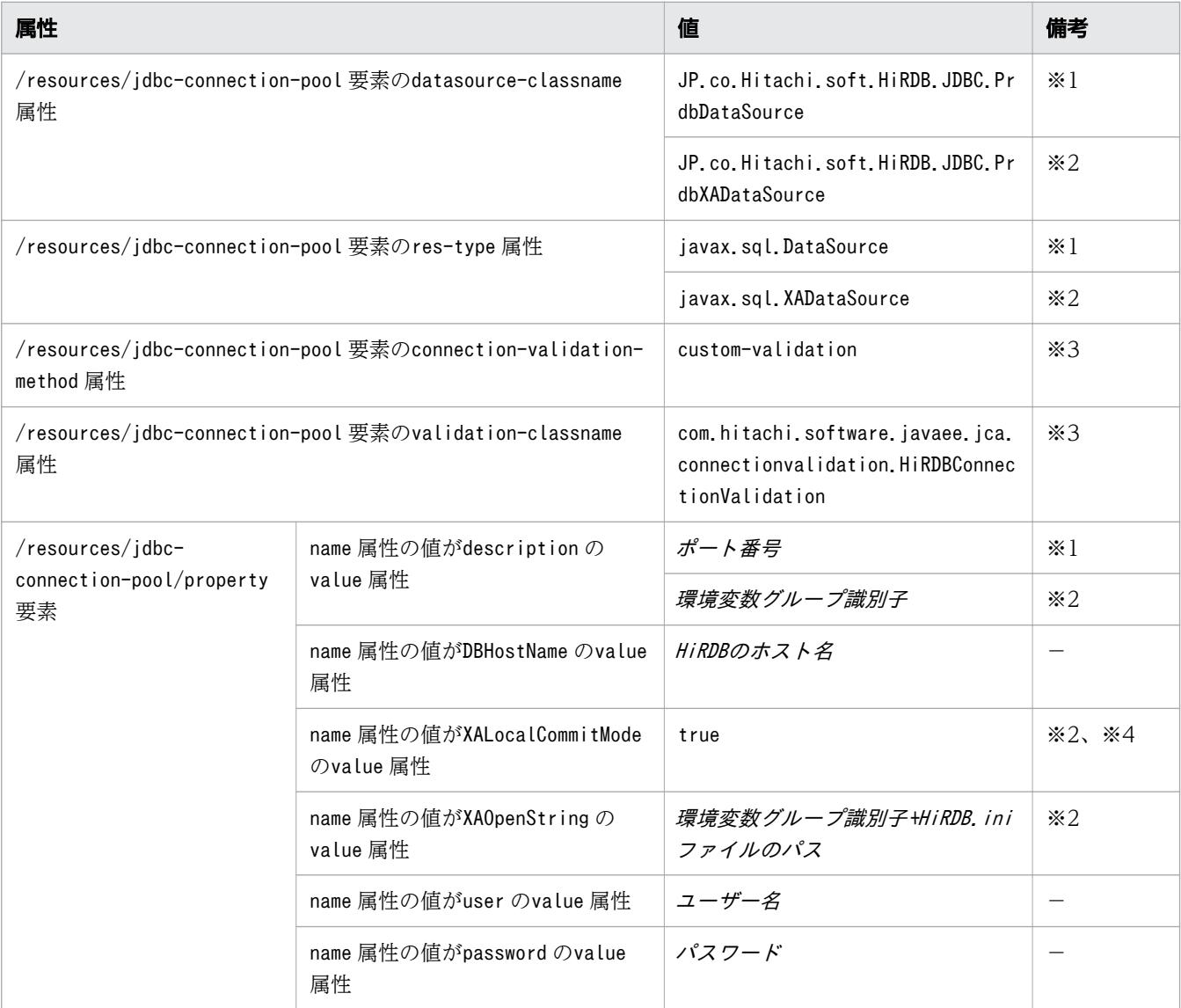

• Oracle に接続する場合に指定する属性

<sup>3.</sup> Java EE サーバで使用する Deployment Descriptor (DD)

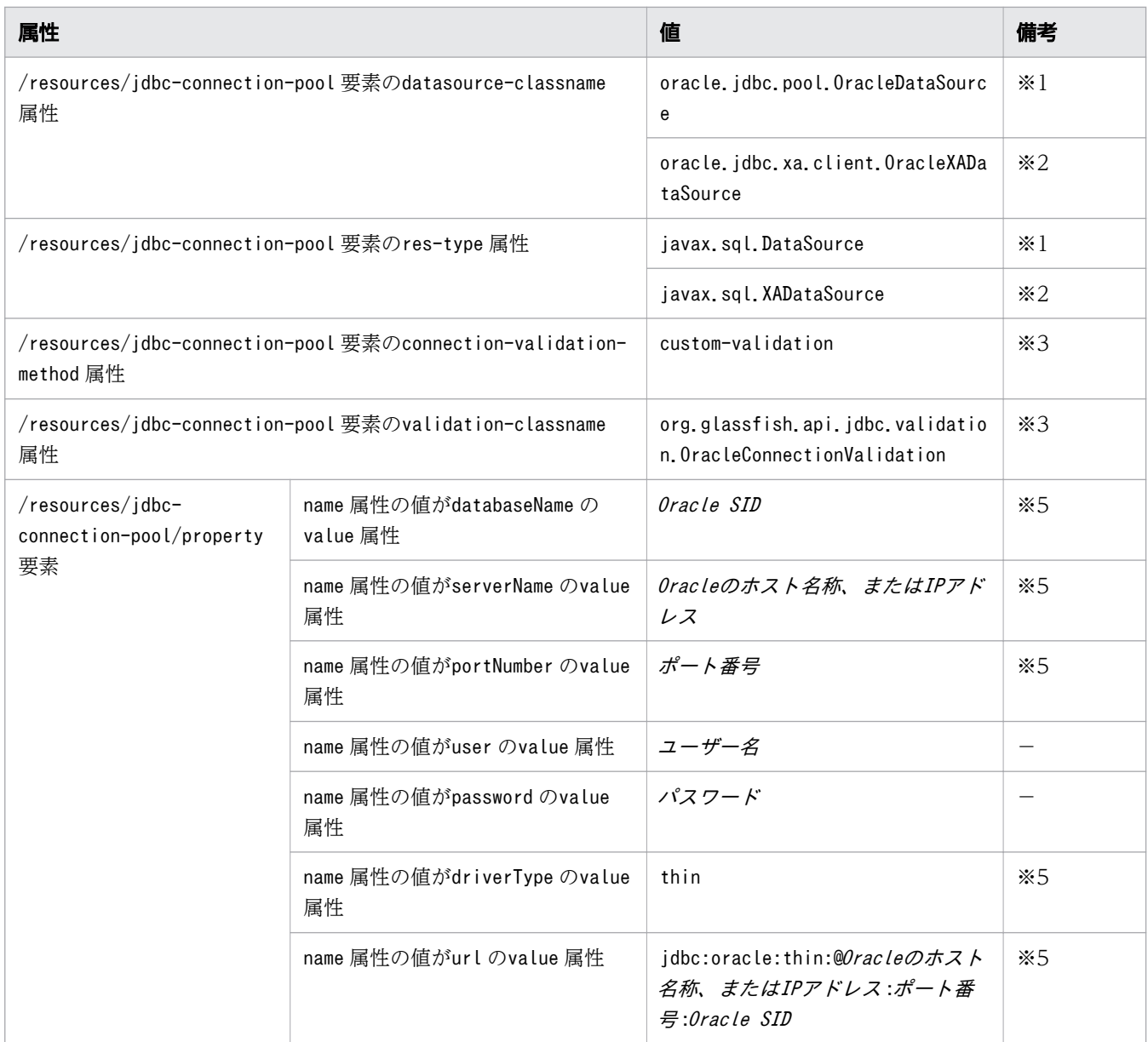

#### 注※1

XA トランザクションを使用しない場合に指定します。

#### 注※2

XA トランザクションを使用する場合に指定します。

#### 注※3

コネクション障害検知を行う場合だけ指定します。

#### 注※4

このオプションは、トランザクションがグローバルトランザクションでないときに、オートコミット機 能を有効にするかどうかを設定します。この設定がtrue でない場合、コネクション障害検知機能が正 常に動作しません。コネクション障害検知機能を使用する場合、true を指定します。

#### 注※5

databaseName、serverName、portNumber、driverType の 4 つのプロパティーか、url のどちらかを指定 します。両方を指定した場合、url が有効になり、それ以外の 4 つのプロパティーは無視されます。

## スキーマ

<!DOCTYPE resources PUBLIC "-//GlassFish.org//DTD GlassFish Application Server 3.1 Resource Definitions //EN" "http://glassfish.org/dtds/glassfish- resources 1 5.dtd">

#### 格納先

DD ファイルは次の場所に格納されます。

- application ear name /META-INF ディレクトリー application\_ear\_name:アプリケーションのアーカイブ名を表します。
- war\_name /WEB-INF ディレクトリー war\_name: Web アプリケーションのアーカイブ名を表します。
- ejb\_jar\_name /META-INF ディレクトリー ejb\_jar\_name:EJB アプリケーションのアーカイブ名を表します。
- client\_jar\_name /META-INF ディレクトリー client\_jar\_name:クライアントアプリケーションのアーカイブ名を表します。
- connector rar name/META-INF ディレクトリー connector\_rar\_name:リソースアダプターアーカイブのアーカイブ名を表します。

#### 要素の階層

| resources              |
|------------------------|
|                        |
| custom-resource        |
| description            |
| property               |
| external-jndi-resource |
| description            |
| property               |
| description            |
| jdbc-resource          |
| description            |
| property               |
|                        |
| description            |
| mail-resource          |
| description            |
| property               |
| description            |
| admin-object-resource  |
| description            |
| property               |
|                        |
| description            |
|                        |
|                        |
|                        |

3. Java EE サーバで使用する Deployment Descriptor (DD)

```
. connector-resource
. . description
. . property
. . . description
. resource-adapter-config
. . property
 description
. jdbc-connection-pool
. . description
. . property
. . . description
. connector-connection-pool
. . description
security-map
. . . principal
. . . . name
. . . user-group
backend-principal
. . property
. . . description
. work-security-map
. . description
. . principal-map
. . group-map
```
#### 記述例

```
<?xml version="1.0" encoding="UTF-8"?>
<!DOCTYPE resources PUBLIC 
"-//GlassFish.org//DTD GlassFish Application Server 3.1 Resource Definitions
//EN" "http://glassfish.org/dtds/glassfish- resources_1_5.dtd">
\langleresources\rangle <jdbc-connection-pool>
<code><property name="serverName"</code> value="localhost"/\rangle<code><property name="portNumber"</code> value="1527"/> <property name="databaseName" value="forest"/>
         <property name="User" value="forest"/>
         <property name="Password" value="forest"/>
         <property name="URL" value="jdbc:oracle://localhost:1527/forest"/>
     </jdbc-connection-pool>
     <jdbc-resource enabled="true" jndi-name="jdbc/forest" 
pool-name="oracle_net_forest_forestPool"/>
     <connector-connection-pool associate-with-thread="false" 
connection-creation-retry-attempts="0" />
\langle/resources\rangle
```
## <span id="page-376-0"></span>3.11 glassfish-resources.xml に設定する要素の詳細

glassfish-resources.xml に設定する要素について説明しています。

## 3.11.1 /resources

エンタープライズアプリケーションのアプリケーションスコープのリソースを定義します。

#### 説明

エンタープライズアプリケーション、Web モジュール、EJB モジュール、リソースアダプターアーカイ ブ、またはアプリケーションクライアントのモジュールの、アプリケーションスコープのリソースを定義 します。これはルート要素です。glassfish-resources.xml ファイルには、リソース要素は 1 つだけ存在 します。

## 出現パターン

1 回

## 3.11.2 /resources/custom-resource

カスタムリソースを定義します。

#### 説明

サーバ全体のカスタムリソースのオブジェクトファクトリーを指定するカスタムリソースを定義します。 このオブジェクトファクトリーは、javax.naming.spi.ObjectFactory インターフェースを実装します。

#### 出現パターン

0 回以上

#### 指定できる属性

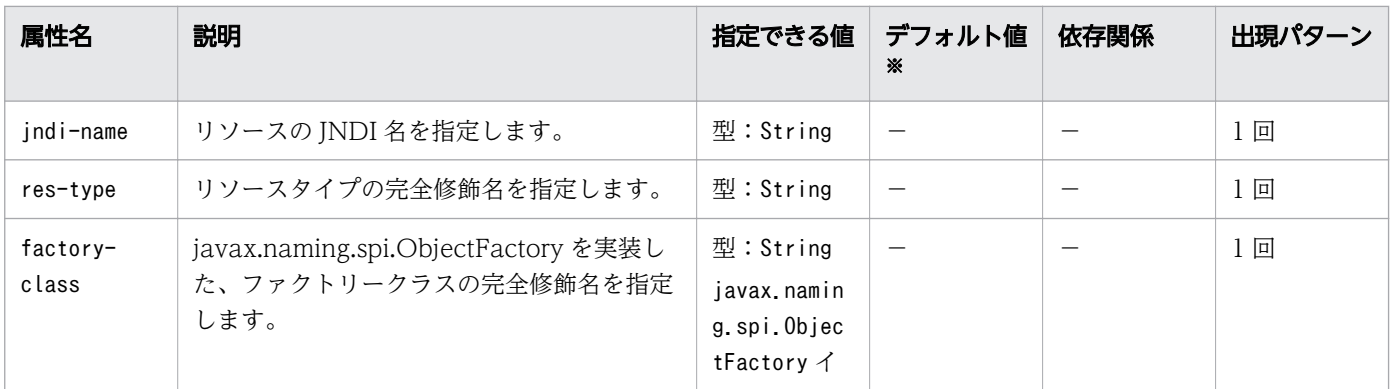

<span id="page-377-0"></span>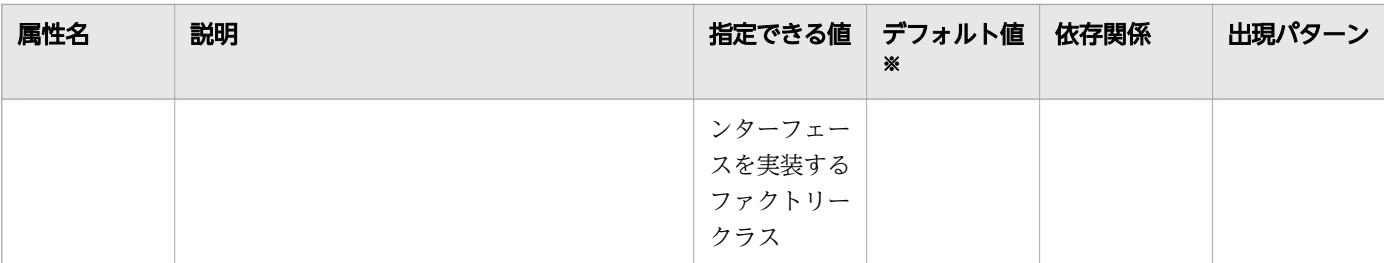

(凡例)

−:該当しません。

注※

定義項目の省略時のデフォルト値です。

## 3.11.3 /resources/custom-resource/description

custom-resource 要素の説明を指定します。

#### 説明

custom-resource 要素の説明を指定します。

### 指定できる値

型:String

#### デフォルト値

定義項目の省略 なし

## 出現パターン

0 回、または 1 回

## 3.11.4 /resources/custom-resource/property

プロパティーの名称と値を指定します。

#### 説明

プロパティーの名称と値を指定します。

## <span id="page-378-0"></span>出現パターン

0 回以上

## 指定できる属性

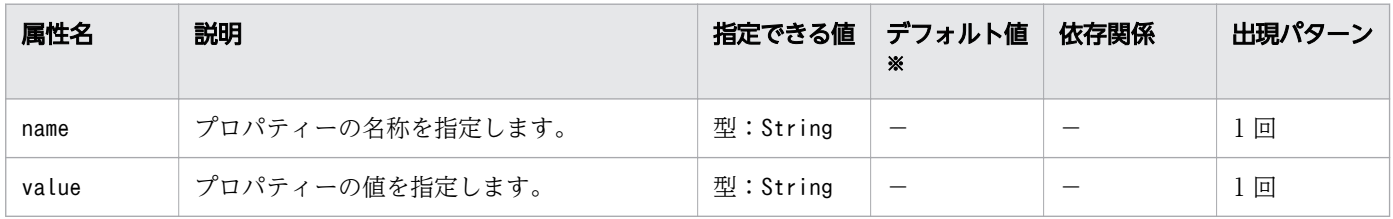

(凡例)

−:該当しません。

注※

定義項目の省略時のデフォルト値です。

## 3.11.5 /resources/external-jndi-resource

外部の JNDI リポジトリーに存在するリソースを定義します。

#### 説明

外部の JNDI リポジトリーに存在するリソースを定義します。例えば、一般的な Java オブジェクトを LDAP サーバに格納できます。外部の JNDI ファクトリーは、javax.naming.spi.InitialContextFactory インターフェースを実装する必要があります。

#### 出現パターン

0 回以上

## 指定できる属性

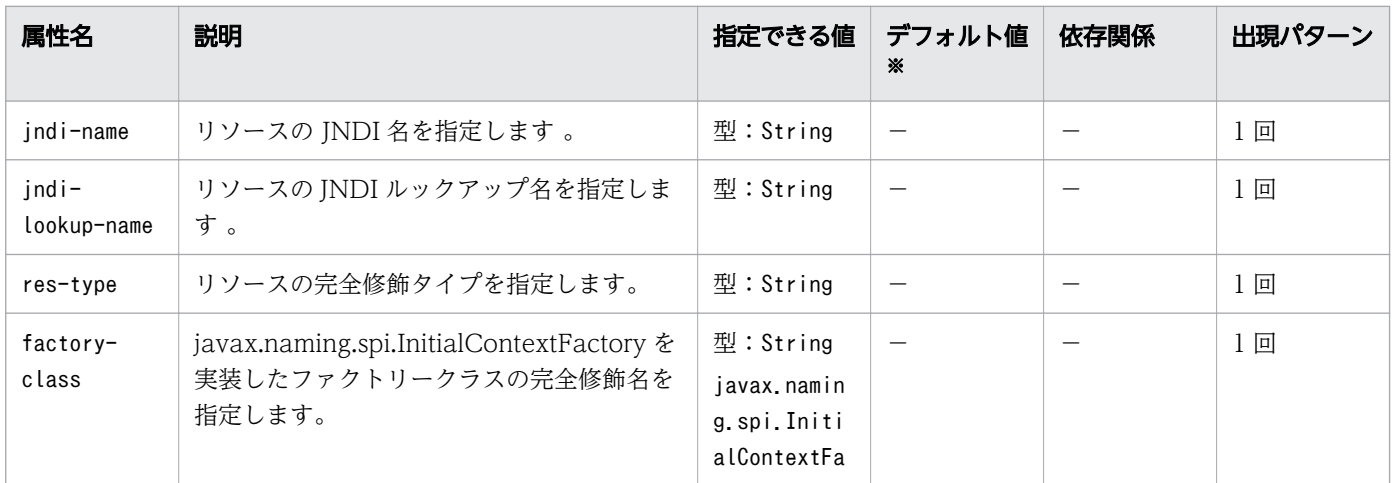

<span id="page-379-0"></span>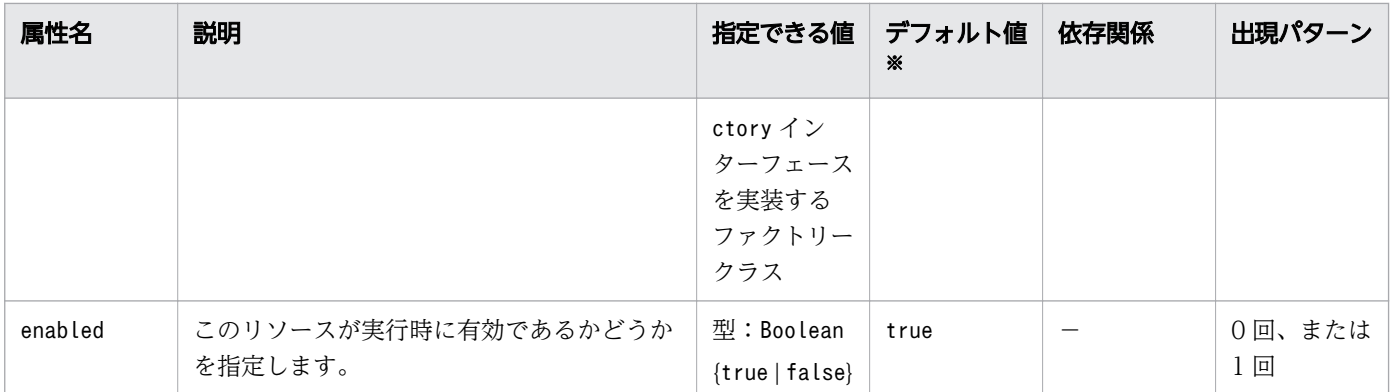

(凡例)

−:該当しません。

注※

定義項目の省略時のデフォルト値です。

## 3.11.6 /resources/external-jndi-resource/description

external-jndi-resource 要素の説明を指定します。

## 説明

external-jndi-resource 要素の説明を指定します。

## 指定できる値

型:String

## デフォルト値

定義項目の省略 なし

## 出現パターン

0 回、または 1 回

## 3.11.7 /resources/external-jndi-resource/property

プロパティーの名称と値を指定します。

<sup>3.</sup> Java EE サーバで使用する Deployment Descriptor (DD)

## <span id="page-380-0"></span>説明

プロパティーの名称と値を指定します。

## 出現パターン

0 回以上

#### 指定できる属性

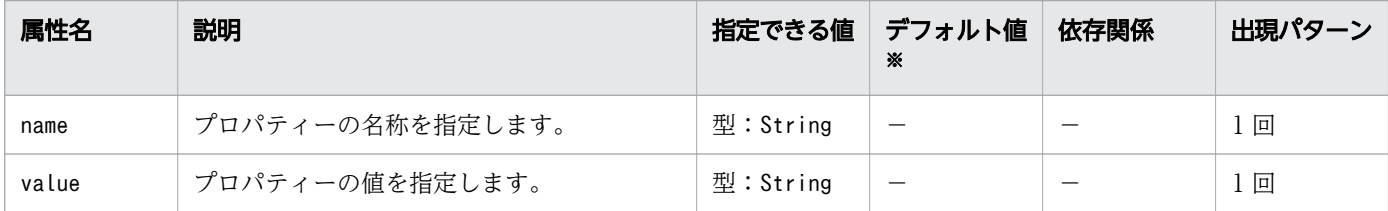

(凡例)

−:該当しません。

注※

定義項目の省略時のデフォルト値です。

## 3.11.8 /resources/external-jndi-resource/property/description

property 要素の説明を指定します。

#### 説明

property 要素の説明を指定します。

#### 指定できる値

型:String

### デフォルト値

定義項目の省略

なし

## 出現パターン

0 回、または 1 回

# <span id="page-381-0"></span>3.11.9 /resources/jdbc-resource

JDBC リソースを定義します。

## 説明

JDBC リソースを定義します。

## 出現パターン

0 回以上

## 指定できる属性

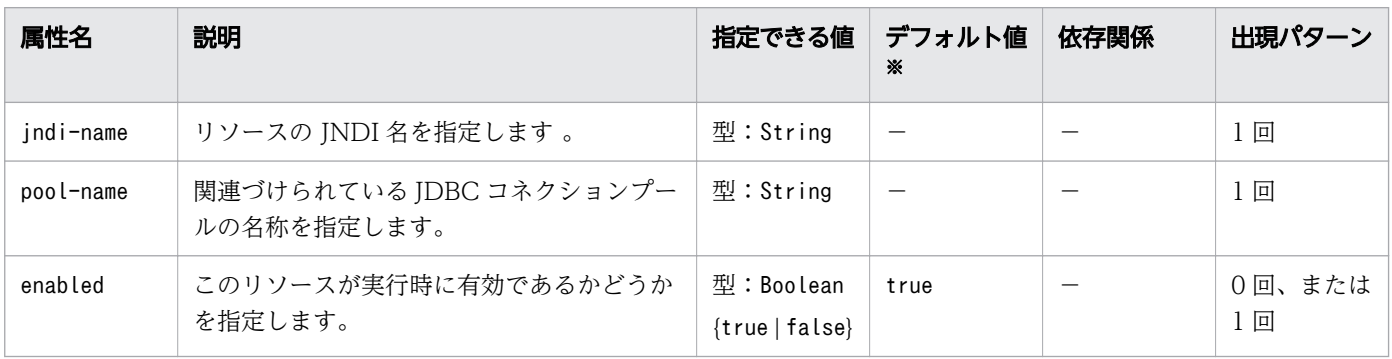

(凡例)

−:該当しません。

注※

定義項目の省略時のデフォルト値です。

## 3.11.10 /resources/jdbc-resource/description

jdbc-resource 要素の説明を指定します。

## 説明

jdbc-resource 要素の説明を指定します。

## 指定できる値

型:String

## デフォルト値

定義項目の省略

なし

## <span id="page-382-0"></span>出現パターン

0 回、または 1 回

## 3.11.11 /resources/jdbc-resource/property

プロパティーの名称と値を指定します。

#### 説明

プロパティーの名称と値を指定します。

### 出現パターン

0 回以上

### 指定できる属性

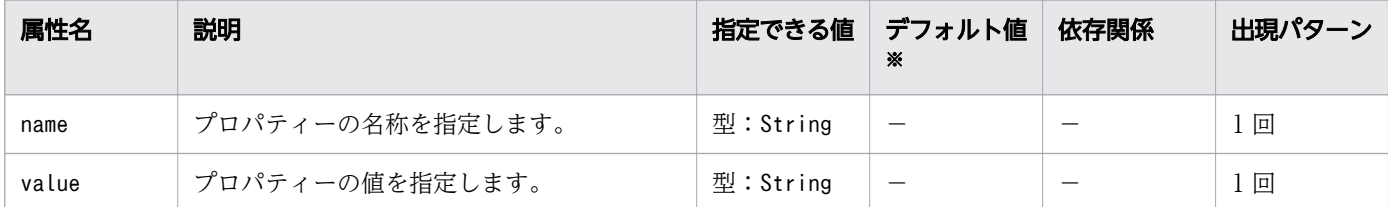

(凡例)

−:該当しません。

注※

定義項目の省略時のデフォルト値です。

## 3.11.12 /resources/jdbc-resource/property/description

property 要素の説明を指定します。

#### 説明

property 要素の説明を指定します。

#### 指定できる値

型:String

<sup>3.</sup> Java EE サーバで使用する Deployment Descriptor (DD)

## <span id="page-383-0"></span>デフォルト値

定義項目の省略 なし

## 出現パターン

0 回、または 1 回

## 3.11.13 /resources/mail-resource

JavaMail リソースを定義します。

#### 説明

JavaMail(javax.mail.Session)リソースを定義します。

## 出現パターン

0 回以上

## 指定できる属性

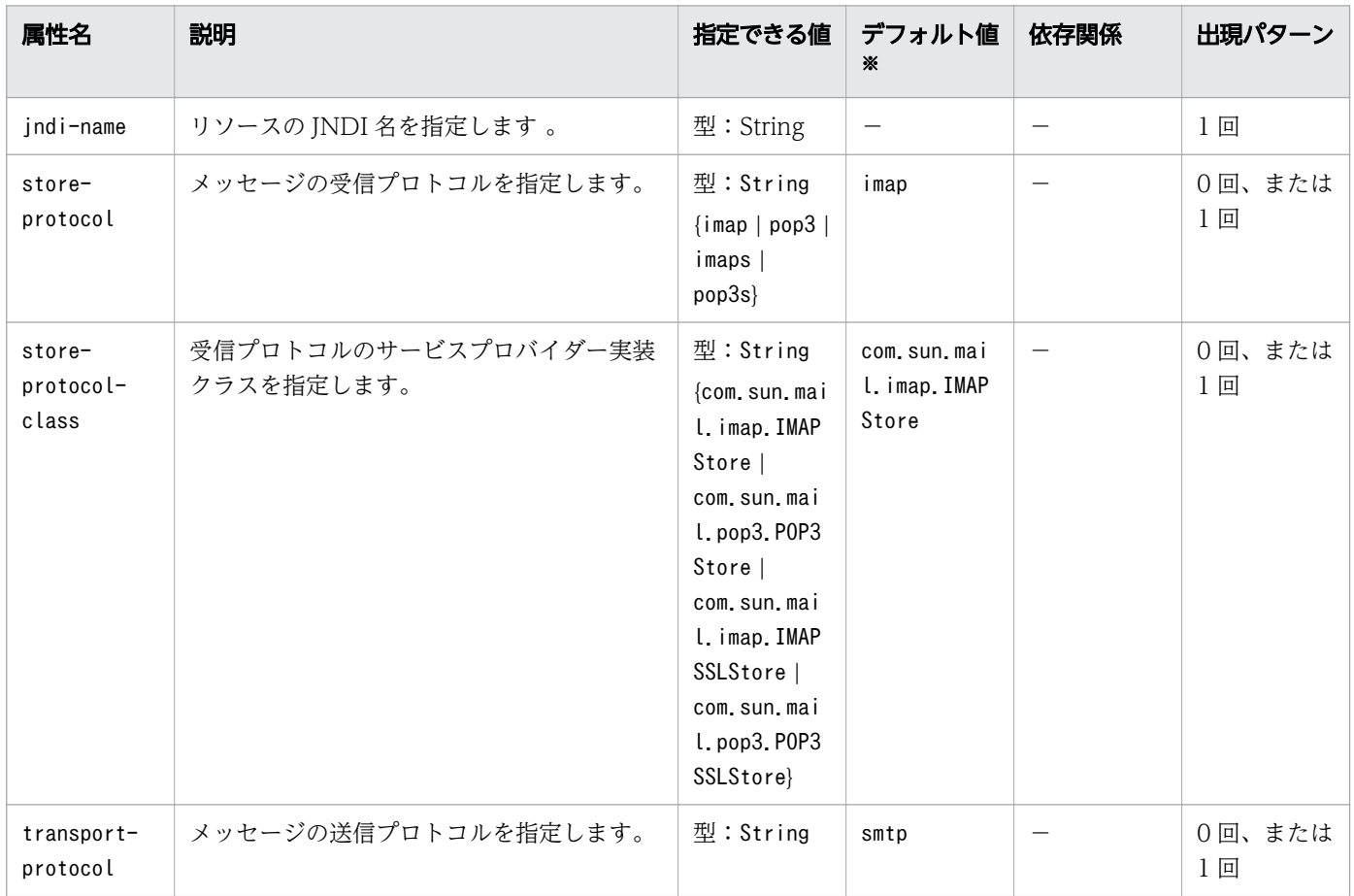

<span id="page-384-0"></span>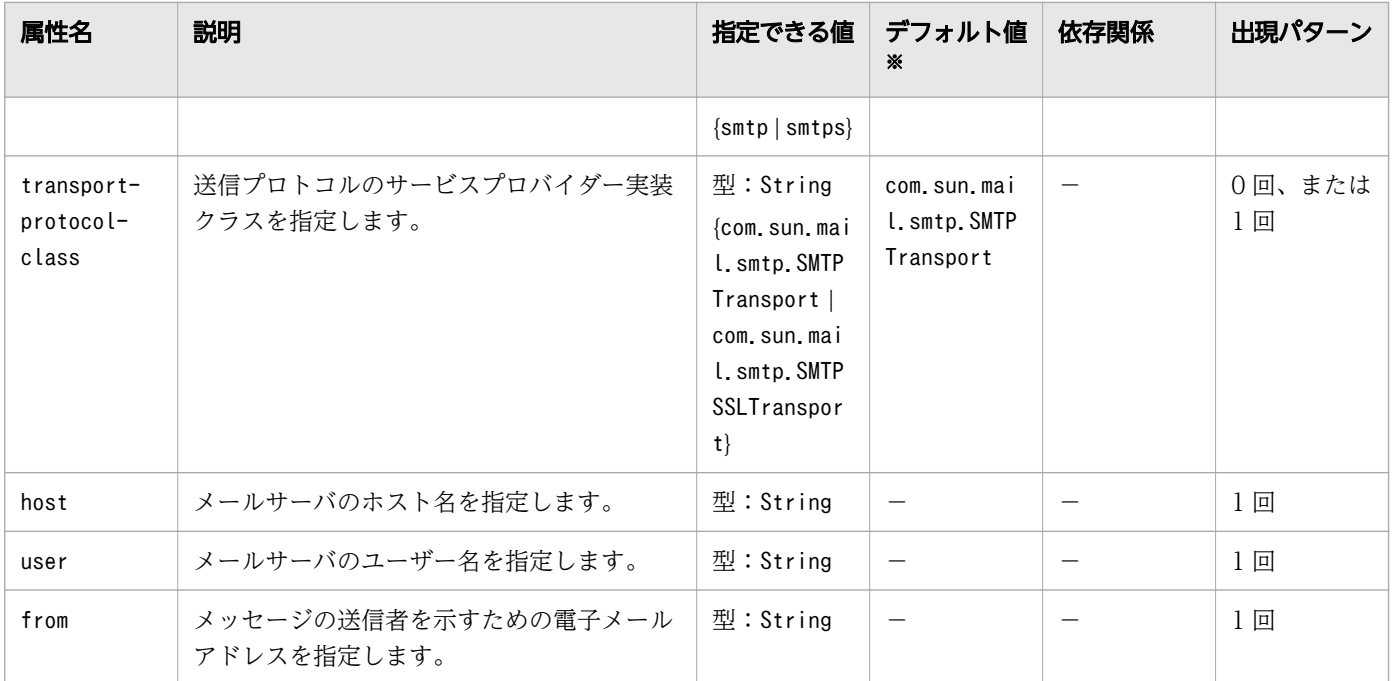

(凡例)

−:該当しません。

注※

定義項目の省略時のデフォルト値です。

# 3.11.14 /resources/mail-resource/description

mail-resource 要素の説明を指定します。

#### 説明

mail-resource 要素の説明を指定します。

### 指定できる値

型:String

## デフォルト値

定義項目の省略

なし

## 出現パターン

0 回、または 1 回

# <span id="page-385-0"></span>3.11.15 /resources/mail-resource/property

プロパティーの名称と値を指定します。

### 説明

プロパティーの名称と値を指定します。

mail-resource 要素に対してプロパティーを設定して、JavaMail Session オブジェクトでこれらのプロパ ティーをあとで取得できます。すべてのプロパティー名は接頭文字「mail-」で始まる必要があります。 Java EE サーバは、プロパティー名の-(ハイフン)を.(ピリオド)に変更し、プロパティーを MailConfiguration オブジェクト、および JavaMail Session オブジェクトへ保存します。プロパティー の名称が「mail-」で始まらない場合、プロパティーは無視されます。

## 出現パターン

0 回以上

## 指定できる属性

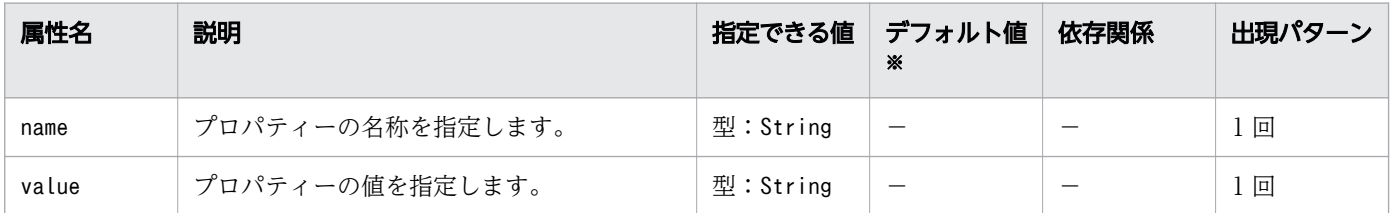

(凡例)

−:該当しません。

#### 注※

定義項目の省略時のデフォルト値です。

## 3.11.16 /resources/mail-resource/property/description

property 要素の説明を指定します。

#### 説明

property 要素の説明を指定します。

#### 指定できる値

型:String

<sup>3.</sup> Java EE サーバで使用する Deployment Descriptor (DD)

## <span id="page-386-0"></span>デフォルト値

定義項目の省略 なし

#### 出現パターン

0 回、または 1 回

# 3.11.17 /resources/admin-object-resource

インバウンドのリソースアダプターの管理対象オブジェクトを定義します。

#### 説明

インバウンドのリソースアダプターの管理対象オブジェクトを定義します。

### 出現パターン

0 回以上

#### 指定できる属性

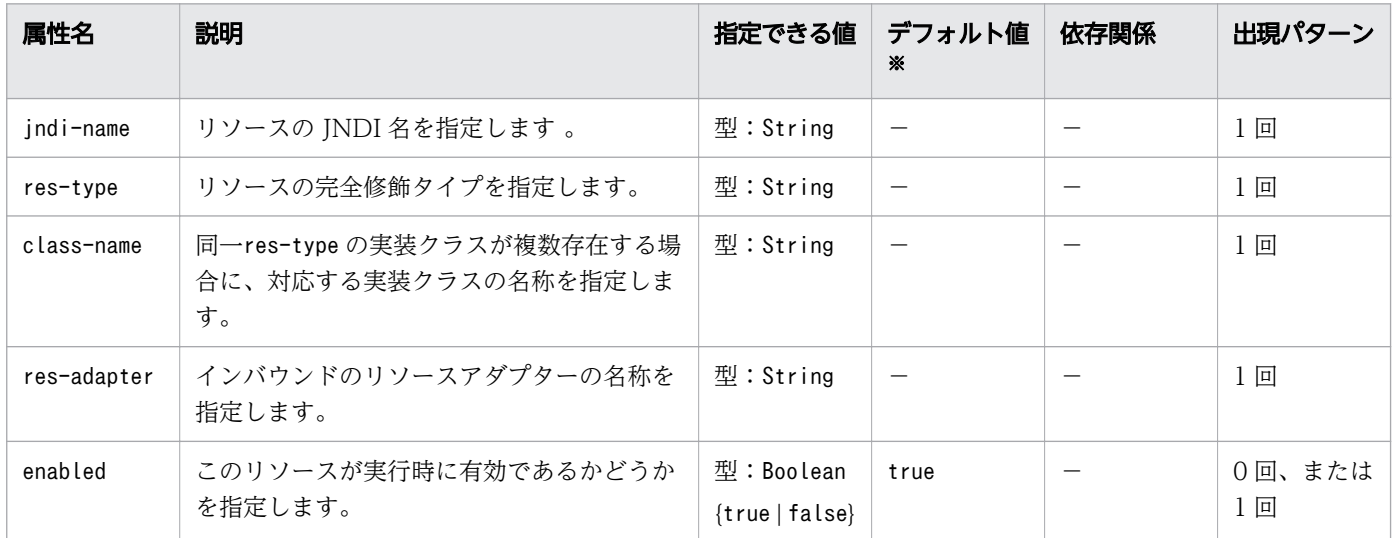

(凡例)

−:該当しません。

注※

定義項目の省略時のデフォルト値です。

# <span id="page-387-0"></span>3.11.18 /resources/admin-object-resource/description

admin-object-resource 要素の説明を指定します。

### 説明

admin-object-resource 要素の説明を指定します。

## 指定できる値

型:String

## デフォルト値

定義項目の省略 なし

## 出現パターン

0 回、または 1 回

## 3.11.19 /resources/admin-object-resource/property

プロパティーの名称と値を指定します。

#### 説明

プロパティーの名称と値を指定します。

## 出現パターン

0 回以上

## 指定できる属性

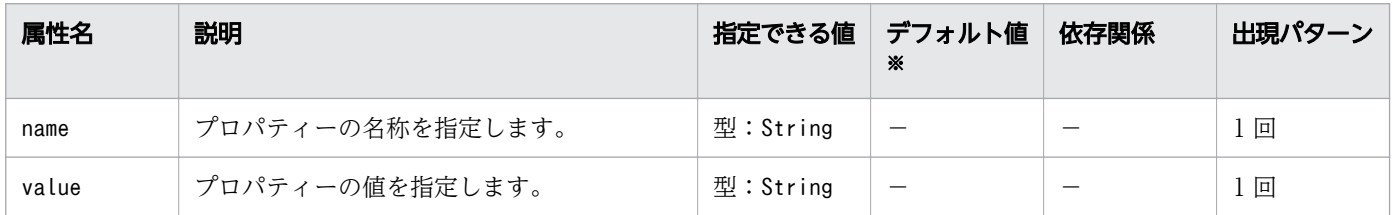

(凡例)

−:該当しません。

#### 注※

定義項目の省略時のデフォルト値です。

# <span id="page-388-0"></span>3.11.20 /resources/admin-object-resource/property/description

property 要素の説明を指定します。

### 説明

property 要素の説明を指定します。

## 指定できる値

型:String

## デフォルト値

定義項目の省略 なし

## 出現パターン

0 回、または 1 回

## 3.11.21 /resources/connector-resource

コネクターリソースを定義します。

#### 説明

リソースアダプターの特定のコネクション定義でのコネクションファクトリーを指定します。

## 出現パターン

0 回以上

## 指定できる属性

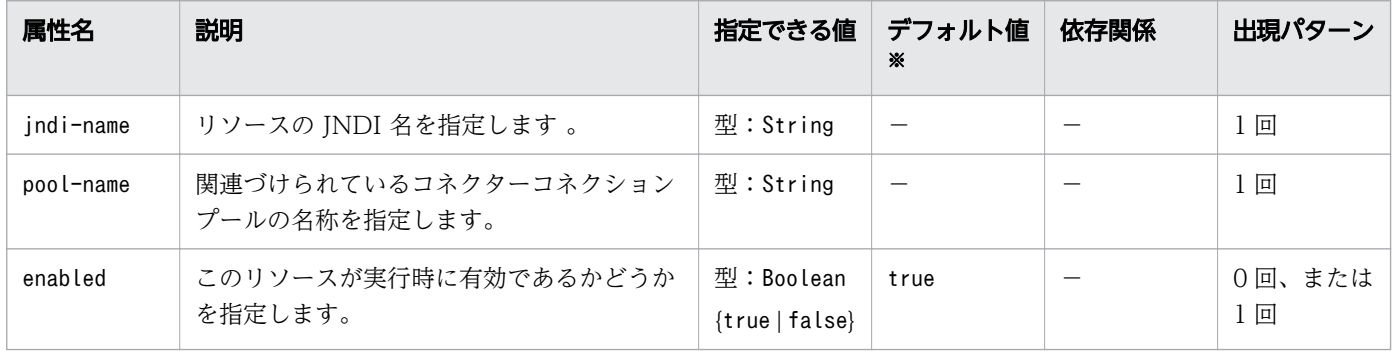

<span id="page-389-0"></span>(凡例)

−:該当しません。

注※

定義項目の省略時のデフォルト値です。

## 3.11.22 /resources/connector-resource/description

connector-resource 要素の説明を指定します。

## 説明

connector-resource 要素の説明を指定します。

## 指定できる値

型:String

## デフォルト値

定義項目の省略 なし

## 出現パターン

0 回、または 1 回

# 3.11.23 /resources/connector-resource/property

プロパティーの名称と値を指定します。

## 説明

プロパティーの名称と値を指定します。

## 出現パターン

0 回以上

### <span id="page-390-0"></span>指定できる属性

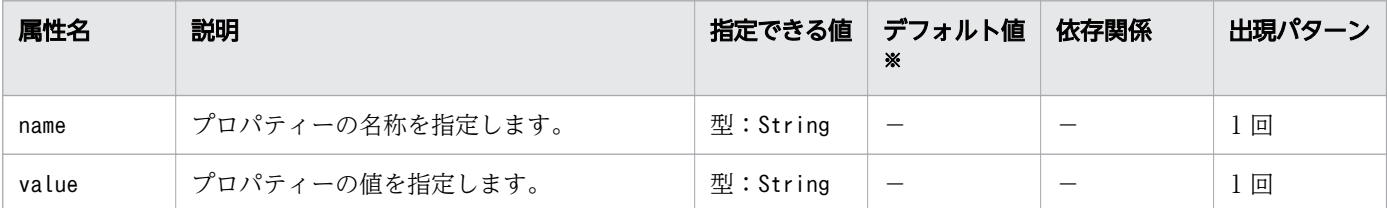

(凡例)

−:該当しません。

注※

定義項目の省略時のデフォルト値です。

## 3.11.24 /resources/connector-resource/property/description

property 要素の説明を指定します。

#### 説明

property 要素の説明を指定します。

#### 指定できる値

型:String

## デフォルト値

定義項目の省略

なし

## 出現パターン

0 回、または 1 回

## 3.11.25 /resources/resource-adapter-config

リソースアダプターアーカイブ構成情報を定義します。

#### 説明

リソースアダプターアーカイブ構成情報を定義します。子要素のproperty 要素を使用して、リソースアダ プターアーカイブ構成情報を設定します。

<sup>3.</sup> Java EE サーバで使用する Deployment Descriptor (DD)

## <span id="page-391-0"></span>出現パターン

0 回以上

## 指定できる属性

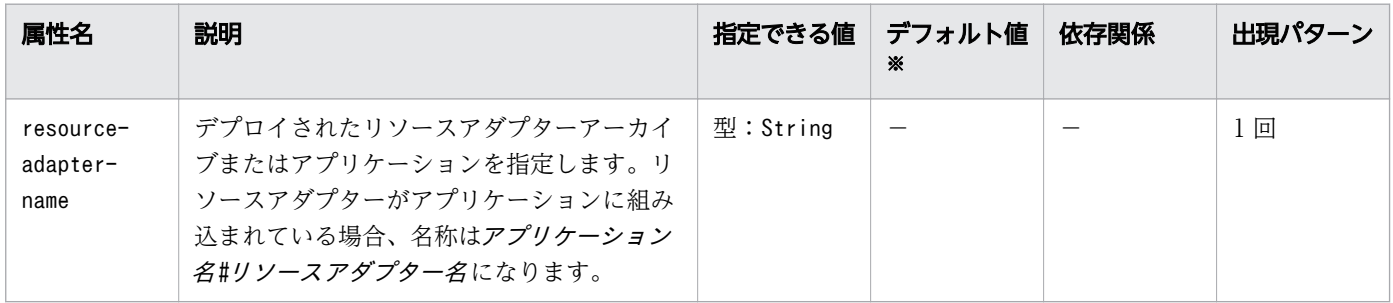

(凡例)

−:該当しません。

注※

定義項目の省略時のデフォルト値です。

## 3.11.26 /resources/resource-adapter-config/property

プロパティーの名称と値を指定します。

#### 説明

プロパティーの名称と値を指定します。

#### 出現パターン

0 回以上

## 指定できる属性

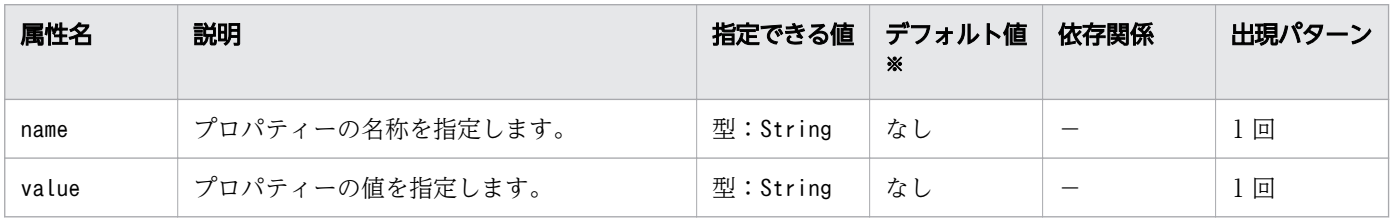

(凡例)

−:該当しません。

注※

定義項目の省略時のデフォルト値です。

<sup>3.</sup> Java EE サーバで使用する Deployment Descriptor (DD)

# <span id="page-392-0"></span>3.11.27 /resources/resource-adapter-config/property/description

property 要素の説明を指定します。

#### 説明

property 要素の説明を指定します。

#### 指定できる値

型:String

## デフォルト値

定義項目の省略 なし

## 出現パターン

0 回、または 1 回

## 3.11.28 /resources/jdbc-connection-pool

JDBC コネクションプールに関する設定を定義します。

#### 説明

JDBC コネクションプールに関する設定を定義します。

接続するデータベースに応じて指定するオプションについては、『コマンドリファレンス』の『create-jdbcconnection-pool』を参照してください。

## 出現パターン

0 回以上

#### 指定できる属性

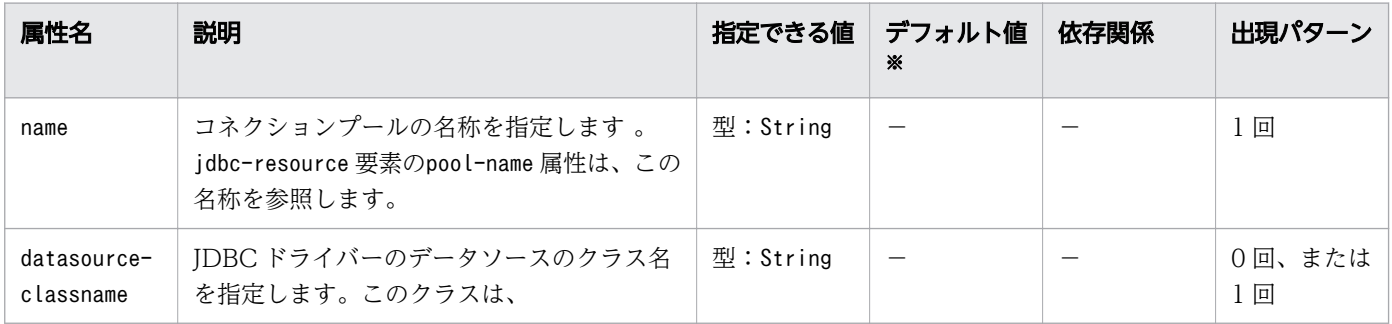

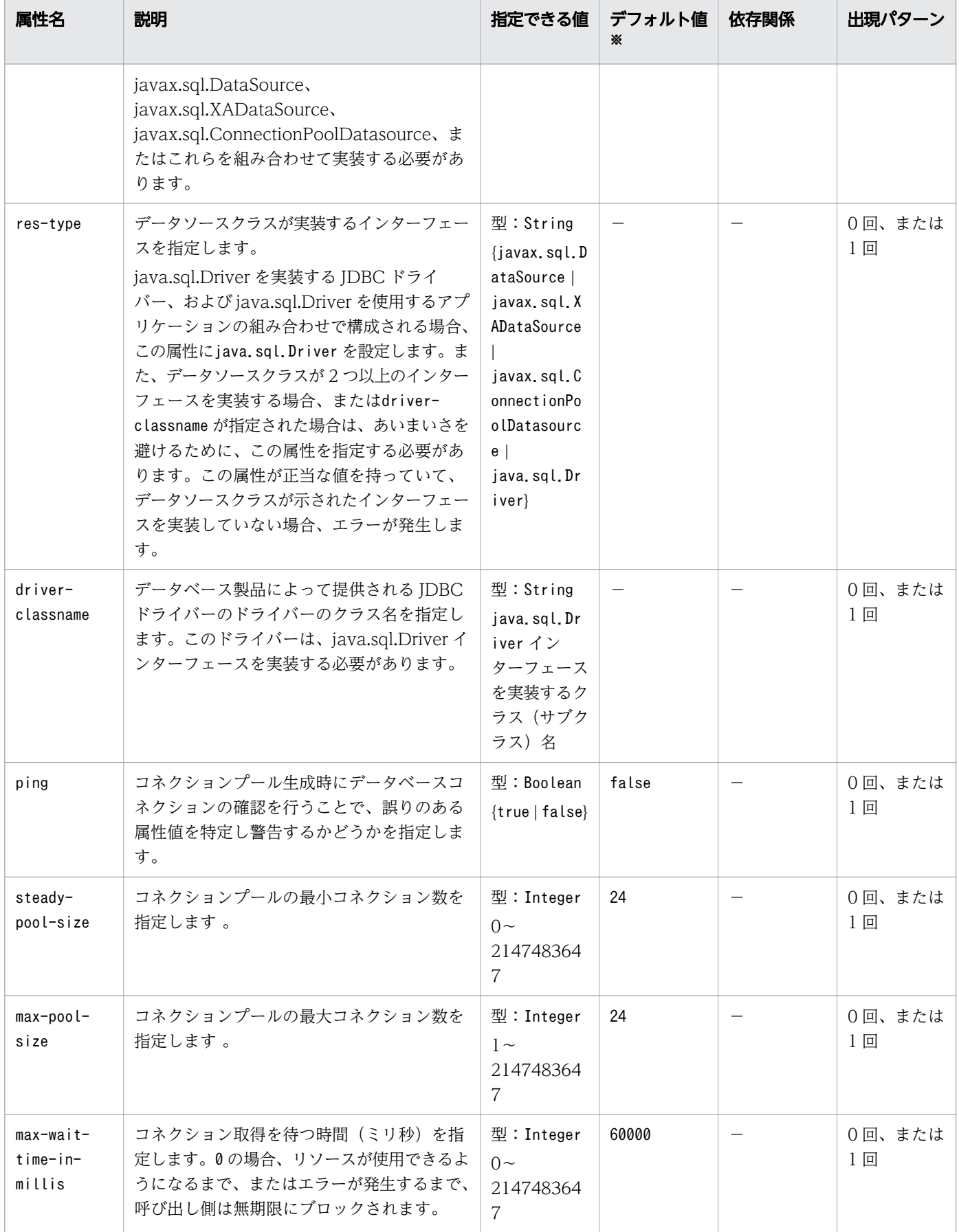

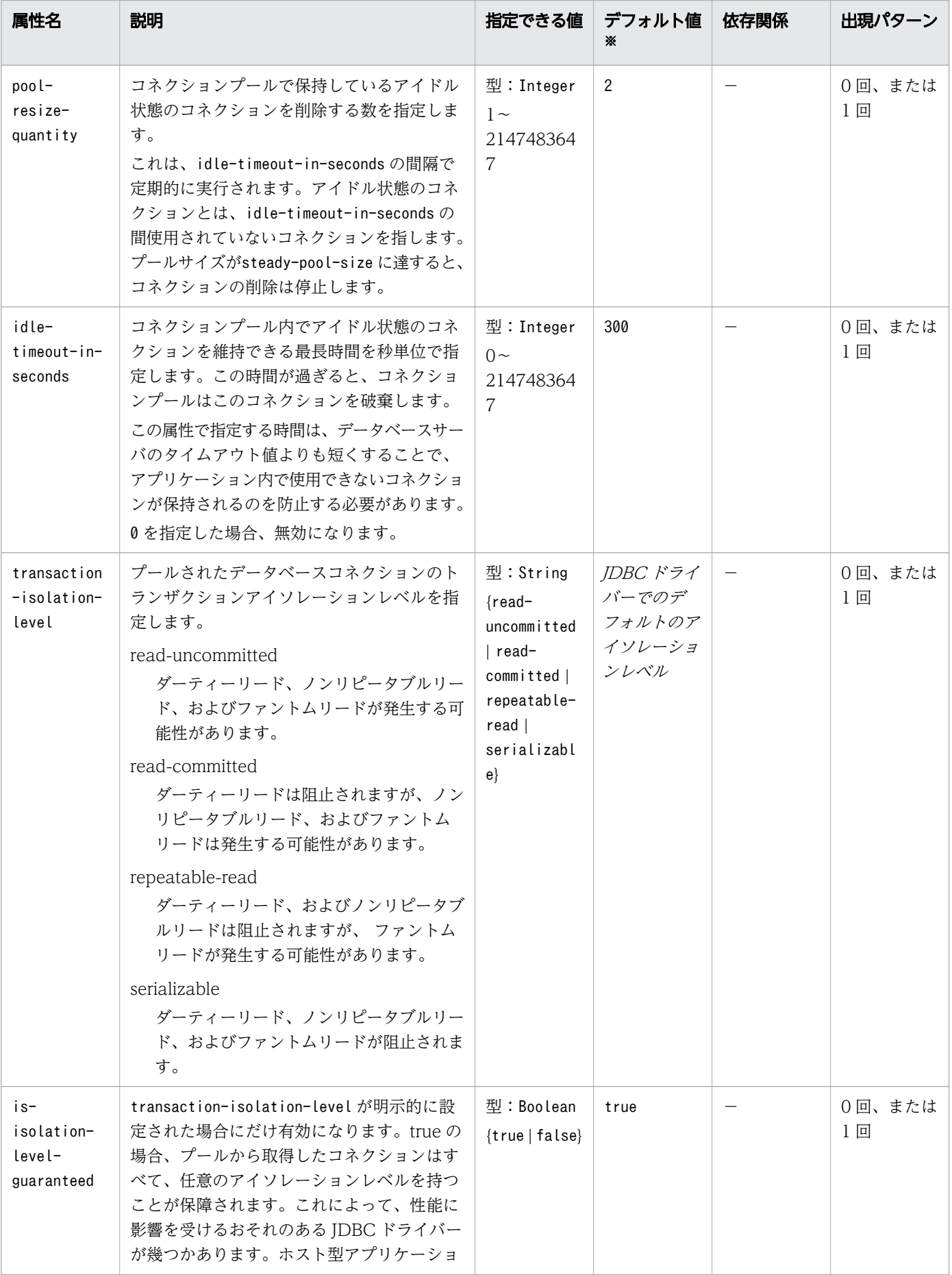

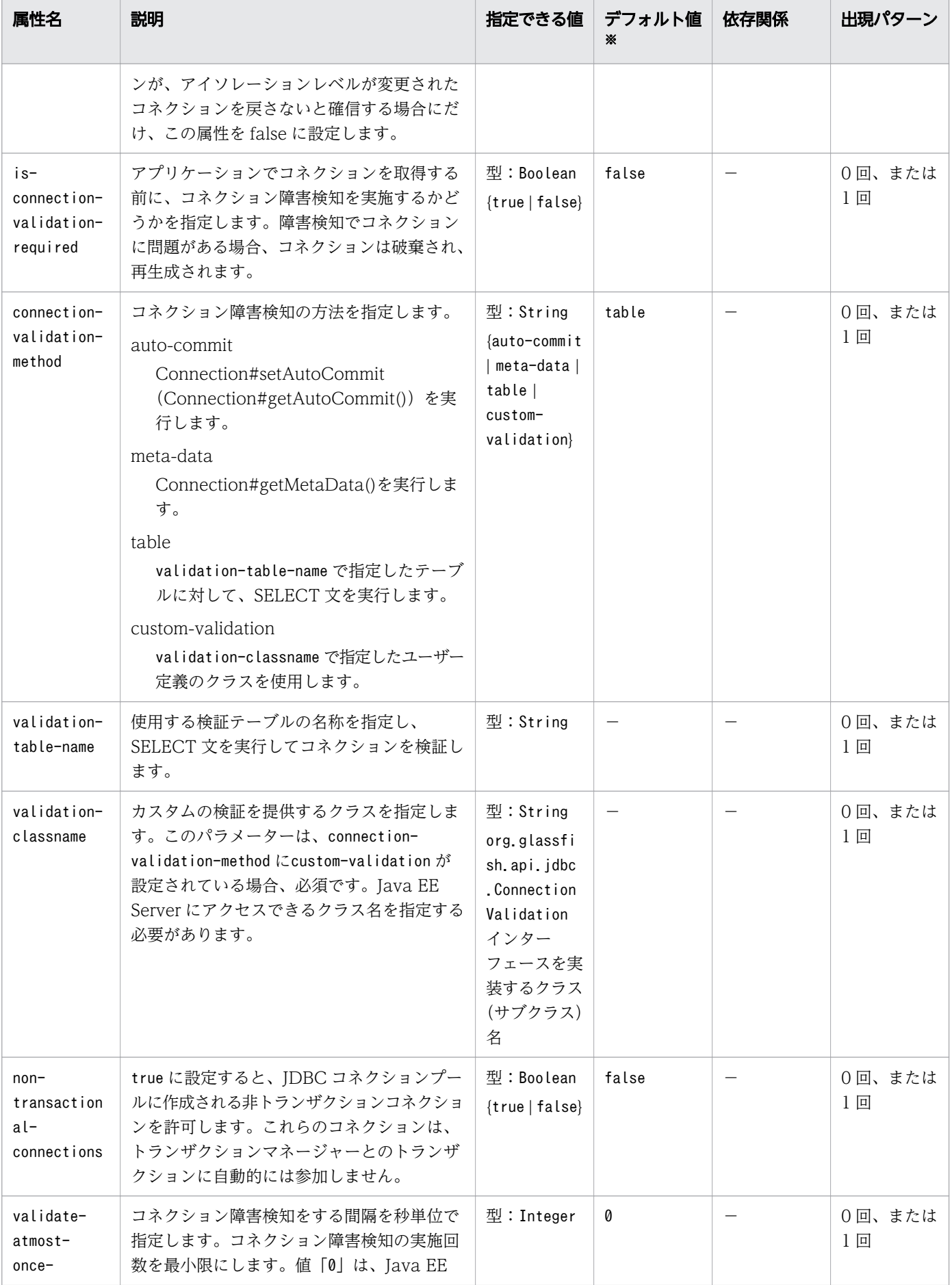
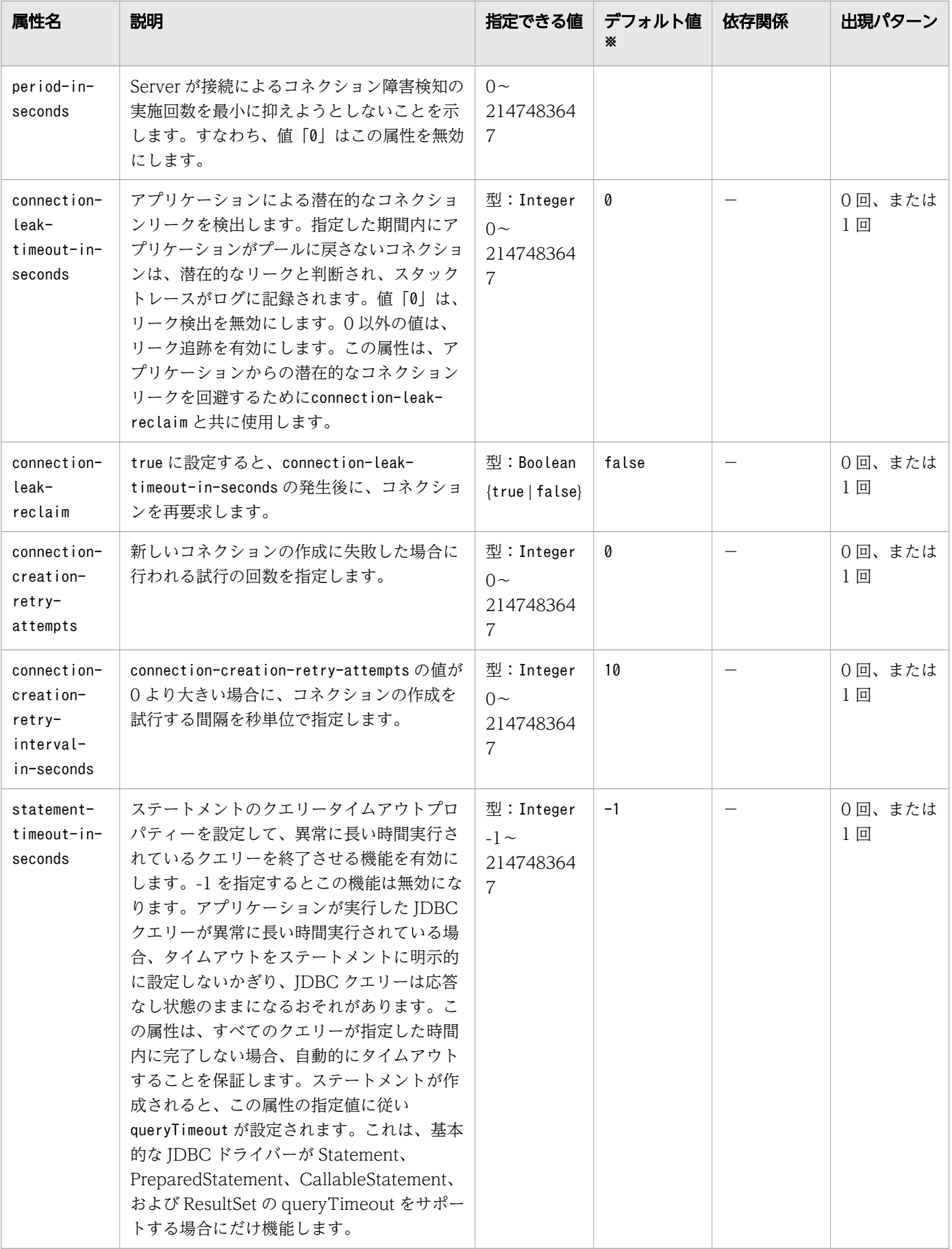

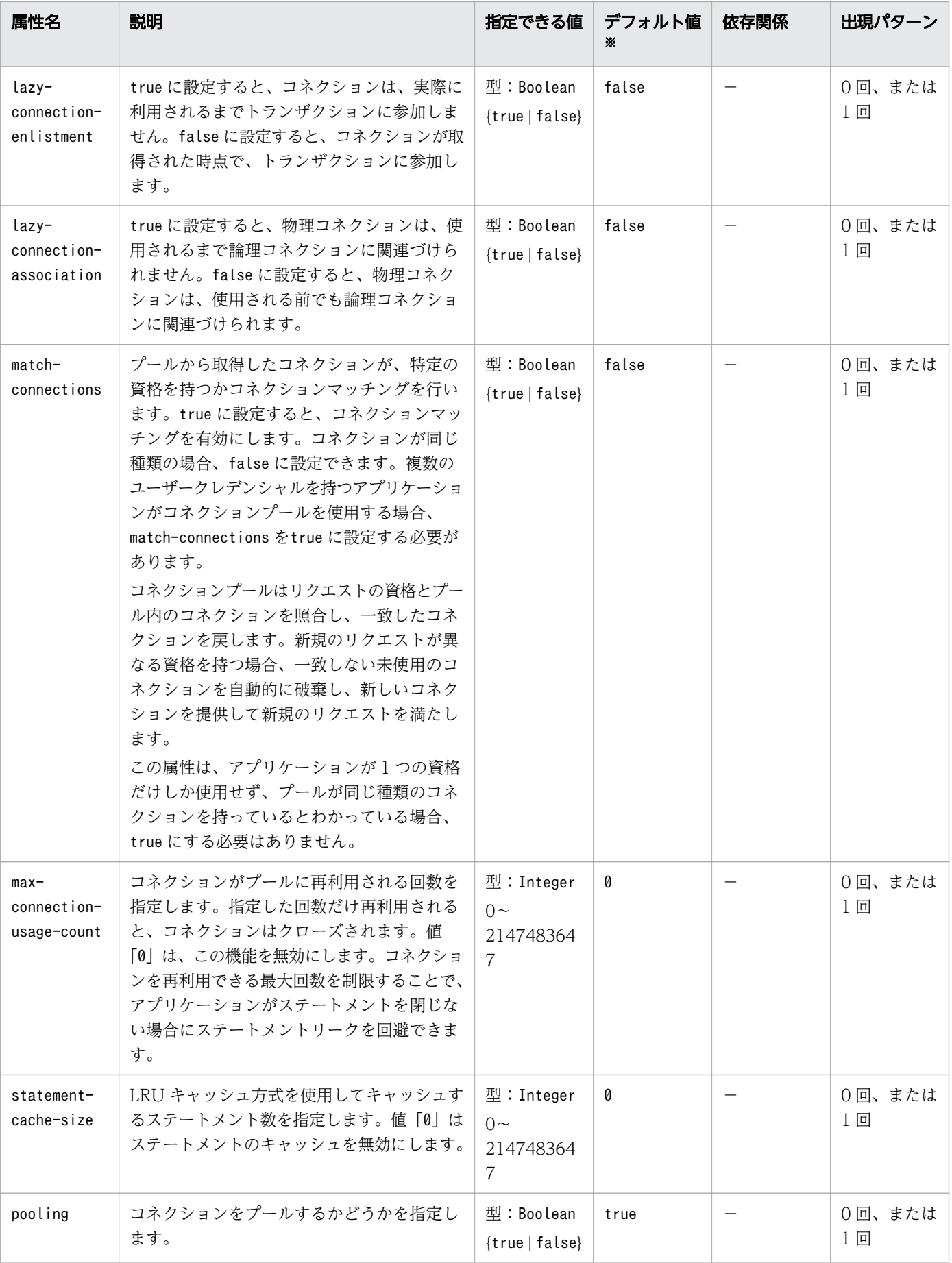

(凡例)

−:該当しません。

注※

定義項目の省略時のデフォルト値です。

# 3.11.29 /resources/jdbc-connection-pool/description

jdbc-connection-pool 要素の説明を指定します。

## 説明

jdbc-connection-pool 要素の説明を指定します。

## 指定できる値

型:String

## デフォルト値

定義項目の省略

なし

## 出現パターン

0 回、または 1 回

# 3.11.30 /resources/jdbc-connection-pool/property

プロパティーの名称と値を指定します。

## 説明

プロパティーの名称と値を指定します。

この要素には、指定のプロパティー以外に、JDBC ドライバーがサポートする DataSource のプロパティー を指定できます。指定できるプロパティーについては、使用するデータベースのマニュアルを参照してく ださい。

## 出現パターン

0 回以上

<sup>3.</sup> Java EE サーバで使用する Deployment Descriptor (DD)

## 指定できる属性

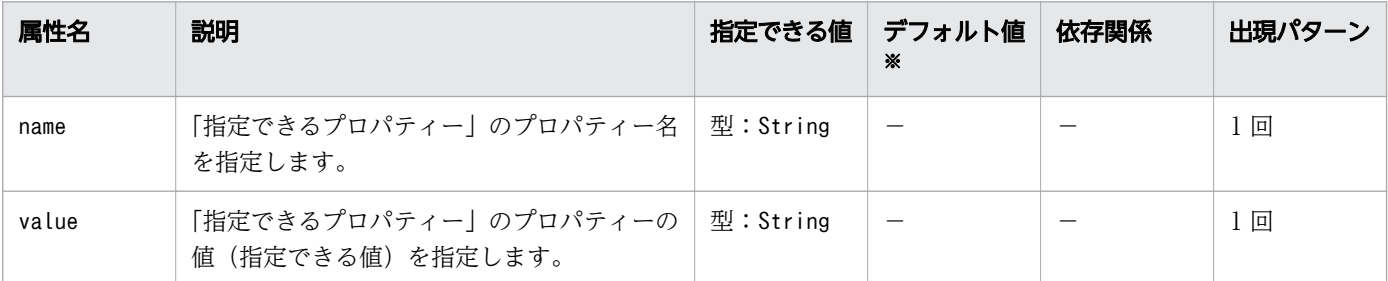

(凡例)

−:該当しません。

注※

定義項目の省略時のデフォルト値です。

# 指定できるプロパティー

「指定できる属性」に指定できるプロパティーを次に示します。

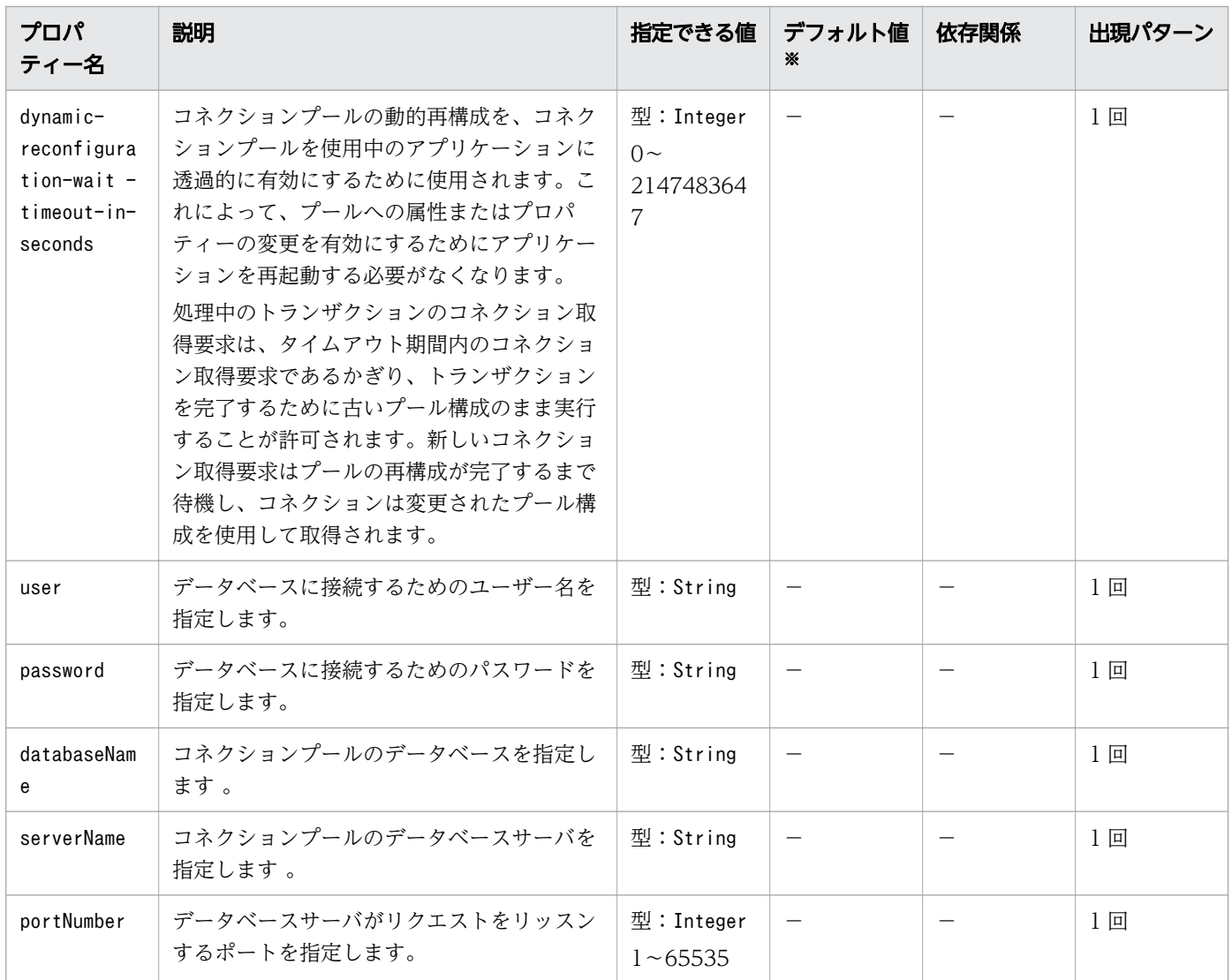

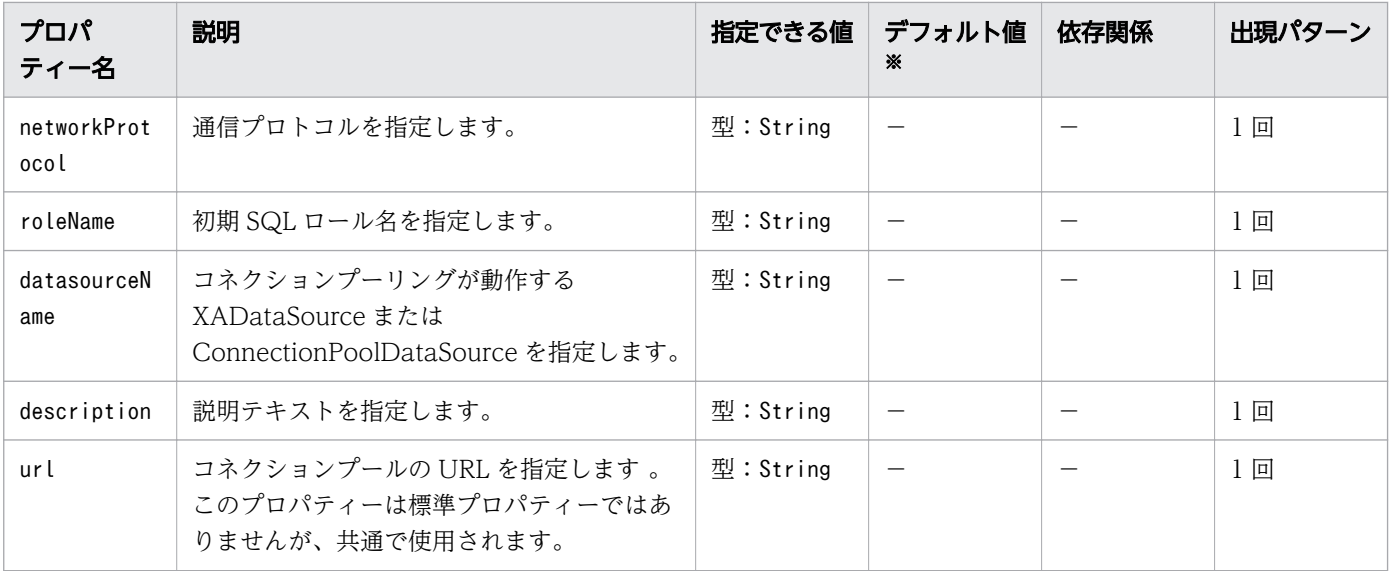

(凡例)

−:該当しません。

注※

定義項目の省略時のデフォルト値です。

# 3.11.31 /resources/jdbc-connection-pool/property/description

property 要素の説明を指定します。

#### 説明

property 要素の説明を指定します。

#### 指定できる値

型:String

## デフォルト値

定義項目の省略

なし

## 出現パターン

0 回、または 1 回

# 3.11.32 /resources/connector-connection-pool

コネクターコネクションプールを定義します。

## 説明

コネクタコネクションプールに関する設定を定義します。

## 出現パターン

0 回以上

## 指定できる属性

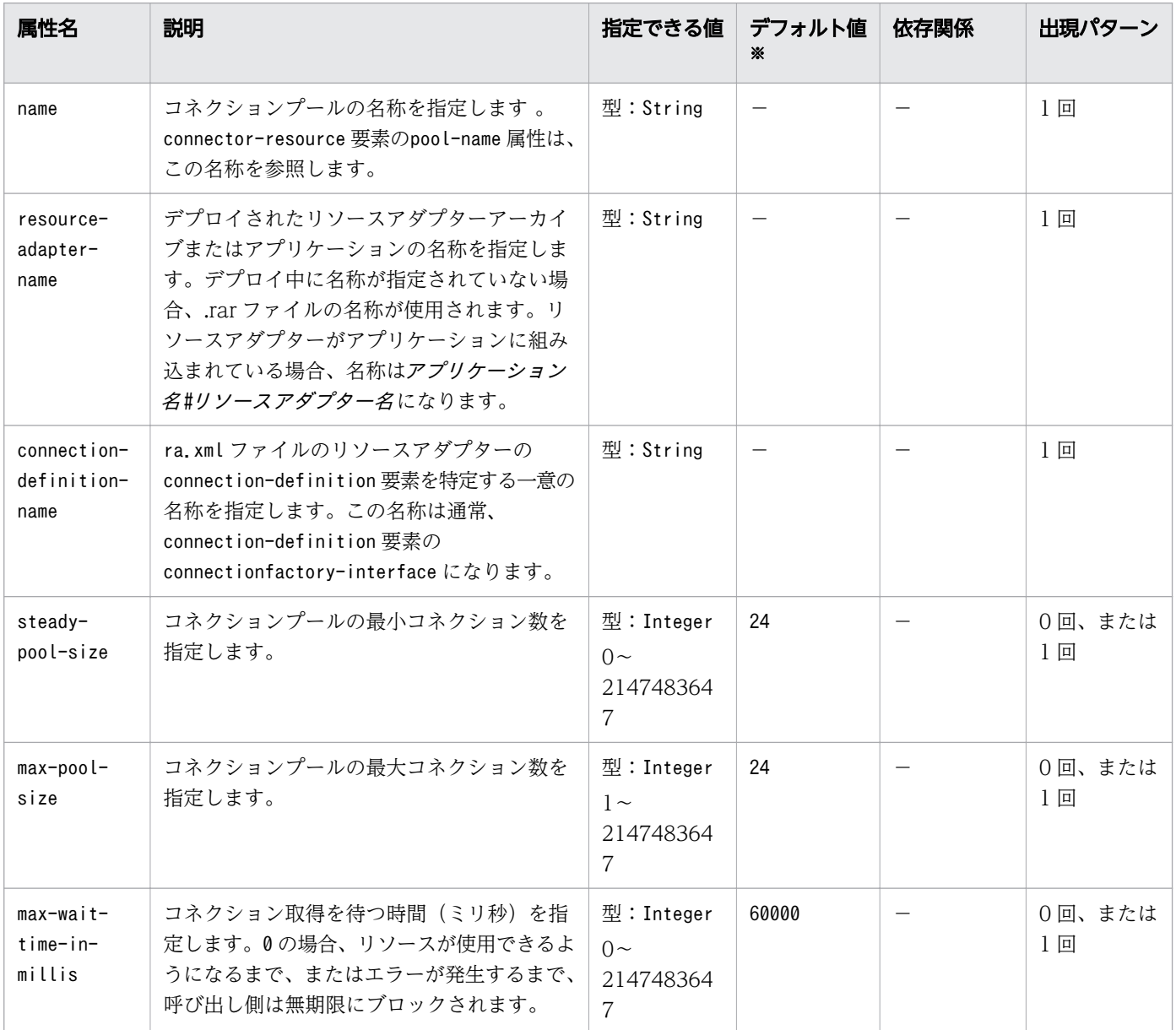

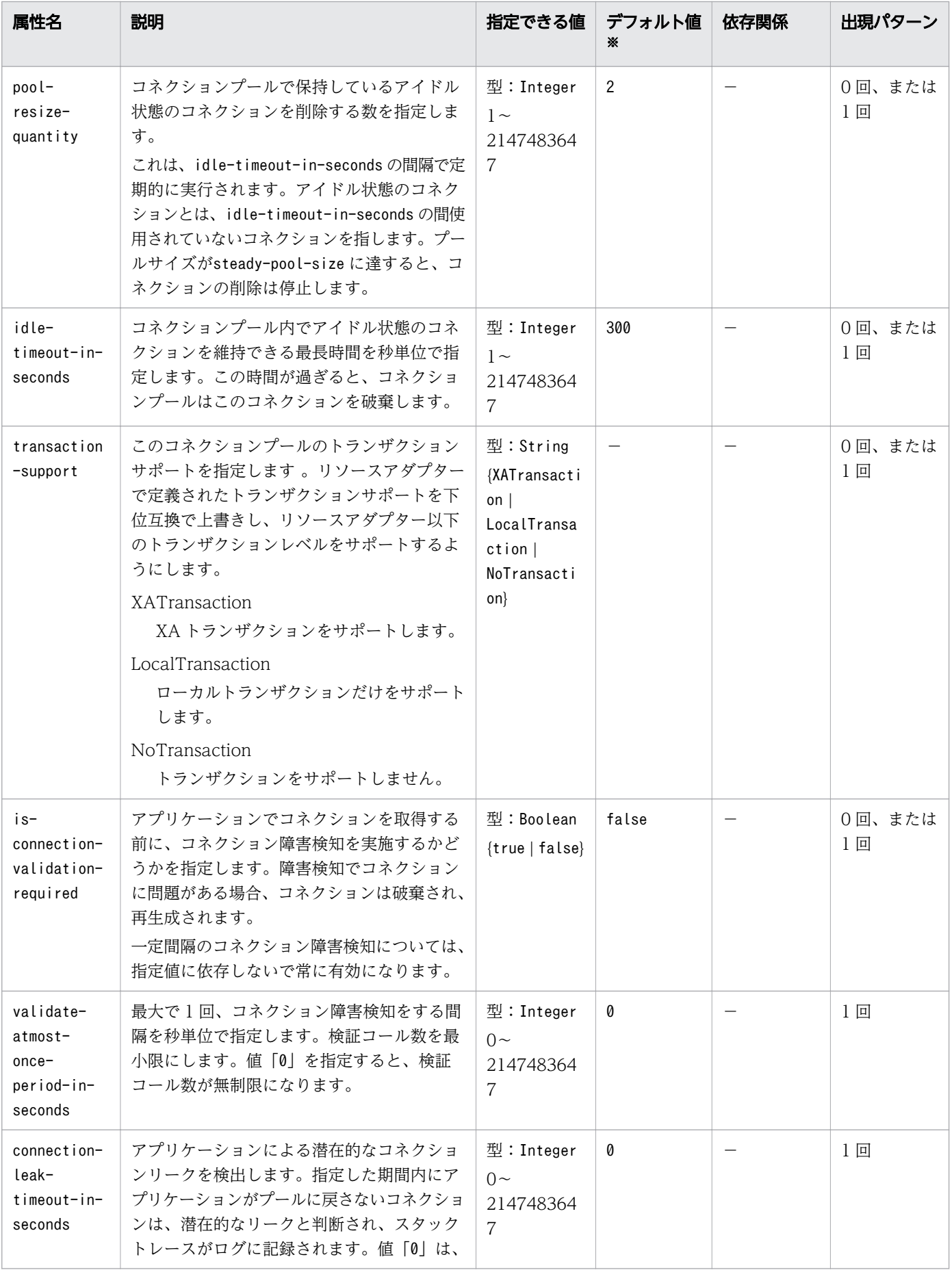

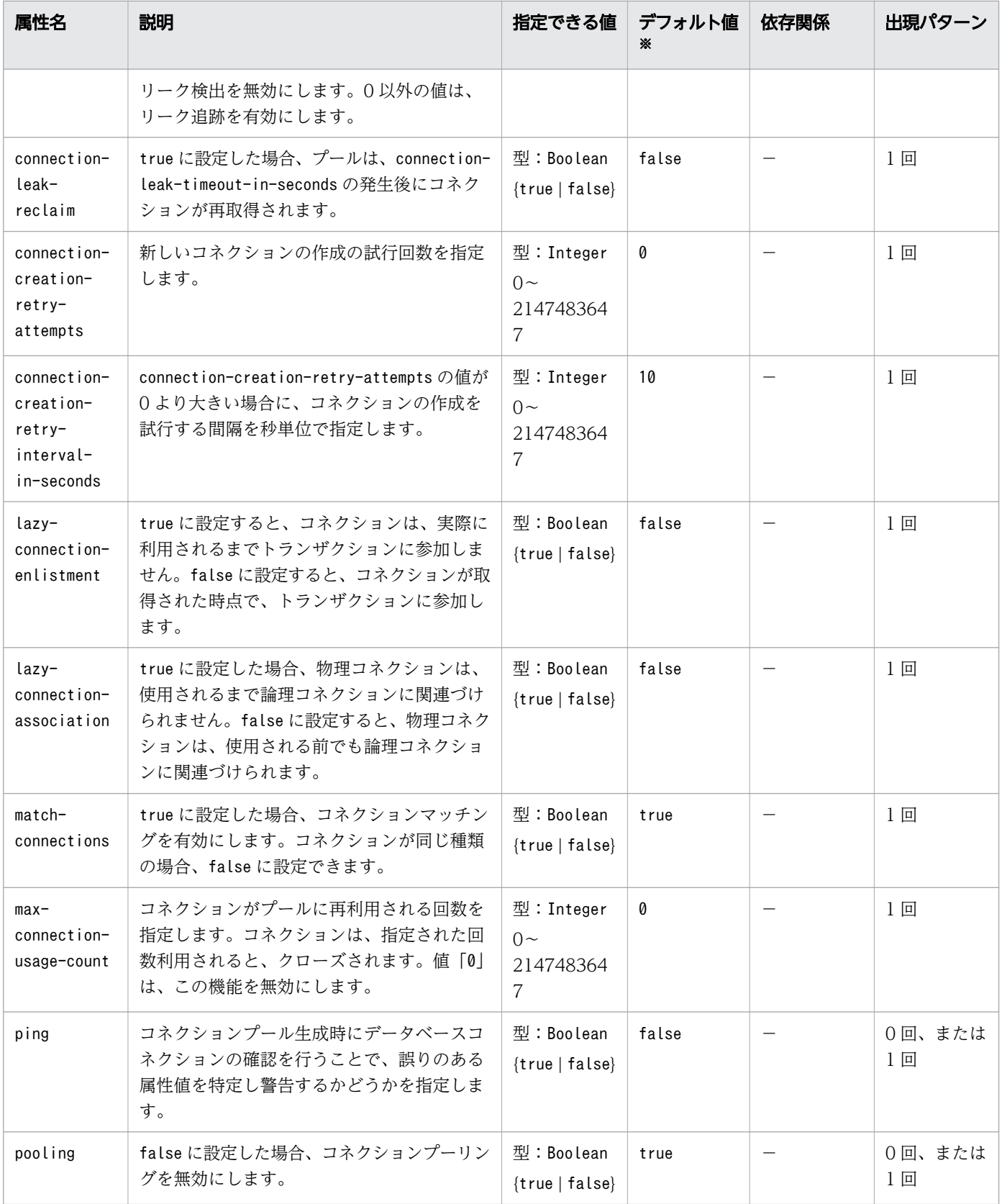

(凡例)

−:該当しません。

注※

定義項目の省略時のデフォルト値です。

# 3.11.33 /resources/connector-connection-pool/description

connector-connection-pool 要素の説明を指定します。

### 説明

connector-connection-pool 要素の説明を指定します。

## 指定できる値

型:String

## デフォルト値

定義項目の省略 なし

## 出現パターン

0 回、または 1 回

## 3.11.34 /resources/connector-connection-pool/security-map

サーブレットまたは EJB の認証中に受信したプリンシパルを、EIS でのプリンシパルにマッピングします。

#### 説明

サーブレットまたは EJB の認証中に受信したプリンシパルを、EIS でのプリンシパルにマッピングします。 このマッピングは任意です。複数の Java EE Server のプリンシパルを同じ backend principal にマップ できます。

## 出現パターン

0 回以上

<sup>3.</sup> Java EE サーバで使用する Deployment Descriptor (DD)

## 指定できる属性

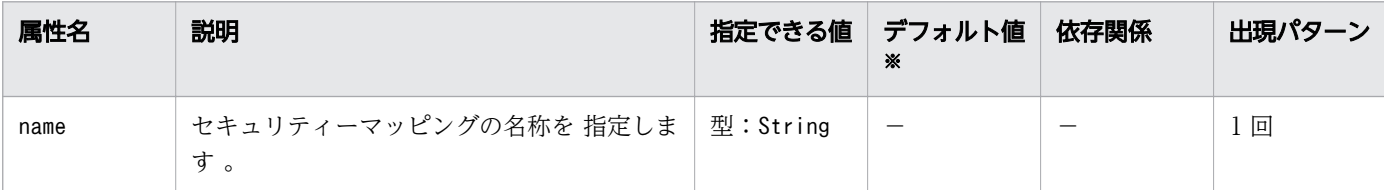

(凡例)

−:該当しません。

注※

定義項目の省略時のデフォルト値です。

# 3.11.35 /resources/connector-connection-pool/security-map/ principal

サーバインスタンスでのプリンシパルを定義します。

#### 説明

サーバインスタンスでのプリンシパルを定義します。

#### 出現パターン

1 回以上

# 3.11.36 /resources/connector-connection-pool/security-map/ principal/name

サーバインスタンスでのユーザー名を指定します。

#### 説明

サーバインスタンスでのユーザー名を指定します。

#### 指定できる値

型:String

### デフォルト値

定義項目の省略

なし

## 出現パターン

1 回

# 3.11.37 /resources/connector-connection-pool/security-map/usergroup

指定したプリンシパルが属するグループを指定します。

## 説明

指定したプリンシパルが属するグループを指定します。

## 指定できる値

型:String

## デフォルト値

定義項目の省略 なし

## 出現パターン

1 回以上

# 3.11.38 /resources/connector-connection-pool/security-map/ backend-principal

EIS が必要とするユーザー名およびパスワードを指定します。

### 説明

エンタープライズ情報システム (EIS) が必要とするユーザー名およびパスワードを指定します。

## 出現パターン

1 回

<sup>3.</sup> Java EE サーバで使用する Deployment Descriptor (DD)

## 指定できる属性

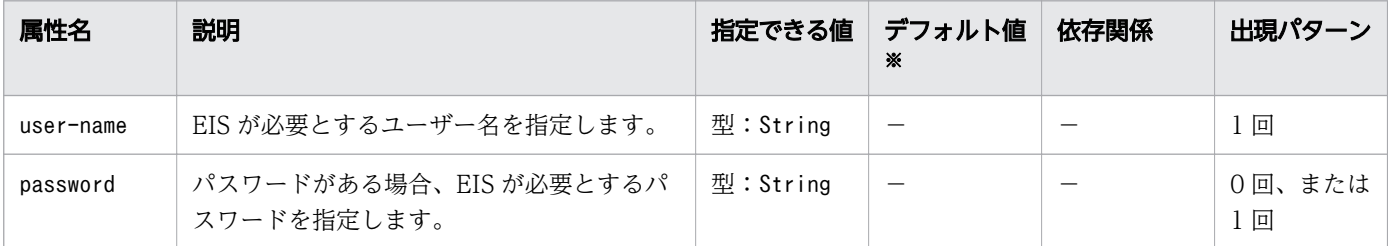

(凡例)

−:該当しません。

注※

定義項目の省略時のデフォルト値です。

## 3.11.39 /resources/connector-connection-pool/property

プロパティーの名称と値を指定します。

#### 説明

プロパティーの名称と値を指定します。

この要素を使用することで、ManagedConnectionFactory クラスが保持している設定値を JavaBeans 仕様に基づいて上書きできます。

プロパティー名は、ra.xmlのmanagedconnectionfactory-class 要素に指定した ManagedConnectionFactory クラスの setter に対応する JavaBeans 仕様に従ったプロパティー名を指 定します。

ra.xml のconfig-property 要素とこの要素に同じプロパティーを設定した場合、この要素の設定が優先さ れます。

### 出現パターン

0 回以上

### 指定できる属性

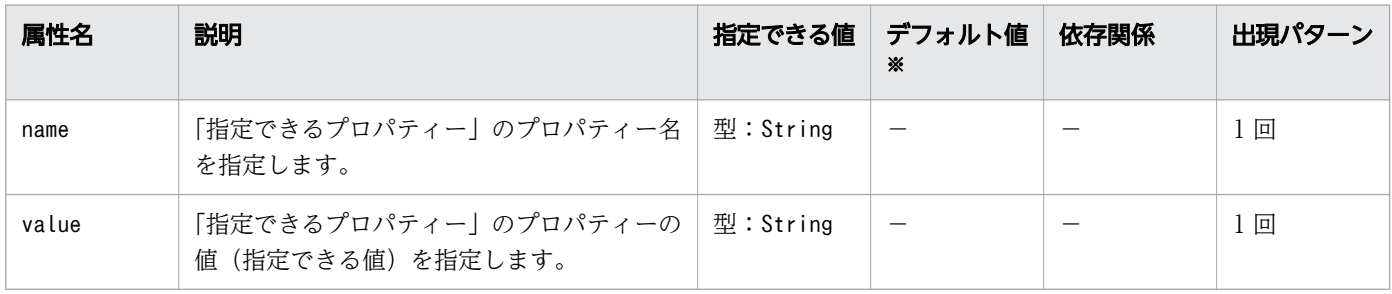

(凡例)

−:該当しません。

注※

定義項目の省略時のデフォルト値です。

## 指定できるプロパティー

「指定できる属性」に指定できるプロパティーを次に示します。

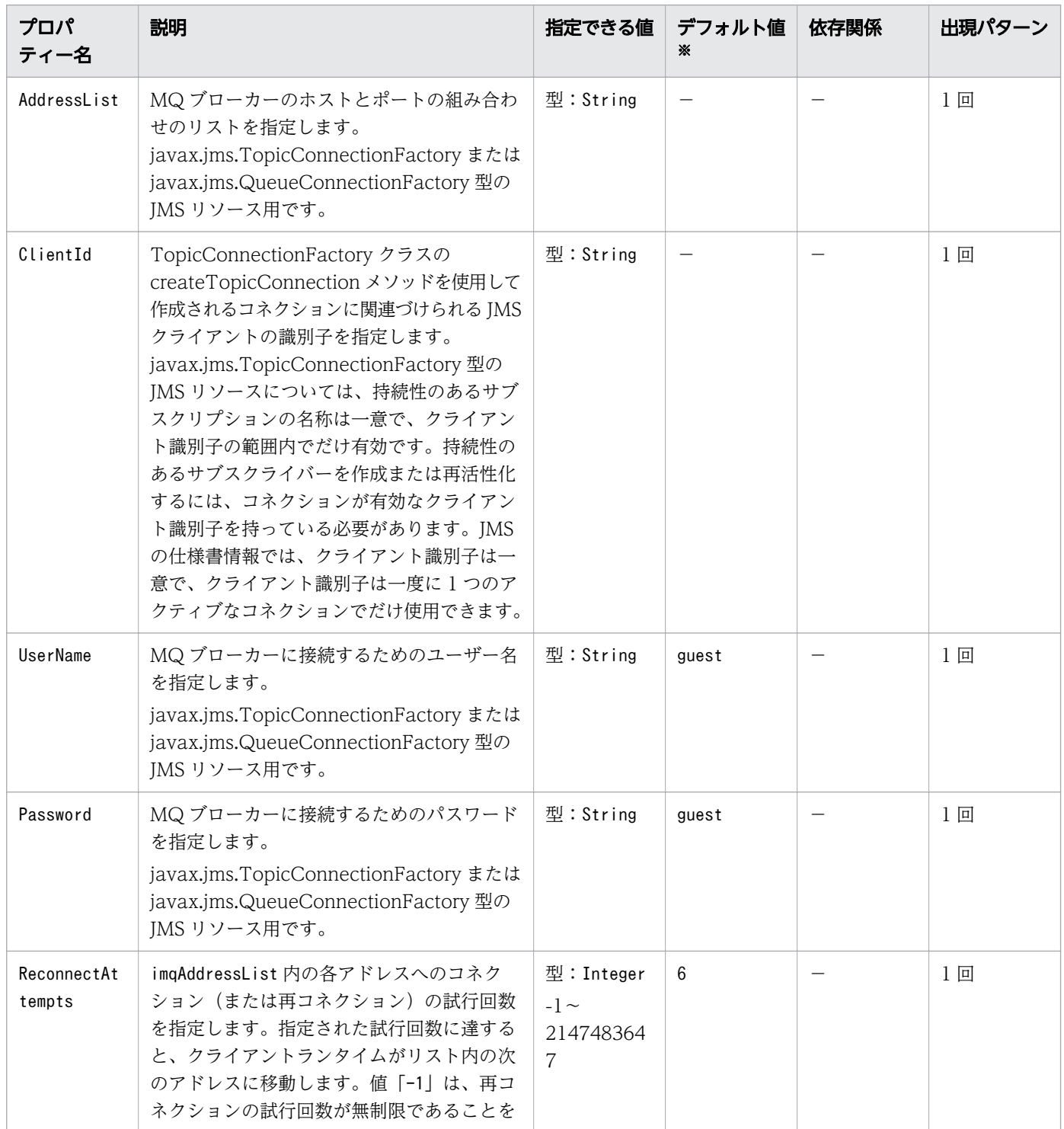

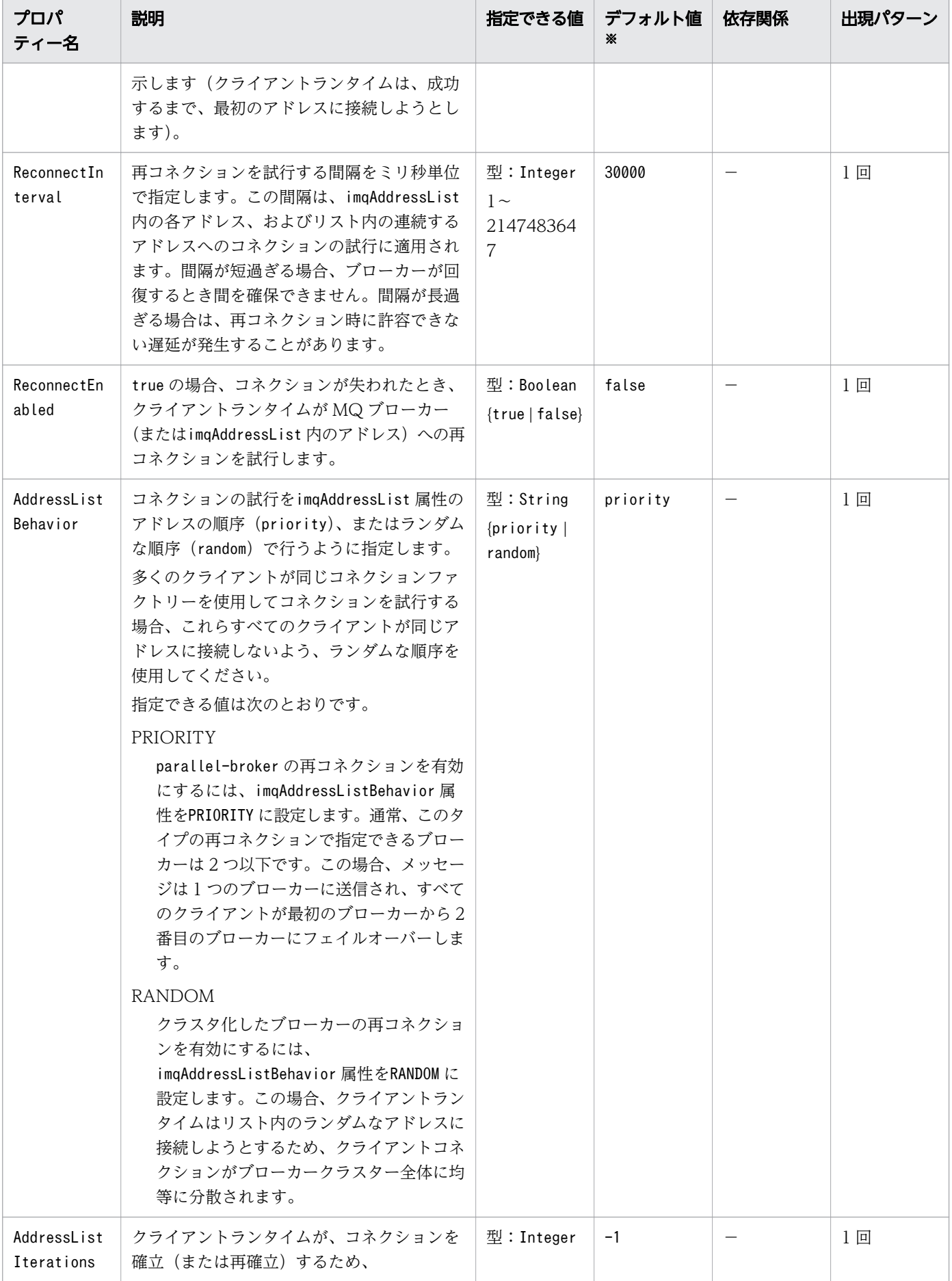

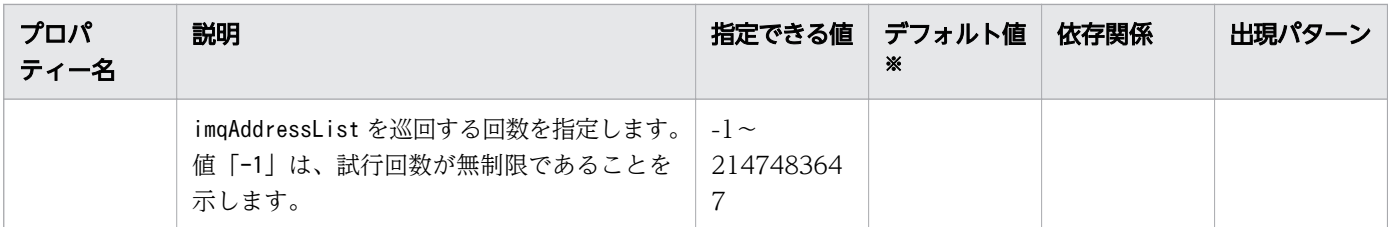

(凡例)

−:該当しません。

注※

定義項目の省略時のデフォルト値です。

# 3.11.40 /resources/connector-connection-pool/property/ description

property 要素の説明を指定します。

説明

property 要素の説明を指定します。

### 指定できる値

型:String

## デフォルト値

定義項目の省略 なし

## 出現パターン

0 回、または 1 回

## 3.11.41 /resources/work-security-map

ワークセキュリティーマップを定義します。

#### 説明

Work インスタンスに関連づけられたプリンシパルと、Java EE Server のサーバインスタンスでのプリン シパルのマッピングを定義します。

<sup>3.</sup> Java EE サーバで使用する Deployment Descriptor (DD)

## 出現パターン

0 回以上

## 指定できる属性

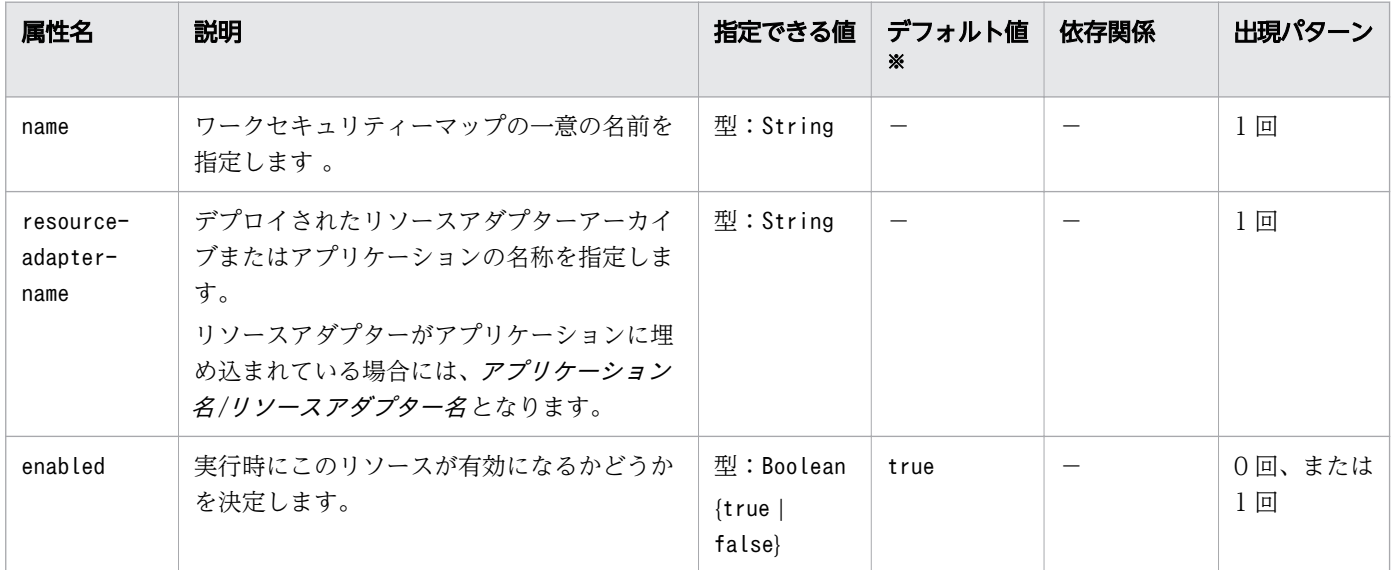

(凡例)

−:該当しません。

注※

定義項目の省略時のデフォルト値です。

# 3.11.42 /resources/work-security-map/description

work-security-map 要素の説明を指定します。

### 説明

work-security-map 要素の説明を指定します。

## 指定できる値

型:String

## デフォルト値

定義項目の省略

なし

## 出現パターン

0 回、または 1 回

## 3.11.43 /resources/work-security-map/principal-map

EIS でのプリンシパルを、Java EE Server のサーバインスタンスでのプリンシパルにマッピングします。

#### 説明

EIS でのプリンシパルを、Java EE Server のサーバインスタンスでのプリンシパルにマッピングします。

## 出現パターン

0 回以上

## 指定できる属性

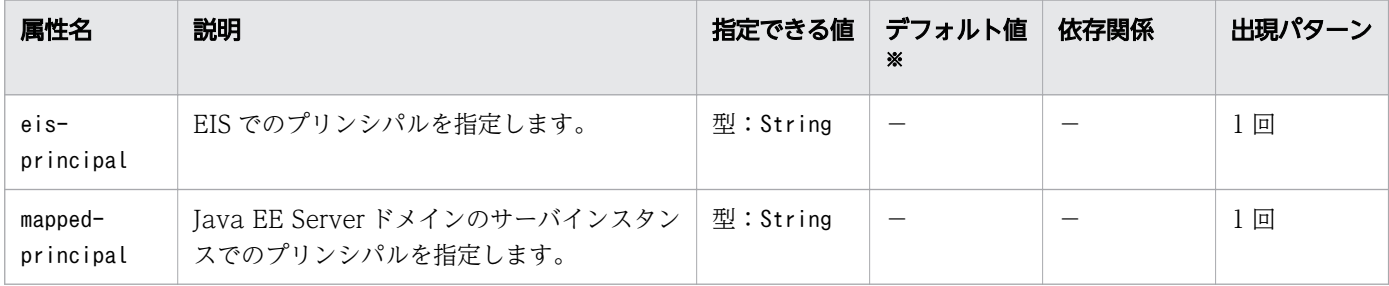

(凡例)

−:該当しません。

#### 注※

定義項目の省略時のデフォルト値です。

# 3.11.44 /resources/work-security-map/group-map

EIS グループを Java EE Server のサーバインスタンスでのグループにマップします。

#### 説明

EIS グループを Java EE Server のサーバインスタンスでのグループにマップします。

## 出現パターン

0 回以上

<sup>3.</sup> Java EE サーバで使用する Deployment Descriptor (DD)

## 指定できる属性

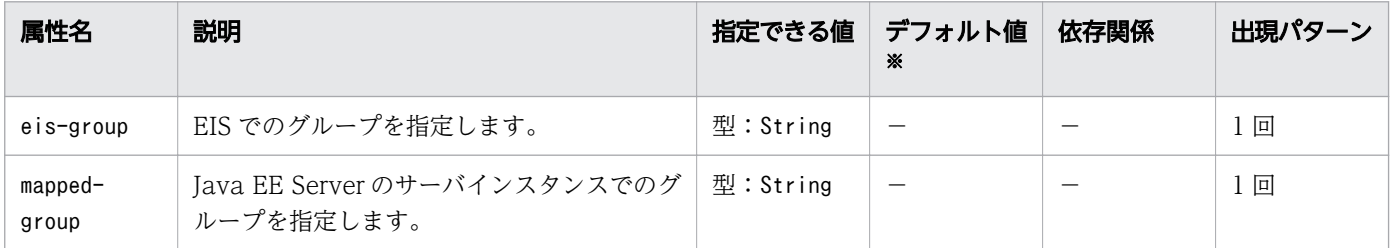

(凡例)

−:該当しません。

注※

定義項目の省略時のデフォルト値です。

Web アプリケーション(WAR)の設定をするための Java EE RI の DD です。

#### 説明

Web アプリケーション(WAR)に関する、Java EE RI 固有の設定をするための DD です。

glassfish-web.xml のルート要素はglassfish-web-app です。glassfish-web-app 要素は、「要素の階層」 で示すように、子要素と属性を含みます(それらの子要素と属性の配下にも、さらに、子要素と属性を含 むことがあります)。

## スキーマ

<!DOCTYPE glassfish-web-app PUBLIC "-//GlassFish.org//DTD GlassFish Application Server 3.1 Servlet 3.0//EN" "http://glassfish.org/dtds/glassfish-web-app\_3\_0-1.dtd">

## 格納先

DD ファイルは次の場所に格納されます。

war\_name /WEB-INF ディレクトリー

war\_name: Web アプリケーションのアーカイブ名を表します。

#### 要素の階層

- [glassfish-web-app](#page-417-0) . [context-root](#page-418-0) . [security-role-mapping](#page-418-0) . . [role-name](#page-419-0) . . [principal-name](#page-419-0) . . [group-name](#page-420-0) . [servlet](#page-420-0) . . [servlet-name](#page-421-0) . . [principal-name](#page-421-0) . . [webservice-endpoint](#page-422-0) . . . . [port-component-name](#page-423-0)
- . . [endpoint-address-uri](#page-423-0)
- . . . [login-config](#page-424-0)
- . . . . [auth-method](#page-424-0)
- . . . [message-security-binding](#page-425-0)
- . . . . [message-security](#page-426-0)
- . . . . . . [message](#page-427-0)
- . . . . . . [java-method](#page-427-0)
- . . . . . . . [method-name](#page-427-0)
- . . . . . . . [method-params](#page-428-0)
- . . . . . . . . [method-param](#page-428-0) . . . . . . [operation-name](#page-429-0)
- . . . . . [request-protection](#page-429-0)

```
response-protection
. . . transport-guarantee
service-qname
. . . . namespaceURI
. . . . localpart
. . . tie-class
. . . servlet-impl-class
debugging-enabled
. idempotent-url-pattern
. session-config
. . session-manager
. . . manager-properties
. . . . property
. . . . . description
session-properties
. . . property
. . . . description
. . cookie-properties
. . . property
. . . . description
. ejb-ref
. . ejb-ref-name
. . jndi-name
. resource-ref
. . res-ref-name
 jndi-name
 . . default-resource-principal
. . . name
. . . password
. resource-env-ref
. . resource-env-ref-name
 . indi-name
. service-ref
service-ref-name
. . port-info
. . . service-endpoint-interface
. . . wsdl-port
. . . . namespaceURI
. . . . localpart
. . . stub-property
call-property
. . . message-security-binding
message-security
message
 . . . . . . java-method
 . . . . . . . method-name
. . . . . . . method-params
. . . . . . . . method-param
. . . . . . operation-name
. . . . . request-protection
. . . . . response-protection
. . call-property
. . wsdl-override
service-impl-class
. . service-qname
namespaceURI
. . . localpart
```
. [message-destination-ref](#page-463-0)

3. Java EE サーバで使用する Deployment Descriptor (DD)

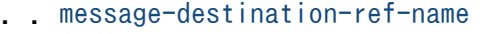

- . . [jndi-name](#page-464-0)
- . [class-loader](#page-464-0)
- . . [property](#page-465-0)
- . . . [description](#page-466-0)
- . [jsp-config](#page-467-0)
- . [property](#page-467-0)
- . [description](#page-471-0)
- . [property](#page-472-0)
- . . [description](#page-474-0)
- . [valve](#page-475-0)
- . . [description](#page-476-0)
- . [property](#page-476-0)
- . . . [description](#page-477-0)
- . [message-destination](#page-477-0)
- . . [message-destination-name](#page-477-0)
- . . [jndi-name](#page-478-0)
- . [webservice-description](#page-479-0)
- . . [webservice-description-name](#page-479-0)
- . [wsdl-publish-location](#page-479-0)
- . [version-identifier](#page-480-0)

#### 記述例

```
<?xml version="1.0" encoding="UTF-8"?>
<!DOCTYPE glassfish-web-app PUBLIC 
"-//GlassFish.org//DTD GlassFish Application Server 3.1 Servlet 3.0//EN" 
"http://glassfish.org/dtds/glassfish-web-app_3_0-1.dtd">
<glassfish-web-app>
      <session-config>
          \langlesession-manager/\langle/session-config>
     \langleresource-ref\rangle <res-ref-name>mail/Session</res-ref-name>
           <jndi-name>mail/Session</jndi-name>
     \langle/resource-ref>
     \langlejsp-config/\rangle</glassfish-web-app>
```
# <span id="page-417-0"></span>3.13 glassfish-web.xml に設定する要素の詳細

glassfish-web.xml に設定する要素について説明しています。

## 3.13.1 /glassfish-web-app

Web モジュールに、Java EE Server 固有の設定を定義します。

#### 説明

Web モジュールに、Java EE Server 固有の設定を定義します。これはルート要素です。したがって、 glassfish-web.xml ファイルには、glassfish-web-app 要素は 1 つだけ存在することになります。

### 出現パターン

1 回

### 指定できる属性

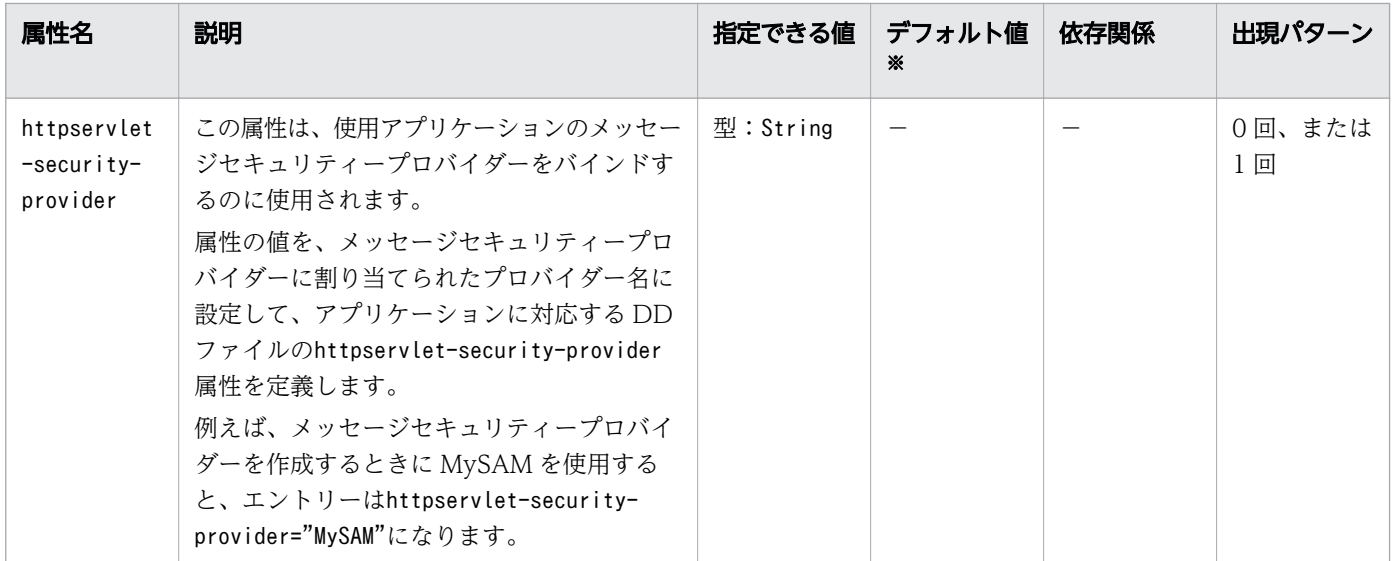

(凡例)

−:該当しません。

注※

定義項目の省略時のデフォルト値です。

# <span id="page-418-0"></span>3.13.2 /glassfish-web-app/context-root

アプリケーションまたは WAR ファイルとしてパッケージされた Web アプリケーションの Web コンテ キストルートを含みます。

#### 説明

WAR ファイルとしてパッケージされたアプリケーションまたは Web アプリケーションの Web コンテ キストルートを指定します。application.xml ファイル内の対応する要素を上書きします。

ロードバランスをセットアップ中の場合、Web モジュールコンテキストルートはサーバインスタンス内で 一意である必要があります。

### 指定できる値

型:String

## デフォルト値

定義項目の省略

<拡張子.war を除いた WAR ファイル名>

### 出現パターン

0 回、または 1 回

## 3.13.3 /glassfish-web-app/security-role-mapping

現在アクティブなレルムのユーザーまたはグループにロールをマップします。

#### 説明

現在アクティブなレルムのユーザーまたはグループにロールをマップします。ロールマッピング要素は、 環境固有のユーザーまたはグループにロールをマップします。

ユーザーにマップする場合、現在のレルムに存在し、現在の認証方式を使用してサーバにログインできる 実在のユーザーである必要があります。

グループにマップする場合、レルムはグループをサポートし、グループは現在のレルムに存在する実在の グループである必要があります。有用性のため、そのレルムの 1 人以上のユーザーがそのグループに所属 している必要があります。

## 出現パターン

0 回以上

<sup>3.</sup> Java EE サーバで使用する Deployment Descriptor (DD)

# <span id="page-419-0"></span>3.13.4 /glassfish-web-app/security-role-mapping/role-name

対応する Java EE RI の DD ファイルのsecurity-role 要素のrole-name を指定します。

### 説明

対応する Java EE RI の DD ファイルのsecurity-role 要素のrole-name を指定します。

## 指定できる値

型:String

## デフォルト値

定義項目の省略 なし

## 出現パターン

1 回

# 3.13.5 /glassfish-web-app/security-role-mapping/principal-name

現在のレルムのプリンシパル(ユーザー)名を指定します。

### 説明

現在のレルムのプリンシパル(ユーザー)名を指定します。

## 指定できる値

型:String

## デフォルト値

定義項目の省略

なし

## 出現パターン

group-name がない場合は 1 回以上、その他の場合は 0 回以上

## <span id="page-420-0"></span>指定できる属性

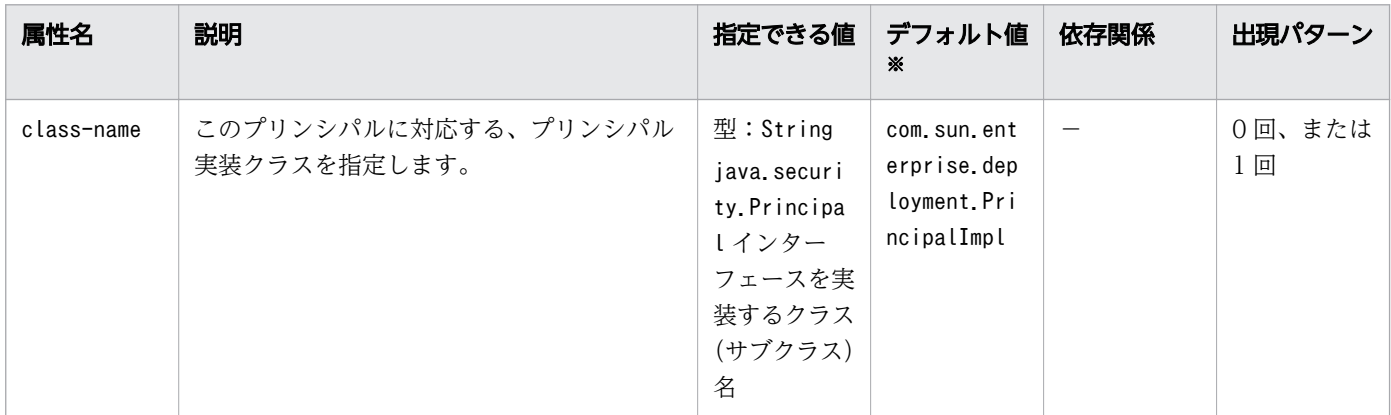

(凡例)

−:該当しません。

注※

定義項目の省略時のデフォルト値です。

# 3.13.6 /glassfish-web-app/security-role-mapping/group-name

現在のレルムにグループ名を指定します。

#### 説明

現在のレルムにグループ名を指定します。

#### 指定できる値

型:String

### デフォルト値

定義項目の省略

なし

### 出現パターン

principal-name がない場合は 1 回以上、その他の場合は 0 回以上

## 3.13.7 /glassfish-web-app/servlet

web.xml に定義された run-as ロールに使用されるサーブレットのプリンシパル名を指定します。

## <span id="page-421-0"></span>説明

web.xml に定義された run-as ロールに使用されるサーブレットのプリンシパル名を指定します。

## 出現パターン

0 回以上

# 3.13.8 /glassfish-web-app/servlet/servlet-name

web.xml のservlet-name に適合するサーブレット名を指定します。

## 説明

web.xml のservlet-name に適合するサーブレット名を指定します。この名称はweb.xml ファイルに存在し ている必要があります。

## 指定できる値

型:String

## デフォルト値

定義項目の省略

なし

## 出現パターン

1 回

# 3.13.9 /glassfish-web-app/servlet/principal-name

現在のレルムのプリンシパル(ユーザー)名を指定します。

## 説明

現在のレルムのプリンシパル(ユーザー)名を指定します。

## 指定できる値

型:String

<sup>3.</sup> Java EE サーバで使用する Deployment Descriptor (DD)

## <span id="page-422-0"></span>デフォルト値

定義項目の省略

なし

## 出現パターン

group-name がない場合は 1 回以上、その他の場合は 0 回以上

## 指定できる属性

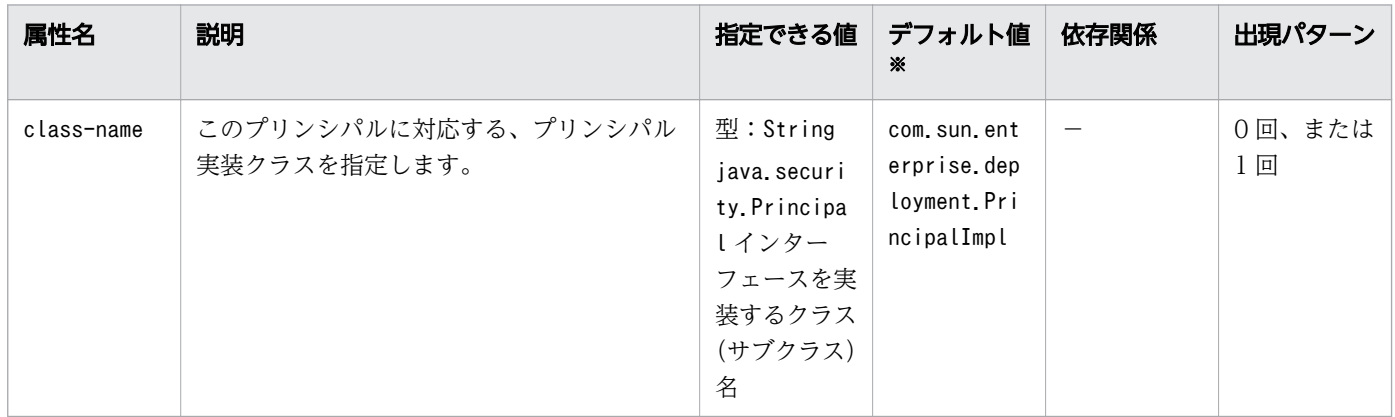

(凡例)

−:該当しません。

注※

定義項目の省略時のデフォルト値です。

## 3.13.10 /glassfish-web-app/servlet/webservice-endpoint

Web サービスエンドポイントの情報を指定します。

#### 説明

Web サービスエンドポイントについての情報を指定します。

## 出現パターン

0 回以上

# <span id="page-423-0"></span>3.13.11 /glassfish-web-app/servlet/webservice-endpoint/portcomponent-name

Web モジュール内にあるポートコンポーネントの一意の名称を指定します。

#### 説明

Web モジュール内にあるポートコンポーネントの一意の名称を指定します。

#### 指定できる値

型:String

### デフォルト値

定義項目の省略 なし

# 出現パターン

1 回

# 3.13.12 /glassfish-web-app/servlet/webservice-endpoint/endpointaddress-uri

自動生成されたエンドポイントのアドレスを指定します。

#### 説明

Web サーバのルートを組み合わせた相対パスを指定して、Web サービスのエンドポイントの完全修飾エ ンドポイントアドレスを生成します。

これは、サーブレットのエンドポイントの任意の要素です。

サーブレットのエンドポイントでは、この値は、Web アプリケーションのコンテキストルートの相対値に なります。コンテキストルート部分は、同じ Web サーバにデプロイされている Web アプリケーション のコンテキストルートと競合しないものとします。

この値は常に、固定パターンでなければなりません(\*は指定できません)。

Web サービスのエンドポイントが、エンドポイントを1つだけ実装しているサーブレットで、URLパ ターンを 1 つしか持たない場合、Web コンテナーは値をweb.xml ファイルから取得するため、この値を設 定する必要はありません。

<sup>3.</sup> Java EE サーバで使用する Deployment Descriptor (DD)

## <span id="page-424-0"></span>指定できる値

型:String

## デフォルト値

定義項目の省略 なし

### 出現パターン

0 回、または 1 回

# 3.13.13 /glassfish-web-app/servlet/webservice-endpoint/loginconfig

EIB Web サービスエンドポイントの認証のための設定をします。

#### 説明

EIB Web サービスエンドポイントの認証のための設定をします。サーブレット Web サービスエンドポイ ントには必要ありません。サーブレットのセキュリティー設定は、web.xml ファイルに含まれます。

## 出現パターン

0 回、または 1 回

## 3.13.14 /glassfish-web-app/servlet/webservice-endpoint/loginconfig/auth-method

認証方式を指定します。

#### 説明

Web サービスのエンドポイントの認証機構を指定します。承認制約によって保護された Web リソースに アクセスするには、設定された認証方式を使用して認証される必要があります。

使用できる認証タイプは次のとおりです。

#### BASIC

サーバに組み込まれたログインダイアログボックスを使用します。通信プロトコルは HTTP(SSL は オプション)です。SSL を使用しないかぎりユーザークレデンシャルは暗号化されません。SSL のよう

<sup>3.</sup> Java EE サーバで使用する Deployment Descriptor (DD)

<span id="page-425-0"></span>な何らかの外部のセキュアシステムと一緒に使用しないかぎり、ユーザーの認証方式として安全とはい えません。

#### FORM

アプリケーションが独自のログインページとエラーページを提供します。通信プロトコルは HTTP(SSL はオプション)です。SSL を使用しないと、ユーザークレデンシャルは暗号化されません。

#### CLIENT-CERT

サーバは、公開鍵証明書を使用して、クライアントを認証します。通信プロトコルは HTTPS(HTTP over SSL)です。ユーザークレデンシャルの暗号化は SSL です。

DIGEST

ユーザー名とパスワードに基づいて、サーバがユーザーを認証します。BASIC 認証とは違い、パスワー ドは決してネットワークを介して送信されません。オプションで、SSL と HTTP Digest を一緒に使用 できます。

#### 指定できる値

型:String

{BASIC | DIGEST | FORM | CLIENT-CERT}

## デフォルト値

定義項目の省略

なし

### 出現パターン

1 回

# 3.13.15 /glassfish-web-app/servlet/webservice-endpoint/messagesecurity-binding

カスタム認証プロバイダーのバインディングを指定します。

#### 説明

次の方法のどちらか、または両方を使用して、親要素のwebservice-endpoint に対して、カスタム認証プ ロバイダーのバインディングを指定します。

- 特定のプロバイダーにバインドする。
- プロバイダーによって課せられるメッセージのセキュリティー要件を指定する。

## <span id="page-426-0"></span>出現パターン

0 回、または 1 回

## 指定できる属性

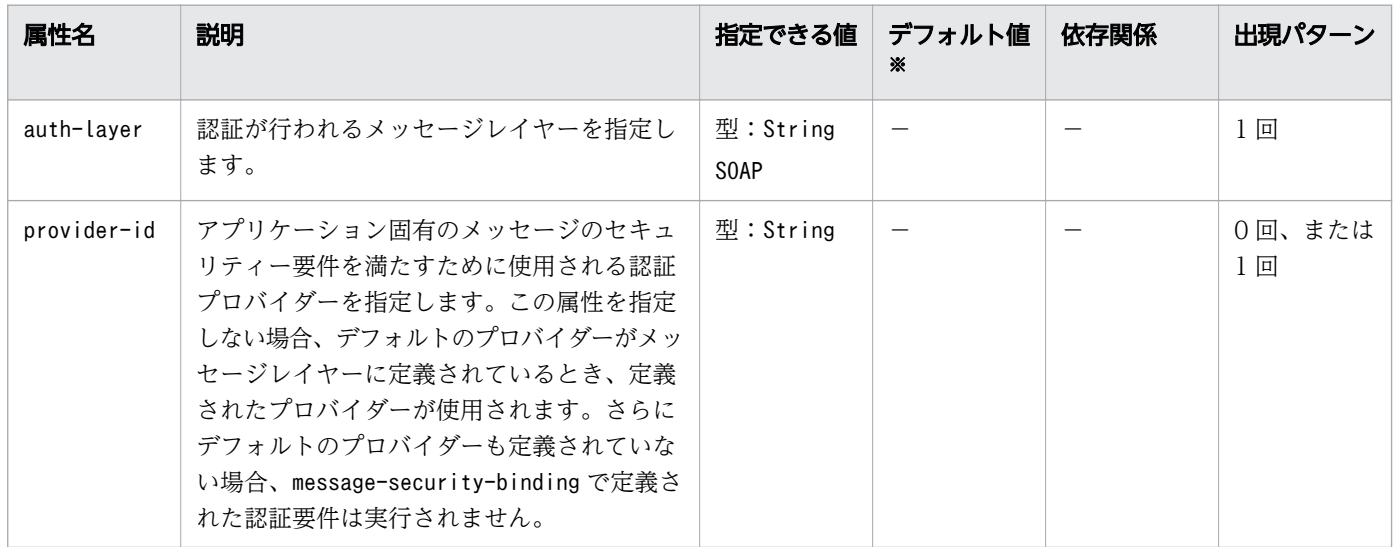

(凡例)

−:該当しません。

注※

定義項目の省略時のデフォルト値です。

# 3.13.16 /glassfish-web-app/servlet/webservice-endpoint/messagesecurity-binding/message-security

メッセージセキュリティー要件を指定します。

### 説明

メッセージセキュリティー要件を指定します。親の親要素がwebservice-endpoint であるため、これらの メッセージセキュリティー要件は、このエンドポイントの要求および応答電文に関連しています。

## 出現パターン

0 回以上

# <span id="page-427-0"></span>3.13.17 /glassfish-web-app/servlet/webservice-endpoint/messagesecurity-binding/message-security/message

メッセージセキュリティー要件を適用するメソッドまたは操作を指定します。

#### 説明

メッセージセキュリティー要件を適用するメソッドまたは操作を指定します。

### 出現パターン

1 回以上

# 3.13.18 /glassfish-web-app/servlet/webservice-endpoint/messagesecurity-binding/message-security/message/java-method

メッセージセキュリティー要件を適用するメソッドまたは操作を指定します。

説明

メッセージセキュリティー要件を適用するメソッドまたは操作を指定します。

## 出現パターン

0 回、または 1 回

# 3.13.19 /glassfish-web-app/servlet/webservice-endpoint/messagesecurity-binding/message-security/message/java-method/ method-name

メソッド名を指定します。

#### 説明

メソッド名を指定、またはアスタリスク(\*)によってすべてのメソッドを指定します。メソッドがオー バーロードされる場合、すべてのメソッドを同じ名称で指定します。

## 指定できる値

型:String

<sup>3.</sup> Java EE サーバで使用する Deployment Descriptor (DD)

## <span id="page-428-0"></span>デフォルト値

定義項目の省略 なし

## 出現パターン

1 回

# 3.13.20 /glassfish-web-app/servlet/webservice-endpoint/messagesecurity-binding/message-security/message/java-method/ method-params

メソッドのパラメーターの完全修飾 Java 型名を指定します。

## 説明

メソッドのパラメーターの完全修飾 Java 型名を指定します。

## 出現パターン

0 回、または 1 回

# 3.13.21 /glassfish-web-app/servlet/webservice-endpoint/messagesecurity-binding/message-security/message/java-method/ method-params/method-param

1 つのメソッドのパラメーターの完全修飾 Java 型名を指定します。

### 説明

1 つのメソッドのパラメーターの完全修飾 Java 型名を指定します。

## 指定できる値

型:String

## デフォルト値

定義項目の省略

なし

## <span id="page-429-0"></span>出現パターン

0 回以上

# 3.13.22 /glassfish-web-app/servlet/webservice-endpoint/messagesecurity-binding/message-security/message/operationname

Web サービスの操作のオペレーション名を指定します。

## 説明

Web サービスの操作のオペレーション名を指定します。

## 指定できる値

型:String

## デフォルト値

定義項目の省略 なし

## 出現パターン

0 回、または 1 回

# 3.13.23 /glassfish-web-app/servlet/webservice-endpoint/messagesecurity-binding/message-security/request-protection

アプリケーションのリクエスト処理の認証ポリシー要件を定義します。

## 説明

アプリケーションのリクエスト処理の認証ポリシー要件を定義します。

## 出現パターン

0 回、または 1 回

<sup>3.</sup> Java EE サーバで使用する Deployment Descriptor (DD)

## <span id="page-430-0"></span>指定できる属性

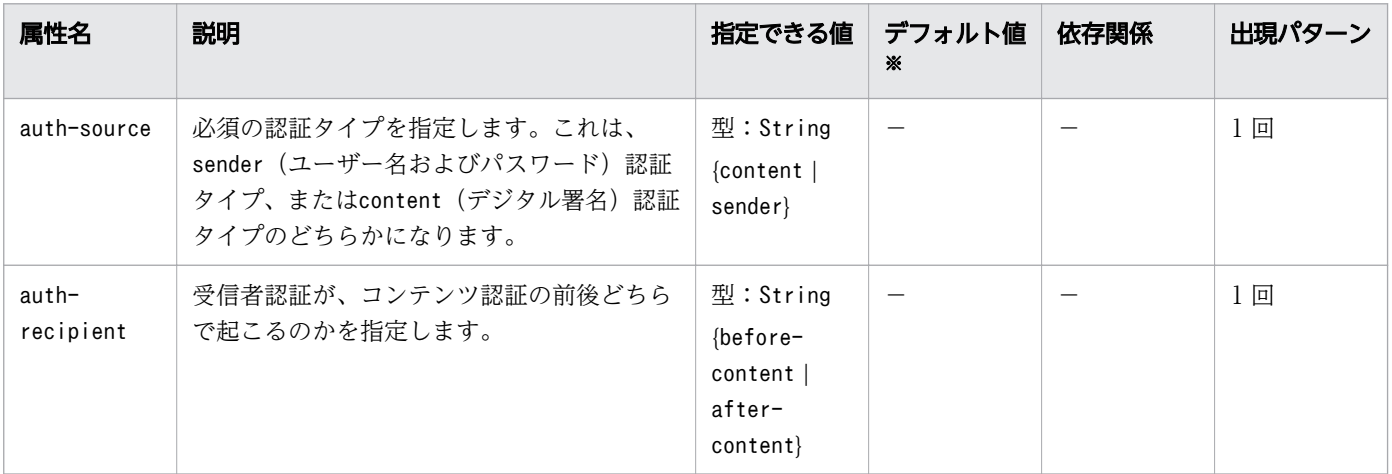

(凡例)

−:該当しません。

注※

定義項目の省略時のデフォルト値です。

# 3.13.24 /glassfish-web-app/servlet/webservice-endpoint/messagesecurity-binding/message-security/response-protection

アプリケーションのレスポンス処理の認証ポリシー要件を定義します。

#### 説明

アプリケーションのレスポンス処理の認証ポリシー要件を定義します。

### 出現パターン

0 回、または 1 回

### 指定できる属性

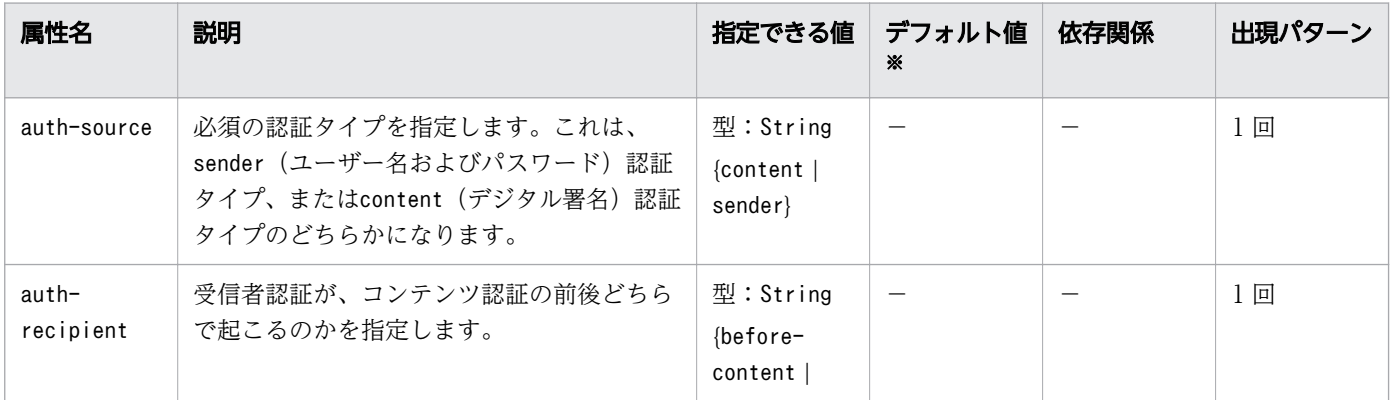

<span id="page-431-0"></span>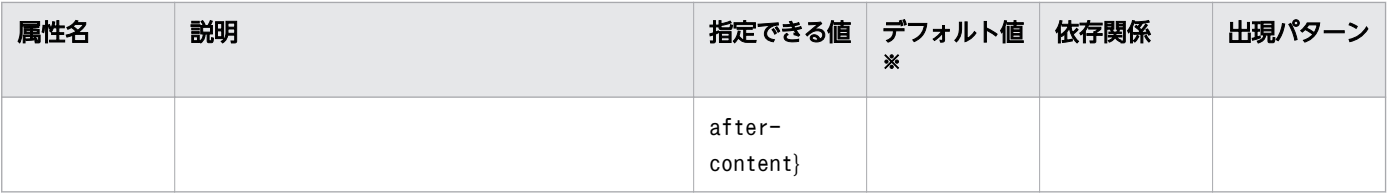

(凡例)

−:該当しません。

注※

定義項目の省略時のデフォルト値です。

# 3.13.25 /glassfish-web-app/servlet/webservice-endpoint/transportguarantee

クライアントとサーバ間の通信がNONE、INTEGRAL、またはCONFIDENTIAL であることを指定します。

#### 説明

クライアントとサーバ間の通信にNONE、INTEGRAL、またはCONFIDENTIAL を指定します。

**NONE** 

アプリケーションはトランスポート保障を必要としません。

INTEGRAL

アプリケーションは、通信データがクライアントとサーバ間で、伝送中に変更を加えられないような方 法でデータ通信をすることを要求します。

CONFIDENTIAL

アプリケーションは、ほかのエンティティーが送信内容を見ることができない方法で、データ通信する ことを要求します。

INTEGRAL、CONFIDENTIAL を指定した場合は、SSL の使用を要求されます。

#### 指定できる値

型:String

{NONE | INTEGRAL | CONFIDENTIAL}

### デフォルト値

定義項目の省略

NONE
### 出現パターン

0 回、または 1 回

# 3.13.26 /glassfish-web-app/servlet/webservice-endpoint/serviceqname

参照する WSDL サービス要素を指定します。

#### 説明

参照する WSDL サービス要素を指定します。

### 出現パターン

0 回、または 1 回

## 3.13.27 /glassfish-web-app/servlet/webservice-endpoint/serviceqname/namespaceURI

名前空間 URI を指定します。

#### 説明

名前空間 URI を指定します。

#### 指定できる値

型:String

### デフォルト値

定義項目の省略 なし

### 出現パターン

1 回

# 3.13.28 /glassfish-web-app/servlet/webservice-endpoint/serviceqname/localpart

QNAME のローカルパートを指定します。

#### 説明

QNAME のローカル部分を指定します。

#### 指定できる値

型:String

### デフォルト値

定義項目の省略 なし

### 出現パターン

1 回

## 3.13.29 /glassfish-web-app/servlet/webservice-endpoint/tie-class

ポートコンポーネント用の tie 実装クラスの自動生成された名称を指定します。

#### 説明

ポートコンポーネント用の tie 実装クラスの自動生成された名称を指定します。

### 指定できる値

型:String

### デフォルト値

定義項目の省略

なし

### 出現パターン

0 回、または 1 回

# 3.13.30 /glassfish-web-app/servlet/webservice-endpoint/servletimpl-class

生成されたサーブレット実装クラスの自動生成された名称を指定します。

#### 説明

生成されたサーブレット実装クラスの自動生成された名称を指定します。

#### 指定できる値

型:String

### デフォルト値

定義項目の省略 なし

#### 出現パターン

0 回、または 1 回

# 3.13.31 /glassfish-web-app/servlet/webservice-endpoint/ debugging-enabled

デバッグ用のサーブレットを Web サービスエンドポイントに対して有効にするかどうかを指定します。

#### 説明

デバッグ用のサーブレットを Web サービスエンドポイントに対して有効にするかどうかを指定します。

#### 指定できる値

型:String

{true | false}

### デフォルト値

定義項目の省略

true

### 出現パターン

0 回、または 1 回

## 3.13.32 /glassfish-web-app/idempotent-url-pattern

べき等なリクエストの URL パターンを指定します。

#### 説明

べき等なリクエストの URL パターンを指定します。

### 出現パターン

0 回以上

### 指定できる属性

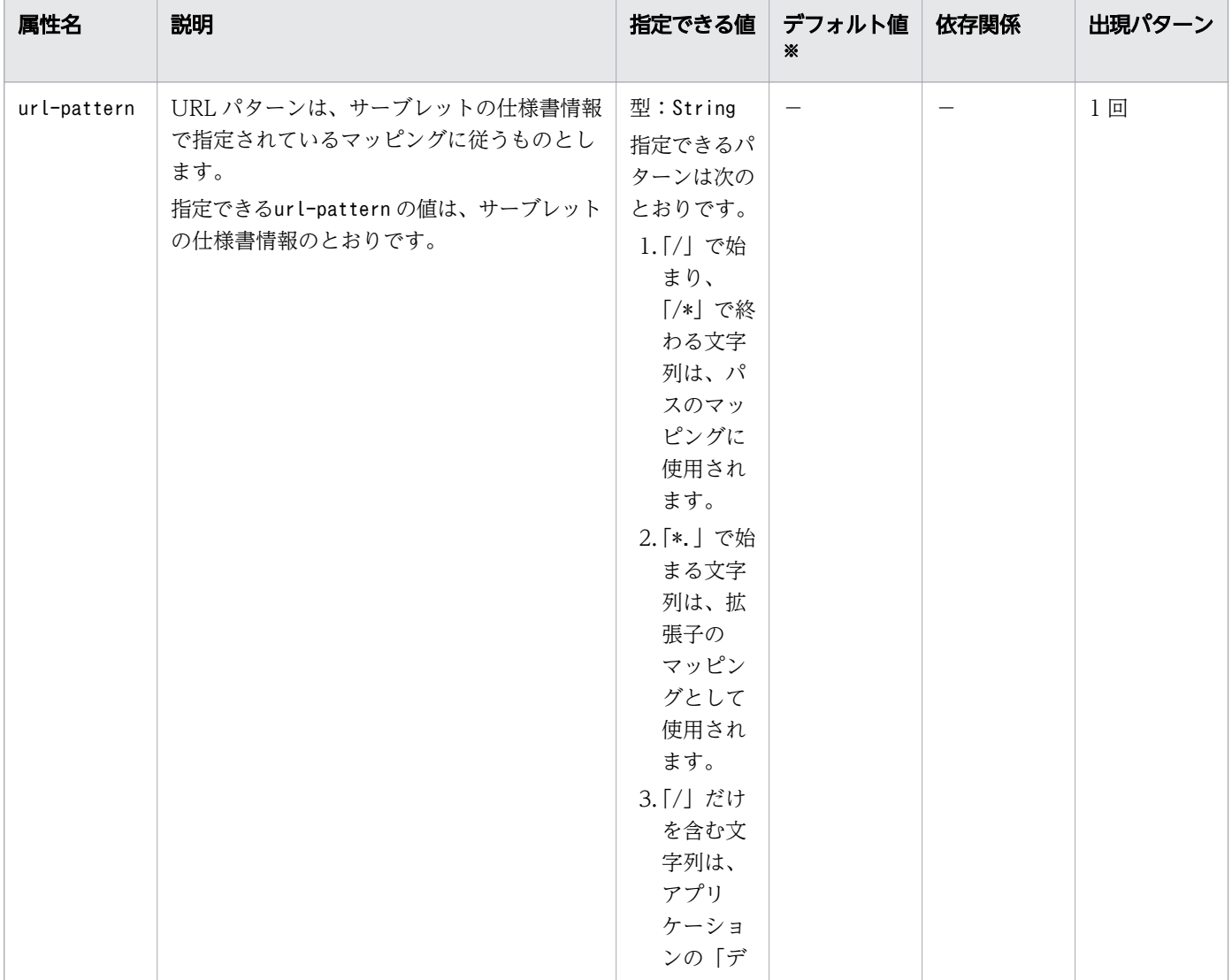

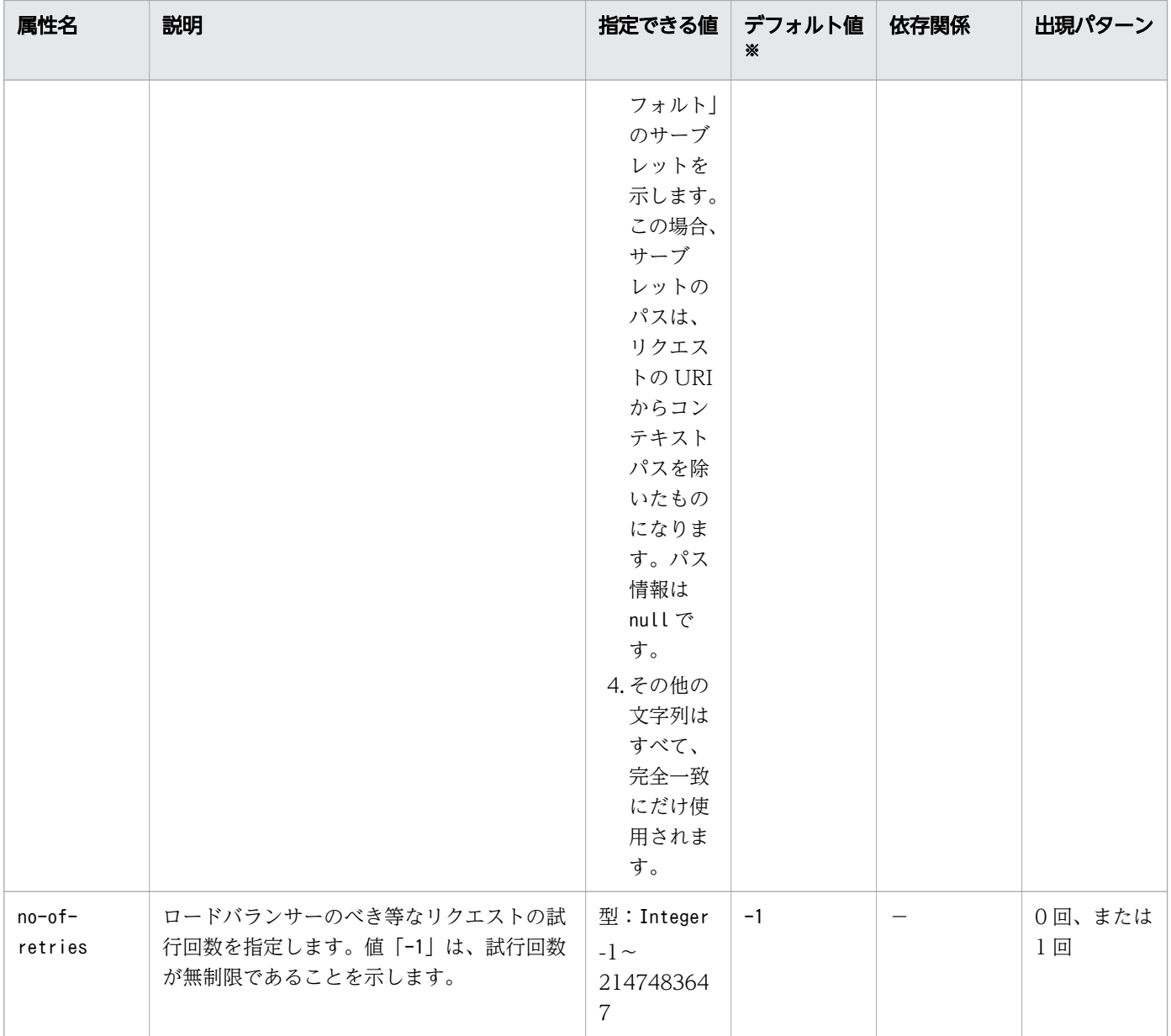

(凡例)

−:該当しません。

#### 注※

定義項目の省略時のデフォルト値です。

## 3.13.33 /glassfish-web-app/session-config

セッションの設定をします。

#### 説明

セッションマネージャー、セッション Cookie、およびその他のセッションの設定をします。個々の Web モジュールの Web コンテナー設定を上書きします。

<sup>3.</sup> Java EE サーバで使用する Deployment Descriptor (DD)

### 出現パターン

0 回、または 1 回

## 3.13.34 /glassfish-web-app/session-config/session-manager

セッションの設定をします。

#### 説明

セッションの設定をします。

#### 出現パターン

0 回、または 1 回

## 3.13.35 /glassfish-web-app/session-config/session-manager/ manager-properties

セッションマネージャーのプロパティーを指定します。

#### 説明

セッションマネージャーのプロパティーを指定します。

### 出現パターン

0 回、または 1 回

## 3.13.36 /glassfish-web-app/session-config/session-manager/ manager-properties/property

名称と値を持つプロパティーを指定します。

#### 説明

名前と値を持つプロパティーを指定します。

### 出現パターン

0 回以上

<sup>3.</sup> Java EE サーバで使用する Deployment Descriptor (DD)

### 指定できる属性

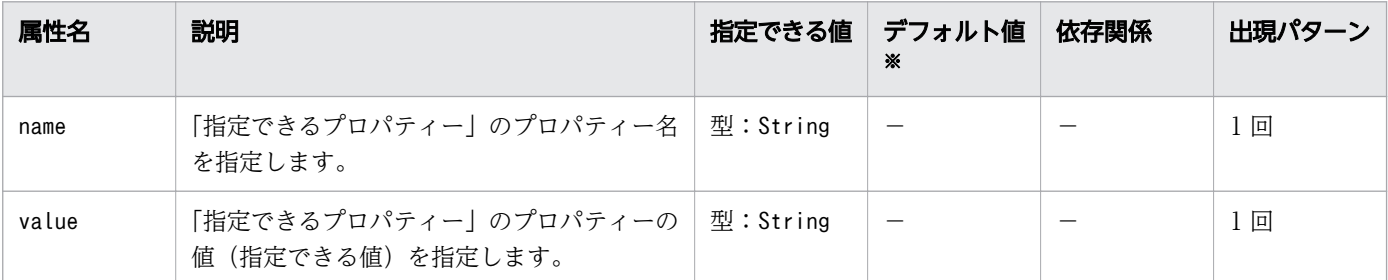

(凡例)

−:該当しません。

注※

定義項目の省略時のデフォルト値です。

### 指定できるプロパティー

「指定できる属性」に指定できるプロパティーを次に示します。

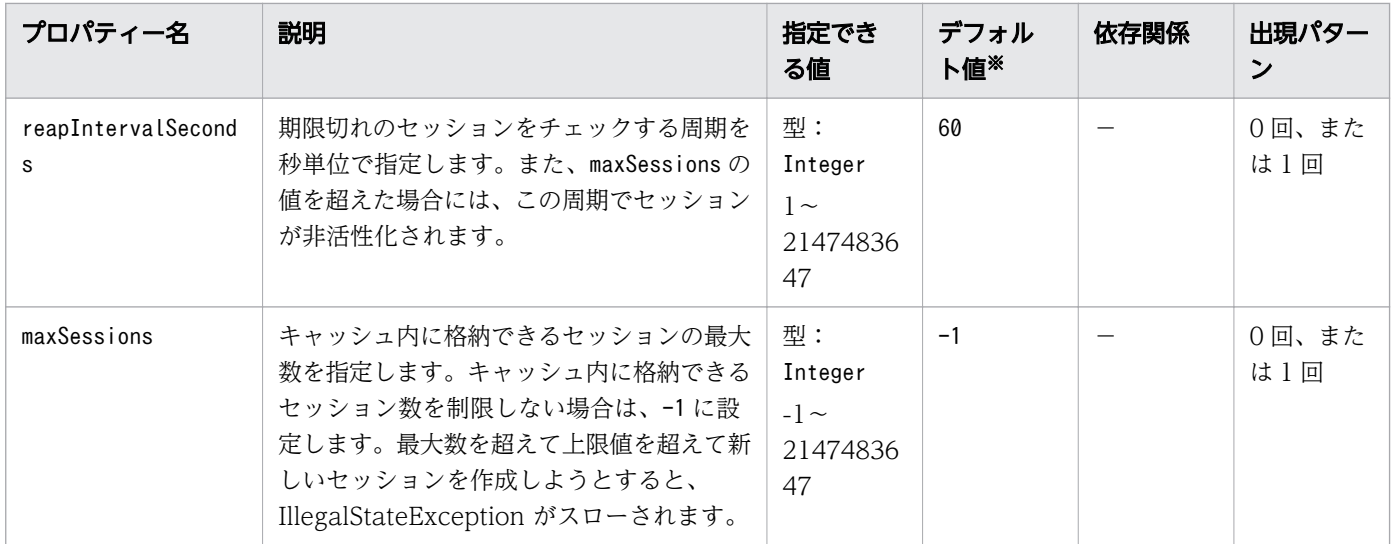

(凡例)

−:該当しません。

注※

定義項目の省略時のデフォルト値です。

# 3.13.37 /glassfish-web-app/session-config/session-manager/ manager-properties/property/description

プロパティーを説明する任意のテキストを指定します。

<sup>3.</sup> Java EE サーバで使用する Deployment Descriptor (DD)

### 説明

プロパティーを説明する任意のテキストを指定します。

### 指定できる値

型:String

### デフォルト値

定義項目の省略 なし

#### 出現パターン

0 回、または 1 回

## 3.13.38 /glassfish-web-app/session-config/session-properties

セッションのプロパティーを指定します。

#### 説明

セッションのプロパティーを指定します。

#### 出現パターン

0 回、または 1 回

# 3.13.39 /glassfish-web-app/session-config/session-properties/ property

名称と値を持つプロパティーを指定します。

#### 説明

名称と値を持つプロパティーを指定します。

#### 出現パターン

0 回以上

<sup>3.</sup> Java EE サーバで使用する Deployment Descriptor (DD)

### 指定できる属性

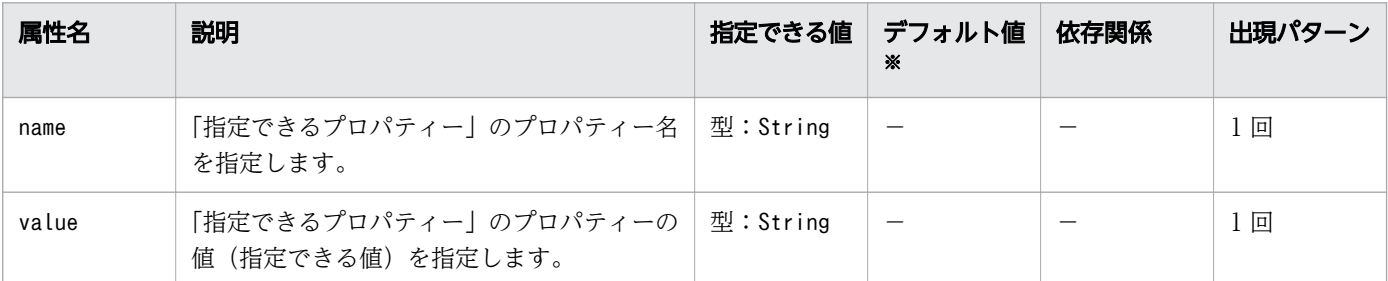

(凡例)

−:該当しません。

注※

定義項目の省略時のデフォルト値です。

## 指定できるプロパティー

「指定できる属性」に指定できるプロパティーを次に示します。

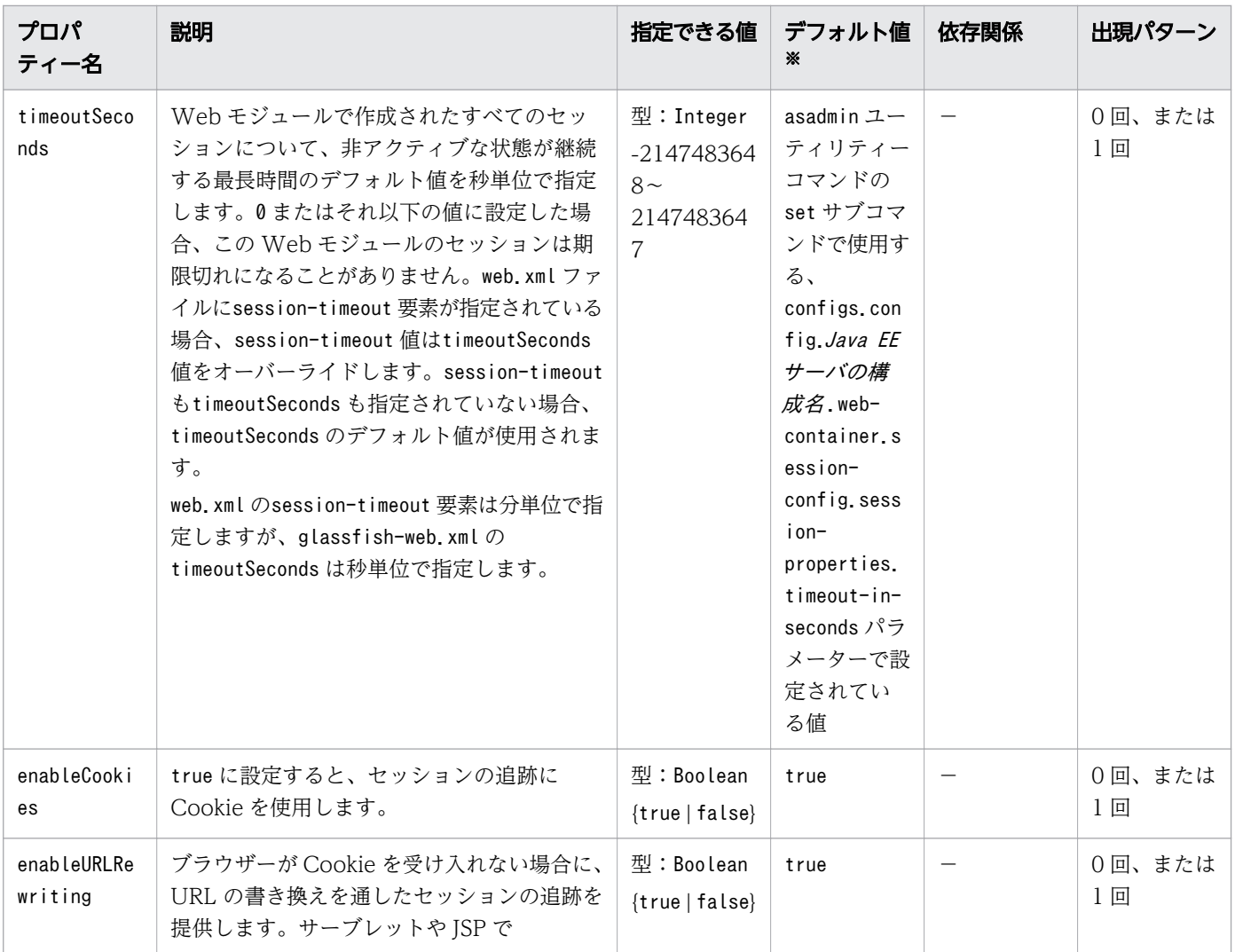

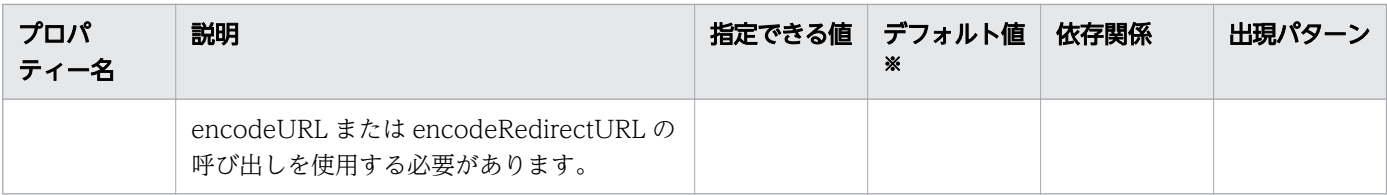

(凡例)

−:該当しません。

注※

定義項目の省略時のデフォルト値です。

# 3.13.40 /glassfish-web-app/session-config/session-properties/ property/description

プロパティーを説明する任意のテキストを指定します。

#### 説明

プロパティーを説明する任意のテキストを指定します。

#### 指定できる値

型:String

#### デフォルト値

定義項目の省略 なし

#### 出現パターン

0 回、または 1 回

## 3.13.41 /glassfish-web-app/session-config/cookie-properties

セッション Cookie のプロパティーを指定します。

#### 説明

セッション Cookie のプロパティーを指定します。web.xml ファイルに Cookie の設定が宣言的に定義され ている場合、ここで定義した Cookie のプロパティーが優先されます。

javax.servlet.SessionCookieConfig メソッドを使用して、Cookie の設定がプログラムで定義されている 場合、その Cookie の設定がここで定義した Cookie のプロパティーより優先されます。

### 出現パターン

0 回、または 1 回

# 3.13.42 /glassfish-web-app/session-config/cookie-properties/ property

名称と値を持つプロパティーを指定します。

#### 説明

名称と値を持つプロパティーを指定します。

### 出現パターン

0 回以上

#### 指定できる属性

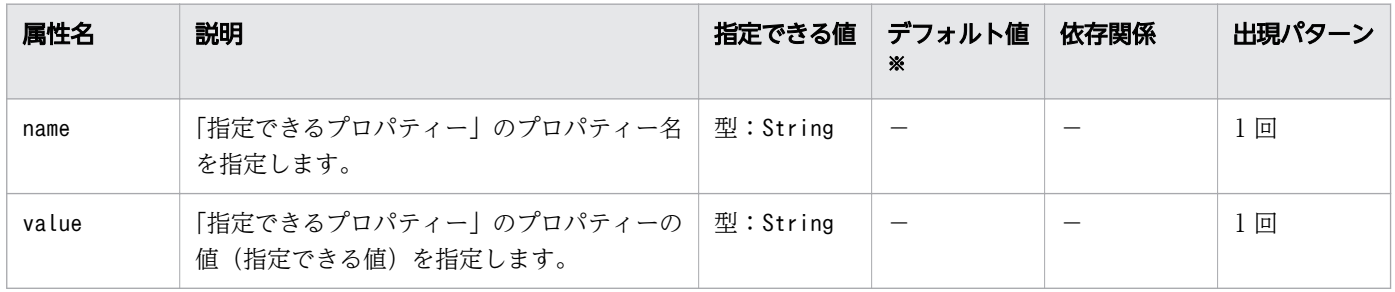

(凡例)

−:該当しません。

注※

定義項目の省略時のデフォルト値です。

### 指定できるプロパティー

「指定できる属性」に指定できるプロパティーを次に示します。

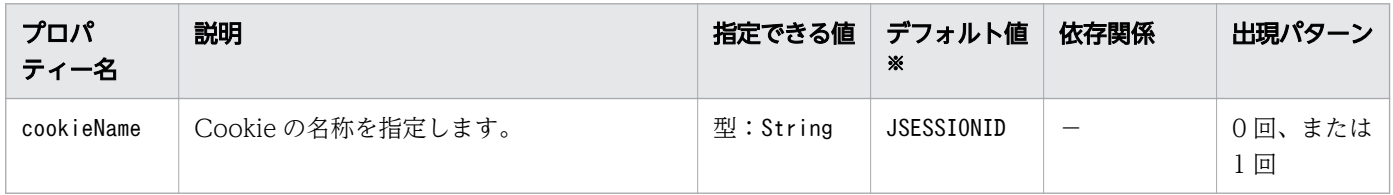

<sup>3.</sup> Java EE サーバで使用する Deployment Descriptor (DD)

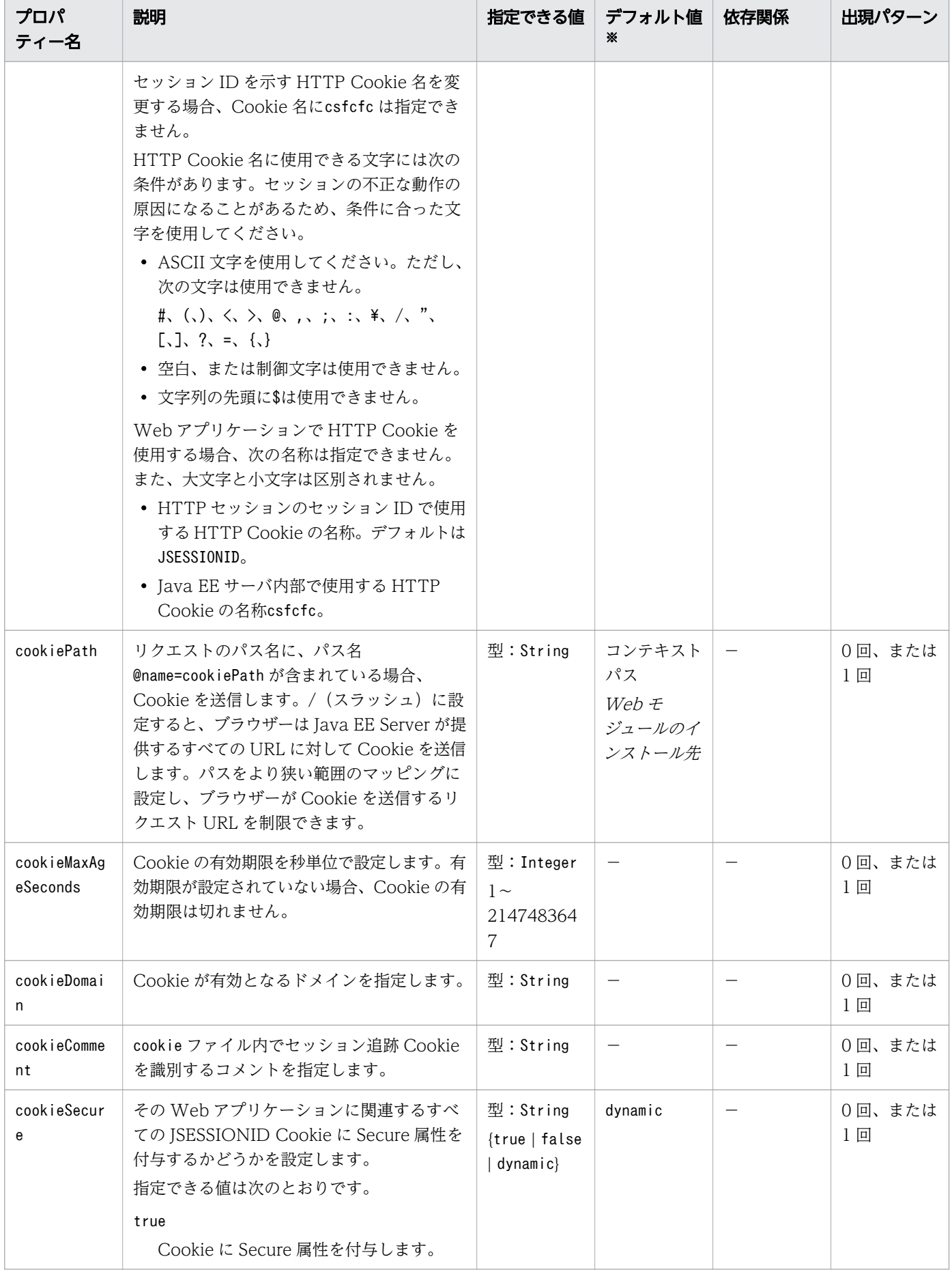

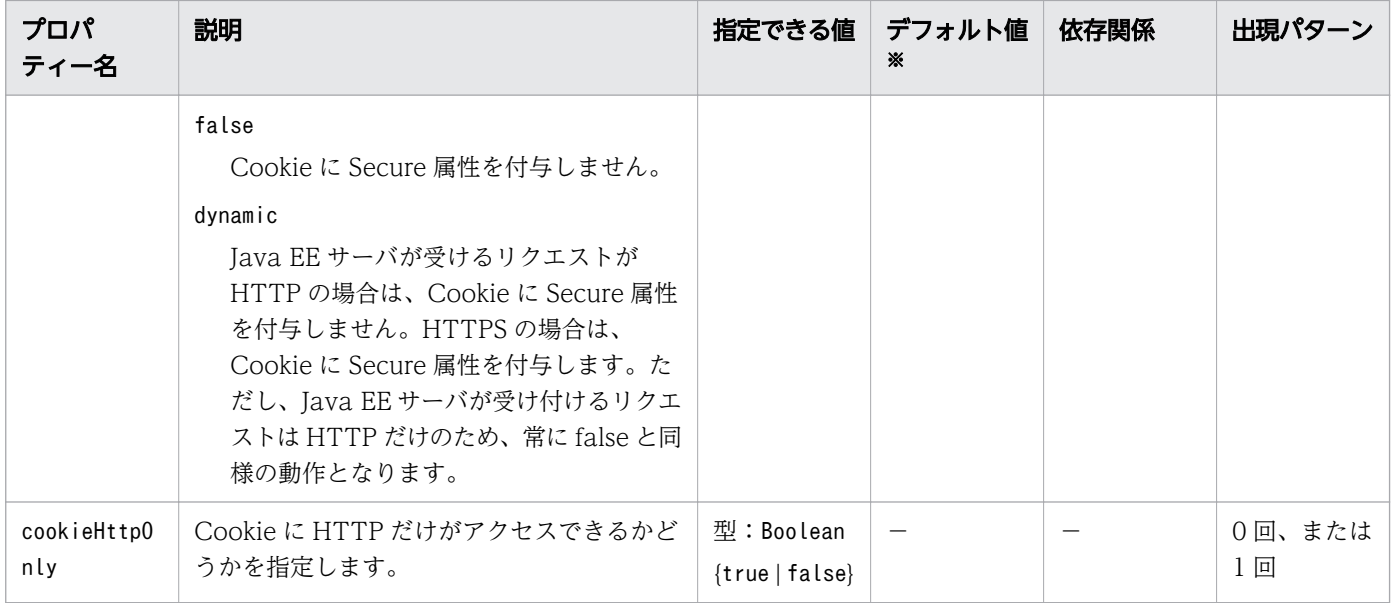

(凡例)

−:該当しません。

注※

定義項目の省略時のデフォルト値です。

# 3.13.43 /glassfish-web-app/session-config/cookie-properties/ property/description

プロパティーを説明する任意のテキストを指定します。

#### 説明

プロパティーを説明する任意のテキストを指定します。

#### 指定できる値

型:String

### デフォルト値

定義項目の省略

なし

### 出現パターン

0 回、または 1 回

<sup>3.</sup> Java EE サーバで使用する Deployment Descriptor (DD)

# 3.13.44 /glassfish-web-app/ejb-ref

対応する Java EE RI の DD ファイルのejb-ref に、JNDI 完全修飾名を割り当てます。

#### 説明

対応する Java EE RI の DD ファイルのejb-ref エントリー内のejb-ref-name を、リソースの JNDI 完全 修飾名に割り当てます。ejb-ref 要素は、EJB のホームへの参照を宣言するのに使用されます。

### 出現パターン

0 回以上

## 3.13.45 /glassfish-web-app/ejb-ref/ejb-ref-name

対応する Java EE RI の DD ファイルのejb-ref エントリー内のejb-ref-name を指定します。

#### 説明

対応する Java EE RI の DD ファイルのejb-ref エントリー内のejb-ref-name を指定します。

#### 指定できる値

型:String

### デフォルト値

定義項目の省略

なし

### 出現パターン

1 回

# 3.13.46 /glassfish-web-app/ejb-ref/jndi-name

URL リソースまたはリソースの JNDI 完全修飾名を指定します。

#### 説明

URL リソースまたはリソースの JNDI 完全修飾名を指定します。Entity Bean および Session Bean に対 して、この値は EJBHome オブジェクトのグローバル JNDI 名を指定します。Entity Bean または Session Bean がリモートインターフェースを実装している場合にだけ必要です。

<sup>3.</sup> Java EE サーバで使用する Deployment Descriptor (DD)

### 指定できる値

型:String

### デフォルト値

定義項目の省略 なし

### 出現パターン

1 回

## 3.13.47 /glassfish-web-app/resource-ref

対応する Java EE XML ファイルのresource-ref に、JNDI 完全修飾名を割り当てます。

#### 説明

対応する Java EE XML ファイルのresource-ref に、JNDI 完全修飾名を割り当てます。

### 出現パターン

0 回以上

# 3.13.48 /glassfish-web-app/resource-ref/res-ref-name

リソースマネージャー接続ファクトリー参照の名称を指定します。

#### 説明

リソースマネージャー接続ファクトリー参照の名称を指定します。

対応する Java EE RI の DD ファイルのresource-ref エントリー内のres-ref-name を指定してください。

リソースマネージャー接続ファクトリー参照の名称は、Enterprise Bean 内で一意の名称である必要があ ります。

#### 指定できる値

型:String

<sup>3.</sup> Java EE サーバで使用する Deployment Descriptor (DD)

### デフォルト値

定義項目の省略 なし

### 出現パターン

1 回

## 3.13.49 /glassfish-web-app/resource-ref/jndi-name

URL リソースまたはリソースの JNDI 完全修飾名を指定します。

#### 説明

URL リソースまたはリソースの JNDI 完全修飾名を指定します。

Entity Bean と Session Bean の両方に対して、この値は EJBHome オブジェクトのグローバル JNDI 名 を指定します。Entity Bean または Session Bean がリモートインターフェースを実装している場合にだ け必要です。

### 指定できる値

型:String

### デフォルト値

定義項目の省略 なし

### 出現パターン

1 回

## 3.13.50 /glassfish-web-app/resource-ref/default-resource-principal

デフォルトのリソースプリンシパル(ユーザー)を指定します。

#### 説明

デフォルトのリソースプリンシパル(ユーザー)を指定します。

### 出現パターン

0 回、または 1 回

## 3.13.51 /glassfish-web-app/resource-ref/default-resource-principal/ name

デフォルトのプリンシパル名を指定します。

#### 説明

リソースマネージャーにサインオンするのに使用されるデフォルトのリソースプリンシパル名を指定します。

#### 指定できる値

型:String

### デフォルト値

定義項目の省略 なし

#### 出現パターン

1 回

## 3.13.52 /glassfish-web-app/resource-ref/default-resource-principal/ password

デフォルトのリソースプリンシパルのパスワードを指定します。

### 説明

デフォルトのリソースプリンシパルのパスワードを指定します。

### 指定できる値

型:String

## デフォルト値

定義項目の省略

なし

### 出現パターン

1 回

## 3.13.53 /glassfish-web-app/resource-env-ref

対応する Java EE XML ファイルのresource-env-ref に、JNDI 完全修飾名を割り当てます。

#### 説明

対応する Java EE XML ファイルのresource-env-ref に、JNDI 完全修飾名を割り当てます。

### 出現パターン

0 回以上

## 3.13.54 /glassfish-web-app/resource-env-ref/resource-env-ref-name

対応する Java EE RI の DD ファイルのresource-env-ref エントリー内のres-ref-name を指定します。

#### 説明

対応する Java EE RI の DD ファイルのresource-env-ref エントリー内のres-ref-name を指定します。

### 指定できる値

型:String

### デフォルト値

定義項目の省略 なし

### 出現パターン

1 回

# 3.13.55 /glassfish-web-app/resource-env-ref/jndi-name

URL リソースまたはリソースの JNDI 完全修飾名を指定します。

<sup>3.</sup> Java EE サーバで使用する Deployment Descriptor (DD)

### 説明

URL リソースまたはリソースの JNDI 完全修飾名を指定します。

Entity Bean と Session Bean の両方に対して、この値は EJBHome オブジェクトのグローバル JNDI 名 を指定します。Entity Bean または Session Bean がリモートインターフェースを実装している場合にだ け必要です。

#### 指定できる値

型:String

### デフォルト値

定義項目の省略 なし

#### 出現パターン

1 回

## 3.13.56 /glassfish-web-app/service-ref

Web サービス参照のランタイム設定を指定します。

#### 説明

Web サービス参照のランタイム設定を指定します。ランタイム情報は、次の条件の場合にだけ必要です。

- コンテナー管理対象ポートを解決するために使用するポートを定義する場合
- スタブオブジェクトに対してデフォルトの Stub プロパティー設定、またはデフォルトの Call プロパ ティー設定を定義する場合
- 標準 DD のservice-ref と関連づけられている WSDL ドキュメントの代わりに使用される最終的な WSDL ドキュメントの URL を定義する場合

### 出現パターン

0 回以上

## 3.13.57 /glassfish-web-app/service-ref/service-ref-name

java:comp/env で始まる Web サービス参照名を指定します。

<sup>3.</sup> Java EE サーバで使用する Deployment Descriptor (DD)

### 説明

java:comp/env で始まる Web サービス参照名を指定します。

### 指定できる値

型:String

### デフォルト値

定義項目の省略 なし

### 出現パターン

1 回

# 3.13.58 /glassfish-web-app/service-ref/port-info

Web サービス参照内のポートの情報を指定します。

### 説明

Web サービス参照内のポートの情報を指定します。

### 出現パターン

0 回以上

# 3.13.59 /glassfish-web-app/service-ref/port-info/service-endpointinterface

java:comp/env で始まる Web サービス参照名を指定します。

#### 説明

java:comp/env で始まる Web サービス参照名を指定します。

### 指定できる値

型:String

<sup>3.</sup> Java EE サーバで使用する Deployment Descriptor (DD)

## デフォルト値

定義項目の省略 なし

### 出現パターン

0 回、または 1 回

## 3.13.60 /glassfish-web-app/service-ref/port-info/wsdl-port

WSDL ポートを指定します。

#### 説明

WSDL ポートを指定します。

### 出現パターン

0 回、または 1 回

# 3.13.61 /glassfish-web-app/service-ref/port-info/wsdl-port/ namespaceURI

名前空間 URI を指定します。

### 説明

名前空間 URI を指定します。

### 指定できる値

型:String

### デフォルト値

定義項目の省略

なし

### 出現パターン

1 回

<sup>3.</sup> Java EE サーバで使用する Deployment Descriptor (DD)

# 3.13.62 /glassfish-web-app/service-ref/port-info/wsdl-port/ localpart

QNAME のローカルパートを指定します。

#### 説明

QNAME のローカルパートを指定します。

#### 指定できる値

型:String

### デフォルト値

定義項目の省略

なし

#### 出現パターン

1 回

## 3.13.63 /glassfish-web-app/service-ref/port-info/stub-property

Web サービスクライアントに返却される前に javax.xml.rpc.Stub オブジェクトに設定される JAX-RPC プロパティーの値を指定します。

#### 説明

Web サービスクライアントに返却される前に javax.xml.rpc.Stub オブジェクトに設定される JAX-RPC プロパティーの値を指定します。プロパティー名は、JAX-RPC Stub 実装がサポートする任意のプロパ ティーを選択できます。

#### 出現パターン

0 回以上

### 指定できる子要素

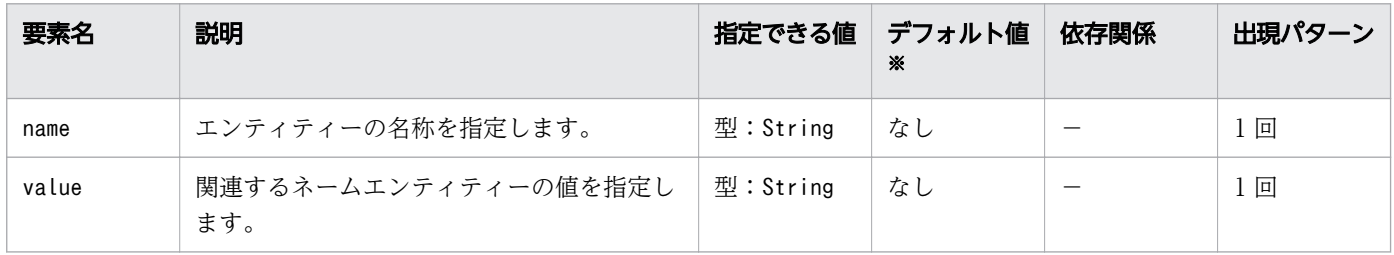

(凡例)

−:該当しません。

注※

定義項目の省略時のデフォルト値です。

## 3.13.64 /glassfish-web-app/service-ref/port-info/call-property

Web サービスクライアントに返却される前に javax.xml.rpc.Call オブジェクトに設定される JAX-RPC プロパティーの値を指定します。

#### 説明

Web サービスクライアントに返却される前に javax.xml.rpc.Call オブジェクトに設定される JAX-RPC プロパティーの値を指定します。プロパティー名は、JAX-RPC Call 実装でサポートされる任意のプロパ ティーを選択できます。

#### 出現パターン

0 回以上

### 指定できる子要素

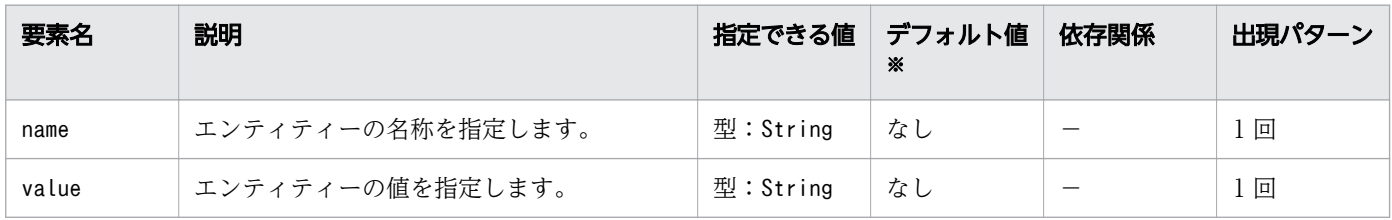

(凡例)

−:該当しません。

注※

定義項目の省略時のデフォルト値です。

# 3.13.65 /glassfish-web-app/service-ref/port-info/message-securitybinding

カスタム認証プロバイダーのバインディングを指定します。

<sup>3.</sup> Java EE サーバで使用する Deployment Descriptor (DD)

#### 説明

次の方法のどちらか、または両方を使用して、親要素のport-info に対して、カスタム認証プロバイダー のバインディングを指定します。

- 特定のプロバイダーにバインドする。
- プロバイダーによって課せられるメッセージのセキュリティー要件を指定する。

#### 出現パターン

0 回、または 1 回

#### 指定できる属性

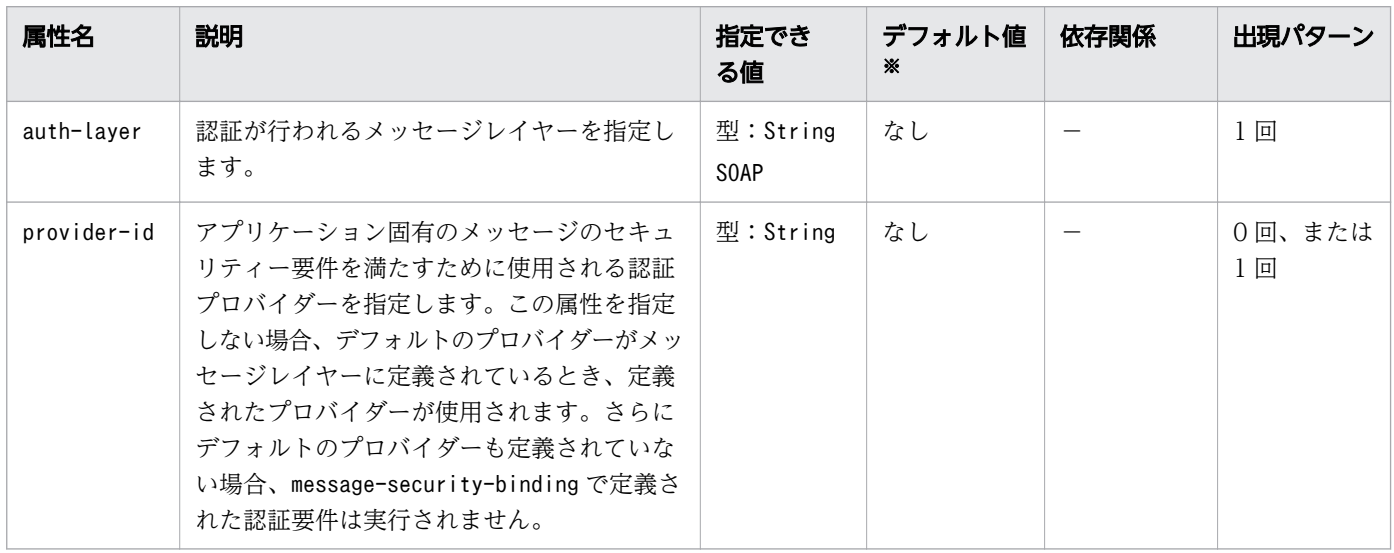

(凡例)

−:該当しません。

注※

定義項目の省略時のデフォルト値です。

# 3.13.66 /glassfish-web-app/service-ref/port-info/message-securitybinding/message-security

メッセージのセキュリティー要件を指定します。

#### 説明

メッセージのセキュリティー要件を指定します。

• 孫要素がport-info なので、これらの要件は参照されるサービスのポートに関係します。

<sup>3.</sup> Java EE サーバで使用する Deployment Descriptor (DD)

### 出現パターン

0 回以上

# 3.13.67 /glassfish-web-app/service-ref/port-info/message-securitybinding/message-security/message

メッセージのセキュリティー要件を適用するメソッドまたは操作を指定します。

説明

メッセージのセキュリティー要件を適用するメソッドまたは操作を指定します。

#### 出現パターン

1 回以上

# 3.13.68 /glassfish-web-app/service-ref/port-info/message-securitybinding/message-security/message/java-method

メッセージのセキュリティー要件を適用するメソッドまたは操作を指定します。

#### 説明

メッセージのセキュリティー要件を適用するメソッドまたは操作を指定します。

#### 出現パターン

0 回、または 1 回

# 3.13.69 /glassfish-web-app/service-ref/port-info/message-securitybinding/message-security/message/java-method/methodname

メソッド名を指定します。

#### 説明

メソッド名を指定、またはアスタリスク(\*)によってすべてのメソッドを指定します。メソッドがオー バーロードされる場合、すべてのメソッドを同じ名称で指定します。

<sup>3.</sup> Java EE サーバで使用する Deployment Descriptor (DD)

### 指定できる値

型:String

### デフォルト値

定義項目の省略 なし

### 出現パターン

1 回

# 3.13.70 /glassfish-web-app/service-ref/port-info/message-securitybinding/message-security/message/java-method/methodparams

method パラメーターの完全修飾 Java 型名を指定します。

#### 説明

method パラメーターの完全修飾 Java 型名を指定します。

### 出現パターン

0 回、または 1 回

# 3.13.71 /glassfish-web-app/service-ref/port-info/message-securitybinding/message-security/message/java-method/methodparams/method-param

method パラメーターの完全修飾 Java 型名を指定します。

#### 説明

method パラメーターの完全修飾 Java 型名を指定します。

#### 指定できる値

型:String

<sup>3.</sup> Java EE サーバで使用する Deployment Descriptor (DD)

## デフォルト値

定義項目の省略 なし

### 出現パターン

0 回以上

# 3.13.72 /glassfish-web-app/service-ref/port-info/message-securitybinding/message-security/message/operation-name

Web サービスの操作のオペレーション名を指定します。

#### 説明

Web サービスの操作のオペレーション名を指定します。

#### 指定できる値

型:String

### デフォルト値

定義項目の省略 なし

### 出現パターン

0 回、または 1 回

# 3.13.73 /glassfish-web-app/service-ref/port-info/message-securitybinding/message-security/request-protection

認証リクエスト処理の認証ポリシー要件を定義します。

#### 説明

認証リクエスト処理の認証ポリシー要件を定義します。

### 出現パターン

0 回、または 1 回

### 指定できる属性

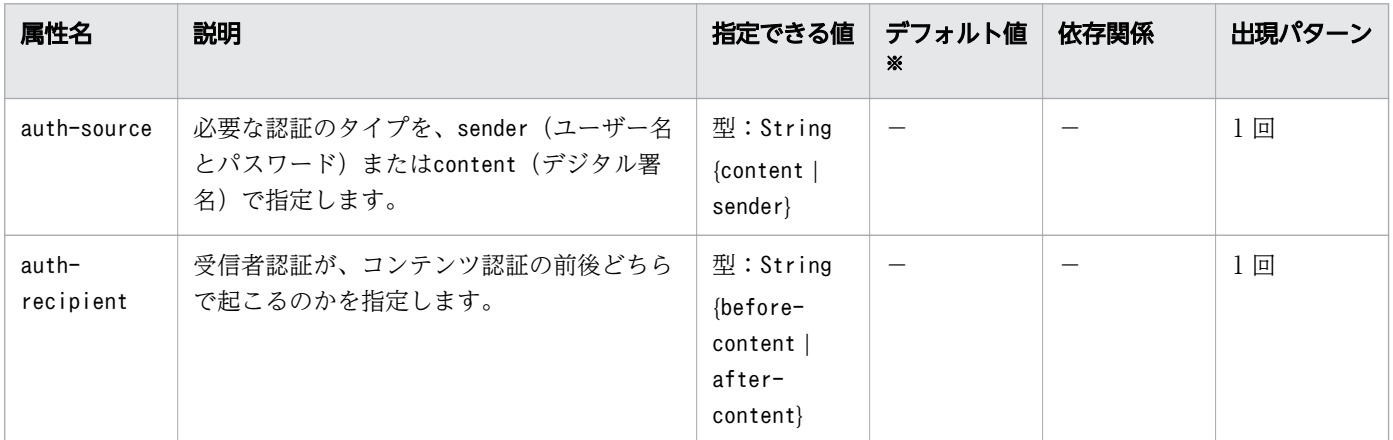

(凡例)

−:該当しません。

注※

定義項目の省略時のデフォルト値です。

# 3.13.74 /glassfish-web-app/service-ref/port-info/message-securitybinding/message-security/response-protection

認証レスポンス処理の認証ポリシー要件を定義します。

#### 説明

認証レスポンス処理の認証ポリシー要件を定義します。

### 出現パターン

0 回、または 1 回

### 指定できる属性

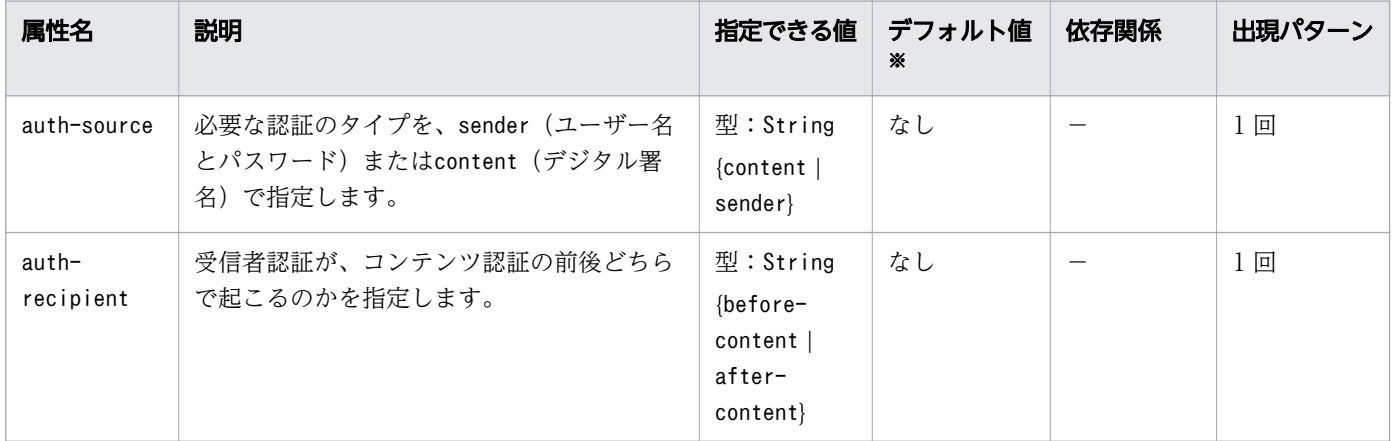

(凡例)

−:該当しません。

注※

定義項目の省略時のデフォルト値です。

## 3.13.75 /glassfish-web-app/service-ref/call-property

Web サービスクライアントに返却される前に javax.xml.rpc.Call オブジェクトに設定される JAX-RPC プロパティーの値を指定します。

#### 説明

Web サービスクライアントに返却される前に javax.xml.rpc.Call オブジェクトに設定される JAX-RPC プロパティーの値を指定します。JAX-RPC Call 実装でサポートされる任意のプロパティーを選択できます。

#### 出現パターン

0 回以上

#### 指定できる子要素

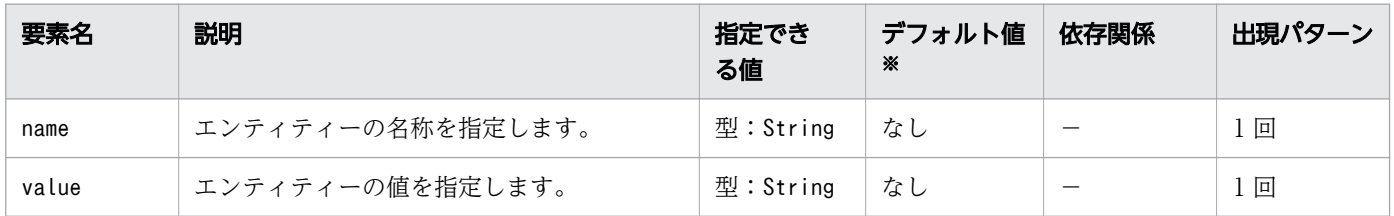

(凡例)

−:該当しません。

注※

定義項目の省略時のデフォルト値です。

## 3.13.76 /glassfish-web-app/service-ref/wsdl-override

最終的な WSDL ドキュメントを示す有効な URL を指定します。

#### 説明

指定しない場合、標準 DD のservice-ref と関連づけられている WSDL ドキュメントが使用されます。

<sup>3.</sup> Java EE サーバで使用する Deployment Descriptor (DD)

### 指定できる値

型:String

### デフォルト値

定義項目の省略 なし

### 出現パターン

0 回、または 1 回

## 3.13.77 /glassfish-web-app/service-ref/service-impl-class

生成されたサービス実装クラスの名称を指定します。

#### 説明

生成されたサービス実装クラスの名称を指定します。

#### 指定できる値

型:String

#### デフォルト値

定義項目の省略 なし

### 出現パターン

0 回、または 1 回

## 3.13.78 /glassfish-web-app/service-ref/service-qname

参照する WSDL サービス要素を指定します。

#### 説明

参照する WSDL サービス要素を指定します。

出現パターン

0 回、または 1 回

# 3.13.79 /glassfish-web-app/service-ref/service-qname/ namespaceURI

名前空間 URI を指定します。

#### 説明

名前空間 URI を指定します。

### 指定できる値

型:String

### デフォルト値

定義項目の省略 なし

#### 出現パターン

1 回

## 3.13.80 /glassfish-web-app/service-ref/service-qname/localpart

QNAME のローカルパートを指定します。

#### 説明

QNAME のローカルパートを指定します。

#### 指定できる値

型:String

## デフォルト値

定義項目の省略

なし

### 出現パターン

1 回

## 3.13.81 /glassfish-web-app/message-destination-ref

メッセージの物理的な送信先の名称を指定します。

#### 説明

メッセージの物理的な参照を、キュー、トピック、またはほかの物理的な送信先の JNDI 名に、直接バイ ンドします。

対応する Java EE RI の DD ファイルのメッセージ送信先参照が、論理的なメッセージ送信先へのメッセー ジ送信先リンクを指定していない場合にだけmessage-destination-ref を使用します。

### 出現パターン

0 回以上

## 3.13.82 /glassfish-web-app/message-destination-ref/messagedestination-ref-name

対応する Java EE RI の DD ファイル内に定義されたメッセージの物理的な送信先の名称を指定します。

#### 説明

対応する Java EE RI の DD ファイル内に定義されたメッセージの物理的な送信先の名称を指定します。

#### 指定できる値

型:String

### デフォルト値

定義項目の省略

なし

### 出現パターン

1 回

<sup>3.</sup> Java EE サーバで使用する Deployment Descriptor (DD)

## 3.13.83 /glassfish-web-app/message-destination-ref/jndi-name

URL リソースまたはリソースの JNDI 完全修飾名を指定します

#### 説明

URL リソースまたはリソースの JNDI 完全修飾名を指定します。

Entity Bean と Session Bean の両方に対して、この値は EJBHome オブジェクトのグローバル JNDI 名 を指定します。Entity Bean または Session Bean がリモートインターフェースを実装している場合にだ け必要です。

#### 指定できる値

型:String

### デフォルト値

定義項目の省略

なし

### 出現パターン

1 回

## 3.13.84 /glassfish-web-app/class-loader

クラスローダーの設定情報を指定します。

#### 説明

Web モジュールのクラスローダーを設定します。

### 出現パターン

0 回、または 1 回

#### 指定できる属性

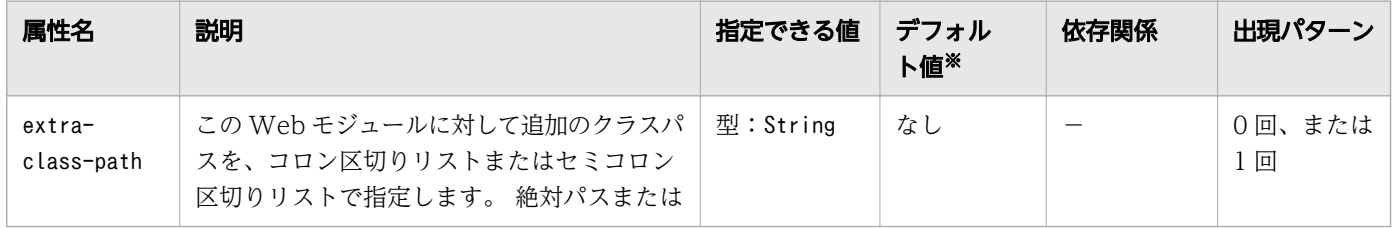

<sup>3.</sup> Java EE サーバで使用する Deployment Descriptor (DD)

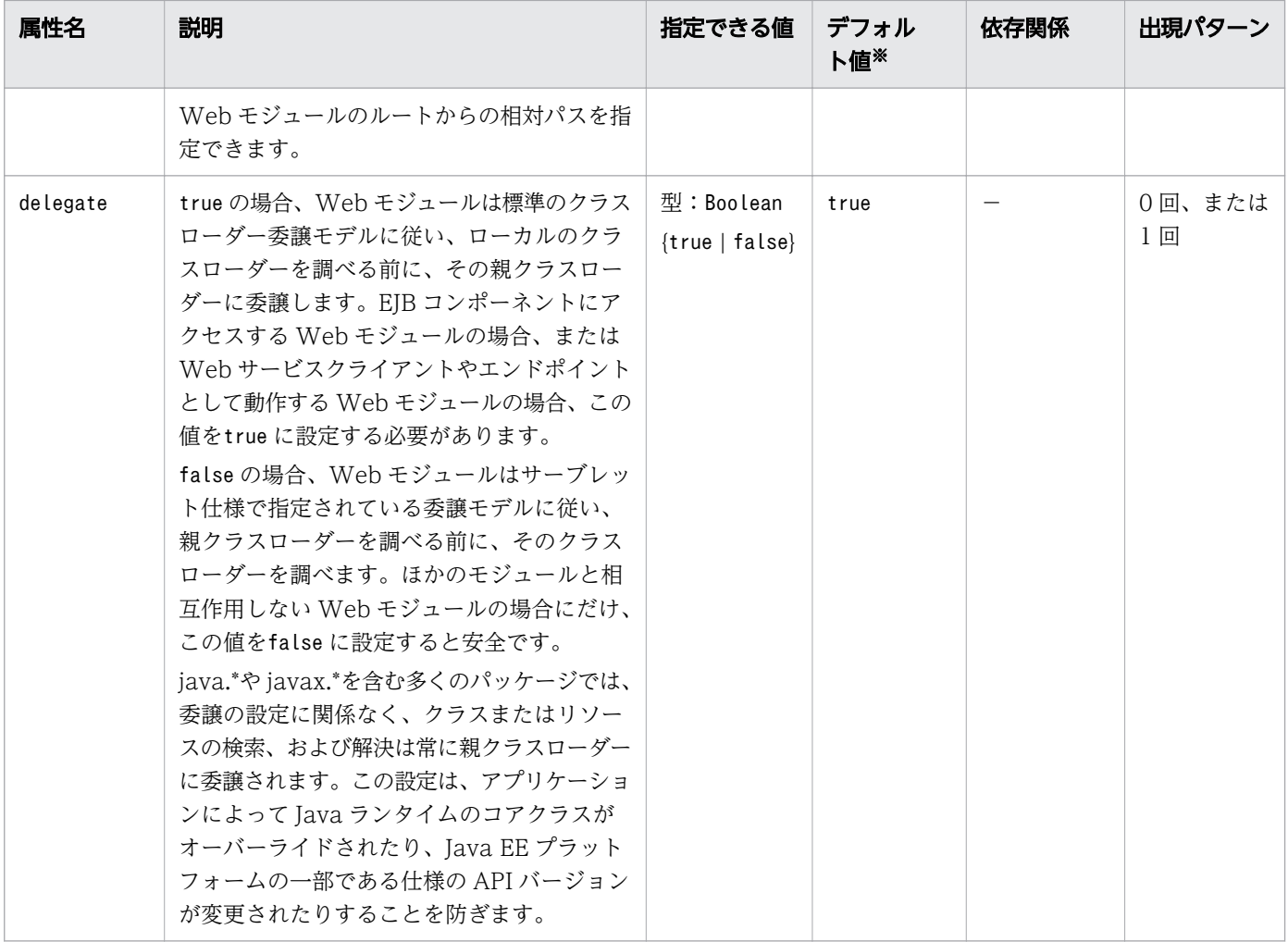

(凡例)

−:該当しません。

注※

定義項目の省略時のデフォルト値です。

# 3.13.85 /glassfish-web-app/class-loader/property

名称と値を持つプロパティーを指定します。

#### 説明

名称と値を持つプロパティーを指定します。

#### 出現パターン

0 回以上

### 指定できる属性

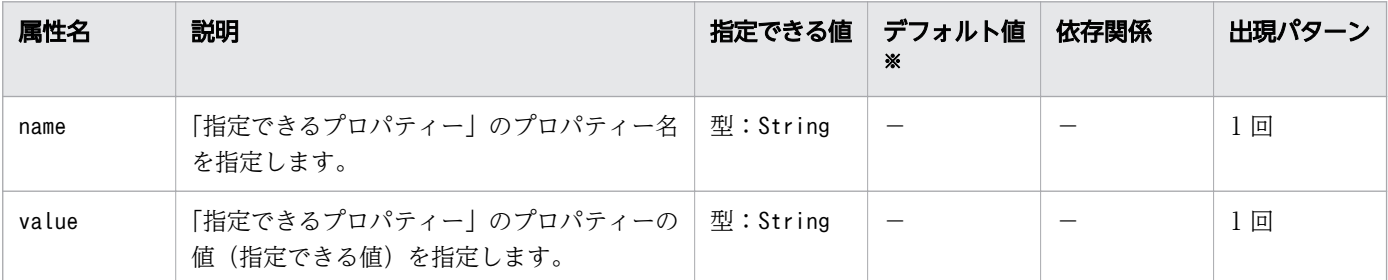

(凡例)

−:該当しません。

注※

定義項目の省略時のデフォルト値です。

### 指定できるプロパティー

「指定できる属性」に指定できるプロパティーを次に示します。

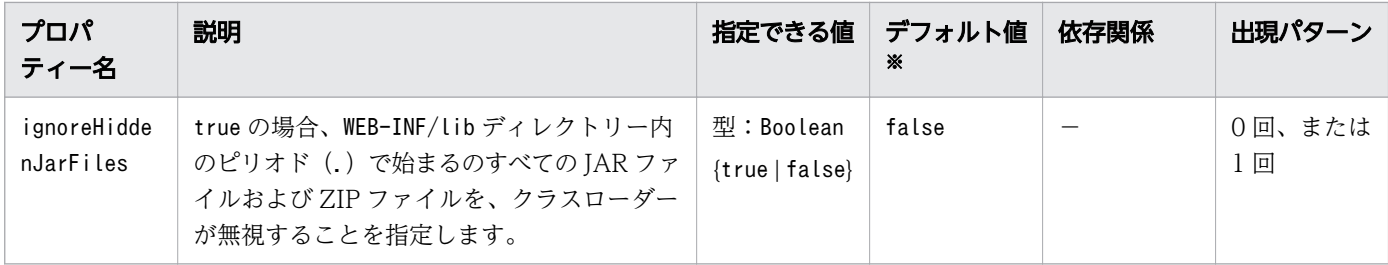

(凡例)

−:該当しません。

注※

定義項目の省略時のデフォルト値です。

## 3.13.86 /glassfish-web-app/class-loader/property/description

プロパティーを説明する任意のテキストを指定します。

#### 説明

プロパティーを説明する任意のテキストを指定します。

### 指定できる値

型:String

<sup>3.</sup> Java EE サーバで使用する Deployment Descriptor (DD)

## デフォルト値

定義項目の省略 なし

### 出現パターン

0 回、または 1 回

## 3.13.87 /glassfish-web-app/jsp-config

JSP の設定情報を指定します。

#### 説明

JSP の設定情報を指定します。

### 出現パターン

0 回、または 1 回

## 3.13.88 /glassfish-web-app/jsp-config/property

名称と値を持つプロパティーを指定します。

#### 説明

名称と値を持つプロパティーを指定します。

### 出現パターン

0 回以上

#### 指定できる属性

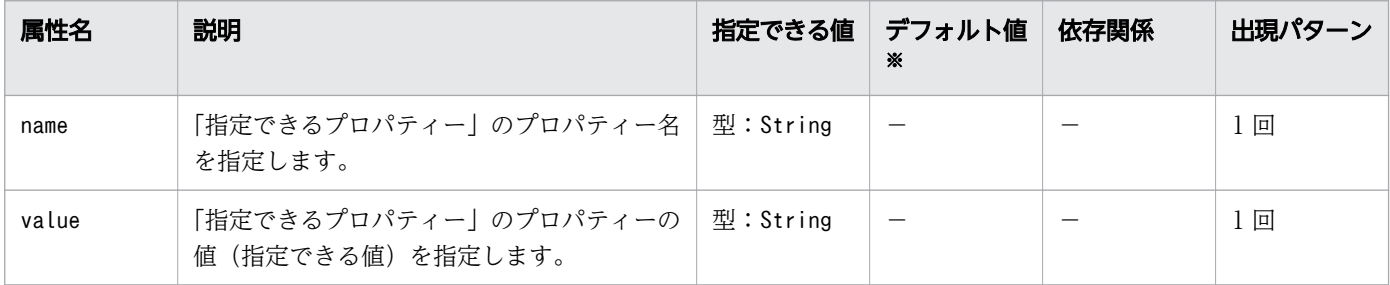
(凡例)

−:該当しません。

注※

定義項目の省略時のデフォルト値です。

# 指定できるプロパティー

「指定できる属性」に指定できるプロパティーを次に示します。

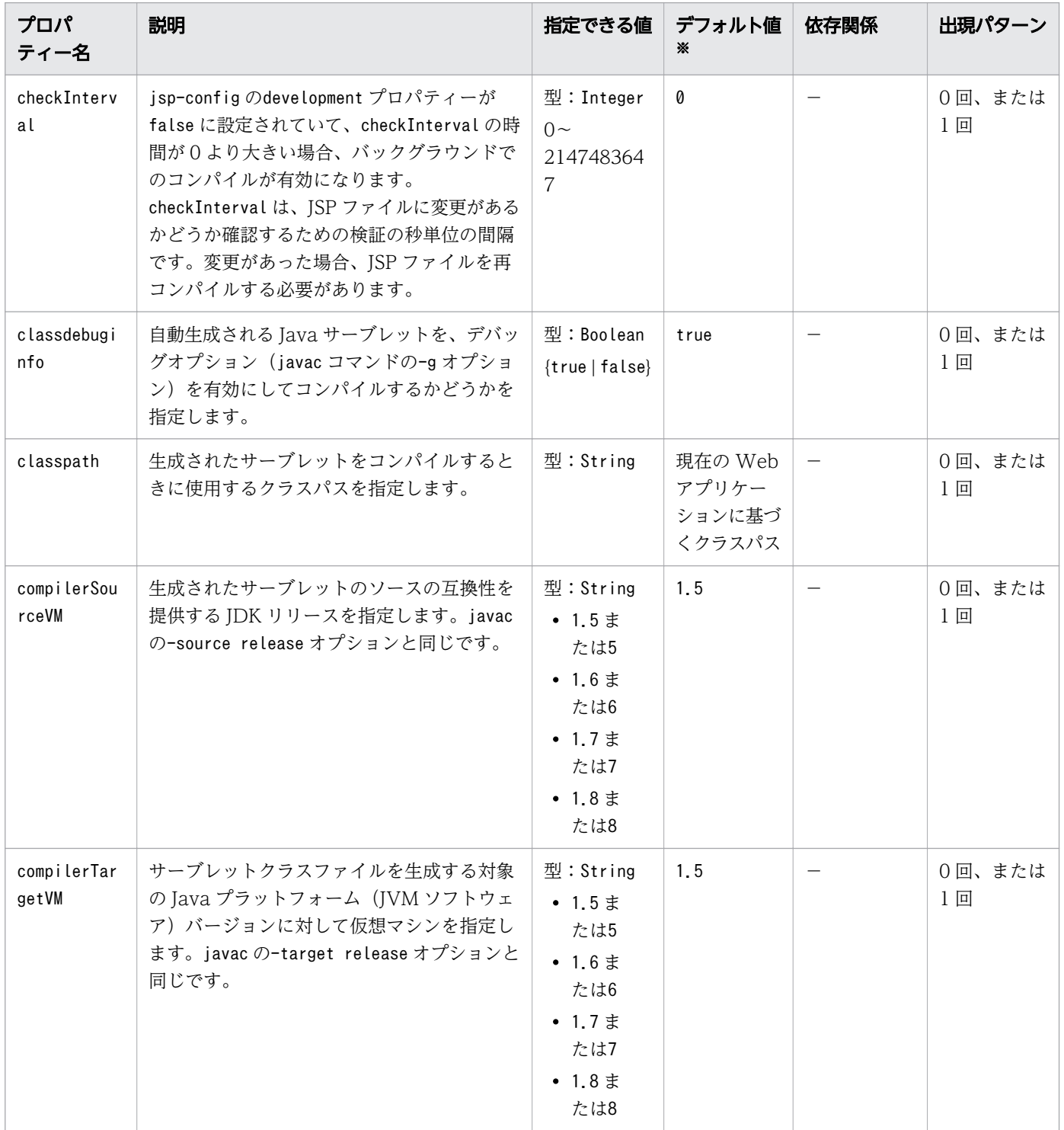

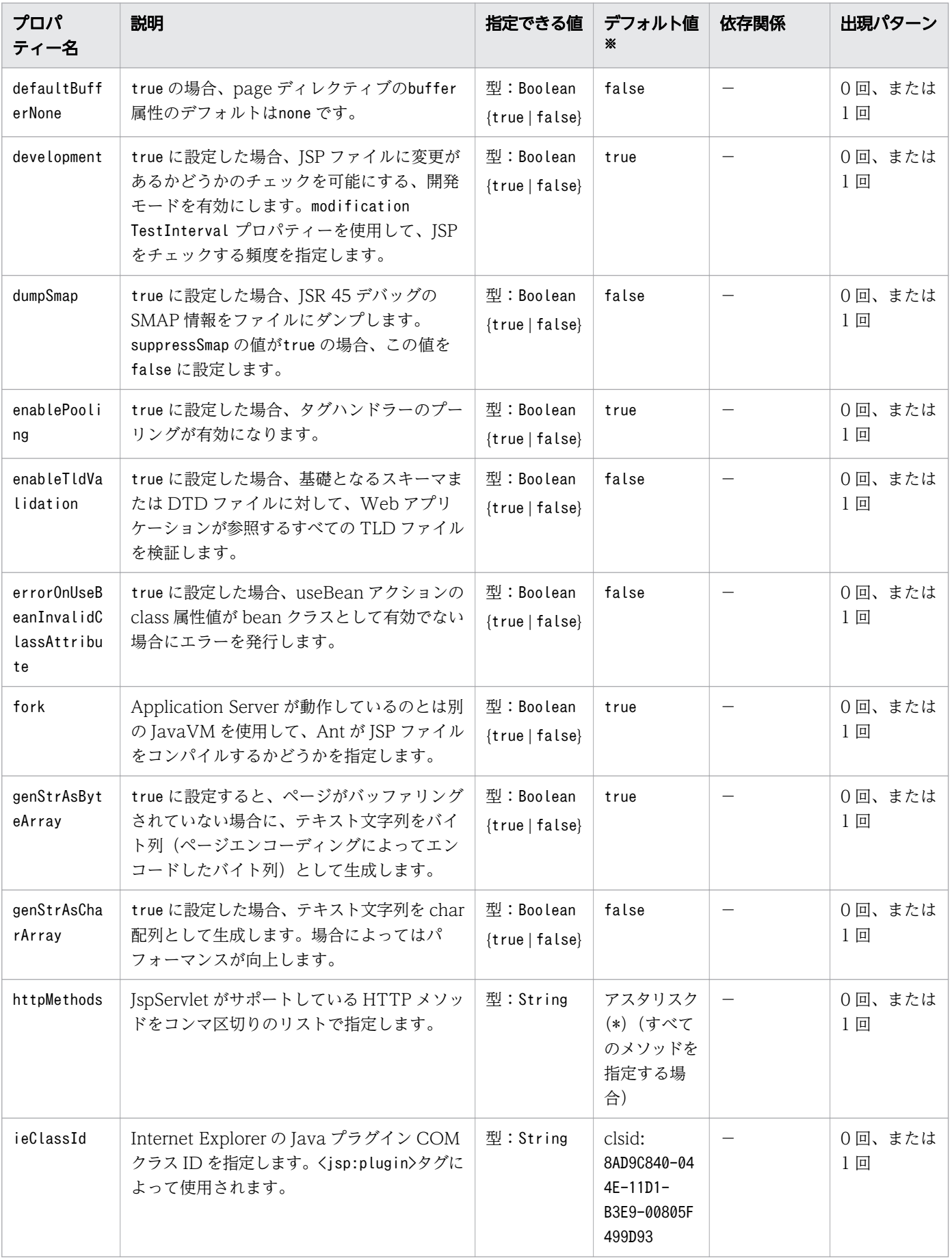

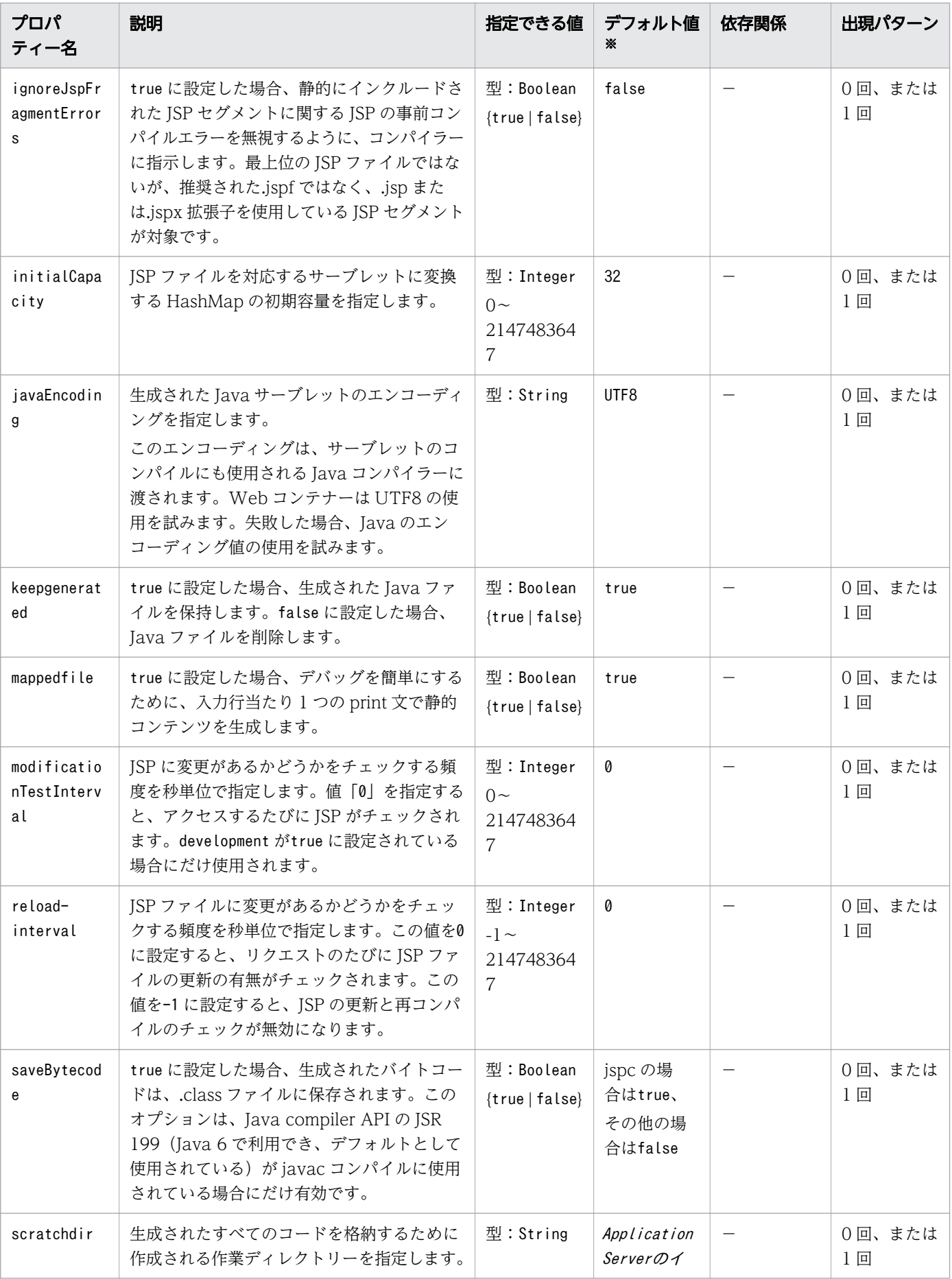

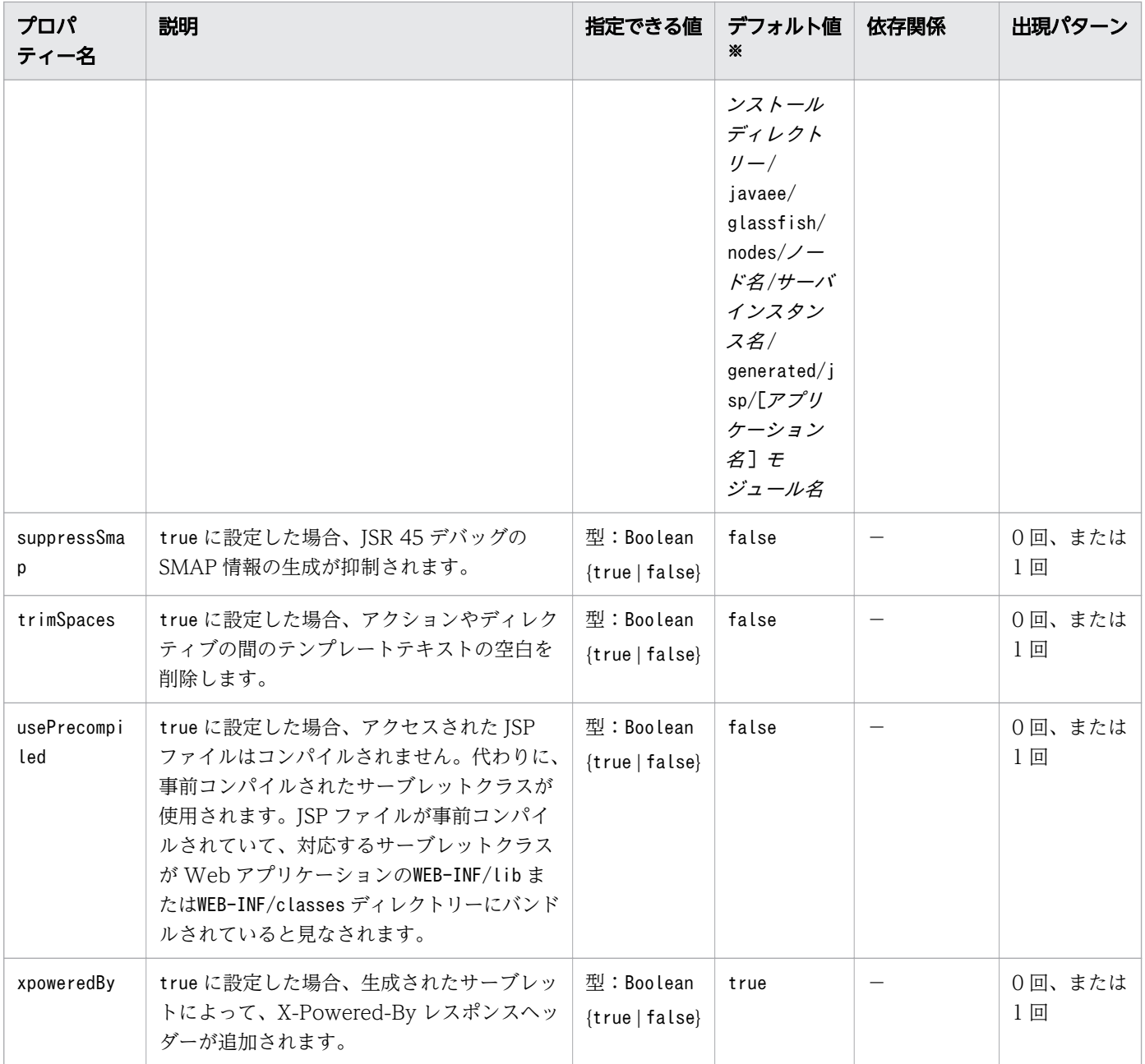

#### (凡例)

−:該当しません。

#### 注※

定義項目の省略時のデフォルト値です。

# 3.13.89 /glassfish-web-app/jsp-config/property/description

プロパティーを説明する任意のテキストを指定します。

3. Java EE サーバで使用する Deployment Descriptor (DD)

# 説明

プロパティーを説明する任意のテキストを指定します。

# 指定できる値

型:String

# デフォルト値

定義項目の省略 なし

### 出現パターン

0 回、または 1 回

# 3.13.90 /glassfish-web-app/property

名称と値を持つプロパティーを指定します。

### 説明

名称と値を持つプロパティーを指定します。

### 出現パターン

0 回以上

### 指定できる属性

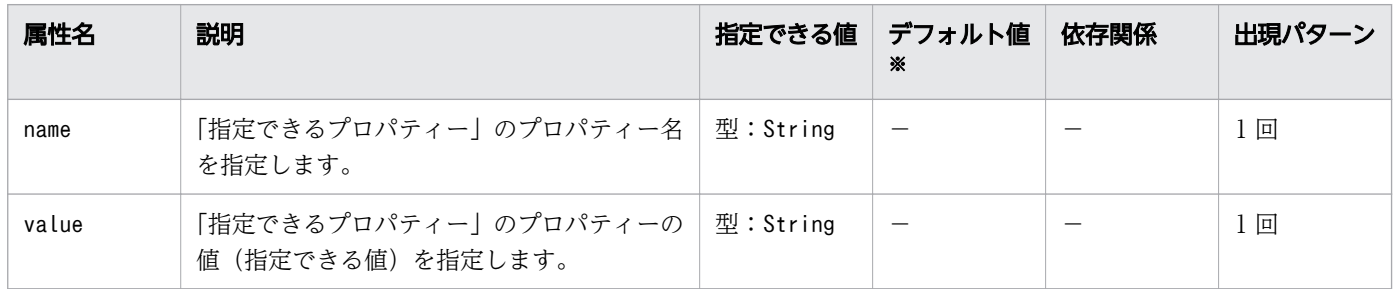

(凡例)

−:該当しません。

注※

定義項目の省略時のデフォルト値です。

<sup>3.</sup> Java EE サーバで使用する Deployment Descriptor (DD)

# 指定できるプロパティー

「指定できる属性」に指定できるプロパティーを次に示します。

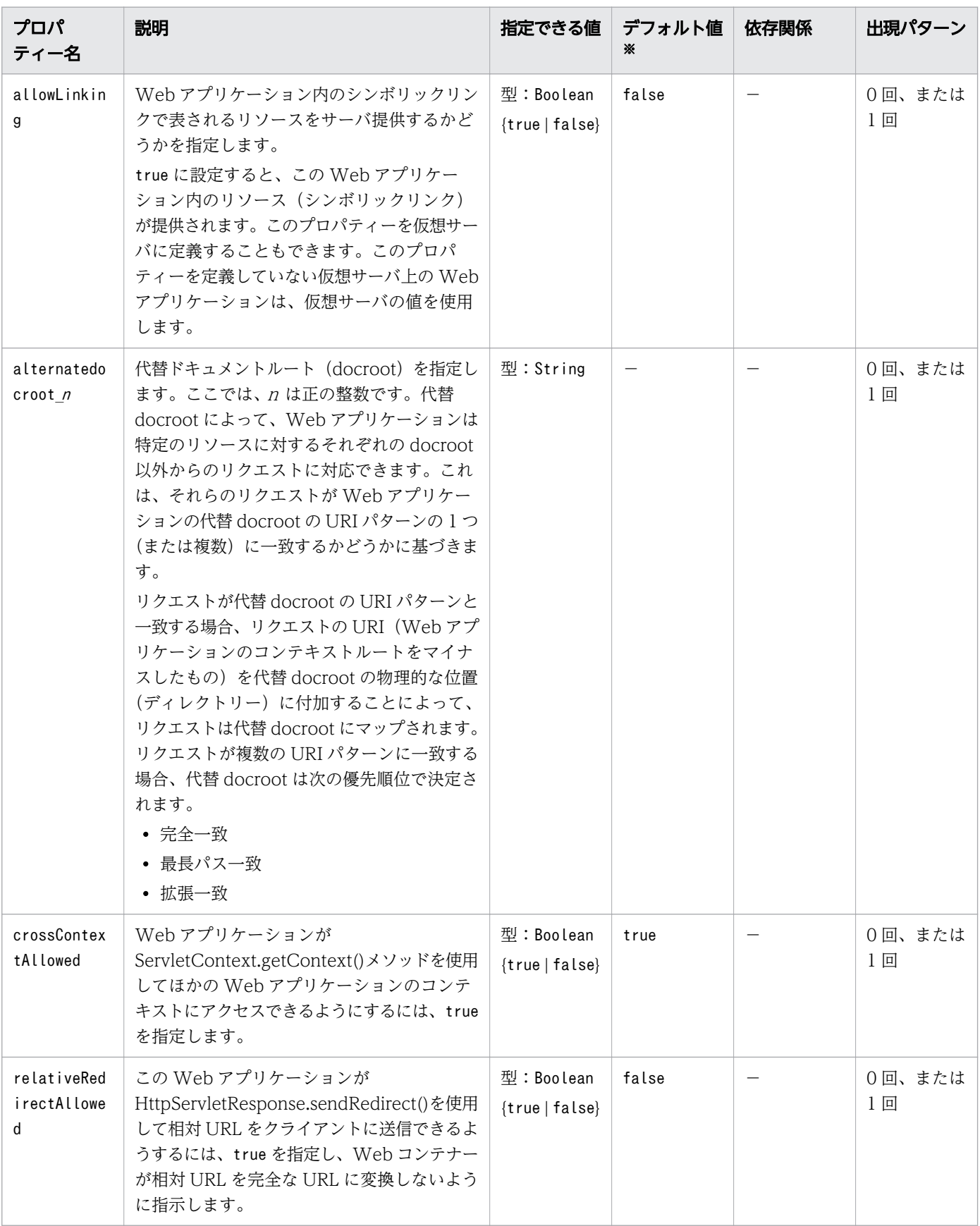

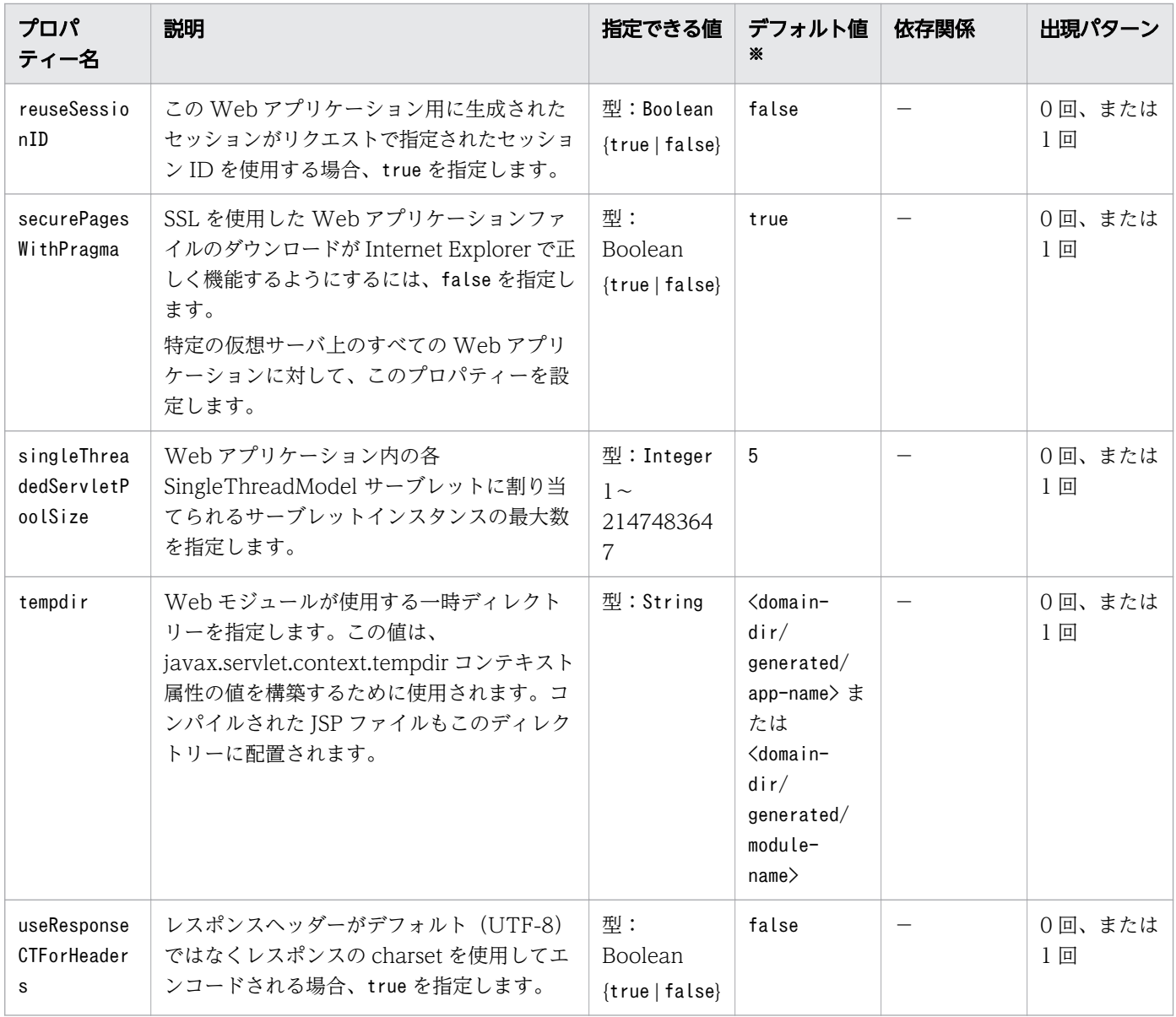

(凡例)

−:該当しません。

注※

定義項目の省略時のデフォルト値です。

# 3.13.91 /glassfish-web-app/property/description

プロパティーを説明する任意のテキストを指定します。

# 説明

プロパティーを説明する任意のテキストを指定します。

<sup>3.</sup> Java EE サーバで使用する Deployment Descriptor (DD)

# 指定できる値

型:String

### デフォルト値

定義項目の省略 なし

### 出現パターン

0 回、または 1 回

# 3.13.92 /glassfish-web-app/valve

カスタムバルブを指定します。

#### 説明

この Web アプリケーションにカスタムバルブを指定します。特定の仮想サーバ上のすべての Web アプ リケーションに対して、バルブを定義できます。

### 出現パターン

0 回以上

# 指定できる属性

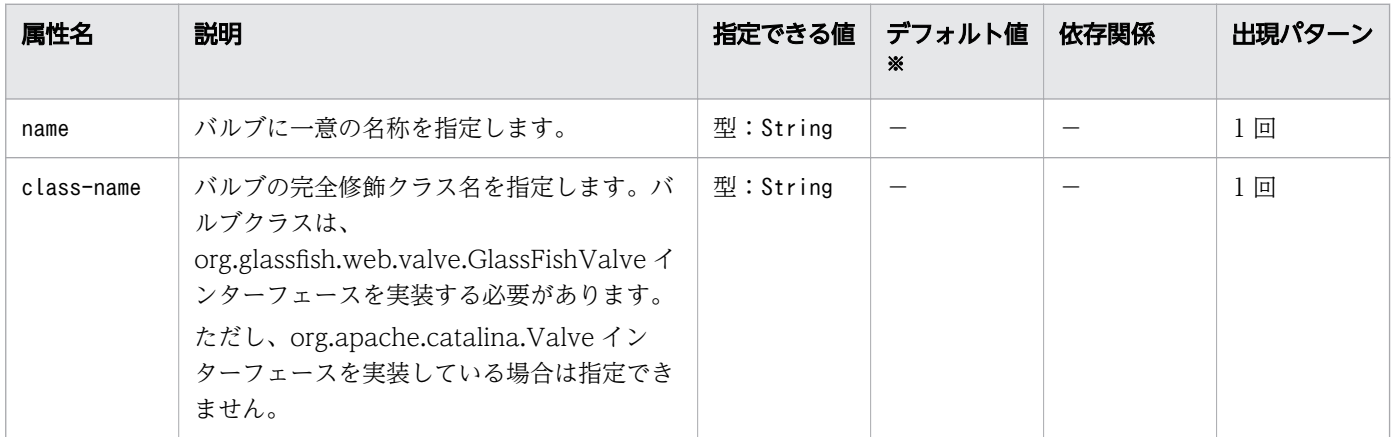

(凡例)

−:該当しません。

注※

定義項目の省略時のデフォルト値です。

<sup>3.</sup> Java EE サーバで使用する Deployment Descriptor (DD)

# 3.13.93 /glassfish-web-app/valve/description

プロパティーを説明する任意のテキストを指定します。

# 説明

プロパティーを説明する任意のテキストを指定します。

# 指定できる値

型:String

# デフォルト値

定義項目の省略

なし

# 出現パターン

0 回、または 1 回

# 3.13.94 /glassfish-web-app/valve/property

名称と値を持つプロパティーを指定します。

### 説明

名称と値を持つプロパティーを指定します。

# 出現パターン

0 回以上

# 指定できる属性

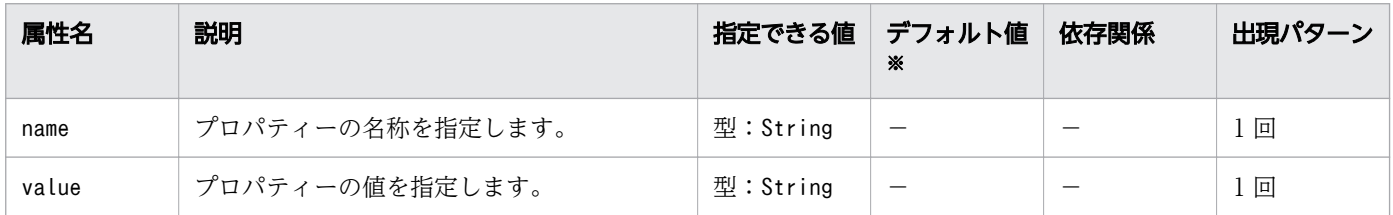

(凡例)

−:該当しません。

#### 注※

定義項目の省略時のデフォルト値です。

# 3.13.95 /glassfish-web-app/valve/property/description

プロパティーを説明する任意のテキストを指定します。

### 説明

プロパティーを説明する任意のテキストを指定します。

### 指定できる値

型:String

# デフォルト値

定義項目の省略

なし

### 出現パターン

0 回、または 1 回

# 3.13.96 /glassfish-web-app/message-destination

メッセージの論理的な送信先の名称を指定します。

### 説明

アプリケーション内に定義された論理的なメッセージ送信先の名称を指定します。メッセージ送信先名は、 対応する Java EE RI の DD ファイル内の対応するメッセージ送信先名と一致します。

対応する Java EE RI の DD ファイルのメッセージ送信先参照が、論理的なメッセージ送信先へのメッセー ジ送信先リンクを指定している場合に使用します。

# 出現パターン

0 回以上

# 3.13.97 /glassfish-web-app/message-destination/messagedestination-name

対応する Java EE RI の DD ファイル内に定義されたメッセージの論理的な送信先の名称を指定します。

# 説明

対応する Java EE RI の DD ファイル内に定義されたメッセージの論理的な送信先の名称を指定します。

# 指定できる値

型:String

# デフォルト値

定義項目の省略

なし

# 出現パターン

1 回

# 3.13.98 /glassfish-web-app/message-destination/jndi-name

URL リソースまたはリソースの JNDI 完全修飾名を指定します 。

### 説明

URL リソースまたはリソースの JNDI 完全修飾名を指定します。

Entity Bean および Session Bean に対して、この値は EJB Home オブジェクトのグローバル JNDI 名を 指定します。Entity Bean または Session Bean がリモートインターフェースを実装している場合にだけ 必要です。

# 指定できる値

型:String

# デフォルト値

定義項目の省略

なし

# 出現パターン

1 回

# 3.13.99 /glassfish-web-app/webservice-description

Web サービスの名称と任意のパブリッシュする場所を指定します。

# 説明

Web サービスの名称と任意のパブリッシュする場所を指定します。

# 出現パターン

0 回以上

# 3.13.100 /glassfish-web-app/webservice-description/webservicedescription-name

Web 内の Web サービスに名称を指定します。

### 説明

Web 内で Web サービスに一意の名称を指定します。

# 指定できる値

型:String

# デフォルト値

定義項目の省略 なし

# 出現パターン

1 回

# 3.13.101 /glassfish-web-app/webservice-description/wsdl-publishlocation

デプロイメント中に Web サービスの WSDL をパブリッシュするディレクトリーの URL を指定します。

3. Java EE サーバで使用する Deployment Descriptor (DD)

### 説明

配備中に Web サービスの WSDL をパブリッシュするディレクトリーの URL を指定します。モジュール 固有の WSDL ディレクトリー(META-INF/wsdlまたはWEB-INF/wsdl)に対するファイルの相対位置を保持 しながら、必要なファイルがこのディレクトリーにパブリッシュされます。

### 指定できる値

型:String

### デフォルト値

定義項目の省略

なし

### 出現パターン

0 回、または 1 回

# 3.13.102 /glassfish-web-app/version-identifier

Web アプリケーションのバージョン情報を指定します。

### 説明

アプリケーションまたはモジュールのバージョン情報を指定します。バージョン識別子は、モジュール名 またはアプリケーション名の接尾辞です。コロン(:)で名前から区切ります。文字か数字で始まる必要が あります。使用できる文字は、英数字のほかに、アンダースコア()、ハイフン(-)およびピリオド(.) です。

次の例では、アプリケーションの有効なバージョン識別子を示します。

- アプリケーション名:1
- アプリケーション名:BETA-2e
- アプリケーション名:3.8
- アプリケーション名:patch39875

### 指定できる値

型:String

<sup>3.</sup> Java EE サーバで使用する Deployment Descriptor (DD)

# デフォルト値

定義項目の省略 なし

# 出現パターン

0 回、または 1 回

# 3.14 hitachi-application.xml

Java EE アプリケーションの設定をするための拡張 DD です。

### 説明

Java EE アプリケーションに関する、Java EE Server 独自の設定をするための DD です。

### スキーマ

<!DOCTYPE hitachi-application PUBLIC '-//Hitachi, Ltd.//DTD Hitachi Java EE Server 10.0.0 Java EE Application//EN' 'hitachi-application 10\_00\_00.dtd'>

### 格納先

EAR  $\mathcal{ODU}$  -  $\wedge$  /META-INF/hitachi-application. xml

#### 要素の階層

[hitachi-application](#page-483-0)

### 記述例

```
<!DOCTYPE hitachi-application PUBLIC 
'-//Hitachi, Ltd.//DTD Hitachi Java EE Server 10.0.0 Java EE Application//EN' 
'hitachi-application_10_00_00.dtd'>
\langlehitachi-application\rangle</hitachi-application>
```
#### 注意事項

ここに記載した要素以外に、Java EE RIの DD の要素 (glassfish-application.xml の子要素) を記述で きます。

# <span id="page-483-0"></span>3.15 hitachi-application.xml に設定する要素の詳細

hitachi-application.xml に設定する要素について説明しています。

# 3.15.1 /hitachi-application

ルート要素です。

# 説明

拡張 DD (アプリケーション)のルート要素です。

# 出現パターン

1 回

<sup>3.</sup> Java EE サーバで使用する Deployment Descriptor (DD)

# 3.16 hitachi-application-client.xml

アプリケーションクライアントの設定をするための拡張 DD です。

### 説明

アプリケーションクライアントに関する、Java EE Server 独自の設定をするための DD です。

### スキーマ

<!DOCTYPE hitachi-application-client PUBLIC '-//Hitachi, Ltd.//DTD Hitachi Java EE Server 10.0.0 Java EE Application Client//EN' 'hitachi-application-client 10 00 00.dtd'>

### 格納先

アプリケーションクライアントJARのルート /META-INF/hitachi-application-client.xml

#### 要素の階層

[hitachi-application-client](#page-485-0)

### 記述例

```
<!DOCTYPE hitachi-application-client PUBLIC 
'-//Hitachi, Ltd.//DTD Hitachi Java EE Server 10.0.0 Java EE Application Client//EN' 
'hitachi-application-client_10_00_00.dtd'>
\langlehitachi-application-client\rangle</hitachi-application-client>
```
#### 注意事項

ここに記載した要素以外に、Java EE RI の DD の要素(glassfish-application-client.xml の子要素) を記述できます。

# <span id="page-485-0"></span>3.17 hitachi-application-client.xml に設定する要素の詳細

hitachi-application-client.xml に設定する要素について説明しています。

# 3.17.1 /hitachi-application-client

ルート要素です。

# 説明

拡張 DD (アプリケーションクライアント)のルート要素です。

# 出現パターン

1 回

<sup>3.</sup> Java EE サーバで使用する Deployment Descriptor (DD)

# 3.18 hitachi-ejb-jar.xml

EJB-JAR の設定をするための拡張 DD です。

### 説明

EJB-JAR に関する、Java EE Server 独自の設定をするための DD です。

### スキーマ

<!DOCTYPE hitachi-ejb-jar PUBLIC '-//Hitachi, Ltd.//DTD Hitachi Java EE Server 10.0.0 EJB//EN' 'hitachi-ejb-jar 10 00 00.dtd'>

### 格納先

 $EJB-JAR$   $\mathcal{ODL}$   $\rightarrow$  /META-INF/hitachi-ejb-jar.xml

WAR  $\mathcal{OM}-K$ /WEB-INF/hitachi-ejb-jar.xml

#### 要素の階層

[hitachi-ejb-jar](#page-487-0)

#### 記述例

```
<!DOCTYPE hitachi-ejb-jar PUBLIC 
'-//Hitachi, Ltd.//DTD Hitachi Java EE Server 10.0.0 EJB//EN' 
'hitachi-ejb-jar_10_00_00.dtd'>
<hitachi-ejb-jar>
</hitachi-ejb-jar>
```
### 注意事項

ここに記載した要素以外に、Java EE RIの DD の要素 (glassfish-ejb-jar. xml の子要素)を記述できま す。

# <span id="page-487-0"></span>3.19 hitachi-ejb-jar.xml に設定する要素の詳細

hitachi-ejb-jar.xml に設定する要素について説明しています。

# 3.19.1 /hitachi-ejb-jar

ルート要素です。

### 説明

拡張 DD (EJB-JAR) のルート要素です。

# 出現パターン

1 回

<sup>3.</sup> Java EE サーバで使用する Deployment Descriptor (DD)

# 3.20 hitachi-ra.xml

リソースの設定をするための拡張 DD です。

### 説明

リソースに関する、Java EE Server 独自の設定をするための DD です。

### スキーマ

```
<!DOCTYPE hitachi-ra PUBLIC 
'-//Hitachi, Ltd.//DTD Hitachi Java EE Server 10.0.0 Connector//EN' 
'hitachi-ra 10 00 00.dtd'>
```
### 格納先

RARのルート /META-INF/hitachi-ra.xml

#### 要素の階層

#### [hitachi-ra](#page-489-0)

### 記述例

```
<!DOCTYPE hitachi-ra PUBLIC 
'-//Hitachi, Ltd.//DTD Hitachi Java EE Server 10.0.0 Connector//EN' 
'hitachi-ra_10_00_00.dtd'>
\langlehitachi-ra\bar{\rangle}\langlehitachi-ra\rangle
```
#### 注意事項

ここに記載した要素以外に、Java EE RI の DD の要素 (sun-ra.xml の子要素)を記述できます。

# <span id="page-489-0"></span>3.21 hitachi-ra.xml に設定する要素の詳細

hitachi-ra.xml に設定する要素について説明しています。

# 3.21.1 /hitachi-ra

ルート要素です。

### 説明

拡張 DD(リソースアダプター)のルート要素です。

# 出現パターン

1 回

<sup>3.</sup> Java EE サーバで使用する Deployment Descriptor (DD)

# 3.22 hitachi-web.xml

Web アプリケーション (WAR)の設定をするための拡張 DD です。

### 説明

Web アプリケーション(WAR)に関する、Java EE Server 独自の設定をするための DD です。

### スキーマ

<!DOCTYPE hitachi-web PUBLIC '-//Hitachi, Ltd.//DTD Hitachi Java EE Server 10.0.0 Servlet//EN' 'hitachi-web 10 00 00.dtd'>

### 格納先

WAR  $\mathcal{D} \mathcal{N}$  /WEB-INF/hitachi-web.xml

#### 要素の階層

#### [hitachi-web](#page-491-0)

### 記述例

```
<!DOCTYPE hitachi-web PUBLIC 
'-//Hitachi, Ltd.//DTD Hitachi Java EE Server 10.0.0 Servlet//EN' 
'hitachi-web_10_00_00.dtd'>
\langlehitachi-web>
\langlehitachi-web>
```
### 注意事項

ここに記載した要素以外に、Java EE RI の DD の要素 (glassfish-web.xml の子要素)を記述できます。

# <span id="page-491-0"></span>3.23 hitachi-web.xml に設定する要素の詳細

hitachi-web.xml に設定する要素について説明しています。

# 3.23.1 /hitachi-web

ルート要素です。

### 説明

拡張 DD (WAR)のルート要素です。

# 出現パターン

1 回

<sup>3.</sup> Java EE サーバで使用する Deployment Descriptor (DD)

# 3.24 標準 DD で設定できる独自のパラメーターの詳細

標準 DD で設定できる独自のパラメーターについて説明しています。

# 3.24.1 jersey.config.server.provider.classnames

JAX-RS のサーブレットに対するリソースとプロバイダーを定義します。

### 説明

JAX-RS のサーブレットに対するリソースやプロバイダーを指定します。このパラメーターは、init-param 要素に設定します。

このパラメーターの設定方法を次に示します。

```
<servlet-class>org.glassfish.jersey.servlet.ServletContainer</servlet-class>
\langleinit-param\rangle <param-name>jersey.config.server.provider.classnames</param-name>
    <param-value>指定値</param-value>
\langleinit-param>
```
指定値 には、1 つ以上のクラスパスを指定します。クラスパスを複数指定する場合は、区切り文字を使用 します。区切り文字には、半角スペース、「,|「;|「¥n| が使用できます。

JAX-RS のサーバ側で、電文のヘッダーをログに出力したい場合は、指定値に org.glassfish.jersey.filter.LoggingFilter を指定します。

### パラメーターの設定対象となるファイル

web.xml

### パラメーターの設定対象となる要素

/web-app/servlet/init-param

### 指定できる値

org.glassfish.jersey.filter.LoggingFilter

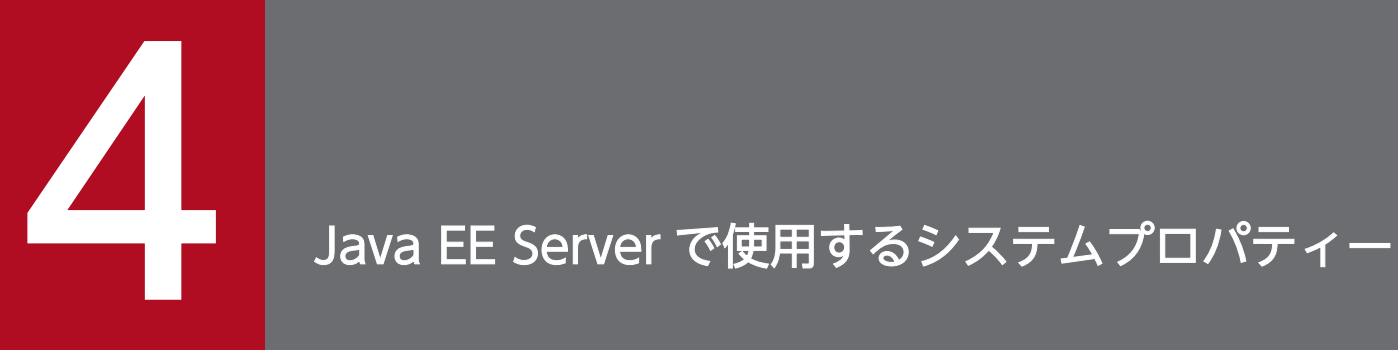

Java EE Server の動作環境を設定するためのプロパティーを説明しています。

# 4.1 Java EE Server で使用するシステムプロパティーの一覧

Java EE Server で使用するすべてのシステムプロパティーの概要を説明しています。

# ドメイン管理サーバおよび Java EE Server で使用するシステムプロパティー

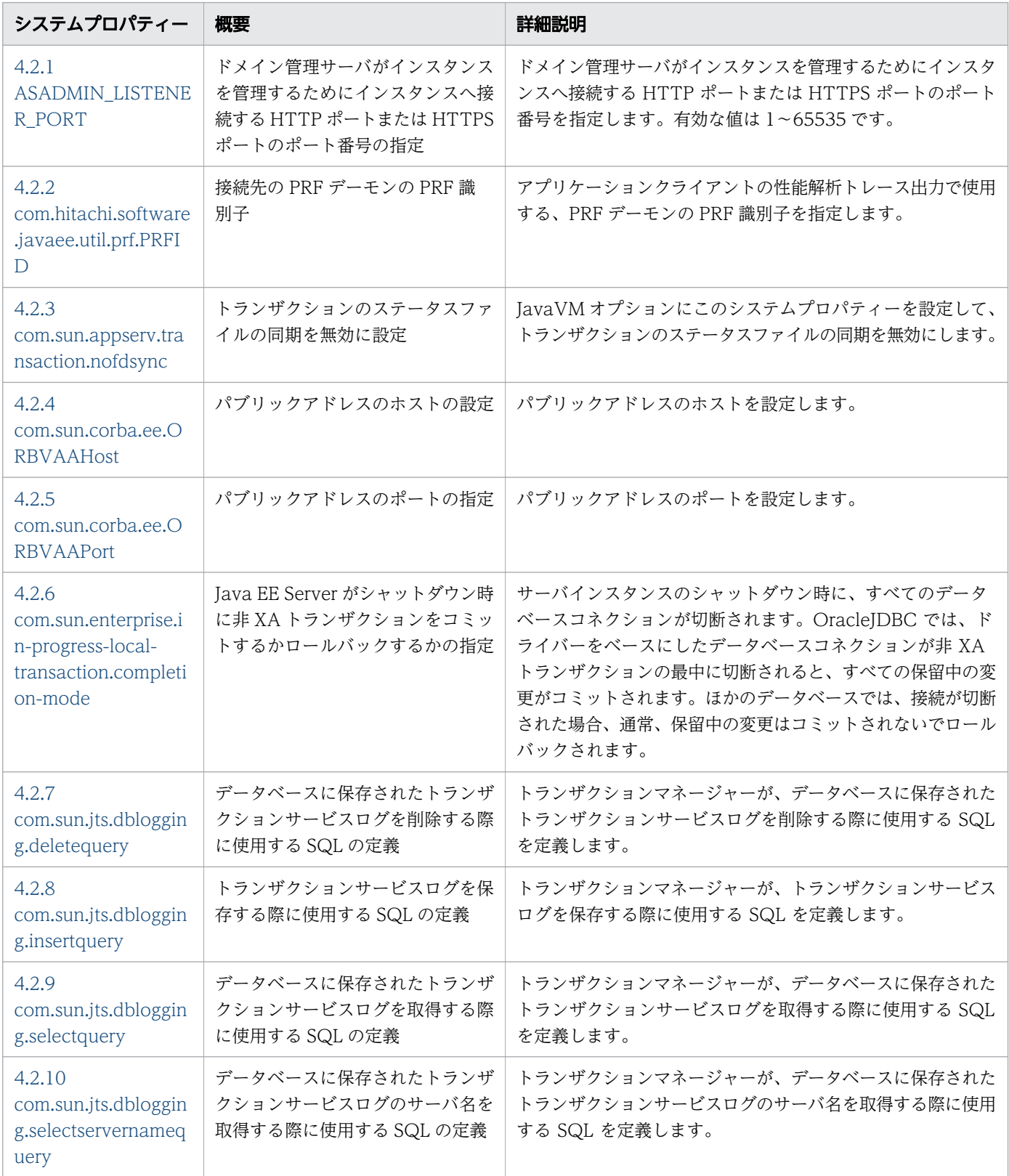

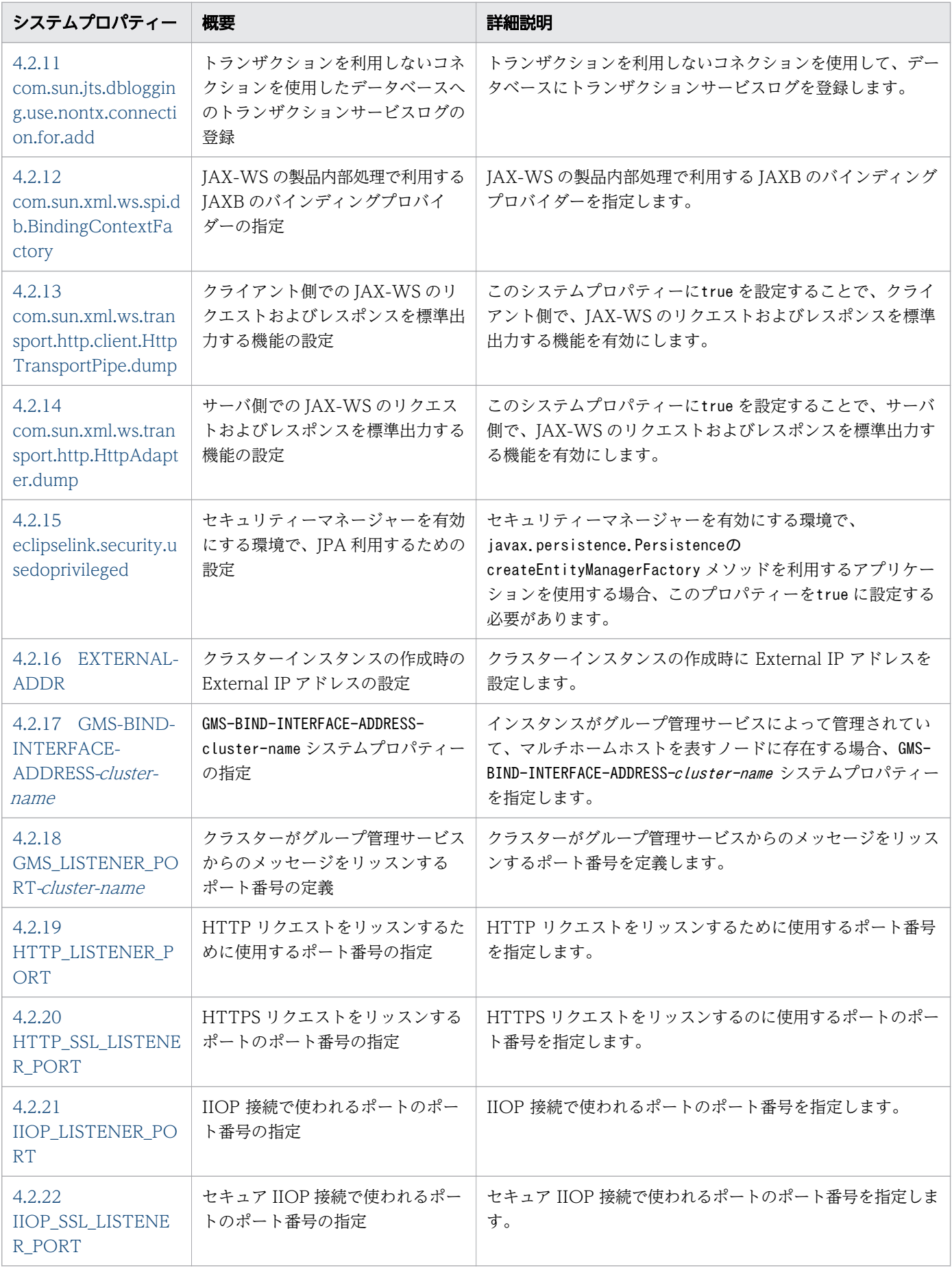

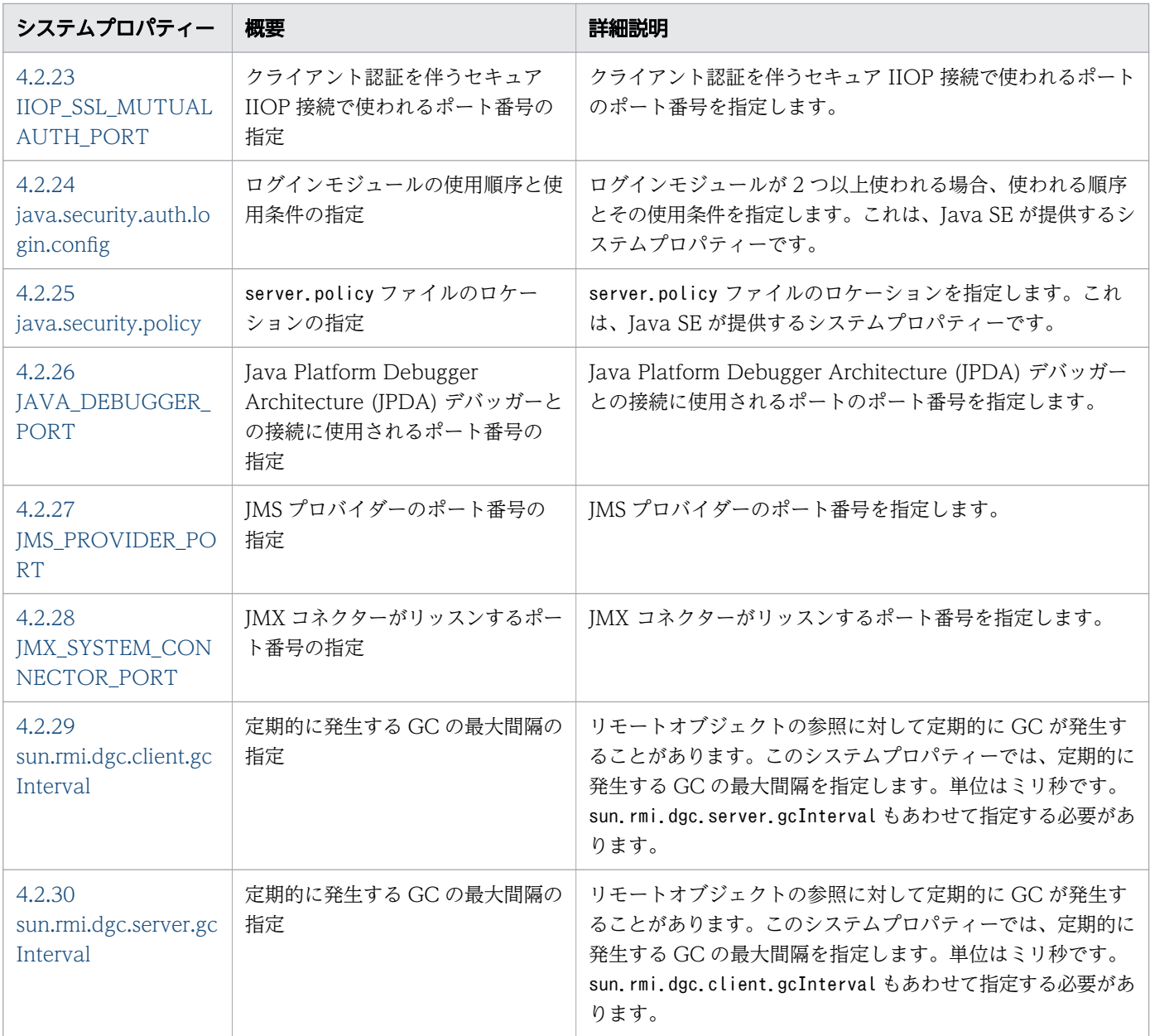

# アプリケーションクライアントで使用するシステムプロパティー

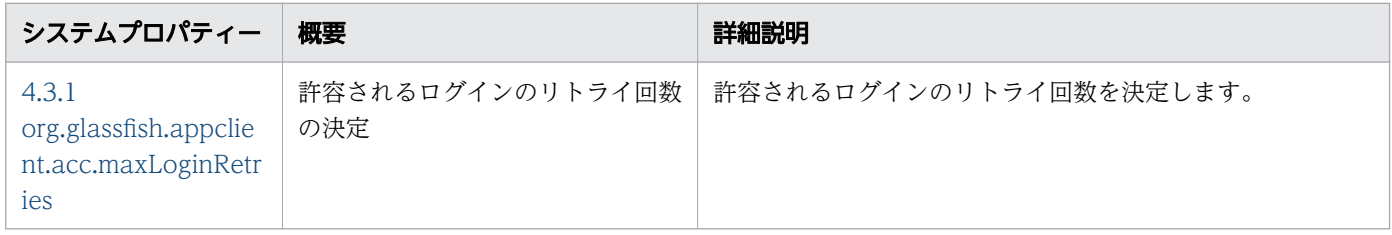

# <span id="page-497-0"></span>4.2 ドメイン管理サーバおよび Java EE サーバで使用するシステムプロパ ティーの詳細

ドメイン管理サーバおよび Java EE サーバの動作環境を設定するためのプロパティーを説明しています。

# 4.2.1 ASADMIN\_LISTENER\_PORT

ドメイン管理サーバがインスタンスを管理するためにインスタンスへ接続する HTTP ポートまたは HTTPS ポートのポート番号を指定します。

#### 説明

ドメイン管理サーバがインスタンスを管理するためにインスタンスへ接続する HTTP ポートまたは HTTPS ポートのポート番号を指定します。有効な値は 1〜65535 です。

UNIX 上で、ポート番号 1〜1024 をリッスンするソケットを作成するには、スーパーユーザー権限が必 要です。

#### 指定できる値

型:Integer

 $1~$  ~65535

#### 初期値

24848

### デフォルト値

定義項目の省略

4848

### 記述例

```
asadmin> set servers.server.pmdsainst.system-property
. ASADMIN LISTENER PORT. value=24859
```
#### 注意事項

Java EE サーバで使用するシステムプロパティーです。

# <span id="page-498-0"></span>4.2.2 com.hitachi.software.javaee.util.prf.PRFID

接続先の PRF デーモンの PRF 識別子を指定します。

### 説明

アプリケーションクライアントの性能解析トレース出力で使用する、PRF デーモンの PRF 識別子を指定 します。

### 指定できる値

型:String

### 初期値

指定なし

# デフォルト値

定義項目の省略

PRF\_ID

値の省略

PRF\_ID

### 記述例

appclient -Dcom.hitachi.software.javaee.util.prf.PRFID=MyPrfId Test

# 4.2.3 com.sun.appserv.transaction.nofdsync

トランザクションのステータスファイルの同期を無効にします。

# 説明

JavaVM オプションにこのシステムプロパティーを設定して、トランザクションのステータスファイルの 同期を無効にします。

# 指定できる値

型:String

# 初期値

指定なし

# <span id="page-499-0"></span>デフォルト値

定義項目の省略 なし

### 記述例

```
asadmin> create-jvm-options --target instance1 
-Dcom.sun.appserv.transaction.nofdsync
```
### 注意事項

Java EE サーバで使用するシステムプロパティーです。

# 4.2.4 com.sun.corba.ee.ORBVAAHost

パブリックアドレスのホストを設定します。

### 説明

パブリックアドレスのホストを設定します。

### 指定できる値

型:String

### 初期値

指定なし

### デフォルト値

定義項目の省略

なし

#### 記述例

asadmin> create-jvm-options --target instance1 -Dcom.sun.corba.ee.ORBVAAHost=192.155.35.4

### 注意事項

Java EE サーバで使用するシステムプロパティーです。

```
4. Java EE Server で使用するシステムプロパティー
```
# <span id="page-500-0"></span>4.2.5 com.sun.corba.ee.ORBVAAPort

パブリックアドレスのポートを設定します。

### 説明

パブリックアドレスのポートを設定します。

### 指定できる値

型:Integer

 $1 \sim 65535$ 

### 初期値

指定なし

### デフォルト値

定義項目の省略

なし

#### 記述例

asadmin> create-jvm-options --target instance1 -Dcom.sun.corba.ee.ORBVAAPort=9090

### 注意事項

Java EE サーバで使用するシステムプロパティーです。

# 4.2.6 com.sun.enterprise.in-progress-local-transaction.completionmode

Java EE Server が、シャットダウン時に、非 XA トランザクション (JTA トランザクションなど) をコ ミットするかロールバックするかを指定します。

#### 説明

サーバインスタンスのシャットダウン時に、すべてのデータベースコネクションが切断されます。Oracle JDBC ドライバーを使用したデータベースコネクションが非 XA トランザクションの最中に切断されると、 すべての保留中の変更がコミットされます。ほかのデータベースでは、接続が切断された場合、通常、保 留中の変更はコミットされないでロールバックされます。

<span id="page-501-0"></span>Java EE Server が、シャットダウン時に、非 XA トランザクションをコミットするかロールバックするか を明示的に指定するには、create-jvm-options サブコマンドを使用して、com.sun.enterprise.inprogress-local-transaction.completion-mode JVM オプションをコミットまたはロールバックに設定しま す。

### 指定できる値

型:String

{commit | rollback}

### 初期値

rollback

# デフォルト値

定義項目の省略

commit も rollback もしません。

### 記述例

```
asadmin> create-jvm-options --target instance1 
-Dcom.sun.enterprise.in-progress-local-transaction.completion-mode=rollback
```
#### 注意事項

Java EE サーバで使用するシステムプロパティーです。

# 4.2.7 com.sun.jts.dblogging.deletequery

データベースに保存されたトランザクションサービスログを削除する際に使用する SQL を定義します。

### 説明

トランザクションマネージャーが、データベースに保存されたトランザクションサービスログを削除する 際に使用する SQL を定義します。

### 指定できる値

型:String

### 初期値

指定なし

# <span id="page-502-0"></span>デフォルト値

#### 定義項目の省略

```
delete from txn log table where localtid = ? and servername = ?
```
### 記述例

```
asadmin> create-jvm-options --target instance1 
'-Dcom.sun.jts.dblogging.deletequery=delete from txn_log_table where localtid = 
? and servername = ?'
```
#### 注意事項

Java EE サーバで使用するシステムプロパティーです。

# 4.2.8 com.sun.jts.dblogging.insertquery

トランザクションサービスログを保存する際に使用する SQL を定義します。

### 説明

トランザクションマネージャーが、トランザクションサービスログを保存する際に使用する SQL を定義 します。

### 指定できる値

型:String

### 初期値

指定なし

# デフォルト値

定義項目の省略

insert into txn log table values  $( ?, ?, ?, ?)$ 

#### 記述例

```
asadmin> create-jvm-options --target instance1 
'-Dcom.sun.jts.dblogging.insertquery=insert into txn_log_table values 
( ?, ?, ?, ?)'
```
### <span id="page-503-0"></span>注意事項

Java EE サーバで使用するシステムプロパティーです。

# 4.2.9 com.sun.jts.dblogging.selectquery

データベースに保存されたトランザクションサービスログを取得する際に使用する SQL を定義します。

#### 説明

トランザクションマネージャーが、データベースに保存されたトランザクションサービスログを取得する 際に使用する SQL を定義します。

### 指定できる値

型:String

### 初期値

指定なし

### デフォルト値

定義項目の省略

select \* from txn\_log\_table where servername = ?

#### 記述例

```
asadmin> create-ivm-options --target instance1
'-Dcom.sun.jts.dblogging.selectquery=
select * from txn_log_table where servername = ?'
```
#### 注意事項

Java EE サーバで使用するシステムプロパティーです。

# 4.2.10 com.sun.jts.dblogging.selectservernamequery

データベースに保存されたトランザクションサービスログのサーバ名を取得する際に使用する SQL を定義 します。

```
4. Java EE Server で使用するシステムプロパティー
```
### 説明

トランザクションマネージャーが、データベースに保存されたトランザクションサービスログのサーバ名 を取得する際に使用する SQL を定義します。

### 指定できる値

型:String

#### 初期値

指定なし

# デフォルト値

定義項目の省略

select distinct servername from txn log table where instancename = ?

#### 記述例

```
asadmin> create-jvm-options --target instance1 
'-Dcom.sun.jts.dblogging.selectservernamequery=
select distinct servername from txn log table where instancename = ?'
```
#### 注意事項

Java EE サーバで使用するシステムプロパティーです。

# 4.2.11 com.sun.jts.dblogging.use.nontx.connection.for.add

トランザクションを利用しないコネクションを使用して、データベースにトランザクションサービスログ を登録します。

#### 説明

トランザクションを利用しないコネクションを使用して、データベースにトランザクションサービスログ を登録します。

true

データベースへのトランザクションサービスログの登録に、トランザクションを利用しないコネクショ ンを利用します。次の条件をすべて満たす場合に、このプロパティーをtrue にする必要があります。

- トランザクションサービスログをデータベースに保存したい場合
- 既存の transactional resource を使いたい場合
- INSERT だけでは、non-transactional connection を使いたい場合

false

データベースへのトランザクションサービスログの登録に、トランザクションを利用しないコネクショ ンを利用しません。

# 指定できる値

型:Boolean

{true | false}

### 初期値

指定なし

# デフォルト値

定義項目の省略

false

#### 記述例

```
asadmin> create-jvm-options --target instance1 
-Dcom.sun.jts.dblogging.use.nontx.connection.for.add=true
```
# 注意事項

Java EE サーバで使用するシステムプロパティーです。

# 4.2.12 com.sun.xml.ws.spi.db.BindingContextFactory

JAX-WS の製品内部処理で利用する JAXB のバインディングプロバイダーを指定します。

### 説明

JAX-WS の製品内部処理で利用する JAXB のバインディングプロバイダーを指定します。

com.sun.xml.ws.db.glassfish.JAXBRIContextFactory

JAXB リファレンス実装を指定します。これがデフォルトになります。

com.sun.xml.ws.db.toplink.JAXBContextFactory

Eclipselink MOXy JAXB binding を指定します。

# 指定できる値

型:String

{com.sun.xml.ws.db.glassfish.JAXBRIContextFactory | com.sun.xml.ws.db.toplink.JAXBContextFactory}

### 初期値

指定なし

# デフォルト値

定義項目の省略

com.sun.xml.ws.db.glassfish.JAXBRIContextFactory

### 記述例

asadmin> create-jvm-options --target instance1 -Dcom.sun.xml.ws.spi.db.BindingContextFactory= com.sun.xml.ws.db.toplink.JAXBContextFactory

#### 注意事項

Java EE サーバで使用するシステムプロパティーです。

このシステムプロパティーで指定した JAXB のデータバインディングプロバイダーは、JAX-WS に関する 製品の処理だけで適用されます。

# 4.2.13

# com.sun.xml.ws.transport.http.client.HttpTransportPipe.dum p

このシステムプロパティーにtrue を設定することで、クライアント側で、JAX-WS のリクエストおよびレ スポンスを標準出力する機能を有効にします。

#### 説明

このシステムプロパティーにtrue を設定することで、クライアント側で、JAX-WS のリクエストおよびレ スポンスを標準出力する機能を有効にします。

### 指定できる値

型:Boolean

{true | false}

指定なし

# デフォルト値

定義項目の省略

false

### 記述例

```
asadmin> create-system-properties --target instance1 
com.sun.xml.ws.transport.http.client.HttpTransportPipe.dump=true
```
#### 注意事項

Java EE サーバで使用するシステムプロパティーです。

# 4.2.14 com.sun.xml.ws.transport.http.HttpAdapter.dump

このシステムプロパティーにtrue を設定することで、サーバ側で、JAX-WS のリクエストおよびレスポン スを標準出力する機能を有効にします。

#### 説明

このシステムプロパティーにtrue を設定することで、サーバ側で、JAX-WS のリクエストおよびレスポン スを標準出力する機能を有効にします。

# 指定できる値

型:Boolean

{true | false}

### 初期値

指定なし

デフォルト値

定義項目の省略

false

# 記述例

```
asadmin> create-system-properties --target instance1
com.sun.xml.ws.transport.http.HttpAdapter.dump=true
```
#### 注意事項

Java EE サーバで使用するシステムプロパティーです。

# 4.2.15 eclipselink.security.usedoprivileged

セキュリティーマネージャーを有効にする環境で、JPA 利用するための設定をします。

#### 説明

セキュリティーマネージャーを有効にする環境で、javax.persistence.Persistenceの createEntityManagerFactory メソッドを利用するアプリケーションを使用する場合、このプロパティーを true に設定する必要があります。

#### 指定できる値

型:Boolean

{true | false}

#### 初期値

指定なし

# デフォルト値

定義項目の省略

なし

### 記述例

asadmin> create-jvm-options --target instance1 -Declipselink.security.usedoprivileged=true

#### 注意事項

Java EE サーバで使用するシステムプロパティーです。

# 4.2.16 EXTERNAL-ADDR

クラスターインスタンスの作成時に External IP アドレスとグループ管理サービス IP アドレスを設定しま す。

#### 説明

クラスターインスタンスの作成時に External IP アドレスとグループ管理サービス IP アドレスを設定しま す。

#### 指定できる値

型:String

#### 初期値

指定なし

#### デフォルト値

定義項目の省略

なし

#### 記述例

asadmin> create-system-properties --target instance1 EXTERNAL-ADDR=192.155.35.4

#### 注意事項

Java EE サーバで使用するシステムプロパティーです。

# 4.2.17 GMS-BIND-INTERFACE-ADDRESS-cluster-name

インスタンスがグループ管理サービスによって管理されていて、マルチホームホストを表すノードに存在 する場合、GMS-BIND-INTERFACE-ADDRESS-cluster-name システムプロパティーを指定します。

#### 説明

インスタンスがグループ管理サービスによって管理されていて、マルチホームホストを表すノードに存在 する場合、GMS-BIND-INTERFACE-ADDRESS-cluster-name システムプロパティーを指定します。cluster-name には、クラスター名を指定します。

#### 指定できる値

型:String

指定なし

# デフォルト値

定義項目の省略

\${GMS-BIND-INTERFACE-ADDRESS-cluster-name}

#### 記述例

asadmin> create-system-properties --target instance1 GMS-BIND-INTERFACE-ADDRESS-c1=10.12.152.20

#### 注意事項

Java EE サーバで使用するシステムプロパティーです。

# 4.2.18 GMS LISTENER PORT-cluster-name

クラスターがグループ管理サービスからのメッセージをリッスンするポート番号を定義します。

#### 説明

クラスターがグループ管理サービスからのメッセージをリッスンするポート番号を定義します。デフォル ト値は GMS LISTENER PORT-cluster-name システムプロパティーへの参照です。cluster-name には、クラ スター名を指定します。

デフォルトではこのシステムプロパティーは設定されていません。この場合、グループ管理サービス は、 GMS TCPSTARTPORT プロパティーと GMS TCPENDPORT プロパティーで定義された範囲から未使用のポートを 選択します。デフォルトではこの範囲は 9090〜9200 です。ほとんどの場合、デフォルトの動作で十分で す。

# 指定できる値

型:Integer

 $9090 - 9200$ 

#### 初期値

指定なし

# デフォルト値

定義項目の省略

9090

#### 記述例

```
asadmin> create-system-properties --target instance1
GMS LISTENER PORT-tcpcluster=9090
```
#### 注意事項

Java EE サーバで使用するシステムプロパティーです。

# 4.2.19 HTTP LISTENER PORT

HTTP リクエストをリッスンするために使用するポート番号を指定します。

#### 説明

HTTP リクエストをリッスンするために使用するポート番号を指定します。有効な値は 1〜65535 です。

UNIX 上で、ポート番号 1〜1024 をリッスンするソケットを作成するには、スーパーユーザー権限が必 要です。

### 指定できる値

型:Integer

 $1 \sim 65535$ 

#### 初期値

指定なし

### デフォルト値

定義項目の省略 28080

#### 記述例

```
asadmin> create-instance --node localhost-domain1
--systemproperties HTTP_LISTENER_PORT=58294
pmdcpinst
```
# 注意事項

Java EE サーバで使用するシステムプロパティーです。

# 4.2.20 HTTP\_SSL\_LISTENER\_PORT

HTTPS リクエストをリッスンするのに使用するポートのポート番号を指定します。

#### 説明

HTTPS リクエストをリッスンするのに使用するポートのポート番号を指定します。有効な値は 1〜65535 です。

UNIX 上で、ポート番号 1〜1024 をリッスンするソケットを作成するには、スーパーユーザー権限が必要 です。

#### 指定できる値

型:Integer

 $1 \sim 65535$ 

#### 初期値

28181

### デフォルト値

定義項目の省略

1043

#### 記述例

asadmin> create-instance --node localhost-domain1 --systemproperties HTTP\_SSL\_LISTENER\_PORT=58297 pmdcpinst

#### 注意事項

Java EE サーバで使用するシステムプロパティーです。

# 4.2.21 IIOP\_LISTENER\_PORT

IIOP 接続で使われるポートのポート番号を指定します。

<sup>4.</sup> Java EE Server で使用するシステムプロパティー

### 説明

IIOP 接続で使われるポートのポート番号を指定します。有効な値は 1〜65535 です。

UNIX 上で、ポート番号 1〜1024 をリッスンするソケットを作成するには、スーパーユーザー権限が必 要です。

#### 指定できる値

型:Integer

 $1 \sim 65535$ 

#### 初期値

23700

#### デフォルト値

定義項目の省略

3700

#### 記述例

asadmin> create-instance --node localhost-domain1 --systemproperties IIOP\_LISTENER\_PORT=58300 pmdcpinst

#### 注意事項

Java EE サーバで使用するシステムプロパティーです。

# 4.2.22 IIOP\_SSL\_LISTENER\_PORT

セキュア IIOP 接続で使われるポートのポート番号を指定します。

#### 説明

セキュア IIOP 接続で使われるポートのポート番号を指定します。有効な値は 1〜65535 です。

UNIX 上で、ポート番号 1〜1024 をリッスンするソケットを作成するには、スーパーユーザー権限が必 要です。

#### 指定できる値

型:Integer

```
4. Java EE Server で使用するシステムプロパティー
```
#### $1 \sim 65535$

#### 初期値

23820

# デフォルト値

定義項目の省略

1060

#### 記述例

```
asadmin> create-instance --node localhost-domain1
--systemproperties IIOP SSL LISTENER PORT=58303 pmdcpinst
```
#### 注意事項

Java EE サーバで使用するシステムプロパティーです。

# 4.2.23 IIOP\_SSL\_MUTUALAUTH\_PORT

クライアント認証を伴うセキュア IIOP 接続で使われるポートのポート番号を指定します。

#### 説明

クライアント認証を伴うセキュア IIOP 接続で使われるポートのポート番号を指定します。有効な値は 1〜 65535 です。

UNIX 上で、ポート番号 1〜1024 をリッスンするソケットを作成するには、スーパーユーザー権限が必 要です。

#### 指定できる値

型:Integer

 $1 \sim 65535$ 

#### 初期値

23920

# デフォルト値

定義項目の省略

1061

#### 記述例

asadmin> create-instance --node localhost-domain1 --systemproperties IIOP\_SSL\_MUTUALAUTH\_PORT=58306 pmdcpinst

#### 注意事項

Java EE サーバで使用するシステムプロパティーです。

# 4.2.24 java.security.auth.login.config

ログインモジュールが 2 つ以上使われる場合、順序とその使用条件を指定します。

#### 説明

ログインモジュールが 2 つ以上使われる場合、使われる順序とその使用条件を指定します。これは、Java SE が提供するシステムプロパティーです。

### 指定できる値

型:String

#### 初期値

\${com.sun.aas.instanceRoot}/config/login.conf

# デフォルト値

定義項目の省略

なし

#### 記述例

```
asadmin> create-jvm-options --target instance1 
-Djava.security.auth.login.config=${com.sun.aas.instanceRoot}/config/login.conf
```
#### 注意事項

Java EE サーバで使用するシステムプロパティーです。

```
4. Java EE Server で使用するシステムプロパティー
```
# 4.2.25 java.security.policy

server.policy ファイルのロケーションを指定します。

#### 説明

server.policy ファイルのロケーションを指定します。これは、Java SE が提供するシステムプロパティー です。

このシステムプロパティーの値を変更する場合は、次の点に注意してください。

- ドメインにあるすべてのサーバインスタンスに server.policy を適用する場合 このシステムプロパティーの値を変更する必要はありません。
- サーバインスタンス単体で server.policy を適用する場合 次に示す server.policy ファイルを作業用フォルダにコピーした上で、そのファイルパスを指定してく ださい。

Application Serverのインストールディレクトリー/javaee/glassfish/domains/ドメイン名/config/ server.policy

なお、server.policy ファイルにセキュリティポリシーを追加する場合は、server.policy ファイルに設定 を追記する形で編集し、既存の設定項目は削除しないでください。

### 指定できる値

型:String

### 初期値

\${com.sun.aas.instanceRoot}/config/server.policy

# デフォルト値

定義項目の省略

なし

### 記述例

asadmin> create-jvm-options --target instance1 -Djava.security.policy= \${com.sun.aas.instanceRoot}/config/pmd-config/server.policy

### 注意事項

Java EE サーバで使用するシステムプロパティーです。

# 4.2.26 JAVA\_DEBUGGER\_PORT

Java Platform Debugger Architecture (JPDA) デバッガーとの接続に使用されるポートのポート番号を 指定します。

#### 説明

Java Platform Debugger Architecture (JPDA) デバッガーとの接続に使用されるポートのポート番号を 指定します。有効な値は 1〜65535 です。

UNIX 上で、ポート番号 1〜1024 をリッスンするソケットを作成するには、スーパーユーザー権限が必 要です。

# 指定できる値

型:Integer

 $1 \sim 65535$ 

### 初期値

29009

# デフォルト値

定義項目の省略

29009

### 記述例

asadmin> create-instance --node localhost-domain1 --systemproperties JAVA\_DEBUGGER\_PORT=58294 pmdcpinst

# 注意事項

Java EE サーバで使用するシステムプロパティーです。

# 4.2.27 JMS PROVIDER PORT

JMS プロバイダーのポート番号を指定します。

### 説明

JMS プロバイダーのポート番号を指定します。有効な値は 1〜65535 です。

<sup>4.</sup> Java EE Server で使用するシステムプロパティー

UNIX 上で、ポート番号 1〜1024 をリッスンするソケットを作成するには、スーパーユーザー権限が必 要です。

#### 指定できる値

型:Integer

 $1~$  ~65535

#### 初期値

27676

# デフォルト値

定義項目の省略

27676

#### 記述例

asadmin> set configs.config.clusterpresets -config.system-property.JMS\_PROVIDER\_PORT.value=27678

#### 注意事項

Java EE サーバで使用するシステムプロパティーです。

# 4.2.28 JMX\_SYSTEM\_CONNECTOR\_PORT

JMX コネクターがリッスンするポート番号を指定します。

#### 説明

JMX コネクターがリッスンするポート番号を指定します。有効な値は 1〜65535 です。

UNIX 上で、ポート番号 1〜1024 をリッスンするソケットを作成するには、スーパーユーザー権限が必 要です。

#### 指定できる値

型:Integer

1〜65535

<sup>4.</sup> Java EE Server で使用するシステムプロパティー

28686

# デフォルト値

定義項目の省略

8686

### 記述例

```
asadmin> create-instance --node localhost-domain1 
--systemproperties JMX_SYSTEM_CONNECTOR_PORT=58309 pmdcpinst
```
#### 注意事項

Java EE サーバで使用するシステムプロパティーです。

# 4.2.29 sun.rmi.dgc.client.gcInterval

リモートオブジェクトの参照に対して定期的に GC が発生することがあります。このシステムプロパティー では、定期的に発生する GC の最大間隔を指定します。単位はミリ秒です。sun.rmi.dgc.server.gcInterval もあわせて指定する必要があります。sun.rmi.dgc.server.gcInterval を同時に指定しない場合、FullGC が意図しないタイミングで発生するおそれがあります。

#### 説明

リモートオブジェクトの参照に対して定期的に GC が発生することがあります。このシステムプロパティー では、定期的に発生する GC の最大間隔を指定します。単位はミリ秒です。sun.rmi.dgc.server.gcInterval もあわせて指定する必要があります。sun.rmi.dgc.server.gcInterval を同時に指定しない場合、FullGC が意図しないタイミングで発生するおそれがあります。

サーバインスタンスでのsun.rmi.dgc.server.gcInterval と、sun.rmi.dgc.client.gcInterval の初期値 は、1 日(86400000 ミリ秒)です。これらのシステムプロパティーで FullGC の発生間隔を広げても GC 発生回数が削減されない場合、Java ヒープが不足していることがあります。この場合は、Java ヒープの チューニングを実施することで改善することがあります。

# 指定できる値

型:Integer

1〜9223372036854775806

<sup>4.</sup> Java EE Server で使用するシステムプロパティー

86400000

# デフォルト値

定義項目の省略 3600000

#### 記述例

```
asadmin> create-system-properties --target instance1 
sun.rmi.dgc.client.gcInterval=43200000
```
#### 注意事項

Java EE サーバで使用するシステムプロパティーです。

# 4.2.30 sun.rmi.dgc.server.gcInterval

リモートオブジェクトの参照に対して定期的に GC が発生することがあります。このシステムプロパティー では、定期的に発生する GC の最大間隔を指定します。単位はミリ秒です。sun.rmi.dgc.client.gcInterval もあわせて指定する必要があります。sun.rmi.dgc.client.gcInterval を同時に指定しない場合、FullGC が意図しないタイミングで発生するおそれがあります。

#### 説明

リモートオブジェクトの参照に対して定期的に GC が発生することがあります。このシステムプロパティー では、定期的に発生する GC の最大間隔を指定します。単位はミリ秒です。sun.rmi.dgc.client.gcInterval もあわせて指定する必要があります。sun.rmi.dgc.client.gcInterval を同時に指定しない場合、FullGC が意図しないタイミングで発生するおそれがあります。

サーバインスタンスでのsun.rmi.dgc.server.gcInterval と、sun.rmi.dgc.client.gcInterval の初期値 は、1 日(86400000 ミリ秒)です。これらのシステムプロパティーで FullGC の発生間隔を広げても GC 発生回数が削減されない場合、Java ヒープが不足していることがあります。この場合は、Java ヒープの チューニングを実施することで改善することがあります。

### 指定できる値

型:Integer

1〜9223372036854775806

<sup>4.</sup> Java EE Server で使用するシステムプロパティー

86400000

# デフォルト値

定義項目の省略 3600000

# 記述例

asadmin> create-system-properties --target instance1 sun.rmi.dgc.server.gcInterval=43200000

### 注意事項

Java EE サーバで使用するシステムプロパティーです。

# 4.3 アプリケーションクライアントで使用するシステムプロパティーの詳細

クライアントプロセスの動作環境を設定するためのプロパティーを説明しています。

# 4.3.1 org.glassfish.appclient.acc.maxLoginRetries

アプリケーションクライアントコンテナーがインジェクションを行う際に許容されるログインのリトライ 数を決定します。

#### 説明

許容されるログインのリトライ回数を決定します。

クライアントのメインクラスに注釈(例えば @Resource )がある場合、アプリケーションクライアント コンテナー がインジェクションを行う際、リトライループが発生します。

#### 指定できる値

型:Integer

0〜2147483647

#### 初期値

指定なし

#### デフォルト値

定義項目の省略

3

#### 記述例

asadmin> create-jvm-options -Dorg.glassfish.appclient.acc.maxLoginRetries=5

#### 注意事項

アプリケーションクライアントで使用するシステムプロパティーです。

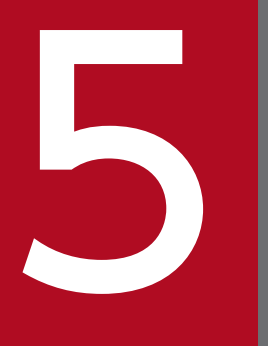

# **Dava EE Server で使用する定義ファイルおよびプロ**<br>パティーファイル パティーファイル

Java EE Server の接続情報や構成定義を設定するためのファイルを説明しています。

# 5.1 Java EE Server で使用する定義ファイルおよびプロパティーファイル の一覧

Java EE Server で使用するすべての定義ファイルおよびプロパティーファイルの概要を説明しています。

# Java EE Server で使用するすべての定義ファイルおよびプロパティーファイル

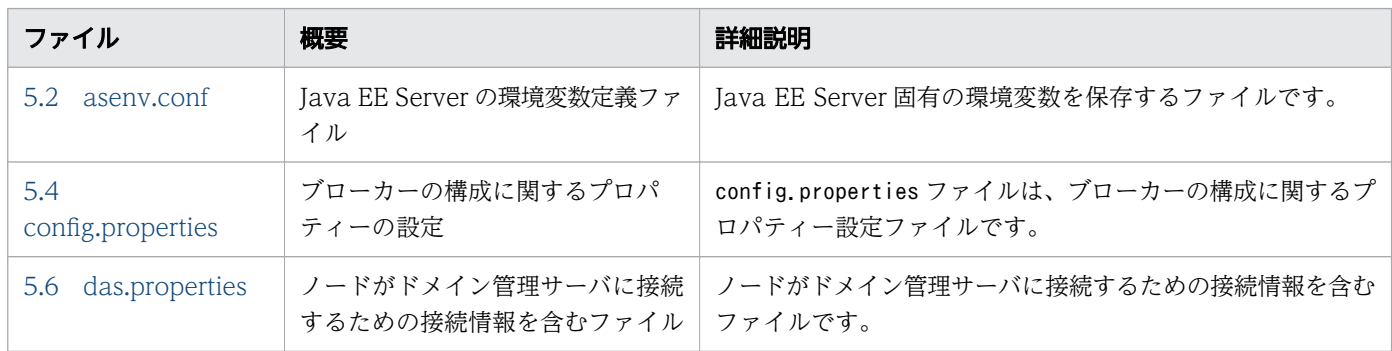

# asenv.conf に設定する環境変数

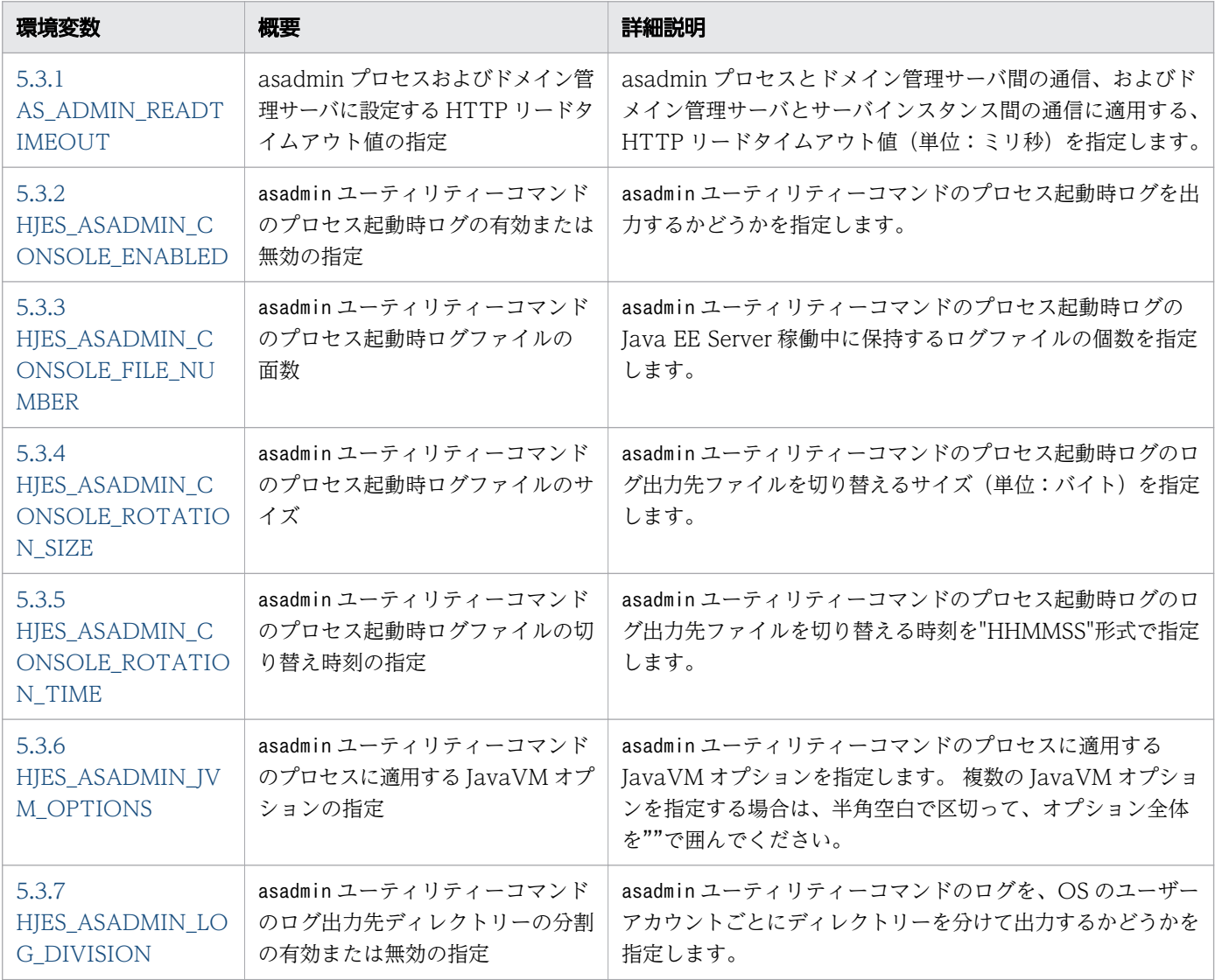

5. Java EE Server で使用する定義ファイルおよびプロパティーファイル

Hitachi Application Server V10 定義リファレンス(UNIX®用) 525

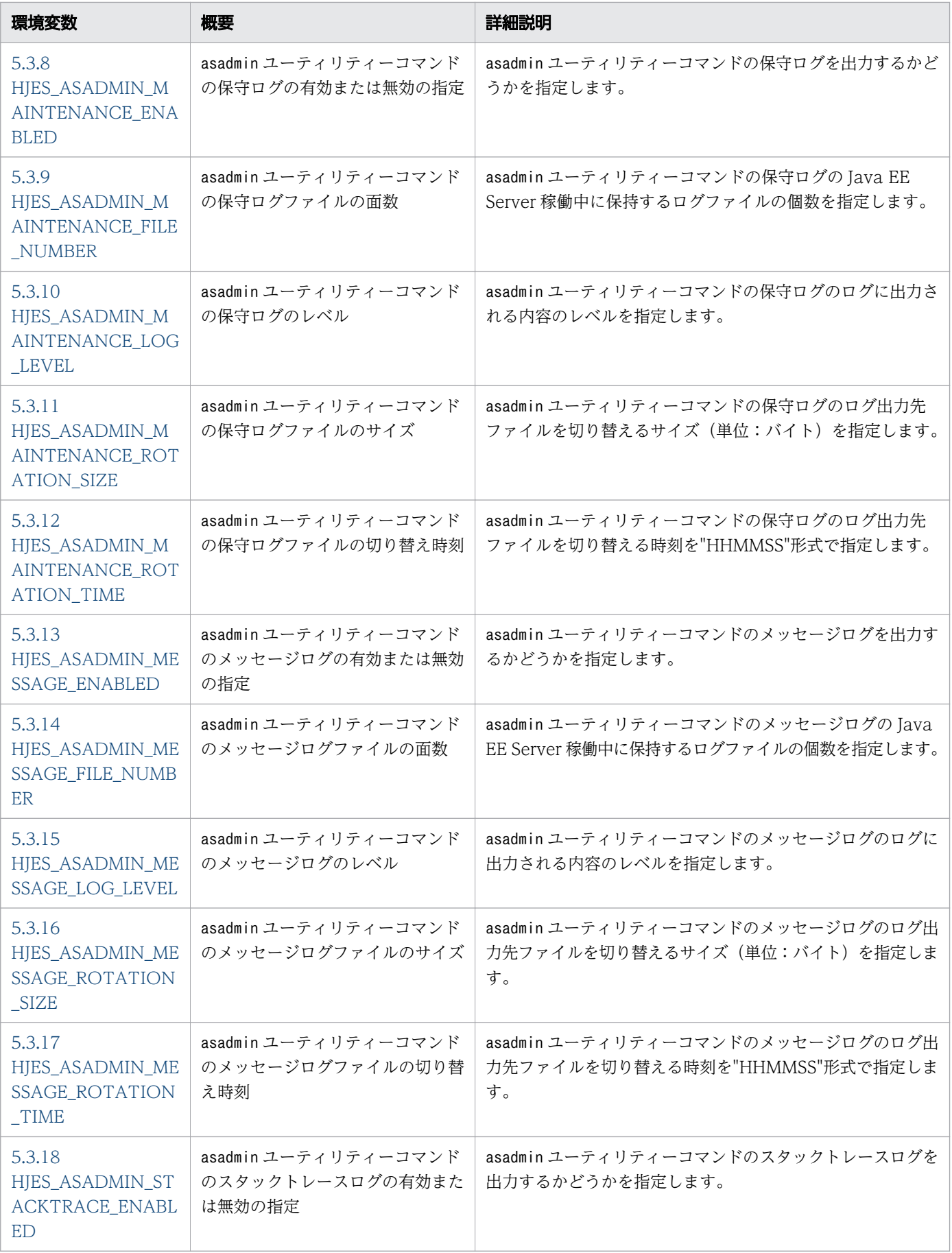

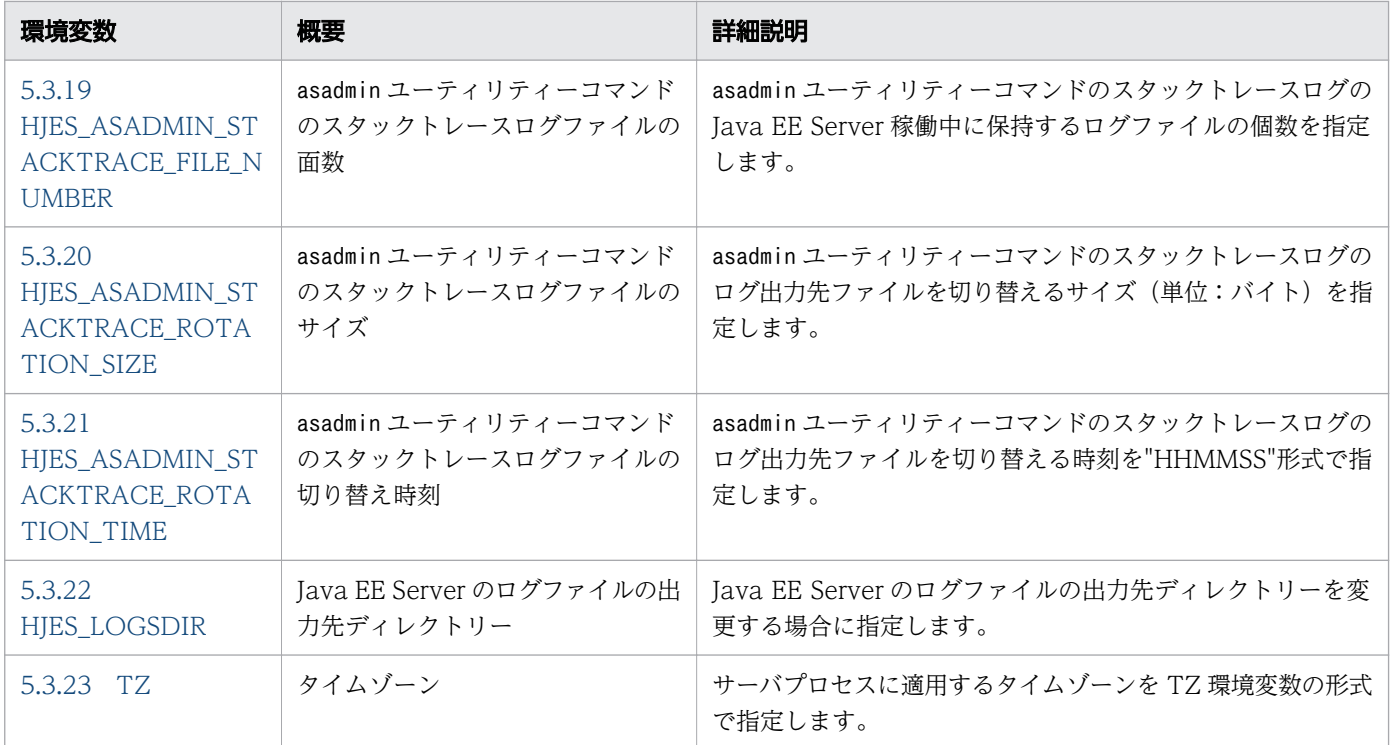

# config.properties に設定するプロパティー

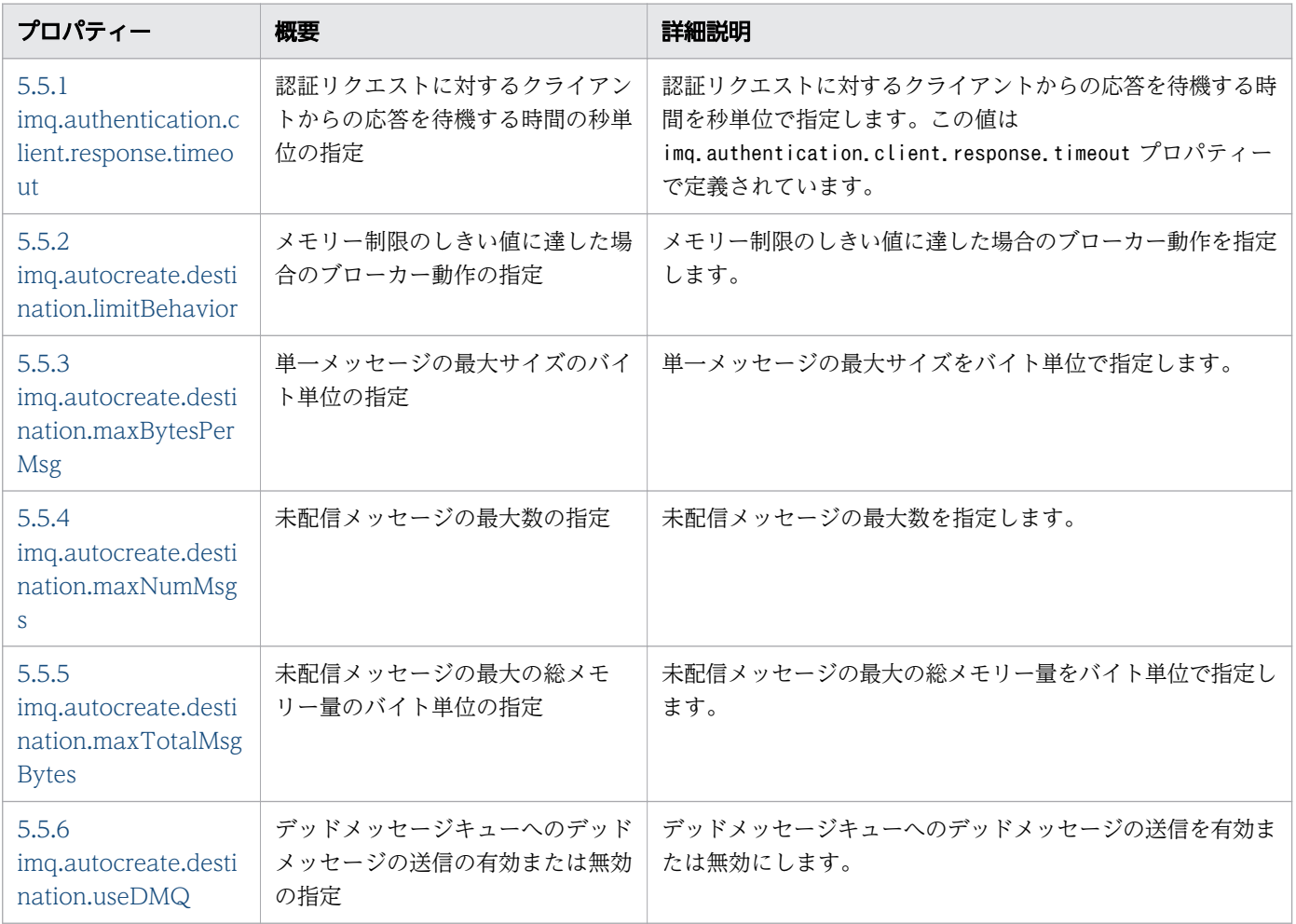

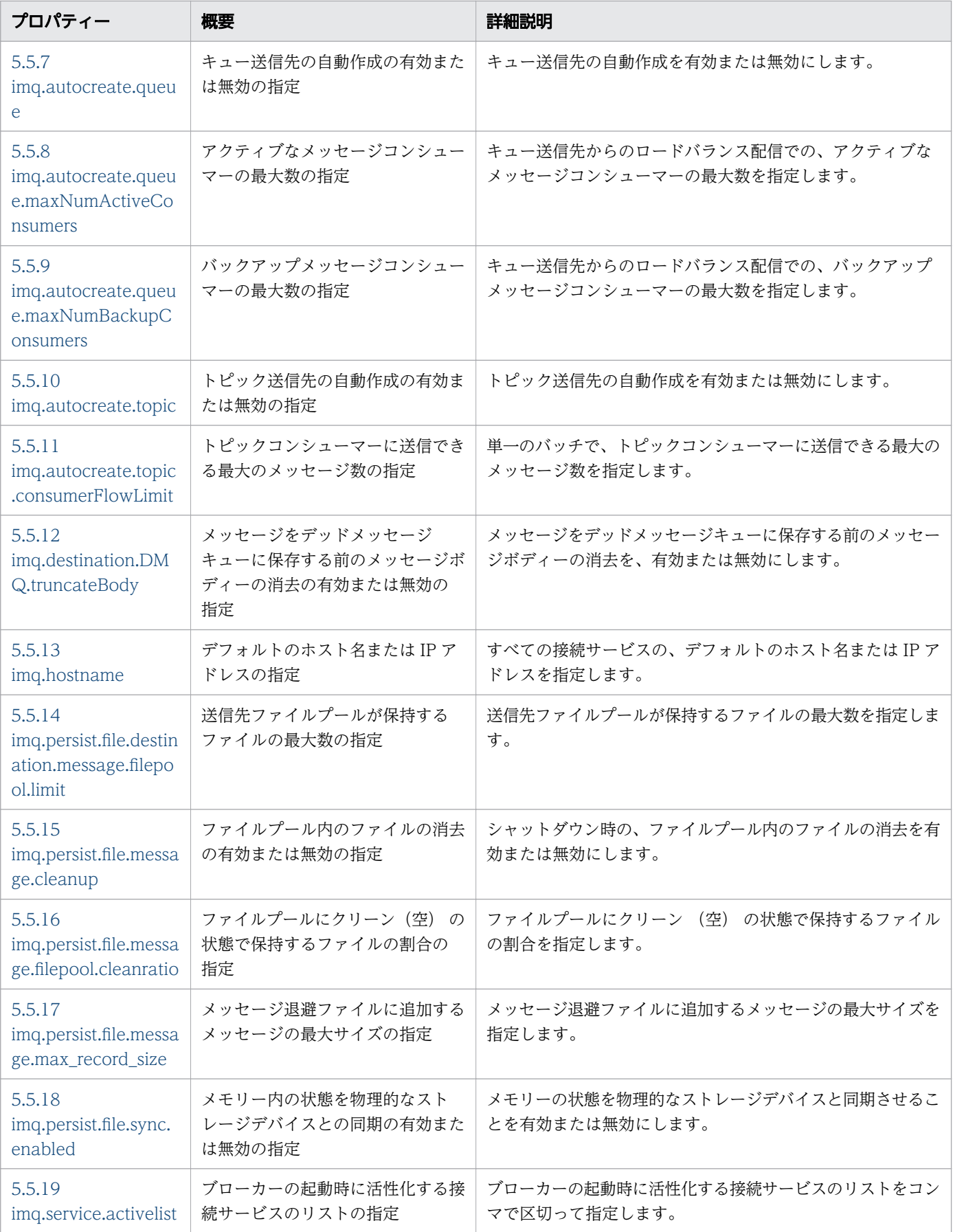

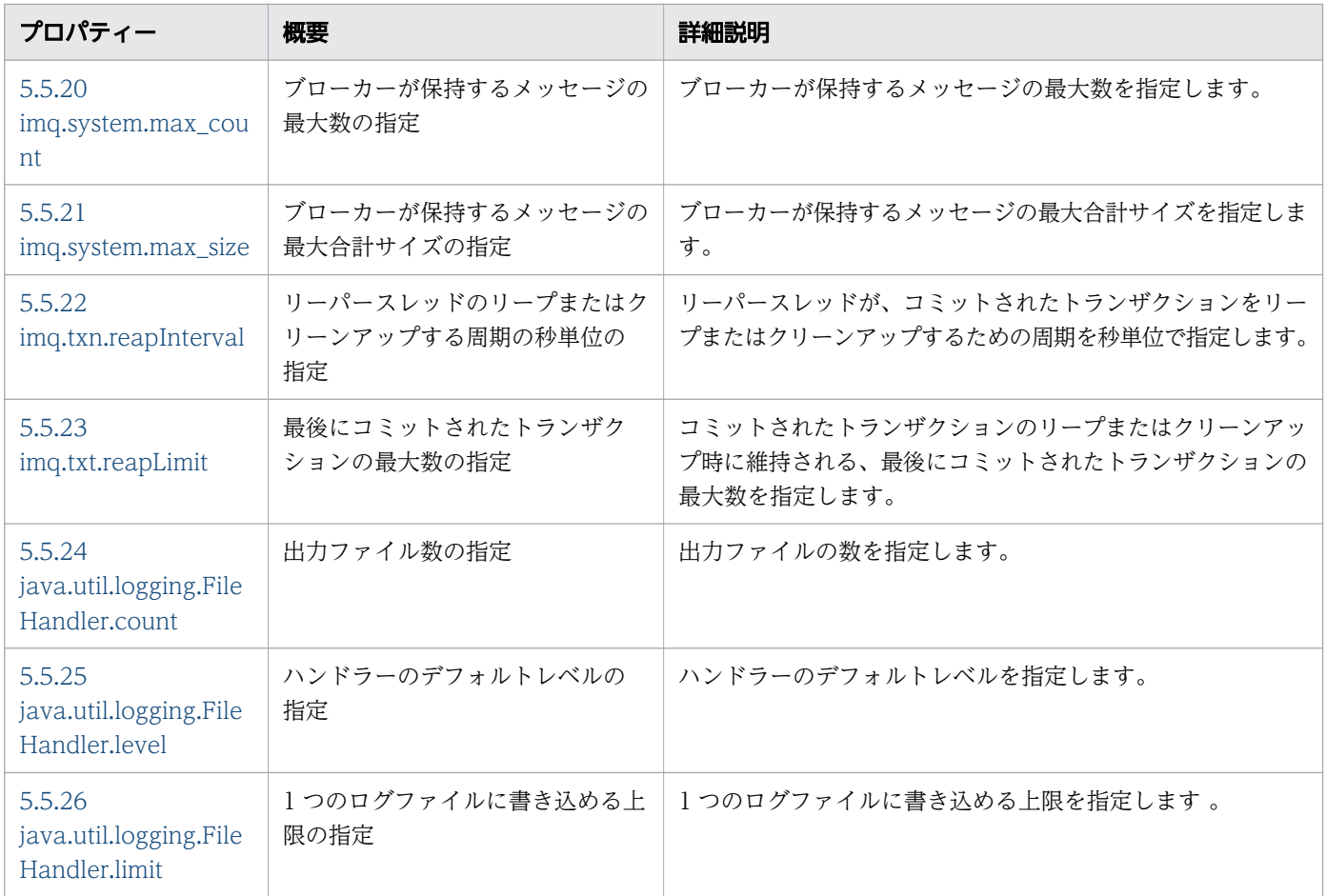

# das.properties に設定するプロパティー

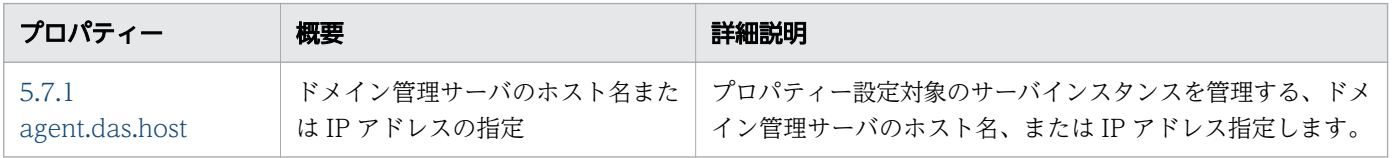

# <span id="page-529-0"></span>5.2 asenv.conf

Java EE Server の環境変数定義ファイルです。

#### 説明

Java EE Server 固有の環境変数を保存するファイルです。

このファイルで設定した環境変数は、OS の環境変数(システム環境変数およびユーザー環境変数)より も優先的に設定されます。

なお、リモートホスト上にノードがある場合、ドメイン管理サーバがノードを操作するためにリモートホ スト上でasadmin ユーティリティーコマンドを実行することがあります。このリモートホスト上の asadmin プロセスに環境変数を適用する場合は、リモートホスト上にあるasenv.conf に環境変数を設定する必要が あります。

#### 書式

シェルスクリプト

#### 格納先

Java EE Serverのインストールディレクトリー /glassfish/config/asenv.conf

#### 記述例

HJES ASADMIN MESSAGE ENABLED=true HJES ASADMIN MESSAGE ROTATION SIZE=8388608 HJES\_ASADMIN\_MESSAGE\_ROTATION\_TIME=121530 HJES ASADMIN MESSAGE FILE NUMBER=16

# <span id="page-530-0"></span>5.3 asenv.conf に設定する環境変数の詳細

asenv.conf に設定する環境変数について説明しています。

# 5.3.1 AS ADMIN READTIMEOUT

asadmin プロセスおよびドメイン管理サーバに設定する HTTP リードタイムアウト値を指定します。

#### 説明

asadmin プロセスとドメイン管理サーバ間の通信、およびドメイン管理サーバとサーバインスタンス間の 通信に適用する、HTTP リードタイムアウト値(単位:ミリ秒)を指定します。

HTTP リードタイムアウト値に0 を指定した場合、コマンド処理時間が長期化すると、そのコマンド処理 がasadmin ユーティリティーコマンドのサブコマンド、およびユーザーリクエストを処理するスレッドを 専有してしまうおそれがあります。このため、HTTP リードタイムアウト値に0(タイムアウトの無効) を指定することは推奨しません。

#### 指定できる値

型:Integer

0〜2147483647 の整数値

0 を指定すると、HTTP リードタイムアウトは設定されません (0 は非推奨の値です)。

### デフォルト値

定義項目の省略

900000

値の省略

900000

#### 上書き許可

上書きできます。

### 出現パターン

0 回、または 1 回

#### 記述例

AS ADMIN READTIMEOUT=900000

# <span id="page-531-0"></span>5.3.2 HJES\_ASADMIN\_CONSOLE\_ENABLED

asadmin ユーティリティーコマンドのプロセス起動時ログの有効または無効を指定します。

### 説明

asadmin ユーティリティーコマンドのプロセス起動時ログを出力するかどうかを指定します。

# 指定できる値

型:boolean(ignore)

{true | false}

# デフォルト値

定義項目の省略

true

値の省略

true

# 上書き許可

上書きできます。

# 出現パターン

0 回、または 1 回

### 記述例

HJES ASADMIN CONSOLE ENABLED=true

# 5.3.3 HJES\_ASADMIN\_CONSOLE\_FILE\_NUMBER

asadmin ユーティリティーコマンドのプロセス起動時ログファイルの面数を指定します。

#### 説明

asadmin ユーティリティーコマンドのプロセス起動時ログの Java EE Server 稼働中に保持するログファイ ルの個数を指定します。

# 指定できる値

#### 型:Integer

<span id="page-532-0"></span>1〜64 の整数値

# デフォルト値

定義項目の省略

8

値の省略

8

# 上書き許可

上書きできます。

### 出現パターン

0 回、または 1 回

#### 記述例

HJES ASADMIN CONSOLE FILE NUMBER=16

# 5.3.4 HJES\_ASADMIN\_CONSOLE\_ROTATION\_SIZE

asadmin ユーティリティーコマンドのプロセス起動時ログファイルのサイズ (単位:バイト)を指定します。

#### 説明

asadmin ユーティリティーコマンドのプロセス起動時ログのログ出力先ファイルを切り替えるサイズ(単 位:バイト)を指定します。

# 指定できる値

型:Integer

4096〜16777216 の整数値

# デフォルト値

定義項目の省略 16777216

#### 値の省略

16777216

# <span id="page-533-0"></span>上書き許可

上書きできます。

# 出現パターン

0 回、または 1 回

# 記述例

HJES ASADMIN CONSOLE ROTATION SIZE=8388608

# 5.3.5 HJES\_ASADMIN\_CONSOLE\_ROTATION\_TIME

asadmin ユーティリティーコマンドのプロセス起動時ログファイルの切り替え時刻を指定します。

# 説明

asadmin ユーティリティーコマンドのプロセス起動時ログのログ出力先ファイルを切り替える時刻を "HHMMSS"形式で指定します。

# 指定できる値

型:String

"HHMMSS"形式で 000000〜235959 の範囲

# デフォルト値

定義項目の省略

000000

値の省略

000000

# 上書き許可

上書きできます。

# 出現パターン

0 回、または 1 回

<span id="page-534-0"></span>HJES ASADMIN CONSOLE ROTATION TIME=121530

# 5.3.6 HJES\_ASADMIN\_JVM\_OPTIONS

asadmin ユーティリティーコマンドのプロセスに適用する JavaVM オプションを指定します。

#### 説明

asadmin ユーティリティーコマンドのプロセスに適用する JavaVM オプションを指定します。 複数の JavaVM オプションを指定する場合は、半角空白で区切って、オプション全体を""で囲んでください。

#### 指定できる値

型:String

# デフォルト値

定義項目の省略

なし

値の省略

なし

# 上書き許可

上書きできます。

### 出現パターン

0 回、または 1 回

#### 記述例

• JavaVM オプションを単独で指定する場合

HJES\_ASADMIN\_JVM\_OPTIONS=-Xmx512m

• JavaVM オプションを複数指定する場合

HJES\_ASADMIN\_JVM\_OPTIONS="-Xmx512m -XX:+HitachiThreadDumpToStdout"

# <span id="page-535-0"></span>5.3.7 HJES\_ASADMIN\_LOG\_DIVISION

asadmin ユーティリティーコマンドのログ出力先ディレクトリーを分割するかどうかを指定します。

#### 説明

asadmin ユーティリティーコマンドのログを、OS のユーザーアカウントごとにディレクトリーを分けて出 力するかどうかを指定します。

# 指定できる値

型: boolean(ignore)

{true | false}

# デフォルト値

定義項目の省略

false

値の省略

false

# 上書き許可

上書きできます。

# 出現パターン

0 回、または 1 回

### 記述例

HJES ASADMIN LOG DIVISION=true

# 5.3.8 HJES ASADMIN MAINTENANCE ENABLED

asadmin ユーティリティーコマンドの保守ログの有効または無効を指定します。

### 説明

asadmin ユーティリティーコマンドの保守ログを出力するかどうかを指定します。

# 指定できる値

型:boolean(ignore)

<span id="page-536-0"></span>{true | false}

# デフォルト値

定義項目の省略

true

値の省略

true

### 上書き許可

上書きできます。

# 出現パターン

0 回、または 1 回

### 記述例

HJES ASADMIN MAINTENANCE ENABLED=true

# 5.3.9 HJES\_ASADMIN\_MAINTENANCE\_FILE\_NUMBER

asadmin ユーティリティーコマンドの保守ログファイルの面数を指定します。

#### 説明

asadmin ユーティリティーコマンドの保守ログの Java EE Server 稼働中に保持するログファイルの個数を 指定します。

# 指定できる値

型:Integer

1〜64 の整数値

# デフォルト値

定義項目の省略

8

#### 値の省略

8

# <span id="page-537-0"></span>上書き許可

上書きできます。

# 出現パターン

0 回、または 1 回

### 記述例

HJES ASADMIN MAINTENANCE FILE NUMBER=16

# 5.3.10 HJES\_ASADMIN\_MAINTENANCE\_LOG\_LEVEL

asadmin ユーティリティーコマンドの保守ログのレベルを指定します。

### 説明

asadmin ユーティリティーコマンドの保守ログのログに出力される内容のレベルを指定します。

# 指定できる値

型:Integer

 $1 \sim 2$ 

# デフォルト値

定義項目の省略

1

値の省略

1

# 上書き許可

上書きできます。

# 出現パターン

0 回、または 1 回

### 記述例

HJES ASADMIN MAINTENANCE LOG LEVEL=2

# <span id="page-538-0"></span>5.3.11 HJES\_ASADMIN\_MAINTENANCE\_ROTATION\_SIZE

asadmin ユーティリティーコマンドの保守ログファイルのサイズ(単位:バイト)を指定します。

#### 説明

asadmin ユーティリティーコマンドの保守ログのログ出力先ファイルを切り替えるサイズ(単位:バイト) を指定します。

### 指定できる値

型:Integer

4096〜16777216 の整数値

# デフォルト値

定義項目の省略

16777216

値の省略

16777216

# 上書き許可

上書きできます。

### 出現パターン

0 回、または 1 回

### 記述例

HJES ASADMIN MAINTENANCE ROTATION SIZE=8388608

# 5.3.12 HJES ASADMIN MAINTENANCE ROTATION TIME

asadmin ユーティリティーコマンドの保守ログファイルの切り替え時刻を指定します。

#### 説明

asadmin ユーティリティーコマンドの保守ログのログ出力先ファイルを切り替える時刻を"HHMMSS"形式 で指定します。

# <span id="page-539-0"></span>指定できる値

型:String

"HHMMSS"形式で 000000〜235959 の範囲

# デフォルト値

定義項目の省略 000000

値の省略

000000

# 上書き許可

上書きできます。

# 出現パターン

0 回、または 1 回

# 記述例

HJES ASADMIN MAINTENANCE ROTATION TIME=121530

# 5.3.13 HJES\_ASADMIN\_MESSAGE\_ENABLED

asadmin ユーティリティーコマンドのメッセージログの有効または無効を指定します。

### 説明

asadmin ユーティリティーコマンドのメッセージログを出力するかどうかを指定します。

# 指定できる値

型: boolean(ignore)

{true | false}

# デフォルト値

定義項目の省略

true
値の省略

true

# 上書き許可

上書きできます。

# 出現パターン

0 回、または 1 回

### 記述例

HJES\_ASADMIN\_MESSAGE\_ENABLED=true

# 5.3.14 HJES\_ASADMIN\_MESSAGE\_FILE\_NUMBER

asadmin ユーティリティーコマンドのメッセージログファイルの面数を指定します。

### 説明

asadmin ユーティリティーコマンドのメッセージログの Java EE Server 稼働中に保持するログファイルの 個数を指定します。

### 指定できる値

型:Integer

1〜64 の整数値

### デフォルト値

定義項目の省略

8

値の省略

8

# 上書き許可

上書きできます。

### 出現パターン

0 回、または 1 回

<sup>5.</sup> Java EE Server で使用する定義ファイルおよびプロパティーファイル

HJES ASADMIN MESSAGE FILE NUMBER=16

# 5.3.15 HJES\_ASADMIN\_MESSAGE\_LOG\_LEVEL

asadmin ユーティリティーコマンドのメッセージログのレベルを指定します。

#### 説明

asadmin ユーティリティーコマンドのメッセージログのログに出力される内容のレベルを指定します。

### 指定できる値

型:Integer

 $1 \sim 3$ 

# デフォルト値

定義項目の省略

2

値の省略

2

### 上書き許可

上書きできます。

### 出現パターン

0 回、または 1 回

### 記述例

HJES ASADMIN MESSAGE LOG LEVEL=3

# 5.3.16 HJES\_ASADMIN\_MESSAGE\_ROTATION\_SIZE

asadmin ユーティリティーコマンドのメッセージログファイルのサイズ (単位:バイト)を指定します。

# 説明

asadmin ユーティリティーコマンドのメッセージログのログ出力先ファイルを切り替えるサイズ(単位: バイト)を指定します。

## 指定できる値

型:Integer

4096〜16777216 の整数値

# デフォルト値

定義項目の省略

16777216

値の省略

16777216

### 上書き許可

上書きできます。

### 出現パターン

0 回、または 1 回

### 記述例

HJES ASADMIN MESSAGE ROTATION SIZE=8388608

# 5.3.17 HJES\_ASADMIN\_MESSAGE\_ROTATION\_TIME

asadmin ユーティリティーコマンドのメッセージログファイルの切り替え時刻を指定します。

### 説明

asadmin ユーティリティーコマンドのメッセージログのログ出力先ファイルを切り替える時刻を"HHMMSS" 形式で指定します。

### 指定できる値

型:String

"HHMMSS"形式で 000000〜235959 の範囲

# デフォルト値

定義項目の省略

000000

値の省略 000000

# 上書き許可

上書きできます。

### 出現パターン

0 回、または 1 回

### 記述例

HJES\_ASADMIN\_MESSAGE\_ROTATION\_TIME=121530

# 5.3.18 HJES\_ASADMIN\_STACKTRACE\_ENABLED

asadmin ユーティリティーコマンドのスタックトレースログの有効または無効を指定します。

### 説明

asadmin ユーティリティーコマンドのスタックトレースログを出力するかどうかを指定します。

### 指定できる値

型:boolean(ignore)

{true | false}

# デフォルト値

定義項目の省略

true

値の省略

true

# 上書き許可

上書きできます。

# 出現パターン

0 回、または 1 回

### 記述例

HJES ASADMIN STACKTRACE ENABLED=true

# 5.3.19 HJES\_ASADMIN\_STACKTRACE\_FILE\_NUMBER

asadmin ユーティリティーコマンドのスタックトレースログファイルの面数を指定します。

### 説明

asadmin ユーティリティーコマンドのスタックトレースログの Java EE Server 稼働中に保持するログファ イルの個数を指定します。

### 指定できる値

型:Integer

1〜64 の整数値

# デフォルト値

定義項目の省略

8

値の省略

8

### 上書き許可

上書きできます。

### 出現パターン

0 回、または 1 回

### 記述例

HJES\_ASADMIN\_STACKTRACE\_FILE\_NUMBER=16

# 5.3.20 HJES\_ASADMIN\_STACKTRACE\_ROTATION\_SIZE

asadmin ユーティリティーコマンドのスタックトレースログファイルのサイズ (単位:バイト) を指定し ます。

#### 説明

asadmin ユーティリティーコマンドのスタックトレースログのログ出力先ファイルを切り替えるサイズ(単 位:バイト)を指定します。

### 指定できる値

型:Integer

4096〜16777216 の整数値

# デフォルト値

定義項目の省略

16777216

値の省略

16777216

### 上書き許可

上書きできます。

### 出現パターン

0 回、または 1 回

### 記述例

HJES\_ASADMIN\_STACKTRACE\_ROTATION\_SIZE=8388608

# 5.3.21 HJES ASADMIN STACKTRACE ROTATION TIME

asadmin ユーティリティーコマンドのスタックトレースログファイルの切り替え時刻を指定します。

### 説明

asadmin ユーティリティーコマンドのスタックトレースログのログ出力先ファイルを切り替える時刻を "HHMMSS"形式で指定します。

<sup>5.</sup> Java EE Server で使用する定義ファイルおよびプロパティーファイル

# 指定できる値

型:String

"HHMMSS"形式で 000000〜235959 の範囲

# デフォルト値

定義項目の省略 000000

値の省略

000000

### 上書き許可

上書きできます。

### 出現パターン

0 回、または 1 回

### 記述例

HJES ASADMIN STACKTRACE ROTATION TIME=121530

# 5.3.22 HJES\_LOGSDIR

Java EE Server のログファイルの出力先ディレクトリーを指定します。

### 説明

Java EE Server のログファイルの出力先ディレクトリーを変更する場合に指定します。

### 指定できる値

型:String

# デフォルト値

定義項目の省略

Java EE Serverのインストールディレクトリー/logs

#### 値の省略

Java EE Serverのインストールディレクトリー/logs

# 上書き許可

上書きできます。

# 出現パターン

0 回、または 1 回

### 記述例

HJES\_LOGSDIR=/home/user/logs

# 5.3.23 TZ

タイムゾーンを指定します。

### 説明

サーバプロセスに適用するタイムゾーンを TZ 環境変数の形式で指定します。

### 指定できる値

型:String

### デフォルト値

定義項目の省略

なし

値の省略

なし

### 上書き許可

上書きできます。

### 出現パターン

0 回、または 1 回

### 記述例

TZ=JST-9

# 5.4 config.properties

config.properties ファイルは、ブローカーの構成に関するプロパティー設定ファイルです。

#### 説明

config.properties ファイルは、ブローカーの構成に関するプロパティー設定ファイルです。

ブローカーは、インスタンス設定ファイルを起動時にだけ読み込みます。

ブローカーの設定への変更を適用するには、ブローカーをシャットダウンしてから再起動する必要があり ます。

config.properties ファイル(または任意の設定ファイル)のプロパティー定義で使用される構文は次の とおりです。

 $propertyName = value [\cdot, value] \dots ]$ 

### 格納先

プロパティー設定ファイルは次の場所に格納されます。

IMQ VARHOME/instances/instanceName/props/config.properties

IMQ\_VARHOME

環境変数です。

#### 記述例

imq.system.max\_count=50000

# 5.5 config.properties に設定するプロパティーの詳細

config.properties に設定するプロパティーについて説明しています。

# 5.5.1 imq.authentication.client.response.timeout

認証リクエストに対するクライアントからの応答を待機する時間を秒単位で指定します。

### 説明

認証リクエストに対するクライアントからの応答を待機する時間を秒単位で指定します。この値は imq.authentication.client.response.timeout プロパティーで定義されています。

### 指定できる値

型:Integer

0〜2147483647

# デフォルト値

定義項目の省略

180

# 5.5.2 imq.autocreate.destination.limitBehavior

メモリー制限のしきい値に達した場合のブローカー動作を指定します。

### 説明

メモリー制限のしきい値に達した場合のブローカー動作を指定します。

有効な値は次のとおりです。

FLOW\_CONTROL

プロデューサーの速度を落とします。

#### REMOVE\_OLDEST

最も古いメッセージを消去します。

#### REMOVE LOW PRIORITY

最も優先度の低いメッセージをその有効期間に従って消去します。メッセージの作成・送信を行ってい るクライアントには通知されません。

<sup>5.</sup> Java EE Server で使用する定義ファイルおよびプロパティーファイル

REIECT NEWEST

最も新しいメッセージを拒否します。メッセージが持続する場合だけ、例外としてメッセージの作成・ 送信を行っているクライアントに通知します。

FLOW\_CONTROL が指定されても、メッセージ数は imq.system.max\_count を超過することがあります。この 場合ブローカーは、送信先が満杯で新しいメッセージが拒否されることを示すために、 ResourceAllocationException を生成します。

値が REMOVE OLDEST または REMOVE LOW PRIORITY であり、さらに imq.autocreate.destination.useDMQ プ ロパティーが true の場合、超過したメッセージはデッドメッセージキューに移動されます。

### 指定できる値

型:String

{FLOW\_CONTROL | REMOVE\_OLDEST | REMOVE\_LOW\_PRIORITY | REJECT\_NEWEST}

### デフォルト値

定義項目の省略

REJECT\_NEWEST

# 5.5.3 imq.autocreate.destination.maxBytesPerMsg

単一メッセージの最大サイズをバイト単位で指定します。

#### 説明

単一メッセージの最大サイズをバイト単位で指定します。

値は、次の接尾辞を使用して、バイト単位、キロバイト単位、メガバイト単位で表現できます。

b

バイト

k

```
キロバイト(1,024 バイト)
```
m

メガバイト(1,024 × 1,024 = 1,048,576 バイト)

接尾辞のない値はバイト単位になります。値「0」と「-1」は、メッセージサイズが無制限であることを示 します。

### 指定できる値

型:String

## デフォルト値

定義項目の省略 10k

### 記述例

```
imq.autocreate.destination.maxBytesPerMsg=<例>
例:
■ 1600 : 1600バイト
■ 1600b: 1600バイト
■ 16k: 16キロバイト (= 16,384 バイト)
■ 16m : 16メガバイト (= 16,777,216 バイト)
■ -1:無制限
```
# 5.5.4 imq.autocreate.destination.maxNumMsgs

未配信メッセージの最大数を指定します。

### 説明

未配信メッセージの最大数を指定します。

### 指定できる値

型:Integer

1〜2147483647

# デフォルト値

定義項目の省略

100000

### 注意事項

フロー制御が有効な場合(imq.autocreate.destination.limitBehavior = FLOW\_CONTROL)、ブローカーが メッセージ受信のフローを停止するのに間に合わないで、指定されたメッセージ数の制限を超過する場合 があります。その場合、imq.autocreate.destination.maxNumMsgs に指定した値は、厳しく制限するもの ではなく、単なるヒントとして使われます。

しかし、未配信メッセージ数が imq.system.max\_count を超えた場合、ブローカーは、送信先が満杯で新 しいメッセージが拒否されることを示すために、ResourceAllocationException を生成します。

# 5.5.5 imq.autocreate.destination.maxTotalMsgBytes

未配信メッセージの最大の総メモリー量をバイト単位で指定します。

#### 説明

未配信メッセージの最大の総メモリー量をバイト単位で指定します。

構文は imq.autocreate.destination.maxBytesPerMsg に同じです。値は、次の接尾辞を使用して、バイト 単位、キロバイト単位、メガバイト単位で表現できます。

```
<sub>b</sub></sub>
```
バイト

#### k

```
キロバイト(1,024 バイト)
```
m

```
メガバイト(1,024 × 1,024 = 1,048,576 バイト)
```
接尾辞のない値はバイト単位になります。値「0」と「-1」は、メッセージサイズが無制限であることを示 します。

### 指定できる値

型:String

### デフォルト値

定義項目の省略

10m

### 記述例

```
imq.autocreate.destination.maxTotalMsgBytes=<例>
例:
■ 1600:1600バイト
■ 1600b: 1600バイト
■ 16k: 16キロバイト (= 16,384 バイト)
■ 16m : 16メガバイト (= 16,777,216 バイト)
■ -1:無制限
```
# 5.5.6 imq.autocreate.destination.useDMQ

デッドメッセージキューへのデッドメッセージの送信を有効または無効にします。

#### 説明

デッドメッセージキューへのデッドメッセージの送信を有効または無効にします。false を指定した場合、 デッドメッセージは廃棄されます。

### 指定できる値

型:Boolean

{true | false}

### デフォルト値

定義項目の省略

true

# 5.5.7 imq.autocreate.queue

キュー送信先の自動作成を有効または無効にします。

#### 説明

キュー送信先の自動作成を有効または無効にします。

true を指定した場合、メッセージコンシューマーまたはメッセージプロデューサーが存在しない送信先に アクセスしようとすると、ブローカーは自動的に物理送信先を作成します。

### 指定できる値

型:Boolean

{true | false}

### デフォルト値

定義項目の省略

true

#### 注意事項

キュー送信先だけに使用できます。

# 5.5.8 imq.autocreate.queue.maxNumActiveConsumers

キュー送信先からのロードバランス配信での、アクティブなメッセージコンシューマーの最大数を指定し ます。

### 説明

キュー送信先からのロードバランス配信での、アクティブなメッセージコンシューマーの最大数を指定し ます。

値「0」と「-1」は、コンシューマー数が無制限であることを示します。

### 指定できる値

型:Integer

 $-1 \sim 2147483647$ 

### デフォルト値

定義項目の省略

 $-1$ 

#### 注意事項

キュー送信先だけに使用できます。

# 5.5.9 imq.autocreate.queue.maxNumBackupConsumers

キュー送信先からのロードバランス配信での、バックアップメッセージコンシューマーの最大数を指定し ます。

### 説明

キュー送信先からのロードバランス配信での、バックアップメッセージコンシューマーの最大数を指定し ます。

値「-1」は、コンシューマー数が無制限であることを示します。

### 指定できる値

型:Integer

 $-1 \sim 2147483647$ 

<sup>5.</sup> Java EE Server で使用する定義ファイルおよびプロパティーファイル

# デフォルト値

定義項目の省略

0

#### 注意事項

キュー送信先だけに使用できます。

# 5.5.10 imq.autocreate.topic

トピック送信先の自動作成を有効または無効にします。

#### 説明

トピック送信先の自動作成を有効または無効にします。

### 指定できる値

型:Boolean

{true | false}

### デフォルト値

定義項目の省略

true

### 注意事項

トピック送信先だけに使用できます。

# 5.5.11 imq.autocreate.topic.consumerFlowLimit

単一のバッチで、トピックコンシューマーに送信できる最大のメッセージ数を指定します。

#### 説明

単一のバッチで、トピックコンシューマーに送信できる最大のメッセージ数を指定します。

値「0」または「-1」は、メッセージ数が無制限であることを示します。

### 指定できる値

型:Integer

 $-1 \sim 2147483647$ 

# デフォルト値

定義項目の省略 1000

# 注意事項

Java EE Server クラスターで、JMS リソースアダプター(jmsra) がメッセージを消費するために使われ ている場合、このシステムプロパティーは使用できません。

トピック送信先だけに使用できます。

# 5.5.12 imq.destination.DMQ.truncateBody

メッセージをデッドメッセージキューに保存する前のメッセージボディーの消去を、有効または無効にし ます。

#### 説明

メッセージをデッドメッセージキューに保存する前のメッセージボディーの消去を、有効または無効にし ます。

指定された値が true の場合、メッセージヘッダーとプロパティーデータだけが保存されます。

### 指定できる値

型:Boolean

{true | false}

### デフォルト値

定義項目の省略

false

# 5.5.13 imq.hostname

すべての接続サービスの、デフォルトのホスト名または IP アドレスを指定します。

<sup>5.</sup> Java EE Server で使用する定義ファイルおよびプロパティーファイル

### 説明

すべての接続サービスの、デフォルトのホスト名または IP アドレスを指定します。

### 指定できる値

型:String

### デフォルト値

定義項目の省略

すべての使用可能な IP アドレス

# 5.5.14 imq.persist.file.destination.message.filepool.limit

送信先ファイルプールが保持するファイルの最大数を指定します。

#### 説明

送信先ファイルプールが保持するファイルの最大数を指定します。

この制限を超えるファイルは削除されます。ブローカーは、この制限に基づき追加するファイルを作成し たり、ファイルを削除したりします。

制限値が高いほど、ブローカーは持続データを速く処理できます。

### 指定できる値

型:Integer

0〜2147483647

### デフォルト値

定義項目の省略

100

# 5.5.15 imq.persist.file.message.cleanup

シャットダウン時の、ファイルプール内のファイルの消去を有効または無効にします。

### 説明

シャットダウン時の、ファイルプール内のファイルの消去を有効または無効にします。

<sup>5.</sup> Java EE Server で使用する定義ファイルおよびプロパティーファイル

このプロパティーの値に true を指定すると、ファイルストア用のディスクスペースを節約できます。た だし、ブローカーのシャットダウンが遅くなります。

### 指定できる値

型:Boolean

{true | false}

# デフォルト値

定義項目の省略

false

# 5.5.16 imq.persist.file.message.filepool.cleanratio

ファイルプールにクリーン(空) の状態で保持するファイルの割合を指定します。

#### 説明

ファイルプールにクリーン (空) の状態で保持するファイルの割合を指定します。

この値が高いほど、ファイルプールに必要なディスクスペースが少なくなりますが、操作時にファイルを 消去するために多くのオーバーヘッドが必要になります。

### 指定できる値

型:Integer

 $0 \sim 100$ 

### デフォルト値

定義項目の省略

 $\theta$ 

# 5.5.17 imq.persist.file.message.max\_record\_size

メッセージ退避ファイルに追加するメッセージの最大サイズを指定します。

#### 説明

メッセージ退避ファイルに追加するメッセージの最大サイズを指定します。

<sup>5.</sup> Java EE Server で使用する定義ファイルおよびプロパティーファイル

このサイズを超えるメッセージは、別の専用ファイルに格納されます。

値は、次の接尾辞を使用して、バイト単位、キロバイト単位、メガバイト単位で表現できます。

b

バイト

k

キロバイト(1,024 バイト)

m

メガバイト(1,024 × 1,024 = 1,048,576 バイト)

接尾辞のない値はバイト単位になります。

### 指定できる値

型:String

### デフォルト値

定義項目の省略

1m

#### 記述例

```
imq.persist.file.message.max_record_size=<例>
例:
■ 1600:1600バイト
■ 1600b: 1600バイト
■ 16k:16キロバイト(= 16,384 バイト)
■ 16m:16メガバイト(= 16,777,216 バイト)
```
# 5.5.18 imq.persist.file.sync.enabled

メモリー内の状態を物理的なストレージデバイスと同期させることを有効または無効にします。

#### 説明

メモリーの状態を物理的なストレージデバイスと同期させることを有効または無効にします。

このプロパティーの値に true に指定すると、システムダウンによるデータの損失はなくなりますが、パ フォーマンスが下がります。

<sup>5.</sup> Java EE Server で使用する定義ファイルおよびプロパティーファイル

### 指定できる値

型:Boolean

{true | false}

# デフォルト値

定義項目の省略

false

# 5.5.19 imq.service.activelist

ブローカーの起動時に活性化する接続サービスのリストをコンマで区切って指定します。

### 説明

ブローカーの起動時に活性化する接続サービスのリストをコンマで区切って指定します。

利用可能な接続サービスは次のとおりです。

- jms
- ssljms
- httpjms
- httpsjms
- admin
- ssladmin

ブローカーのimq.service.activelist プロパティーを設定すると、これらの接続サービスの一部または全 部を実行するように設定できます。このプロパティーの値は、ブローカーが起動するときに活性化する接 続サービスのリストです。このプロパティーを明示的に指定しない場合、デフォルトでは、jms と admin サービスが活性化されます。

### 指定できる値

型:String

[[jms] | [ssljms] | [httpjms] | [httpsjms] | [admin] | [ssladmin]]

# デフォルト値

#### 定義項目の省略

jms,admin

# 5.5.20 imq.system.max\_count

ブローカーが保持するメッセージの最大数を指定します。

### 説明

ブローカーが保持するメッセージの最大数を指定します。

値「0」と「-1」は、メッセージ数が無制限であることを示します。

### 指定できる値

型:Integer

 $-1 \sim 2147483647$ 

# デフォルト値

定義項目の省略

 $-1$ 

# 5.5.21 imq.system.max\_size

ブローカーが保持するメッセージの最大合計サイズを指定します。

#### 説明

ブローカーが保持するメッセージの最大合計サイズを指定します。

値は、次の接尾辞を使用して、バイト単位、キロバイト単位、メガバイト単位で表現できます。

b

バイト

k

```
キロバイト(1,024 バイト)
```
m

メガバイト(1,024 × 1,024 = 1,048,576 バイト)

値「0」と「-1」は、メッセージ数が無制限であることを示します。

### 指定できる値

型:String

```
5. Java EE Server で使用する定義ファイルおよびプロパティーファイル
```
# デフォルト値

定義項目の省略

-1

# 5.5.22 imq.txn.reapInterval

リーパースレッドが、コミットされたトランザクションをリープまたはクリーンアップする周期を秒単位 で指定します。

### 説明

リーパースレッドが、コミットされたトランザクションをリープまたはクリーンアップするための周期を 秒単位で指定します。

### 指定できる値

型:Integer

 $0 \sim 2147483647$ 

# デフォルト値

定義項目の省略

900

# 5.5.23 imq.txt.reapLimit

コミットされたトランザクションのリープまたはクリーンアップ時に維持される、最後にコミットされた トランザクションの最大数を指定します。

### 説明

コミットされたトランザクションのリープまたはクリーンアップ時に維持される、最後にコミットされた トランザクションの最大数を指定します。

### 指定できる値

型:Integer

 $0 \sim 2147483647$ 

# デフォルト値

定義項目の省略

0

# 5.5.24 java.util.logging.FileHandler.count

出力ファイルの数を指定します。

### 説明

出力ファイルの数を指定します。

1 つのファイルが所定の上限サイズに達すると、そのファイルは閉じられ、新しいファイルが開きます。

古いファイルには新たに名称がつけられます。その際、元のファイル名に「0」、「1」、「2」などといった 値が付け加えられます。 デフォルトでは、IO ライブラリーでバッファリングが有効になっていますが、 それぞれのログレコードは完了時にフラッシュされます。

### 指定できる値

型:Integer

1〜2147483647

### デフォルト値

定義項目の省略

8

# 5.5.25 java.util.logging.FileHandler.level

ハンドラーのデフォルトレベルを指定します。

#### 説明

ハンドラーのデフォルトレベルを指定します。

ロギング Level オブジェクトは順序づけされており、順序づけされた整数を使って指定できます。所定の レベルでロギングを有効にすると、すべての上位のレベルでもロギングが有効になります。

値をOFF に指定すると、 ロギングを無効にできます。

<sup>5.</sup> Java EE Server で使用する定義ファイルおよびプロパティーファイル

# 指定できる値

型:String

{SEVERE(最高値) | WARNING | INFO | CONFIG | FINE | FINER | FINEST | ALL | OFF}

## デフォルト値

定義項目の省略

ALL

# 5.5.26 java.util.logging.FileHandler.limit

1 つのログファイルに書き込める上限を指定します (単位はバイト)。

### 説明

1 つのログファイルに書き込める上限を指定します (単位はバイト)。 この値を0 にすると、無制限にな ります 。

### 指定できる値

型:Integer

0〜2147483647

# デフォルト値

定義項目の省略 16777216

# 5.6 das.properties

ノードがドメイン管理サーバに接続するための接続情報を含むファイルです。

### 説明

ノードがドメイン管理サーバに接続するための接続情報を含むファイルです。

### 格納先

プロパティーは次の場所に格納されます。

Application Serverのインストールディレクトリー/javaee/glassfish/nodes/node-name/agent/config/ das.properties

# 5.7 das.properties に設定するプロパティーの詳細

das.properties に設定するプロパティーについて説明しています。

# 5.7.1 agent.das.host

ドメイン管理サーバのホスト名、または IP アドレスを指定します。

### 説明

プロパティー設定対象のサーバインスタンスを管理する、ドメイン管理サーバのホスト名、または IP アド レス指定します。

### 指定できる値

型:String

ドメイン管理サーバのホスト名、または IP アドレス

### 初期値

localhost

デフォルト値

定義項目の省略 localhost

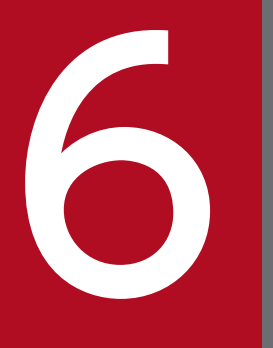

# <mark>イントンの</mark><br>ココマントの<br>ココントライン<br>ココントライー 自のプロパティー

Java EE 標準 API で設定できる Java EE Server 独自のプロパティーを説明しています。

# 6.1 Java EE 標準 API で設定できる Java EE Server 独自のプロパティーの 一覧

Java EE 標準 API で設定できる Java EE Server 独自のプロパティーの概要について説明しています。

# JavaMail で SMTP サーバに接続するためのプロパティー

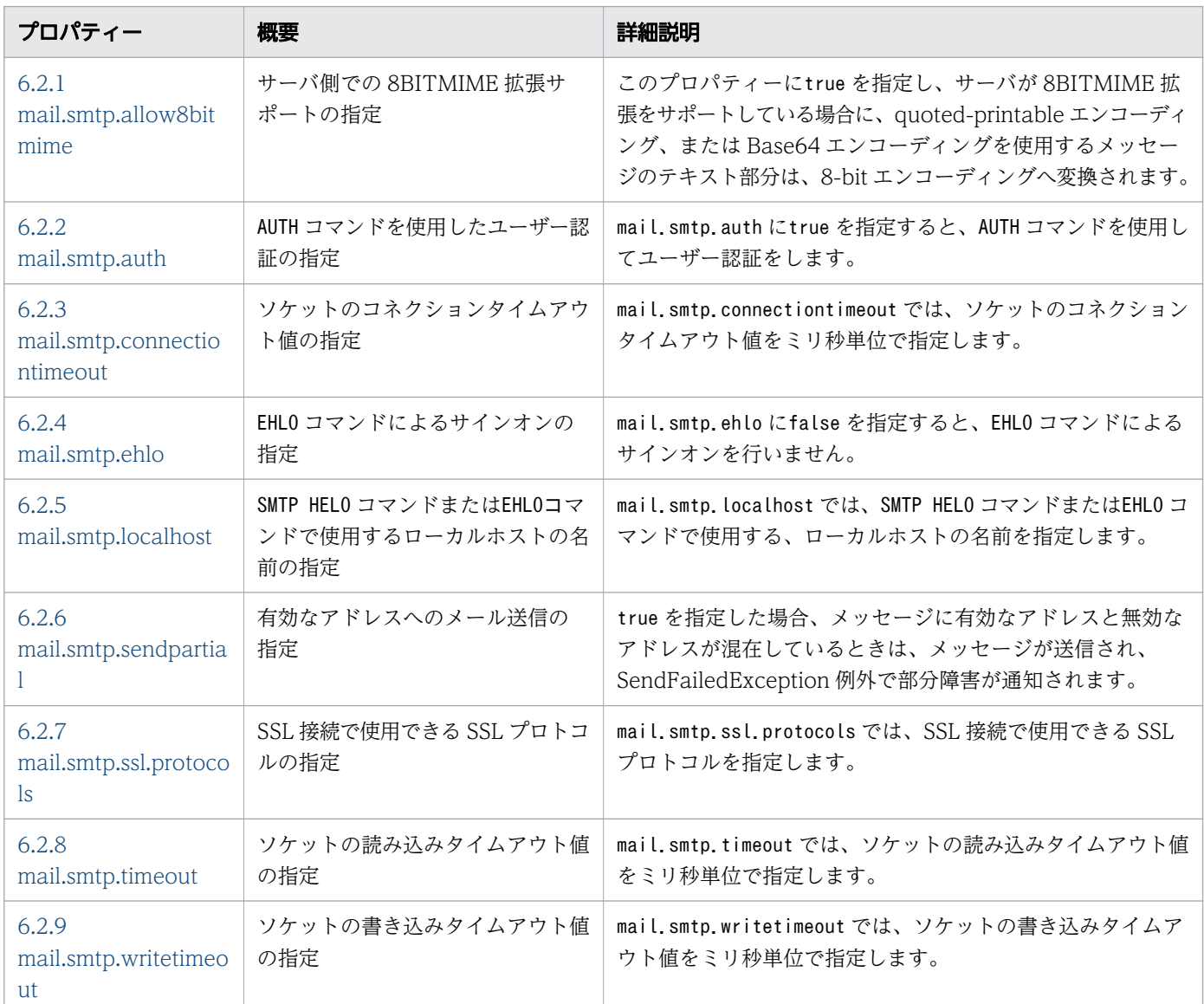

# JavaMail で IMAP サーバに接続するためのプロパティー

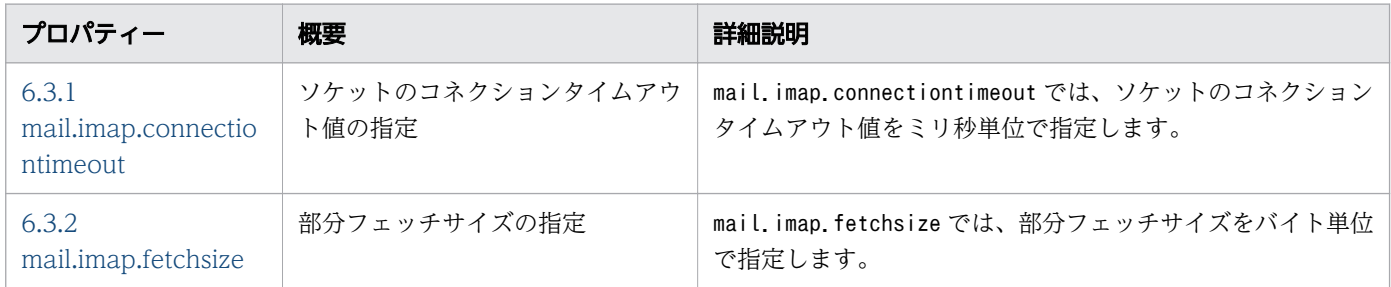

6. Java EE 標準 API で設定できる Java EE Server 独自のプロパティー

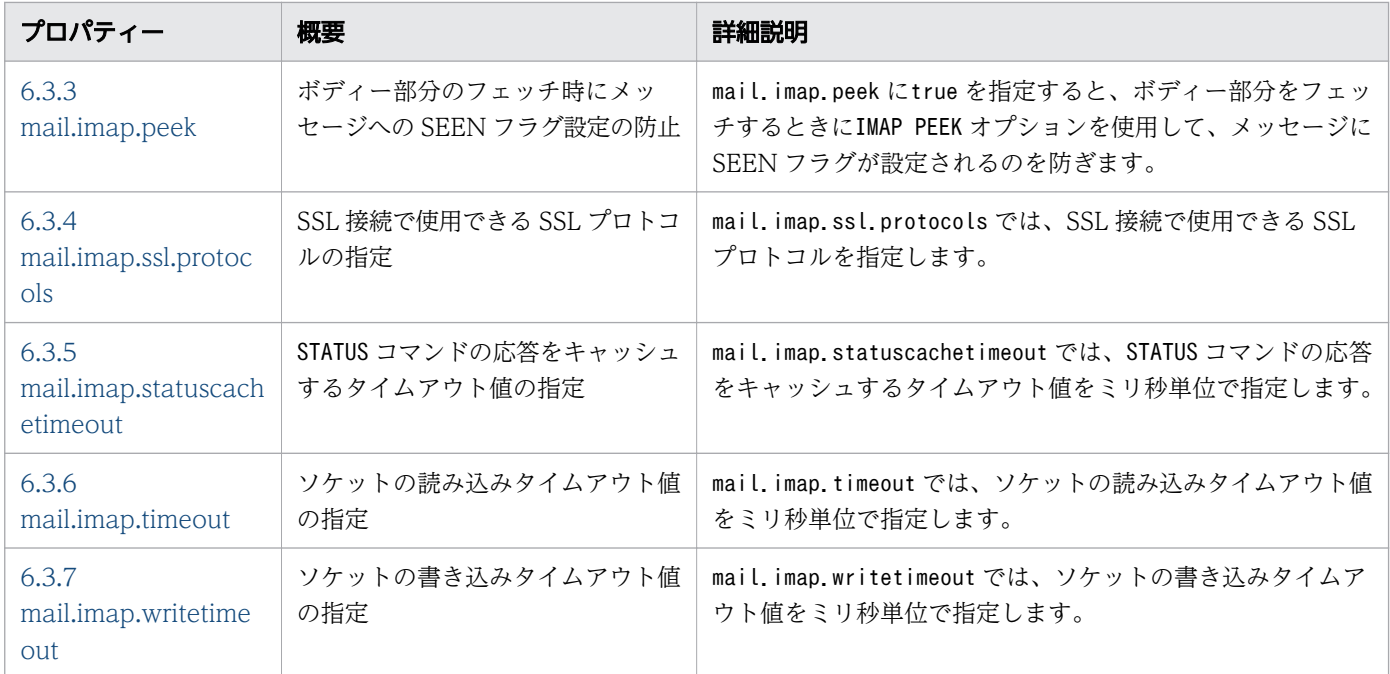

<sup>6.</sup> Java EE 標準 API で設定できる Java EE Server 独自のプロパティー

# <span id="page-570-0"></span>6.2 JavaMail で SMTP サーバに接続するためのプロパティーの詳細

JavaMail で SMTP サーバに接続するためのプロパティーを説明しています。

# 6.2.1 mail.smtp.allow8bitmime

mail.smtp.allow8bitmime にtrue を指定すると、サーバでは 8BITMIME 拡張(8 ビット転送)がサポー トされます。

#### 説明

このプロパティーにtrue を指定し、サーバが 8BITMIME 拡張をサポートしている場合に、quotedprintable エンコーディング、または Base64 エンコーディングを使用するメッセージのテキスト部分は、 8-bit エンコーディングへ変換されます。ただし、変換対象のメッセージのテキスト部分は、8-bit テキス トに関する RFC 2045 の規定に準拠している必要があります。デフォルト値はfalse です。

### 指定できる値

型:Boolean

{true | false}

### デフォルト値

定義項目の省略

false

#### 記述例

```
Properties properties = new Properties();
properties.setProperty("mail.smtp.allow8bitmime", "true");
Session session = Session.getDefaultInstance(properties):
Message message = new MimeMessage(session);
message.setSubject(sentDate);
Transport.send(message);
```
# 6.2.2 mail.smtp.auth

mail.smtp.auth にtrue を指定すると、AUTH コマンドを使用してユーザー認証をします。デフォルト値は false です。

<sup>6.</sup> Java EE 標準 API で設定できる Java EE Server 独自のプロパティー

# <span id="page-571-0"></span>説明

mail.smtp.auth にtrue を指定すると、AUTH コマンドを使用してユーザー認証をします。デフォルト値は false です。

# 指定できる値

型:Boolean

{true | false}

# デフォルト値

定義項目の省略

false

### 記述例

```
Properties properties = new Properties();
properties.setProperty("mail.smtp.auth", "true");
Session session = Session.getDefaultInstance(properties);
Message message = new MimeMessage(session);
message.setSubject(sentDate);
Transport.send(message);
```
# 6.2.3 mail.smtp.connectiontimeout

mail.smtp.connectiontimeout では、ソケットのコネクションタイムアウト値をミリ秒単位で指定します。

### 説明

mail.smtp.connectiontimeout では、ソケットのコネクションタイムアウト値をミリ秒単位で指定します。 このタイムアウト値は、java.net.Socket クラスで実装されます。デフォルト値は-1 です。タイムアウト 値に-1 もしくは0 を指定、またはこのプロパティーを省略した場合、タイムアウトは設定されません。

### 指定できる値

型:Integer

 $-1 \sim 2147483647$ 

# デフォルト値

定義項目の省略

-1(タイムアウトは設定されません)

<sup>6.</sup> Java EE 標準 API で設定できる Java EE Server 独自のプロパティー

### <span id="page-572-0"></span>記述例

```
Properties properties = new Properties();
properties.setProperty("mail.smtp.connectiontimeout", "30");
Session session = Session.getDefaultInstance(properties);
Message message = new MimeMessage(session);
message.setSubject(sentDate);
Transport.send(message);
```
# 6.2.4 mail.smtp.ehlo

mail.smtp.ehlo にfalse を指定すると、EHLO コマンドによるサインオンを行いません。

### 説明

mail.smtp.ehlo にfalse を指定すると、EHLO コマンドによるサインオンを行いません。デフォルト値は true です。通常、EHLO コマンドでサインオンに失敗した場合、代替にHELO コマンドによってサインオン を行います。このプロパティーは、EHLO コマンドをまったく失敗しないサーバ、またはEHLO コマンドが正 しく実装されないサーバに対してだけ使用します。

### 指定できる値

型:Boolean

{true | false}

### デフォルト値

定義項目の省略

true

#### 記述例

```
Properties properties = new Properties();
properties.setProperty("mail.smtp.ehlo", "false");
Session session = Session.getDefaultInstance(properties):
Message message = new MimeMessage(session);
message.setSubject(sentDate);
Transport.send(message);
```
# 6.2.5 mail.smtp.localhost

mail.smtp.localhost では、SMTP HELO コマンドまたはEHLO コマンドで使用する、ローカルホストの名前 を指定します。

<sup>6.</sup> Java EE 標準 API で設定できる Java EE Server 独自のプロパティー

# <span id="page-573-0"></span>説明

mail.smtp.localhost では、SMTP HELO コマンドまたはEHLO コマンドで使用する、ローカルホストの名前 を指定します。デフォルト値は、InetAddress.getLocalHost().getCanonicalHostName()メソッドの戻 り値です。JDK およびネーミングサービスが正しく設定されている場合、ローカルホストの名前を指定す る必要はありません。

### 指定できる値

型:String

### デフォルト値

定義項目の省略

java.net.InetAddress.getLocalHost().getCanonicalHostName()メソッドの戻り値

### 記述例

```
Properties properties = new Properties();
properties.setProperty("mail.smtp.localhost", "localhost");
Session session = Session.getDefaultInstance(properties);
Message message = new MimeMessage(session);
message.setSubject(sentDate);
Transport.send(message);
```
# 6.2.6 mail.smtp.sendpartial

mail.smtp.sendpartial にtrue を指定した場合、メッセージに無効なアドレスが含まれているときは、有 効なアドレスにだけメールが送信されます。このとき、すべての無効なアドレスには、部分障害として SendFailedException 例外が通知されます。false を指定した場合は、どのアドレスにもメッセージは送 信されません。

#### 説明

true を指定した場合、メッセージに有効なアドレスと無効なアドレスが混在しているときは、メッセージ が送信され、SendFailedException 例外で部分障害が通知されます。false を指定した場合、メッセージ に無効なアドレスが存在するときは、どの受信者(アドレス)にもメッセージは送信されません。

### 指定できる値

型:Boolean

{true | false}

<sup>6.</sup> Java EE 標準 API で設定できる Java EE Server 独自のプロパティー

# <span id="page-574-0"></span>デフォルト値

定義項目の省略

false

### 記述例

```
Properties properties = new Properties();
properties.setProperty("mail.smtp.sendpartial", "true");
Session session = Session.getDefaultInstance(properties);
Message message = new MimeMessage(session);
message.setSubject(sentDate);
Transport.send(message);
```
# 6.2.7 mail.smtp.ssl.protocols

mail.smtp.ssl.protocols では、SSL 接続で使用できる SSL プロトコルを指定します。

### 説明

mail.smtp.ssl.protocols では、SSL 接続で使用できる SSL プロトコルを指定します。プロパティー値に は、javax.net.ssl.SSLSocket.setEnabledProtocols メソッドに設定できるトークンの一覧を空白で区切っ て指定します。

### 指定できる値

型:String

指定できる値については、JDK のドキュメントを参照してください。

# デフォルト値

定義項目の省略

TLSv1.1 およびTLSv1.2

### 記述例

```
Properties properties = new Properties();
properties.setProperty("mail.smtp.ssl.protocols", "TLSv1 TLSv1.1");
Session session = Session.getDefaultInstance(properties);
Message message = new MimeMessage(session);
message.setSubject(sentDate);
Transport.send(message);
```

```
6. Java EE 標準 API で設定できる Java EE Server 独自のプロパティー
```
# <span id="page-575-0"></span>6.2.8 mail.smtp.timeout

mail.smtp.timeout では、ソケットの読み込みタイムアウト値をミリ秒単位で指定します。

#### 説明

mail.smtp.timeout では、ソケットの読み込みタイムアウト値をミリ秒単位で指定します。このタイムア ウト値は、java.net.Socket クラスで実装されます。デフォルト値は-1 です。タイムアウト値に-1 もしく は0 を指定、またはこのプロパティーを省略した場合、タイムアウトは設定されません。

### 指定できる値

型:Integer

 $-1 \sim 2147483647$ 

### デフォルト値

定義項目の省略

-1(タイムアウトは設定されません)

#### 記述例

```
Properties properties = new Properties();
properties.setProperty("mail.smtp.timeout", "30");
Session session = Session.getDefaultInstance(properties);
Message message = new MimeMessage(session);
message.setSubject(sentDate);
Transport.send(message);
```
# 6.2.9 mail.smtp.writetimeout

mail.smtp.writetimeout では、ソケットの書き込みタイムアウト値をミリ秒単位で指定します。

### 説明

mail.smtp.writetimeout では、ソケットの書き込みタイムアウト値をミリ秒単位で指定します。このタイ ムアウト値は、接続ごとに java.util.concurrent.ScheduledExecutorService クラスで実装されます。 java.util.concurrent.ScheduledExecutorService クラスでは、タイムアウト値を超えた場合にソケット を閉じるためのスレッドをスケジュールします。mail.smtp.writetimeout 使用時のオーバーヘッドは、1 接続当たり 1 スレッドです。デフォルト値は-1 です。タイムアウト値に-1 もしくは0 を指定、またはこの プロパティーを省略した場合、タイムアウトは設定されません。

<sup>6.</sup> Java EE 標準 API で設定できる Java EE Server 独自のプロパティー
# 指定できる値

型:Integer

 $-1$  ~ 2147483647

# デフォルト値

定義項目の省略

-1(タイムアウトは設定されません)

## 記述例

```
Properties properties = new Properties();
properties.setProperty("mail.smtp.writetimeout", "30");
Session session = Session getDefaultInstance(properties);
Message message = new MimeMessage(session);
message.setSubject(sentDate);
Transport.send(message);
```
6. Java EE 標準 API で設定できる Java EE Server 独自のプロパティー

# 6.3 JavaMail で IMAP サーバに接続するためのプロパティーの詳細

JavaMail で IMAP サーバに接続するためのプロパティーを説明しています。

# 6.3.1 mail.imap.connectiontimeout

mail.imap.connectiontimeout では、ソケットのコネクションタイムアウト値をミリ秒単位で指定します。

#### 説明

mail.imap.connectiontimeout では、ソケットのコネクションタイムアウト値をミリ秒単位で指定します。 このタイムアウト値は、java.net.Socket クラスで実装されます。デフォルト値は-1 です。タイムアウト 値に-1 もしくは0 を指定、またはこのプロパティーを省略した場合、タイムアウトは設定されません。

## 指定できる値

型:Integer

 $-1 \sim 2147483647$ 

## デフォルト値

定義項目の省略

```
-1(タイムアウトは設定されません)
```
#### 記述例

```
Properties properties = new Properties();
properties.setProperty("mail.imap.connectiontimeout", "30");
Session session = Session.getDefaultInstance(properties);
Store store = session.getStore("imap");
store.connect("user", "password");
messages = folder.getMessages();
```
# 6.3.2 mail.imap.fetchsize

mail.imap.fetchsize では、部分フェッチサイズをバイト単位で指定します。デフォルト値は 16 キロバイ トです。

#### 説明

mail.imap.fetchsize では、部分フェッチサイズをバイト単位で指定します。デフォルト値は 16 キロバイ トです。

<sup>6.</sup> Java EE 標準 API で設定できる Java EE Server 独自のプロパティー

## 指定できる値

型:Integer

 $0 - 2147483647$ 

# デフォルト値

定義項目の省略

16384

#### 記述例

```
Properties properties = new Properties();
properties.setProperty("mail.imap.fetchsize", "1000");
Session session = Session.getDefaultInstance(properties);
Store store = session.getStore("imap");
store.connect("user", "password");
messages = folder.getMessages();
```
# 6.3.3 mail.imap.peek

mail.imap.peek にtrue を指定すると、ボディー部分をフェッチするときにIMAP PEEK オプションを使用し て、メッセージに SEEN フラグが設定されるのを防ぎます。

#### 説明

mail.imap.peek にtrue を指定すると、ボディー部分をフェッチするときにIMAP PEEK オプションを使用し て、メッセージに SEEN フラグが設定されるのを防ぎます。デフォルト値はfalse です。このオプション は、IMAPMessage クラスの setPeek メソッドを使用して、メッセージごとにオーバーライドできます。

## 指定できる値

型:Boolean

{true | false}

## デフォルト値

定義項目の省略

false

#### 記述例

```
Properties properties = new Properties();
properties.setProperty("mail.imap.peek", "true");
```
6. Java EE 標準 API で設定できる Java EE Server 独自のプロパティー

```
Session session = Session.getDefaultInstance(properties);
Store store = session.getStore("imap");
store.connect("user", "password");
messages = folder.getMessages();
```
# 6.3.4 mail.imap.ssl.protocols

mail.imap.ssl.protocols では、SSL 接続で使用できる SSL プロトコルを指定します。

#### 説明

mail.imap.ssl.protocols では、SSL 接続で使用できる SSL プロトコルを指定します。プロパティー値に は、javax.net.ssl.SSLSocket.setEnabledProtocols メソッドに設定できるトークンの一覧を空白で区切っ て指定します。

## 指定できる値

型:String

指定できる値については、JDK のドキュメントを参照してください。

# デフォルト値

定義項目の省略

TLSv1.1 およびTLSv1.2

## 記述例

```
Properties properties = new Properties();
properties.setProperty("mail.imap.ssl.protocols", "TLSv1 TLSv1.1");
Session session = Session.getDefaultInstance(properties):
Message message = new MimeMessage(session);
message.setSubject(sentDate);
Transport.send(message);
```
# 6.3.5 mail.imap.statuscachetimeout

mail.imap.statuscachetimeout では、STATUS コマンドの応答をキャッシュするタイムアウト値をミリ秒単 位で指定します。

## 説明

mail.imap.statuscachetimeout では、STATUS コマンドの応答をキャッシュするタイムアウト値をミリ秒単 位で指定します。デフォルト値は1000 (1 秒)です。この値が0 の場合は、キャッシュしません。

<sup>6.</sup> Java EE 標準 API で設定できる Java EE Server 独自のプロパティー

## 指定できる値

型:Integer

 $0 - 2147483647$ 

# デフォルト値

定義項目の省略

1000

## 記述例

```
Properties properties = new Properties();
properties.setProperty("mail.imap.statuscachetimeout", "30");
Session session = Session.getDefaultInstance(properties);
Store store = session.getStore("imap");
store.connect("user", "password");
messages = folder.getMessages();
```
# 6.3.6 mail.imap.timeout

mail.imap.timeout では、ソケットの読み込みタイムアウト値をミリ秒単位で指定します。

#### 説明

mail.imap.timeout では、ソケットの読み込みタイムアウト値をミリ秒単位で指定します。このタイムア ウト値は、java.net.Socket クラスで実装されます。デフォルト値は-1 です。タイムアウト値に-1 もしく は0 を指定、またはこのプロパティーを省略した場合、タイムアウトは設定されません。

# 指定できる値

型:Integer

 $-1 \sim 2147483647$ 

# デフォルト値

定義項目の省略

-1(タイムアウトは設定されません)

## 記述例

```
Properties properties = new Properties();
properties.setProperty("mail.imap.timeout", "30");
Session session = Session.getDefaultInstance(properties);
```
6. Java EE 標準 API で設定できる Java EE Server 独自のプロパティー

```
Store store = session.getStore("imap");
store.connect("user", "password");
messages = folder.getMessages();
```
# 6.3.7 mail.imap.writetimeout

mail.imap.writetimeout では、ソケットの書き込みタイムアウト値をミリ秒単位で指定します。

#### 説明

mail.imap.writetimeout では、ソケットの書き込みタイムアウト値をミリ秒単位で指定します。このタイ ムアウト値は、接続ごとに java.util.concurrent.ScheduledExecutorService クラスで実装されます。 java.util.concurrent.ScheduledExecutorService クラスでは、タイムアウト値を超えた場合にソケット を閉じるためのスレッドをスケジュールします。mail.imap.writetimeout 使用時のオーバーヘッドは、1 接続当たり 1 スレッドです。デフォルト値は-1 です。タイムアウト値に-1 もしくは0 を指定、またはこの プロパティーを省略した場合、タイムアウトは設定されません。

## 指定できる値

型:Integer

 $-1$  ~ 2147483647

# デフォルト値

定義項目の省略

-1(タイムアウトは設定されません)

#### 記述例

```
Properties properties = new Properties();
properties.setProperty("mail.imap.writetimeout", "30");
Session session = Session.getDefaultInstance(properties);
Store store = session.getStore("imap");
store.connect("user", "password");
messages = folder.getMessages();
```
6. Java EE 標準 API で設定できる Java EE Server 独自のプロパティー

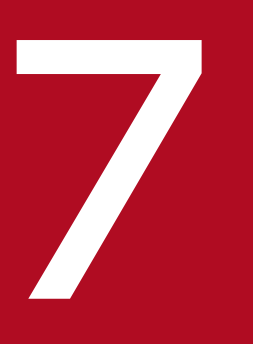

# **ファイン**<br>JavaVM で使用するオプションとプロパティー

JavaVM をチューニングするためのオプションとプロパティーを説明しています。

# 7.1 JavaVM で使用するオプションとプロパティーの一覧

JavaVM で使用するすべてのオプションとプロパティーの概要を説明しています。また、JavaVM で使用 する環境変数の概要も説明しています。

#### 注意事項

- ここで説明している JavaVM のオプションおよびプロパティーのデフォルト値は、サーバのデフォル ト値とは異なる場合があります。
- 各サーバのデフォルト値については、マニュアル『ユーザーズガイド』の『create-jvm-options サブ コマンドを使用して JavaVM オプションを変更する』に関する説明を参照してください。

## 一覧表示で使用する JavaVM オプション

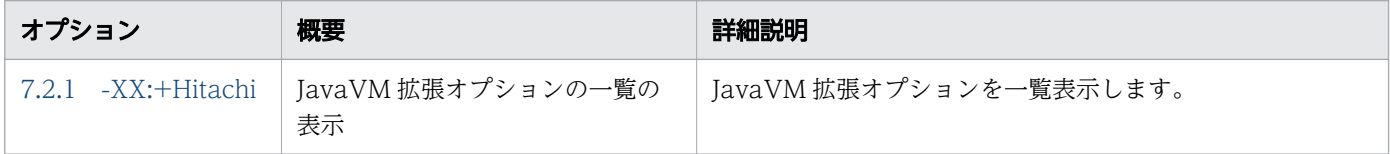

## 拡張スレッドダンプ機能で使用する JavaVM オプション

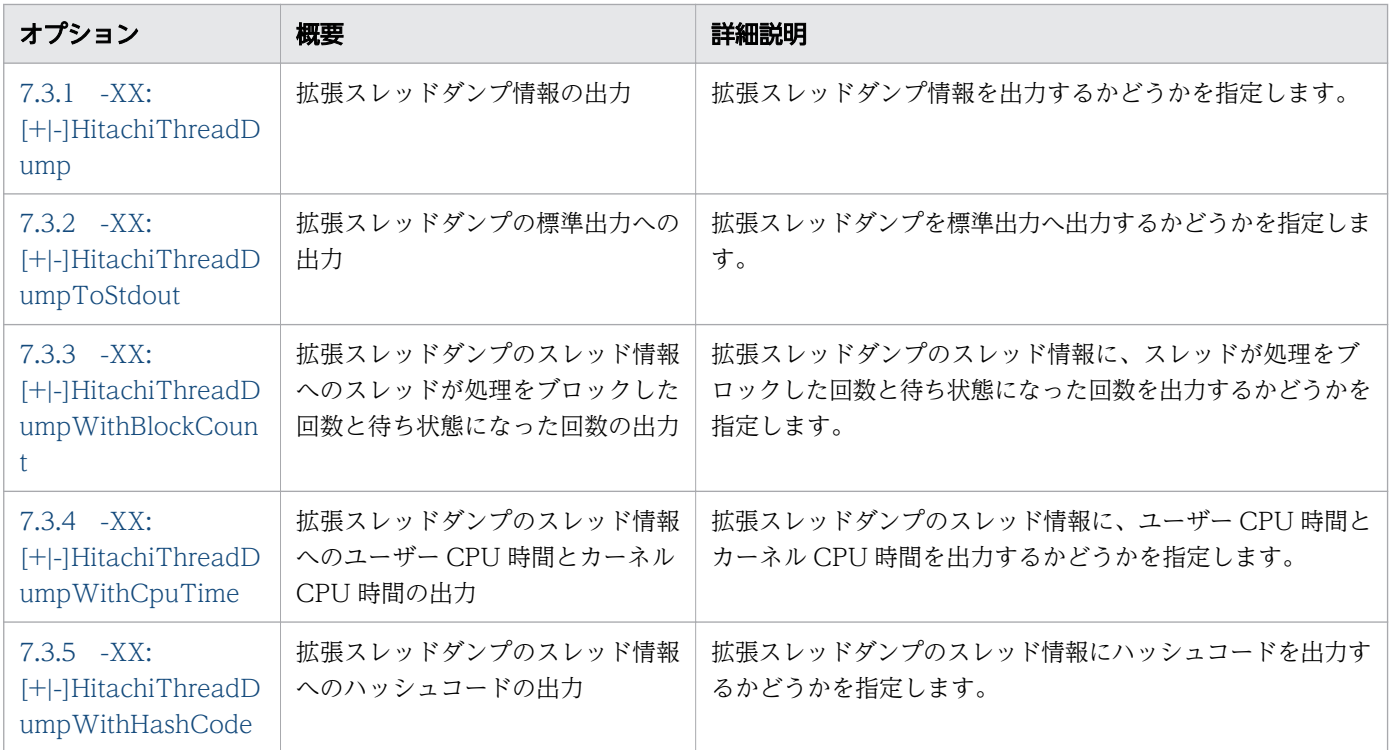

# JavaVM ログファイルで使用する JavaVM オプション

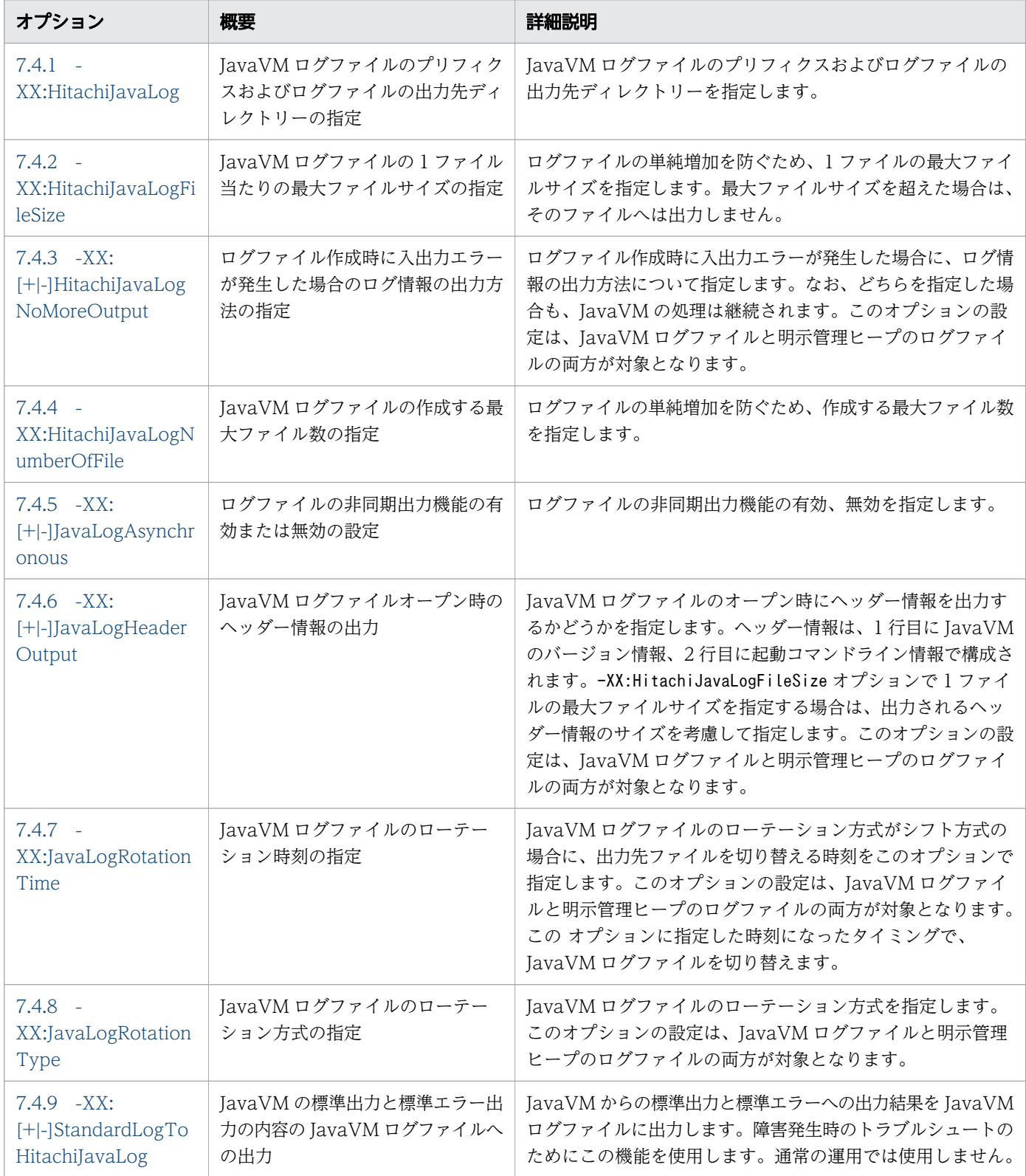

# 詳細時間出力で使用する JavaVM オプション

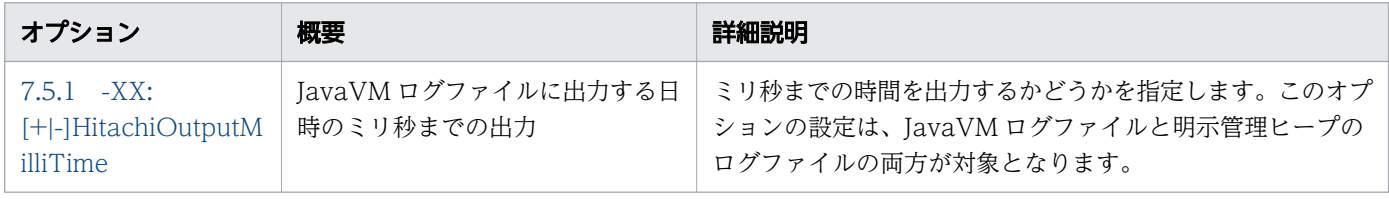

# 拡張 verbosegc 機能で使用する JavaVM オプション

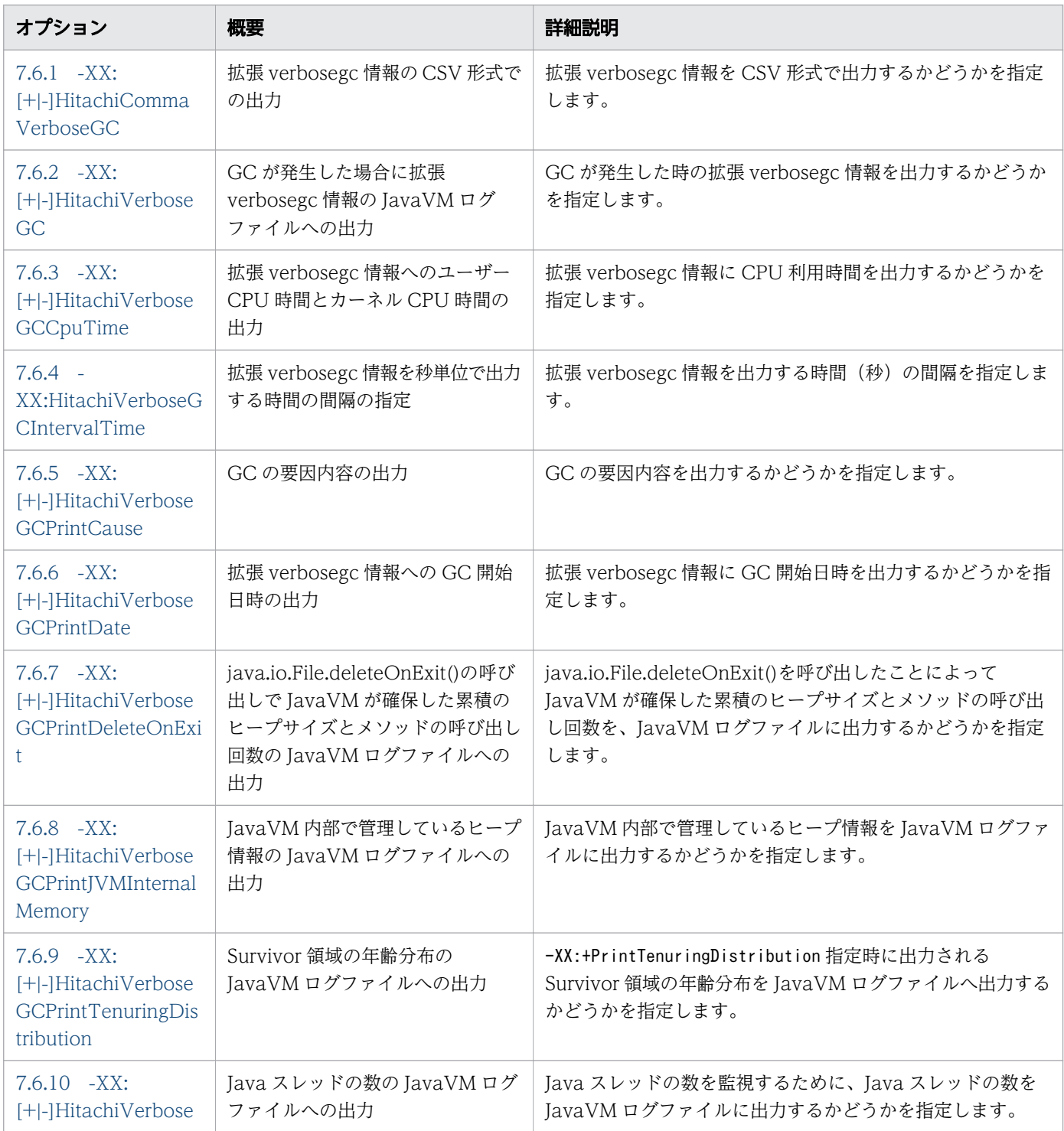

<sup>7.</sup> JavaVM で使用するオプションとプロパティー

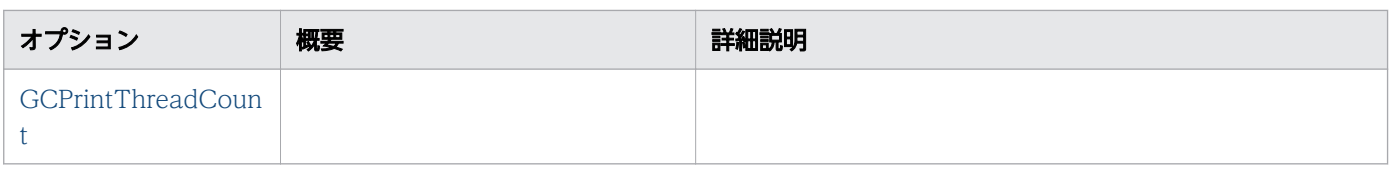

# コードキャッシュ領域情報出力機能で使用する JavaVM オプション

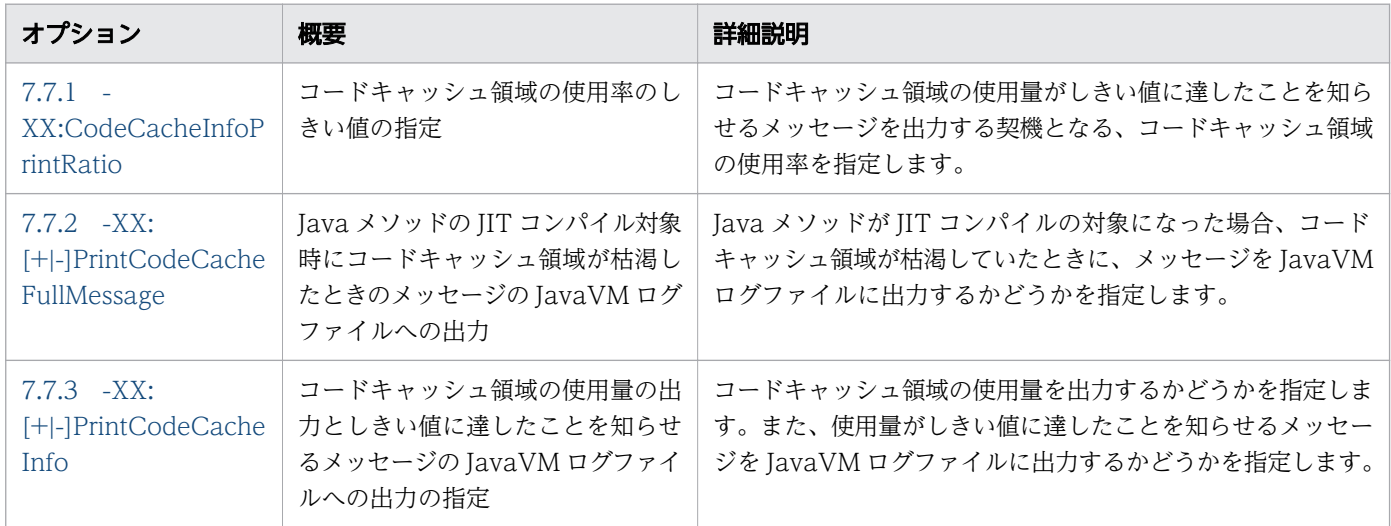

# OutOfMemoryError 発生時の拡張機能で使用する JavaVM オプション

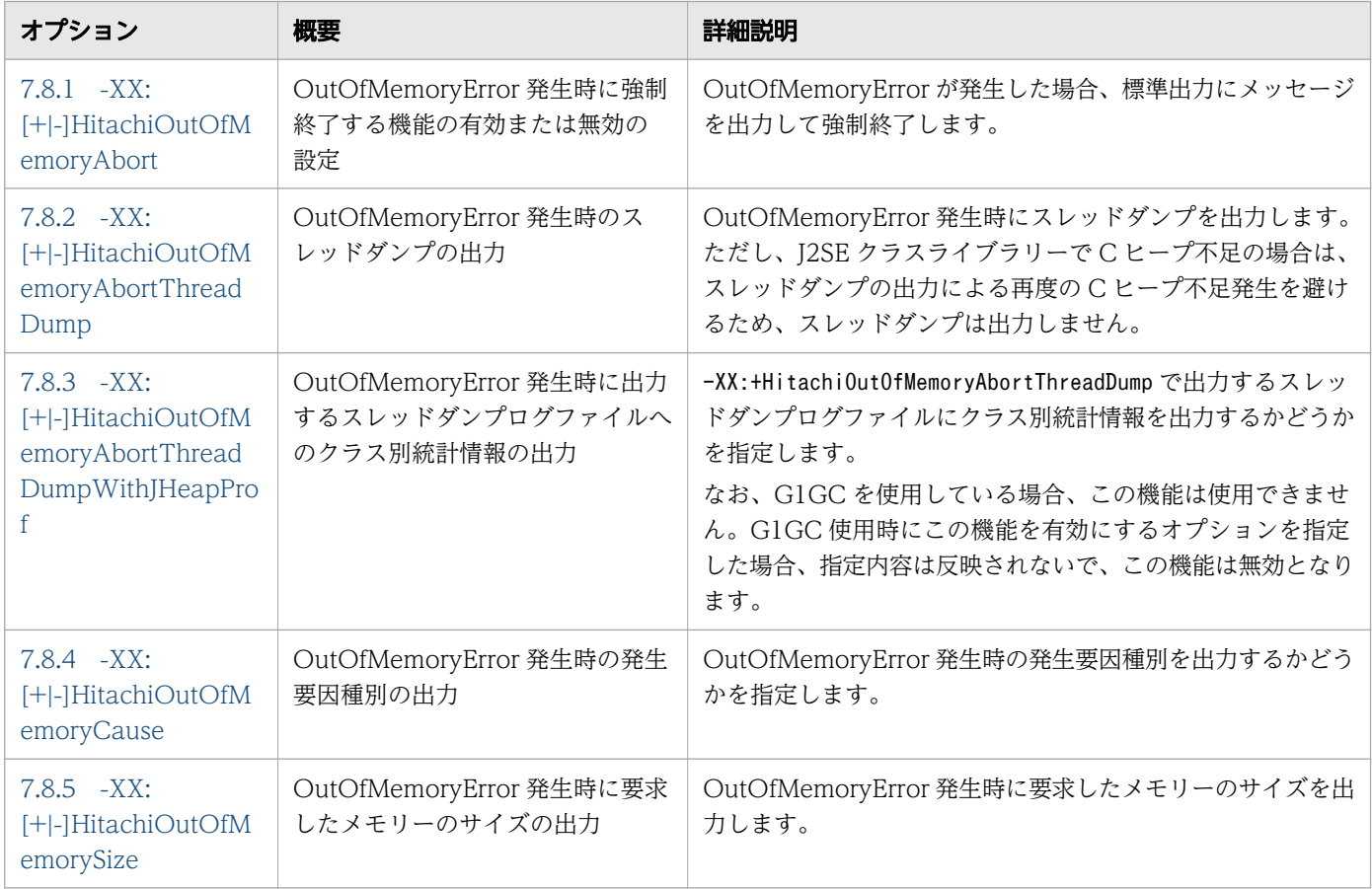

<sup>7.</sup> JavaVM で使用するオプションとプロパティー

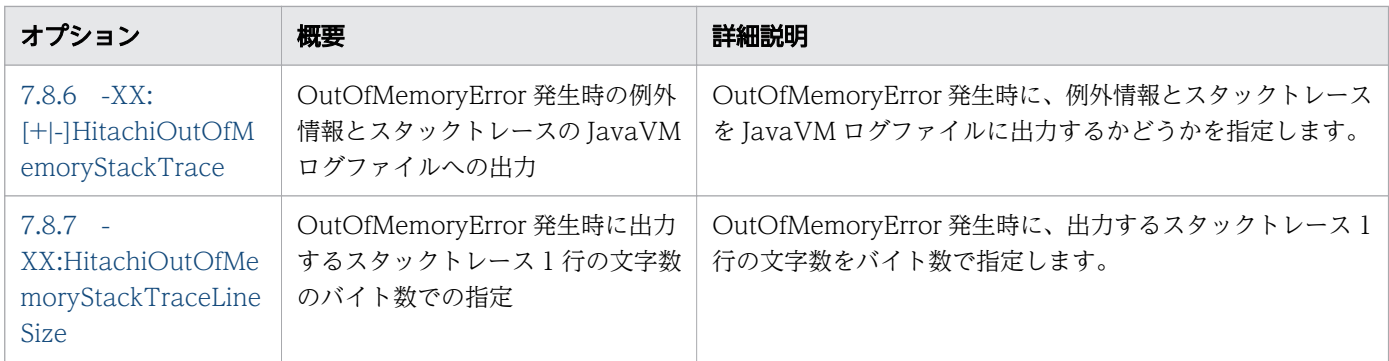

# クラスライブラリートレース機能で使用する JavaVM オプション

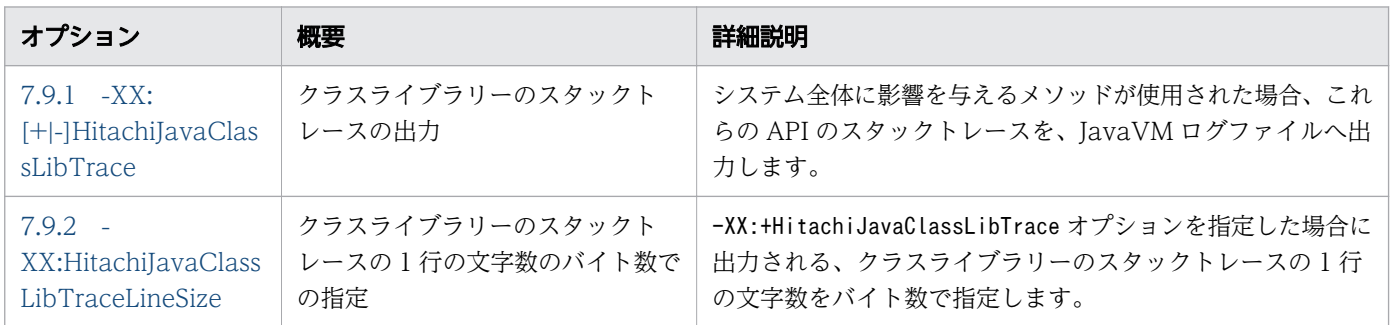

# ローカル変数情報出力機能で使用する JavaVM オプション

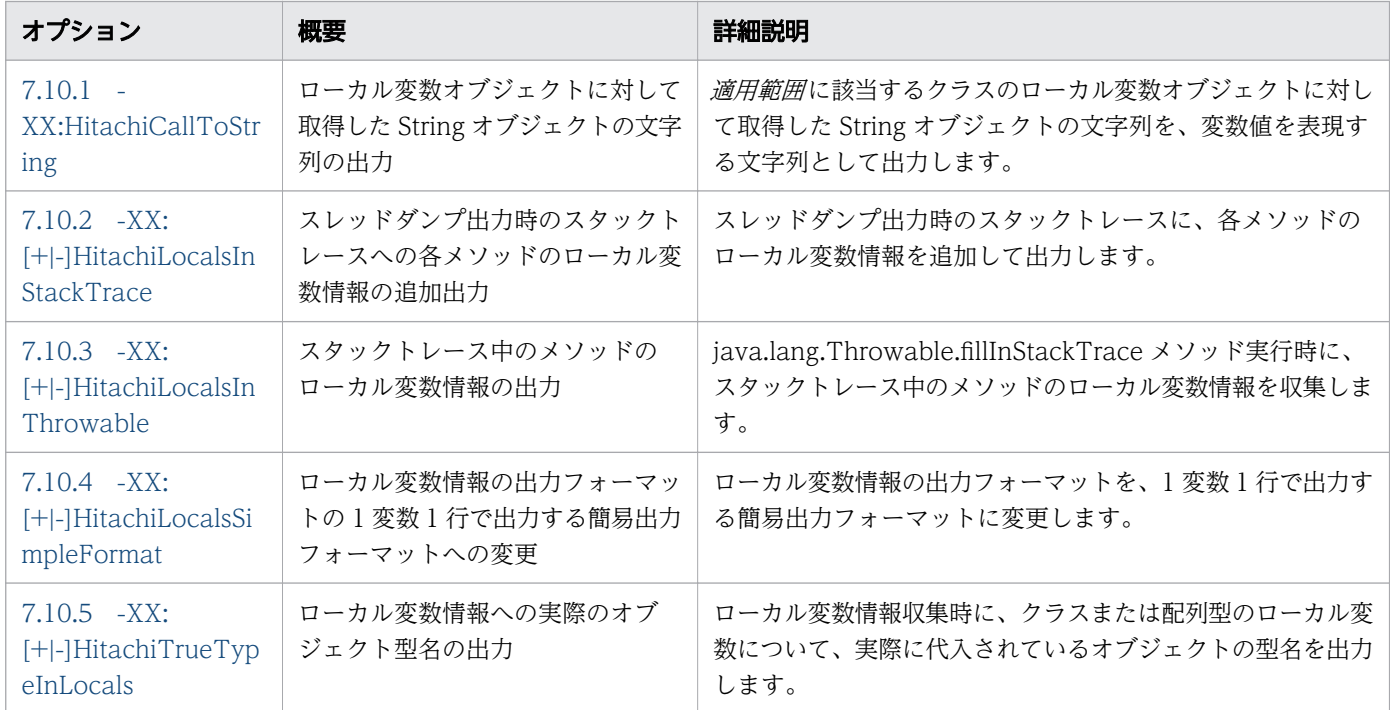

# システムリソース解除で使用する JavaVM オプション

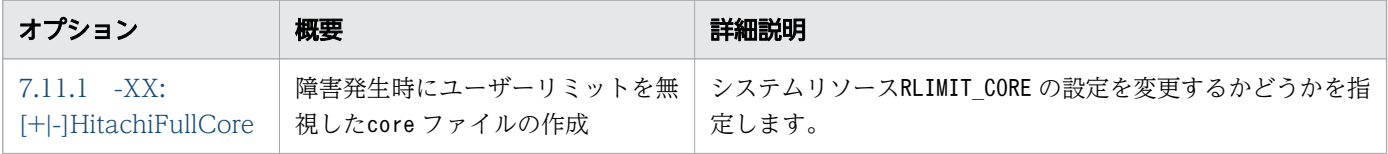

# 明示管理ヒープ機能で使用する JavaVM オプション

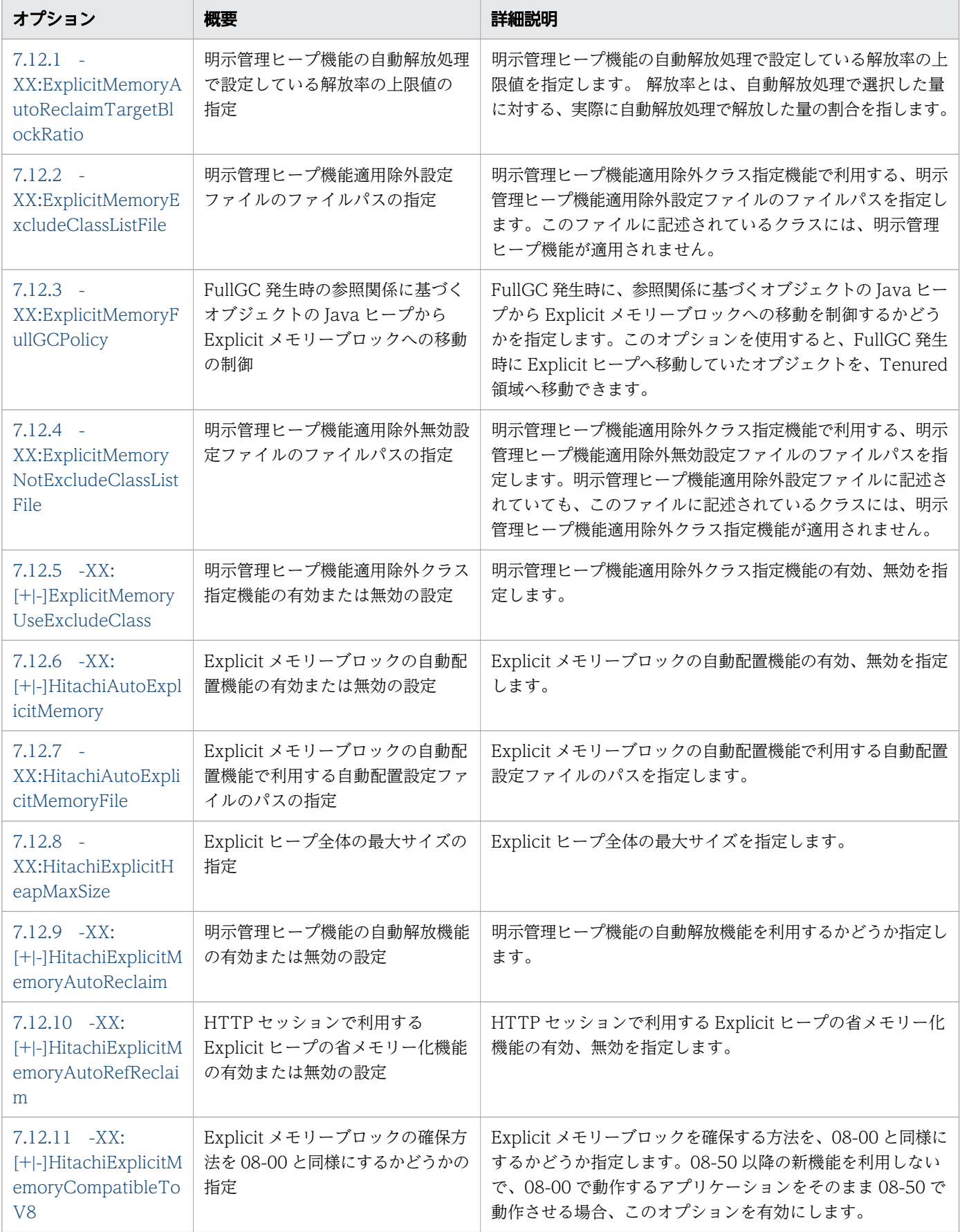

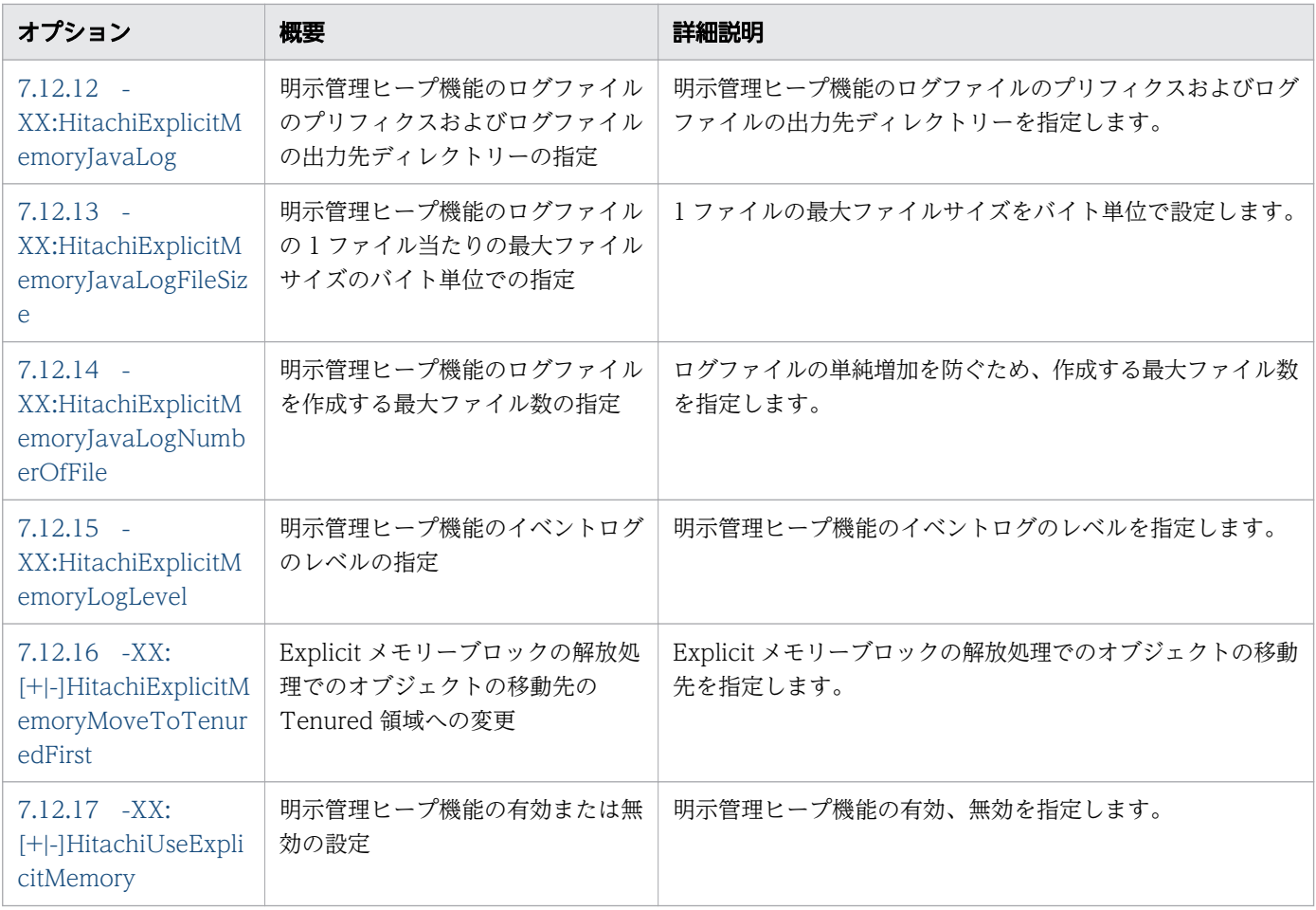

# リソースの上限値指定で使用する JavaVM オプション

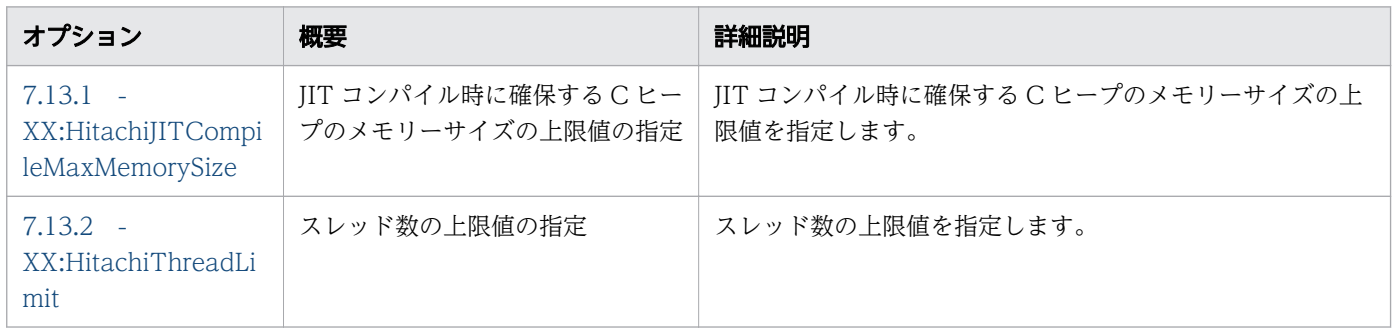

# JIT コンパイラー稼働継続機能で使用する JavaVM オプション

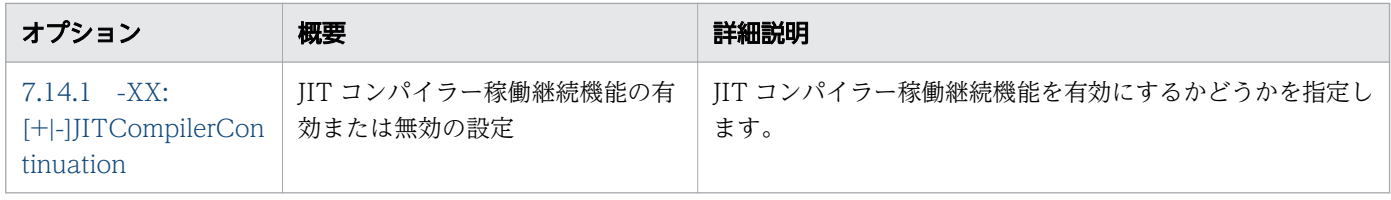

# Java アプリケーションプログラムの実行で使用する JavaVM オプション

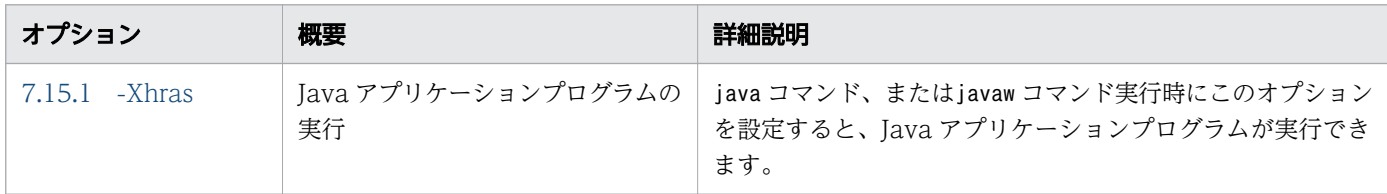

## 圧縮オブジェクトポインター機能で使用する JavaVM オプション

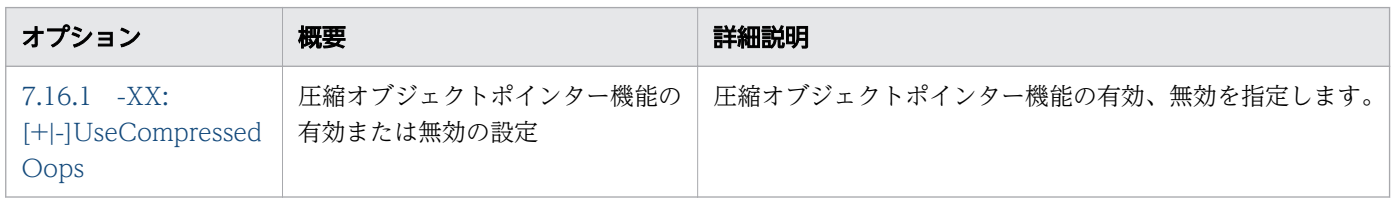

# ファイナライズ滞留解消機能で使用する JavaVM プロパティー

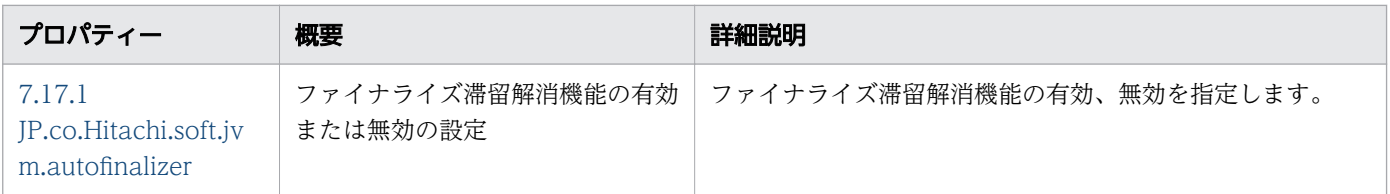

## ユーザー拡張性能解析トレースで使用する JavaVM プロパティー

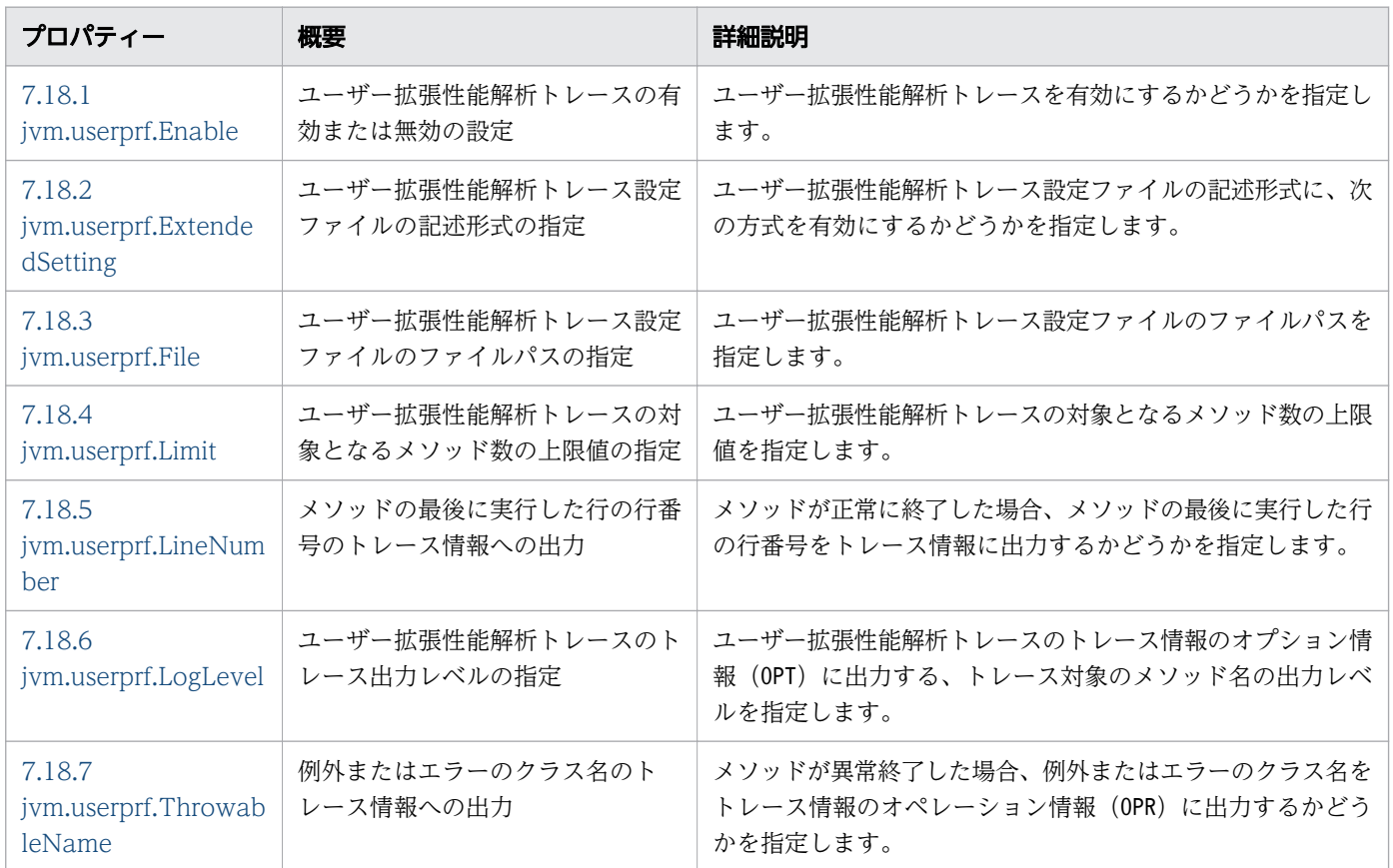

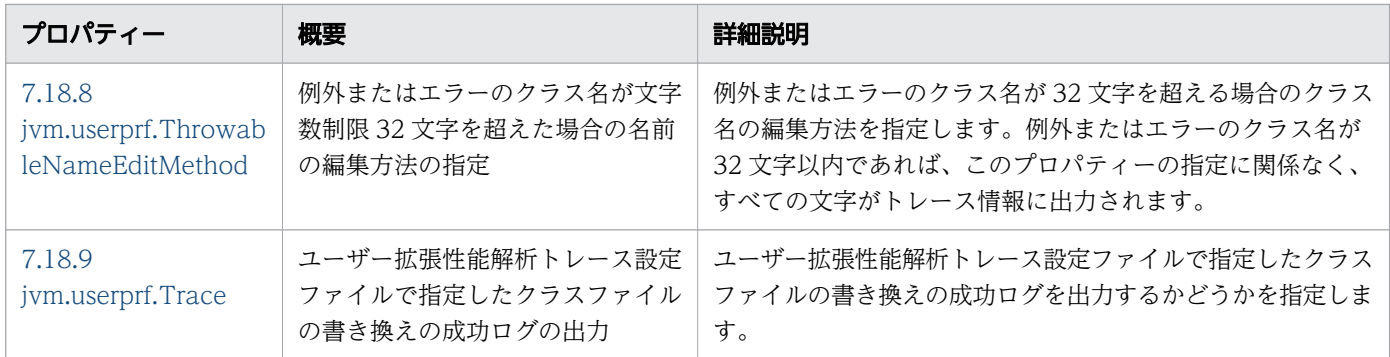

# Application Server で使用する Java HotSpot VM のオプション

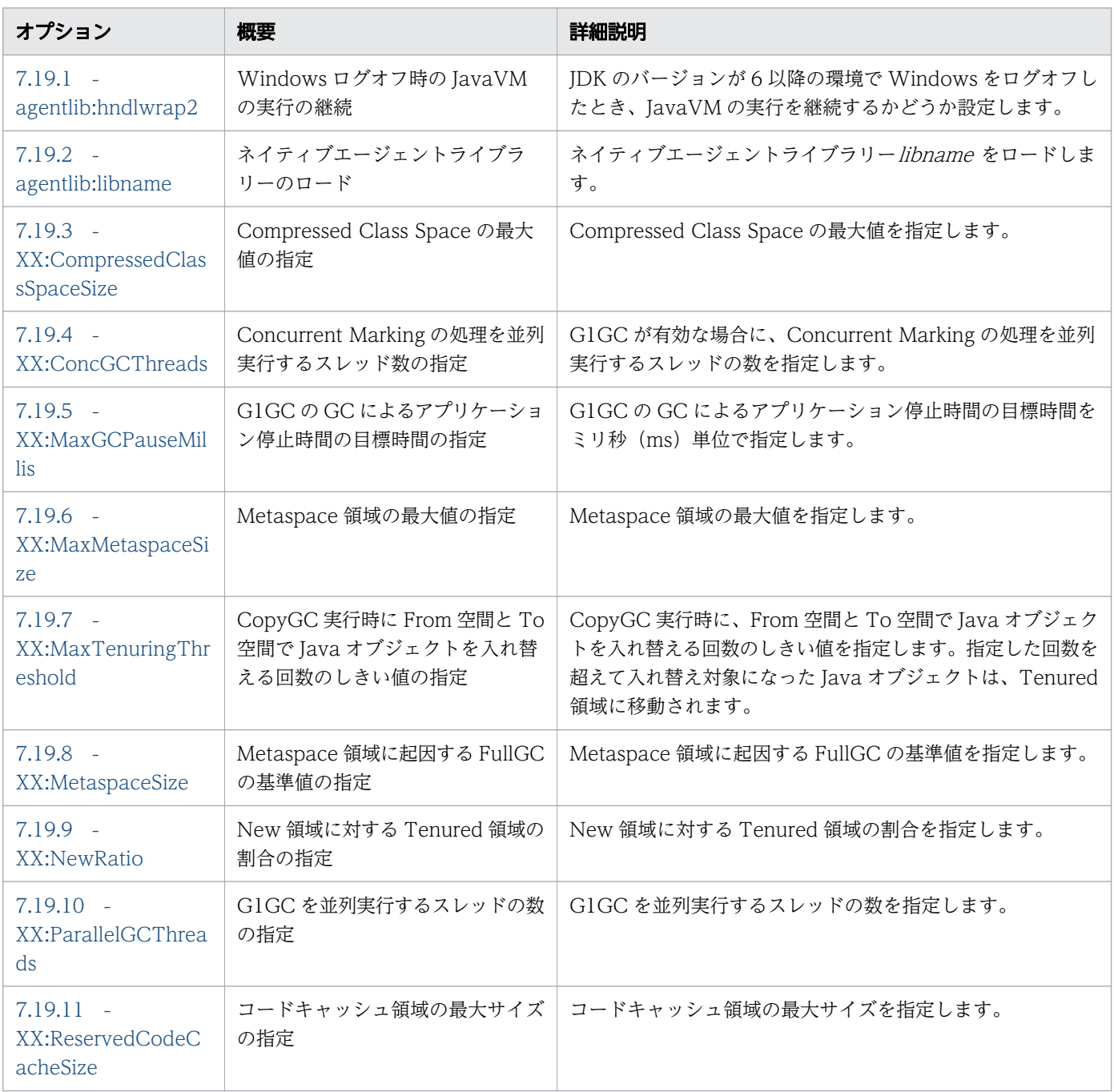

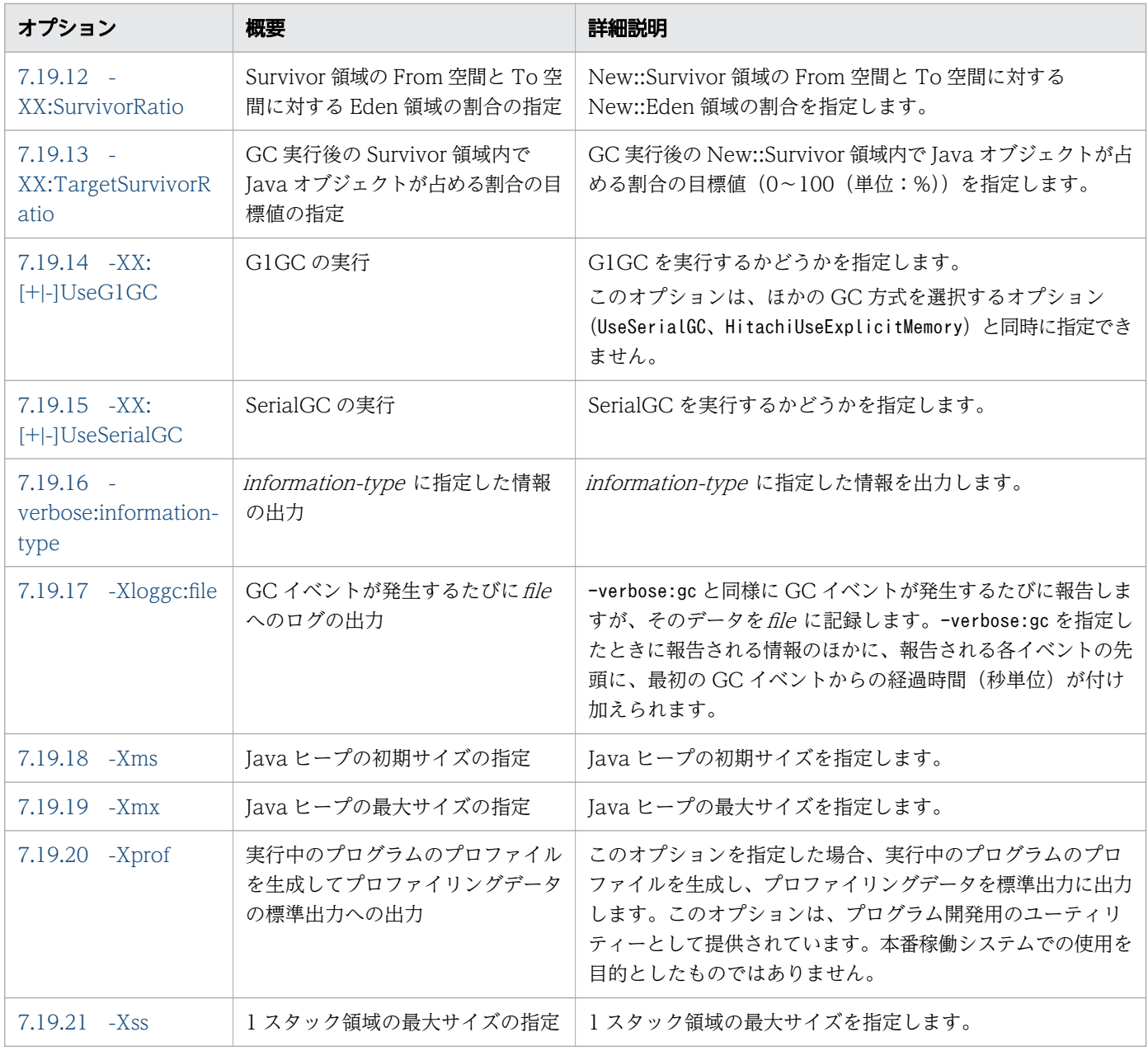

# JavaVM で使用する環境変数

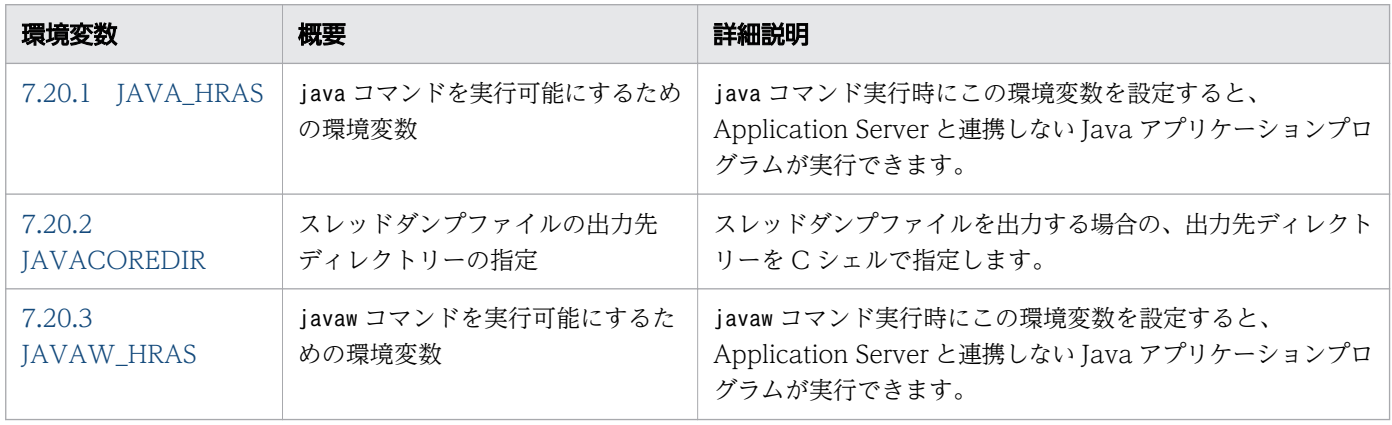

# <span id="page-593-0"></span>7.2 一覧表示で使用する JavaVM オプション

JavaVM オプションの一覧を表示するオプションを説明しています。

# 7.2.1 -XX:+Hitachi

JavaVM 拡張オプションの一覧を表示します。

#### 説明

JavaVM 拡張オプションを一覧表示します。

このオプションは、Java プログラムを実行しません。また、Java EE サーバの起動オプションに指定した 場合、Java EE サーバは起動されません。

#### 書式

-XX:+Hitachi

#### 指定できる値

型:String

-XX:+Hitachi

## デフォルト値

定義項目の省略

なし

## 出力例

-XX:[+|-]HitachiVerboseGC print GC log in detail -XX:[+|-]HitachiCommaVerboseGC output GC log separated by "," -XX:HitachiVerboseGCIntervalTime=<time> set interval for printing GC log -XX:[+|-]HitachiVerboseGCPrintCause add GC cause to GC log -XX:[+|-]HitachiVerboseGCPrintDate add date to GC log -XX:[+|-]HitachiVerboseGCCpuTime add CPU time spent by GC to GC log -XX:[+|-]HitachiVerboseGCPrintTenuringDistribution add tenuring age info. to GC log -XX:[+|-]HitachiVerboseGCPrintJVMInternalMemory

 add JVM Internal Memory to GC log -XX:[+|-]HitachiVerboseGCPrintThreadCount add thread count to GC log -XX:[+|-]HitachiVerboseGCPrintDeleteOnExit add memory size and called count by java.io.File#deleteOnExit to GC log -XX:[+|-]JavaLogAsynchronous enable output asynchronous javalog -XX:HitachiJITCompileMaxMemorySize=<size> set max memory size of JIT compiler -XX:[+|-]JITCompilerContinuation continue JIT compilation when failure occurs -XX:HitachiThreadLimit=<num> set maximum number of threads -XX:[+|-]HitachiOutOfMemoryStackTrace print stack trace when OutOfMemoryError occurs -XX:[+|-]HitachiOutOfMemoryCause print cause of OutOfMemoryError -XX:[+|-]HitachiOutOfMemorySize print requested allocation size when OutOfMemoryError occurs -XX:HitachiOutOfMemoryStackTraceLineSize=<size> set stack trace line size -XX:[+|-]HitachiOutOfMemoryAbort abort when OutOfMemoryError occurs -XX:[+|-]HitachiOutOfMemoryAbortThreadDump print thread dump before abort at OOM -XX:[+|-]HitachiOutOfMemoryAbortThreadDumpWithJHeapProf print Java heap profiling data before abort at OOM -XX:[+|-]HitachiJavaClassLibTrace print java class library trace when specific API called -XX:HitachiJavaClassLibTraceLineSize=<size> set java class library trace line size -XX:[+|-]HitachiOutputMilliTime use milliseconds precision timer for javalog -XX:[+|-]HitachiLocalsInThrowable output locals info. in Throwable#printStackTrace -XX:[+|-]HitachiLocalsInStackTrace output locals info. in thread dump -XX:[+|-]HitachiLocalsSimpleFormat change output format of locals info. to simpler one -XX:[+|-]HitachiTrueTypeInLocals add true type name to locals info -XX:HitachiCallToString=<range> specify range of locals targets to which apply toString method call -XX:[+|-]HitachiThreadDump print expand thread dump -XX:[+|-]HitachiThreadDumpToStdout print expand thread dump to stdout -XX:[+|-]HitachiThreadDumpWithHashCode add hashCode value for thread object to expand thread dump -XX:[+|-]HitachiThreadDumpWithCpuTime add CPU time spent by thread to expand thread dump -XX:[+|-]HitachiThreadDumpWithBlockCount add blocked count and waited count of thread to expand thread dump -XX:HitachiJavaLog:[<file>] set log filename -XX:JavaLogRotationType:[WRAP|SHIFT] specify type of javalog rotation -XX:JavaLogRotationTime:<time>

```
 specify time of javalog rotation
-XX:[+|-]JavaLogHeaderOutput
     output header information in javalog
-XX:HitachiJavaLogFileSize=<size>
     set maximum size of log file
-XX:HitachiJavaLogNumberOfFile=<value>
     set maximum number of log file
-XX:[+|-]HitachiJavaLogNoMoreOutput
     cease to output log when file output error occurs
-XX:[+|-]HitachiUseExplicitMemory
     use explicit memory
-XX:HitachiExplicitHeapMaxSize=<size>
     set maximum size of explicit heap
-XX:[+|-]HitachiExplicitMemoryAutoReclaim
     use explicit memory auto reclaim
-XX:[+|-]HitachiAutoExplicitMemory
     use explicit memory auto creation
-XX:HitachiAutoExplicitMemoryFile:[<file>]
     set explicit memory auto creation file
-XX:[+|-]HitachiExplicitMemoryCompatibleToV8
     maintain compatibility with version 08-00 specification of explicit 
memory instead of new features
-XX:[+|-]HitachiExplicitMemoryMoveToTenuredFirst
     move Java objects to tenured area before new area in reclaim
-XX:[+|-]HitachiExplicitMemoryAutoRefReclaim
     enable auto reclaiming of reference explicit memory
-XX:HitachiExplicitMemoryLogLevel:[none|normal|verbose|debug]
     set explicit memory log level
-XX:HitachiExplicitMemoryJavaLog:[<file>]
     set explicit memory log filename
-XX:HitachiExplicitMemoryJavaLogFileSize=<size>
     set maximum size of explicit memory log file
-XX:HitachiExplicitMemoryJavaLogNumberOfFile=<value>
     set maximum number of explicit memory log file
-XX:ExplicitMemoryFullGCPolicy=<value>
     set full GC policy when using explicit memory
-XX:[+|-]ExplicitMemoryUseExcludeClass
     use explicit memory exclude class
-XX:ExplicitMemoryExcludeClassListFile:[<file>]
     set explicit memory exclude class list file
-XX:ExplicitMemoryNotExcludeClassListFile:[<file>]
     set explicit memory not exclude class list file
-XX:ExplicitMemoryAutoReclaimTargetBlockRatio=<value>
     set ratio of auto reclaim target block
-XX:[+|-]PrintCodeCacheInfo
     print code cache information
-XX:CodeCacheInfoPrintRatio=<value>
     set tuning parameter of code cache monitoring threshold
-XX:[+|-]PrintCodeCacheFullMessage
     print message when code cache is full
-XX:[+|-]HitachiFullCore
     always generate full core
-Xhras
     use utility for stand-alone programming in executing java command
-XX:[+|-]StandardLogToHitachiJavaLog
     save JVM output to javalog
```
# <span id="page-596-0"></span>7.3 拡張スレッドダンプ機能で使用する JavaVM オプション

拡張スレッドダンプの出力を設定するためのオプションを説明しています。

# 7.3.1 -XX:[+|-]HitachiThreadDump

拡張スレッドダンプ情報を出力します。

#### 説明

拡張スレッドダンプ情報を出力するかどうかを指定します。

スレッドダンプは、標準出力、および次に示すファイルに出力されます。

スレッドダンプ出力先

デフォルトでは、JavaVM 実行時のカレントディレクトリーです。環境変数JAVACOREDIR を指定するこ とで、出力先を変更できます。

スレッドダンプ出力ファイル名

javacoreプロセス番号 .YYMMDDhhmmss<sup>※</sup>.txt

注※

YY:年(西暦で下 2 桁)、MM:月(2 桁)、DD:日(2 桁)

 $hh:$ 時間 $(24$  時間表記)、 $mm:$   $\hat{H}$  $(2 \text{ } k\hat{m})$ 、 $ss:$  秒 $(2 \text{ } k\hat{m})$ 

スレッドダンプ情報の構成を、次に示します。

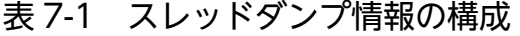

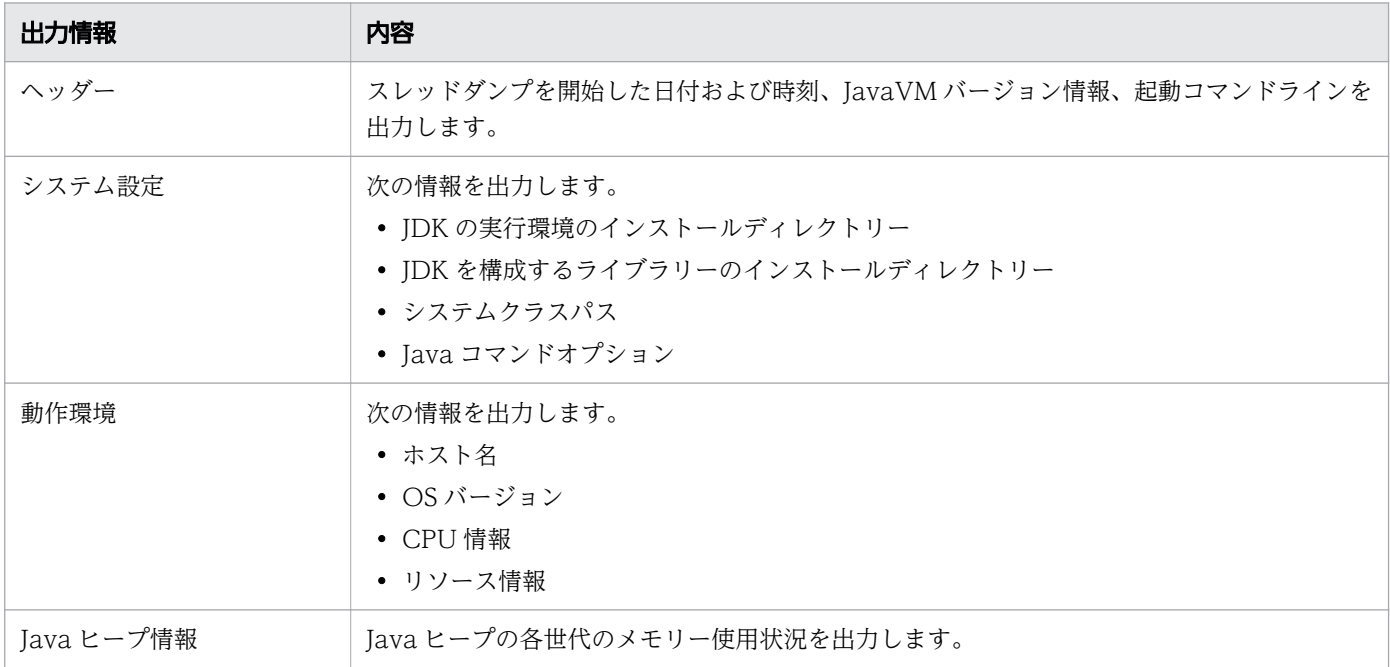

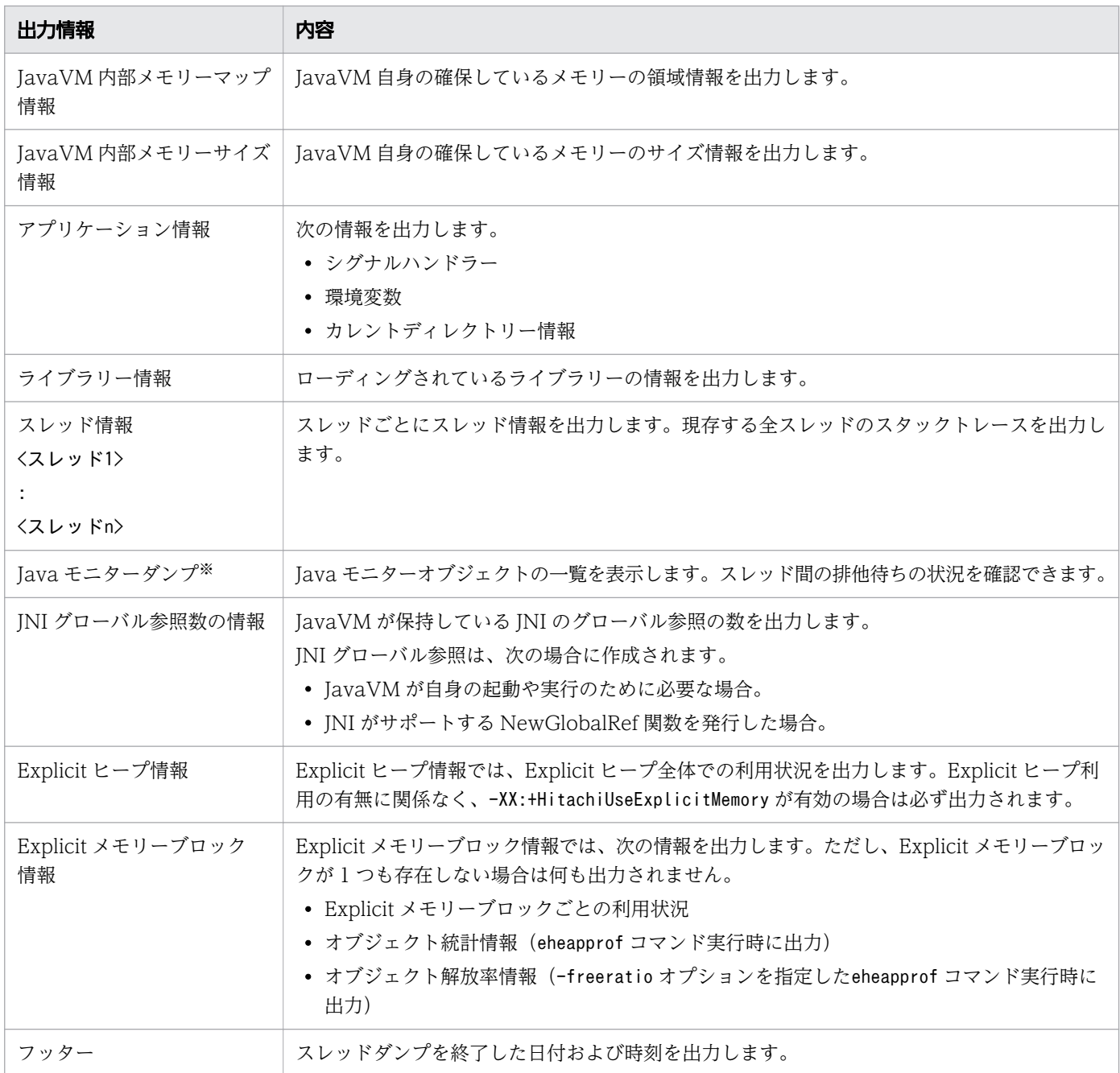

#### 注※

notify 待ちの一覧が表示されない場合があります。

各スレッドダンプ情報の出力形式を、次に示します。

ヘッダー

EEE MMM dd hh :mm :ss yyyy※ Full thread dump Java HotSpot(TM) Client VM (1.5.0\_05-b05-CDK0850-ビルド日 \ mixed mode) 起動コマンドライン ...

注※

EEE は曜日、MMM は月、dd は日を表します。また、hh は時間、mm は分、ss は秒、yyyy は年 (西暦)を表します。

システム設定

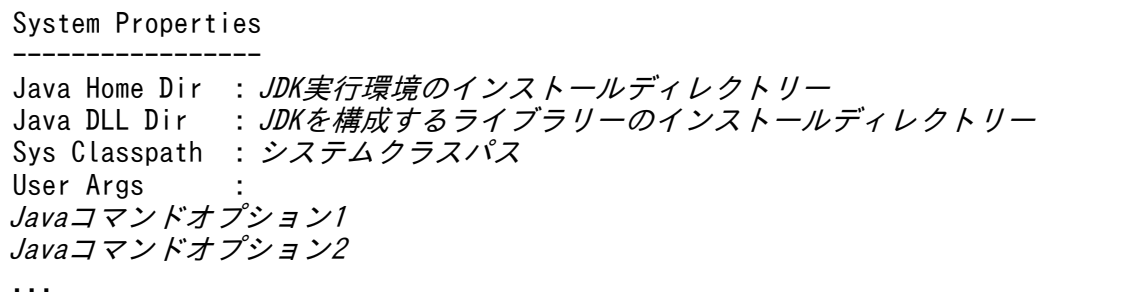

動作環境

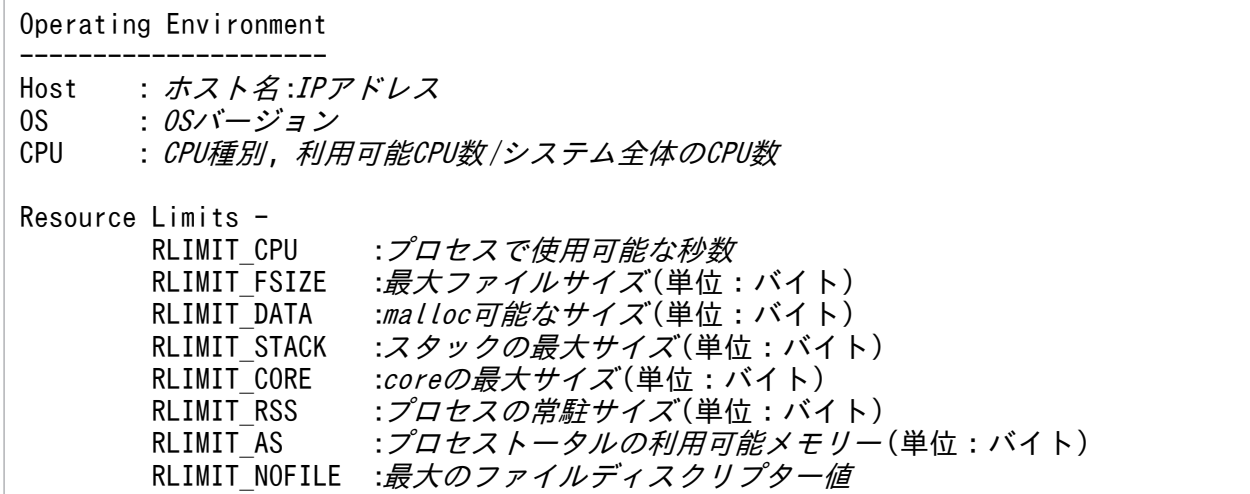

Java ヒープ情報(SerialGC の場合)

Heap Status

```
-----------
def new generation max 最大の容量, total 現在の容量, \
used 使用中のメモリーサイズ ¥
(最大の容量に対する使用率% used/max, 現在の容量に対する使用率% used/total)
                     [領域先頭アドレス, コミット済み領域の末尾アドレス, \
予約済み領域の末尾アドレス )
 eden space 現在の容量, 使用率% used [領域先頭アドレス, \
使用中領域の先頭アドレス、予約済み領域の末尾アドレス)
 from space 現在の容量, 使用率% used [領域先頭アドレス, \
使用中領域の先頭アドレス、予約済み領域の末尾アドレス)
to space 現在の容量, 使用率% used [領域先頭アドレス,¥
使用中領域の先頭アドレス , 予約済み領域の末尾アドレス )
tenured generation max 最大の容量, total 現在の容量, \
used \overline{\phi} \overline{H} \overline{\phi} \overline{D} \overline{D} \overline{D} \overline{F} \overline{F} \overline{F} \overline{F} \overline{F} \overline{F} \overline{F} \overline{F} \overline{F} \overline{F} \overline{F} \overline{F} \overline{F} \overline{F} \overline{F} \overline{F} \overline{F} \overline{F} 
(最大の容量に対する使用率% used/max, 現在の容量に対する使用率% used/total)
                     [領域先頭アドレス, コミット済み領域の末尾アドレス, \
予約済み領域の末尾アドレス )
the space 現在の容量, 使用率% used [領域先頭アドレス,¥
使用中領域の先頭アドレス,次の空きブロックの先頭アドレス,\
予約済み領域の末尾アドレス)
```
Metaspace max  $\# \mathcal{A} \oslash \hat{\mathcal{B}}$  , capacity \ Metaspaceのコミット済みのメモリー領域からフリー領域を除いた合計サイズ, \ metaspaceショーン アクシンション アクシン・コン アクション reserved 予約済みのメモリーサイズ, used 使用中のメモリーサイズ ¥ (最大の容量に対する使用率% used/max, 現在の容量に対する使用率% used/committed) class space max  $\cancel{\#} \times \mathscr{O} \hat{\mathscr{B}}$  , capacity \ Metaspaceのコミット済みのメモリー領域からフリー領域を除いた合計サイズ, \ committed Metaspaceのコミット済みの合計メモリーサイズ, \ reserved 予約済みのメモリーサイズ, used 使用中のメモリーサイズ ¥ (最大の容量に対する使用率% used/max, 現在の容量に対する使用率% used/committed)  $[\mathcal{M},\mathcal{M}]$  ,  $\mathcal{M},\mathcal{M}$  ,  $\mathcal{M},\mathcal{M}$  ,  $\mathcal{M},\mathcal{M}$  ,  $\mathcal{M},\mathcal{M}$  ,  $\mathcal{M}$ コミット済み領域の末尾アドレス、予約済み領域の末尾アドレス)

#### 注

- 容量およびメモリーサイズの単位はキロバイトです。
- -XX:MaxMetaspaceSizeオプションを指定していない場合、Metaspace 領域の最大値は無制限です。 Metaspace 領域の場合、最大の容量には「unlimited」、最大の容量に対する使用率には「-%」が出 力されます。
- class space は、64 ビット版の Java VM で圧縮オブジェクトポインター機能を使用し、かつ Compressed Class Space を使用している場合にだけ出力されます。
- Metaspace 領域の値は、Compressed Class Space を含む Metaspace 領域全体の合計値です。

Java ヒープ情報(G1GC の場合)

#### Heap Status

---------- garbage-first heap total Javaヒープ領域の容量, \ used Javaヒープ領域の使用量 [Javaヒープ領域の先頭アドレス, \ Javaヒープ領域のコミット済みの末尾アドレス, \ Javaヒープ領域の予約済みの末尾アドレス ) region size 1リージョンのサイズ, New領域の使用中のリージョン数 young ¥ (*New領域の使用量*), *Survivor領域の使用中のリージョン数* survivors \ (Survivor領域の使用量 ) Metaspace max *最大の容量*, capacity ¥ Metaspaceのコミット済みのメモリー領域からフリー領域を除いた合計サイズ,\ committed Metaspaceのコミット済みの合計メモリーサイズ, \ reserved 予約済みのメモリーサイズ, used 使用中のメモリーサイズ ¥ (最大の容量に対する使用率% used/max, 現在の容量に対する使用率% used/committed) class space max  $\# \mathcal{A} \mathcal{O} \hat{\mathcal{B}}$  , capacity \ Metaspaceのコミット済みのメモリー領域からフリー領域を除いた合計サイズ, \ committed *Metaspaceのコミット済みの合計メモリーサイズ*, \ reserved 予約済みのメモリーサイズ, used 使用中のメモリーサイズ \ (最大の容量に対する使用率% used/max, 現在の容量に対する使用率% used/committed)  $\lceil$ 領域の先頭アドレス, 使用中領域の先頭アドレス, \ コミット済み領域の末尾アドレス、予約済み領域の末尾アドレス)

#### 注

容量の単位はキロバイトです。

JavaVM 内部メモリーマップ情報

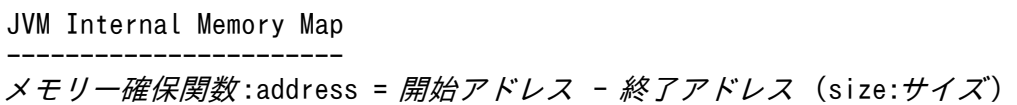

注

メモリー確保関数 :mmap()か malloc()のどちらかが出力されます。 開始アドレス :メモリー領域の開始アドレスが 16 進で出力されます。 終了アドレス :メモリー領域の終了アドレスが 16 進で出力されます。 サイズ :確保しているメモリー領域のサイズが出力されます(単位:バイト)。

JavaVM 内部メモリーサイズ情報

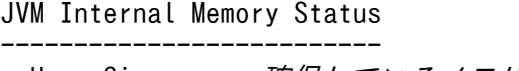

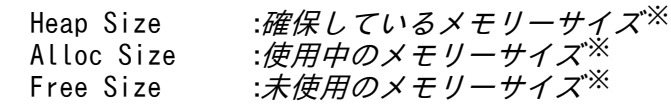

注※

単位:バイト

アプリケーション情報

Application Environment ----------------------- Signal Handlers -※1 SIGHUP :シグナルハンドラー情報<br>SIGINT :シグナルハンドラー情報 SIGINT :シグナルハンドラー情報 ... SIGSOUND :シグナルハンドラー情報 SIGSAK :シグナルハンドラー情報 Signal Handlers - シグナル種別:[シグナルハンドラーアドレス],sa\_mask[0]=シグナルマスク,sa\_flags=特殊フラ グ

```
...
```
Environment Variables  $-$ <sup>32</sup> 環境変数 =値 ...

Current Directory - /opt/hitachi/APServer/CC/server/...

注※1

次の情報が表示されます。

- シグナルハンドラーがインストールされている場合は、そのアドレス。
- SIG\_DFL である場合は、default。
- SIG\_IGN である場合は、ignored。

注※2

<sup>7.</sup> JavaVM で使用するオプションとプロパティー

次の情報が表示されます。

- シグナル種別には、/usr/include/sys/signal.h に定義されているシグナル名。
- シグナルハンドラーアドレスには、シグナルハンドラーのアドレスが 16 進数で出力されます。ラ イブラリー名+オフセットという形式で表示されることもあります。
- シグナルマスクには、sigaction()で取り出せる構造の sa\_mask フィールド値が 16 進数で出力され ます。
- 特殊フラグには、sigaction()で取り出せる構造の sa\_flags フィールド値が 16 進数で出力されます。

ライブラリー情報(Linux の場合)

```
Loaded Libraries
----------------
Dynamic libraries :
開始アドレス -終了アドレス コマンド
開始アドレス -終了アドレス ライブラリー
...
```
ライブラリー情報(AIX の場合)

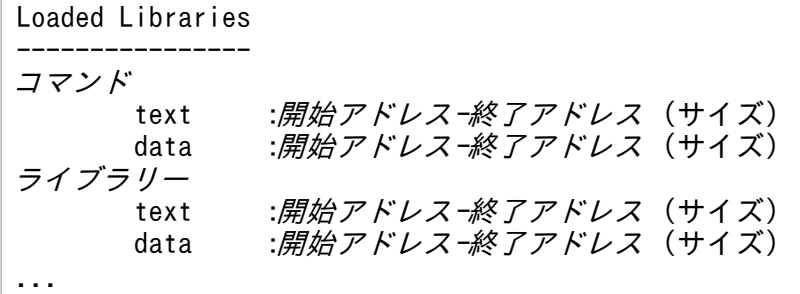

スレッド情報

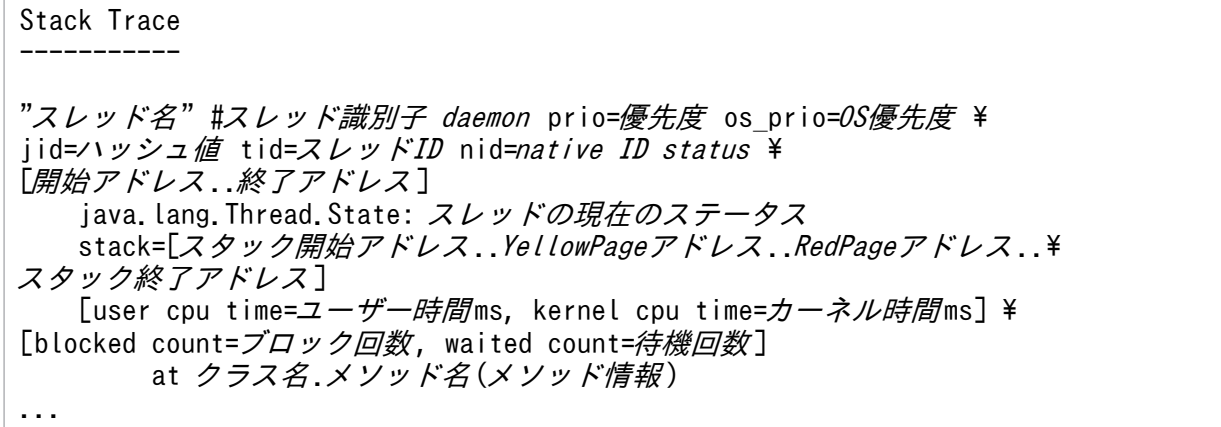

出力内容を説明します。

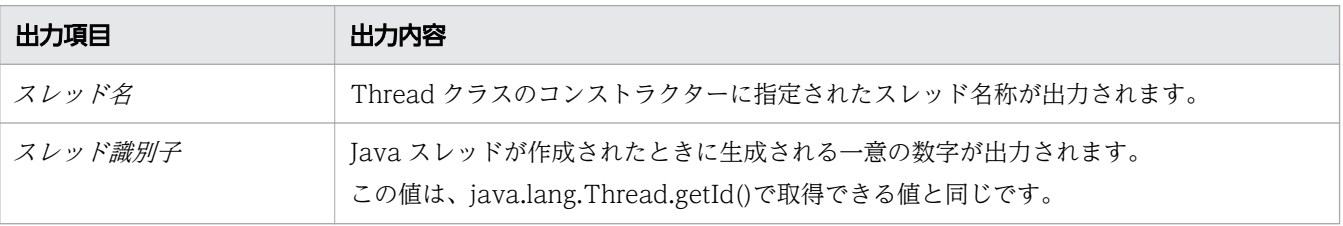

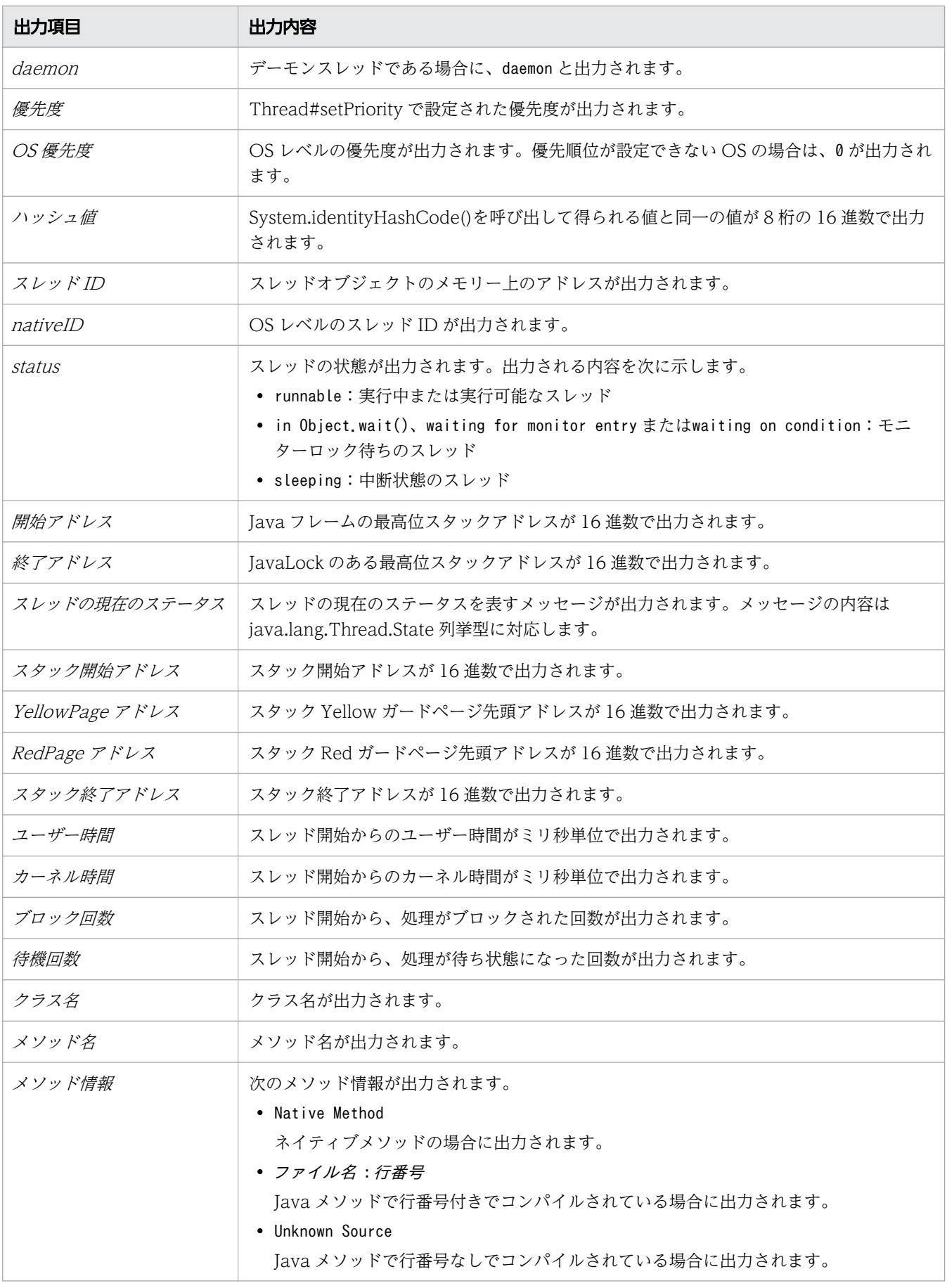

Java monitor

------------ ロックオブジェクト @ハッシュコード オーナー情報 待機状態 :待機スレッド数 待機スレッド情報

出力内容を説明します。

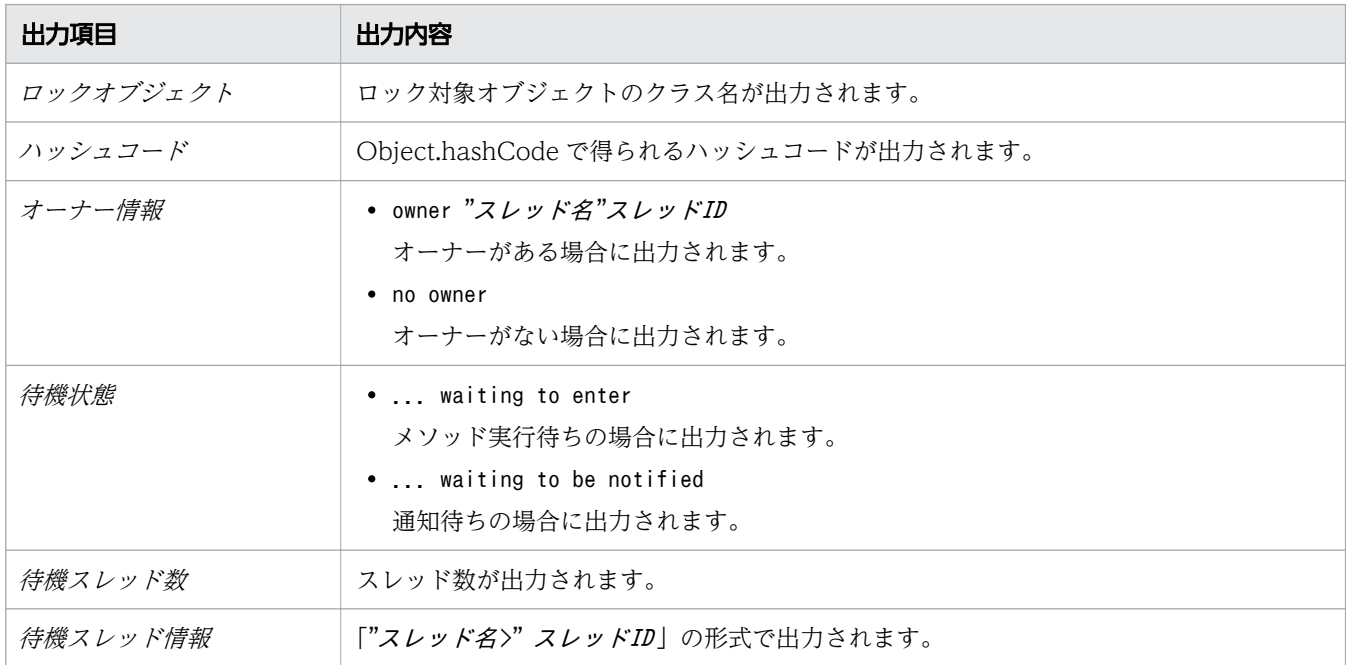

JNI グローバル参照数の情報

JNI Information --------------- JNI global references: JNIグローバル参照数

出力内容を説明します。

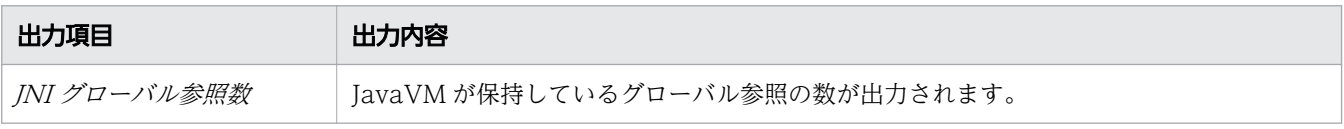

注

JNI グローバル参照は JavaVM の内部でも再利用されるため、JNI がサポートする DeleteGlobalRef 関数を発行して JNI グローバル参照を削除しても、数値は減少しません。また、NewGlobalRef 関 数を発行して JNI グローバル参照を新規作成しても、JavaVM が再利用した JNI グローバル参照を 割り当てた場合は数値は増加しません。

Explicit ヒープ情報および Explicit メモリーブロック情報

Explicit Heap Status --------------------

max *EH\_MAX*, total *EH\_TOTAL*, used *EH\_USED*, garbage *EH\_GARB* (*EH\_PER1* used/max, \ *EH\_PER2* used/total, *EH\_PER3* garbage/used), *EM\_NUMS* spaces exist

Explicit Memories(EM\_MGR\_PTR)

<sup>7.</sup> JavaVM で使用するオプションとプロパティー

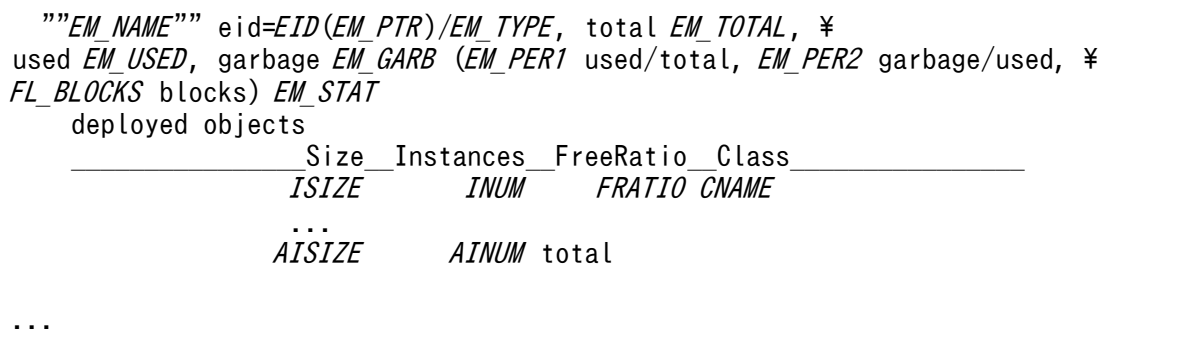

注意事項を次に示します。

- Explicit ヒープ情報と Explicit メモリーブロック情報の間には、空行が 1 行あります。
- Explicit メモリーブロック情報の出力順序(どの Explicit メモリーブロックから出力するか)は未 定義とします。
- EM\_NAME の前には、半角 2 文字分の空白があります。
- deployed objects の前には、半角 4 文字分の空白があります。
- ISIZE は、<br>
Size の""e""に行末をそろえて記載しています。
- INUM は、 Instances の最後""s""に行末をそろえて記載しています。
- FRATIO は、 FreeRatio の""o""に行末をそろえて記載しています。
- CNAME は、 Class\_\_\_\_\_\_\_\_\_\_\_\_\_\_\_\_\_ の最初から2つ目の""\_""に行頭をそろえて記載しています。
- 最後の行には空行が 1 行あります。したがって、Explicit メモリーブロックごとの出力の間には空 行が 1 行あります。

フッター

Full thread dump completed. EEE MMM dd hh:mm:ss  $y \, y \, y \, y^*$ 

注※

EEE は曜日、MMM は月、dd は日を表します。また、hh は時間、mm は分、ss は秒、yyyy は年 (西暦)を表します。

拡張スレッドダンプ情報との比較を、次に示します。

#### 表 7-2 標準スレッドダンプと拡張スレッドダンプの出力情報の比較

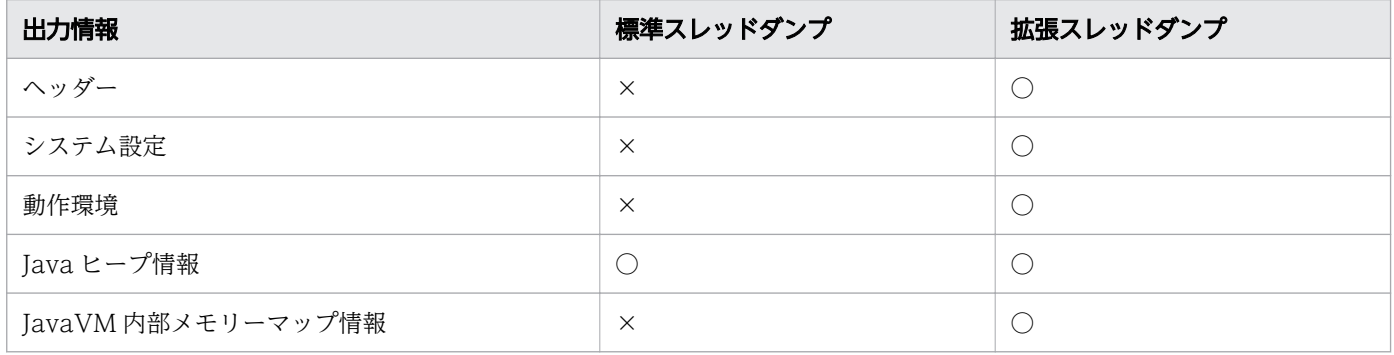

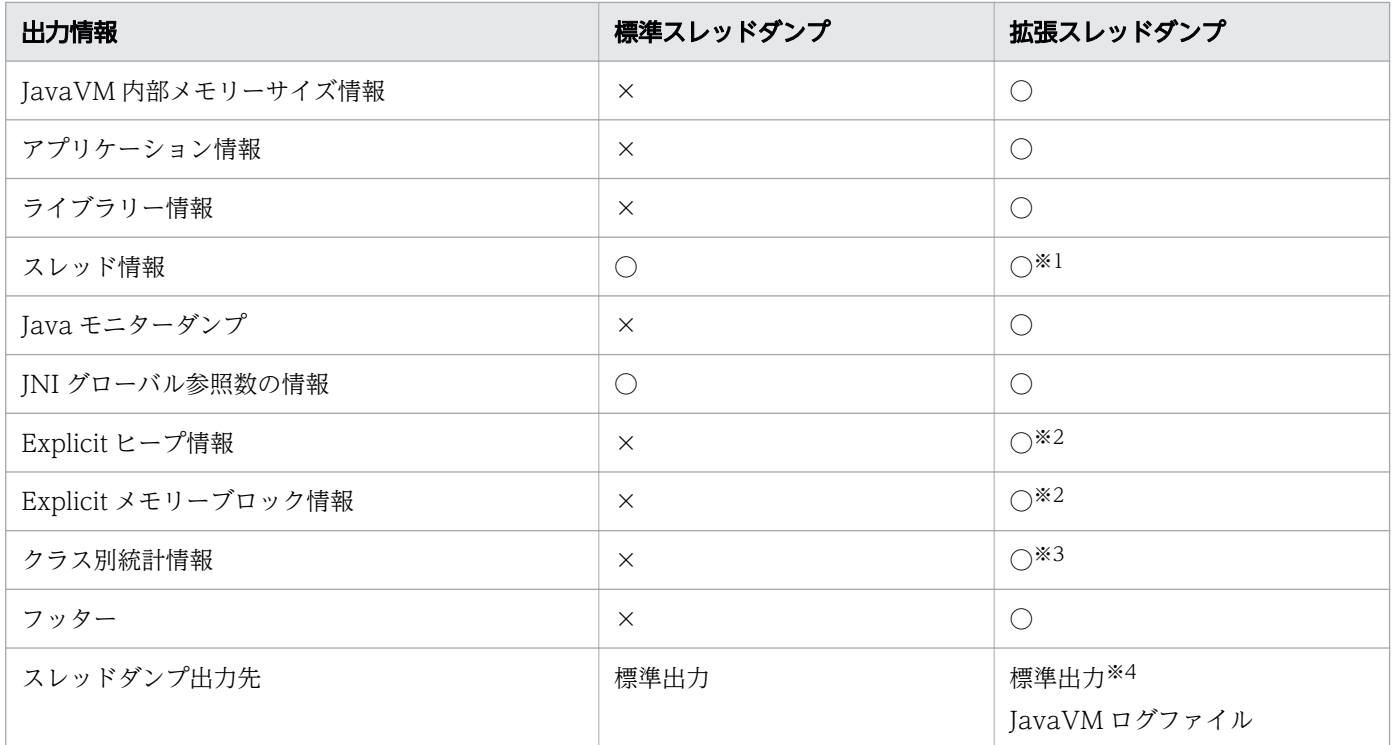

#### (凡例)

○:出力します。

×:出力しません。

#### 注※1

スタックの開始および終了のアドレス情報などを出力します。

#### 注※2

-XX:+HitachiUseExplicitMemory オプションが有効の場合に出力します。

#### 注※3

スレッドダンプの出力契機がjheapprof コマンドの場合に出力します。

#### 注※4

-XX:+HitachiThreadDumpToStdout オプションが指定された場合に出力します。

#### 書式

-XX:[+|-]HitachiThreadDump

## 指定できる値

型:String

#### -XX:+HitachiThreadDump

-Xrs オプションが指定されていない場合、スレッドダンプ出力時に拡張スレッドダンプ情報を出力し ます。

<sup>7.</sup> JavaVM で使用するオプションとプロパティー

-XX:-HitachiThreadDump

スレッドダンプ出力時に標準のスレッドダンプ情報を出力します。

## デフォルト値

定義項目の省略

-XX:+HitachiThreadDump

## 出力例

```
Tue Jan 20 13:13:46 2015
Full thread dump Java HotSpot(TM) 64-Bit Server VM 
(25.20-b23-HJDK1010-20150116 mixed mode)
/opt/hitachi/APServer/jdk/bin/java -Xhras -Xms256m -Xmx512m 
-XX:+UseCompressedOops -XX:MaxMetaspaceSize=128m Test 
System Properties
-----------------
Java Home Dir : /opt/hitachi/APServer/jdk/jre
Java DLL Dir : /opt/hitachi/APServer/jdk/jre/lib/amd64
Sys Classpath : /opt/hitachi/APServer/jdk/jre/lib/amd64/server/../../../../
../javaee/glassfish/modules/endorsed/javax.annotation-api.jar:/opt/hitachi/
APServer/jdk/jre/lib/amd64/server/../../../../../javaee/glassfish/modules/
endorsed/jaxb-api.jar:/opt/hitachi/APServer/jdk/jre/lib/amd64/server/../../../
../../javaee/glassfish/modules/endorsed/webservices-api-osgi.jar:/opt/hitachi/
APServer/jdk/jre/lib/resources.jar:/opt/hitachi/APServer/jdk/jre/lib/rt.jar:/
opt/hitachi/APServer/jdk/jre/lib/sunrsasign.jar:/opt/hitachi/APServer/jdk/jre/
lib/jsse.jar:/opt/hitachi/APServer/jdk/jre/lib/jce.jar:/opt/hitachi/APServer/
jdk/jre/lib/charsets.jar:/opt/hitachi/APServer/jdk/jre/lib/jfr.jar:/opt/
hitachi/APServer/jdk/jre/classes
User Args :
-Djava.class.path=.
-XX:+HitachiVerboseGC
-XX:+HitachiOutputMilliTime
-XX:+HitachiOutOfMemoryStackTrace
-XX:+HitachiJavaClassLibTrace
-XX:+HitachiLocalsInStackTrace
-XX:+HitachiLocalsSimpleFormat
-XX:+HitachiOutOfMemoryAbort
-XX:-HitachiThreadDumpToStdout
-XX:+HitachiFullCore
-Xms256m
-Xmx512m
-XX:+UseCompressedOops
-XX:MaxMetaspaceSize=128m
-Dsun. java.command=Test
-Dsun.java.launcher=SUN_STANDARD
-Dsun. java. launcher.pid=1518
Operating Environment
---------------------
Host : LINUXAMD64PC:10.255.255.255
```
OS : Linux #1 SMP Wed Oct 10 16:34:19 EDT 2007 2.6.18-53.el5  $: x8664, 8/8$  active Resource Limits - RLIMIT CPU : unlimited RLIMIT FSIZE : unlimited RLIMIT DATA : unlimited RLIMIT\_STACK : 10485760 RLIMIT\_CORE : unlimited<br>RLIMIT\_RSS : unlimited  $RLIMIT_RSS$ RLIMIT\_NOFILE : 1024 RLIMIT AS : unlimited RLIMIT\_NPROC : 73728 RLIMIT\_MEMLOCK : 32768 Heap Status ---------- def new generation max 169600K, total 84800K, used 4934K (2.9% used/max, 5.8% used/total) [0x00000000e0000000, 0x00000000e5550000, 0x00000000eaaa0000) eden space 82240K, 6% used [0x00000000e0000000, 0x00000000e04d1a60, 0x00000000e5050000) from space 2560K, 0% used [0x00000000e5050000, 0x00000000e5050000, 0x00000000e52d0000) to space 2560K, 0% used [0x00000000e52d0000, 0x00000000e52d0000, 0x00000000e5550000) tenured generation max 349568K, total 174784K, used 0K (0.0% used/max, 0.0% used/total) [0x00000000eaaa0000, 0x00000000f5550000, 0x0000000100000000) the space 174784K, 0% used [0x00000000eaaa0000, 0x00000000eaaa0000, 0x00000000eaaa0200, 0x00000000f5550000) Metaspace max 131072K, capacity 4492K, committed 4864K, reserved 1056768K, used 3646K, (2.8% used/max, 75.0% used/committed) class space max 1048576K, capacity 388K, committed 512K, reserved 1048576K, used 369K, (0.0% used/max, 72.2% used/committed) [0x0000000100000000, 0x0000000100061000, 0x0000000100080000, 0x0000000140000000) JVM Internal Memory Map ---------------------- mmap() : address = 0x00002aaaabd84000 - 0x00002aaaabd94000 (size:65536) mmap() : address = 0x00002aaaac409000 - 0x00002aaaac419000 (size:65536) mmap() : address = 0x00002aaab009e000 - 0x00002aaab01ae000 (size:1114112) mmap() : address = 0x00002aaab03d5000 - 0x00002aaab0425000 (size:327680) mmap() : address = 0x00002aaab39f3000 - 0x00002aaab3a63000 (size:458752) mmap() : address = 0x00002aaab3a83000 - 0x00002aaab3a93000 (size:65536) mmap() : address = 0x00002aaab3ab3000 - 0x00002aaab3af3000 (size:262144) mmap() : address = 0x00002aaab3b03000 - 0x00002aaab3b23000 (size:131072)

 mmap() : address = 0x00002aaab3b53000 - 0x00002aaab3b63000 (size:65536) mmap() : address = 0x00002aaab3b93000 - 0x00002aaab3bc3000 (size:196608) JVM Internal Memory Status -------------------------- Heap Size : 2916352 Alloc Size : 2460032 Free Size : 456320 Application Environment ----------------------- Signal Handlers - SIGHUP: [libjvm.so+0x9b6c60], sa\_mask[0]=111111101111111101111111111111110, sa flags=SA RESTART|SA SIGINFO SIGINT: [libjvm.so+0x9b6c60], sa\_mask[0]=11111111011111111101111111111110, sa flags=SA RESTART|SA SIGINFO SIGQUIT: [libjvm.so+0x9b6c60], sa\_mask[0]=11111111011111111101111111111110, sa flags=SA RESTART|SA SIGINFO SIGILL: [libjvm.so+0x9b35d0], sa\_mask[0]=11111111011111111101111111111110, sa\_flags=SA\_RESTART|SA\_SIGINFO SIGTRAP: SIG\_DFL, sa\_mask[0]=00000000000000000000000000000000, sa\_flags=none SIGABRT: SIG\_DFL, sa\_mask[0]=00000000000000000000000000000000, sa\_flags=none SIGBUS: [libjvm.so+0x9b35d0], sa\_mask[0]=11111111011111110111111111111110, sa\_flags=SA\_RESTART|SA\_SIGINFO SIGFPE: [libjvm.so+0x9b35d0], sa\_mask[0]=11111111011111111101111111111110, sa flags=SA RESTART|SA SIGINFO SIGKILL: SIG\_DFL, sa\_mask[0]=00000000000000000000000000000000, sa\_flags=none SIGUSR1: SIG\_DFL, sa\_mask[0]=00000000000000000000000000000000, sa\_flags=none  $SIGSEGV:$  [libjvm.so+0x9b35d0], sa\_mask[0]=11111111011111111011111111111111110, sa\_flags=SA\_RESTART|SA\_SIGINFO SIGUSR2: [libjvm.so+0x9b7200], sa\_mask[0]=00000000000000000000000000000000, sa flags=SA RESTART|SA SIGINFO SIGPIPE: [libjvm.so+0x9b35d0], sa\_mask[0]=11111111011111111101111111111110, sa\_flags=SA\_RESTART|SA\_SIGINFO  $SIGALRM: SIG$  DFL, sa\_mask[0]=0000000000000000000000000000000000, sa\_flags=none SIGTERM: [libjvm.so+0x9b6c60], sa\_mask[0]=11111111011111111101111111111110, sa flags=SA RESTART|SA SIGINFO SIGSTKFLT: SIG\_DFL, sa\_mask[0]=00000000000000000000000000000000, sa\_flags=none  $SIGCLD: SIG DFL, sa mask[0]=00000000000000000000000000000000, sa flags=none$ SIGCONT: SIG\_DFL, sa\_mask[0]=00000000000000000000000000000000, sa\_flags=none SIGSTOP: SIG\_DFL, sa\_mask[0]=00000000000000000000000000000000, sa\_flags=none SIGTSTP: SIG\_DFL, sa\_mask[0]=00000000000000000000000000000000, sa\_flags=none SIGTTIN: SIG\_DFL, sa\_mask[0]=00000000000000000000000000000000, sa\_flags=none SIGTTOU: SIG\_DFL, sa\_mask[0]=00000000000000000000000000000000, sa\_flags=none SIGURG: SIG\_DFL, sa\_mask[0]=00000000000000000000000000000000, sa\_flags=none SIGXCPU: [libjvm.so+0x9b35d0], sa\_mask[0]=11111110111111110111111111111110, sa flags=SA RESTART|SA SIGINFO SIGXFSZ: [libjvm.so+0x9b35d0], sa\_mask[0]=11111111011111111101111111111110, sa flags=SA RESTARTISA SIGINFO SIGVTALRM: SIG\_DFL, sa\_mask[0]=00000000000000000000000000000000, sa\_flags=none SIGPROF: SIG\_DFL, sa\_mask[0]=00000000000000000000000000000000, sa\_flags=none SIGWINCH: SIG\_DFL, sa\_mask[0]=00000000000000000000000000000000, sa\_flags=none SIGPOLL: SIG\_DFL, sa\_mask[0]=0000000000000000000000000000000000, sa\_flags=none SIGPWR: SIG\_DFL, sa\_mask[0]=0000000000000000000000000000000000, sa\_flags=none SIGSYS: SIG\_DFL, sa\_mask[0]=00000000000000000000000000000000, sa\_flags=none

Environment Variables - TERM=xterm REMOTEHOST=10.255.255.255 HOME=/home/guest PATH=/usr/kerberos/bin:/usr/local/bin:/bin:/usr/bin:/usr/X11R6/bin SHELL=/bin/tcsh MAIL=/var/spool/mail/guest LOGNAME=guest HOSTTYPE=x86\_64-linux VENDOR=unknown OSTYPE=linux MACHTYPE=x86\_64 SHLVL=1 PWD=/home/guest USER=guest GROUP=guest HOST=LINUXAMD64PC G\_BROKEN\_FILENAMES=1 SSH\_ASKPASS=/usr/libexec/openssh/gnome-ssh-askpass LANG=ia JP.UTF-8 LESSOPEN=|/usr/bin/lesspipe.sh %s HOSTNAME=LINUXAMD64PC INPUTRC=/etc/inputrc JDK\_PATH=/opt/hitachi/APServer/jdk NLSPATH=/usr/dt/lib/nls/msg/%L/%N.cat XFILESEARCHPATH=/usr/dt/app-defaults/%L/Dt Current Directory - /home/guest Loaded Libraries ---------------- Dynamic libraries: 00400000-00401000 r-xp 00000000 08:11 2689084 /opt/hitachi/APServer/jdk/bin/java 00600000-00601000 rw-p 00000000 08:11 2689084 /opt/hitachi/APServer/jdk/bin/java 08dad000-08def000 rw-p 08dad000 00:00 0 40000000-40003000 ---p 40000000 00:00 0 40003000-40101000 rw-p 40003000 00:00 0 40101000-40102000 ---p 40101000 00:00 0 40102000-40202000 rw-p 40102000 00:00 0 40202000-40205000 ---p 40202000 00:00 0 40205000-40303000 rw-p 40205000 00:00 0 40303000-40306000 ---p 40303000 00:00 0 40306000-40404000 rw-p 40306000 00:00 0 40404000-40407000 ---p 40404000 00:00 0 40407000-40505000 rw-p 40407000 00:00 0 40505000-40508000 ---p 40505000 00:00 0 40508000-40606000 rw-p 40508000 00:00 0 40606000-40609000 ---p 40606000 00:00 0 40609000-40707000 rw-p 40609000 00:00 0 40707000-4070a000 ---p 40707000 00:00 0 4070a000-40808000 rw-p 4070a000 00:00 0 40808000-4080b000 ---p 40808000 00:00 0 4080b000-40909000 rw-p 4080b000 00:00 0 40909000-4090a000 ---p 40909000 00:00 0 4090a000-40a0a000 rw-p 4090a000 00:00 0

40a0a000-40a0d000 ---p 40a0a000 00:00 0 40a0d000-40b0b000 rw-p 40a0d000 00:00 0 e0000000-e5550000 rw-p e0000000 00:00 0 e5550000-eaaa0000 ---p e5550000 00:00 0 eaaa0000-f5550000 rw-p eaaa0000 00:00 0 f5550000-100000000 ---p f5550000 00:00 0 100000000-100080000 rw-p 100000000 00:00 0 100080000-140000000 ---p 100080000 00:00 0 3de8600000-3de861a000 r-xp 00000000 08:01 65813  $\frac{1}{1}$ ib64 $\frac{1}{1}$ d-2.5.so 3de8819000-3de881a000 r--p 00019000 08:01 65813  $\frac{1}{1}$ ib64 $\frac{1}{1}$ d-2.5.so 3de881a000-3de881b000 rw-p 0001a000 08:01 65813 /lib64/ld-2.5.so 3de8a00000-3de8b46000 r-xp 00000000 08:01 65814  $\frac{1}{1}$ ib64 $\frac{1}{1}$ ibc-2.5.so 3de8b46000-3de8d46000 ---p 00146000 08:01 65814  $\frac{1}{1}$ lib $64$ /libc-2.5.so 3de8d46000-3de8d4a000 r--p 00146000 08:01 65814  $\frac{1}{1}$ ib64 $\frac{1}{1}$ ibc-2.5.so 3de8d4a000-3de8d4b000 rw-p 0014a000 08:01 65814 /lib64/libc-2.5.so 3de8d4b000-3de8d50000 rw-p 3de8d4b000 00:00 0 3de8e00000-3de8e82000 r-xp 00000000 08:01 65817  $\frac{1}{1}$ ib $64/\text{l}$ ibm-2.5.so 3de8e82000-3de9081000 ---p 00082000 08:01 65817 /lib64/libm-2.5.so 3de9081000-3de9082000 r--p 00081000 08:01 65817  $\frac{1}{1}$ ib64 $\frac{1}{1}$ ibm-2.5.so 3de9082000-3de9083000 rw-p 00082000 08:01 65817  $\frac{1}{1}$ ib64 $\frac{1}{1}$ ibm-2.5.so 3de9200000-3de9202000 r-xp 00000000 08:01 65816  $\frac{1}{1}$ ib64 $\frac{1}{1}$ ibdl-2.5.so 3de9202000-3de9402000 ---p 00002000 08:01 65816  $\frac{1}{1}$ ib64 $\frac{1}{1}$ ibdl-2.5.so 3de9402000-3de9403000 r--p 00002000 08:01 65816  $/lib64/libd1-2.5$ .so 3de9403000-3de9404000 rw-p 00003000 08:01 65816  $\frac{1}{1}$ ib64 $\frac{1}{1}$ ibdl-2.5.so 3de9600000-3de9615000 r-xp 00000000 08:01 65815 /lib64/libpthread-2.5.so 3de9615000-3de9814000 ---p 00015000 08:01 65815 /lib64/libpthread-2.5.so 3de9814000-3de9815000 r--p 00014000 08:01 65815 /lib64/libpthread-2.5.so 3de9815000-3de9816000 rw-p 00015000 08:01 65815 /lib64/libpthread-2.5.so 3de9816000-3de981a000 rw-p 3de9816000 00:00 0 3de9e00000-3de9e07000 r-xp 00000000 08:01 65819 /lib64/librt-2.5.so 3de9e07000-3dea007000 ---p 00007000 08:01 65819 /lib64/librt-2.5.so 3dea007000-3dea008000 r--p 00007000 08:01 65819  $\frac{1}{1}$ ib64 $\frac{1}{1}$ ibrt-2.5.so 3dea008000-3dea009000 rw-p 00008000 08:01 65819 /lib64/librt-2.5.so 2aaaaaaab000-2aaaaaaac000 rw-p 2aaaaaaab000 00:00 0 2aaaaaabb000-2aaaaaabc000 rw-p 2aaaaaabb000 00:00 0

2aaaaaabc000-2aaaaaad4000 r-xp 00000000 08:11 4001108 /opt/hitachi/APServer/jdk/lib/amd64/jli/libjli.so 2aaaaaad4000-2aaaaacd3000 ---p 00018000 08:11 4001108 /opt/hitachi/APServer/jdk/lib/amd64/jli/libjli.so 2aaaaacd3000-2aaaaacd5000 rw-p 00017000 08:11 4001108 /opt/hitachi/APServer/jdk/lib/amd64/jli/libjli.so 2aaaaacd5000-2aaaaacd7000 rw-p 2aaaaacd5000 00:00 0 2aaaaacd7000-2aaaaba2a000 r-xp 00000000 08:11 3196297 /opt/hitachi/APServer/jdk/jre/lib/amd64/server/libjvm.so 2aaaaba2a000-2aaaabc2a000 ---p 00d53000 08:11 3196297 /opt/hitachi/APServer/jdk/jre/lib/amd64/server/libjvm.so 2aaaabc2a000-2aaaabd02000 rw-p 00d53000 08:11 3196297 /opt/hitachi/APServer/jdk/jre/lib/amd64/server/libjvm.so 2aaaabd02000-2aaaabd4d000 rw-p 2aaaabd02000 00:00 0 2aaaabd5c000-2aaaabd94000 rwxp 2aaaabd5c000 00:00 0 2aaaabda3000-2aaaabdad000 r-xp 00000000 08:01 65564 /lib64/libnss\_files-2.5.so 2aaaabdad000-2aaaabfac000 ---p 0000a000 08:01 65564 /lib64/libnss\_files-2.5.so 2aaaabfac000-2aaaabfad000 r--p 00009000 08:01 65564 /lib64/libnss\_files-2.5.so 2aaaabfad000-2aaaabfae000 rw-p 0000a000 08:01 65564 /lib64/libnss\_files-2.5.so 2aaaabfae000-2aaaabfbc000 r-xp 00000000 08:11 3179667 /opt/hitachi/APServer/jdk/jre/lib/amd64/libverify.so 2aaaabfbc000-2aaaac1bb000 ---p 0000e000 08:11 3179667 /opt/hitachi/APServer/jdk/jre/lib/amd64/libverify.so 2aaaac1bb000-2aaaac1bd000 rw-p 0000d000 08:11 3179667 /opt/hitachi/APServer/jdk/jre/lib/amd64/libverify.so 2aaaac1bd000-2aaaac1c4000 r--s 00000000 08:01 4036900 /usr/lib64/gconv/gconv-modules.cache 2aaaac1c4000-2aaaac1c5000 rw-p 2aaaac1c4000 00:00 0 2aaaac1ce000-2aaaac1fc000 r-xp 00000000 08:11 3179647 /opt/hitachi/APServer/jdk/jre/lib/amd64/libjava.so 2aaaac1fc000-2aaaac3fc000 ---p 0002e000 08:11 3179647 /opt/hitachi/APServer/jdk/jre/lib/amd64/libjava.so 2aaaac3fc000-2aaaac3fe000 rw-p 0002e000 08:11 3179647 /opt/hitachi/APServer/jdk/jre/lib/amd64/libjava.so 2aaaac3fe000-2aaaac3ff000 rw-p 2aaaac3fe000 00:00 0 2aaaac3ff000-2aaaac400000 ---p 2aaaac3ff000 00:00 0 2aaaac400000-2aaaac401000 rw-p 2aaaac400000 00:00 0 2aaaac401000-2aaaac409000 rw-s 00000000 08:01 1015818 /tmp/hsperfdata\_guest/1518 2aaaac409000-2aaaac419000 rwxp 2aaaac409000 00:00 0 2aaaac419000-2aaaac432000 r-xp 00000000 08:11 3179672 /opt/hitachi/APServer/jdk/jre/lib/amd64/libzip.so 2aaaac432000-2aaaac631000 ---p 00019000 08:11 3179672 /opt/hitachi/APServer/jdk/jre/lib/amd64/libzip.so 2aaaac631000-2aaaac632000 rw-p 00018000 08:11 3179672 /opt/hitachi/APServer/jdk/jre/lib/amd64/libzip.so 2aaaac632000-2aaaac8a2000 rwxp 2aaaac632000 00:00 0 2aaaac8a2000-2aaaaf632000 ---p 2aaaac8a2000 00:00 0 2aaaaf632000-2aaaaf63c000 rw-p 2aaaaf632000 00:00 0 2aaaaf63c000-2aaaaf6f2000 ---p 2aaaaf63c000 00:00 0 2aaaaf6f2000-2aaaaf71d000 rw-p 2aaaaf6f2000 00:00 0 2aaaaf71d000-2aaaaf747000 ---p 2aaaaf71d000 00:00 0 2aaaaf747000-2aaaaf79d000 rw-p 2aaaaf747000 00:00 0 2aaaaf79d000-2aaaaf7f2000 ---p 2aaaaf79d000 00:00 0
```
2aaaaf7f2000-2aaaaf849000 rw-p 2aaaaf7f2000 00:00 0 
2aaaaf849000-2aaaaf89e000 ---p 2aaaaf849000 00:00 0 
2aaaaf89e000-2aaaafcde000 rw-p 2aaaaf89e000 00:00 0 
2aaaafcde000-2aaab009e000 ---p 2aaaafcde000 00:00 0 
2aaab009e000-2aaab01ae000 rwxp 2aaab009e000 00:00 0 
2aaab01ae000-2aaab0386000 r--s 044e2000 08:11 3065453
                      /opt/hitachi/APServer/jdk/jre/lib/rt.jar
2aaab0386000-2aaab03d5000 rw-p 2aaab0386000 00:00 0 
2aaab03d5000-2aaab0425000 rwxp 2aaab03d5000 00:00 0 
2aaab0425000-2aaab39f3000 r--p 00000000 08:01 4036395
                      /usr/lib/locale/locale-archive
2aaab39f3000-2aaab3a63000 rwxp 2aaab39f3000 00:00 0 
2aaab3a83000-2aaab3a93000 rwxp 2aaab3a83000 00:00 0 
2aaab3ab3000-2aaab3af3000 rwxp 2aaab3ab3000 00:00 0 
2aaab3b03000-2aaab3b23000 rwxp 2aaab3b03000 00:00 0 
2aaab3b53000-2aaab3b63000 rwxp 2aaab3b53000 00:00 0 
2aaab3b93000-2aaab3bc3000 rwxp 2aaab3b93000 00:00 0 
2aaab3bc3000-2aaab3bce000 r--s 0011c000 08:11 3229434
                      /opt/hitachi/APServer/jdk/jre/lib/ext/localedata.jar
2aaab3bce000-2aaab3bea000 r--s 003b6000 08:11 3229438
                      /opt/hitachi/APServer/jdk/jre/lib/ext/cldrdata.jar
7fff54ba3000-7fff54bb9000 rw-p 7fff54ba3000 00:00 0
                        [stack]
ffffffffff600000-ffffffffffe00000 ---p 00000000 00:00 0
                  [vdso]
Stack Trace
-----------
"JavaLogRotationTimer" #9 daemon prio=5 os_prio=0 jid=<N/A> 
tid=0x00002aaab3aeb800 nid=0x5f9 in Object.wait() 
[0x0000000040b09000..0x0000000040b099b0]
    java.lang.Thread.State: TIMED_WAITING (on object monitor)
   stack=
[0x0000000040b0b000..0x0000000040a0d000..0x0000000040a0b000..0x0000000040a0a000]
   [user cpu time=0ms, kernel cpu time=0ms] [blocked count=1, waited count=2]
        at java.lang.Object.wait(Native Method)
         - waiting on <0x00000000e004f6f8> (a java.util.TaskQueue)
           locals:
             (java. lang. Object) this = \langle 0x00000000004f6f8 \rangle (long) [arg1] = 38779955
        at java.util.TimerThread.mainLoop(Timer.java:552)
         - locked <0x00000000e004f6f8> (a java.util.TaskQueue)
            locals:
            (iava.util.TimerThread) this = \langle 0x00000000004fa70 \rangle (java.util.TimerTask) task = <0x00000000e00b99c0>
             (boolean) taskFired = false
              (long) currentTime = 1421727220892
              (long) executionTime = 1421766000847
        at java.util.TimerThread.run(Timer.java:505)
           locals:
            (iava.util.TimerThread) this = \langle 0x00000000004fa70 \rangle"Service Thread" #8 daemon prio=9 os_prio=0 jid=<N/A> 
tid=0x00002aaab3acd800 nid=0x5f7 runnable 
[0x0000000000000000..0x0000000000000000]
   java. lang. Thread. State: RUNNABLE
   stack=
[0x0000000040909000..0x000000004080b000..0x0000000040809000..0x0000000040808000]
```

```
 [user cpu time=0ms, kernel cpu time=0ms] [blocked count=0, waited count=0]
"C2 CompilerThread1" #7 daemon prio=9 os_prio=0 jid=<N/A> 
tid=0x00002aaab3a3f000 nid=0x5f6 waiting on condition 
[0x0000000000000000..0x0000000000000000]
    java.lang.Thread.State: RUNNABLE
   stack=
[0x0000000040808000..0x000000004070a000..0x0000000040708000..0x0000000040707000]
   [user cpu time=0ms, kernel cpu time=0ms] [blocked count=0, waited count=0]
"C2 CompilerThread0" #6 daemon prio=9 os_prio=0 jid=<N/A> 
tid=0x00002aaab3a2e800 nid=0x5f5 waiting on condition 
[0x0000000000000000..0x0000000000000000]
    java.lang.Thread.State: RUNNABLE
   stack=
[0x0000000040707000..0x0000000040609000..0x0000000040607000..0x0000000040606000]
   [user cpu time=0ms, kernel cpu time=0ms] [blocked count=0, waited count=0]
"Signal Dispatcher" #5 daemon prio=9 os prio=0 jid=\langle N/A \rangletid=0x00002aaab3a22000 nid=0x5f4 runnable 
[0x0000000000000000..0x0000000000000000]
    java.lang.Thread.State: RUNNABLE
   stack=
[0x0000000040606000..0x0000000040508000..0x0000000040506000..0x0000000040505000]
  [user cpu time=0ms, kernel cpu time=0ms] [blocked count=0, waited count=0]
"FinalizerWatcherThread" #4 daemon prio=5 os prio=0 jid=\langle N/A \rangletid=0x00002aaab3a07800 nid=0x5f3 waiting on condition 
[0x0000000040503000..0x0000000040503ab0]
   java.lang.Thread.State: TIMED WAITING (sleeping)
   stack=
[0x0000000040505000..0x0000000040407000..0x0000000040405000..0x0000000040404000]
   [user cpu time=0ms, kernel cpu time=0ms] [blocked count=0, waited count=0]
         at java.lang.Thread.sleep(Native Method)
           locals:
             (long) [arg1] = 60000
         at java.lang.ref.Finalizer$FinalizerWatcherThread.run
(Finalizer.java:300)
           locals:
             (java.lang.ref.Finalizer$FinalizerWatcherThread) 
this = <0x00000000e002e7b8>
            (int) interval = 60000 (java.lang.String) prop = (null)
             (java.lang.Object) oldObj = (null)
            (iava, lang, Object) newObj = (null)(long) length = 0
"Finalizer" #3 daemon prio=8 os_prio=0 jid=<N/A> 
tid=0x00002aaab041c000 nid=0x5f2 in Object.wait() 
[0x0000000040402000..0x0000000040402b30]
    java.lang.Thread.State: WAITING (on object monitor)
   stack=
[0x0000000040404000..0x0000000040306000..0x0000000040304000..0x0000000040303000]
   [user cpu time=0ms, kernel cpu time=0ms] [blocked count=1, waited count=2]
        at java.lang.Object.wait(Native Method)
         - waiting on <0x00000000e00064d0> (a java.lang.ref.ReferenceQueue$Lock)
           locals:
            (iava, lang, Object) this = \langle 0x0000000000064d0 \rangle
```

```
(long) [arg1] = 0
        at java.lang.ref.ReferenceQueue.remove(ReferenceQueue.java:143)
          - locked <0x00000000e00064d0> (a java.lang.ref.ReferenceQueue$Lock)
            locals:
             (iava, lang, ref, ReferenceQueue) this = \langle 0x0000000000064b0 \rangle(long) timeout [arg1] = 0(iava, lang, ref, Reference) r = (null)at java.lang.ref.ReferenceQueue.remove(ReferenceQueue.java:159)
            locals:
             (java. lang.ref.ReferenceQueue) this = \langle 0x0000000000064b0 \rangle at java.lang.ref.Finalizer$FinalizerThread.run(Finalizer.java:222)
            locals:
              (java.lang.ref.Finalizer$FinalizerThread) 
this = <0x00000000e0006580>
             (sun.misc.JavalanqAccess) ila = \langle 0 \times 0000000000002e2d0 \rangle"Reference Handler" #2 daemon prio=10 os_prio=0 jid=<N/A> 
tid=0x00002aaab0414000 nid=0x5f1 in Object.wait() 
[0x0000000040301000..0x00000000403019b0]
    java.lang.Thread.State: WAITING (on object monitor)
   stack=
[0x0000000040303000..0x0000000040205000..0x0000000040203000..0x0000000040202000]
   [user cpu time=0ms, kernel cpu time=0ms] [blocked count=0, waited count=1]
         at java.lang.Object.wait(Native Method)
         - waiting on <0x00000000e0005f40> (a java.lang.ref.Reference$Lock)
            locals:
              (java.lang.Object) this = <0x00000000e0005f40>
             (long) [arg1] = 0 at java.lang.Object.wait(Object.java:502)
            locals:
             (java, lang.Object) this = \langle 0x0000000000005f40 \rangle at java.lang.ref.Reference$ReferenceHandler.run(Reference.java:157)
           - locked <0x00000000e0005f40> (a java.lang.ref.Reference$Lock)
            locals:
              (java.lang.ref.Reference$ReferenceHandler) 
this = <0x00000000e0005fc0>
"main" #1 prio=5 os_prio=0 jid=<N/A> tid=0x00002aaaabd8c000 nid=0x5ef 
waiting on condition [0x00000000400ff000..0x00000000400ffe60]
   iava. Lang. Thread. State: TIMED WAITING (sleeping)
   stack=
[0x0000000040101000..0x0000000040003000..0x0000000040001000..0x0000000040000000]
   [user cpu time=110ms, kernel cpu time=60ms] [blocked count=0, waited count=0]
        at java. Lang. Thread. sleep(Native Method)
            locals:
              (long) [arg1] = 5000
         at Test.main(Test.java:5)
            locals:
             (iava, lang, String[7]) [arg1] = \langle 0x00000000000000418 \rangleat sun.reflect.NativeMethodAccessorImpl.invoke0(Native Method)
            locals:
             (java. lang. reflect.Method) [arg1] = \langle 0x00000000000000498 \rangle (java.lang.Object) [arg2] = (null)
             (iava, lang, Object]) [arg3] = \langle 0x000000000000004f0 \rangle at sun.reflect.NativeMethodAccessorImpl.invoke
(NativeMethodAccessorImpl.java:62)
            locals:
              (sun.reflect.NativeMethodAccessorImpl) this = <0x00000000e00bd578>
```

```
 (java.lang.Object) obj [arg1] = (null)
             (java, lang.Object[]) args [arg2] = \langle 0x000000000000004f0 \rangleat sun.reflect.DelegatingMethodAccessorImpl.invoke
(DelegatingMethodAccessorImpl.java:43)
            locals:
              (sun.reflect.DelegatingMethodAccessorImpl) 
this = \langle 0x000000000e000000 \rangle (java.lang.Object) obj [arg1] = (null)
             (iava, lang, Object]) args [arg2] = \langle 0x0000000000000004f0 \rangle at java.lang.reflect.Method.invoke(Method.java:483)
            locals:
             (iava, lang, reflect.Method) this = <math>\langle 0x00000000000000498 \rangle (java.lang.Object) obj [arg1] = (null)
             (java, lang, Object[]) args [arg2] = \langle 0x000000000000004f0 \rangle (sun.reflect.MethodAccessor) ma = <0x00000000e00bd600>
         at JP.co.Hitachi.soft.jvm.tools.Java hras.execJava(Java hras.java:53)
            locals:
             (JP.co.Hitachi.soft.jvm.tools.Java hras) this = <math>\langle 0x00000000000000400 \rangle</math> (java.lang.ClassLoader) loader = <0x00000000e0049990>
             (java, lang, Class) klazz = \langle 0x00000000000bc498 \rangle(iava. Lang. reflect. Method) m = \langle 0x0000000000000498 \rangleat JP.co.Hitachi.soft.jvm.tools.Java_hras.main(Java_hras.java:40)
            locals:
             (java.lang(String[]) args [arg1] = \langle 0x000000000000000000(iava, lang, String) className [arg2] = \langle 0x000000000000000000"VM Thread" os_prio=0 tid=0x00002aaab040c000 nid=0x5f0 runnable 
"VM Periodic Task Thread" os_prio=0 tid=0x00002aaab3ad1800 nid=0x5f8 
waiting on condition 
Java monitor
------------
java.util.TaskQueue@0x00000000e004f6f8 no owner
     waiting to be notified: 1
          "JavaLogRotationTimer" 0x00002aaab3aeb800
java.lang.ref.ReferenceQueue$Lock@0x00000000e00064d0 no owner
     waiting to be notified: 1
          "Finalizer" 0x00002aaab041c000
java.lang.ref.Reference$Lock@0x00000000e0005f40 no owner
 waiting to be notified: 1
 "Reference Handler" 0x00002aaab0414000
JNI Information
---------------
JNI global references: 7
Full thread dump completed. Tue Jan 20 13:13:46 2015
```
### 注意事項

- 環境変数JAVACOREDIR で指定したディレクトリーへの出力に失敗した場合、カレントディレクトリーに 出力されます。
- カレントディレクトリーへの出力に失敗した場合、標準エラー出力に出力されます。なお、この場合、 スレッドダンプは標準出力に出力されません。
- 次に示すオプションの[+|-]指定が「-」の場合、スレッド情報の一部が出力されないのでご注意ください。

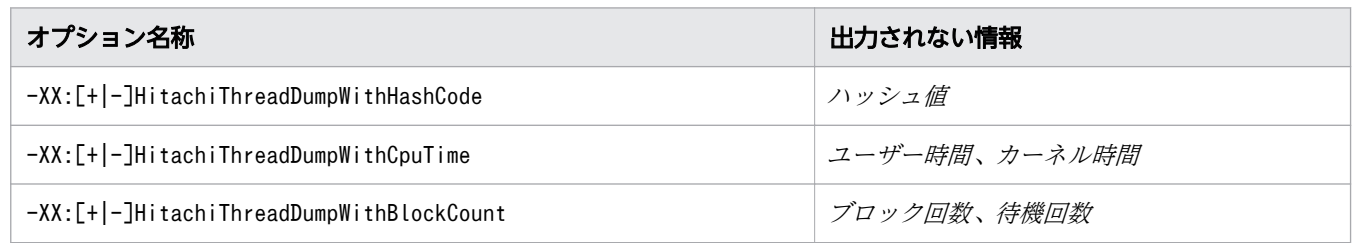

# 7.3.2 -XX:[+|-]HitachiThreadDumpToStdout

拡張スレッドダンプを標準出力へ出力します。

#### 説明

拡張スレッドダンプを標準出力へ出力するかどうかを指定します。

このオプションの指定に関係なく、次のメッセージは出力されます。また、拡張スレッドダンプは JavaVM ログファイルへ出力されます。

Writing Java core to ファイル名<sup>※</sup>... OK

注※

絶対パス

前提オプション

•  $-XX: +H$ itachiThreadDump

#### 書式

-XX:[+|-]HitachiThreadDumpToStdout

### 指定できる値

型:String

#### -XX:+HitachiThreadDumpToStdout

拡張スレッドダンプを標準出力およびスレッドダンプ出力ファイルに出力します。

<sup>7.</sup> JavaVM で使用するオプションとプロパティー

-XX:-HitachiThreadDumpToStdout

拡張スレッドダンプを標準出力に出力しません。スレッドダンプ出力ファイルだけに出力します。

### デフォルト値

定義項目の省略

-XX:+HitachiThreadDumpToStdout

#### 注意事項

- 環境変数JAVACOREDIR で指定したディレクトリーへの出力に失敗した場合、カレントディレクトリーに 出力されます。
- カレントディレクトリーへの出力に失敗した場合、標準エラー出力に出力されます。なお、この場合、 スレッドダンプは標準出力に出力されません。
- 次に示すオプションの[+|-]指定が「-」の場合、スレッド情報の一部が出力されないのでご注意ください。

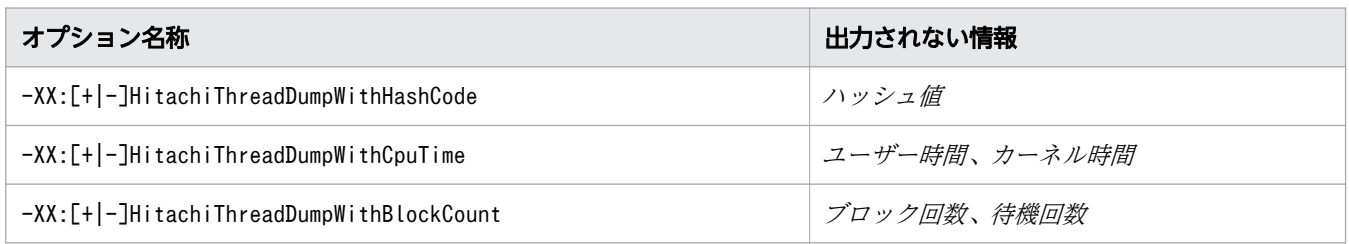

## 7.3.3 -XX:[+|-]HitachiThreadDumpWithBlockCount

拡張スレッドダンプのスレッド情報に、スレッドが処理をブロックした回数と待ち状態になった回数を出 力します。

#### 説明

拡張スレッドダンプのスレッド情報に、スレッドが処理をブロックした回数と待ち状態になった回数を出 力するかどうかを指定します。

なお、ハッシュコードは、Java プログラムを実行しているスレッドに対して出力されます。JavaVM の内 部動作用スレッドに対しては出力されません。

前提オプション

•  $-XX$ : +HitachiThreadDump

#### 書式

-XX:[+|-]HitachiThreadDumpWithBlockCount

<sup>7.</sup> JavaVM で使用するオプションとプロパティー

### 指定できる値

型:String

-XX:+HitachiThreadDumpWithBlockCount

拡張スレッドダンプのスレッド情報に、スレッドが処理をブロックした回数と待ち状態になった回数を 出力します。

-XX:-HitachiThreadDumpWithBlockCount

拡張スレッドダンプのスレッド情報に、スレッドが処理をブロックした回数と待ち状態になった回数を 出力しません。

## デフォルト値

定義項目の省略

-XX:+HitachiThreadDumpWithBlockCount

#### 注意事項

- 環境変数JAVACOREDIR で指定したディレクトリーへの出力に失敗した場合、カレントディレクトリーに 出力されます。
- カレントディレクトリーへの出力に失敗した場合、標準エラー出力に出力されます。なお、この場合、 スレッドダンプは標準出力に出力されません。
- 次に示すオプションの[+|-]指定が「-」の場合、スレッド情報の一部が出力されないのでご注意ください。

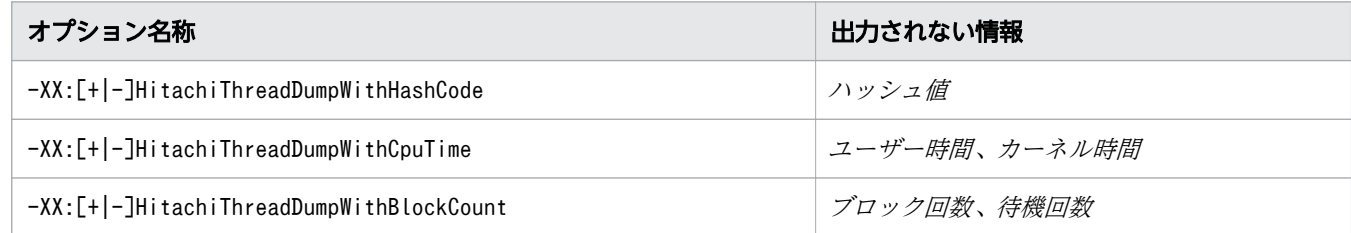

# 7.3.4 -XX:[+|-]HitachiThreadDumpWithCpuTime

拡張スレッドダンプのスレッド情報に、ユーザー CPU 時間とカーネル CPU 時間を出力します。

### 説明

拡張スレッドダンプのスレッド情報に、ユーザー CPU 時間とカーネル CPU 時間を出力するかどうかを指 定します。

なお、ユーザー CPU 時間とカーネル CPU 時間は、Java プログラムを実行しているスレッドに対して出 力されます。JavaVM の内部動作用スレッドに対しては出力されません。

<sup>7.</sup> JavaVM で使用するオプションとプロパティー

前提オプション

•  $-XX$ : +HitachiThreadDump

### 書式

-XX:[+|-]HitachiThreadDumpWithCpuTime

### 指定できる値

型:String

-XX:+HitachiThreadDumpWithCpuTime

拡張スレッドダンプのスレッド情報に、スレッド開始からのユーザー CPU 時間とカーネル CPU 時間 を出力します。

-XX:-HitachiThreadDumpWithCpuTime

拡張スレッドダンプのスレッド情報に、スレッド開始からのユーザー CPU 時間とカーネル CPU 時間 を出力しません。

### デフォルト値

定義項目の省略

-XX:+HitachiThreadDumpWithCpuTime

#### 注意事項

- 環境変数JAVACOREDIR で指定したディレクトリーへの出力に失敗した場合、カレントディレクトリーに 出力されます。
- カレントディレクトリーへの出力に失敗した場合、標準エラー出力に出力されます。なお、この場合、 スレッドダンプは標準出力に出力されません。
- 次に示すオプションの[+|-]指定が「-| の場合、スレッド情報の一部が出力されないのでご注意ください。

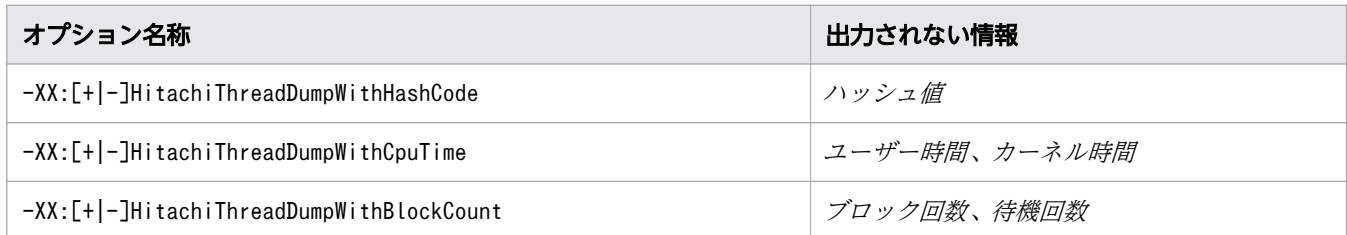

# 7.3.5 -XX:[+|-]HitachiThreadDumpWithHashCode

拡張スレッドダンプのスレッド情報にハッシュコードを出力します。

<sup>7.</sup> JavaVM で使用するオプションとプロパティー

### 説明

拡張スレッドダンプのスレッド情報にハッシュコードを出力するかどうかを指定します。

なお、ハッシュコードは、Java プログラムを実行しているスレッドに対して出力されます。JavaVM の内 部動作用スレッドに対しては出力されません。

前提オプション

•  $-XX: +H$ itachiThreadDump

#### 書式

-XX:[+|-]HitachiThreadDumpWithHashCode

### 指定できる値

型:String

-XX:+HitachiThreadDumpWithHashCode

拡張スレッドダンプのスレッド情報にハッシュコードを出力します。

-XX:-HitachiThreadDumpWithHashCode

拡張スレッドダンプのスレッド情報にハッシュコードを出力しません。

### デフォルト値

定義項目の省略

-XX:+HitachiThreadDumpWithHashCode

#### 注意事項

- 環境変数JAVACOREDIR で指定したディレクトリーへの出力に失敗した場合、カレントディレクトリーに 出力されます。
- カレントディレクトリーへの出力に失敗した場合、標準エラー出力に出力されます。なお、この場合、 スレッドダンプは標準出力に出力されません。
- 次に示すオプションの[+|-]指定が「-| の場合、スレッド情報の一部が出力されないのでご注意ください。

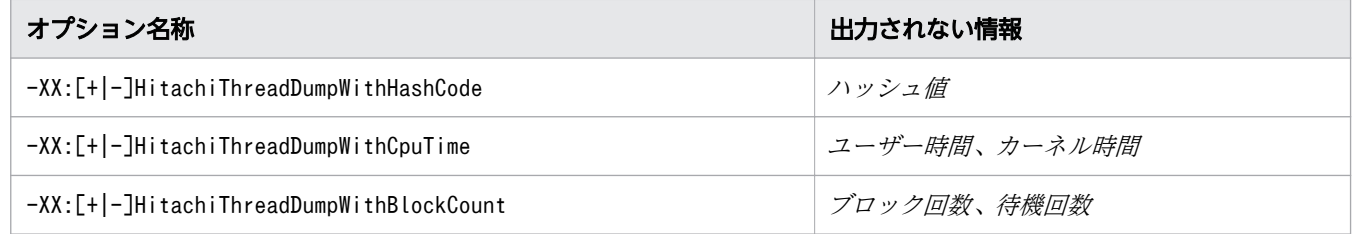

# 7.4 JavaVM ログファイルで使用する JavaVM オプション

標準の JavaVM よりも多くのトラブルシュート情報を出力するためのオプションを説明しています。

## 7.4.1 -XX:HitachiJavaLog

JavaVM ログファイルのプリフィクスおよびログファイルの出力先ディレクトリーを指定します。

#### 説明

JavaVM ログファイルのプリフィクスおよびログファイルの出力先ディレクトリーを指定します。

同じカレントディレクトリーで複数の JavaVM プロセスを同時に実行した場合や、-XX:HitachiJavaLog: オプションで同じログ出力先を指定した複数の JavaVM プロセスを同時に実行した場合、JavaVM ログ ファイルに情報が正しく出力されません。複数の JavaVM プロセスを実行する場合は、- XX:HitachiJavaLog:オプションでプロセスごとにログ出力先が異なるようにパスを指定してください。

前提オプション

次のどれかを指定します。

- -XX:+HitachiVerboseGC
- -XX:+HitachiOutOfMemoryStackTrace
- -XX:+HitachiOutOfMemoryCause
- -XX:+HitachiOutOfMemorySize
- -XX:+HitachiJavaClassLibTrace
- -XX:HitachiJITCompileMaxMemorySize=*数値(数値*が1以上の場合)
- -XX:+JITCompilerContinuation
- -XX:+StandardLogToHitachiJavaLog

#### 書式

-XX:HitachiJavaLog:文字列

#### 指定できる値

文字列

型:String

プリフィクスおよびパスを指定します。このオプションを指定しない場合、文字列には、"javalog"が 設定されます。プリフィクス以下のファイル名称は、JavaVM ログファイルのローテーション方式に よって異なります。

<sup>7.</sup> JavaVM で使用するオプションとプロパティー

JavaVM ログファイルのローテーション方式がラップアラウンド方式の場合、ログファイル名は、文 字列??.log (??は 01~99 の通し番号)で生成されます。例えば、文字列に"Samp"を指定すると、ログ ファイル名はSamp01.log になります。

JavaVM ログファイルのローテーション方式がシフト方式の場合、出力対象となるカレントログファ イルとバックアップファイルが生成されます。カレントログファイルは文字列.log、バックアップログ ファイルは文字列??.log (??は 01~98 の通し番号)で生成されます。例えば、文字列に"Samp"を指定 すると、カレントログファイル名はSamp.log、カレントログファイルがバックアップされると、バック アップログファイル名はSamp01.log になります。

プリフィクスおよびパスには次の 3 種類の指定ができます。

プリフィクスを指定する場合

指定した文字列のファイル名でカレントディレクトリーに出力されます。

パスを指定する場合

文字列にディレクトリーを指定した場合、そのディレクトリーにデフォルトの"javalog"でファイル が作成されます。

パスとプリフィクスを同時に指定する場合

文字列 にディレクトリーとプリフィクスを指定した場合、そのディレクトリーにファイルが作成さ れます。例えば、文字列に"d:\temp\Samp"を指定すると、d:\temp ディレクトリーに、ラップアラウ ンド方式ではSamp01.log、シフト方式ではSamp.log が生成されます。

### デフォルト値

定義項目の省略

-XX:HitachiJavaLog:javalog

## 7.4.2 -XX:HitachiJavaLogFileSize

JavaVM ログファイルの 1 ファイル当たりの最大ファイルサイズを指定します。

#### 説明

ログファイルの単純増加を防ぐため、1 ファイルの最大ファイルサイズを指定します。最大ファイルサイ ズを超えた場合は、そのファイルへは出力しません。

前提オプション

次のどれかを指定します。

- -XX:+HitachiVerboseGC
- -XX:+HitachiOutOfMemoryStackTrace
- -XX:+HitachiOutOfMemoryCause
- -XX:+HitachiOutOfMemorySize

<sup>7.</sup> JavaVM で使用するオプションとプロパティー

- -XX:+HitachiJavaClassLibTrace
- -XX:HitachiJITCompileMaxMemorySize=数値(数値が 1 以上の場合)
- -XX:+JITCompilerContinuation
- -XX:+StandardLogToHitachiJavaLog

### 書式

-XX:HitachiJavaLogFileSize=整数値

### 指定できる値

整数値

型:Integer

8192〜2147483647 の範囲で整数値(単位:バイト)を指定します。範囲外の値が指定された場合は 8192 が設定されます。負の値を指定した場合はエラーとなります。

### デフォルト値

定義項目の省略

```
ラップアラウンド方式の場合
```
-XX:HitachiJavaLogFileSize=256k

シフト方式の場合

-XX:HitachiJavaLogFileSize=128M

# 7.4.3 -XX:[+|-]HitachiJavaLogNoMoreOutput

ログファイル作成時に入出力エラーが発生した場合の、ログ情報の出力方法を指定します。

#### 説明

ログファイル作成時に入出力エラーが発生した場合に、ログ情報の出力方法について指定します。なお、 どちらを指定した場合も、JavaVM の処理は継続されます。このオプションの設定は、JavaVM ログファ イルと明示管理ヒープのログファイルの両方が対象となります。

前提オプション

次のどれかを指定します。

- -XX:+HitachiVerboseGC
- -XX:+HitachiOutOfMemoryStackTrace
- -XX:+HitachiOutOfMemoryCause

<sup>7.</sup> JavaVM で使用するオプションとプロパティー

- -XX:+HitachiOutOfMemorySize
- -XX:+HitachiJavaClassLibTrace
- -XX:HitachiExplicitMemoryLogLevel:none 以外
- -XX:HitachiJITCompileMaxMemorySize=*数値 (数値*が1以上の場合)
- -XX:+JITCompilerContinuation
- -XX:+StandardLogToHitachiJavaLog

### 書式

-XX:[+|-]HitachiJavaLogNoMoreOutput

### 指定できる値

型:String

-XX:+HitachiJavaLogNoMoreOutput

ログファイル出力時にファイル入出力エラーが発生した場合、次のメッセージを標準エラー出力に出力 し、ログ情報の出力を停止します。

Java logfile output failed.(errno=エラーとなった入出力関数名:エラー番号)

#### -XX:-HitachiJavaLogNoMoreOutput

ログファイル出力時にファイル入出力エラーが発生した場合、次のメッセージを標準エラー出力に出力 し、ログ情報の出力先を標準エラー出力に変更して出力を継続します。

Java logfile output failed.(errno=エラーとなった入出力関数名:エラー番号) Changing output to stderr

### デフォルト値

定義項目の省略

-XX:+HitachiJavaLogNoMoreOutput

## 7.4.4 -XX:HitachiJavaLogNumberOfFile

JavaVM ログファイルの作成する最大ファイル数を指定します。

#### 説明

ログファイルの単純増加を防ぐため、作成する最大ファイル数を指定します。

ローテーション方式がラップアラウンド方式で最大ファイル数を超えた場合は、再度最初に作成したファ イルへ出力します。

<sup>7.</sup> JavaVM で使用するオプションとプロパティー

ローテーション方式がシフト方式で最大ファイル数を超えた場合は、いちばん古いバックアップファイル を削除します。

前提オプション

次のどれかを指定します。

- -XX:+HitachiVerboseGC
- -XX:+HitachiOutOfMemoryStackTrace
- -XX:+HitachiOutOfMemoryCause
- -XX:+HitachiOutOfMemorySize
- -XX:+HitachiJavaClassLibTrace
- -XX:HitachiJITCompileMaxMemorySize=数値 (数値が 1 以上の場合)
- -XX:+JITCompilerContinuation
- -XX:+StandardLogToHitachiJavaLog

#### 書式

-XX:HitachiJavaLogNumberOfFile=*整数値* 

### 指定できる値

#### 整数値

型:Integer

1〜99 の範囲で指定します。100 以上の値が指定された場合は99 が、0 が指定された場合は1 が設定さ れます。負の値を指定した場合はエラーとなります。

## デフォルト値

定義項目の省略

ラップアラウンド方式の場合

-XX:HitachiJavaLogNumberOfFile=4

シフト方式の場合

-XX:HitachiJavaLogNumberOfFile=8

# 7.4.5 -XX:[+|-]JavaLogAsynchronous

ログファイルの非同期出力機能の有効または無効を設定します。

<sup>7.</sup> JavaVM で使用するオプションとプロパティー

### 説明

ログファイルの非同期出力機能の有効、無効を指定します。

ログファイルの非同期出力機能使用時、-XX:HitachiOutOfMemoryStackTraceLineSize オプション、また は-XX:HitachiJavaClassLibTraceLineSize オプションに、4096 より大きな値を指定した場合は、出力する スタックトレース 1 行の文字数に 4096 バイトが指定されたものとして動作します。指定したバイト数が 確保できない場合は警告メッセージが出力され、スタックトレースは出力されません。また、1行の文字 数が指定した文字数を超えた場合、「at」以降の文字列の前半部分を削除して、指定された文字数分出力し ます。

#### 書式

-XX:[+|-]JavaLogAsynchronous

#### 指定できる値

型:String

-XX:+JavaLogAsynchronous

ログファイルの非同期出力機能を有効にします。

-XX:-JavaLogAsynchronous

ログファイルの非同期出力機能を無効にします。

### デフォルト値

定義項目の省略

-XX:-JavaLogAsynchronous

## 7.4.6 -XX:[+|-]JavaLogHeaderOutput

JavaVM ログファイルのオープン時にヘッダー情報を出力します。

#### 説明

JavaVM ログファイルのオープン時にヘッダー情報を出力するかどうかを指定します。ヘッダー情報は、 1 行目に JavaVM のバージョン情報、2 行目に起動コマンドライン情報で構成されます。-

XX:HitachiJavaLogFileSize オプションで 1 ファイルの最大ファイルサイズを指定する場合は、出力され るヘッダー情報のサイズを考慮して指定します。このオプションの設定は、JavaVM ログファイルと明示 管理ヒープのログファイルの両方が対象となります。

ローテーション方式がシフト方式の場合、JavaVM の起動時に JavaVM ログファイルを追記モードでオー プンします。そのため、JavaVM の開始と停止を繰り返すと、JavaVM の実行ごとに出力されたログ情報

<sup>7.</sup> JavaVM で使用するオプションとプロパティー

が、1 つの JavaVM ログファイルに書き込まれます。このオプションが有効な場合は、ヘッダー情報で JavaVM が起動したタイミングを確認でき、JavaVM の実行ごとに出力されたログ情報を切り分けられま すが、このオプションが無効な場合は、JavaVM の実行ごとに出力されたログ情報の切り分けが難しくな ります。そのため、このオプションは有効にすることをお勧めします。

前提オプション

次のどれかを指定します。

- -XX:+HitachiVerboseGC
- -XX:+HitachiOutOfMemoryStackTrace
- -XX:+HitachiOutOfMemoryCause
- -XX:+HitachiOutOfMemorySize
- -XX:+HitachiJavaClassLibTrace
- -XX:HitachiExplicitMemoryLogLevel:none 以外
- -XX:HitachiJITCompileMaxMemorySize=数値 (数値が 1 以上の場合)
- -XX:+JITCompilerContinuation
- -XX:+StandardLogToHitachiJavaLog

#### 書式

-XX:[+|-]JavaLogHeaderOutput

### 指定できる値

型:String

-XX:+JavaLogHeaderOutput

JavaVM ログファイルのオープン時にヘッダー情報を出力します。

-XX:-JavaLogHeaderOutput

JavaVM ログファイルのオープン時にヘッダー情報を出力しません。

### デフォルト値

値の省略

-XX:+JavaLogHeaderOutput

### 出力例

```
[JVM]<Fri May 30 19:27:24 2014>Java HotSpot(TM) 64-Bit Server VM 
(24.51-b03-HJDK1000-20140529) for windows-amd64 JRE 
(1.7.0_51-b13-HJDK1000-20140529), built on May 29 2014 16:04:41 by "Java" 
with unknown MS VC++:1600
```
# 7.4.7 -XX:JavaLogRotationTime

JavaVM ログファイルのローテーション時刻を指定します。

#### 説明

JavaVM ログファイルのローテーション方式がシフト方式の場合に、出力先ファイルを切り替える時刻を このオプションで指定します。このオプションの設定は、JavaVM ログファイルと明示管理ヒープのログ ファイルの両方が対象となります。この オプションに指定した時刻になったタイミングで、JavaVM ログ ファイルを切り替えます。 このオプションの指定がない場合、または範囲外の値が指定された場合は、デ フォルトの 00 時 00 分 00 秒になったタイミングでログファイルを切り替えます。 ラップアラウンド方式 (-XX:JavaLogRotationType:WRAP)の場合、時刻による出力先ファイルの切り替えは動作しません。

OS のリソースの負荷や、GC 実行中でスレッドが停止状態の場合など、状況によっては、出力先ファイル を切り替えるタイミングが、指定した時刻よりも数ミリ秒〜数秒遅れることがあります。切り替え時刻が 遅れた場合でも、次回は指定した時刻になったタイミングで切り替えるため、切り替えタイミングの遅れ が蓄積されていくことはありません。

また、バックアップログとカレントログファイルに出力するログ情報の出力時間についても、切り替えタ イミングの遅れによって誤差が出ます。例えば、このオプションに000000(00 時 00 分 00 秒)を指定し た場合、2 ファイルにわたって 00 時 00 分 00 秒前後のログ情報が出力されることがあります。ログファ イルの非同期出力機能を使用した場合、ログ出力専用のスレッドで非同期にログファイルへ出力するため、 この切り替え時間とログ情報の出力時間の誤差が出るおそれがあります。

出力先ファイルの切り替えは、毎日指定した時刻に実行されますが、指定した時刻が現時刻よりも前であっ た場合は、翌日の同時刻に JavaVM ログファイルを切り替えます。例えば、このオプションに144500(14 時 45 分 00 秒)を指定して、2014/2/12 15:00:00 に java を起動した場合、2014/2/13 14:45:00 に JavaVM ログファイルを切り替えます。

前提オプション

次のオプションを指定します。

• -XX:JavaLogRotationType:SHIFT

#### 書式

-XX:JavaLogRotationTime:*滴用範囲* 

### 指定できる値

適用範囲

型:Integer

時刻を指定します。時刻は 000000〜235959 の HHMMSS 形式で指定します。コロンなどの区切り文 字は入れないで、数字 6 文字で指定してください。 範囲外の不正な時刻値が指定された場合は、デフォ ルト値が設定されます。

## デフォルト値

定義項目の省略

-XX:JavaLogRotationTime:000000

値の省略

-XX:JavaLogRotationTime:000000

# 7.4.8 -XX:JavaLogRotationType

JavaVM ログファイルのローテーション方式を指定します。

#### 説明

JavaVM ログファイルのローテーション方式を指定します。このオプションの設定は、JavaVM ログファ イルと明示管理ヒープのログファイルの両方が対象となります。

前提オプション

次のどれかを指定します。

- -XX:+HitachiVerboseGC
- -XX:+HitachiOutOfMemoryStackTrace
- -XX:+HitachiOutOfMemoryCause
- -XX:+HitachiOutOfMemorySize
- -XX:+HitachiJavaClassLibTrace
- -XX:HitachiJITCompileMaxMemorySize=数値 (数値が 1 以上の場合)
- -XX:+JITCompilerContinuation
- -XX:+StandardLogToHitachiJavaLog

### 書式

-XX:JavaLogRotationType:*文字列* 

```
7. JavaVM で使用するオプションとプロパティー
```
### 指定できる値

文字列

型:String

WRAP

JavaVM ログファイルのローテーション方式にラップアラウンド方式を設定します。

SHIFT

JavaVM ログファイルのローテーション方式にシフト方式を設定します。

このオプションを指定しない場合、または「WRAP」、 「SHIFT」以外の値を指定した場合、デフォルトのシ フト方式が設定されます。

### デフォルト値

定義項目の省略

-XX:JavaLogRotationType:SHIFT

値の省略

-XX:JavaLogRotationType:SHIFT

# 7.4.9 -XX:[+|-]StandardLogToHitachiJavaLog

JavaVM の標準出力と標準エラー出力の内容を JavaVM ログファイルに出力します。

#### 説明

JavaVM からの標準出力と標準エラーへの出力結果を JavaVM ログファイルに出力します。障害発生時の トラブルシュートのためにこの機能を使用します。通常の運用では使用しません。

この機能を有効にした場合、JavaVM の標準出力と標準エラー出力の内容を JavaVM ログファイルにも併 せて出力します。

出力形式

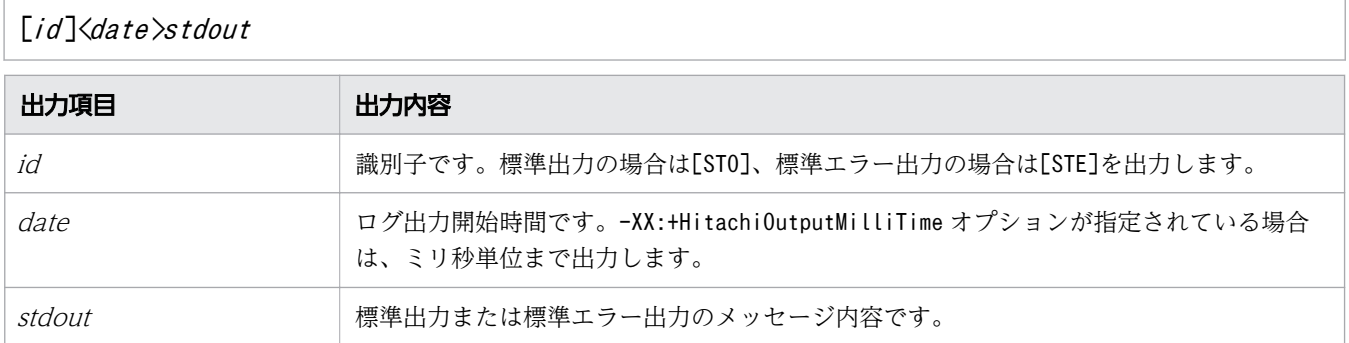

出力したメッセージの内容が次の場合、上記の出力形式と異なる形式で出力します。

<sup>7.</sup> JavaVM で使用するオプションとプロパティー

- 出力したメッセージ文字列が 2,000 バイトを超えていて、かつ文字列の最後に改行 (\n) がある場 合、次の行に空行を出力します。
- 出力対象のメッセージ文字列の途中に改行がある場合、改行したあとのメッセージには識別子やロ グ出力開始時間を出力しません。

#### 書式

-XX:[+|-]StandardLogToHitachiJavaLog

#### 指定できる値

型:String

-XX:+StandardLogToHitachiJavaLog

JavaVM が標準出力や標準エラーに出力するメッセージを JavaVM ログファイルに出力します。

-XX:-StandardLogToHitachiJavaLog

JavaVM が標準出力や標準エラーに出力するメッセージを JavaVM ログファイルに出力しません。

オプションを複数指定した場合は、最後に指定した値が適用されます。

### デフォルト値

定義項目の省略

-XX:-StandardLogToHitachiJavaLog

### 出力例

[STO]<Fri Jun 19 11:31:40 2015>VM option '+StandardLogToHitachiJavaLog' [STO]<Fri Jun 19 11:31:40 2015>VM option '+PrintVMOptions' [STE]<Fri Jun 19 11:31:40 2015>Invalid initial young generation size: -Xmn0k

## 7.5 詳細時間出力で使用する JavaVM オプション

JavaVM ログに出力する時間の形式を設定するためのオプションを説明しています。

## 7.5.1 -XX:[+|-]HitachiOutputMilliTime

JavaVM ログファイルに出力する日時を、ミリ秒まで出力します。

### 説明

ミリ秒までの時間を出力するかどうかを指定します。このオプションの設定は、JavaVM ログファイルと 明示管理ヒープのログファイルの両方が対象となります。

前提オプション

次のどれかを指定します。

- -XX:+HitachiVerboseGC
- -XX:+HitachiOutOfMemoryStackTrace
- -XX:+HitachiOutOfMemoryCause
- -XX:+HitachiOutOfMemorySize
- -XX:+HitachiJavaClassLibTrace
- -XX:HitachiJITCompileMaxMemorySize=数値 (数値が 1 以上の場合)
- -XX:HitachiExplicitMemoryLogLevel:none 以外
- -XX:+JITCompilerContinuation
- -XX:+PrintCodeCacheInfo
- -XX:+PrintCodeCacheFullMessage
- -XX:+StandardLogToHitachiJavaLog

#### 書式

-XX:[+|-]HitachiOutputMilliTime

#### 指定できる値

型:String

#### -XX:+HitachiOutputMilliTime

JavaVM ログファイルに出力する日時に、ミリ秒まで出力します。

<sup>7.</sup> JavaVM で使用するオプションとプロパティー

-XX:-HitachiOutputMilliTime

JavaVM ログファイルに出力する日時に、秒まで出力します。

### デフォルト値

定義項目の省略

-XX:-HitachiOutputMilliTime

### 出力例

• 拡張 verbosegc 情報の出力

[VGC]<Fri Feb 06 14:09:04.661 2015>[GC 5339K->3061K(8256K), 0.0019990 secs] [DefNew::Eden: 2688K->0K(2688K)][DefNew::Survivor: 0K->64K(64K)] [Tenured: 2651K->2997K(5504K)] [Metaspace: 9753K(10808K, 10880K)->9753K(10808K, 10880K)] [class space: 3612K(3708K, 3712K)->3612K(3708K, 3712K)] [cause:ObjAllocFail][User: 0.0000000 secs][Sys: 0.0000000 secs] [IM: 8685K, 14240K, 0K][TC: 10][DOE: 0K, 0][CCI: 791K, 49152K, 2496K]

• OutOfMemoryError 発生時の出力

[OOM][Thread: 0x00957820]<Wed Mar 17 00:47:00.662 2004> [java.lang.OutOfMemory Error :(C Heap) :340]

• クラスライブラリートレースの出力

[CLT][Thread: 0x00286348]<Wed Mar 17 00:47:00.662 2004> [CLT][Thread: 0x00286348] at java.lang.Shutdown.halt0(Native Method) [CLT][Thread: 0x00286348] at java.lang.Shutdown.halt(Shutdown.java:145)

• JIT コンパイラー稼働継続機能 (JIT コンパイル失敗情報)

[JCC][Thread: 0x05432c00]<Thu Nov 15 17:10:40.347 2012> [Method: chosa cmp.func(Ljava/lang/String;)V][Fail: 3][JITCT: 1]

• JavaVM の標準出力の JavaVM ログファイルへの出力機能

[STO]<Mon Jun 22 12:09:45.676 2015>VM option '+HitachiOutputMilliTime' [STO]<Mon Jun 22 12:09:45.676 2015>VM option '+PrintVMOptions' [STO]<Mon Jun 22 12:09:45.677 2015>VM option '+StandardLogToHitachiJavaLog' [STE]<Mon Jun 22 12:09:45.677 2015>Invalid initial young generation size: -Xmn0k

# 7.6 拡張 verbosegc 機能で使用する JavaVM オプション

GC 発生時に出力する拡張 verbosegc 情報の出力を設定するためのオプションを説明しています。

# 7.6.1 -XX:[+|-]HitachiCommaVerboseGC

拡張 verbosegc 情報を CSV 形式で出力します。

### 説明

拡張 verbosegc 情報を CSV 形式で出力するかどうかを指定します。

前提オプション

• -XX:+HitachiVerboseGC

出力形式 (SerialGC の場合)

-XX:-HitachiVerboseGCIntervalTime オプション指定時の出力形式

id ,date ,full\_count ,copy\_count ,gc\_kind ,gc\_info ,gc\_time ,eden\_info , survivor info, tenured info, metaspace info, classspace info, cause info, user cpu, system cpu, jvm alloc size, mmap total size, malloc total size, thread\_count ,doe\_alloc\_size ,called\_count ,cc\_used\_size ,cc\_max\_size ,cc\_info

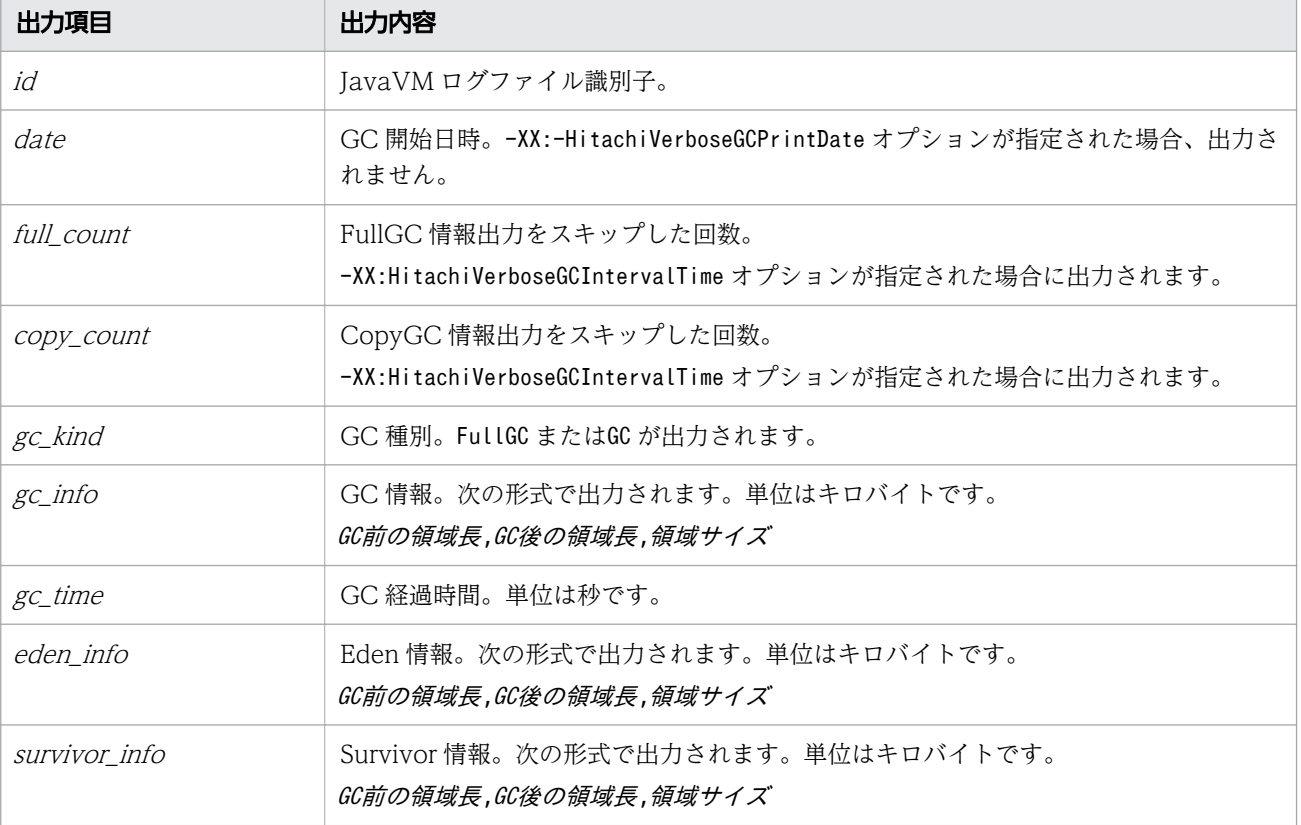

出力内容を次に説明します。

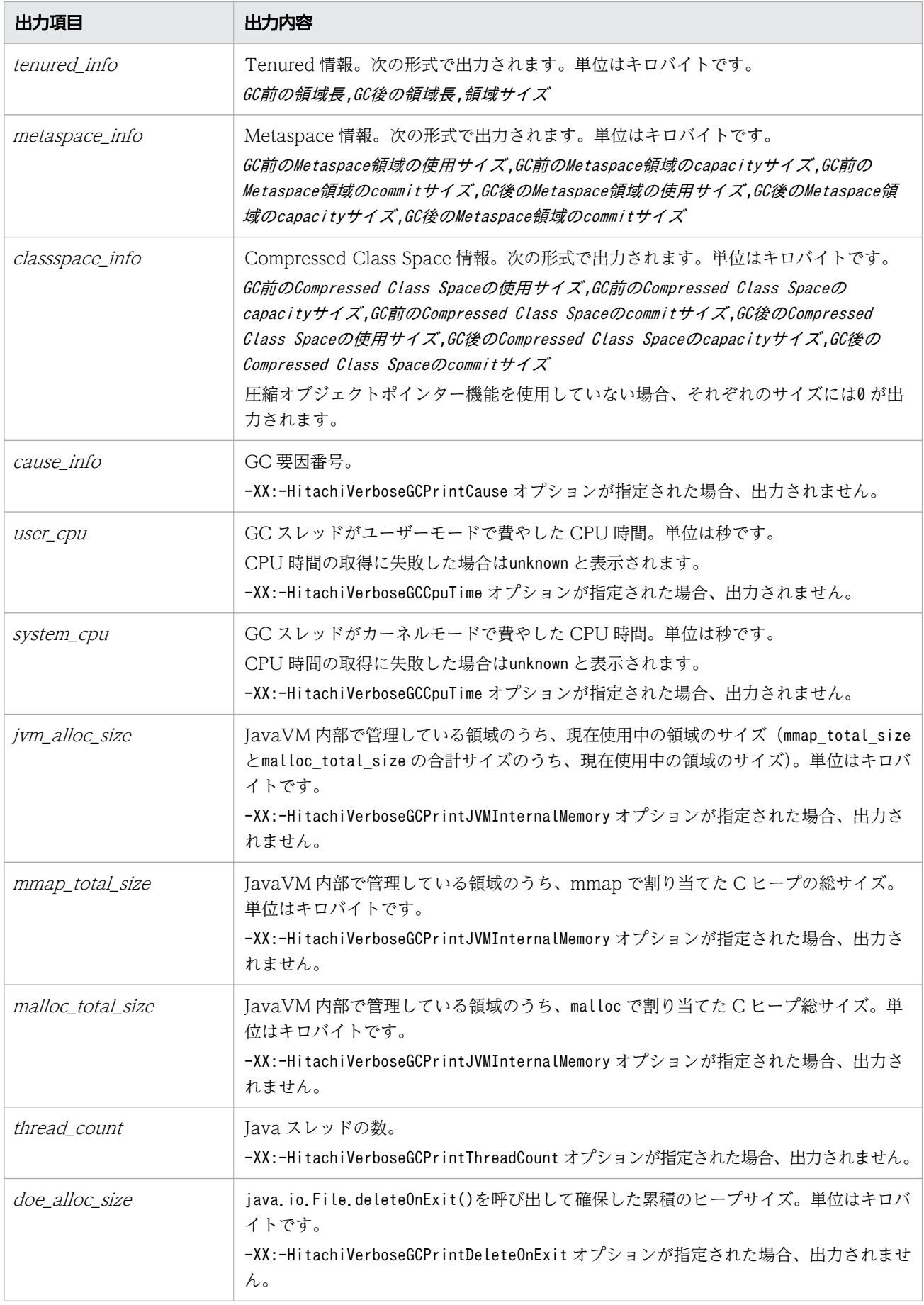

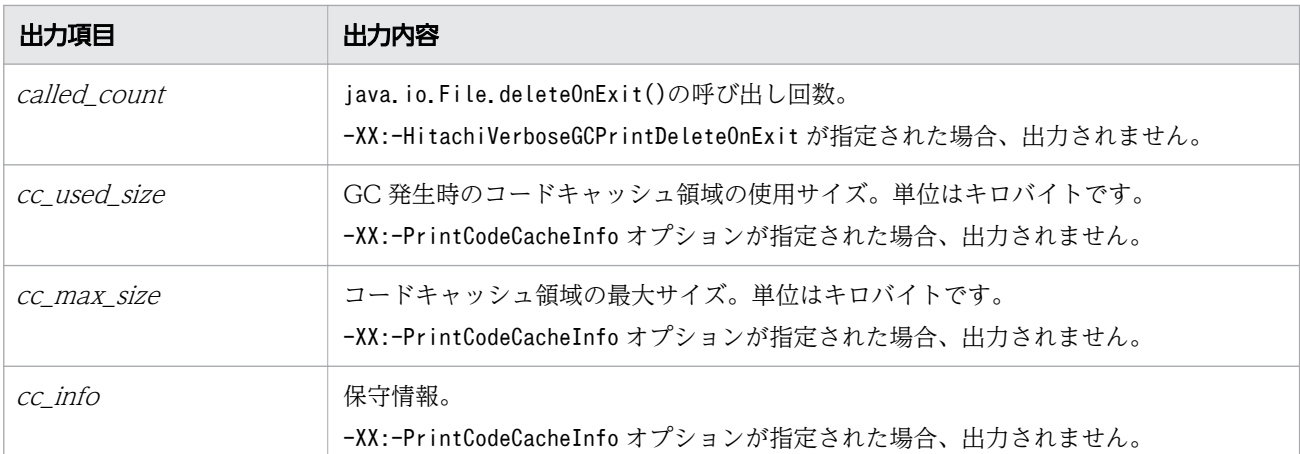

-XX:+HitachiVerboseGCPrintTenuringDistribution オプション指定時の出力形式

id, date, size, value, max\_value, total\_age1, total\_age2, total\_agen

出力内容を次に説明します。

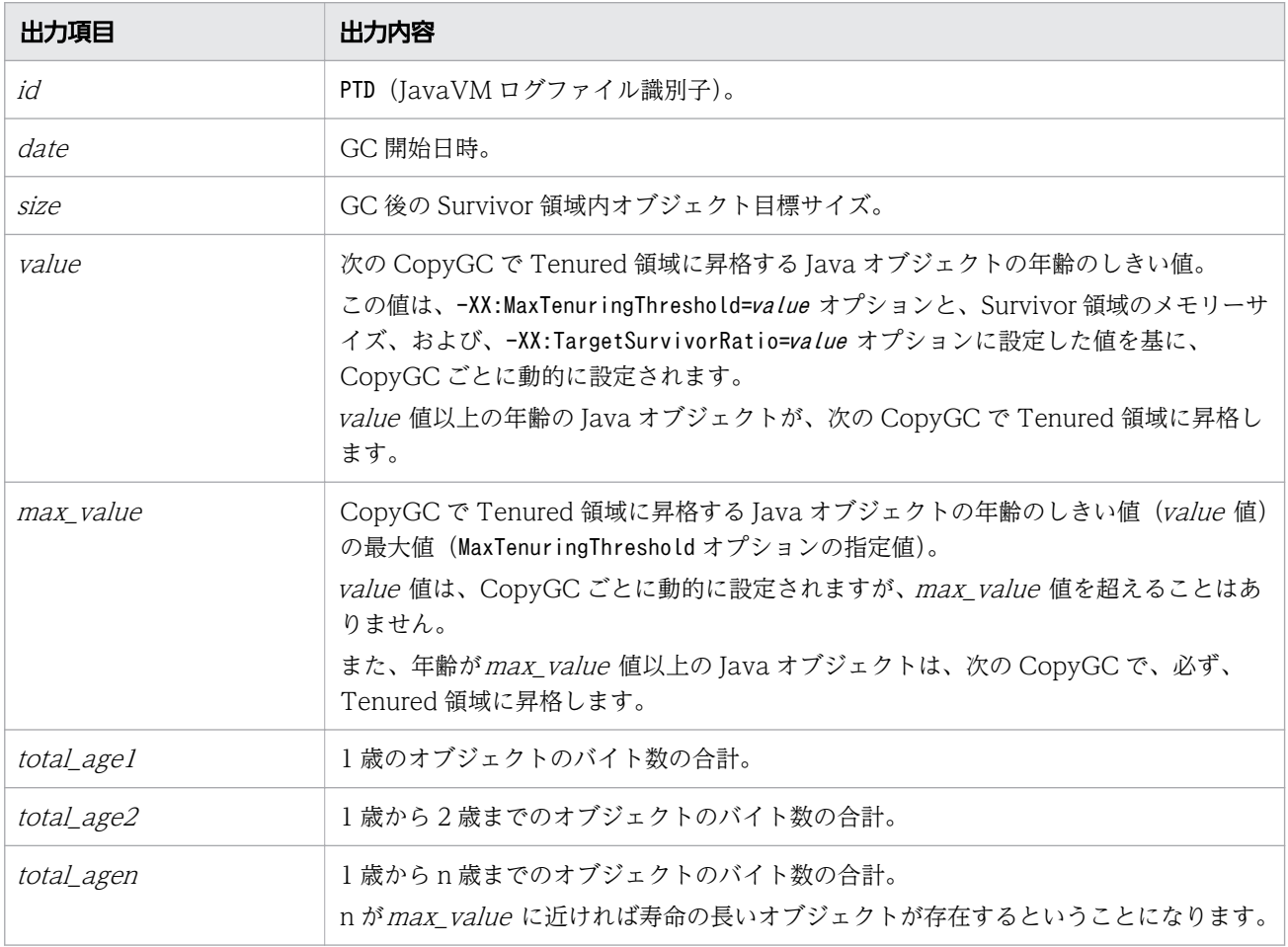

#### 出力形式(G1GC の場合)

JavaVM ログファイルには、GC に関するログと Concurrent Marking に関するログが出力されます。 Concurrent Marking は、アプリケーションと並行で処理を実行するため、1 回の Concurrent Marking に関するログは複数行に分かれて出力されます。

id ,date ,gc\_kind ,gc\_info ,gc\_time ,gc\_status ,eden\_info ,survivor\_info ,tenured\_info , humongous info free info metaspace info classspace info cause info, region size ,target time ,predicted time ,target size ,reclaimable info ,user cpu , system cpu, jvm alloc size, mmap total size, malloc total size, thread count, doe alloc size, called count, cc used size, cc max size, cc info

Concurrent Marking に関するログの出力形式

id ,date ,cm\_event ,user\_cpu,sys\_spu

#### 出力内容を次に説明します。

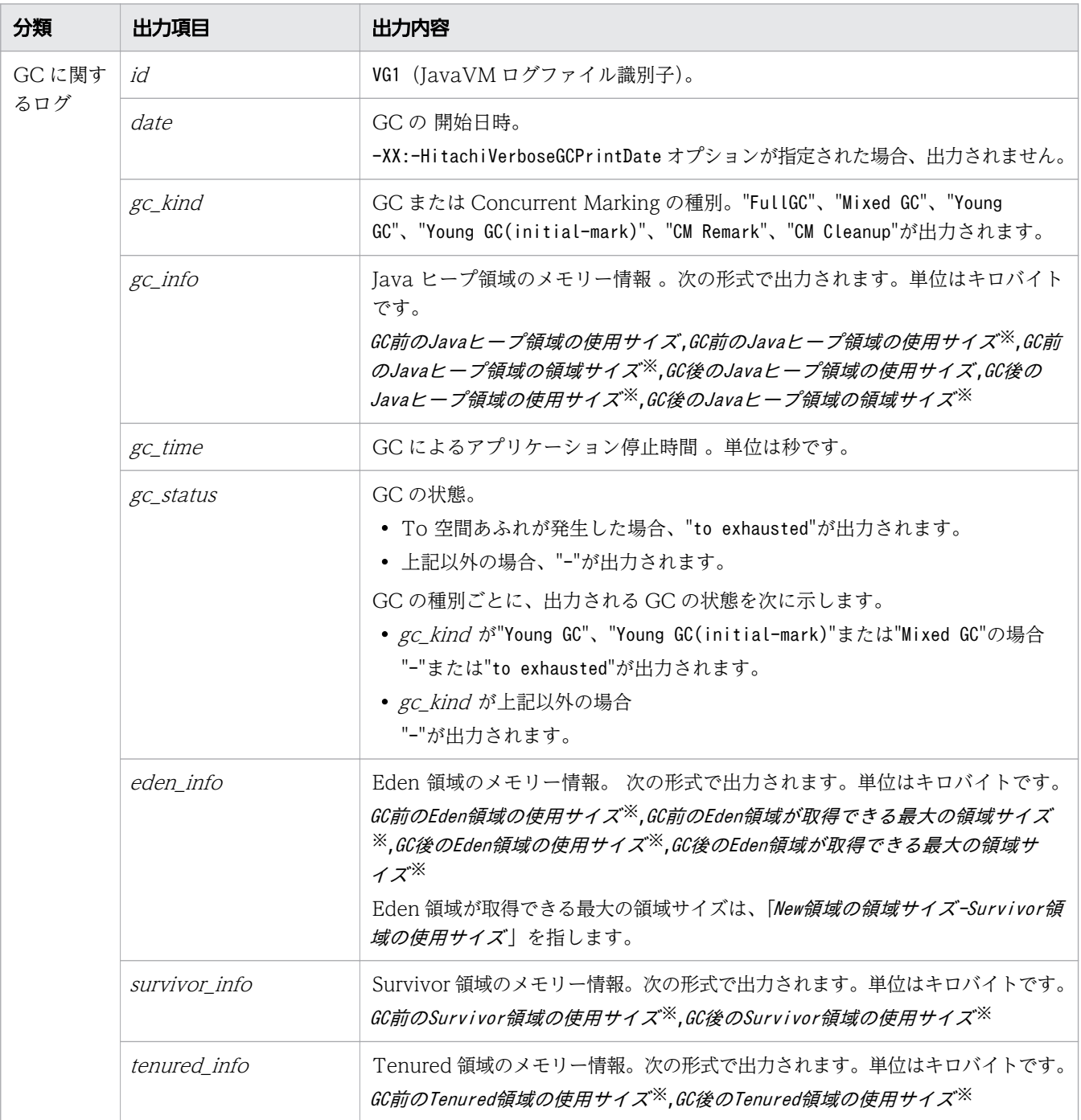

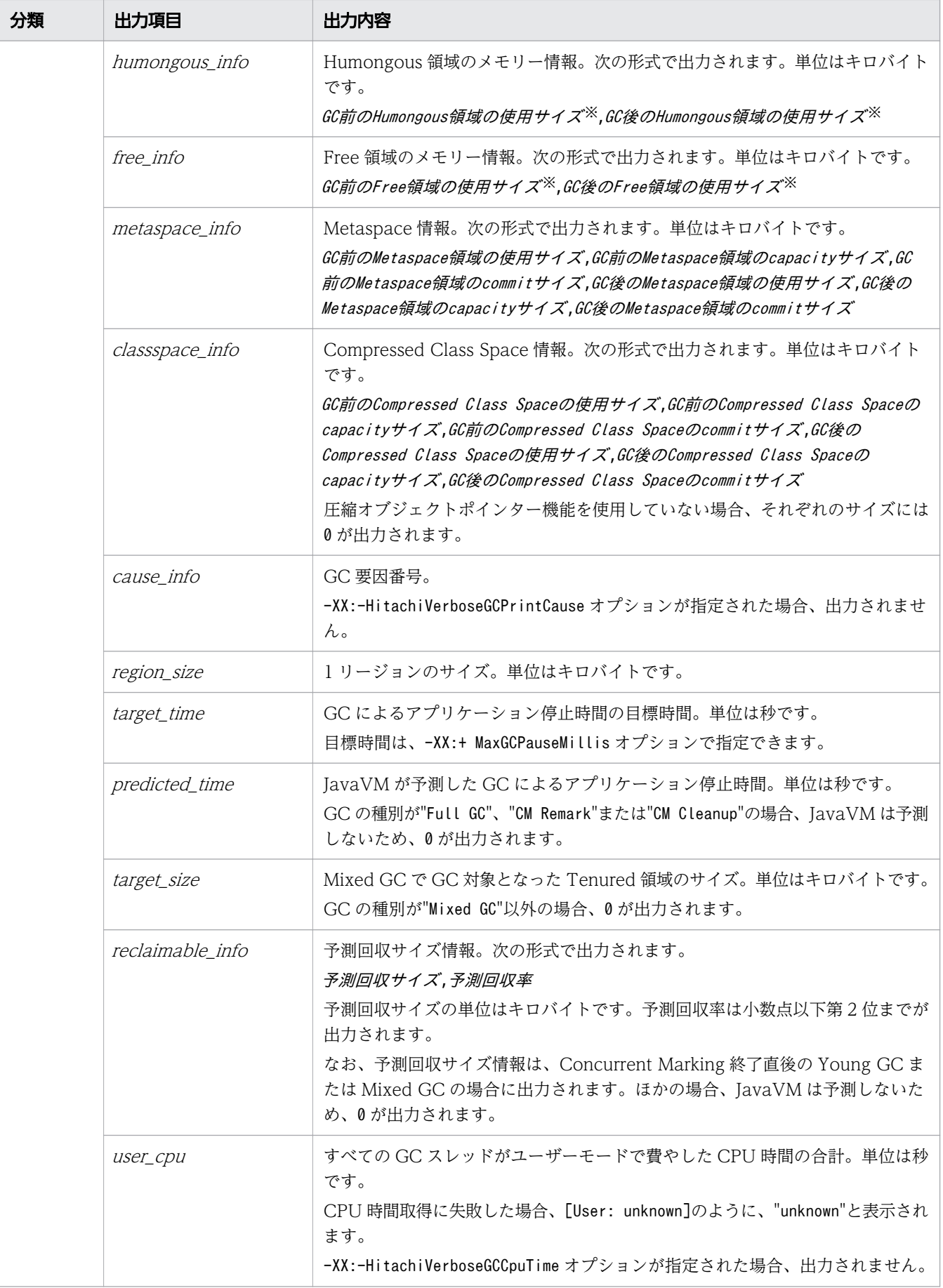

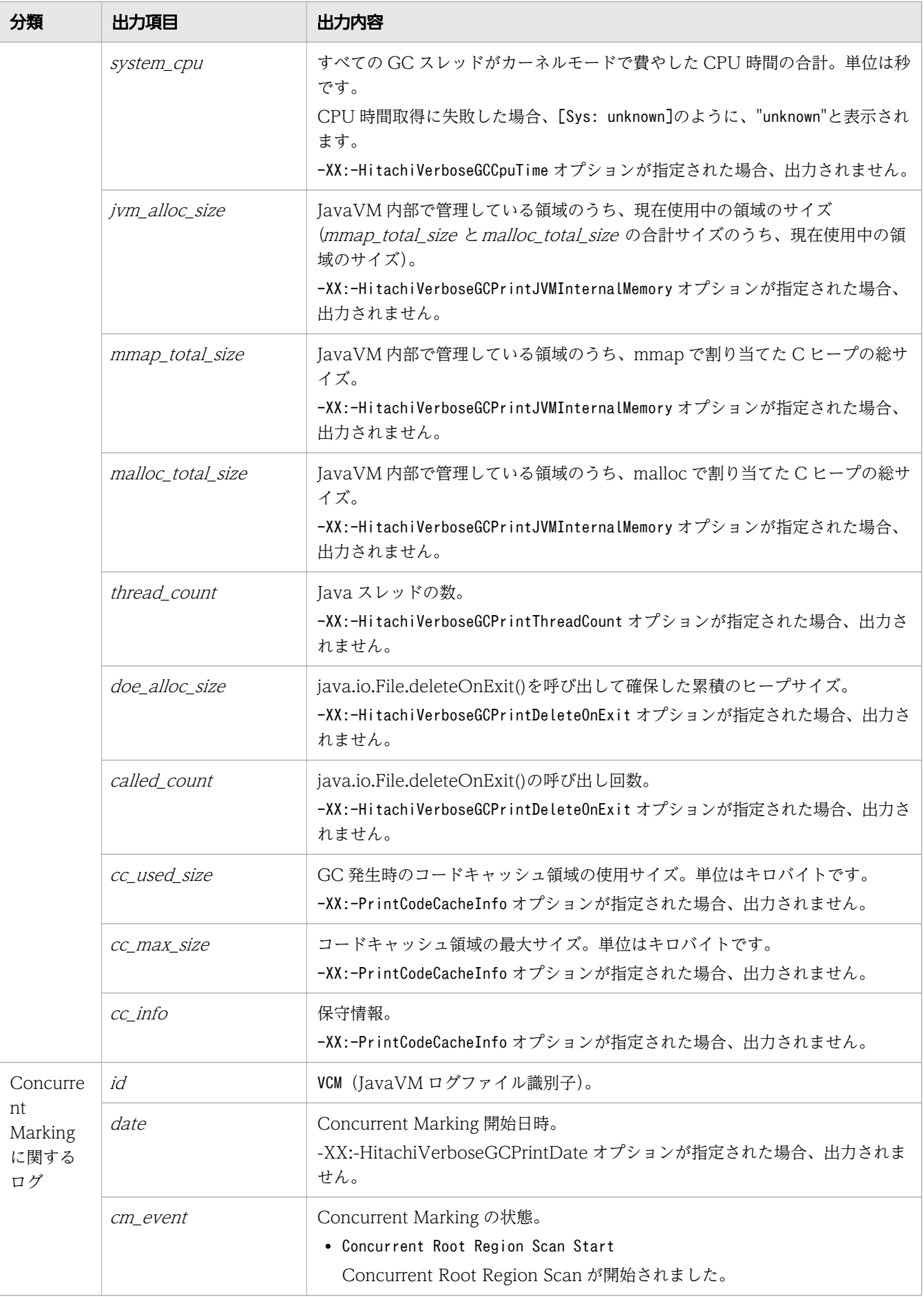

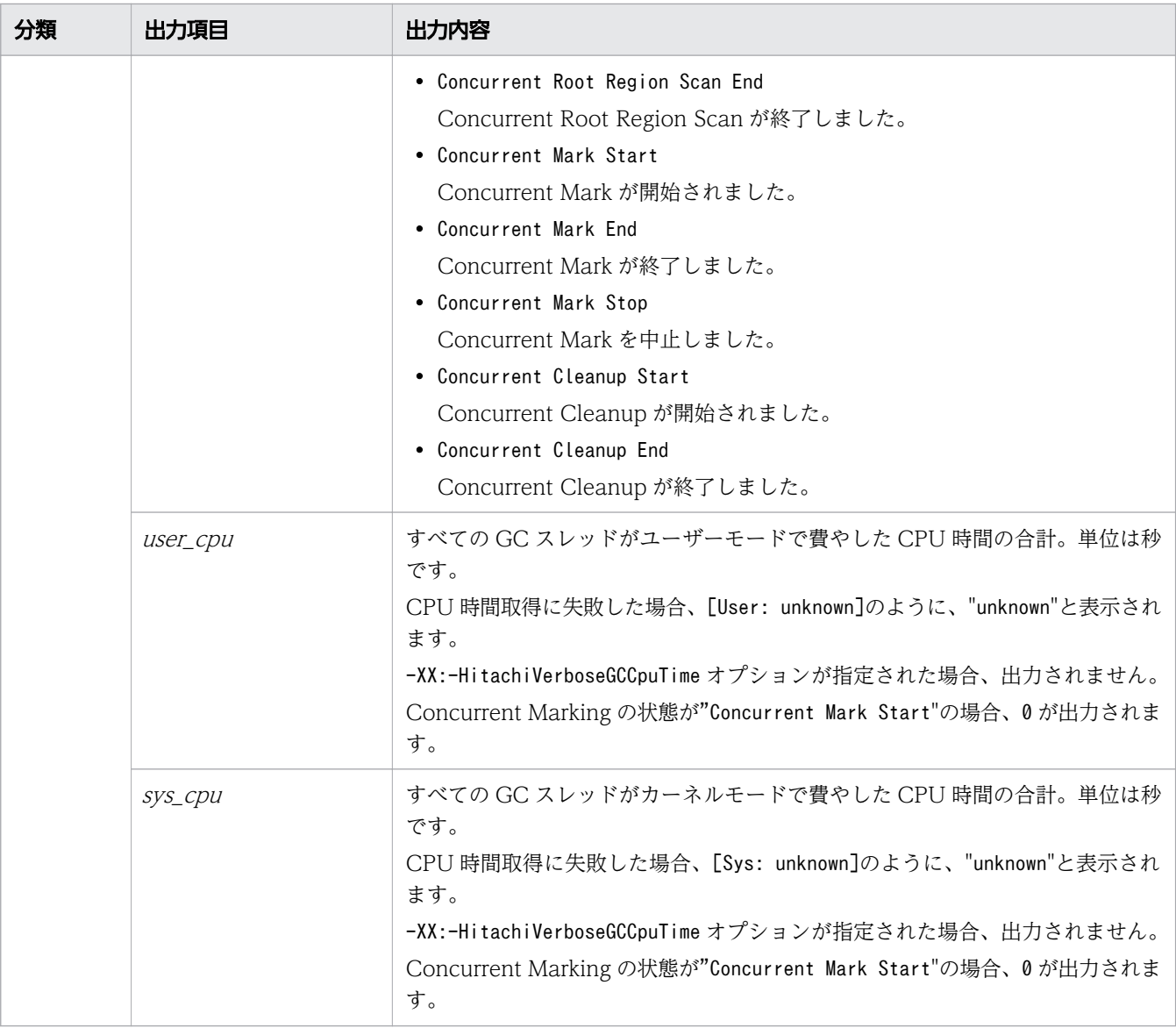

注※

サイズは、 領域のサイズを 1 リージョンのサイズで切り上げ、1 リージョンのサイズの倍数で表し た値となります。

cause\_info に出力される GC 要因番号を次に示します。

#### 表 7-3 GC 要因一覧

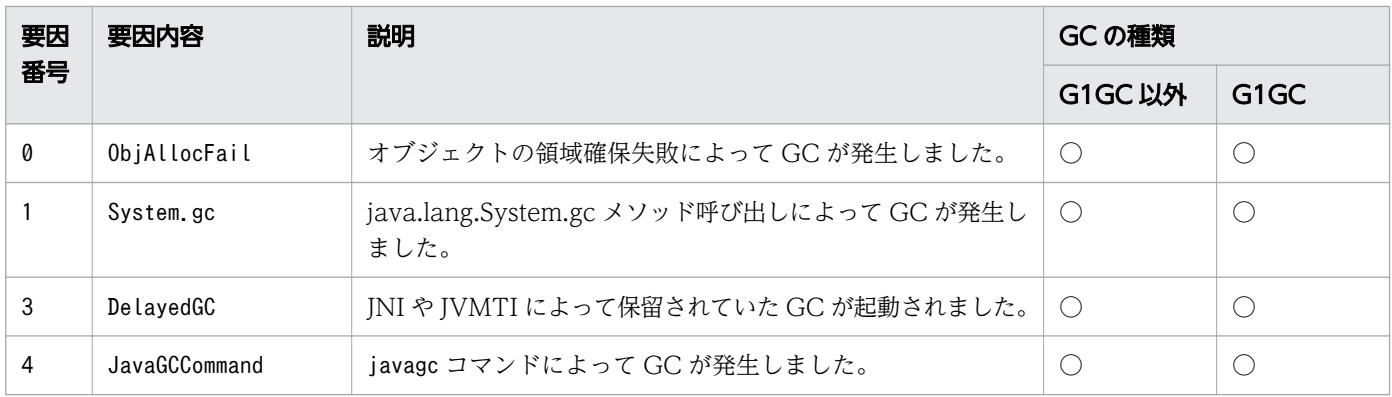

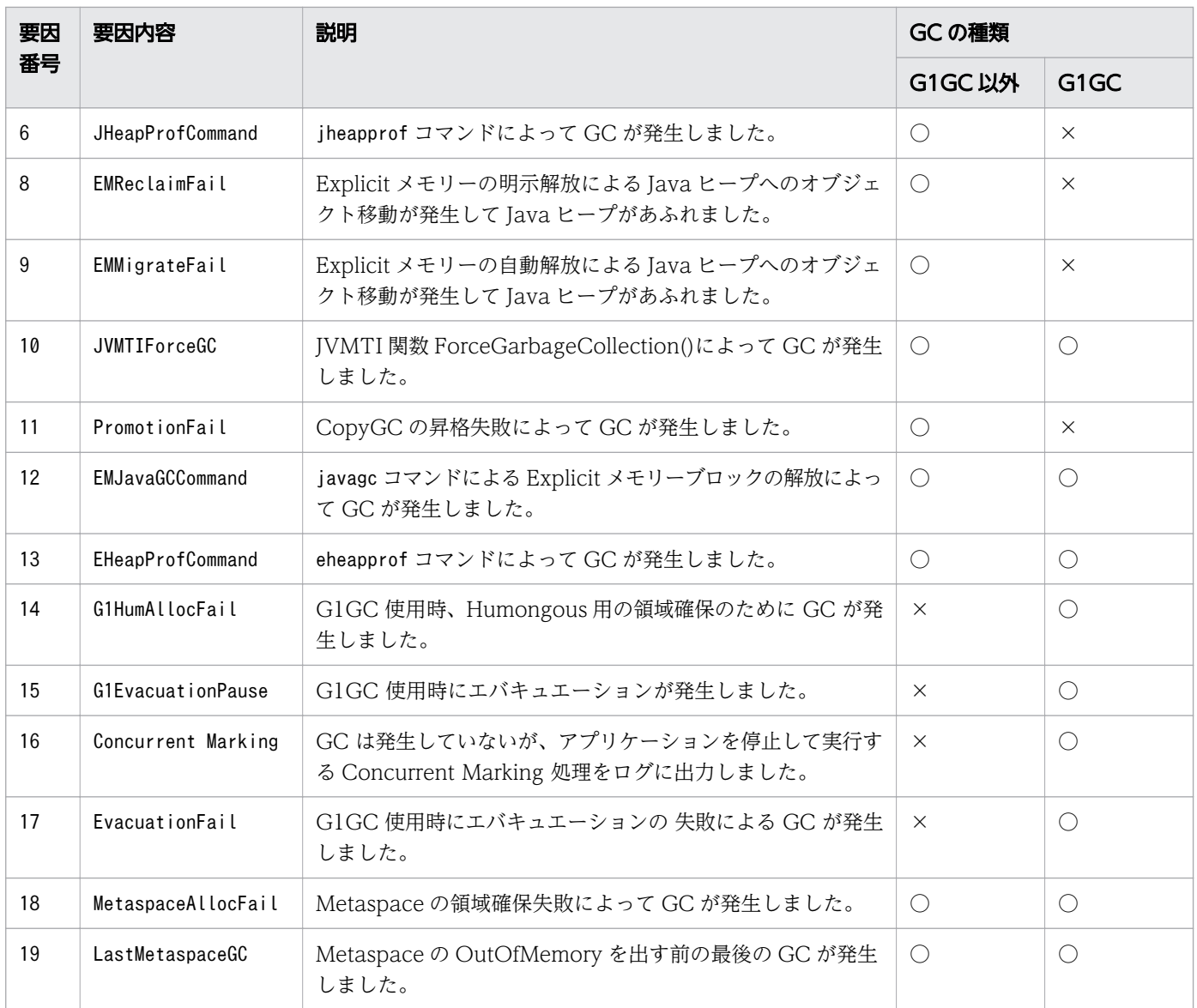

#### (凡例)

○:出力します。

×:出力しません。

### 書式

-XX:[+|-]HitachiCommaVerboseGC

## 指定できる値

型:String

#### -XX:+HitachiCommaVerboseGC

拡張 verbosegc 情報の出力を、CSV ファイルで取得できるようにコンマ形式で出力します。

<sup>7.</sup> JavaVM で使用するオプションとプロパティー

拡張 verbosegc 情報に出力される括弧(丸括弧()、角括弧[]、山括弧く)およびコロン(:)をすべて 削除し、コンマ(,)で区切った数値または文字列を出力します。

#### -XX:-HitachiCommaVerboseGC

拡張 verbosegc 情報を通常形式で出力します。

## デフォルト値

定義項目の省略

-XX:-HitachiCommaVerboseGC

### 出力例

出力例 1

```
SerialGC の場合に-XX:HitachiVerboseGCIntervalTime オプションが指定されているとき
```
VGC,Thu Oct 02 10:38:52.442 2014,1,0,0,Full GC,770,682,8064,0.0040002,88,0,2304, 0, 0, 256, 681, 682, 5504, 3634, 3634, 4492, 3634, 3634, 4492, 356, 356, 388, 356, 356, 388, 1, 0. 0000000,0.0000000,11913,12448,0,22,0,0,1173,245760,2496

出力例 2

SerialGC の場合に-XX:+HitachiVerboseGCPrintTenuringDistribution オプションが指定されている とき

PTD, Wed May 28 11:45:23 2008, 5467547, 30, 31, 1357527, 1539661

#### 出力例 3

G1GC の場合

• GC に関するログ

VG1,Thu Oct 02 10:38:54.920 2014,Full GC,753,2048,8192,678,1024,8192,0.0064767, -,1024,2048,0,2048,0,0,1024,1024,0,0,6144,7168,3634,3634,4492,3634,3634,4492, 356,356,388,356,356,388,1,1024,0.2000000,0.0000000,0,0,0.00,0.0000000, 0.0000000,20459,21920,0,35,0,0,1171,245760,2496

• Concurrent Marking に関するログ

VCM,Fri Jul 26 21:35:50 2013,Concurrent Mark Start,0.0000000,0.0000000 VCM,Fri Jul 26 21:35:50 2013,Concurrent Mark End,0.0124532,0.0245698

# 7.6.2 -XX:[+|-]HitachiVerboseGC

GC が発生した場合、拡張 verbosegc 情報を JavaVM ログファイルに出力します。

#### 説明

GC が発生した時の拡張 verbosegc 情報を出力するかどうかを指定します。

<sup>7.</sup> JavaVM で使用するオプションとプロパティー

#### 出力形式 (SerialGC の場合)

[id]  $\langle date \rangle$  (Skip Full: full\_count, Copy: copy\_count) [gc\_kind gc\_info, gc\_time secs][Eden: eden\_info][Survivor: survivor info] [Tenured: tenured info][Metaspace: Metaspace info] [class space: class\_space\_info] [cause:cause\_info] [User: user\_cpu secs] [Sys: system\_cpu secs][IM: jvm\_alloc\_size, mmap\_total\_size, malloc\_total\_size]  $[TC: thread\_count]$  [DOE: doe\_alloc\_size, called\_count] [CCI: cc\_used\_sizeK, cc\_max\_sizeK, cc\_infoK]

出力内容を次に説明します。

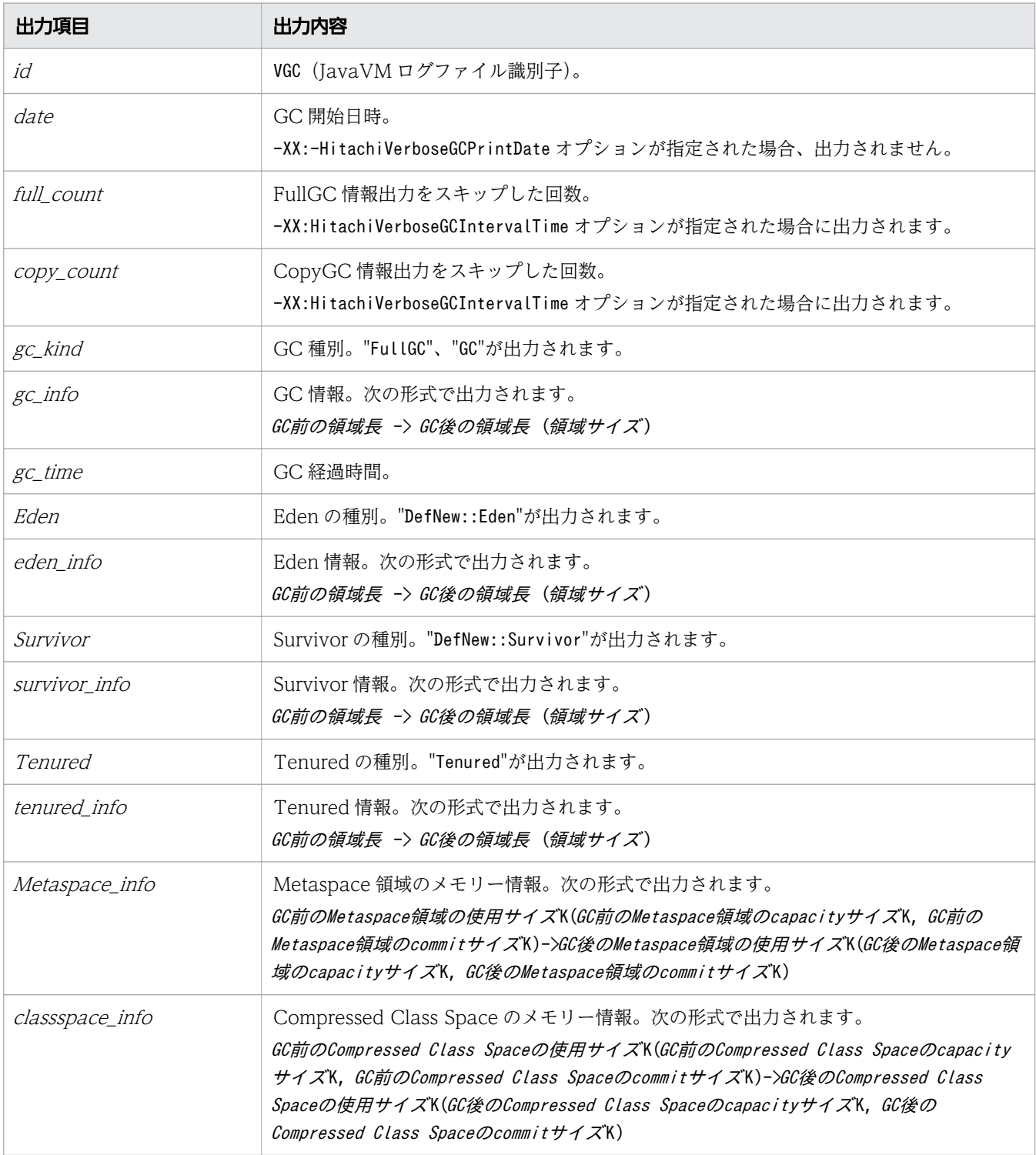

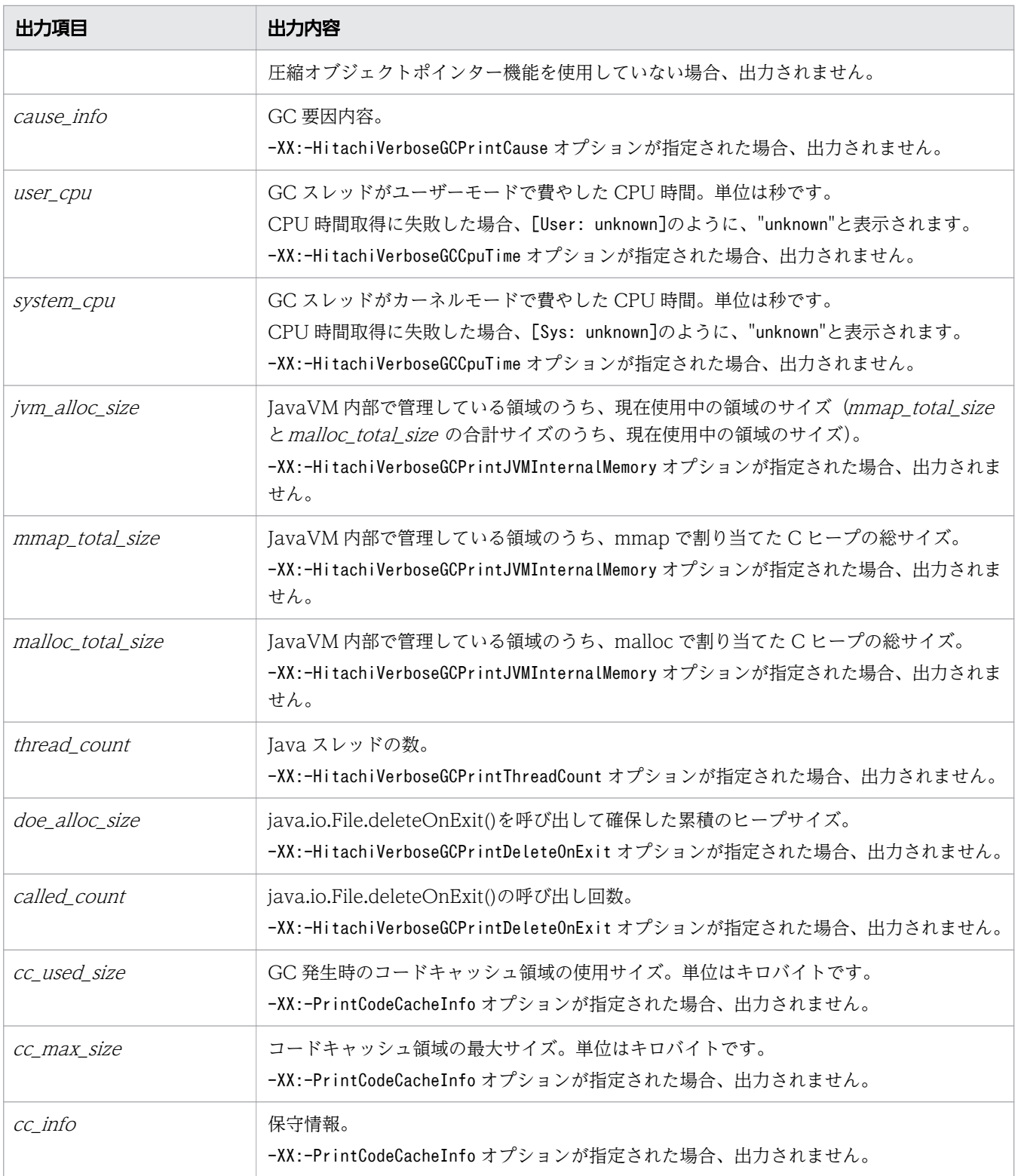

#### 出力形式(G1GC の場合)

JavaVM ログファイルには、GC に関するログと Concurrent Marking に関するログが出力されます。 Concurrent Marking は、アプリケーションと並行で処理を実行するため、1 回の Concurrent Marking に関するログは複数行に分かれて出力されます。

GC に関するログの出力形式

[id]<date>[gc\_kind gc\_info, gc\_time secs][Status:gc\_status]  $[G1GC::Eden:$  eden  $info$ ][G1GC::Survivor: survivor  $info$ ] [G1GC::Tenured: *tenured info* ][G1GC::Humongous: *humongous info* ] [G1GC::Free: free\_info][Metaspace: Metaspace\_info] [class space: class space info][cause:cause info][RegionSize: region size K] [Target: target time secs][Predicted: predicted time secs] [TargetTenured: target\_sizeK][Reclaimable: reclaimable\_info] [User: user cpu secs][Sys: system cpu secs] [IM: jvm\_alloc\_size K, mmap\_total\_size K, malloc\_total\_size K][TC: thread\_count]  $[DOE: doe]$  alloc size K, called count  $[ICCI: cc]$  used size K, cc\_max\_size K, cc\_info K]

Concurrent Marking に関するログの出力形式

 $[id] \langle date \rangle$ [cm\_event][User: user\_cpu\_secs][Sys: sys\_cpu\_secs]

#### 出力内容を次に説明します。

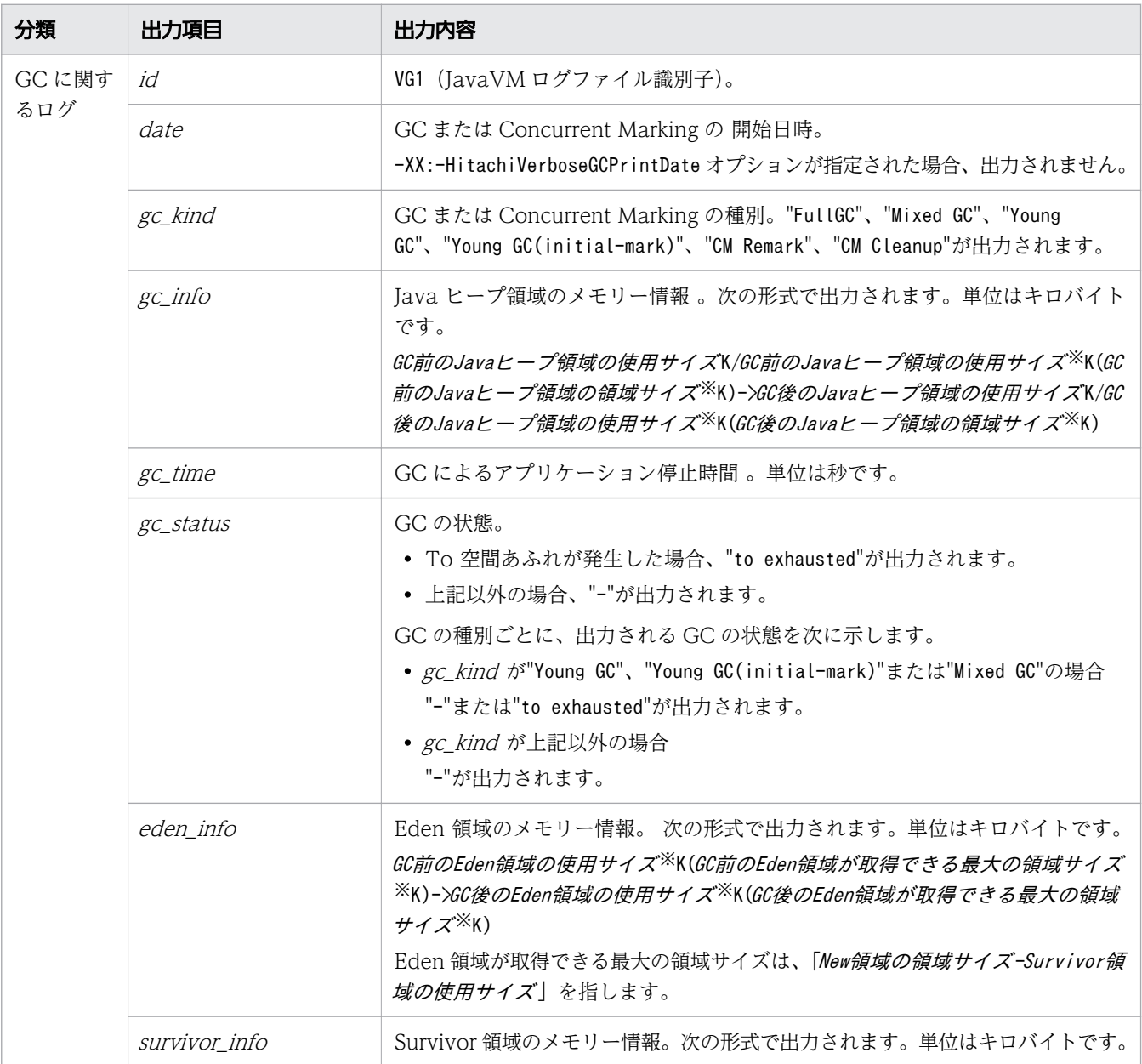

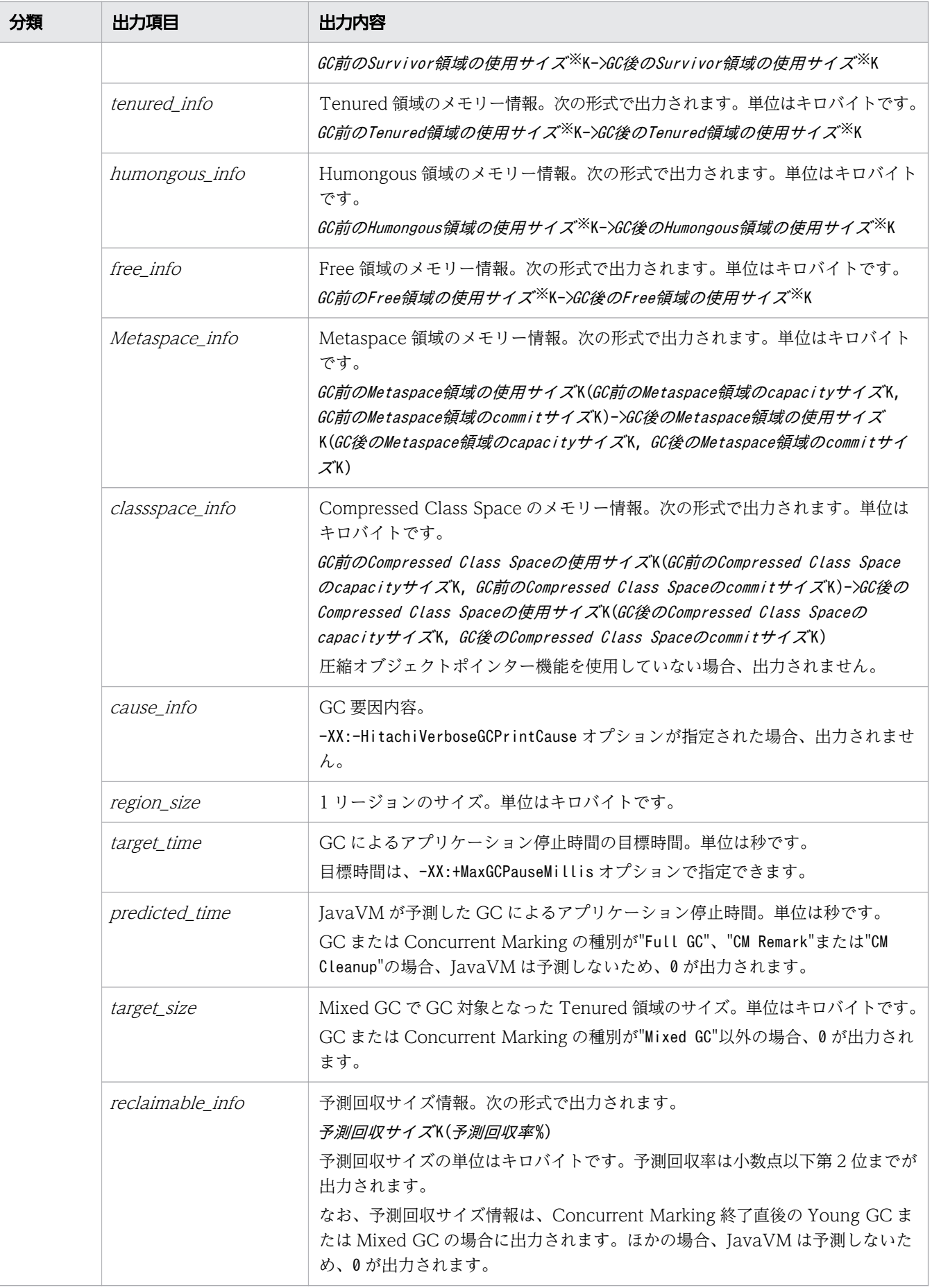

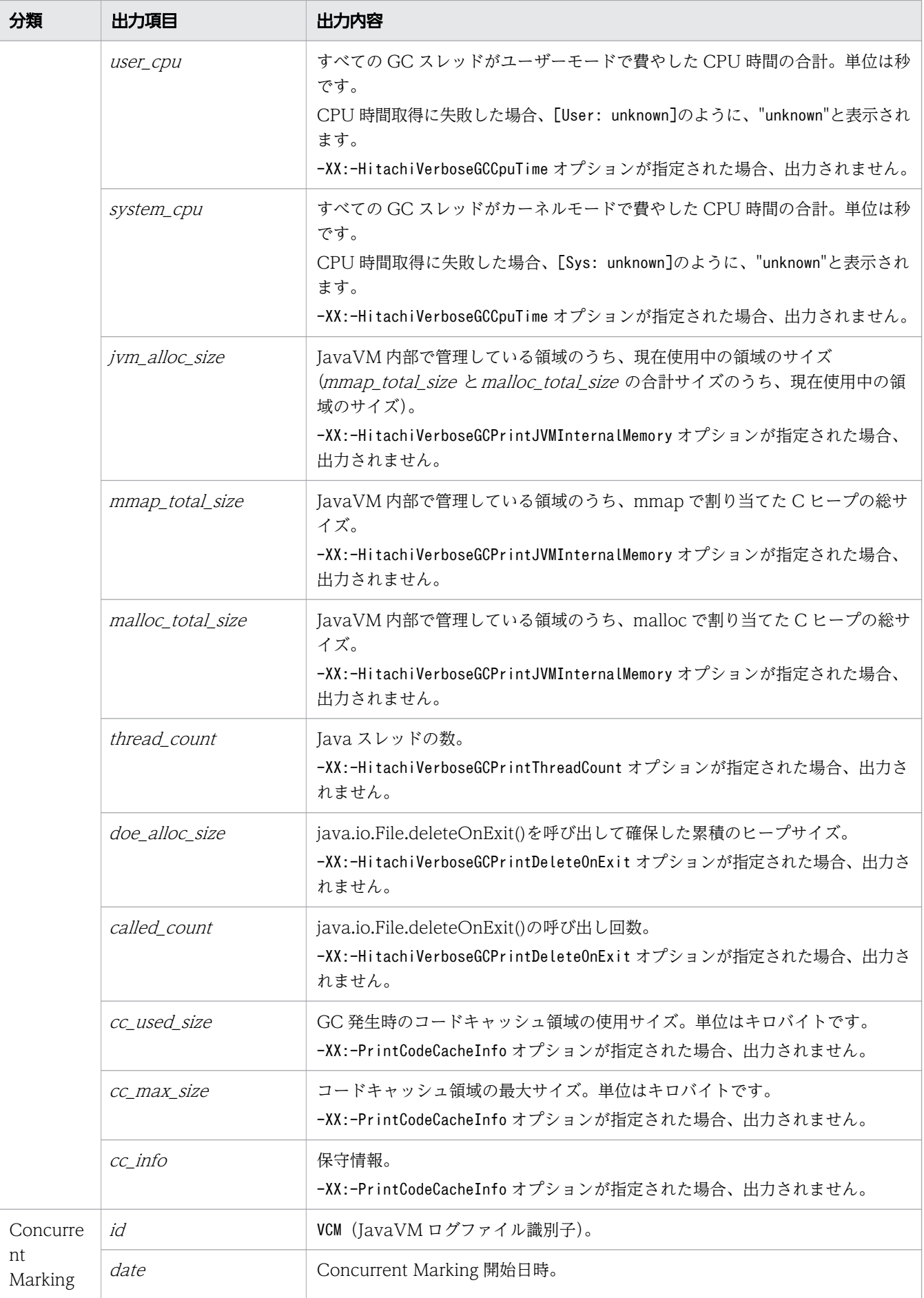
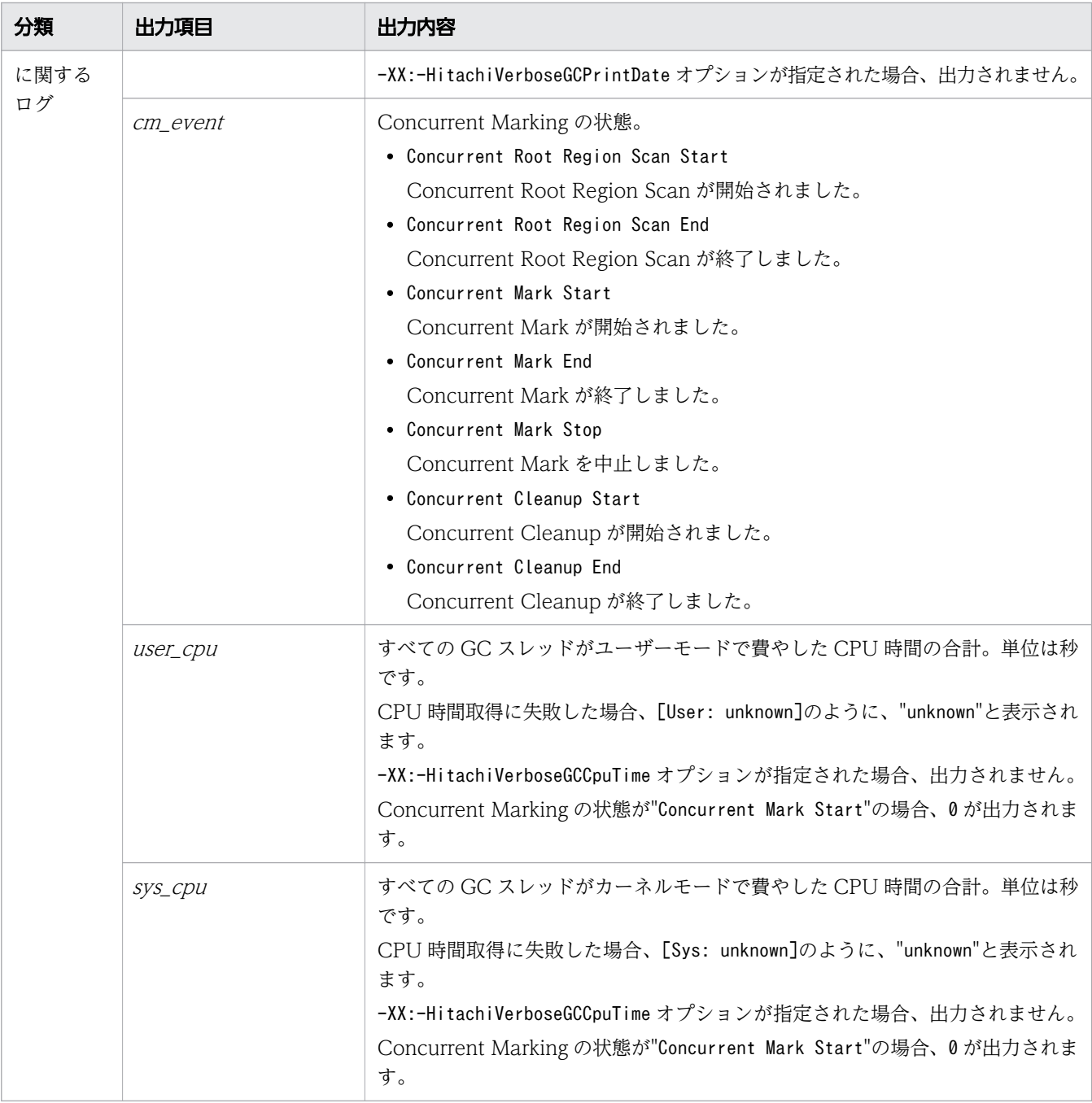

注※

サイズは、 領域のサイズを 1 リージョンのサイズで切り上げ、1 リージョンのサイズの倍数で表し た値となります。

cause\_info に出力される GC 要因内容を次に示します。

### 表 7-4 GC 要因一覧

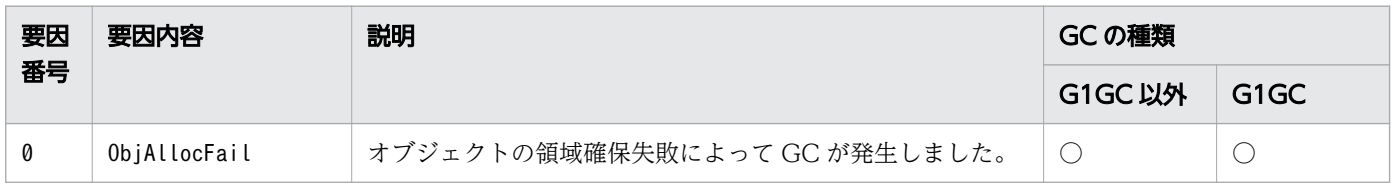

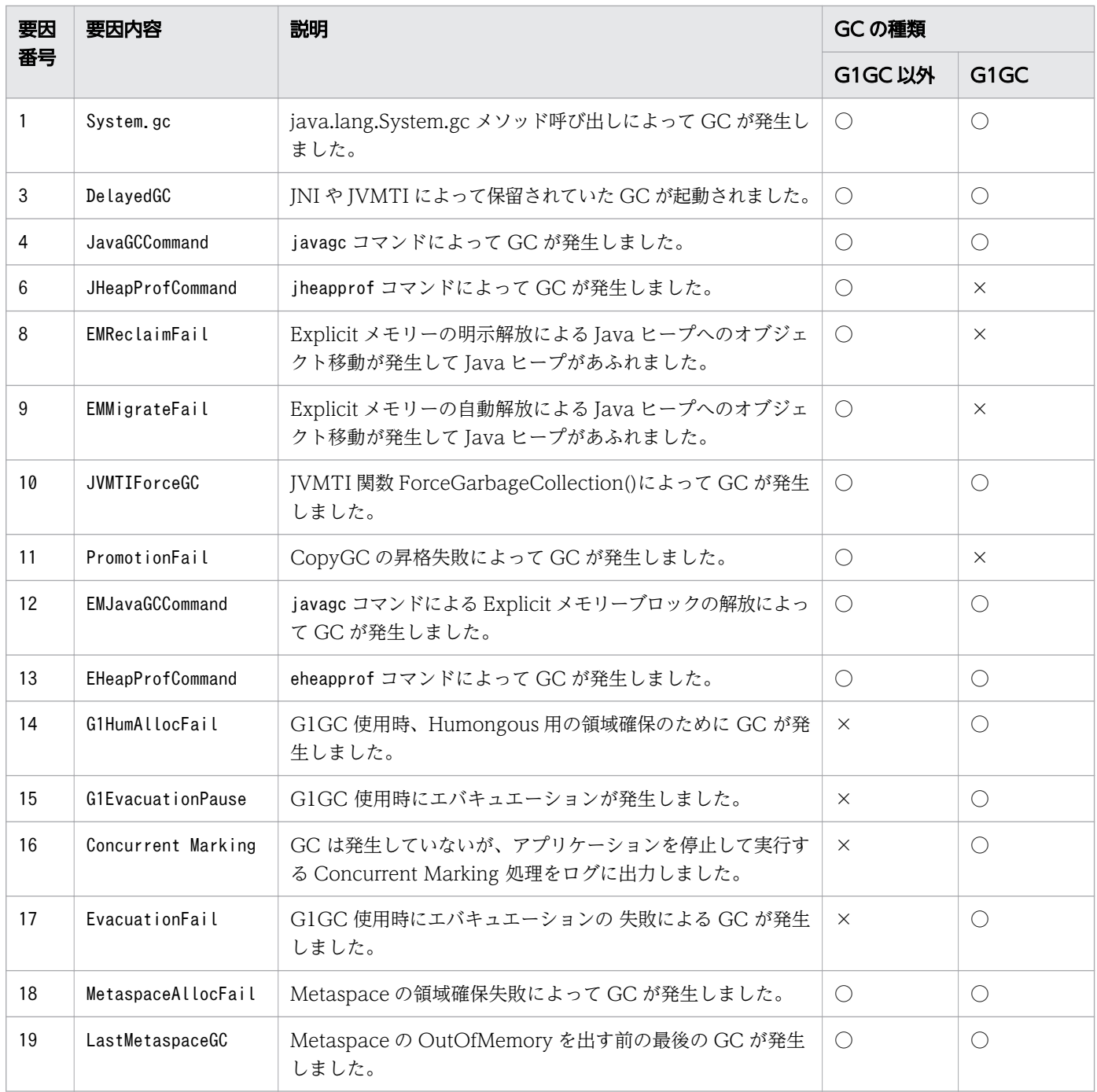

(凡例)

○:出力します。

×:出力しません。

## 書式

-XX:[+|-]HitachiVerboseGC

## 指定できる値

型:String

#### -XX:+HitachiVerboseGC

GC が発生した場合、拡張 verbosegc 情報を JavaVM ログファイルに出力します。

GC の内部領域である Eden、Survivor、Tenured、Metaspace 種別の情報を拡張 verbosegc 情報と して出力します。

-XX:-HitachiVerboseGC

GC が発生した場合、拡張 verbosegc 情報を JavaVM ログファイルに出力しません。

## デフォルト値

定義項目の省略

-XX:-HitachiVerboseGC

## 出力例

出力例 1

SerialGC の場合に-XX:HitachiVerboseGCIntervalTime オプションが指定されているとき

[VGC]<Thu Oct 02 10:38:53.658 2014>(Skip Full:1,Copy:0) [Full GC 770K->682K(8064K), 0.0050003 secs][DefNew::Eden: 88K->0K(2304K)] [DefNew::Survivor: 0K->0K(256K)][Tenured: 681K->682K(5504K)] [Metaspace: 3634K(4492K, 4492K)->3634K(4492K, 4492K)] [class space: 356K(388K, 388K)->356K(388K, 388K)] [cause:System.gc][User: 0.0000000 secs][Sys: 0.0000000 secs] [IM: 11944K, 12448K, 0K][TC: 22][DOE: 0K, 0][CCI: 1173K, 245760K, 2496K]

出力例 2

G1GC の場合

• GC に関するログ

[VG1]<Thu Oct 02 10:38:56.193 2014> [Full GC 753K/2048K(8192K)->678K/1024K(8192K), 0.0097901 secs][Status:-] [G1GC::Eden: 1024K(2048K)->0K(2048K)][G1GC::Survivor: 0K->0K] [G1GC::Tenured: 1024K->1024K][G1GC::Humongous: 0K->0K] [G1GC::Free: 6144K->7168K] [Metaspace: 3634K(4492K, 4492K)->3634K(4492K, 4492K)] [class space: 356K(388K, 388K)->356K(388K, 388K)] [cause:System.gc] [RegionSize: 1024K][Target: 0.2000000 secs][Predicted: 0.0000000 secs] [TargetTenured: 0K][Reclaimable: 0K(0.00%)][User: 0.0000000 secs] [Sys: 0.0000000 secs][IM: 20459K, 21920K, 0K][TC: 35][DOE: 0K, 0] [CCI: 1172K, 245760K, 2496K]

• Concurrent Marking に関するログ

[VCM]<Wed Jul 24 11:45:20 2013>[Concurrent Root Region Scan Start] [User: 0.0000000 secs][Sys: 0.0000000 secs] [VCM]<Wed Jul 24 11:45:20 2013>[Concurrent Root Region Scan End] [User: 0.0126134 secs][Sys: 0.0146961 secs] [VCM]<Wed Jul 24 11:45:20 2013>[Concurrent Mark Start][User: 0.0000000 secs] [Sys: 0.0000000 secs]

<sup>7.</sup> JavaVM で使用するオプションとプロパティー

# 7.6.3 -XX:[+|-]HitachiVerboseGCCpuTime

拡張 verbosegc 情報にユーザー CPU 時間とカーネル CPU 時間を出力します。

#### 説明

拡張 verbosegc 情報に CPU 利用時間を出力するかどうかを指定します。

前提オプション

• -XX:+HitachiVerboseGC

#### 書式

-XX:[+|-]HitachiVerboseGCCpuTime

### 指定できる値

型:String

-XX:+HitachiVerboseGCCpuTime

拡張 verbosegc 情報に、GC の開始から終了までで、GC 実行スレッドのユーザーモードおよびカーネ ルモードに費やされたプロセッサ時間を出力します。

-XX:-HitachiVerboseGCCpuTime

拡張 verbosegc 情報に、GC の開始から終了までで、GC 実行スレッドのユーザーモードおよびカーネ ルモードに費やされたプロセッサ時間を出力しません。

## デフォルト値

定義項目の省略

-XX:+HitachiVerboseGCCpuTime

## 出力例

出力例 1 (-XX:+HitachiVerboseGC オプションの SerialGC の場合)

[VGC]<Thu Oct 02 10:38:53.658 2014>(Skip Full:1,Copy:0) [Full GC 770K->682K(8064K), 0.0050003 secs][DefNew::Eden: 88K->0K(2304K)] [DefNew::Survivor: 0K->0K(256K)][Tenured: 681K->682K(5504K)] [Metaspace: 3634K(4492K, 4492K)->3634K(4492K, 4492K)] [class space: 356K(388K, 388K)->356K(388K, 388K)] [cause:System.gc][User: 0.0000000 secs][Sys: 0.0000000 secs] [IM: 11944K, 12448K, 0K][TC: 22][DOE: 0K, 0][CCI: 1173K, 245760K, 2496K]

出力例 2 (-XX:+HitachiVerboseGC オプションの G1GC の場合)

• GC に関するログ

[VG1]<Thu Oct 02 10:38:56.193 2014> [Full GC 753K/2048K(8192K)->678K/1024K(8192K), 0.0097901 secs][Status:-] [G1GC::Eden: 1024K(2048K)->0K(2048K)][G1GC::Survivor: 0K->0K] [G1GC::Tenured: 1024K->1024K][G1GC::Humongous: 0K->0K] [G1GC::Free: 6144K->7168K] [Metaspace: 3634K(4492K, 4492K)->3634K(4492K, 4492K)] [class space: 356K(388K, 388K)->356K(388K, 388K)] [cause:System.gc] [RegionSize: 1024K][Target: 0.2000000 secs][Predicted: 0.0000000 secs] [TargetTenured: 0K][Reclaimable: 0K(0.00%)][User: 0.0000000 secs] [Sys: 0.0000000 secs][IM: 20459K, 21920K, 0K][TC: 35][DOE: 0K, 0] [CCI: 1172K, 245760K, 2496K]

• Concurrent Marking に関するログ

[VCM]<Wed Jul 24 11:45:20 2013>[Concurrent Root Region Scan Start] [User: 0.0000000 secs][Sys: 0.0000000 secs] [VCM]<Wed Jul 24 11:45:20 2013>[Concurrent Root Region Scan End] [User: 0.0126134 secs][Sys: 0.0146961 secs] [VCM]<Wed Jul 24 11:45:20 2013>[Concurrent Mark Start][User: 0.0000000 secs] [Sys: 0.0000000 secs] [VCM]<Wed Jul 24 11:45:34 2013>[Concurrent Mark End][User: 0.0156250 secs] [Sys: 0.2495800 secs]

出力例 3 (-XX:+HitachiCommaVerboseGC オプションの SerialGC の場合)

VGC,Thu Oct 02 10:38:52.442 2014,1,0,0,Full GC,770,682,8064,0.0040002,88,0,2304, 0, 0, 256, 681, 682, 5504, 3634, 3634, 4492, 3634, 3634, 4492, 356, 356, 388, 356, 356, 388, 1, 0. 0000000,0.0000000,11913,12448,0,22,0,0,1173,245760,2496

出力例 4 (-XX:+HitachiCommaVerboseGC オプションの G1GC の場合)

• GC に関するログ

VG1,Thu Oct 02 10:38:54.920 2014,Full GC,753,2048,8192,678,1024,8192,0.0064767, -,1024,2048,0,2048,0,0,1024,1024,0,0,6144,7168,3634,3634,4492,3634,3634,4492, 356,356,388,356,356,388,1,1024,0.2000000,0.0000000,0,0,0.00,0.0000000, 0.0000000,20459,21920,0,35,0,0,1171,245760,2496

• Concurrent Marking に関するログ

VCM,Fri Jul 26 21:35:50 2013,Concurrent Mark Start,0.0000000,0.0000000 VCM,Fri Jul 26 21:35:50 2013,Concurrent Mark End,0.0124532,0.0245698

# 7.6.4 -XX:HitachiVerboseGCIntervalTime

拡張 verbosegc 情報を出力する時間(秒)の間隔を指定します。

## 説明

拡張 verbosegc 情報を出力する時間(秒)の間隔を指定します。

<sup>7.</sup> JavaVM で使用するオプションとプロパティー

オプションを指定した場合

拡張 verbosegc 情報を GC ごとに出力するのではなく、指定された時間を超えた次の GC を出力しま す。このとき、前回の出力から今回の出力までの間に発生した、次に示す GC の回数も出力します。こ れらは必ず出力されます。

#### 表 7-5 回数を出力する GC の一覧

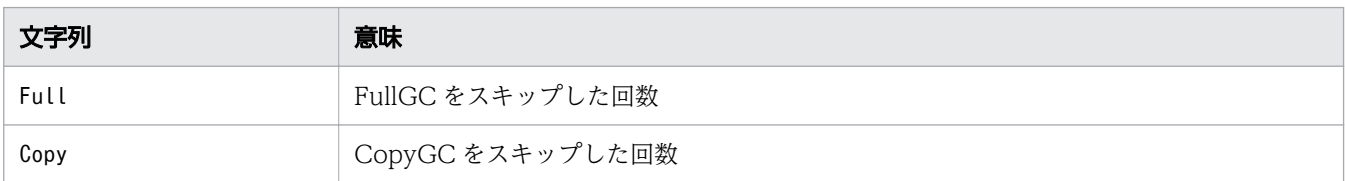

オプションを指定しない場合

0 秒がデフォルトで設定され、GC 発生ごとに拡張 verbosegc 情報を出力します。

前提オプション

• -XX:+HitachiVerboseGC

#### 書式

-XX:HitachiVerboseGCIntervalTime=*整数値* 

### 指定できる値

#### 整数値

型:Integer

0〜2147483647 の範囲の整数値(単位:秒)を指定します。範囲外の値が指定された場合は0 が設定 されます。負の値を指定した場合はエラーとなります。

## デフォルト値

定義項目の省略

-XX:HitachiVerboseGCIntervalTime=0

## 出力例

出力例 1 (-XX:+HitachiVerboseGC オプションの SerialGC の場合)

[VGC]<Thu Oct 02 10:38:53.658 2014>(Skip Full:1,Copy:0) [Full GC 770K->682K(8064K), 0.0050003 secs][DefNew::Eden: 88K->0K(2304K)] [DefNew::Survivor: 0K->0K(256K)][Tenured: 681K->682K(5504K)] [Metaspace: 3634K(4492K, 4492K)->3634K(4492K, 4492K)] [class space: 356K(388K, 388K)->356K(388K, 388K)] [cause:System.gc][User: 0.0000000 secs][Sys: 0.0000000 secs] [IM: 11944K, 12448K, 0K][TC: 22][DOE: 0K, 0][CCI: 1173K, 245760K, 2496K]

VGC,Thu Oct 02 10:38:52.442 2014,1,0,0,Full GC,770,682,8064,0.0040002,88,0,2304, 0,0,256,681,682,5504,3634,3634,4492,3634,3634,4492,356,356,388,356,356,388,1,0. 0000000,0.0000000,11913,12448,0,22,0,0,1173,245760,2496

# 7.6.5 -XX:[+|-]HitachiVerboseGCPrintCause

GC の要因内容を出力します。

### 説明

GC の要因内容を出力するかどうかを指定します。

前提オプション

• -XX:+HitachiVerboseGC

-XX:+HitachiCommaVerboseGC オプションが指定されている場合は、次に示す要因番号が出力されます。

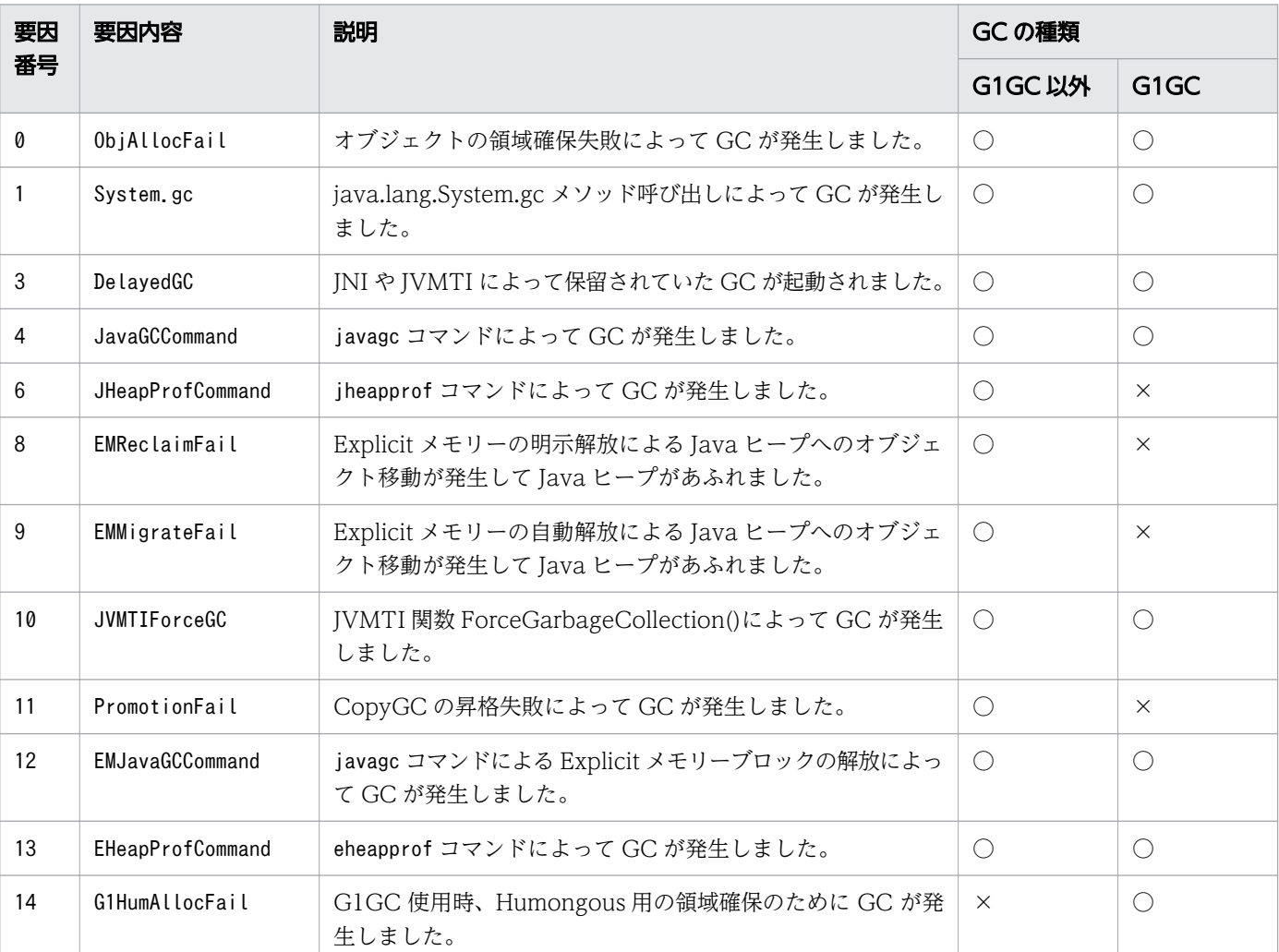

表 7-6 GC 要因一覧

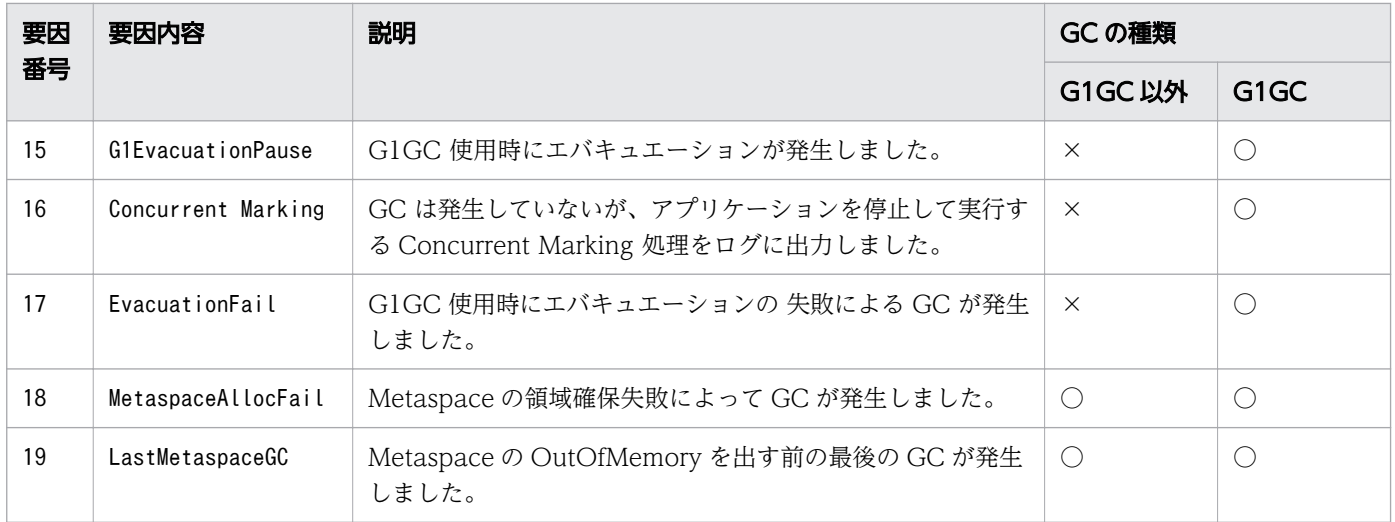

(凡例)

○:出力します。

×:出力しません。

### 書式

-XX:[+|-]HitachiVerboseGCPrintCause

## 指定できる値

型:String

-XX:+HitachiVerboseGCPrintCause

GC の要因内容を、拡張 verbosegc 情報の行末に出力します。

-XX:-HitachiVerboseGCPrintCause

拡張 verbosegc 情報を通常形式で出力します。

## デフォルト値

定義項目の省略

-XX:+HitachiVerboseGCPrintCause

## 出力例

出力例 1 (-XX:+HitachiVerboseGC オプションの SerialGC の場合)

[VGC]<Thu Oct 02 10:38:53.658 2014>(Skip Full:1,Copy:0) [Full GC 770K->682K(8064K), 0.0050003 secs][DefNew::Eden: 88K->0K(2304K)] [DefNew::Survivor: 0K->0K(256K)][Tenured: 681K->682K(5504K)] [Metaspace: 3634K(4492K, 4492K)->3634K(4492K, 4492K)] [class space: 356K(388K, 388K)->356K(388K, 388K)]

[cause:System.gc][User: 0.0000000 secs][Sys: 0.0000000 secs] [IM: 11944K, 12448K, 0K][TC: 22][DOE: 0K, 0][CCI: 1173K, 245760K, 2496K]

出力例 2 (-XX:+HitachiVerboseGC オプションの G1GC の場合)

• GC に関するログ

[VG1]<Thu Oct 02 10:38:56.193 2014> [Full GC 753K/2048K(8192K)->678K/1024K(8192K), 0.0097901 secs][Status:-] [G1GC::Eden: 1024K(2048K)->0K(2048K)][G1GC::Survivor: 0K->0K] [G1GC::Tenured: 1024K->1024K][G1GC::Humongous: 0K->0K] [G1GC::Free: 6144K->7168K] [Metaspace: 3634K(4492K, 4492K)->3634K(4492K, 4492K)] [class space: 356K(388K, 388K)->356K(388K, 388K)] [cause:System.gc] [RegionSize: 1024K][Target: 0.2000000 secs][Predicted: 0.0000000 secs] [TargetTenured: 0K][Reclaimable: 0K(0.00%)][User: 0.0000000 secs] [Sys: 0.0000000 secs][IM: 20459K, 21920K, 0K][TC: 35][DOE: 0K, 0] [CCI: 1172K, 245760K, 2496K]

• Concurrent Marking に関するログ

[VCM]<Wed Jul 24 11:45:20 2013>[Concurrent Root Region Scan Start] [User: 0.0000000 secs][Sys: 0.0000000 secs] [VCM]<Wed Jul 24 11:45:20 2013>[Concurrent Root Region Scan End] [User: 0.0126134 secs][Sys: 0.0146961 secs] [VCM]<Wed Jul 24 11:45:20 2013>[Concurrent Mark Start][User: 0.0000000 secs] [Sys: 0.0000000 secs] [VCM]<Wed Jul 24 11:45:34 2013>[Concurrent Mark End][User: 0.0156250 secs] [Sys: 0.2495800 secs]

出力例 3 (-XX:+HitachiCommaVerboseGC オプションの SerialGC の場合)

VGC,Thu Oct 02 10:38:52.442 2014,1,0,0,Full GC,770,682,8064,0.0040002,88,0,2304, 0,0,256,681,682,5504,3634,3634,4492,3634,3634,4492,356,356,388,356,356,388,1,0. 0000000,0.0000000,11913,12448,0,22,0,0,1173,245760,2496

出力例 4 (-XX:+HitachiCommaVerboseGC オプションの G1GC の場合)

• GC に関するログ

VG1,Thu Oct 02 10:38:54.920 2014,Full GC,753,2048,8192,678,1024,8192,0.0064767, -,1024,2048,0,2048,0,0,1024,1024,0,0,6144,7168,3634,3634,4492,3634,3634,4492, 356,356,388,356,356,388,1,1024,0.2000000,0.0000000,0,0,0.00,0.0000000, 0.0000000,20459,21920,0,35,0,0,1171,245760,2496

• Concurrent Marking に関するログ

VCM,Fri Jul 26 21:35:50 2013,Concurrent Mark Start,0.0000000,0.0000000 VCM,Fri Jul 26 21:35:50 2013,Concurrent Mark End,0.0124532,0.0245698

# 7.6.6 -XX:[+|-]HitachiVerboseGCPrintDate

拡張 verbosegc 情報に GC 開始日時を出力します。

<sup>7.</sup> JavaVM で使用するオプションとプロパティー

## 説明

拡張 verbosegc 情報に GC 開始日時を出力するかどうかを指定します。

前提オプション

• -XX:+HitachiVerboseGC

### 書式

-XX:[+|-]HitachiVerboseGCPrintDate

### 指定できる値

型:String

-XX:+HitachiVerboseGCPrintDate

拡張 verbosegc 情報の各出力行の先頭に GC 開始日時を出力します。

-XX:-HitachiVerboseGCPrintDate

拡張 verbosegc 情報の各出力行の先頭に GC 開始日時を出力しません。

## デフォルト値

定義項目の省略

-XX:+HitachiVerboseGCPrintDate

## 出力例

出力例 1 (-XX:+HitachiVerboseGC オプションの SerialGC の場合)

[VGC]<Thu Oct 02 10:38:53.658 2014>(Skip Full:1,Copy:0) [Full GC 770K->682K(8064K), 0.0050003 secs][DefNew::Eden: 88K->0K(2304K)] [DefNew::Survivor: 0K->0K(256K)][Tenured: 681K->682K(5504K)] [Metaspace: 3634K(4492K, 4492K)->3634K(4492K, 4492K)] [class space: 356K(388K, 388K)->356K(388K, 388K)] [cause:System.gc][User: 0.0000000 secs][Sys: 0.0000000 secs] [IM: 11944K, 12448K, 0K][TC: 22][DOE: 0K, 0][CCI: 1173K, 245760K, 2496K]

出力例 2 (-XX:+HitachiVerboseGC オプションの G1GC の場合)

• GC に関するログ

[VG1]<Thu Oct 02 10:38:56.193 2014> [Full GC 753K/2048K(8192K)->678K/1024K(8192K), 0.0097901 secs][Status:-] [G1GC::Eden: 1024K(2048K)->0K(2048K)][G1GC::Survivor: 0K->0K] [G1GC::Tenured: 1024K->1024K][G1GC::Humongous: 0K->0K] [G1GC::Free: 6144K->7168K] [Metaspace: 3634K(4492K, 4492K)->3634K(4492K, 4492K)] [class space: 356K(388K, 388K)->356K(388K, 388K)] [cause:System.gc] [RegionSize: 1024K][Target: 0.2000000 secs][Predicted: 0.0000000 secs] [TargetTenured: 0K][Reclaimable: 0K(0.00%)][User: 0.0000000 secs]

[Sys: 0.0000000 secs][IM: 20459K, 21920K, 0K][TC: 35][DOE: 0K, 0] [CCI: 1172K, 245760K, 2496K]

• Concurrent Marking に関するログ

[VCM]<Wed Jul 24 11:45:20 2013>[Concurrent Root Region Scan Start] [User: 0.0000000 secs][Sys: 0.0000000 secs] [VCM]<Wed Jul 24 11:45:20 2013>[Concurrent Root Region Scan End] [User: 0.0126134 secs][Sys: 0.0146961 secs] [VCM]<Wed Jul 24 11:45:20 2013>[Concurrent Mark Start][User: 0.0000000 secs] [Sys: 0.0000000 secs] [VCM]<Wed Jul 24 11:45:34 2013>[Concurrent Mark End][User: 0.0156250 secs] [Sys: 0.2495800 secs]

出力例 3 (-XX:+HitachiCommaVerboseGC オプションの SerialGC の場合)

VGC,Thu Oct 02 10:38:52.442 2014,1,0,0,Full GC,770,682,8064,0.0040002,88,0,2304, 0,0,256,681,682,5504,3634,3634,4492,3634,3634,4492,356,356,388,356,356,388,1,0. 0000000,0.0000000,11913,12448,0,22,0,0,1173,245760,2496

出力例 4 (-XX:+HitachiCommaVerboseGC オプションの G1GC の場合)

• GC に関するログ

VG1,Thu Oct 02 10:38:54.920 2014,Full GC,753,2048,8192,678,1024,8192,0.0064767, -,1024,2048,0,2048,0,0,1024,1024,0,0,6144,7168,3634,3634,4492,3634,3634,4492, 356,356,388,356,356,388,1,1024,0.2000000,0.0000000,0,0,0.00,0.0000000, 0.0000000,20459,21920,0,35,0,0,1171,245760,2496

• Concurrent Marking に関するログ

VCM,Fri Jul 26 21:35:50 2013,Concurrent Mark Start,0.0000000,0.0000000 VCM,Fri Jul 26 21:35:50 2013,Concurrent Mark End,0.0124532,0.0245698

# 7.6.7 -XX:[+|-]HitachiVerboseGCPrintDeleteOnExit

java.io.File.deleteOnExit()を呼び出したことによって JavaVM が確保した累積のヒープサイズとメソッ ドの呼び出し回数を、JavaVM ログファイルへ出力します。

#### 説明

java.io.File.deleteOnExit()を呼び出したことによって JavaVM が確保した累積のヒープサイズとメソッ ドの呼び出し回数を、JavaVM ログファイルに出力するかどうかを指定します。

java.io.File.deleteOnExit()は、呼び出すたびに指定されたファイルのパス情報をヒープに確保しますが、 確保した領域はプロセスの終了まで解放しないため、メモリーの圧迫につながるおそれがあります。-XX: +HitachiVerboseGCPrintDeleteOnExit オプションを指定すると、JavaVM が java.io.File.deleteOnExit() を呼び出して確保したヒープサイズをログに出力して監視できるようになります。また、

java.io.File.deleteOnExit()の呼び出し状況を把握するための補助的な情報として、メソッドの呼び出し 回数も同時に出力できます。

出力した情報は、障害発生時、java.io.File.deleteOnExit()の呼び出しによって確保されたヒープサイズ を把握してメモリー不足の原因を調査するために役立てられます。また、運用開始前の開発やテスト段階 で、java.io.File.deleteOnExit()の呼び出しによって確保したヒープサイズの増加の推移を確認して、運 用時にメモリーを圧迫する予兆がないかを事前確認するためにも利用できます。

なお、エラーが発生した場合は、エラーメッセージが出力されます。

前提オプション

#### • -XX:+HitachiVerboseGC

出力形式

JavaVM ログファイルの出力形式を次に示します。

[id]  $\langle date \rangle$  (Skip Full:full\_count, Copy:copy\_count) [gc\_kind gc\_info, gc\_time secs][Eden: eden\_info][Survivor: survivor\_info] [Tenured: tenured info][Metaspace: Metaspace info] [class space: class space info][cause:cause info] [User: user cpu secs] [Sys: system cpu secs][IM: jvm alloc size, mmap total size, malloc total size] [TC: thread count][DOE: doe alloc size, called count]

このオプションによって出力される項目と出力内容を次に示します。

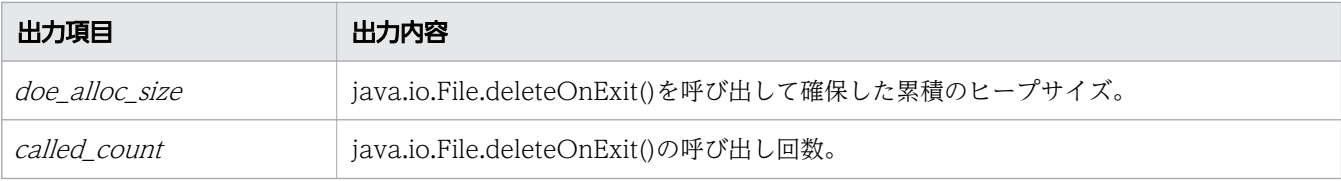

エラーが発生した場合のエラーメッセージの出力形式を次に示します。

[DOE]<date>Error occurred during processing of java.io.File.deleteOnExit's heap size output function.  $(\langle \mathcal{R} \hat{\pi} \mathcal{H} \rangle)$ [DOE]java.io.File.deleteOnExit's heap size output function stopped.

エラーメッセージの出力内容を次に示します。

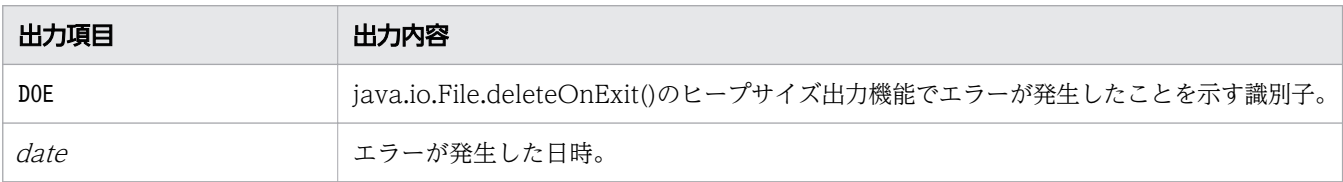

#### 書式

-XX:[+|-]HitachiVerboseGCPrintDeleteOnExit

## 指定できる値

型:String

#### -XX:+HitachiVerboseGCPrintDeleteOnExit

java.io.File.deleteOnExit()を呼び出して確保した累積のヒープサイズと、メソッドの呼び出し回数を 出力します。

#### -XX:-HitachiVerboseGCPrintDeleteOnExit

java.io.File.deleteOnExit()を呼び出して確保した累積のヒープサイズと、メソッドの呼び出し回数を 出力しません。

## デフォルト値

定義項目の省略

-XX:+HitachiVerboseGCPrintDeleteOnExit

## 出力例

JavaVM ログファイルの出力例を次に示します。

出力例 1 (-XX:+HitachiVerboseGC オプションの SerialGC の場合)

[VGC]<Thu Oct 02 10:38:53.658 2014>(Skip Full:1,Copy:0) [Full GC 770K->682K(8064K), 0.0050003 secs][DefNew::Eden: 88K->0K(2304K)] [DefNew::Survivor: 0K->0K(256K)][Tenured: 681K->682K(5504K)] [Metaspace: 3634K(4492K, 4492K)->3634K(4492K, 4492K)] [class space: 356K(388K, 388K)->356K(388K, 388K)] [cause:System.gc][User: 0.0000000 secs][Sys: 0.0000000 secs] [IM: 11944K, 12448K, 0K][TC: 22][DOE: 0K, 0][CCI: 1173K, 245760K, 2496K]

出力例 2 (-XX:+HitachiVerboseGC オプションの G1GC の場合)

• GC に関するログ

[VG1]<Thu Oct 02 10:38:56.193 2014> [Full GC 753K/2048K(8192K)->678K/1024K(8192K), 0.0097901 secs][Status:-] [G1GC::Eden: 1024K(2048K)->0K(2048K)][G1GC::Survivor: 0K->0K] [G1GC::Tenured: 1024K->1024K][G1GC::Humongous: 0K->0K] [G1GC::Free: 6144K->7168K] [Metaspace: 3634K(4492K, 4492K)->3634K(4492K, 4492K)] [class space: 356K(388K, 388K)->356K(388K, 388K)] [cause:System.gc] [RegionSize: 1024K][Target: 0.2000000 secs][Predicted: 0.0000000 secs] [TargetTenured: 0K][Reclaimable: 0K(0.00%)][User: 0.0000000 secs] [Sys: 0.0000000 secs][IM: 20459K, 21920K, 0K][TC: 35][DOE: 0K, 0] [CCI: 1172K, 245760K, 2496K]

• Concurrent Marking に関するログ

[VCM]<Wed Jul 24 11:45:20 2013>[Concurrent Root Region Scan Start] [User: 0.0000000 secs][Sys: 0.0000000 secs] [VCM]<Wed Jul 24 11:45:20 2013>[Concurrent Root Region Scan End] [User: 0.0126134 secs][Sys: 0.0146961 secs] [VCM]<Wed Jul 24 11:45:20 2013>[Concurrent Mark Start][User: 0.0000000 secs] [Sys: 0.0000000 secs] [VCM]<Wed Jul 24 11:45:34 2013>[Concurrent Mark End][User: 0.0156250 secs] [Sys: 0.2495800 secs]

出力例 3(-XX:+HitachiCommaVerboseGC オプションの SerialGC の場合)

VGC,Thu Oct 02 10:38:52.442 2014,1,0,0,Full GC,770,682,8064,0.0040002,88,0,2304, 0, 0, 256, 681, 682, 5504, 3634, 3634, 4492, 3634, 3634, 4492, 356, 356, 388, 356, 356, 388, 1, 0. 0000000,0.0000000,11913,12448,0,22,0,0,1173,245760,2496

出力例 4 (-XX:+HitachiCommaVerboseGC オプションの G1GC の場合)

• GC に関するログ

VG1,Thu Oct 02 10:38:54.920 2014,Full GC,753,2048,8192,678,1024,8192,0.0064767, -,1024,2048,0,2048,0,0,1024,1024,0,0,6144,7168,3634,3634,4492,3634,3634,4492, 356,356,388,356,356,388,1,1024,0.2000000,0.0000000,0,0,0.00,0.0000000, 0.0000000,20459,21920,0,35,0,0,1171,245760,2496

• Concurrent Marking に関するログ

VCM,Fri Jul 26 21:35:50 2013,Concurrent Mark Start,0.0000000,0.0000000 VCM,Fri Jul 26 21:35:50 2013,Concurrent Mark End,0.0124532,0.0245698

エラーメッセージの出力例を次に示します。

出力例

```
[DOE]<Wed Jan 27 13:03:36 2010> Error occurred during processing of 
java.io.File.deleteOnExit's heap size output function. 
(FindClass:java.lang.String)
[DOE]java.io.File.deleteOnExit's heap size output function stopped.
```
#### 注意事項

- 次の場合は、java.io.File.deleteOnExit()を呼び出しても累積のヒープサイズ、メソッドの呼び出し回 数がカウントされません。
	- java.io.File.deleteOnExit()を呼び出した場合に SecurityException 例外が発生したとき(この例 外はセキュリティーマネージャーの SecurityManager.checkDelete()がファイルへの削除アクセス を許可しない場合に発生します。この場合、メソッドの入り口で例外が挙がり、ヒープは確保され ません)。
	- Application Server のバッチアプリケーション実行基盤で作成されたアプリケーションから呼び出 した場合。
	- 同一のパス名文字列で作成した File インスタンスを使用して java.io.File.deleteOnExit()を呼び出 したとき。
- この機能が出力するヒープサイズを確認する際には、次の点に注意してください。
	- java.io.File.deleteOnExit()が確保するヒープの種類は Java ヒープです。
	- ヒープサイズはキロバイト単位で出力され、1 キロバイト未満は切り捨てられます。 java.io.File.deleteOnExit()の 1 回の呼び出しで確保するヒープサイズは、ファイルパスの長さに 応じて数十バイトから 100 バイト程度であるため、呼び出しごとにヒープサイズの出力結果が増加 しないことがあります。この場合、メソッドの呼び出し回数からメソッドの実行を確認できます。

<sup>7.</sup> JavaVM で使用するオプションとプロパティー

# 7.6.8 -XX:[+|-]HitachiVerboseGCPrintJVMInternalMemory

JavaVM 内部で管理しているヒープ情報を JavaVM ログファイルへ出力します。

#### 説明

JavaVM 内部で管理しているヒープ情報を JavaVM ログファイルに出力するかどうかを指定します。

C ヒープ領域のうち、次の 2 種類の方法で取得したヒープ領域は、JavaVM 内部で管理する方式で管理さ れています。

- mmap で取得した C ヒープ領域
- malloc で取得した C ヒープ領域

-XX:+HitachiVerboseGCPrintJVMInternalMemory オプションを有効にした場合、mmap で取得した C ヒー プの総サイズ (mmap\_total\_size) と、malloc で取得した C ヒープの総サイズ (malloc\_total\_size) を 出力できます。また、これらの割り当て済みの領域のうち、使用中の領域のサイズの合計値 (ivm\_alloc\_size) も出力できます。

前提オプション

• -XX:+HitachiVerboseGC

出力形式

 $[id] \langle date \rangle$  (Skip Full: full count, Copy: copy count) [gc\_kind gc\_info, gc\_time secs][Eden: eden\_info][Survivor: survivor\_info] [Tenured: tenured\_info][Metaspace: Metaspace\_info] [class space: class space info][cause:cause info] [User: user cpu secs] [Sys: system cpu secs][IM: jvm alloc size, mmap total size, malloc total size]

このオプションによって出力される項目と出力内容を次に示します。

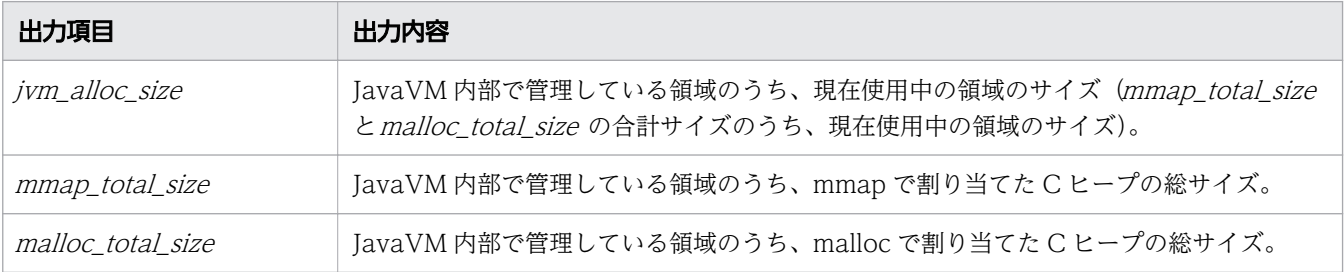

#### 書式

-XX:[+|-]HitachiVerboseGCPrintJVMInternalMemory

## 指定できる値

型:String

<sup>7.</sup> JavaVM で使用するオプションとプロパティー

-XX:+HitachiVerboseGCPrintJVMInternalMemory

JavaVM 内部で管理しているヒープ情報を JavaVM ログファイルへ出力します。

-XX:-HitachiVerboseGCPrintJVMInternalMemory

JavaVM 内部で管理しているヒープ情報を JavaVM ログファイルへ出力しません。

## デフォルト値

定義項目の省略

-XX:+HitachiVerboseGCPrintJVMInternalMemory

## 出力例

出力例 1 (-XX:+HitachiVerboseGC オプションの SerialGC の場合)

[VGC]<Thu Oct 02 10:38:53.658 2014>(Skip Full:1,Copy:0) [Full GC 770K->682K(8064K), 0.0050003 secs][DefNew::Eden: 88K->0K(2304K)] [DefNew::Survivor: 0K->0K(256K)][Tenured: 681K->682K(5504K)] [Metaspace: 3634K(4492K, 4492K)->3634K(4492K, 4492K)] [class space: 356K(388K, 388K)->356K(388K, 388K)] [cause:System.gc][User: 0.0000000 secs][Sys: 0.0000000 secs] [IM: 11944K, 12448K, 0K][TC: 22][DOE: 0K, 0][CCI: 1173K, 245760K, 2496K]

出力例 2 (-XX:+HitachiVerboseGC オプションの G1GC の場合)

• GC に関するログ

```
[VG1]<Thu Oct 02 10:38:56.193 2014>
[Full GC 753K/2048K(8192K)->678K/1024K(8192K), 0.0097901 secs][Status:-]
[G1GC::Eden: 1024K(2048K)->0K(2048K)][G1GC::Survivor: 0K->0K]
[G1GC::Tenured: 1024K->1024K][G1GC::Humongous: 0K->0K]
[G1GC::Free: 6144K->7168K] [Metaspace: 3634K(4492K, 4492K)->3634K(4492K, 4492K)]
[class space: 356K(388K, 388K)->356K(388K, 388K)] [cause:System.gc]
[RegionSize: 1024K][Target: 0.2000000 secs][Predicted: 0.0000000 secs]
[TargetTenured: 0K][Reclaimable: 0K(0.00%)][User: 0.0000000 secs]
[Sys: 0.0000000 secs][IM: 20459K, 21920K, 0K][TC: 35][DOE: 0K, 0]
[CCI: 1172K, 245760K, 2496K]
```
• Concurrent Marking に関するログ

[VCM]<Wed Jul 24 11:45:20 2013>[Concurrent Root Region Scan Start] [User: 0.0000000 secs][Sys: 0.0000000 secs] [VCM]<Wed Jul 24 11:45:20 2013>[Concurrent Root Region Scan End] [User: 0.0126134 secs][Sys: 0.0146961 secs] [VCM]<Wed Jul 24 11:45:20 2013>[Concurrent Mark Start][User: 0.0000000 secs] [Sys: 0.0000000 secs] [VCM]<Wed Jul 24 11:45:34 2013>[Concurrent Mark End][User: 0.0156250 secs] [Sys: 0.2495800 secs]

出力例 3 (-XX:+HitachiCommaVerboseGC オプションの SerialGC の場合)

VGC,Thu Oct 02 10:38:52.442 2014,1,0,0,Full GC,770,682,8064,0.0040002,88,0,2304, 0, 0, 256, 681, 682, 5504, 3634, 3634, 4492, 3634, 3634, 4492, 356, 356, 388, 356, 356, 388, 1, 0. 0000000,0.0000000,11913,12448,0,22,0,0,1173,245760,2496

<sup>7.</sup> JavaVM で使用するオプションとプロパティー

出力例 4 (-XX:+HitachiCommaVerboseGC オプションの G1GC の場合)

• GC に関するログ

VG1,Thu Oct 02 10:38:54.920 2014,Full GC,753,2048,8192,678,1024,8192,0.0064767, -,1024,2048,0,2048,0,0,1024,1024,0,0,6144,7168,3634,3634,4492,3634,3634,4492, 356,356,388,356,356,388,1,1024,0.2000000,0.0000000,0,0,0.00,0.0000000, 0.0000000,20459,21920,0,35,0,0,1171,245760,2496

• Concurrent Marking に関するログ

VCM,Fri Jul 26 21:35:50 2013,Concurrent Mark Start,0.0000000,0.0000000 VCM,Fri Jul 26 21:35:50 2013,Concurrent Mark End,0.0124532,0.0245698

### 注意事項

このオプションを有効にする場合は、拡張 VerboseGC 機能のほかに独自のメモリー管理機能が有効になっ ている必要があります。

# 7.6.9 -XX:[+|-]HitachiVerboseGCPrintTenuringDistribution

Survivor 領域の年齢分布を JavaVM ログファイルへ出力します。

### 説明

-XX:+PrintTenuringDistribution 指定時に出力される Survivor 領域の年齢分布を JavaVM ログファイル へ出力するかどうかを指定します。

前提オプション

• -XX:+HitachiVerboseGC

関連オプション

- -XX:+PrintTenuringDistribution
- -XX:+HitachiVerboseGCPrintDate
- -XX:+HitachiCommaVerboseGC

出力形式

```
[id]<date>[Desired survivor:size bytes][New threshold:value]
[MaxTenuringThreshold: max value][age1:total_age1][age2:total_age2]...
[agen:total_agen]
```
出力内容を次に説明します。

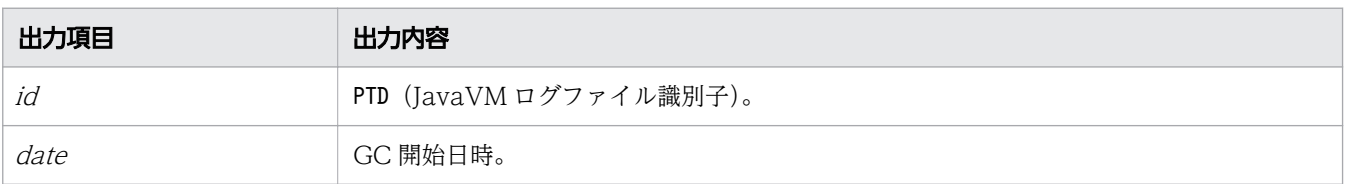

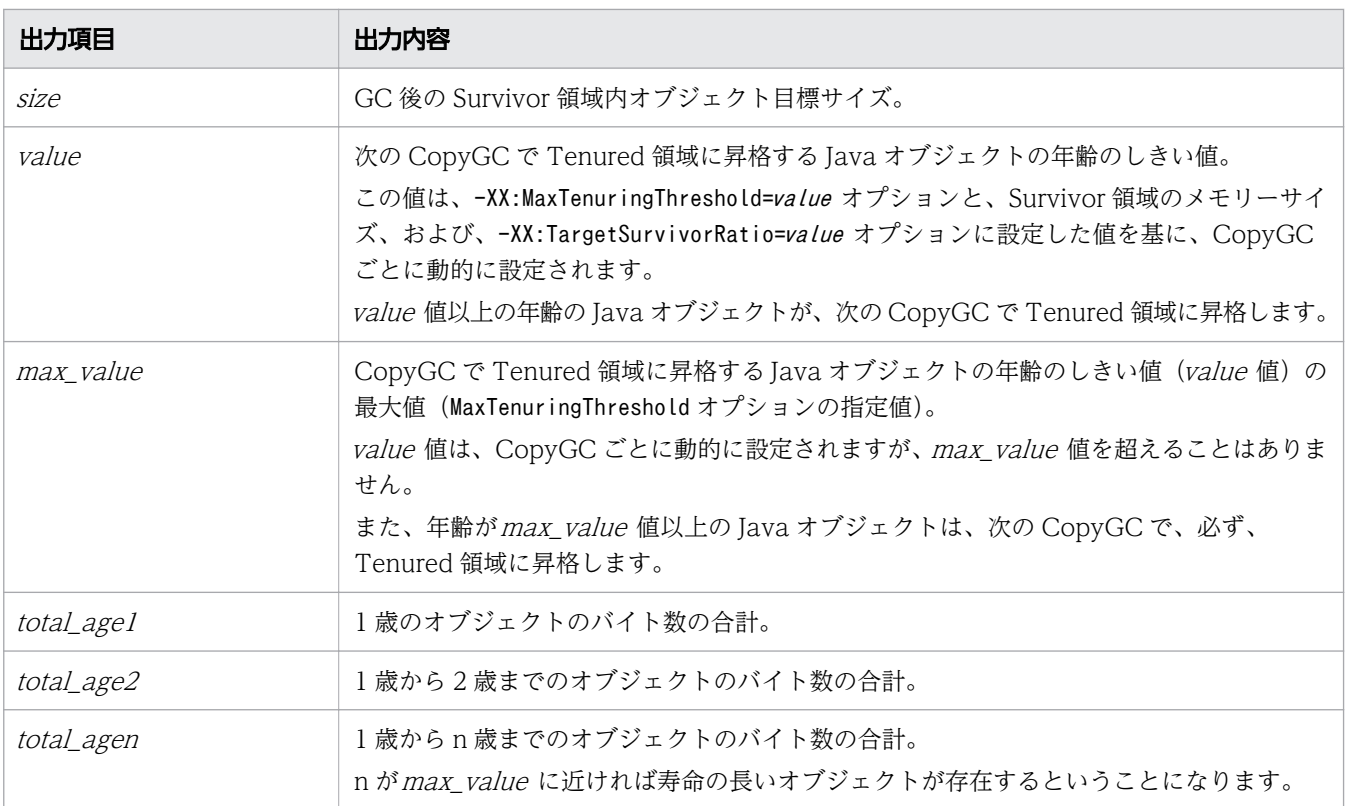

## 書式

-XX:[+|-]HitachiVerboseGCPrintTenuringDistribution

## 指定できる値

型:String

-XX:+HitachiVerboseGCPrintTenuringDistribution

-XX:+PrintTenuringDistribution 指定時に出力される Survivor 領域の年齢分布を JavaVM ログファ イルへ出力します。

-XX:-HitachiVerboseGCPrintTenuringDistribution

-XX:+PrintTenuringDistribution 指定時に出力される Survivor 領域の年齢分布を JavaVM ログファ イルへ出力しません。

# デフォルト値

定義項目の省略

-XX:-HitachiVerboseGCPrintTenuringDistribution

## 出力例

[PTD]<Wed Jan 28 17:47:10 2009>[Desired survivor:32768 bytes][New threshold:30] [MaxTenuringThreshold:30][age1:6872][age2:9632][age3:25632]

## 注意事項

このオプションを指定した場合、 CopyGC 発生時のログの出力量が、指定しない場合と比較して倍以上 に増えます。

そのため、このオプションはチューニングの時にだけ使用してください。

## 7.6.10 -XX:[+|-]HitachiVerboseGCPrintThreadCount

Java スレッドの数を JavaVM ログファイルへ出力します。

#### 説明

Java スレッドの数を監視するために、Java スレッドの数を JavaVM ログファイルに出力するかどうかを 指定します。

スレッドは、スタックに使用するためのメモリーを C ヒープとして個々で確保します。このため、スレッ ド数が多くなると、C ヒープの確保量もスレッド数に比例して多くなります。-XX:

+HitachiVerboseGCPrintThreadCount オプションを指定することで、Java スレッドの数を監視できるよう になり、C ヒープの確保量の把握ができるようになります。

なお、スレッド数が OS で設定するスレッド数の上限値に達した場合、それ以上スレッドを作成できない ことがあります。

前提オプション

#### • -XX:+HitachiVerboseGC

出力形式

 $[id] \langle date \rangle$  (Skip Full: full count, Copy: copy count) [gc\_kind gc\_info, gc\_time secs][Eden: eden\_info ][Survivor: survivor\_info ] [Tenured: tenured\_info][Metaspace: Metaspace info] [class space: class\_space\_info] [cause:cause\_info] [User: user\_cpu secs] [Sys: system cpu secs][IM: jvm alloc size, mmap total size, malloc total size] [TC: thread count]

このオプションによって出力される項目と出力内容を次に示します。

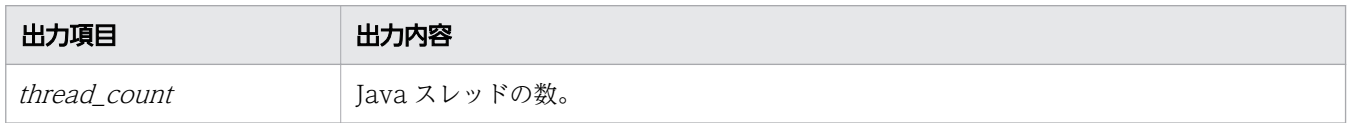

#### 書式

#### -XX:[+|-]HitachiVerboseGCPrintThreadCount

## 指定できる値

型:String

-XX:+HitachiVerboseGCPrintThreadCount

Java スレッドの数を出力します。

-XX:-HitachiVerboseGCPrintThreadCount

Java スレッドの数を出力しません。

## デフォルト値

定義項目の省略

-XX:+HitachiVerboseGCPrintThreadCount

## 出力例

出力例 1 (-XX:+HitachiVerboseGC オプションの SerialGC の場合)

[VGC]<Thu Oct 02 10:38:53.658 2014>(Skip Full:1,Copy:0) [Full GC 770K->682K(8064K), 0.0050003 secs][DefNew::Eden: 88K->0K(2304K)] [DefNew::Survivor: 0K->0K(256K)][Tenured: 681K->682K(5504K)] [Metaspace: 3634K(4492K, 4492K)->3634K(4492K, 4492K)] [class space: 356K(388K, 388K)->356K(388K, 388K)] [cause:System.gc][User: 0.0000000 secs][Sys: 0.0000000 secs] [IM: 11944K, 12448K, 0K][TC: 22][DOE: 0K, 0][CCI: 1173K, 245760K, 2496K]

出力例 2 (-XX:+HitachiVerboseGC オプションの G1GC の場合)

• GC に関するログ

[VG1]<Thu Oct 02 10:38:56.193 2014> [Full GC 753K/2048K(8192K)->678K/1024K(8192K), 0.0097901 secs][Status:-] [G1GC::Eden: 1024K(2048K)->0K(2048K)][G1GC::Survivor: 0K->0K] [G1GC::Tenured: 1024K->1024K][G1GC::Humongous: 0K->0K] [G1GC::Free: 6144K->7168K] [Metaspace: 3634K(4492K, 4492K)->3634K(4492K, 4492K)] [class space: 356K(388K, 388K)->356K(388K, 388K)] [cause:System.gc] [RegionSize: 1024K][Target: 0.2000000 secs][Predicted: 0.0000000 secs] [TargetTenured: 0K][Reclaimable: 0K(0.00%)][User: 0.0000000 secs] [Sys: 0.0000000 secs][IM: 20459K, 21920K, 0K][TC: 35][DOE: 0K, 0] [CCI: 1172K, 245760K, 2496K]

• Concurrent Marking に関するログ

[VCM]<Wed Jul 24 11:45:20 2013>[Concurrent Root Region Scan Start] [User: 0.0000000 secs][Sys: 0.0000000 secs] [VCM]<Wed Jul 24 11:45:20 2013>[Concurrent Root Region Scan End] [User: 0.0126134 secs][Sys: 0.0146961 secs] [VCM]<Wed Jul 24 11:45:20 2013>[Concurrent Mark Start][User: 0.0000000 secs] [Sys: 0.0000000 secs] [VCM]<Wed Jul 24 11:45:34 2013>[Concurrent Mark End][User: 0.0156250 secs] [Sys: 0.2495800 secs]

出力例 3(-XX:+HitachiCommaVerboseGC オプションの SerialGC の場合)

VGC,Thu Oct 02 10:38:52.442 2014,1,0,0,Full GC,770,682,8064,0.0040002,88,0,2304, 0, 0, 256, 681, 682, 5504, 3634, 3634, 4492, 3634, 3634, 4492, 356, 356, 388, 356, 356, 388, 1, 0. 0000000,0.0000000,11913,12448,0,22,0,0,1173,245760,2496

出力例 4 (-XX:+HitachiCommaVerboseGC オプションの G1GC の場合)

• GC に関するログ

VG1,Thu Oct 02 10:38:54.920 2014,Full GC,753,2048,8192,678,1024,8192,0.0064767, -,1024,2048,0,2048,0,0,1024,1024,0,0,6144,7168,3634,3634,4492,3634,3634,4492, 356,356,388,356,356,388,1,1024,0.2000000,0.0000000,0,0,0.00,0.0000000, 0.0000000,20459,21920,0,35,0,0,1171,245760,2496

• Concurrent Marking に関するログ

VCM,Fri Jul 26 21:35:50 2013,Concurrent Mark Start,0.0000000,0.0000000 VCM,Fri Jul 26 21:35:50 2013,Concurrent Mark End,0.0124532,0.0245698

<sup>7.</sup> JavaVM で使用するオプションとプロパティー

# 7.7 コードキャッシュ領域情報出力機能で使用する JavaVM オプション

コードキャッシュ領域情報の出力を設定するためのオプションを説明しています。

## 7.7.1 -XX:CodeCacheInfoPrintRatio

コードキャッシュ領域の使用量がしきい値に達したことを知らせるメッセージを出力する契機となる、コー ドキャッシュ領域の使用率を指定します。

#### 説明

コードキャッシュ領域の使用量がしきい値に達したことを知らせるメッセージを出力する契機となる、コー ドキャッシュ領域の使用率を指定します。

ここで指定した使用率を基に、次の計算式でしきい値が計算されます。

コードキャッシュ領域の最大サイズ ×-XX:CodeCacheInfoPrintRatio オプションの値 ÷100

コードキャッシュ領域は、JIT コンパイルによって生成された JIT コンパイルコードが格納される領域で す。JavaVM は、呼び出し回数やループ回数が多い Java メソッドを JIT コンパイルして実行することで、 処理の高速化を行います。

コードキャッシュ領域の最大サイズは、ReservedCodeCacheSize オプションに指定します。 ReservedCodeCacheSize オプションには、デフォルト値以上の値を指定してください。

また、コードキャッシュ領域が枯渇していた場合、または枯渇するおそれがある場合は、コードキャッシュ 領域の拡張を検討してください。JIT コンパイルコードのサイズは計算で見積もることができません。そ のため、Java アプリケーション実行環境でコードキャッシュ領域の使用量を実測し、システムが使用する コードキャッシュ領域 (32 ビット版で最大 500 キロバイト、64 ビット版で最大 2 メガバイト)の使用量 を考慮した上で、コードキャッシュ領域の最大サイズを見積もってください。

前提オプション

• -XX:+PrintCodeCacheInfo

### 書式

-XX:CodeCacheInfoPrintRatio=整数値

## 指定できる値

#### 整数値

型:Integer

0~100の範囲で整数値(単位:%)を指定します。範囲外の値が指定された場合は80 が設定されます。

<sup>7.</sup> JavaVM で使用するオプションとプロパティー

## デフォルト値

#### 定義項目の省略

が出力されます。

-XX:CodeCacheInfoPrintRatio=80

#### 注意事項

- コードキャッシュ領域の使用量がしきい値に達した状態で推移している場合、Java メソッドが JIT コ ンパイルされてもメッセージは出力されません。 一方、コードキャッシュ領域の使用量がしきい値未満まで下がったあと、Java メソッドが JIT コンパ イルされたことによって再びコードキャッシュ領域の使用量がしきい値に達した場合には、メッセージ
- システムが使用するコードキャッシュ領域は 32 ビット版で最大 500 キロバイト、64 ビット版で最大 2 メガバイトです。そのため、システムのコードキャッシュ領域の使用量によっては、コードキャッ シュ領域を最大サイズまで使用していない場合でも、コードキャッシュ領域が枯渇することがあります。 また、コードキャッシュ領域の使用量のしきい値に大きな値を指定している場合、メッセージを出力す る前にコードキャッシュ領域が枯渇する場合があります。コードキャッシュ領域が枯渇する前にメッ セージを出力したいときは、「コードキャッシュ*領域の最大サイズ-しきい値*| の値が4メガバイト以 上になるように、-XX:CodeCacheInfoPrintRatio(コードキャッシュ領域使用率指定オプション)の値 を指定してください。

# 7.7.2 -XX:[+|-]PrintCodeCacheFullMessage

Java メソッドが JIT コンパイルの対象になった場合、コードキャッシュ領域が枯渇していたときに、メッ セージを JavaVM ログファイルへ出力します。

#### 説明

Java メソッドが JIT コンパイルの対象になった場合、コードキャッシュ領域が枯渇していたときに、メッ セージを JavaVM ログファイルに出力するかどうかを指定します。コードキャッシュ領域は、JIT コンパ イルによって生成された JIT コンパイルコードが格納される領域です。JavaVM は、呼び出し回数やルー プ回数が多い Java メソッドを JIT コンパイルして実行することで、処理の高速化を行います。

前提オプション

• -XX:+HitachiVerboseGC

出力形式

メッセージの出力形式を次に示します。

[cc id] <cc date >CodeCache is full. Compiler has been disabled. [cc\_used\_size K, cc\_max\_size K, cc\_info K]

メッセージの出力内容を次に示します。

```
7. JavaVM で使用するオプションとプロパティー
```
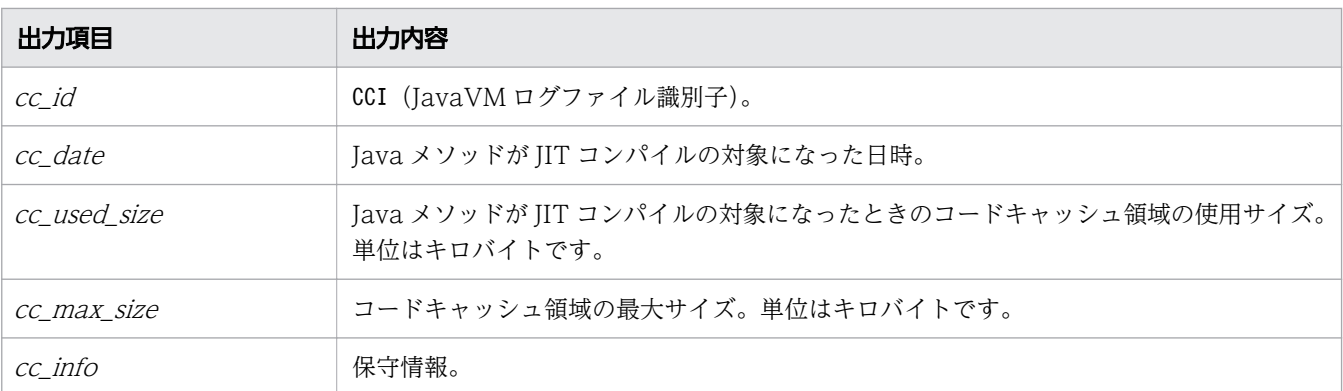

#### 書式

#### -XX:[+|-]PrintCodeCacheFullMessage

### 指定できる値

型:String

#### -XX:+PrintCodeCacheFullMessage

Java メソッドが JIT コンパイルの対象になった場合、コードキャッシュ領域が枯渇していたときにメッ セージを出力します。メッセージは一度だけ出力されます。

#### -XX:-PrintCodeCacheFullMessage

Java メソッドが JIT コンパイルの対象になった場合、コードキャッシュ領域が枯渇してもメッセージ を出力しません。

## デフォルト値

定義項目の省略

-XX:+PrintCodeCacheFullMessage

### 出力例

メッセージの出力例を次に示します。

[CCI]<Wed Dec 26 14:38:29 2012>CodeCache is full. Compiler has been disabled. [49151K, 49152K, 49152K]

#### 注意事項

システムが使用するコードキャッシュ領域は 32 ビット版で最大 500 キロバイト、64 ビット版で最大 2 メ ガバイトです。そのため、システムのコードキャッシュ領域の使用量によっては、コードキャッシュ領域 を最大サイズまで使用していない場合でも、コードキャッシュ領域が枯渇することがあります。

# 7.7.3 -XX:[+|-]PrintCodeCacheInfo

コードキャッシュ領域の使用量を出力するかどうかを指定します。また、使用量がしきい値に達したこと を知らせるメッセージを JavaVM ログファイルに出力するかどうかを指定します。

#### 説明

コードキャッシュ領域の使用量を出力するかどうかを指定します。また、使用量がしきい値に達したこと を知らせるメッセージを JavaVM ログファイルに出力するかどうかを指定します。コードキャッシュ領域 は、JIT コンパイルによって生成された JIT コンパイルコードが格納される領域です。JavaVM は、呼び 出し回数やループ回数が多い Java メソッドを JIT コンパイルして実行することで、処理の高速化を行いま す。

このオプションを有効にすると、GC 発生時、コードキャッシュ領域の使用量が拡張 verbosegc 情報に出 力されます。また、コードキャッシュ領域の使用量がしきい値に達したとき、メッセージが出力されます。

しきい値は「コードキャッシュ領域の最大サイズ ×-XX:CodeCacheInfoPrintRatio オプションの値 ÷ 100」です。コードキャッシュ領域の最大サイズは、-XX:ReservedCodeCacheSize オプションに指定します。

-XX:-HitachiVerboseGC オプションを指定している場合でも、javagc コマンドの-v オプションや-s オプ ションによって出力する拡張 verbosegc 情報には、コードキャッシュ領域の使用量が出力されます。

前提オプション

• -XX:+HitachiVerboseGC

関連オプション

- -XX:+HitachiCommaVerboseGC
- -XX:CodeCacheInfoPrintRatio

出力形式

コードキャッシュ領域の使用量の出力形式を次に示します。

 $\lceil id \rceil \langle date \rangle$  (Skip Full: full count, Copy: copy count) [gc\_kind gc\_info, gc\_time secs][Eden: eden\_info][Survivor: survivor\_info] [Tenured: *tenured info* ][Metaspace: metaspace info] [class space:  $c \overline{lass\ space}$  info] [cause: $cause\ into$ ] [User: user cpu secs] [Sys: system cpu secs][IM: jvm alloc size, mmap total size, malloc total size] [TC: thread count][DOE: doe alloc size, called count] [CCI: cc\_used\_size K, cc\_max\_size K, cc\_info K]

このオプションによって出力される項目と出力内容を次に示します。

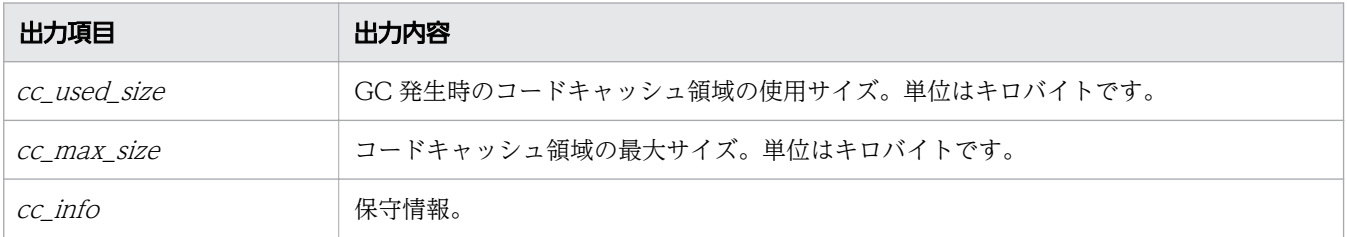

コードキャッシュ領域の使用量がしきい値に達したことを知らせるメッセージの出力形式を次に示しま す。

[cc id] $\langle cc \rangle$  date>CodeCache usage has exceeded the threshold. [cc\_used\_sizeK, cc\_max\_sizeK, cc\_infoK]

メッセージの出力内容を次に示します。

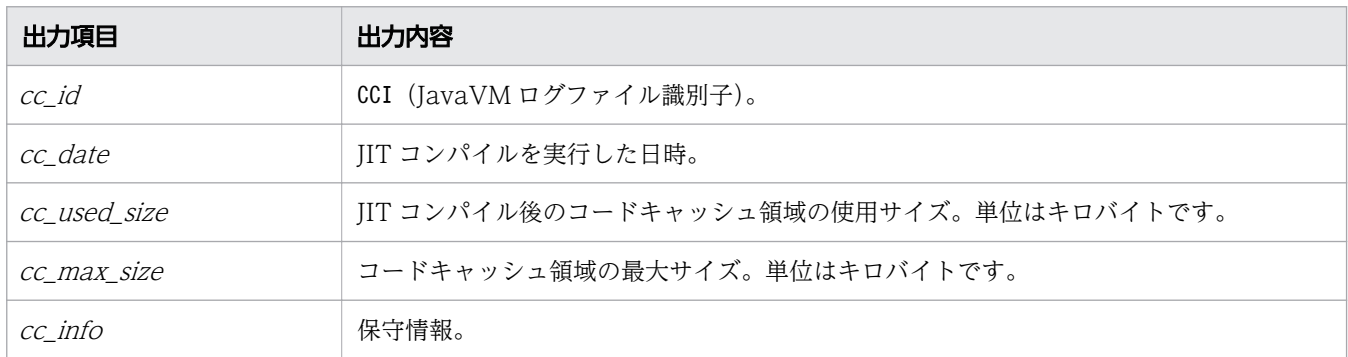

### 書式

-XX:[+|-]PrintCodeCacheInfo

### 指定できる値

型:String

-XX:+PrintCodeCacheInfo

コードキャッシュ領域の使用量を出力します。

また、コードキャッシュ領域の使用量がしきい値に達したことを知らせるメッセージを出力します。

-XX:-PrintCodeCacheInfo

コードキャッシュ領域の使用量を出力しません。

また、コードキャッシュ領域の使用量がしきい値に達したことを知らせるメッセージを出力しません。

## デフォルト値

定義項目の省略

-XX:+PrintCodeCacheInfo

## 出力例

コードキャッシュ領域の使用量の出力例を次に示します。

出力例 1 (-XX:+HitachiVerboseGC オプションの SerialGC の場合)

```
[VGC]<Thu Oct 02 10:38:53.658 2014>(Skip Full:1,Copy:0)
[Full GC 770K->682K(8064K), 0.0050003 secs][DefNew::Eden: 88K->0K(2304K)]
[DefNew::Survivor: 0K->0K(256K)][Tenured: 681K->682K(5504K)] 
[Metaspace: 3634K(4492K, 4492K)->3634K(4492K, 4492K)]
```
<sup>7.</sup> JavaVM で使用するオプションとプロパティー

[class space: 356K(388K, 388K)->356K(388K, 388K)] [cause:System.gc][User: 0.0000000 secs][Sys: 0.0000000 secs] [IM: 11944K, 12448K, 0K][TC: 22][DOE: 0K, 0][CCI: 1173K, 245760K, 2496K]

出力例 2 (-XX:+HitachiVerboseGC オプションの G1GC の場合)

• GC に関するログ

[VG1]<Thu Oct 02 10:38:56.193 2014> [Full GC 753K/2048K(8192K)->678K/1024K(8192K), 0.0097901 secs][Status:-] [G1GC::Eden: 1024K(2048K)->0K(2048K)][G1GC::Survivor: 0K->0K] [G1GC::Tenured: 1024K->1024K][G1GC::Humongous: 0K->0K] [G1GC::Free: 6144K->7168K] [Metaspace: 3634K(4492K, 4492K)->3634K(4492K, 4492K)] [class space: 356K(388K, 388K)->356K(388K, 388K)] [cause:System.gc] [RegionSize: 1024K][Target: 0.2000000 secs][Predicted: 0.0000000 secs] [TargetTenured: 0K][Reclaimable: 0K(0.00%)][User: 0.0000000 secs] [Sys: 0.0000000 secs][IM: 20459K, 21920K, 0K][TC: 35][DOE: 0K, 0] [CCI: 1172K, 245760K, 2496K]

• Concurrent Marking に関するログ

[VCM]<Wed Jul 24 11:45:20 2013>[Concurrent Root Region Scan Start] [User: 0.0000000 secs][Sys: 0.0000000 secs] [VCM]<Wed Jul 24 11:45:20 2013>[Concurrent Root Region Scan End] [User: 0.0126134 secs][Sys: 0.0146961 secs] [VCM]<Wed Jul 24 11:45:20 2013>[Concurrent Mark Start][User: 0.0000000 secs] [Sys: 0.0000000 secs] [VCM]<Wed Jul 24 11:45:34 2013>[Concurrent Mark End][User: 0.0156250 secs] [Sys: 0.2495800 secs]

出力例 3 (-XX:+HitachiCommaVerboseGC オプションの SerialGC の場合)

VGC,Thu Oct 02 10:38:52.442 2014,1,0,0,Full GC,770,682,8064,0.0040002,88,0,2304, 0,0,256,681,682,5504,3634,3634,4492,3634,3634,4492,356,356,388,356,356,388,1,0. 0000000,0.0000000,11913,12448,0,22,0,0,1173,245760,2496

出力例 4 (-XX:+HitachiCommaVerboseGC オプションの G1GC の場合)

• GC に関するログ

VG1,Thu Oct 02 10:38:54.920 2014,Full GC,753,2048,8192,678,1024,8192,0.0064767, -,1024,2048,0,2048,0,0,1024,1024,0,0,6144,7168,3634,3634,4492,3634,3634,4492, 356,356,388,356,356,388,1,1024,0.2000000,0.0000000,0,0,0.00,0.0000000, 0.0000000,20459,21920,0,35,0,0,1171,245760,2496

• Concurrent Marking に関するログ

VCM,Fri Jul 26 21:35:50 2013,Concurrent Mark Start,0.0000000,0.0000000 VCM,Fri Jul 26 21:35:50 2013,Concurrent Mark End,0.0124532,0.0245698

コードキャッシュ領域の使用量がしきい値に達したことを知らせるメッセージの出力例を次に示します。

出力例

[CCI]<Wed Dec 26 14:27:53 2012>CodeCache usage has exceeded the threshold. [39358K, 49152K, 39360K]

## 注意事項

• コードキャッシュ領域の使用量がしきい値に達した状態で推移している場合、Java メソッドが JIT コ ンパイルされてもメッセージは出力されません。

一方、コードキャッシュ領域の使用量がしきい値未満まで下がったあと、Java メソッドが JIT コンパ イルされたことによって再びコードキャッシュ領域の使用量がしきい値に達した場合には、メッセージ が出力されます。

• システムが使用するコードキャッシュ領域は 32 ビット版で最大 500 キロバイト、64 ビット版で最大 2 メガバイトです。そのため、システムのコードキャッシュ領域の使用量によっては、コードキャッ シュ領域を最大サイズまで使用していない場合でも、コードキャッシュ領域が枯渇することがあります。 また、コードキャッシュ領域の使用量のしきい値に大きな値を指定している場合、メッセージを出力す る前にコードキャッシュ領域が枯渇する場合があります。コードキャッシュ領域が枯渇する前にメッ セージを出力したいときは、「コードキャッシュ領域の最大サイズーしきい値」の値が4メガバイト以 上になるように、-XX:CodeCacheInfoPrintRatio(コードキャッシュ領域使用率指定オプション)の値 を指定してください。

# 7.8 OutOfMemoryError 発生時の拡張機能で使用する JavaVM オプション

OutOfMemory 発生時の出力情報や動作に関する設定をするためのオプションを説明しています。

# 7.8.1 -XX:[+|-]HitachiOutOfMemoryAbort

OutOfMemoryError 発生時に強制終了する機能の有効または無効を設定します。

## 説明

次の原因で OutOfMemoryError が発生した場合、標準出力にメッセージを出力して強制終了します。

- Java ヒープ不足の場合
- Metaspace 不足の場合
- Compressed Class Space 不足の場合
- J2SE クラスライブラリー中での C ヒープ不足の場合

なお、JavaVM 処理中に C ヒープ不足となった場合には、このオプションの指定に関係なく、強制停止し ます。

強制終了時の JavaVM の終了コード

6

なお、UNIX のシェル(sh や csh など)上で実行したとき、終了コードは0x80 が加算されて0x86 とな ります。

### 書式

-XX:[+|-]HitachiOutOfMemoryAbort

## 指定できる値

型:String

-XX:+HitachiOutOfMemoryAbort

OutOfMemoryError 発生時に強制終了します。

-XX:-HitachiOutOfMemoryAbort

OutOfMemoryError 発生時に強制終了しません。

# デフォルト値

定義項目の省略

-XX:-HitachiOutOfMemoryAbort

<sup>7.</sup> JavaVM で使用するオプションとプロパティー

java.lang.OutOfMemoryError occurred. JavaVM aborted because of specified -XX:+HitachiOutOfMemoryAbort options.

### 注意事項

- -XX:+HitachiOutOfMemoryStackTrace オプションが指定されている場合は、JavaVM ログファイルにス タックトレースを出力したあとに終了します。
- OutOfMemoryError が発生した場合、カレントディレクトリーに core ダンプを出力します。
- このオプションが指定されている場合、java.io.File.deleteOnExit メソッドや java.lang.Runtime.addShutdownHook メソッドで登録している、JavaVM 終了時の処理は実行され ないで強制終了します。

# 7.8.2 -XX:[+|-]HitachiOutOfMemoryAbortThreadDump

OutOfMemoryError 発生時にスレッドダンプを出力します。

### 説明

OutOfMemoryError 発生時にスレッドダンプを出力します。ただし、J2SE クラスライブラリーで C ヒー プ不足の場合は、スレッドダンプの出力による再度の C ヒープ不足発生を避けるため、スレッドダンプは 出力しません。

スレッドダンプの出力先は環境変数JAVACOREDIR、または-XX:+HitachiThreadDumpToStdout オプションで 指定します。

前提オプション

- -XX:+HitachiOutOfMemoryAbort
- -XX:+HitachiThreadDump

## 書式

-XX:[+|-]HitachiOutOfMemoryAbortThreadDump

## 指定できる値

型:String

-XX:+HitachiOutOfMemoryAbortThreadDump

OutOfMemoryError 発生時にスレッドダンプを出力します。

-XX:+HitachiOutOfMemoryAbort オプションが指定されている場合に、このオプションは指定できます。

<sup>7.</sup> JavaVM で使用するオプションとプロパティー

-XX:-HitachiOutOfMemoryAbortThreadDump

OutOfMemoryError 発生時にスレッドダンプを出力しません。

# デフォルト値

定義項目の省略

-XX:+HitachiOutOfMemoryAbortThreadDump

# 7.8.3 -XX: [+|-]HitachiOutOfMemoryAbortThreadDumpWithJHeapProf

OutOfMemoryError 発生時に出力するスレッドダンプログファイルに、クラス別統計情報を出力します。

### 説明

-XX:+HitachiOutOfMemoryAbortThreadDump で出力するスレッドダンプログファイルにクラス別統計情報を 出力するかどうかを指定します。

なお、G1GC を使用している場合、この機能は使用できません。G1GC 使用時にこの機能を有効にするオ プションを指定した場合、指定内容は反映されないで、この機能は無効となります。

前提オプション

- -XX:+HitachiOutOfMemoryAbort
- -XX:+HitachiOutOfMemoryAbortThreadDump
- -XX:+HitachiThreadDump

### 書式

-XX:[+|-]HitachiOutOfMemoryAbortThreadDumpWithJHeapProf

## 指定できる値

型:String

-XX:+HitachiOutOfMemoryAbortThreadDumpWithJHeapProf

-XX:+HitachiOutOfMemoryAbortThreadDump で出力するスレッドダンプログファイルにクラス別統計情 報を出力します。

-XX:-HitachiOutOfMemoryAbortThreadDumpWithJHeapProf

-XX:+HitachiOutOfMemoryAbortThreadDump で出力するスレッドダンプログファイルにクラス別統計情 報を出力しません。

# デフォルト値

定義項目の省略

-XX:-HitachiOutOfMemoryAbortThreadDumpWithJHeapProf

# 出力例

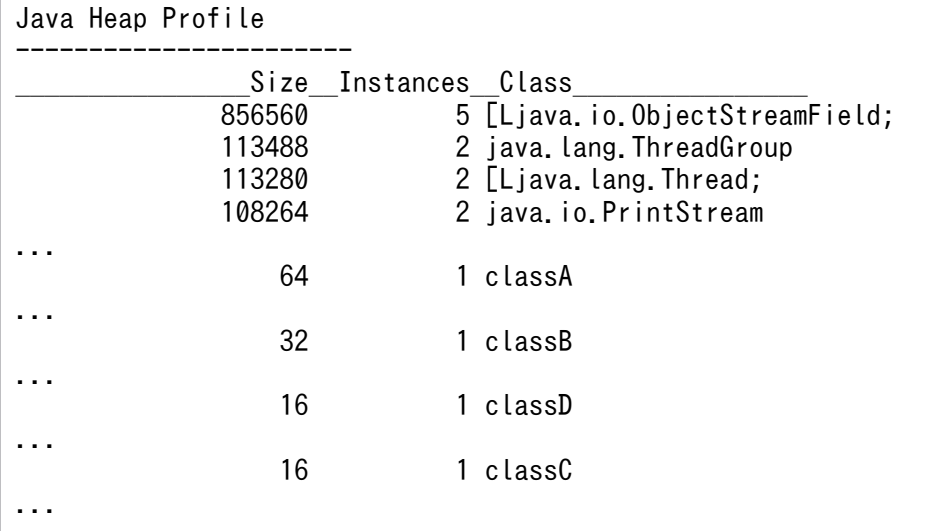

# 7.8.4 -XX:[+|-]HitachiOutOfMemoryCause

OutOfMemoryError 発生時の発生要因種別を出力します。

## 説明

OutOfMemoryError 発生時の発生要因種別を出力するかどうかを指定します。

出力される要因種別を次に示します。

### 表 7-7 例外発生要因種別一覧

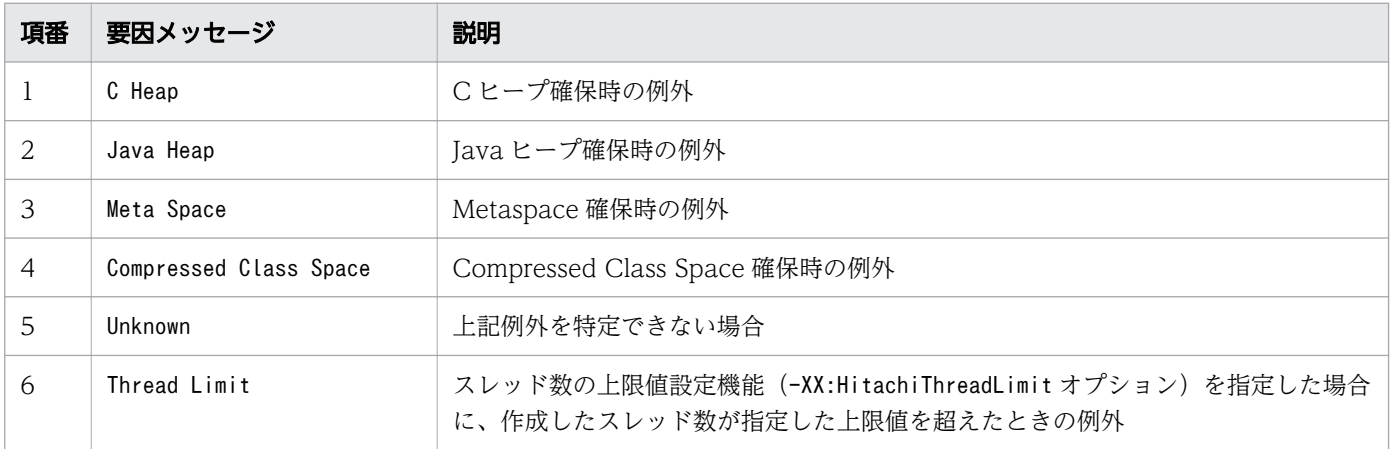

-XX:[+|-]HitachiOutOfMemoryCause

## 指定できる値

型:String

-XX:+HitachiOutOfMemoryCause

OutOfMemoryError 発生時に、例外発生要因種別を JavaVM ログファイルに出力します。

-XX:+HitachiOutOfMemoryStackTrace オプションが指定されている場合は、このオプションも設定され ます。

-XX:-HitachiOutOfMemoryCause

OutOfMemoryError 発生時に、例外発生要因種別を JavaVM ログファイルに出力しません。

## デフォルト値

定義項目の省略

-XX:-HitachiOutOfMemoryCause

## 出力例

```
[OOM][Thread: 0x00062fd0]<Tue Dec 2 16:42:39 2003>[java.lang.OutOfMemoryError 
:(C Heap) : unable to create thread : 340 threads exist]
```
# 7.8.5 -XX:[+|-]HitachiOutOfMemorySize

OutOfMemoryError 発生時に要求したメモリーのサイズを出力します。

#### 説明

OutOfMemoryError 発生時に要求したメモリーのサイズを出力します。

### 書式

-XX:[+|-]HitachiOutOfMemorySize

## 指定できる値

型:String

-XX:+HitachiOutOfMemorySize

OutOfMemoryError 発生時に、要求したメモリーサイズをバイト単位で出力します。

<sup>7.</sup> JavaVM で使用するオプションとプロパティー

-XX:+HitachiOutOfMemoryStackTrace オプションが指定されている場合は、このオプションも設定され ます。

-XX:-HitachiOutOfMemorySize

OutOfMemoryError 発生時に、要求したメモリーサイズを出力しません。

## デフォルト値

定義項目の省略

-XX:-HitachiOutOfMemorySize

## 出力例

```
[OOM][Thread: 0x00062fd0]<Tue Dec 2 16:42:39 2003>
[java.lang.OutOfMemoryError :  requested 1024 bytes. (Java Heap) : 
20 threads exist]
```
### 注意事項

次の場合、要求したメモリーサイズが取り出せません。

• Java のメモリー確保機能を使用してなくて、明示的に OutOfMemoryError をスローした(J2SE クラ スライブラリーがスローするものを含みます)場合。

(例)

throw new OutOfMemoryError();

• クラスロード時の verifier が OutOfMemoryError を発生させた場合。

```
[OOM][Thread: 0x00062fd0]<Tue Dec 2 16:42:39 2003>
[java.lang.OutOfMemoryError :  requested size unknown. (Unknown) : 
10 threads exist]
```
# 7.8.6 -XX:[+|-]HitachiOutOfMemoryStackTrace

OutOfMemoryError 発生時に、例外情報とスタックトレースを JavaVM ログファイルへ出力します。

#### 説明

OutOfMemoryError 発生時に、例外情報とスタックトレースを JavaVM ログファイルに出力するかどう かを指定します。

#### 出力形式

```
[id] [Thread:thread id \langle datate \rangle [java.lang.OutOfMemoryError :
requested size bytes (cause) : reason : thread_count threads exist]
[id] [Thread:thread id] stack trace
```
#### 出力内容を次に説明します。

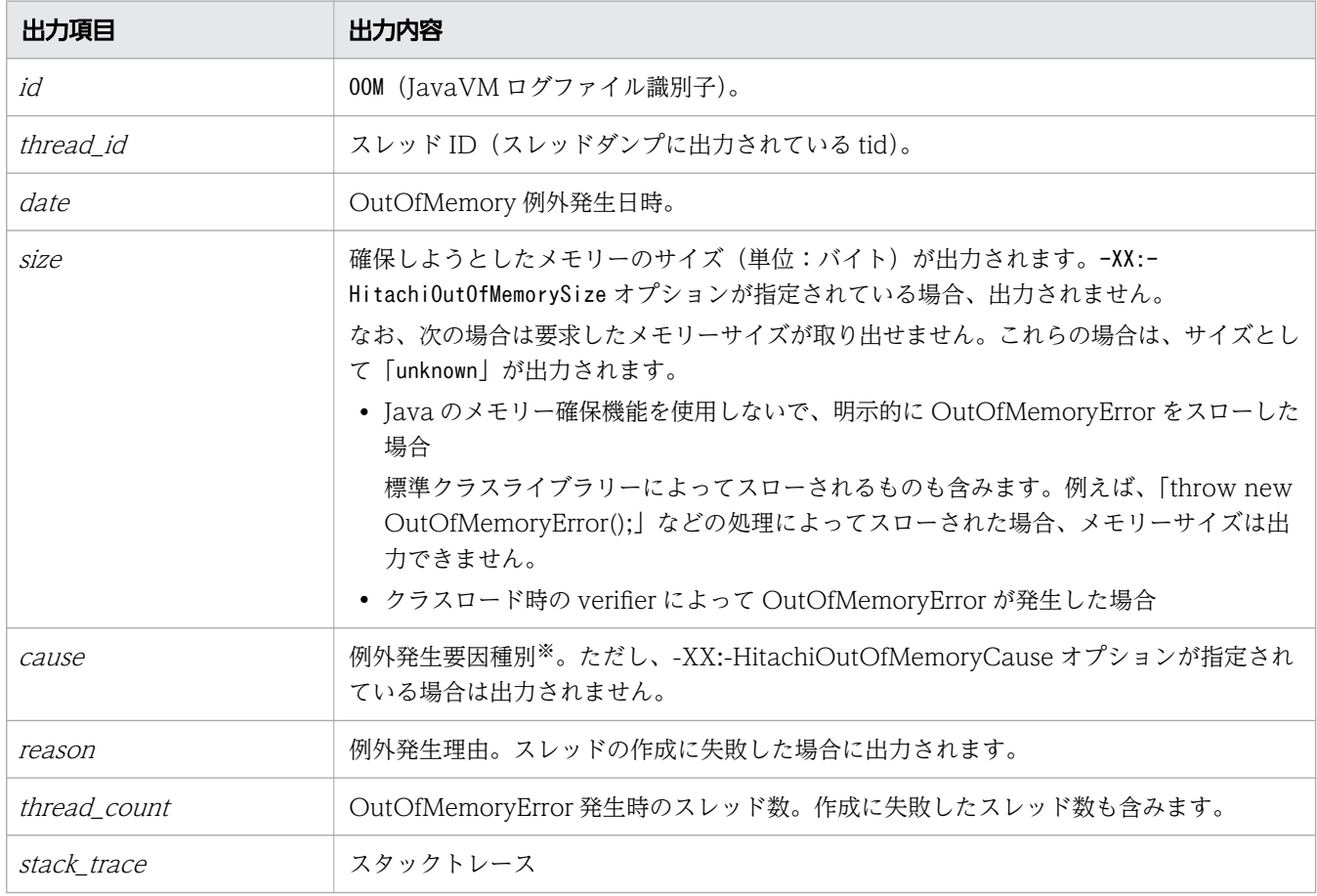

注※

例外発生要因種別を次に示します。

## 表 7-8 例外発生要因種別一覧

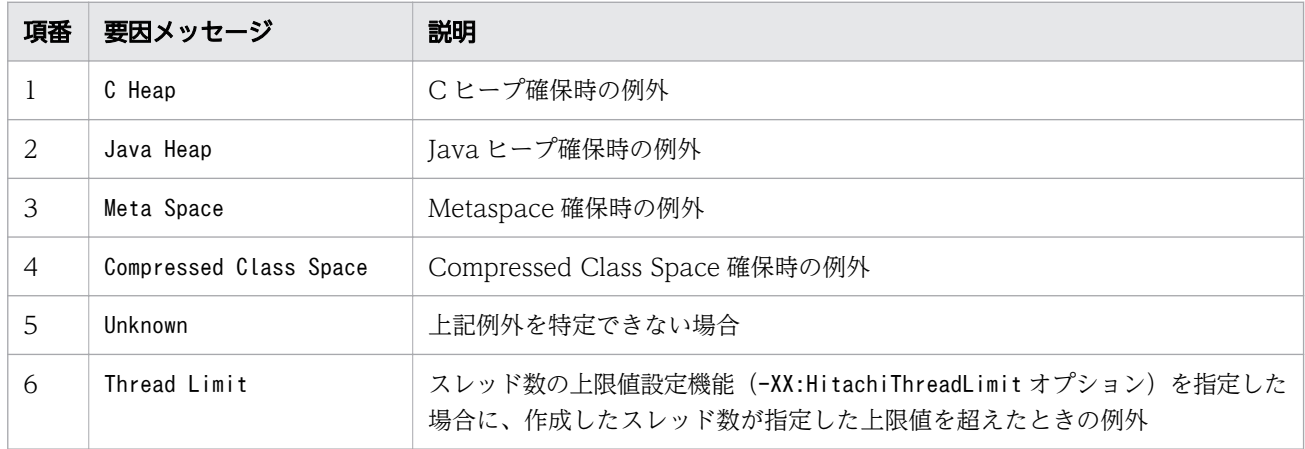

### 書式

-XX:[+|-]HitachiOutOfMemoryStackTrace

## 指定できる値

型:String

#### -XX:+HitachiOutOfMemoryStackTrace

OutOfMemoryError 発生時に、例外情報とスタックトレースを JavaVM ログファイルに出力します。 スタックトレースは 1 スタックごとにバッファーに格納し、コード変換したあとに出力します。スタッ クトレースの出力は、OutOfMemoryError がスローされるたびに行われるため、OutOfMemoryError をキャッチして再スローした場合には複数回出力されます。なお、スレッド作成時に OutOfMemoryError となった場合は、スタックトレースは出力されません。

-XX:-HitachiOutOfMemoryStackTrace

OutOfMemoryError 発生時に、スタックトレースを JavaVM ログファイルに出力しません。

## デフォルト値

定義項目の省略

-XX:-HitachiOutOfMemoryStackTrace

## 出力例

```
[OOM][Thread: 0x00062fd0] <Wed Mar 17 00:41:17 2004>
[java.lang.OutOfMemoryError :requested 400000 bytes. (C Heap):
unable to create thread : 1500 threads exist]
[OOM][Thread: 0x00062fd0] at java.lang.Thread.start(Native Method)
[OOM][Thread: 0x00062fd0] at sub1.<init>(Thread0012.java:22)
[OOM][Thread: 0x00062fd0] at Thread0012.test01(Thread0012.java:73)
[OOM][Thread: 0x00062fd0] at Thread0012.main(Thread0012.java:57)
```
### 注意事項

JavaVM 自身で作成するスレッドが、メモリー不足によってスレッドの作成に失敗した場合は、例外情報 だけが出力されます。スタックトレースは出力されません。

# 7.8.7 -XX:HitachiOutOfMemoryStackTraceLineSize

OutOfMemoryError 発生時に、出力するスタックトレース 1 行の文字数をバイト数で指定します。

#### 説明

OutOfMemoryError 発生時に、出力するスタックトレース 1 行の文字数をバイト数で指定します。オプ ションの指定がない場合は、1024 バイトがデフォルトで設定されます。指定したバイト数が確保できない 場合は警告メッセージが出力され、スタックトレースは出力されません。また、1 行の文字数が指定した 文字数を超えた場合、「at」以降の文字列の前半部分を削除して、指定された文字数分出力します。
なお、-XX:+JavaLogAsynchronous オプションを指定している場合、このオプションには4096 が設定されま す。

前提オプション

• -XX:+HitachiOutOfMemoryStackTrace

### 書式

-XX:HitachiOutOfMemoryStackTraceLineSize=*整数値* 

### 指定できる値

整数値

型:Integer

1024〜2147483647 の範囲で整数値(単位:バイト)を指定します。範囲外の値が指定された場合は 1024 が設定されます。負の値を指定した場合はエラーとなります。

## デフォルト値

定義項目の省略

-XX:HitachiOutOfMemoryStackTraceLineSize=1024

# 7.9 クラスライブラリートレース機能で使用する JavaVM オプション

クラスライブラリーのスタックトレースの出力情報に関する設定をするためのオプションを説明しています。

# 7.9.1 -XX:[+|-]HitachiJavaClassLibTrace

クラスライブラリーのスタックトレースを出力します。

### 説明

次に示すシステム全体に影響を与えるメソッドが使用された場合、これらの API のスタックトレースを、 JavaVM ログファイルへ出力します。

- java.lang.System.gc
- java.lang.System.exit
- java.lang.System.runFinalizersOnExit
- java.lang.Runtime.exit
- java.lang.Runtime.halt
- java.lang.Runtime.runFinalizersOnExit

出力形式

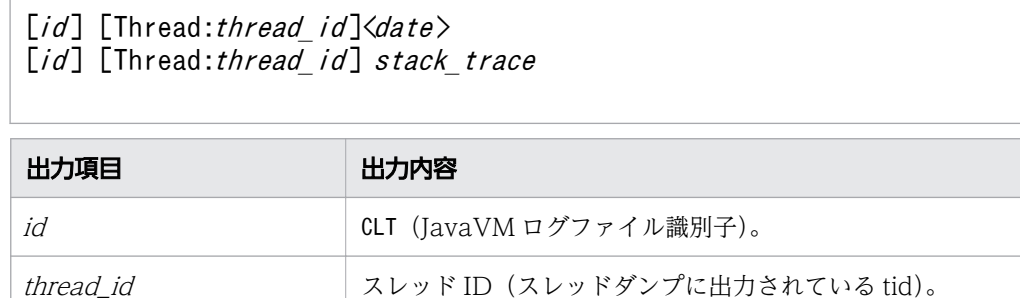

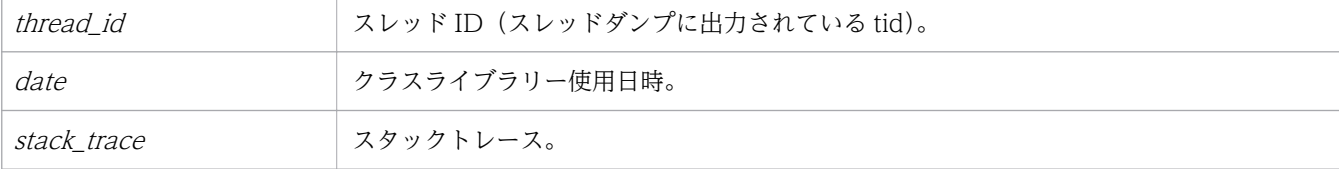

### 書式

-XX:[+|-]HitachiJavaClassLibTrace

## 指定できる値

型:String

-XX:+HitachiJavaClassLibTrace

クラスライブラリーのスタックトレースを出力します。

-XX:-HitachiJavaClassLibTrace

クラスライブラリーのスタックトレースを出力しません。

## デフォルト値

定義項目の省略

-XX:-HitachiJavaClassLibTrace

## 出力例

出力例 1

```
[CLT][Thread: 0x00286348]<Thu Oct 21 14:55:50 2004>
[CLT][Thread: 0x00286348] at java.lang.Shutdown.halt0(Native Method)
[CLT][Thread: 0x00286348] at java.lang.Shutdown.halt(Shutdown.java:145)
[CLT][Thread: 0x00286348] at java.lang.Shutdown.exit(Shutdown.java:222)
[CLT][Thread: 0x00286348] at java.lang.Runtime.exit(Runtime.java:90)
[CLT][Thread: 0x00286348] at java.lang.System.exit(System.java:715)
[CLT][Thread: 0x00286348] at J250048 02.main(J250048 02.java:4)
```
出力例 2

```
[CLT][Thread: 0x009c4000]<Tue Oct 09 15:36:18 2012>
[CLT][Thread: 0x009c4000] at java.lang.Runtime.outputJavaClassLibTrace
(Native Method)
[CLT][Thread: 0x009c4000] at java.lang.Runtime.runFinalizersOnExit
(Runtime.java:378)
[CLT][Thread: 0x009c4000] at java.lang.System.runFinalizersOnExit
(System.java:978)
[CLT][Thread: 0x009c4000] at Program.main(Program.java:8)
```
# 7.9.2 -XX:HitachiJavaClassLibTraceLineSize

クラスライブラリーのスタックトレースの 1 行の文字数をバイト数で指定します。

### 説明

-XX:+HitachiJavaClassLibTrace オプションを指定した場合に出力される、クラスライブラリーのスタッ クトレースの 1 行の文字数をバイト数で指定します。

なお、-XX:+JavaLogAsynchronous オプションを指定している場合、このオプションには4096 が設定されま す。

前提オプション

• -XX:+HitachiJavaClassLibTrace

-XX:HitachiJavaClassLibTraceLineSize=*整数値* 

## 指定できる値

#### 整数値

型:Integer

1024〜2147483647 の範囲で整数値(単位:バイト)を指定します。範囲外の値が指定された場合は 1024 が設定されます。

## デフォルト値

定義項目の省略

-XX:HitachiJavaClassLibTraceLineSize=1024

## 出力例

```
[CLT][Thread: 0x00286c58]<Thu Oct 21 14:56:24 2004>
[CLT][Thread: 0x00286c58] at java.lang.Runtime.gc(Native Method)
[CLT][Thread: 0x00286c58] at java.lang.System.gc(System.java:737)
[CLT][Thread: 0x00286c58] at mple.func_012345678〜省略〜xyz(Sample.java:9)
[CLT][Thread: 0x00286c58] at Sample.main(Sample.java:5)
```
1 行の文字数が指定したバイト数を超える場合、「at」以降の文字列の前半部分が削除されます。出力例の 場合、4 行目のSample の前半が削除されてmple となります。

# 7.10 ローカル変数情報出力機能で使用する JavaVM オプション

ローカル変数情報の出力を設定するためのオプションを説明しています。

# 7.10.1 -XX:HitachiCallToString

該当するクラスのローカル変数オブジェクトに対して取得した String オブジェクトの文字列を、変数値を 表現する文字列として出力します。

#### 説明

適用範囲 に該当するクラスのローカル変数オブジェクトに対して取得した String オブジェクトの文字列 を、変数値を表現する文字列として出力します。

なお、ローカル変数に格納されているオブジェクトがない場合、または JavaVM 内部のオブジェクトの場 合は、出力されません。

前提オプション

• -XX:+HitachiLocalsInThrowable

#### 書式

-XX:HitachiCallToString=適用範囲

### 指定できる値

適用範囲

型:String

minimal を指定します。

java.lang パッケージ内の次に示すクラスが対象になります。

- String
- StringBuffer
- Boolean
- Byte
- Character
- Short
- Integer
- Long
- Float

• Double

なお、空文字("")を指定した場合も、minimal と同じです。

## デフォルト値

定義項目の省略

-XX:HitachiCallToString=minimal

### 出力例

次の Java プログラム例を使用した出力例(簡易出力フォーマット)を、次に示します。

Java プログラム例

```
class Example3 {
     public static void main(String[] args) {
        Example3 e3 = new Example3();
         e3.method(); // 4行目
     }
     void method() {
 String l1 = "local 1";
 StringBuffer l2 = new StringBuffer(l1);
        l2. append(" + local 2");
         Boolean l3 = new Boolean(false);
        Character 14 = new Character('X');
        Long 15 = new Long(Long.MIN VALUE); // long型の最小値
        Object 16 = new Thread();
        Object[] I7 = new Thread[10]; try {
           <例外発生!> // 18行目
         } catch (Exception e) {
          e.printStackTrace();
         }
     }
     public String toString() {
         return "I am an Example3 instance.";
     }
}
```
#### 出力例 1

-XX:HitachiCallToString=minimal の場合

```
 at Example3.method(Example3.java:18)
     locals:
         (Example3) this = <0xaa07db58>
        (java.lang.String) 11 = \langle 0 \times 173a28 \rangle "local 1"
        (java.lang.StringBuffer) 12 = \langle 0 \times 20 \times 20 \times 20 \times 100 \times 10(java. lang. Boolean) 13 = \langle 0xaa07de18 \rangle "false"
        (iava. Lang. Character) 14 = \langle 0xaa07df68 \rangle "X"
         (java.lang.Long) l5 = <0xaa07e078> "-9223372036854775808"
        (java, lang.Object) 16 = \langle 0xaa07e1a8 \rangle
```

```
7. JavaVM で使用するオプションとプロパティー
```

```
(java. lang. 0bject[]) 17 = \langle 0xaa07e298 \rangle at Example3.main(Example3.java:4)
     locals:
...
```
#### 注意事項

ローカル変数情報を完全に収集するためには、javac で class ファイルを生成する際に、-g オプションま たは-g:vars オプションを付加して class ファイル内にローカル変数情報を埋め込んでおく必要がありま す。-g オプションまたは-g:vars オプションを付加しないで作成された class ファイルについては、収集 可能な範囲でローカル変数情報が出力されます。

# 7.10.2 -XX:[+|-]HitachiLocalsInStackTrace

スレッドダンプ出力時のスタックトレースに、各メソッドのローカル変数情報を追加して出力します。

#### 説明

スレッドダンプ出力時のスタックトレースに、各メソッドのローカル変数情報を追加して出力します。

#### 書式

-XX:[+|-]HitachiLocalsInStackTrace

### 指定できる値

型:String

-XX:+HitachiLocalsInStackTrace

スレッドダンプ出力時のスタックトレースに、ローカル変数情報を出力します。

-XX:-HitachiLocalsInStackTrace

スレッドダンプ出力時のスタックトレースに、ローカル変数情報を出力しません。

## デフォルト値

定義項目の省略

-XX:-HitachiLocalsInStackTrace

## 出力例

次の Java プログラム例を使用した出力例を、次に示します。

Java プログラム例

```
class Example2 {
     public static void main(String[] args) {
       Example2 e2 = new Example2():
        e2.method(); // 4行目
     }
     synchronized void method() {
        int 11 = 1;
        float 12 = 2.0f;
       String 13 ="local 3":
       Character 14 = new Character('X');
       Object 15 = new Thread();
       Object[] 16 = new Thread[10]; <ここでスレッドダンプ出力!> // 15行目
    }
}
```
出力例

-XX:+HitachiLocalsSimpleFormat オプションおよび-XX:+HitachiTrueTypeInLocals オプションが指定 されている場合

```
"main" #1 prio=5 os_prio=0 jid=<N/A> tid=0x0000000000297800 nid=0x11500 
runnable [0x0000000002a8f000..0x0000000002a8f6c0]
    java.lang.Thread.State: RUNNABLE
   stack=
[0x0000000002a90000..0x0000000002994000..0x0000000002991000..0x0000000002990000]
   [user cpu time=3790ms, kernel cpu time=78ms] [blocked count=0, waited count=0]
  at Example2.method(Unknown Source)
  - locked <0x00000000120d03a8> (a Example2)
    locals:
      (Example2) this = <0x00000000120d03a8>
     (int) 11 = 1(float) l2 = 2(java. lang. String) 13 = \langle 0x00000000120d03b8 \rangle(iava. Lang. Character) 14 = \langle 0x00000000120d0600 \rangle(iava, lang, Object) 15 = \langle 0 \times 000000000120d07f8 \rangle(iava, lang, Object[]) 16 = \langle 0x00000000120d0bc8 \rangle at Example2.main(Unknown Source)
    locals:
     (iava, lang, String[]) args [arg1] = \langle 0x00000000120d0390 \rangle (Example2) e2 = <0x00000000120d03a8>
```
### 注意事項

• ローカル変数情報を完全に収集するためには、javac で class ファイルを生成する際に、-g オプション または-g:vars オプションを付加して class ファイル内にローカル変数情報を埋め込んでおく必要があ ります。-g オプションまたは-g:vars オプションを付加しないで作成された class ファイルについて は、収集可能な範囲でローカル変数情報が出力されます。

- 一般にスタックトレース情報の収集を行うスレッドと収集対象のスレッドは一致しません。このため、 情報収集を行うためには、対象スレッドを停止させる必要があり、toString メソッドを呼び出すことは できません。このため、-XX:HitachiCallToString オプションの指定は無効になります。
- 制御構造が複雑で行数が多いメソッドのローカル変数情報を出力する場合、解析に時間が掛かるため、 拡張スレッドダンプの出力やスレッドスタックトレースの取得に時間が掛かることがあります。

# 7.10.3 -XX:[+|-]HitachiLocalsInThrowable

スタックトレース中のメソッドのローカル変数情報を出力します。

### 説明

java.lang.Throwable.fillInStackTrace メソッド実行時に、スタックトレース中のメソッドのローカル変 数情報を収集します。

出力形式

...

```
 locals:
   name: name
   type: type
   value: value
```
- 1 行目に「locals:」という見出しが出力されます。
- 2 行目以降は、収集できた各ローカル変数の情報が 1 行ずつ出力されます。

出力されるローカル変数の情報を次に示します。

1. 変数名

2. 型名(基本型名、クラス名または配列型名)

3. 変数値を表現する文字列

なお、各ローカル変数の出力内容は、空行で区切られています。

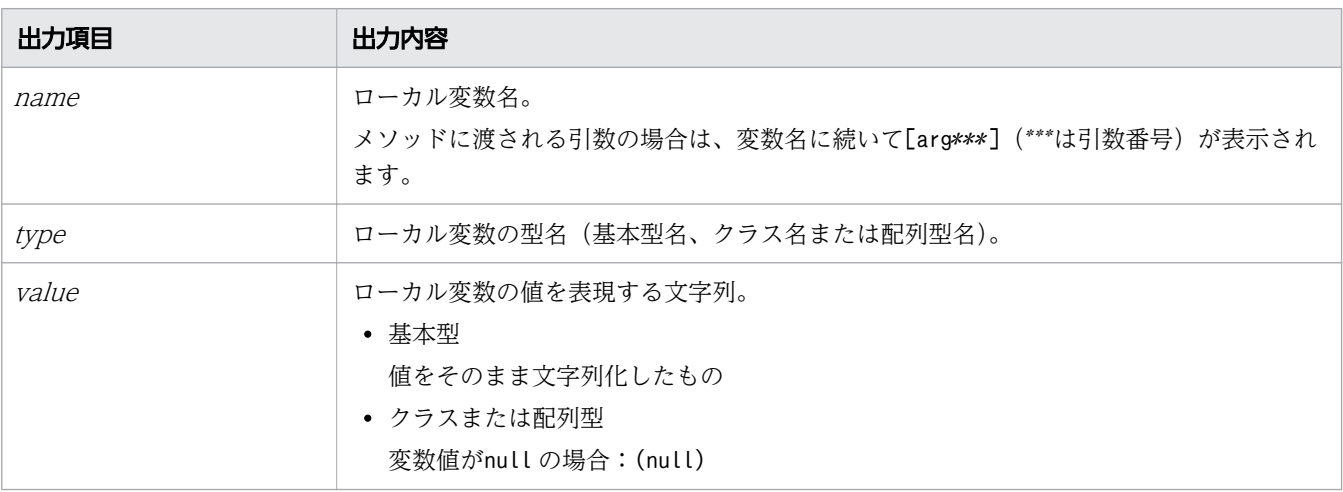

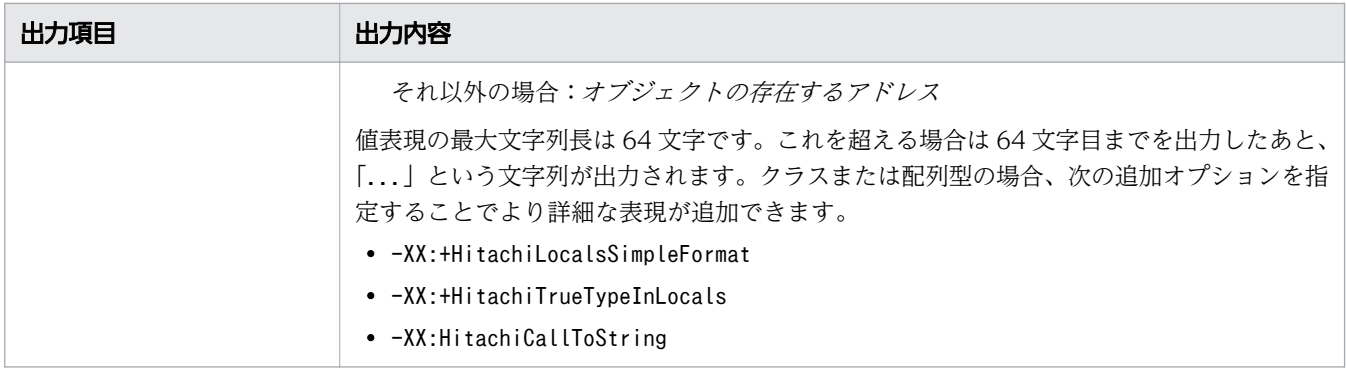

#### 書式

-XX:[+|-]HitachiLocalsInThrowable

### 指定できる値

型:String

#### -XX:+HitachiLocalsInThrowable

スタックトレース中のメソッドのローカル変数情報を出力します。

ただし、java.lang.StackOverflowError 発生時には、このオプションは無視されます。

#### -XX:-HitachiLocalsInThrowable

スタックトレース中のメソッドのローカル変数情報を出力しません。

## デフォルト値

定義項目の省略

-XX:-HitachiLocalsInThrowable

## 出力例

次の Java プログラム例を使用した出力例を、次に示します。

Java プログラム例

```
class Example1 {
    public static void main(String[] args) {
       Example1 e1 = new Example1();
       Object obj = new Object();
        e1.method(1, 'Q', obj); // 5行目
    }
    void method(int l1, char l2, Object l3) {
       float 14 = 4.0f;
       boolean 15 = true:
        double l6 = Double.MAX_VALUE; // double型の最大値
       Object[] 17 = new Object[10];
```

```
 try {
           <例外発生!> // 15行目
         } catch (Exception e) {
           e.printStackTrace();
         }
     }
}
```
出力例 1

すべてのローカル変数情報が出力される場合

```
 at Example1.method(Example1.java:15)
     locals:
       name: this
       type: Example1
       value: <0x922f42d0>
       name: l1 [arg1]
       type: int
       value: 1
       name: l2 [arg2]
       type; char
       value: 'Q'
       name: l3 [arg3]
       type: java.lang.Object
       value: <0xaf112f08>
       name: l4
       type: float
       value: 4
       name: l5
       type: boolean
       value: true
       name: l6
       type: double
       value: 1.79769E+308
       name: l7
       type: java.lang.Object[]
       value: <0x922f42d8>
  at Example1.main(Example1.java:5)
     locals:
...
```
出力例 2

ローカル変数情報が存在しない場合

• -g オプションまたは-g:vars オプションを付加しないで class ファイルを生成した場合

```
7. JavaVM で使用するオプションとプロパティー
```
• -g オプションまたは-g:vars オプションを付加して生成した class ファイルの、native メソッドの 場合

```
 at Example1.method(Example1.java:15)
     locals:
       name: this
       type: Example1
       value: <0x922f42d0>
       name: [arg1]
       type: int
       value: 1
       name: [arg2]
       type; char
       value: 'Q'
       name: [arg3]
       type: java.lang.Object
       value: <0xaf112f08>
   at Example1.main(Example1.java:5)
     locals:
...
```
#### 注意事項

- ローカル変数情報を完全に収集するためには、javac で class ファイルを生成する際に、-g オプション または-g:vars オプションを付加して class ファイル内にローカル変数情報を埋め込んでおく必要があ ります。-g オプションまたは-g:vars オプションを付加しないで作成された class ファイルについて は、収集可能な範囲でローカル変数情報が出力されます。
- -g オプションまたは-g:vars オプションを付加して生成された class ファイルでも、native メソッドの 場合はローカル変数情報が存在しません。
- JIT コンパイラーがメソッドを JIT コンパイルする際、最適化の一環として、不要と判断したローカル 変数を除去することがあります。

(例) int not used = 12345 などの宣言および初期化以降未使用のローカル変数

この場合、例外発生時点のローカル変数情報には、次の値が出力されます。

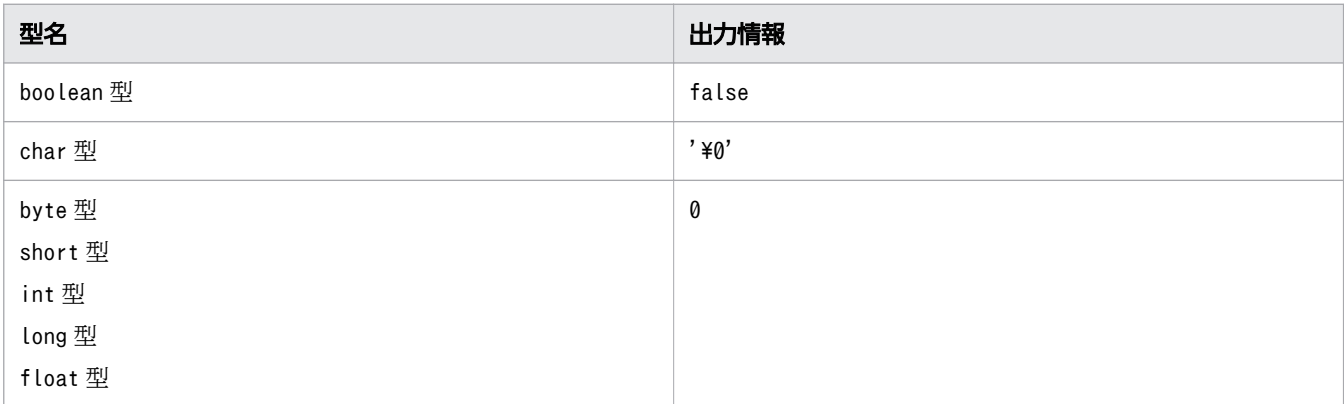

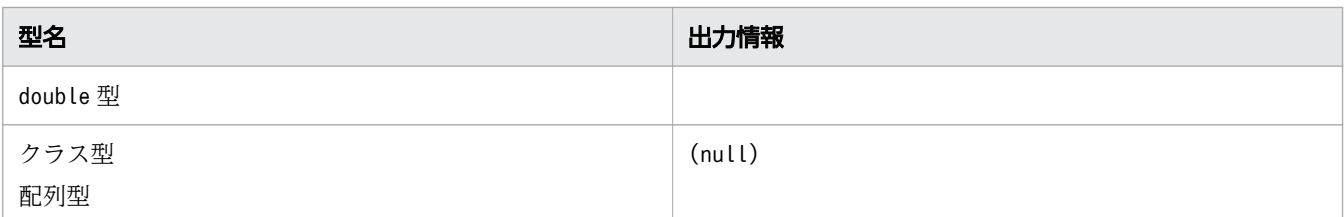

- 制御構造が複雑で行数が多いメソッドのローカル変数情報を出力する場合、解析に時間が掛かるため、 例外発生時の例外オブジェクト生成処理に時間が掛かることがあります。
- java.lang.Thread クラスの getStackTrace メソッドを使用して取得した、カレントスレッドのスタッ クトレースにローカル変数情報を出力するためには、例外発生時のスタックトレースにローカル変数情 報を出力する、例外発生時のローカル変数情報収集オプション(-XX:+HitachiLocalsInThrowable)が 必要になります。

# 7.10.4 -XX:[+|-]HitachiLocalsSimpleFormat

ローカル変数情報の出力フォーマットを、1 変数 1 行で出力する簡易出力フォーマットに変更します。

#### 説明

ローカル変数情報の出力フォーマットを、1 変数 1 行で出力する簡易出力フォーマットに変更します。

前提オプション

- -XX:+HitachiLocalsInThrowable
- -XX:+HitachiLocalsInStackTrace

出力形式

...

```
 locals:
 (type) name = value
  (type) name = value
```
出力内容を次に示します。

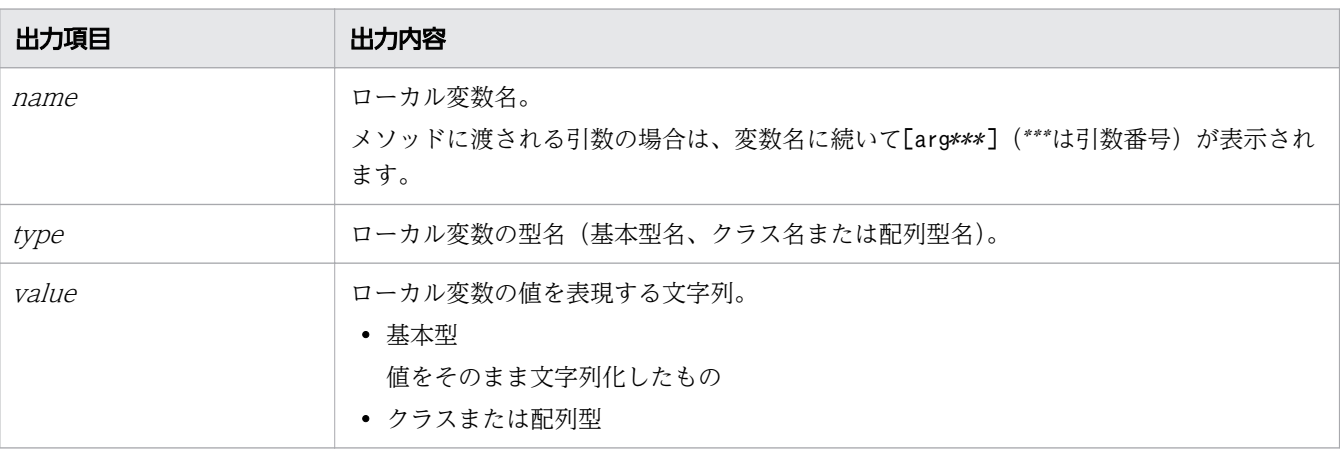

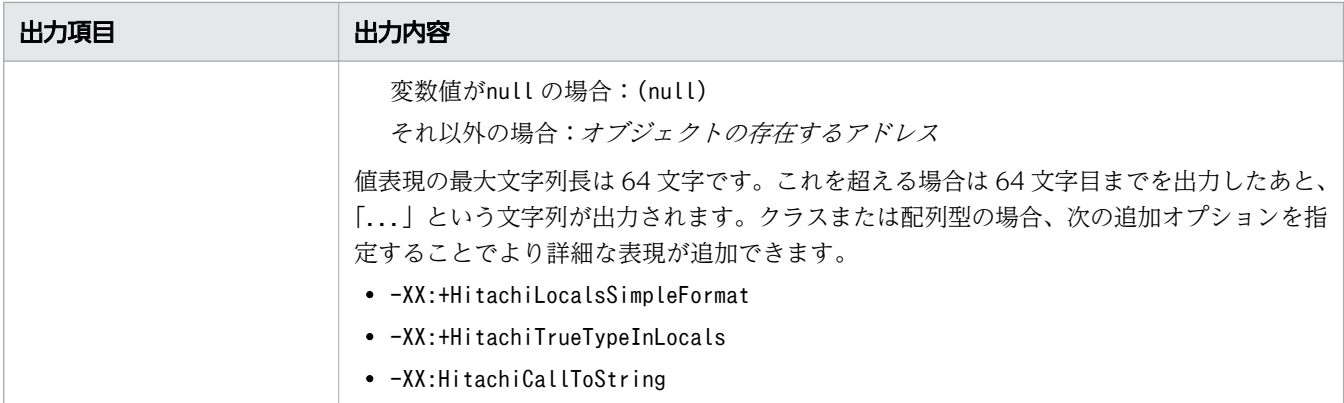

### 書式

-XX:[+|-]HitachiLocalsSimpleFormat

### 指定できる値

型:String

-XX:+HitachiLocalsSimpleFormat

ローカル変数情報出力を、簡易フォーマットで出力します。

-XX:-HitachiLocalsSimpleFormat

ローカル変数情報出力を、通常フォーマットで出力します。

## デフォルト値

定義項目の省略

-XX:-HitachiLocalsSimpleFormat

## 出力例

次の Java プログラム例を使用した出力例を、次に示します。

Java プログラム例

```
class Example1 {
    public static void main(String[] args) {
       Example1 e1 = new Example1();
       Object obj = new Object();
       e1.method(1, 'Q', obj); // 5行目
    }
    void method(int l1, char l2, Object l3) {
       float 14 = 4.0f;
       boolean 15 = true;
        double l6 = Double.MAX_VALUE; // double型の最大値
       Object[] I7 = new Object[10]; try {
```

```
 <例外発生!> // 15行目
        } catch (Exception e) {
       e.printStackTrace();
 }
    }
}
```
#### 出力例

```
 at Example1.method(Example1.java:15)
     locals:
       (Example1) this = \langle 0x922f42d0 \rangle (int) l1 [arg1] = 1
        (char) l2 [arg2] = 'Q'
       (java. lang. Object) l3 [arg3] = \langle 0xa f112f08 \rangle(float) 14 = 4 (boolean) l5 = true
        (double) l6 = 1.79769E+308
       (java. lang. 0bject[]) 17 = \langle 0x922f42d8 \rangle at Example1.main(Example1.java:5)
     locals:
...
```
# 7.10.5 -XX:[+|-]HitachiTrueTypeInLocals

ローカル変数情報に、実際のオブジェクト型名を出力します。

#### 説明

ローカル変数情報収集時に、クラスまたは配列型のローカル変数について、実際に代入されているオブジェ クトの型名を出力します。変数値を表現する文字列の後ろの丸括弧内に表示されます。

なお、ローカル変数に格納されているクラスまたは配列型のオブジェクトが JavaVM 内部のオブジェクト の場合は、"internal type"と出力されます。

前提オプション

- -XX:+HitachiLocalsInThrowable
- -XX:+HitachiLocalsInStackTrace

#### 書式

-XX:[+|-]HitachiTrueTypeInLocals

## 指定できる値

型:String

<sup>7.</sup> JavaVM で使用するオプションとプロパティー

-XX:+HitachiTrueTypeInLocals

ローカル変数情報に、実際のオブジェクト型名を出力します。

-XX:-HitachiTrueTypeInLocals

ローカル変数情報に、実際のオブジェクト型名を出力しません。

## デフォルト値

定義項目の省略

-XX:-HitachiTrueTypeInLocals

## 出力例

次の Java プログラム例を使用した出力例を、次に示します。

Java プログラム例

```
class Example3 {
     public static void main(String[] args) {
        Example3 e3 = new Example3();
         e3.method(); // 4行目
     }
     void method() {
        String 1 = "local 1";
         StringBuffer l2 = new StringBuffer(l1);
        l2. append(" + local 2");
         Boolean l3 = new Boolean(false);
        Character 14 = new Character('X');
         Long l5 = new Long(Long.MIN_VALUE); // long型の最小値
        Object 16 = new Thread():
        Object[] I7 = new Thread[10]; try {
           <例外発生!> // 18行目
         } catch (Exception e) {
           e.printStackTrace();
         }
     }
     public String toString() {
         return "I am an Example3 instance.";
     }
}
```
出力例

-XX:+HitachiLocalsSimpleFormat オプションおよび-XX:HitachiCallToString=full が指定されている 場合

```
 at Example3.method(Example3.java:18)
    locals:
 (Example3) this = <0xaa07db58> "I am an Example3 instance." (Example3)
 (java.lang.String) l1 = <0xae173a28> "local 1" (java.lang.String)
```

```
 (java.lang.StringBuffer) l2 = <0xaa07dca0> "local 1 + local 2" 
       (java.lang.StringBuffer)
 (java.lang.Boolean) l3 = <0xaa07de18> "false" (java.lang.Boolean)
 (java.lang.Character) l4 = <0xaa07df68> "X" (java.lang.Character)
 (java.lang.Long) l5 = <0xaa07e078> "-9223372036854775808" (java.lang.Long)
 (java.lang.Object) l6 = <0xaa07e1a8> "Thread[Thread-0,5,main]" 
      (java.lang.Thread)
      (java.lang.Object[]) l7 = <0xaa07e298> "[Ljava.lang.Thread;@26e431" 
      (java.lang.Thread[])
  at Example3.main(Example3.java:4)
     locals:
...
```
# 7.11 システムリソース解除で使用する JavaVM オプション

システムリソースの設定変更を設定するためのオプションを説明しています。

# 7.11.1 -XX:[+|-]HitachiFullCore

障害発生時にユーザーリミットを無視してcore ファイルを作成します。

### 説明

システムリソースRLIMIT CORE の設定を変更するかどうかを指定します。

### 書式

-XX:[+|-]HitachiFullCore

### 指定できる値

型:String

-XX:+HitachiFullCore

システムリソースRLIMIT CORE を強制的に最大値に引き上げて、障害発生時にユーザーリミットを無視 して core ファイルを作成します。

-XX:-HitachiFullCore

システムリソースRLIMIT CORE は変更しません。

## デフォルト値

定義項目の省略

-XX:-HitachiFullCore

# 7.12 明示管理ヒープ機能で使用する JavaVM オプション

FullGC の発生を抑止する機能(明示管理ヒープ機能)を使用するためのオプションを説明しています。

## 7.12.1 -XX:ExplicitMemoryAutoReclaimTargetBlockRatio

明示管理ヒープ機能の自動解放処理で設定している解放率の上限値を指定します。

#### 説明

このオプションは、Explicit ヒープのチューニング、および自動配置機能による Explicit ヒープに配置す るオブジェクトの選定を実施したあと、自動解放処理を繰り返し実行しても、Explicit ヒープ領域の利用 済みサイズが単調増加を続ける場合に使用するオプションです。Explicit メモリーブロックの自動解放処 理では、自動解放処理対象の Explicit メモリーブロックを選択します。しかし、オブジェクトの参照関係 によっては、1 つの Explicit メモリーブロックを選択しただけではオブジェクトが削除できないで、複数 の Explicit メモリーブロックを選択しなければ削除できない場合があります。このような場合に、このオ プションを使用して、自動解放処理の対象とする選択量を増やします。

明示管理ヒープ機能の自動解放処理で設定している解放率の上限値を指定します。 解放率とは、自動解放 処理で選択した量に対する、実際に自動解放処理で解放した量の割合を指します。

明示管理ヒープ機能では、自動解放処理の対象とする選択量を決定するために、過去の自動解放処理の解 放率を使用しています。この解放率によって、Explicit ヒープへの流入量に対して自動解放処理の対象と する選択量を調節し、Explicit ヒープが単調増加しないようにしています。ただし、自動解放処理の対象 とする選択量を増やすと、自動解放処理時間が長くなります。自動解放処理実行中は、FullGC と同様に アプリケーションの実行が停止します。そのため、自動解放処理時間が長くなり過ぎないように、自動解 放処理の対象とする選択量に上限を設けています。

0 を指定すると、このオプションを指定しない場合と同じ上限値となります。100 を指定すると、過去の自 動解放処理で設定している解放率の上限値を最大に引き上げます。ただし、自動解放処理の動作上、100 を指定しても、Explicit ヒープ内のすべてのオブジェクトが自動解放処理の対象となるわけではありません。

前提オプション

- -XX:+HitachiUseExplicitMemory
- -XX:+HitachiExplicitMemoryAutoReclaim

#### 書式

-XX:ExplicitMemoryAutoReclaimTargetBlockRatio=整数値

## 指定できる値

整数値

型:Integer

0〜100 の整数(単位:%)で指定します。

## デフォルト値

定義項目の省略

-XX:ExplicitMemoryAutoReclaimTargetBlockRatio=0

値の省略

次のメッセージを標準エラーに出力して、JavaVM をリターンコード1 で終了します。

Improperly specified VM option 'ExplicitMemoryAutoReclaimTargetBlockRatio=' Error: Could not create the Java Virtual Machine. Error: A fatal exception has occurred. Program will exit.

# 7.12.2 -XX:ExplicitMemoryExcludeClassListFile

明示管理ヒープ機能適用除外設定ファイルのファイルパスを指定します。

#### 説明

明示管理ヒープ機能適用除外クラス指定機能で利用する、明示管理ヒープ機能適用除外設定ファイルのファ イルパスを指定します。このファイルに記述されているクラスには、明示管理ヒープ機能が適用されません。

JavaVM 起動時に、このオプションに指定したファイルパスのファイルを明示管理ヒープ機能適用除外設 定ファイルとして読み込みます。なお、このオプションを省略、または空文字を指定した場合は、デフォ ルトのファイルパスのファイルを明示管理ヒープ機能適用除外設定ファイルとして読み込みます。

前提オプション

- -XX:+HitachiUseExplicitMemory
- -XX:+ExplicitMemoryUseExcludeClass

関連オプション

- -XX:ExplicitMemoryFullGCPolicy
- -XX:+HitachiAutoExplicitMemory
- -XX:ExplicitMemoryNotExcludeClassListFile

### 書式

-XX:ExplicitMemoryExcludeClassListFile:*文字列* 

### 指定できる値

文字列

型:String

JavaVM プロセスのカレントディレクトリーからの相対パス、または絶対パスを指定します。パスは ディレクトリー名を含めて指定できます。

なお、指定できる明示管理ヒープ機能適用除外設定ファイルは 1 つだけです。また、ファイルの文字エ ンコーディングには、ASCII コードを使用してください。

### デフォルト値

定義項目の省略

-XX:ExplicitMemoryExcludeClassListFile:<空文字>

<空文字>の場合に読み込まれるファイルパスを次に示します。

JDKのインストールディレクトリー /usrconf/exmemexcludeclass.cfg

#### 注意事項

- 指定されたファイルがオープンできない、または読み込めない場合は、明示管理ヒープ機能のイベント ログにワーニングメッセージを出力し、デフォルトパスにある設定ファイルを読み込みます。デフォル トパスにあるファイルをオープンできない、または読み込めない場合は、明示管理ヒープ機能適用除外 クラス指定機能は有効になりません。
- 指定されたファイルの記述フォーマットに誤りがある場合は、明示管理ヒープ機能のイベントログに ワーニングメッセージを出力して、次の行から構文解析処理を継続します。
- 明示管理ヒープ機能適用除外設定ファイルと、明示管理ヒープ機能適用除外無効設定ファイルの両方 に、同じのクラス名が記述されていた場合は、明示管理ヒープ機能適用除外無効設定ファイルの指定が 優先されます。この場合、そのクラスに対する明示管理ヒープ機能適用除外クラス指定機能は、無効に なります。

# 7.12.3 -XX:ExplicitMemoryFullGCPolicy

FullGC 発生時に、参照関係に基づくオブジェクトの Java ヒープから Explicit メモリーブロックへの移動 を制御します。

#### 説明

FullGC 発生時に、参照関係に基づくオブジェクトの Java ヒープから Explicit メモリーブロックへの移動 を制御するかどうかを指定します。このオプションを使用すると、FullGC 発生時に Explicit ヒープへ移 動していたオブジェクトを、Tenured 領域へ移動できます。

前提オプション

• -XX:+HitachiUseExplicitMemory

関連オプション

- -XX:+HitachiAutoExplicitMemory
- -XX:+ExplicitMemoryUseExcludeClass

### 書式

-XX:ExplicitMemoryFullGCPolicy=数値

### 指定できる値

#### 数値

型:Integer

0 または1 を指定します。範囲外の値が指定された場合は0 が設定されます。

0 を指定すると、FullGC 発生時、Explicit メモリーブロック内にあるオブジェクトから参照されてい る Java ヒープ内のオブジェクトは、Explicit メモリーブロックへ移動します。

1 を指定すると、FullGC 発生時、Explicit メモリーブロック内にあるオブジェクトから参照されてい る Java ヒープ内のオブジェクトは、Explicit メモリーブロックへ移動しません。New 領域にあるオブ ジェクトは Tenured 領域へ移動します。

## デフォルト値

定義項目の省略

-XX:ExplicitMemoryFullGCPolicy=0

# 7.12.4 -XX:ExplicitMemoryNotExcludeClassListFile

明示管理ヒープ機能適用除外無効設定ファイルのファイルパスを指定します。

### 説明

明示管理ヒープ機能適用除外クラス指定機能で利用する、明示管理ヒープ機能適用除外無効設定ファイル のファイルパスを指定します。明示管理ヒープ機能適用除外設定ファイルに記述されていても、このファ イルに記述されているクラスには、明示管理ヒープ機能適用除外クラス指定機能が適用されません。

JavaVM 起動時に、このオプションに指定したファイルパスのファイルを明示管理ヒープ機能適用除外無 効設定ファイルとして読み込みます。なお、このオプションを省略、または空文字を指定した場合は、デ フォルトのファイルパスのファイルを明示管理ヒープ機能適用除外無効設定ファイルとして読み込みます。

前提オプション

- -XX:+HitachiUseExplicitMemory
- -XX:+ExplicitMemoryUseExcludeClass

関連オプション

- -XX:ExplicitMemoryFullGCPolicy
- -XX:HitachiAutoExplicitMemory
- -XX:ExplicitMemoryExcludeClassListFile

#### 書式

-XX:ExplicitMemoryNotExcludeClassListFile:*文字列* 

### 指定できる値

#### 文字列

型:String

JavaVM プロセスのカレントディレクトリーからの相対パス、および絶対パスを指定します。パスは ディレクトリー名を含めて指定できます。

なお、指定できる明示管理ヒープ機能適用除外設定ファイルは 1 つだけです。また、ファイルの文字エ ンコーディングには、ASCII コードを使用してください。

## デフォルト値

定義項目の省略

-XX:ExplicitMemoryNotExcludeClassListFile:<空文字>

<空文字>の場合に読み込まれるファイルパスを次に示します。

JDKのインストールディレクトリー /usrconf/exmemnotexcludeclass.cfg

#### 注意事項

- 指定されたファイルがオープンできない、または読み込めない場合は、明示管理ヒープ機能のイベント ログにワーニングメッセージを出力し、デフォルトパスにある設定ファイルを読み込みます。デフォル トパスにあるファイルをオープンできない、または読み込めない場合は、明示管理ヒープ機能適用除外 クラス指定機能は無効になりません。
- 指定されたファイルの記述フォーマットに誤りがある場合は、明示管理ヒープ機能のイベントログに ワーニングメッセージを出力して、次の行から構文解析処理を継続します。
- 明示管理ヒープ機能適用除外設定ファイルと、明示管理ヒープ機能適用除外無効設定ファイルの両方 に、同じのクラス名が記述されていた場合は、明示管理ヒープ機能適用除外無効設定ファイルの指定が 優先されます。この場合、そのクラスに対する明示管理ヒープ機能適用除外クラス指定機能は、無効に なります。

# 7.12.5 -XX:[+|-]ExplicitMemoryUseExcludeClass

明示管理ヒープ機能適用除外クラス指定機能の有効または無効を設定します。

#### 説明

明示管理ヒープ機能適用除外クラス指定機能の有効、無効を指定します。明示管理ヒープ機能適用除外ク ラス指定機能を有効にすると、次のファイルに記述されているクラスには、明示管理ヒープ機能が適用さ れません。このため、ファイルに記述されているクラスのオブジェクトは、Explicit ヒープではなく、 Tenured 領域に移動します。

- JDKのインストールディレクトリー/ire/lib/explicitmemory/sysexmemexcludeclass.cfg
- JDKのインストールディレクトリー/usrconf/exmemexcludeclass.cfg

前提オプション

• -XX:+HitachiUseExplicitMemory

関連オプション

- -XX:+HitachiAutoExplicitMemory
- -XX:ExplicitMemoryFullGCPolicy
- -XX:ExplicitMemoryExcludeClassListFile
- -XX:ExplicitMemoryNotExcludeClassListFile

### 書式

-XX:[+|-]ExplicitMemoryUseExcludeClass

## 指定できる値

型:String

-XX:+ExplicitMemoryUseExcludeClass

明示管理ヒープ機能適用除外クラス指定機能を有効にします。

- -XX:-ExplicitMemoryUseExcludeClass
	- 明示管理ヒープ機能適用除外クラス指定機能を無効にします。

## デフォルト値

定義項目の省略

-XX:-ExplicitMemoryUseExcludeClass

### 注意事項

- 明示管理ヒープ機能適用除外クラス指定機能を有効にすると、Explicit メモリーブロックへのオブジェ クト移動制御機能も有効になります。
- JavaVM内のクラス (java.lang、java.util など)は、明示管理ヒープ機能適用除外クラスとして指定 できません。

# 7.12.6 -XX:[+|-]HitachiAutoExplicitMemory

Explicit メモリーブロックの自動配置機能の有効または無効を設定します。

#### 説明

Explicit メモリーブロックの自動配置機能の有効、無効を指定します。有効にした場合、32-bit 版、64 bit 版に関係なく、JavaVM 起動時にあらかじめ必要とする Explicit メモリーブロックを確保するように なります。ただし、起動時にメモリー空間に連続領域が確保できない環境の場合、JavaVM が起動できな いため、注意が必要です。

なお、このオプションを有効にした場合、Explicit メモリーブロックの最小サイズは 16 キロバイトになり ます。無効に指定した場合、Explicit メモリーブロックの最小サイズは 64 キロバイトになります。

前提オプション

- -XX:+HitachiUseExplicitMemory
- -XX:+HitachiExplicitMemoryAutoReclaim
- -XX:-HitachiExplicitMemoryCompatibleToV8

関連オプション

• -XX:HitachiAutoExplicitMemoryFile

#### 書式

-XX:[+|-]HitachiAutoExplicitMemory

## 指定できる値

型:String

-XX:+HitachiAutoExplicitMemory

明示管理ヒープ機能の自動配置機能を有効にします。

#### -XX:-HitachiAutoExplicitMemory

明示管理ヒープ機能の自動配置機能を無効にします。

<sup>7.</sup> JavaVM で使用するオプションとプロパティー

デフォルト値

定義項目の省略

-XX:-HitachiAutoExplicitMemory

# 7.12.7 -XX:HitachiAutoExplicitMemoryFile

Explicit メモリーブロックの自動配置機能で利用する自動配置設定ファイルのパスを指定します。

### 説明

Explicit メモリーブロックの自動配置機能で利用する自動配置設定ファイルのパスを指定します。

前提オプション

• -XX:+HitachiAutoExplicitMemory

#### 書式

-XX:HitachiAutoExplicitMemoryFile:*文字列* 

### 指定できる値

文字列

型:String

JavaVM プロセスのカレントディレクトリーからの相対パス、および絶対パスを指定します。パスは ディレクトリー名を含めて指定できます。

なお、指定できる自動配置設定ファイルは 1 つだけです。

1 文字以上の文字列を指定した場合、明示管理ヒープ自動配置設定のデフォルト設定およびこのオプ ションで指定したファイルの設定が有効になります。

## デフォルト値

定義項目の省略

-XX:HitachiAutoExplicitMemoryFile:<空文字>

#### 注意事項

• クラス名、およびメソッドの引数は、java.lang パッケージのクラスも含め、すべて完全修飾クラス名 で記述してください。

(誤った例)

String

<sup>7.</sup> JavaVM で使用するオプションとプロパティー

(正しい例)

java.lang.String

• ジェネリックス(総称)を用いたクラス名は記述できません。パラメーター化されていないクラス名 (raw 型)を記述してください。

(誤った例)

java.util.HashMap<java.lang.String, java.lang.Object>

(正しい例)

java.util.HashMap

• ネストしたクラスは、「.」ではなく「\$」で区切った名前を記述してください。

(誤った例)

java.util.AbstractMap.SimpleEntry

(正しい例)

java.util.AbstractMap\$SimpleEntry

• コンストラクターは、クラス名と同じメソッド名、または<init>と記述してください。MyMain クラ スのコンストラクターの場合は次のように記述してください。

```
(例)
```
MyMain.MyMain()または MyMain.<init>()

• クラス名と同じ名前のメソッドが存在する場合、コンストラクターを指定しているのか、メソッドを指 定しているのか判別できません。そのため、コンストラクター、およびメソッドの両方を指定したもの として扱われます。

(例)

MyMain.MyMain(int) # MyMain クラスの int 引数を持つコンストラクターと# MyMain(int)メ ソッドの両方を生成点とする

• 静的初期化子は、<clinit>と記述してください。MyMain クラスの静的初期化子の場合、次のように 記述します。

(例)

MyMain.<clinit>()

- フィールド宣言時の代入によるオブジェクトの生成を生成点に指定する場合、生成点にデフォルトコン ストラクターを記述します。
- ユーザー指定オブジェクトの完全修飾クラス名に配列を指定することはできません。

(例)

java.lang.String[]

• 存在しないクラス名、メソッド名、およびバイトコードを持たないメソッド(native メソッドおよび abstract メソッド)を含む行が存在する場合、その行は存在しないものとして扱います。

• ユーザー指定オブジェクトのクラス名に J2SE の内部クラスを指定した場合、明示管理ヒープ機能が適 切なクラス名に読み替えることがあります。例えば、java.util.HashMap\$Entry を java.util.HashMap に読み替えます。

# 7.12.8 -XX:HitachiExplicitHeapMaxSize

Explicit ヒープ全体の最大サイズを指定します。

#### 説明

Explicit ヒープ全体の最大サイズを指定します。

前提オプション

• -XX:+HitachiUseExplicitMemory

### 書式

-XX:HitachiExplicitHeapMaxSize=整数値

## 指定できる値

#### 整数値

型:Integer

単位を使って、次に示す範囲で整数値(単位:バイト)を指定します。

- 32 ビット版の JavaVM の場合
	- $1 \sim 2^{31} 1$  (2147483647)
- 64 ビット版の JavaVM の場合
	- $1 \sim 2^{63}$ -1 (9223372036854775807)

使用できる単位を次に示します。なお、大文字・小文字は区別されません。

- キロ「k」
- メガ「m」
- ギガ「g」
- テラ「t」

設定した値が有効な値の範囲に含まれていない場合、次のメッセージを標準出力に出力して JavaVM をリターンコード1 で終了します。

Invalid maximum explicit heap size: -XX:HitachiExplicitHeapMaxSize=[指定した値] Could not create the Java virtual machine.

デフォルト値

定義項目の省略

-XX:HitachiExplicitHeapMaxSize=64m

# 7.12.9 -XX:[+|-]HitachiExplicitMemoryAutoReclaim

明示管理ヒープ機能の自動解放機能の有効または無効を設定します。

### 説明

明示管理ヒープ機能の自動解放機能を利用するかどうか指定します。

前提オプション

• -XX:-HitachiExplicitMemoryCompatibleToV8

#### 関連オプション

• -XX:+HitachiAutoExplicitMemory

### 書式

-XX:[+|-]HitachiExplicitMemoryAutoReclaim

### 指定できる値

型:String

-XX:+HitachiExplicitMemoryAutoReclaim 明示管理ヒープ機能の自動解放機能を有効にします。

-XX:-HitachiExplicitMemoryAutoReclaim 明示管理ヒープ機能の自動解放機能を無効にします。

## デフォルト値

定義項目の省略

-XX:+HitachiExplicitMemoryAutoReclaim

# 7.12.10 -XX:[+|-]HitachiExplicitMemoryAutoRefReclaim

HTTP セッションで利用する Explicit ヒープの省メモリー化機能の有効または無効を設定します。

<sup>7.</sup> JavaVM で使用するオプションとプロパティー

## 説明

HTTP セッションで利用する Explicit ヒープの省メモリー化機能の有効、無効を指定します。

無効にした場合は、Application Server が作成した Explicit メモリーブロックの自動解放の自動予約をし ません。

有効にした場合は、自動配置設定ファイルで作成された Explicit メモリーブロックに加えて、HTTP セッ ションオブジェクトを配置するために Application Server が作成した Explicit メモリーブロックに対して 自動解放の自動予約をします。これによって、必要な Explicit ヒープサイズを減少させることができます。

ただし、有効にした場合、稼働情報の出力内容に注意が必要です。

表 7-9 稼働情報ファイルの出力内容が異なる項目

| 稼働情報の種類                                         | 項目(ヘッダーファイルに出力される文<br>字列)                                                                                                    | 省メモリー化機能を有効にし<br>た場合                                                                    | 省メモリー化機能を無効にし<br>た場合                          |
|-------------------------------------------------|----------------------------------------------------------------------------------------------------|-----------------------------------------------------------------------------------------|-----------------------------------------------|
| HTTP セッション<br>で取得した<br>Explicit メモリー<br>ブロックの個数 | HTTPSessionEMemoryBlockCount.HighWa<br>terMark<br>HTTPSessionEMemoryBlockCount.LowWat<br>erMark<br>HTTPSessionEMemoryBlockCount.Curren | 内部動作を反映した値が出力<br>されるため、システムで有効<br>な HTTP セッション数とは異<br>なる値が出力されます。                       | システムで有効な HTTP セッ<br>ション数が出力されます。              |
| アプリケーション<br>で利用する<br>Explicit ヒープ領<br>域のサイズ     | ApplicationEHeapSize.HighWaterMark<br>ApplicationEHeapSize.LowWaterMark                                                                | この機能が自動解放対象とし<br>たExplicitメモリーのサイズ<br>十自動配置機能で利用する<br>Explicit メモリーのサイズの<br>合計サイズとなります。 | 自動配置機能で利用される<br>Explicit メモリーのサイズが<br>出力されます。 |

前提オプション

• -XX:+HitachiExplicitMemoryAutoReclaim

### 書式

-XX:[+|-]HitachiExplicitMemoryAutoRefReclaim

### 指定できる値

型:String

#### -XX:+HitachiExplicitMemoryAutoRefReclaim

HTTP セッションで利用する Explicit ヒープの省メモリー化機能を有効にします。

#### -XX:-HitachiExplicitMemoryAutoRefReclaim

HTTP セッションで利用する Explicit ヒープの省メモリー化機能を無効にします。

<sup>7.</sup> JavaVM で使用するオプションとプロパティー

デフォルト値

定義項目の省略

-XX:-HitachiExplicitMemoryAutoRefReclaim

# 7.12.11 -XX:[+|-]HitachiExplicitMemoryCompatibleToV8

Explicit メモリーブロックを確保する方法を、08-00 と同様にするかどうかを指定します。

#### 説明

Explicit メモリーブロックを確保する方法を、08-00 と同様にするかどうか指定します。08-50 以降の新 機能を利用しないで、08-00 で動作するアプリケーションをそのまま 08-50 で動作させる場合、このオプ ションを有効にします。

なお、このオプションを利用する場合、明示管理ヒープの自動解放機能は無効になります。

前提オプション

• -XX:+HitachiUseExplicitMemory

関連オプション

- -XX:+HitachiExplicitMemoryAutoReclaim
- -XX:+HitachiAutoExplicitMemory

#### 書式

-XX:[+|-]HitachiExplicitMemoryCompatibleToV8

## 指定できる値

型:String

-XX:+HitachiExplicitMemoryCompatibleToV8

08-00 と同様の方法で Explicit メモリーブロックを確保します。

-XX:-HitachiExplicitMemoryCompatibleToV8

08-00 と異なる方法で Explicit メモリーブロックを確保します。

## デフォルト値

定義項目の省略

-XX:-HitachiExplicitMemoryCompatibleToV8

<sup>7.</sup> JavaVM で使用するオプションとプロパティー

# 7.12.12 -XX:HitachiExplicitMemoryJavaLog

明示管理ヒープ機能のログファイルのプリフィクスおよびログファイルの出力先ディレクトリーを指定し ます。

#### 説明

明示管理ヒープ機能のログファイルのプリフィクスおよびログファイルの出力先ディレクトリーを指定し ます。

同じカレントディレクトリーで複数の JavaVM プロセスを同時に実行した場合や、-

XX:HitachiExplicitMemoryJavaLog:オプションで同じログ出力先を設定した複数の JavaVM プロセスを同 時に実行した場合、明示管理ヒープ機能のログファイルに情報が正しく出力されません。複数の JavaVM プロセスを実行する場合は、-XX:HitachiExplicitMemoryJavaLog:オプションでプロセスごとにログ出力先 が異なるようにパスを設定してください。

関連オプション

• -XX:HitachiJavaLog

#### 書式

-XX:HitachiExplicitMemoryJavaLog:*文字列* 

### 指定できる値

文字列

型:String

プリフィクスおよびパスを指定します。このオプションを指定しない場合、文字列には、"ehjavalog"が 設定されます。プリフィクス以下のファイル名称は、明示管理ヒープ機能のログファイルのローテー ション方式によって異なります。

明示管理ヒープ機能のログファイルのローテーション方式がラップアラウンド方式の場合、ログファイ ル名は、文字列??. log (??は 01~99 の通し番号)で生成されます。例えば、文字列に"Samp"を指定す ると、ログファイル名はSamp01.log になります。

明示管理ヒープ機能のログファイルのローテーション方式がシフト方式の場合、出力対象となるカレン トログファイルとバックアップファイルが生成されます。カレントログファイルは文字列.log、バック アップログファイルは文字列??.log (??は 01~98の通し番号)で生成されます。例えば、文字列 に"Samp"を指定すると、カレントログファイル名はSamp.log、カレントログファイルがバックアップさ れると、バックアップログファイル名はSamp01.log になります。

プリフィクスおよびパスには次の 3 種類の指定ができます。

プリフィクスを指定する場合

指定した文字列 のファイル名でカレントディレクトリーに出力されます。

<sup>7.</sup> JavaVM で使用するオプションとプロパティー

パスを指定する場合

文字列にディレクトリーを指定した場合、そのディレクトリーにデフォルトの"ehjavalog"でファイ ルが作成されます。

パスとプリフィクスを同時に指定する場合

文字列にディレクトリーとプリフィクスを指定した場合、そのディレクトリーにファイルが作成さ れます。例えば、文字列に"d:\temp\Samp"を指定すると、d:\temp ディレクトリーに、ラップアラウ ンド方式ではSamp01.log、シフト方式ではSamp.log が生成されます。

## デフォルト値

定義項目の省略

-XX:HitachiExplicitMemoryJavaLog:ehjavalog

# 7.12.13 -XX:HitachiExplicitMemoryJavaLogFileSize

明示管理ヒープ機能のログファイルの 1 ファイル当たりの最大ファイルサイズをバイト単位で指定します。

#### 説明

1 ファイルの最大ファイルサイズをバイト単位で設定します。

関連オプション

• -XX:HitachiJavaLogFileSize

### 書式

-XX:HitachiExplicitMemoryJavaLogFileSize=*整数値* 

## 指定できる値

#### 整数値

型:Integer

8192〜2147483647 の範囲で整数値(単位:バイト)を指定します。 範囲外の値が指定された場合は8192 が設定されます。

## デフォルト値

定義項目の省略

ラップアラウンド方式の場合

-XX:HitachiExplicitMemoryJavaLogFileSize=256k

<sup>7.</sup> JavaVM で使用するオプションとプロパティー

シフト方式の場合

-XX:HitachiExplicitMemoryJavaLogFileSize=128M

### 注意事項

自然数以外の値が指定された場合は、定義していないオプションを指定した場合と同様の動作になります。

## 7.12.14 -XX:HitachiExplicitMemoryJavaLogNumberOfFile

明示管理ヒープ機能のログファイルを作成する最大ファイル数を指定します。

#### 説明

ログファイルの単純増加を防ぐため、作成する最大ファイル数を指定します。

ローテーション方式がラップアラウンド方式で最大ファイル数を超えた場合は、再度最初に作成したファ イルへ出力します。

ローテーション方式がシフト方式で最大ファイル数を超えた場合は、いちばん古いバックアップファイル を削除します。

関連オプション

• -XX:HitachiJavaLogNumberOfFile

### 書式

-XX:HitachiExplicitMemoryJavaLogNumberOfFile=*整数値* 

## 指定できる値

#### 整数値

- 型:Integer
- 1〜99 の範囲で指定します。

ただし、100 以上の値が指定された場合は99、0 が指定された場合は1 となります。

## デフォルト値

定義項目の省略

ラップアラウンド方式の場合

-XX:HitachiExplicitMemoryJavaLogNumberOfFile=4

シフト方式の場合

-XX:HitachiExplicitMemoryJavaLogNumberOfFile=8

<sup>7.</sup> JavaVM で使用するオプションとプロパティー

### 注意事項

自然数以外の値が指定された場合は、定義していないオプションを指定した場合と同様の動作になります。

## 7.12.15 -XX:HitachiExplicitMemoryLogLevel

明示管理ヒープ機能のイベントログのレベルを指定します。

#### 説明

明示管理ヒープ機能のイベントログのレベルを指定します。

前提オプション

• -XX:+HitachiUseExplicitMemory

#### 書式

-XX:HitachiExplicitMemoryLogLevel:*適用範囲* 

### 指定できる値

#### 適用範囲

型:String

none

明示管理ヒープ機能のイベントログを出力しません。

#### normal

通常運用での指定を想定しています。Explicit ヒープの状態を定期的(GC ごと)に出力します。 また、Explicit ヒープの状態が大きく変化するイベント時に出力します。

verbose

normal の内容に加え、Explicit ヒープの状態が変化するイベント時に出力します。ログ量がnormal よりも多くなります。

#### debug

verbose の内容に加え、一部のイベント発生時の詳細な情報を出力します。ログ量が大量になるた め、パフォーマンスが著しく低下します。

## デフォルト値

定義項目の省略

-XX:HitachiExplicitMemoryLogLevel:none

### 注意事項

none、normal、verbose、debug 以外の値が指定された場合、次のメッセージを標準出力に出力して JavaVM をリターンコード1 で終了します。

Invalid explicit heap log level: -XX:HitachiExplicitMemoryLogLevel:適用範囲 Could not create the Java virtual machine. (log levels: none normal verbose debug)

# 7.12.16 -XX:[+|-]HitachiExplicitMemoryMoveToTenuredFirst

Explicit メモリーブロックの解放処理でのオブジェクトの移動先を、Tenured 領域に変更します。

#### 説明

Explicit メモリーブロックの解放処理でのオブジェクトの移動先を指定します。

前提オプション

• -XX:HitachiUseExplicitMemory

#### 書式

-XX:[+|-]HitachiExplicitMemoryMoveToTenuredFirst

### 指定できる値

型:String

-XX:+HitachiExplicitMemoryMoveToTenuredFirst

Explicit メモリーブロックの解放処理でのオブジェクトの移動先が、Tenured 領域になります。

-XX:-HitachiExplicitMemoryMoveToTenuredFirst

Explicit メモリーブロックの解放処理でのオブジェクトの移動先が、New 領域になります。

### デフォルト値

定義項目の省略

-XX:+HitachiExplicitMemoryMoveToTenuredFirst

#### 注意事項

このオプションが有効になっている場合、解放処理が実行されるときに被参照のオブジェクトは、Tenured 領域へ移動します。
参照元のオブジェクトが一時的に短命なオブジェクトの場合、このオプションを無効とし、Explicit メモ リーブロック内の被参照のオブジェクトを New 領域に移動することで、次回の CopyGC の際に参照元オ ブジェクトと同時に回収できます。そうすることによって、このオプションが無効となっている場合に、 Tenured 領域の利用済みサイズが上昇することを防げます。

ただし、次の点に注意が必要です。

• CopyGC 頻度の増加

Explicit メモリーブロック解放時に、被参照のオブジェクトを New 領域に移動するため、移動したオ ブジェクトが New 領域を消費します。その結果、次回の CopyGC までの間隔が短くなり、スループッ トの低下や、オブジェクトの加齢速度が上昇するおそれがあります。

• Tenured 領域に移動するオブジェクトが New 領域と明示管理ヒープ領域間で循環

複数の Explicit メモリーブロック内のオブジェクトから参照されるオブジェクト(例えばアプリケー ション共通のデータ定義)が存在する場合、そのオブジェクトは長寿命オブジェクトとなります。その ため、このオプションが有効な場合に、オブジェクトが Explicit メモリーブロックへ移動したあと、そ の Explicit メモリーブロックの解放処理が実行される際に Tenured 領域へ移動し、オブジェクトの寿 命(アプリケーションの終了時など)まで Tenured 領域に存在し続けることになります。

一方、このオプションが有効な場合に、Explicit メモリーブロックの解放処理が実行される際に New 領域へ移動し、その後しきい値までの CopyGC が実行されると、別の Explicit メモリーブロックへ移 動します。この繰り返しによって、オブジェクトが New 領域と明示管理ヒープ領域を循環し、CopyGC や Explicit メモリーブロックの解放処理のオーバーヘッドが増大するおそれがあります。

# 7.12.17 -XX:[+|-]HitachiUseExplicitMemory

明示管理ヒープ機能の有効または無効を設定します。

## 説明

明示管理ヒープ機能の有効、無効を指定します。なお、明示管理ヒープ機能を有効にする場合は、-Xms と-Xmx の指定値が同じであることを推奨します。

関連オプション

- $\bullet$   $-Xms$
- $\bullet$  -Xmx

## 書式

-XX:[+|-]HitachiUseExplicitMemory

## 指定できる値

型:String

<sup>7.</sup> JavaVM で使用するオプションとプロパティー

-XX:+HitachiUseExplicitMemory

明示管理ヒープ機能を有効にします。

-XX:-HitachiUseExplicitMemory

明示管理ヒープ機能を無効にします。

# デフォルト値

定義項目の省略

-XX:-HitachiUseExplicitMemory

## 注意事項

-XX:+UseG1GC オプションを指定している場合、このオプションは指定できません。これらのオプションと 同時に指定した場合、メッセージが標準出力に出力されて、JavaVM がリターンコード1 で終了します。

# 7.13 リソースの上限値指定で使用する JavaVM オプション

リソースの上限値を設定するためのオプションを説明しています。

# 7.13.1 -XX:HitachiJITCompileMaxMemorySize

JIT コンパイル時に確保する C ヒープのメモリーサイズの上限値を指定します。

### 説明

JIT コンパイル時に確保する C ヒープのメモリーサイズの上限値を指定します。JIT コンパイルによって 確保する C ヒープのメモリーが指定値を超えた場合、JavaVM ログファイルにログを出力するとともに、 以降の JIT コンパイルを抑制します。JIT コンパイル処理の対象となっていた Java メソッドは、以降、イ ンタープリターでだけ実行されるようになります。なお、JIT コンパイルが抑制された場合でも、JavaVM は強制終了しないで、処理を続行します。

0 を指定した場合、JIT コンパイル時に確保するメモリーは上限値で制限されません。

なお、JIT コンパイルは JavaVM の内部スレッド(JIT コンパイラースレッド)で実行されます。JIT コン パイラースレッドは 2 つあるため、このオプションで指定した上限値を 2 で割った値が、1 つの JIT コン パイラースレッドに対する上限値となります。

また、このオプションで上限値を設定した場合も、実際に使用できる C ヒープがそれよりも少ないときに は、上限値に達する前に C ヒープ不足が発生することがあります。この場合、JavaVM は強制終了します。

前提オプション

• -server

出力形式

 $[id]$ [Thread: thread  $id$ ] $\langle date \rangle$ ["thread name" exceeded max memory size.] [current size K->new size K/limit size per thread K/limit size K]  $[compile target]$ [byte code size]

出力内容を次に説明します。

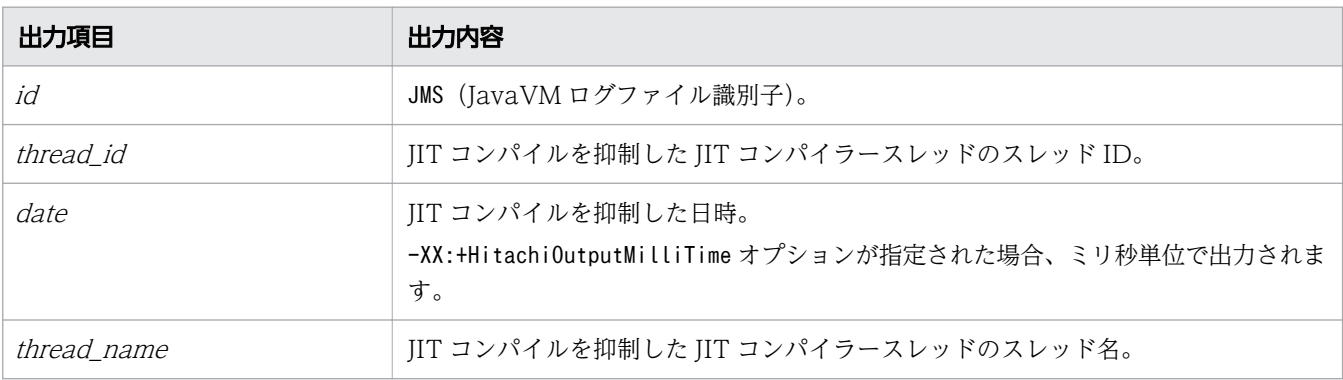

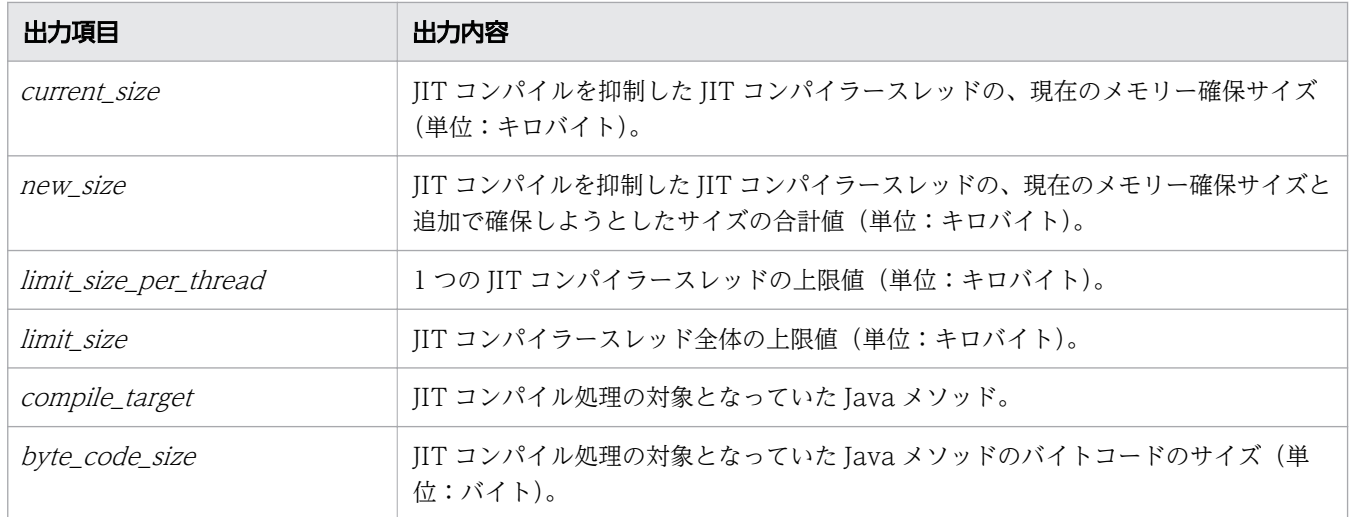

## 書式

-XX:HitachiJITCompileMaxMemorySize=*整数値* 

## 指定できる値

#### 整数値

型:Integer

JIT コンパイル時に確保するメモリーの上限値を指定します。単位はバイトです。単位文字として、「k」 (キロ)、「m」(メガ)、「g」(ギガ)も指定できます。指定できる範囲は次のとおりです。範囲外の値を 指定した場合は、0 が指定されます。

32 ビット版の JavaVM の場合

 $0 \sim 2^{32} - 1$  (4294967295)

64 ビット版の JavaVM の場合

 $0 \sim 2^{64}$ -1 (18446744073709551615)

0 を指定した場合は、JIT コンパイル時に確保するメモリーは上限値で制限されません。JIT コンパイ ル中に C ヒープ不足が発生した場合、JavaVM は強制終了します。

# デフォルト値

定義項目の省略

-XX:HitachiJITCompileMaxMemorySize=0

## 出力例

オプションとして「-XX:HitachiJITCompileMaxMemorySize=536870912」を指定して、1 つの JIT コンパイ ラースレッドに対して262145 キロバイトの C ヒープを確保した場合に、上限値に達したときの出力例を示 します。

```
[JMS][Thread: 0x03bf1150]<Wed Feb 24 14:33:58 2010>
["CompilerThread0" exceeded max memory size.][262143K->262145K/262144K/524288K]
[test1, func][213]
```
#### 注意事項

- JIT コンパイル時に確保するメモリーが、このオプションで指定した上限値を超えて、JIT コンパイル が抑制されると、アプリケーションのスループットが低下します。
- 自然数以外の値が指定された場合は、定義していないオプションを指定した場合と同様の動作になりま す。

# 7.13.2 -XX:HitachiThreadLimit

スレッド数の上限値を指定します。

#### 説明

スレッド数の上限値を指定します。スレッド数の上限値が指定値を超えた場合に、OutOfMemoryError 例外がスローされます。ただし、JavaVM が起動する前に上限値を超えた場合、例外はスローされませ ん。また、スレッド数には、アプリケーションが JNI などを使用して JavaVM の管理外の範囲で作成した スレッド数は含みません。0 を指定した場合、上限値は設定されません。

なお、-XX:+HitachiOutOfMemoryAbort オプションと同時に指定した場合、このオプションの機能によって OutOfMemoryError 例外がスローされた場合、JavaVM の強制終了は実行されません。

また、-XX:+HitachiOutOfMemoryStackTrace オプションと同時に指定した場合、例外メッセージが JavaVM ログファイルに出力されます。

#### 出力形式

Could not create "name" thread. Threadlimit Exceeded. num threads exist.

このメッセージは、java.lang.Throwable.getMessage()で取得できます。また、メッセージ全体が半 角 128 文字以上になった場合は、メッセージの末尾が省略されます。

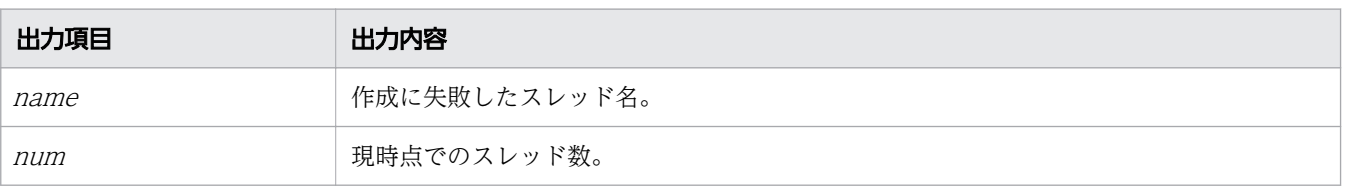

-XX:+HitachiOutOfMemoryStackTrace オプションが指定されている場合、JavaVM ログファイルに例外 情報とスタックトレースを出力できます。例外発生要因種別は、"Thread Limit"となります。例外発生 要因種別を次に示します。

### 表 7-10 例外発生要因種別一覧

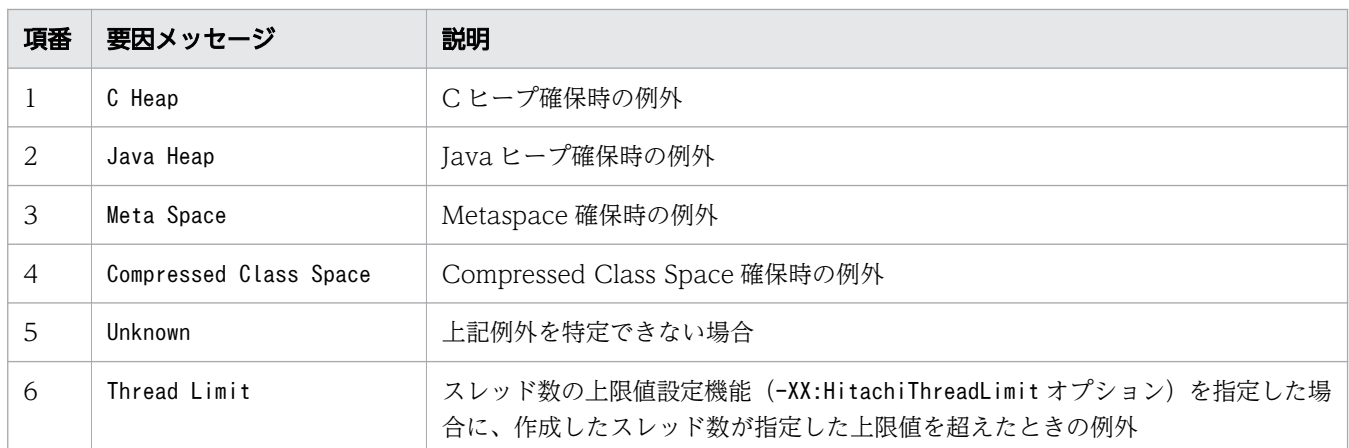

#### 書式

-XX:HitachiThreadLimit=整数値

## 指定できる値

#### 整数値

型:Integer

スレッド数の上限値を 0〜2147483647 の範囲で整数値(単位:スレッド数)を指定します。範囲外 の値が指定された場合は0 が設定されます。負の値を指定した場合はエラーとなります。

# デフォルト値

定義項目の省略

-XX:HitachiThreadLimit=0

## 出力例

Could not create "Thread-1" thread. Threadlimit Exceeded. 9 threads exist.

この例は、main スレッドによって java.lang.Thread.start が呼び出され、この機能によって例外をスロー した場合に、java.lang.Throwable.getMessage()でメッセージを取り出したメッセージの例です。

## 注意事項

上限値に小さな値を設定すると、起動前に例外をスローします。Java EE サーバが使用するスレッド数よ り小さな値を設定しないでください。

# 7.14 JIT コンパイラー稼働継続機能で使用する JavaVM オプション

JIT コンパイル失敗時の JavaVM の動作を設定するためのオプションを説明しています。

# 7.14.1 -XX:[+|-]JITCompilerContinuation

JIT コンパイラー稼働継続機能の有効または無効を設定します。

### 説明

JIT コンパイラー稼働継続機能を有効にするかどうかを指定します。

JIT コンパイルがアプリケーションを構成するメソッドの論理矛盾で失敗しても、アプリケーションを正 常に継続できるようにするためには、この機能を有効にすることをお勧めします。

JIT コンパイラー稼働継続機能を有効にした場合、JIT コンパイルがアプリケーションを構成するメソッド の論理矛盾で失敗しても、JavaVM は JavaVM ログファイルにこの機能のログを出力して、処理を続行し ます。この場合、JIT コンパイルに失敗したメソッドでは、以降のコンパイルはインタープリター方式で 実行されるようになります。アプリケーションを構成しているメソッドのうち、JIT コンパイルに失敗し たメソッド以外のメソッドは JIT コンパイルで実行されるため、アプリケーションは正常に継続されます。 ただし、JIT コンパイルが 6 回以上失敗すると、JavaVM はエラーリポートファイル、およびメモリーダ ンプまたは core ダンプを出力して、強制終了します。

JIT コンパイラー稼働継続機能を無効にした場合、JIT コンパイルがアプリケーションを構成するメソッド の論理矛盾で失敗すると、JavaVM はエラーリポートファイル、およびメモリーダンプまたは core ダン プを出力して、強制終了します。

前提オプション

- -server
- -XX:+HitachiVerboseGC

#### 出力形式

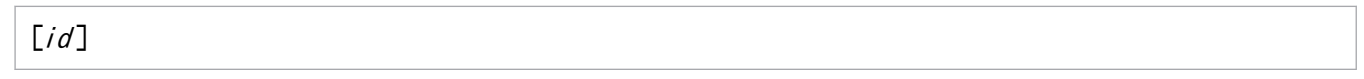

注

[id] 以降には JIT コンパイラー稼働継続機能のログが出力されます。

#### 出力内容を次に説明します。

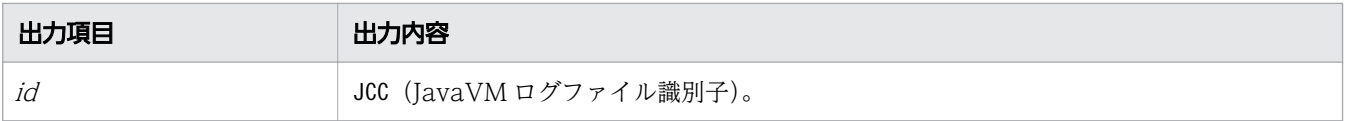

<sup>7.</sup> JavaVM で使用するオプションとプロパティー

-XX:[+|-]JITCompilerContinuation

## 指定できる値

型:String

-XX:+JITCompilerContinuation

JIT コンパイラー稼働継続機能を有効にします。

-XX:-JITCompilerContinuation

JIT コンパイラー稼働継続機能を無効にします。

# デフォルト値

定義項目の省略

-XX:+JITCompilerContinuation

## 出力例

[JCC][Thread: 0x05432c00]<Thu Nov 15 17:10:40 2012>[Method: jit\_sample.func()V] [Fail: 3][JITCT: 1] [JCC][Thread: 0x05432c00][PC: 0x083aff9a][Lib: D:\work\jdk\jre\bin\server\ jvm.dll+0x3aff9a][VM: Java HotSpot(TM) Server VM (20.8-b03-CDK0950-20121115 mixed mode windows-x86 )] [JCC][Thread: 0x05432c00][EAX=0x00000000, EBX=0x00618128, ECX=0x00000000, EDX=0x05485340] [JCC][Thread: 0x05432c00][ESP=0x0566d3c0, EBP=0x0566d3c4, ESI=0x00618278, EDI=0x00000000] [JCC][Thread: 0x05432c00][EIP=0x083aff9a, EFLAGS=0x00010202] [JCC][Thread: 0x05432c00][siginfo: read 0x00000000] [JCC][Thread: 0x05432c00][Unlock: MethodCompileQueue\_lock] [JCC][Thread: 0x05432c00][NewJITCT: 0x05438800][JITCT: 2] [JCC][Thread: 0x05432c00][Free: "ResourceArea" 524288 bytes.] [JCC][Thread: 0x05432c00][stop] [JCC][Fail: 1][date: Thu Nov 15 10:10:40 2012][Method: jit\_sample.func1 (Ljava/lang/String;)V][PC: 0x083ff00a] [Lib: D:\work\jdk\jre\bin\server\jvm.dll+0x3ff00a] [JCC][Fail: 2][date: Thu Nov 15 11:11:16 2012][Method: jit\_sample.func2()V] [PC: 0x083afe3a][Lib: D:\work\jdk\jre\bin\server\jvm.dll+0x3afe3a]

# 7.15 Java アプリケーションプログラムの実行で使用する JavaVM オプ ション

java コマンド、またはjavaw コマンドで、Java アプリケーションプログラムを実行する際に使用するオプ ションを説明しています。

# 7.15.1 -Xhras

java コマンド、およびjavaw コマンドに対して有効なオプションです。Java アプリケーションプログラム の実行を行います。

## 説明

## 重要

Application Server の実行環境(アプリケーション開発環境以外の環境)で、Application Server と関連しない Java プログラムを使用する場合に、このオプションを使用するときは、 別途、Application Server - Optional License for Java を購入してください。

java コマンド、またはjavaw コマンド実行時にこのオプションを設定すると、Java アプリケーションプロ グラムが実行できます。実行時には、自動的に JavaVM の稼働情報を出力する、次のオプションが指定さ れます。

- -XX:+HitachiFullCore
- -XX:+HitachiJavaClassLibTrace
- -XX:+HitachiLocalsInStackTrace
- -XX:+HitachiLocalsSimpleFormat
- -XX:+HitachiOutOfMemoryAbort
- -XX:+HitachiOutOfMemoryStackTrace
- $-XX: +H$ itachiOutputMilliTime
- -XX:-HitachiThreadDumpToStdout
- -XX:+HitachiVerboseGC

なお、Java アプリケーションプログラムは、java コマンド、java\_hras コマンド、またはjavaw コマンド で実行できます。それぞれの実行方法を次に示します。

java コマンドの実行方法

次のどちらかの方法で実行します。

- -Xhras オプションを指定して実行する
- 7. JavaVM で使用するオプションとプロパティー
- 環境変数JAVA\_HRAS を設定して実行する
- これら以外の方法で実行すると、コマンドの実行に失敗し、次のメッセージが出力されます。

Java command cannot be used except in some special cases. When starting a Java program, use the java hras command, etc. Depending on the Java program executed, it might be necessary to purchase the other product.

#### java\_hras コマンドの実行方法

Application Serverのインストールディレクトリー/jdk/jre/bin/下のjava\_hras コマンドを実行しま す。

java\_hras コマンドは、java コマンドと同等の機能を持つコマンドです。java\_hras コマンドでは、 java コマンドの-Xhras オプションや環境変数JAVA\_HRAS は指定不要です。

#### javaw コマンドの実行方法

次のどちらかの方法で実行します。

- -Xhras オプションを指定して実行する
- 環境変数JAVAW\_HRAS を設定して実行する

これら以外の方法で実行すると、コマンドの実行に失敗し、次のメッセージが出力されます。

Javaw command cannot be used except in some special cases. When starting a Java program, use the java hras command, etc. Depending on the Java program executed, it might be necessary to purchase the other product.

#### 書式

-Xhras

## デフォルト値

定義項目の省略

なし

#### 注意事項

このオプション以外のオプションを指定する場合は、このオプションよりあとに指定してください。

# 7.16 圧縮オブジェクトポインター機能で使用する JavaVM オプション

Java オブジェクトのサイズを圧縮して管理することで、JavaVM 実行時の Java ヒープ領域および Explicit ヒープ領域の使用サイズを削減する機能を使用するためのオプションを説明しています。

# 7.16.1 -XX:[+|-]UseCompressedOops

圧縮オブジェクトポインター機能の有効または無効を設定します。

#### 説明

圧縮オブジェクトポインター機能の有効、無効を指定します。圧縮オブジェクトポインター機能は、Java オブジェクトのサイズを圧縮して管理することで、JavaVM 実行時の Java ヒープ領域、および Explicit ヒープ領域の使用サイズを削減します。なお、 Explicit ヒープ領域は、明示管理ヒープ機能が有効な場合 にだけ該当します。

この機能を有効にするには、次の条件を満たしていることが前提となります。

- 64 ビット版の JavaVM を使用していること
- Java ヒープ領域および Explicit ヒープ領域の指定サイズの合計値が 32 ギガバイト未満であること

JavaVM 起動時、Java ヒープ領域および Explicit ヒープ領域の指定サイズの合計値が、32 ギガバイト以 上の場合は、JavaVM は次のメッセージを標準出力に出力し、圧縮オブジェクトポインター機能を無効と します。

Java HotSpot(TM) 64-Bit Server VM warning: Max heap size too large for Compressed Oops

#### 書式

-XX:[+|-]UseCompressedOops

## 指定できる値

型:String

-XX:+UseCompressedOops

JavaVM は、Java ヒープ領域および Explicit ヒープ領域にある Java オブジェクトのサイズを圧縮し て管理します。

-XX:-UseCompressedOops

JavaVM は、Java ヒープ領域および Explicit ヒープ領域にある Java オブジェクトのサイズを圧縮し ません。

<sup>7.</sup> JavaVM で使用するオプションとプロパティー

デフォルト値

定義項目の省略 -XX:-UseCompressedOops

# 7.17 ファイナライズ滞留解消機能で使用する JavaVM プロパティー

JavaVM 内でファイナライズ処理が滞留している状態を検知して、滞留しているファイナライズ処理を解 消する機能を使用するためのプロパティーを説明しています。

# 7.17.1 JP.co.Hitachi.soft.jvm.autofinalizer

ファイナライズ滞留解消機能の有効または無効を設定します。

### 説明

ファイナライズ滞留解消機能の有効、無効を指定します。

true、false 以外の値が設定された場合、デフォルト値になります。

### 書式

JP.co.Hitachi.soft.jvm.autofinalizer={true | false}

## 指定できる値

型:boolean

#### true

Java 起動時に、FinalizerThread を監視するファイナライズ処理監視スレッドを生成します。

false

FinalizerThread を監視するファイナライズ処理監視スレッドは生成しません。

# デフォルト値

定義項目の省略

JP.co. Hitachi.soft. jvm. autofinalizer=true

# 出力例

ファイナライズ処理の滞留を検知して、ファイナライズ処理監視スレッドを新たに生成する場合

# FinalizerWatcherThread: Create: create secondary finalizer thread.  $\sqrt{a}$  respectively 128<sup>1</sup> < Mon May 26 18:00:36 JST 2008>

生成したファイナライズ処理監視スレッドが終了した場合

# FinalizerWatcherThread: Finish: secondary finalizer thread is finished. <Mon May 26 20:12:26 JST 2008>

# 7.18 ユーザー拡張性能解析トレースで使用する JavaVM プロパティー

ユーザー拡張性能解析トレースの動作や出力情報に関する設定をするためのプロパティーを説明しています。

# 7.18.1 jvm.userprf.Enable

ユーザー拡張性能解析トレースの有効または無効を設定します。

#### 説明

ユーザー拡張性能解析トレースを有効にするかどうかを指定します。

前提プロパティーはありません。

#### 書式

jvm.userprf.Enable={true | false}

#### 指定できる値

型:Boolean

true

ユーザー拡張性能解析トレースを有効にします。

false

ユーザー拡張性能解析トレースを無効にします。

true、false 以外を指定した場合、デフォルト値となります。

## デフォルト値

定義項目の省略

jvm.userprf.Enable=false

値の省略

jvm.userprf.Enable=false

#### 記述例

-Djvm.userprf.Enable=true

## 注意事項

このプロパティーにtrue を指定した場合、ユーザー拡張性能解析トレースは自動的にユーザー拡張性能解 析トレース設定ファイルを読み込みます。事前にjvm.userprf.File プロパティーでユーザー拡張性能解析 トレース設定ファイルを設定してください。

# 7.18.2 jvm.userprf.ExtendedSetting

ユーザー拡張性能解析トレース設定ファイルの記述形式を指定します。

#### 説明

ユーザー拡張性能解析トレース設定ファイルの記述形式に、次の方式を有効にするかどうかを指定します。

- パッケージ名とクラス名を指定する方式
- パッケージ名だけを指定する方式

#### 前提プロパティー

• jvm.userprf.Enable=true

### 書式

jvm.userprf.ExtendedSetting={true | false}

## 指定できる値

型:Boolean

#### true

- ユーザー拡張性能解析トレース設定ファイルに、次の方式で記述できます。
- パッケージ名とクラス名を指定する方式
- パッケージ名だけを指定する方式

#### false

- ユーザー拡張性能解析トレース設定ファイルに、次の方式は記述できません。
- パッケージ名とクラス名を指定する方式
- パッケージ名だけを指定する方式

true、false 以外を指定した場合、デフォルト値となります。

# デフォルト値

定義項目の省略

jvm.userprf.ExtendedSetting=false

値の省略

jvm.userprf.ExtendedSetting=false

## 記述例

-Djvm.userprf.ExtendedSetting=true

#### 注意事項

このプロパティーにfalse を指定して、true で有効になる方式でユーザー拡張性能解析トレース設定ファ イルに記述した場合、ユーザー拡張性能解析トレース設定ファイルのフォーマットエラーになります。

# 7.18.3 jvm.userprf.File

ユーザー拡張性能解析トレース設定ファイルのファイルパスを指定します。

#### 説明

ユーザー拡張性能解析トレース設定ファイルのファイルパスを指定します。

ユーザー拡張性能トレースは、このプロパティーに指定したファイルパスのファイルをユーザー拡張性能 解析トレース設定ファイルとして読み込みます。なお、このプロパティーを指定していない場合、デフォ ルトのファイルパスのファイルをユーザー拡張性能解析トレース設定ファイルとして読み込みます。

ユーザー拡張性能解析トレース設定ファイルに記述されたメソッドが、ユーザー拡張性能解析トレースの トレース対象となります。

前提プロパティー

• jvm.userprf.Enable=true

#### 書式

jvm.userprf.File=文字列

## 指定できる値

文字列

型:String

- ユーザー拡張性能解析トレース設定ファイルのファイルパスを指定します。
- 指定できるファイルパスは 1 つだけです。
- カレントディレクトリーからの相対パスおよび絶対パスがパス文字列として有効です。

## デフォルト値

定義項目の省略

JDKのインストールディレクトリー /usrconf/userprf.cfg

値の省略

ファイルが存在しないワーニングメッセージを JavaVM ログファイルに出力します。

#### 記述例

-Djvm.userprf.File=/test/setting.txt

#### 注意事項

- ユーザー拡張性能解析トレース設定ファイルを読み込むときの文字エンコーディングは、JDK の動作 プラットフォームのデフォルトエンコーディングです。文字エンコーディングがデフォルトエンコー ディング以外の場合、デフォルトエンコーディングで記述されているものとして処理されます。
- サーバごとにユーザー拡張性能解析トレースを異なる設定にする場合は、サーバごとにユーザー拡張性 能解析トレース設定ファイルを用意して、このプロパティーでサーバごとのファイルパスを指定してく ださい。
- 指定されたファイルパスのファイルが読み込めない場合や読み込んだ設定が有効でない場合、ユーザー 拡張性能解析トレース設定ファイルの読み込み時のログが JavaVM ログファイルに出力されます。

# 7.18.4 jvm.userprf.Limit

ユーザー拡張性能解析トレースの対象となるメソッド数の上限値を指定します。

## 説明

ユーザー拡張性能解析トレースの対象となるメソッド数の上限値を指定します。

前提プロパティー

• jvm.userprf.Enable=true

#### 書式

ivm.userprf.Limit=*整数値* 

<sup>7.</sup> JavaVM で使用するオプションとプロパティー

## 指定できる値

整数値

型:Integer

0〜2147483647 までの整数値で指定します。それ以外を指定した場合はデフォルト値となります。

## デフォルト値

定義項目の省略

jvm.userprf.Limit=2147483647

値の省略

jvm.userprf.Limit=2147483647

#### 記述例

-Djvm.userprf.Limit=100

#### 注意事項

ユーザー拡張性能解析トレース設定ファイルで指定したメソッドのうち、このプロパティーで指定した値 のメソッド数までがトレースの対象になります。指定したメソッドがこのプロパティーで指定した値をは じめて超えたとき、ログメッセージが JavaVM ログファイルに出力されます。

# 7.18.5 jvm.userprf.LineNumber

メソッドの最後に実行した行の行番号をトレース情報へ出力します。

#### 説明

メソッドが正常に終了した場合、メソッドの最後に実行した行の行番号をトレース情報に出力するかどう かを指定します。

前提プロパティー

• jvm.userprf.Enable=true

#### 書式

jvm.userprf.LineNumber={true | false}

## 指定できる値

型:Boolean

true

トレース情報のオペレーション情報(OPR)に、メソッドの最後に実行した行の行番号を出力します。 false

メソッドの最後に実行した行の行番号をトレース情報に出力しません。

true、false 以外を指定した場合、デフォルト値となります。

## デフォルト値

定義項目の省略

jvm.userprf.LineNumber=false

値の省略

jvm.userprf.LineNumber=false

### 記述例

-Djvm.userprf.LineNumber=true

#### 注意事項

javac コマンドの-g オプションで行番号のデバッグ情報を生成しない場合は、このプロパティーにtrue を 指定しても行番号は出力されません。

# 7.18.6 jvm.userprf.LogLevel

ユーザー拡張性能解析トレースのトレース出力レベルを指定します。

## 説明

ユーザー拡張性能解析トレースのトレース情報のオプション情報(OPT)に出力する、トレース対象のメ ソッド名の出力レベルを指定します。

前提プロパティー

• jvm.userprf.Enable=true

#### 書式

jvm.userprf.LogLevel={class | package | method | signature}

## 指定できる値

型:String

class

クラス名

#### package

完全修飾クラス名

#### method

完全修飾クラス名+メソッド名

#### signature

完全修飾クラス名+メソッド名+メソッドの引数の型

なお、jvm.userprf.ThrowableName プロパティーにtrue を指定している場合、このプロパティーの指定に よってメソッドの異常出口で、次のようにオペレーション情報(OPR)が出力されます。

- class を指定した場合:例外またはエラーのクラス名
- package、method またはsignature を指定した場合:例外またはエラーの完全修飾クラス名

# デフォルト値

#### 定義項目の省略

jvm.userprf.LogLevel=class

#### 値の省略

jvm.userprf.LogLevel=class

## 記述例

パッケージ名「com.sample」、クラス名「ClassA」、およびメソッド名「methodA」のトレース情報を、 完全修飾クラス名+メソッド名でトレース情報のオプション情報 (OPT) に出力する場合の記述例を次に示 します。

-Djvm.userprf.LogLevel=method

トレース情報には次のように出力されます。

com.sample.ClassA.methodA

# 7.18.7 jvm.userprf.ThrowableName

例外またはエラーのクラス名をトレース情報へ出力します。

<sup>7.</sup> JavaVM で使用するオプションとプロパティー

## 説明

メソッドが異常終了した場合、例外またはエラーのクラス名をトレース情報のオペレーション情報(OPR) に出力するかどうかを指定します。

前提プロパティー

• jvm.userprf.Enable=true

### 書式

jvm.userprf.ThrowableName={true | false}

## 指定できる値

型:Boolean

#### true

例外またはエラーのクラス名をトレース情報に出力します。

#### false

例外またはエラーのクラス名をトレース情報に出力しません。

true、false 以外を指定した場合、デフォルト値となります。

# デフォルト値

定義項目の省略

jvm.userprf.ThrowableName=false

値の省略

jvm.userprf.ThrowableName=false

#### 記述例

-Djvm.userprf.ThrowableName=true

#### 注意事項

このプロパティーにtrue を指定した場合、jvm.userprf.ThrowableNameEditMethod プロパティーに指定し た編集方法でクラス名が出力されます。

# 7.18.8 jvm.userprf.ThrowableNameEditMethod

例外またはエラーのクラス名が文字数制限 32 文字を超えた場合の名前の編集方法を指定します。

## 説明

例外またはエラーのクラス名が 32 文字を超える場合のクラス名の編集方法を指定します。例外またはエ ラーのクラス名が 32 文字以内であれば、このプロパティーの指定に関係なく、すべての文字がトレース 情報に出力されます。

前提プロパティー

- jvm.userprf.Enable=true
- jvm.userprf.ThrowableName=true

### 書式

jvm.userprf.ThrowableNameEditMethod={FRONT CUT | BACK CUT | CENTER CUT}

## 指定できる値

型:String

FRONT\_CUT

例外またはエラーのクラス名の後方 32 文字が出力されます。なお、文字の先頭には省略を示す「\*」 が付与されます。

#### BACK\_CUT

例外またはエラーのクラス名の前方 32 文字が出力されます。なお、文字の末尾には省略を示す「\*」 が付与されます。

#### CENTER\_CUT

例外またはエラーのクラス名の前方 16 文字と後方 16 文字が出力されます。なお、文字の前方 16 文 字と後方 16 文字の間に、省略を示す「\*」が付与されます。

上記以外の文字列を指定した場合、デフォルト値となります。

# デフォルト値

定義項目の省略

jvm.userprf.ThrowableNameEditMethod=FRONT\_CUT

値の省略

jvm.userprf.ThrowableNameEditMethod=FRONT\_CUT

#### 記述例

パッケージ名が「com.sample」、クラス名が「Class0123456789012345678901234567890」の例外 で終了するとき、例外のクラス名または完全修飾クラス名の前方 32 文字をトレース情報のオペレーショ ン情報(OPR)に出力する場合の記述例を次に示します。

<sup>7.</sup> JavaVM で使用するオプションとプロパティー

-Djvm.userprf.ThrowableNameEditMethod=BACK\_CUT

jvm.userprf.LogLevel プロパティーの指定によって、トレース情報のオペレーション情報(OPR)には次 のように出力されます。

class を指定した場合 Class012345678901234567890123456\*

package、method またはsignature を指定した場合 com.sample.Class0123456789012345\*

# 7.18.9 jvm.userprf.Trace

ユーザー拡張性能解析トレース設定ファイルで指定したクラスファイルの書き換えの成功ログを出力します。

## 説明

ユーザー拡張性能解析トレース設定ファイルで指定したクラスファイルの書き換えの成功ログを出力する かどうかを指定します。

前提プロパティー

• jvm.userprf.Enable=true

#### 書式

jvm.userprf.Trace={true | false}

## 指定できる値

型:Boolean

true

ユーザー拡張性能解析トレースの対象クラスの書き換えの成功ログを出力します。

false

ユーザー拡張性能解析トレースの対象クラスの書き換えの成功ログを出力しません。

true、false 以外を指定した場合、デフォルト値となります。

# デフォルト値

定義項目の省略

jvm.userprf.Trace=false

<sup>7.</sup> JavaVM で使用するオプションとプロパティー

#### 値の省略

jvm.userprf.Trace=false

## 記述例

-Djvm.userprf.Trace=true

### 注意事項

ユーザー拡張性能解析トレースの対象クラスの書き換えに失敗した場合は、このプロパティーの指定に関 係なく、ログメッセージが JavaVM ログファイルに出力されます。

# 7.19 Application Server で使用する Java HotSpot VM のオプション

Java HotSpot VM に関する設定をするためのオプションを説明しています。

# 7.19.1 -agentlib:hndlwrap2

JDK のバージョンが 6 以降の環境で Windows をログオフしたとき、JavaVM の実行を継続します。

## 説明

JDK のバージョンが 6 以降の環境で Windows をログオフしたとき、JavaVM の実行を継続するかどうか 設定します。

このオプションは、ほかの JVMTI プログラムと同時に使用できません。使用した場合は保証しません。 使用した場合の動作は、JVMTI の動作に依存します。

## デフォルト値

定義項目の省略

なし

# 7.19.2 -agentlib:libname

ネイティブエージェントライブラリーをロードします。

## 説明

ネイティブエージェントライブラリーlibname をロードします。

## 書式

-agentlib: libname [=options]

## 指定できる値

入力は制限されません。

# デフォルト値

定義項目の省略

なし

# 7.19.3 -XX:CompressedClassSpaceSize

Compressed Class Space の最大値を指定します。

## 説明

Compressed Class Space の最大値を指定します。

圧縮オブジェクトポインター機能が有効な場合、Compressed Class Space が Metaspace 領域内に作成 されます。

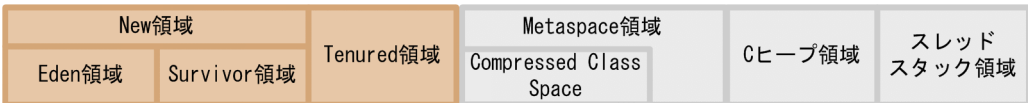

この場合、それぞれの領域には、次の情報が配置されます。

- Compressed Class Space Java ヒープ内のオブジェクトから参照されるクラス情報
- Metaspace 領域(Compressed Class Space 以外) 上記以外のメソッド情報など

前提オプション

• -XX:+UseCompressedOops

## 書式

-XX:CompressedClassSpaceSize=size

## 指定できる値

#### size

型:Integer

自然数の値を次に示す単位を使って指定します。

- キロ「k」
- メガ「m」
- ギガ「g」

指定できる範囲は 1024k〜3g の整数値です。 なお、大文字・小文字は区別されません。

# デフォルト値

定義項目の省略

AIX [server]の場合 -XX:CompressedClassSpaceSize=1G Linux [server]の場合 -XX:CompressedClassSpaceSize=1G (凡例)

[server]:Java HotSpot Server VM が使用されることを示します。

## 注意事項

このオプションは、Windows x86 ではサポートしていません。

# 7.19.4 -XX:ConcGCThreads

Concurrent Marking の処理を並列実行するスレッド数を指定します。

## 説明

G1GC が有効な場合に、Concurrent Marking の処理を並列実行するスレッドの数を指定します。

JavaVM 起動時に、このオプションに指定した数の Concurrent Marking 処理用スレッドが作成されて、 処理が実行されます。 このオプションを省略した場合は、次の式で算出された数の Concurrent Marking 処理用スレッドが作成されます。

Max((ParallelGCThreads<sup>※</sup>+2)/4,1)

注

小数点以下は切り捨てです。Max(A,B)は、A と B のうちから大きい方の値を選択することを示します。

注※

ParallelGCThreads は、-XX:ParallelGCThreads に指定した値です。

このオプションを指定する場合は、次の点に注意してください。

- 1 を指定するとスレッド 1 つで並列実行することになるため、実行性能が下がります。
- 実行環境で作成できるスレッド数を超える値を指定した場合は、JavaVM 起動時に Concurrent Marking 処理用スレッドの作成に失敗するため、JavaVM を起動できません。
- Concurrent Marking 処理用スレッドのスレッド数は、GC スレッド数を超えて作成できません。GC スレッド数を超える値を指定した場合は、次のメッセージが標準出力に出力され、JavaVM の起動に 失敗します。

Error occurred during initialization of VM Can't have more ConcGCThreads than ParallelGCThreads.

• 有効な範囲外の値を指定した場合、次のメッセージが標準出力に出力され、JavaVM がリターンコー ド1 で終了します。

Invalid number of concurrent marking threads: -XX:ConcGCThreads=[指定値 ]

前提オプション

 $\bullet$   $-XX: +UseG1GC$ 

関連オプション

• -XX:ParallelGCThreads

#### 書式

-XX:ConcGCThreads=整数値

## 指定できる値

#### 整数値

型:Integer

0〜1000 の整数で指定します。

## デフォルト値

定義項目の省略

Max((ParallelGCThreads +2)/4,1)

値の省略

Max((ParallelGCThreads +2)/4,1)

# 7.19.5 -XX:MaxGCPauseMillis

G1GC の GC によるアプリケーション停止時間の目標時間をミリ秒単位で指定します。

#### 説明

G1GC の GC によるアプリケーション停止時間の目標時間をミリ秒 (ms) 単位で指定します。

#### 書式

-XX:MaxGCPauseMillis=整数値

## 指定できる値

型:Integer

1〜4294967295 の整数で指定します。

# デフォルト値

定義項目の省略 -XX:MaxGCPauseMillis=200

# 7.19.6 -XX:MaxMetaspaceSize

Metaspace 領域の最大値を指定します。

## 説明

Metaspace 領域の最大値を指定します。

Metaspace 領域はロードされたクラス情報が格納される領域です。

Metaspace 領域のサイズは、アプリケーションで必要なクラス情報のサイズから見積もることができま す。見積もった値は、-XX:MetaspaceSize オプション、および-XX:MaxMetaspaceSize オプションに指定し ます。Metaspace 領域のサイズを正しく指定することで、Metaspace 領域の OutOfMemoryError の発 生を防ぐことができます。また、-XX:MetaspaceSize オプションと-XX:MaxMetaspaceSize オプションに同 じ値を指定することで、Metaspace 領域に起因する FullGC の発生を抑止できます。

Metaspace 領域のメモリー使用量は、アプリケーションが実際に使用しているサイズです。このため、- XX:MetaspaceSize オプション、および-XX:MaxMetaspaceSize オプションに指定した値のメモリーは使用さ れません。この特性から、Metaspace 領域は次のようなチューニングもできます。

• Metaspace 領域の OutOfMemoryError の発生リスクを下げる

Metaspace 領域の使用量が見積もり値以上に増加すると、Metaspace 領域の OutOfMemoryError が 発生することがあります。この発生リスクを下げるため、次のオプションには、見積もり時に余裕を 持った値を指定してください。

- -XX:MaxMetaspaceSize
- -XX:CompressedClassSpaceSize

Metaspace 領域の使用量がこれらのオプションの指定値を超えるまで、Metaspace 領域の OutOfMemoryError は発生しません。

• Metaspace 領域に起因する FullGC の発生リスクを下げる

Metaspace 領域の使用量が見積もり値以上に増加すると、Metaspace 領域に起因する FullGC が発生 することがあります。この発生リスクを下げるため、次のオプションには、見積もり時に余裕を持った 値を指定してください。

- -XX:MetaspaceSize
- -XX:MaxMetaspaceSize
- -XX:CompressedClassSpaceSize

Metaspace 領域の使用量がこれらのオプションの指定値を超えるまで、Metaspace 領域に起因する FullGC は発生しません。

## 書式

-XX:MaxMetaspaceSize=size

# 指定できる値

size

型:Integer

自然数の値を次に示す単位を使って指定します。

- キロ「k」
- メガ「m」
- ギガ「g」
- テラ「t」

指定できる範囲は次のとおりです。

- 32 ビット版の Java VM の場合 256K〜232-1 の整数値
- 64 ビット版の Java VM の場合
	- 256K〜264-1 の整数値
- なお、大文字・小文字は区別されません。

# デフォルト値

#### 定義項目の省略

AIX [server]の場合

```
-XX:MaxMetaspaceSize=264-1
```
- Linux [server]の場合
	- -XX:MaxMetaspaceSize=264-1

<sup>7.</sup> JavaVM で使用するオプションとプロパティー

(凡例)

[server]:Java HotSpot Server VM が使用されることを示します。

# 7.19.7 -XX:MaxTenuringThreshold

CopyGC 実行時に、From 空間と To 空間で Java オブジェクトを入れ替える回数のしきい値を指定します。

## 説明

CopyGC 実行時に、From 空間と To 空間で Java オブジェクトを入れ替える回数のしきい値を指定しま す。指定した回数を超えて入れ替え対象になった Java オブジェクトは、Tenured 領域に移動されます。

このオプションの有効範囲は、0〜デフォルト値です。範囲外の値を指定した場合、しきい値を超えた場合 に Tenured 領域へ移動する機能は無効になります。

## 書式

-XX:MaxTenuringThreshold=value

## 指定できる値

value

型:Integer 自然数の値を指定します。

# デフォルト値

定義項目の省略

AIX [server]の場合

-XX:MaxTenuringThreshold=14

Linux [server]の場合

-XX:MaxTenuringThreshold=14

(凡例)

[server]: Java HotSpot Server VM が使用されることを示します。

# 7.19.8 -XX:MetaspaceSize

Metaspace 領域に起因する FullGC の基準値を指定します。

<sup>7.</sup> JavaVM で使用するオプションとプロパティー

## 説明

Metaspace 領域に起因する FullGC の基準値を指定します。

Metaspace 領域はロードされたクラス情報が格納される領域です。

Metaspace 領域のサイズは、アプリケーションで必要なクラス情報のサイズから見積もることができま す。見積もった値は、-XX:MetaspaceSize オプション、および-XX:MaxMetaspaceSize オプションに指定し ます。Metaspace 領域のサイズを正しく指定することで、Metaspace 領域の OutOfMemoryError の発 生を防ぐことができます。また、-XX:MetaspaceSize オプションと-XX:MaxMetaspaceSize オプションに同 じ値を指定することで、Metaspace 領域に起因する FullGC の発生を抑止できます。

Metaspace 領域のメモリー使用量は、アプリケーションが実際に使用しているサイズです。このため、- XX:MetaspaceSize オプション、および-XX:MaxMetaspaceSize オプションに指定した値のメモリーは使用さ れません。この特性から、Metaspace 領域は次のようなチューニングもできます。

• Metaspace 領域の OutOfMemoryError の発生リスクを下げる

Metaspace 領域の使用量が見積もり値以上に増加すると、Metaspace 領域の OutOfMemoryError が 発生することがあります。この発生リスクを下げるため、次のオプションには、見積もり時に余裕を 持った値を指定してください。

- -XX:MaxMetaspaceSize
- -XX:CompressedClassSpaceSize

Metaspace 領域の使用量がこれらのオプションの指定値を超えるまで、Metaspace 領域の OutOfMemoryError は発生しません。

• Metaspace 領域に起因する FullGC の発生リスクを下げる

Metaspace 領域の使用量が見積もり値以上に増加すると、Metaspace 領域に起因する FullGC が発生 することがあります。この発生リスクを下げるため、次のオプションには、見積もり時に余裕を持った 値を指定してください。

- -XX:MetaspaceSize
- -XX:MaxMetaspaceSize
- -XX:CompressedClassSpaceSize

Metaspace 領域の使用量がこれらのオプションの指定値を超えるまで、Metaspace 領域に起因する FullGC は発生しません。

## 書式

-XX:MetaspaceSize=size

<sup>7.</sup> JavaVM で使用するオプションとプロパティー

## 指定できる値

size

型:Integer

自然数の値を次に示す単位を使って指定します。

- キロ「k」
- メガ「m」
- ギガ「g」
- テラ「t」

指定できる範囲は次のとおりです。

- 32 ビット版の Java VM の場合
	- 256K〜232-1 の整数値
- 64 ビット版の Java VM の場合
	- 256K〜264-1 の整数値
- なお、大文字・小文字は区別されません。

## デフォルト値

定義項目の省略

```
AIX [server]の場合
```
-XX:MetaspaceSize=16M

Linux [server]の場合

-XX:MetaspaceSize=16M

(凡例)

[server]:Java HotSpot Server VM が使用されることを示します。

# 7.19.9 -XX:NewRatio

New 領域に対する Tenured 領域の割合を指定します。

#### 説明

New 領域に対する Tenured 領域の割合を指定します。

value が 2 の場合は、New 領域と Tenured 領域の割合が、1:2 になります。

「New 領域の使用中サイズ≧Tenured 領域の空き領域サイズ」になると FullGC が発生します。このオプ ションに1 を指定すると、FullGC が多発するので注意してください。

<sup>7.</sup> JavaVM で使用するオプションとプロパティー

-XX:NewRatio=value

## 指定できる値

value

型:Integer 自然数の値を指定します。

## デフォルト値

定義項目の省略

AIX [server]の場合

-XX:NewRatio=2

Linux [server]の場合

-XX:NewRatio=2

(凡例)

[server]:Java HotSpot Server VM が使用されることを示します。

# 7.19.10 -XX:ParallelGCThreads

G1GC を並列実行するスレッドの数を指定します。

#### 説明

G1GC を並列実行するスレッドの数を指定します。-XX:+UseG1GC を指定したときに有効になります。な お、このオプションは、デフォルト値で使用することを推奨します。変更する場合は、実際に JavaVM を 動作させて測定した値を基に、最適な値を算出してから変更してください。

JavaVM 起動時に、このオプションに指定した数の GC スレッドが作成され、処理が実行されます。

このオプションに0 を指定した場合は、デフォルト値が適用されます。

指定時には、次の点に注意してください。

- 1 を指定するとスレッド 1 つで並列実行することになるため、実行性能が下がります。
- 実行環境で作成できるスレッド数を超える値を指定した場合は、JavaVM 起動時に GC スレッドの作 成に失敗するため、JavaVM を起動できません。
- 有効な範囲外の値を指定した場合、メッセージが標準出力に出力され、JavaVM がリターンコード1 で 終了します。

• G1GC の場合、このオプションの値を大きくすると、Evacuation 処理用のスレッド数が増えます。こ のため、Evacuation 処理に割り当てられるリソースが増加し、スループットが低下することがありま す。このオプションの値を変更した場合、性能の要件を満たしているかどうかを確認してください。

#### 書式

-XX: ParallelGCThreads=value

### 指定できる値

value

型:Integer 自然数の値を指定します。

## デフォルト値

定義項目の省略

実行環境の論理 CPU 数が 8 以下の場合

-XX:ParallelGCThreads=CPU数

実行環境の論理 CPU 数が 9 以上の場合

-XX:ParallelGCThreads=(8+(CPU数-8)×(5÷8))<sup>※</sup>

注※

```
小数点以下は切り捨ての値になります。
```
例えば、4CPU の場合は、「ParallelGCThreads = 4」でデフォルト値は 4 になります。また、72CPU の場合は、「ParallelGCThreads = 8 +(72−8)×(5÷8)= 48」でデフォルト値は 48 になります。

# 7.19.11 -XX:ReservedCodeCacheSize

コードキャッシュ領域の最大サイズを指定します。

#### 説明

コードキャッシュ領域の最大サイズを指定します。

#### 書式

-XX:ReservedCodeCacheSize=整数値

## 指定できる値

整数値

型:Integer

自然数の値を次に示す単位を使って指定します。

- キロ「k」
- メガ「m」
- ギガ「g」
- テラ「t」

なお、大文字・小文字は区別されません。

# デフォルト値

定義項目の省略

AIX [server]の場合

-XX:ReservedCodeCacheSize=48M

Linux [server]の場合

-XX:ReservedCodeCacheSize=48M

(凡例)

[server]:Java HotSpot Server VM が使用されることを示します。

# 7.19.12 -XX:SurvivorRatio

Survivor 領域の From 空間と To 空間に対する Eden 領域の割合を指定します。

## 説明

New::Survivor 領域の From 空間と To 空間に対する New::Eden 領域の割合を指定します。

value に8 を設定した場合は、New::Eden 領域、From 空間、To 空間の割合が、8:1:1 になります。

## 書式

-XX:SurvivorRatio=value

# 指定できる値

value

型:Integer

<sup>7.</sup> JavaVM で使用するオプションとプロパティー
# <span id="page-756-0"></span>デフォルト値

定義項目の省略

AIX [server]の場合

-XX:SurvivorRatio=8

Linux [server]の場合

-XX:SurvivorRatio=32

(凡例)

[server]: Java HotSpot Server VM が使用されることを示します。

# 7.19.13 -XX:TargetSurvivorRatio

GC 実行後の Survivor 領域内で Java オブジェクトが占める割合の目標値を指定します。

# 説明

GC 実行後の New::Survivor 領域内で Java オブジェクトが占める割合の目標値(0〜100(単位:%)) を指定します。

# 書式

-XX:TargetSurvivorRatio=value

# 指定できる値

value 型:Integer 自然数の値を指定します。

# デフォルト値

定義項目の省略

AIX [server]の場合

-XX:TargetSurvivorRatio=50

Linux [server]の場合

-XX:TargetSurvivorRatio=50

<sup>7.</sup> JavaVM で使用するオプションとプロパティー

<span id="page-757-0"></span>(凡例)

[server]:Java HotSpot Server VM が使用されることを示します。

# 7.19.14 -XX:[+|-]UseG1GC

G1GC を実行します。

### 説明

G1GC を実行するかどうかを指定します。

このオプションは、ほかの GC 方式を選択するオプション(UseSerialGC、HitachiUseExplicitMemory)と 同時に指定できません。

### 書式

-XX:[+|-]UseG1GC

### 指定できる値

型:String

-XX:+UseG1GC

G1GC を実行します。

-XX:-UseG1GC

G1GC を実行しません。

# デフォルト値

定義項目の省略

-XX:-UseG1GC

# 7.19.15 -XX:[+|-]UseSerialGC

SerialGC を実行します。

### 説明

SerialGC を実行するかどうかを指定します。

<span id="page-758-0"></span>-XX:[+|-]UseSerialGC

# 指定できる値

型:String

-XX:+UseSerialGC SerialGC を実行します。

-XX:-UseSerialGC SerialGC を実行しません。

# デフォルト値

定義項目の省略

-XX:+UseSerialGC

### 注意事項

- Application Server の GC は、SerialGC (UseSerialGC) または G1GC (UseG1GC) を選択できます。 これらの GC を同時に指定しないようにしてください。同時に指定した場合は、Java プロセスが起動 できません。
- -XX:+UseSerialGC と-XX:+UseG1GC の両方が指定された場合は、エラーメッセージを標準エラー出力に 出力して、コマンドの起動に失敗します。JNI 経由の場合、JNI\_CreateJavaVM がJNI\_ERR(-1)を返し ます。

# 7.19.16 -verbose:information-type

information-type に指定した情報を出力します。

### 説明

information-type に指定した情報を出力します。

### 書式

-verbose:information-type

# <span id="page-759-0"></span>指定できる値

information-type

型:String

class

クラスがロードされるたびにクラスに関する情報を出力します。

gc

GC イベントが発生するたびに報告します。

jni

ネイティブメソッドの使用およびそのほかの Java Native Interface (JNI) アクティビティーに関 する情報を報告します。

# デフォルト値

定義項目の省略

なし

# 7.19.17 -Xloggc:file

GC イベントが発生するたびに、file にログを出力します。

### 説明

-verbose:gc と同様に GC イベントが発生するたびに報告しますが、そのデータをfile に記録します。verbose:gc を指定したときに報告される情報のほかに、報告される各イベントの先頭に、最初の GC イベ ントからの経過時間(秒単位)が付け加えられます。

# 書式

-Xloggc:file

# 指定できる値

入力は制限されません。

# デフォルト値

定義項目の省略

なし

# <span id="page-760-0"></span>7.19.18 -Xms

Java ヒープの初期サイズを指定します。

# 説明

Java ヒープの初期サイズを指定します。

# 書式

-Xmssize

# 指定できる値

#### size

### 型:Integer

自然数の値を次に示す単位を使って指定します。

- キロ「k」
- メガ「m」
- ギガ「g」
- テラ「t」

なお、大文字・小文字は区別されません。

# デフォルト値

定義項目の省略

AIX [server]の場合

-Xms7.8M

Linux [server]の場合

-Xms7.8M

(凡例)

[server]:Java HotSpot Server VM が使用されることを示します。

# 7.19.19 -Xmx

Java ヒープの最大サイズを指定します。

# 説明

Java ヒープの最大サイズを指定します。

```
7. JavaVM で使用するオプションとプロパティー
```
 $-X$ mxsize

# 指定できる値

size

型:Integer

自然数の値を次に示す単位を使って指定します。

- キロ「k」
- メガ「m」
- ギガ「g」
- テラ「t」

なお、大文字・小文字は区別されません。

# デフォルト値

#### 定義項目の省略

AIX [server]の場合

#### -Xmx83M

Linux [server]の場合

#### -Xmx83M

(凡例)

[server]:Java HotSpot Server VM が使用されることを示します。

# 7.19.20 -Xprof

実行中のプログラムのプロファイルを生成し、プロファイリングデータを標準出力へ出力します。

### 説明

このオプションを指定した場合、実行中のプログラムのプロファイルを生成し、プロファイリングデータ を標準出力に出力します。このオプションは、プログラム開発用のユーティリティーとして提供されてい ます。本番稼働システムでの使用を目的としたものではありません。

# デフォルト値

#### 定義項目の省略

なし

# <span id="page-762-0"></span>7.19.21 -Xss

1 スタック領域の最大サイズを指定します。

### 説明

1 スタック領域の最大サイズを指定します。

# 書式

-Xsssize

# 指定できる値

#### size

### 型:Integer

自然数の値を次に示す単位を使って指定します。

- キロ「k」
- メガ「m」
- ギガ「g」
- テラ「t」

なお、大文字・小文字は区別されません。

# デフォルト値

定義項目の省略

AIX [server]の場合

-Xss1M

Linux [server]の場合

-Xss1M

(凡例)

[server]:Java HotSpot Server VM が使用されることを示します。

# <span id="page-763-0"></span>7.20 JavaVM で使用する環境変数

システムで使用できる JavaVM の環境変数を説明しています。

# 7.20.1 JAVA\_HRAS

java コマンドを実行可能にするための環境変数です。

### 説明

Application Server の実行環境(アプリケーション開発環境以外の環境)で、Application Server と関連 しない Java プログラムを使用する場合に、この環境変数を使用するときは、別途、Application Server - Optional License for Java を購入してください。

java コマンド実行時にこの環境変数を設定すると、Application Server と連携しない Java アプリケー ションプログラムが実行できます。実行時には、自動的に JavaVM の稼働情報を出力する、次のオプショ ンが指定されます。

- -XX:+HitachiFullCore
- -XX:+HitachiJavaClassLibTrace
- -XX:+HitachiLocalsInStackTrace
- -XX:+HitachiLocalsSimpleFormat
- -XX:+HitachiOutOfMemoryAbort
- -XX:+HitachiOutOfMemoryStackTrace
- -XX:+HitachiOutputMilliTime
- -XX:-HitachiThreadDumpToStdout
- -XX:+HitachiVerboseGC

この環境変数を設定しない場合、コマンドの実行に失敗し、次のメッセージが出力されます。

Java command cannot be used except in some special cases. When starting a Java program, use the java hras command, etc. Depending on the Java program executed, it might be necessary to purchase the other product.

なお、Application Server と連携しない Java アプリケーションプログラムは、java コマンド、java\_hras コマンド、またはjavaw コマンドで実行できます。それぞれの実行方法を次に示します。

java コマンドの実行方法

次のどちらかの方法で実行します。

- -Xhras オプションを指定して実行する
- 7. JavaVM で使用するオプションとプロパティー

• 環境変数JAVA\_HRAS を設定して実行する

java hras コマンドの実行方法

Application Serverのインストールディレクトリー/jdk/jre/bin/下のjava hras コマンドを実行しま す。

java hras コマンドは、java コマンドと同等の機能を持つコマンドです。java hras コマンドでは、 java コマンドの-Xhras オプションや環境変数JAVA\_HRAS は指定不要です。

javaw コマンドの実行方法

次のどちらかの方法で実行します。

- -Xhras オプションを指定して実行する
- 環境変数JAVAW\_HRAS を設定して実行する

# 指定できる値

入力は制限されません。

# デフォルト値

定義項目の省略

なし

#### 値の省略

空文字も有効になります。

# 7.20.2 JAVACOREDIR

スレッドダンプファイルの出力先ディレクトリーを指定します。

### 説明

スレッドダンプファイルを出力する場合の、出力先ディレクトリーを C シェルで指定します。

前提オプション

• -XX:+HitachiThreadDump

### 書式

setenv JAVACOREDIR スレッドダンプファイルの出力先ディレクトリー

# <span id="page-765-0"></span>指定できる値

スレッドダンプファイルの出力先ディレクトリー 型:String デフォルトでは、スレッドダンプファイルはカレントディレクトリーに出力されます。 カレントディレクトリーを次に示します。 Application Serverのインストールディレクトリー/javaee/glassfish/nodes/ノード名/サーバインス

タンス名 /config

### デフォルト値

定義項目の省略

なし

#### 値の省略

カレントディレクトリー

### 記述例

スレッドダンプを/home/user/threaddump に出力します。

setenv JAVACOREDIR /home/user/threaddump

### 注意事項

- JAVACOREDIR で指定したディレクトリーへのスレッドダンプファイルの出力に失敗した場合は、カレン トディレクトリーにスレッドダンプファイルを出力します。
- カレントディレクトリーへの出力も失敗した場合は、標準エラー出力だけにスレッドダンプを出力しま す。この場合は、標準出力にはスレッドダンプは出力されません。

# 7.20.3 JAVAW\_HRAS

javaw コマンドを実行可能にするための環境変数です。

### 説明

Application Server の実行環境(アプリケーション開発環境以外の環境)で、Application Server と関連 しない Java プログラムを使用する場合に、この環境変数を使用するときは、別途、Application Server - Optional License for Java を購入してください。

javaw コマンド実行時にこの環境変数を設定すると、Application Server と連携しない Java アプリケー ションプログラムが実行できます。実行時には、自動的に JavaVM の稼働情報を出力する、次のオプショ ンが指定されます。

<sup>7.</sup> JavaVM で使用するオプションとプロパティー

- -XX:+HitachiFullCore
- -XX:+HitachiJavaClassLibTrace
- -XX:+HitachiLocalsInStackTrace
- -XX:+HitachiLocalsSimpleFormat
- -XX:+HitachiOutOfMemoryAbort
- -XX:+HitachiOutOfMemoryStackTrace
- -XX:+HitachiOutputMilliTime
- -XX:-HitachiThreadDumpToStdout
- -XX:+HitachiVerboseGC

この環境変数を設定しない場合、コマンドの実行に失敗し、次のメッセージが出力されます。

Javaw command cannot be used except in some special cases. When starting a Java program, use the java\_hras command, etc. Depending on the Java program executed, it might be necessary to purchase the other product.

なお、Application Server と連携しない Java アプリケーションプログラムは、java コマンド、java hras コマンド、またはjavaw コマンドで実行できます。それぞれの実行方法を次に示します。

java コマンドの実行方法

次のどちらかの方法で実行します。

- -Xhras オプションを指定して実行する
- 環境変数JAVA\_HRAS を設定して実行する

### java\_hras コマンドの実行方法

Application Serverのインストールディレクトリー/jdk/jre/bin/下のjava hras コマンドを実行しま す。

java hras コマンドは、java コマンドと同等の機能を持つコマンドです。java hras コマンドでは、 java コマンドの-Xhras オプションや環境変数JAVA\_HRAS は指定不要です。

javaw コマンドの実行方法

次のどちらかの方法で実行します。

- -Xhras オプションを指定して実行する
- 環境変数JAVAW\_HRAS を設定して実行する

# 指定できる値

入力は制限されません。

<sup>7.</sup> JavaVM で使用するオプションとプロパティー

# デフォルト値

定義項目の省略

なし

値の省略

空文字も有効になります。

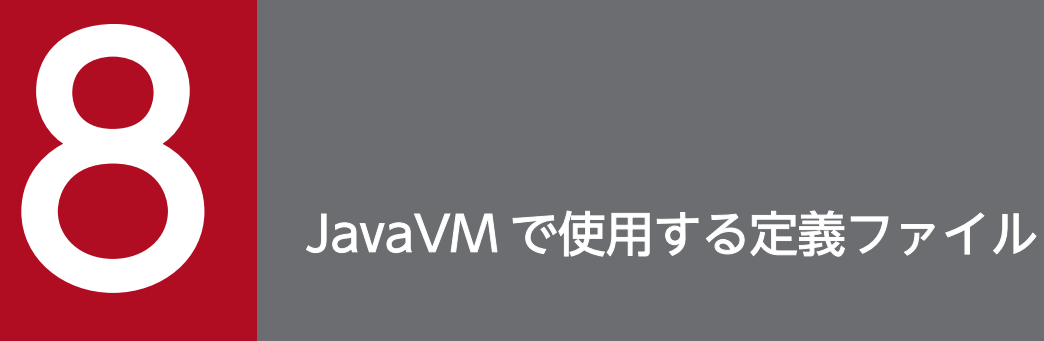

明示管理ヒープ機能や、ユーザー拡張性能解析トレースの設定で使用する定義ファイルを説明し ています。

# <span id="page-769-0"></span>8.1 JavaVM で使用する定義ファイルの一覧

明示管理ヒープ機能や、ユーザー拡張性能解析トレースの設定で使用する定義ファイルの概要を説明して います。

# JavaVM で使用する定義ファイル

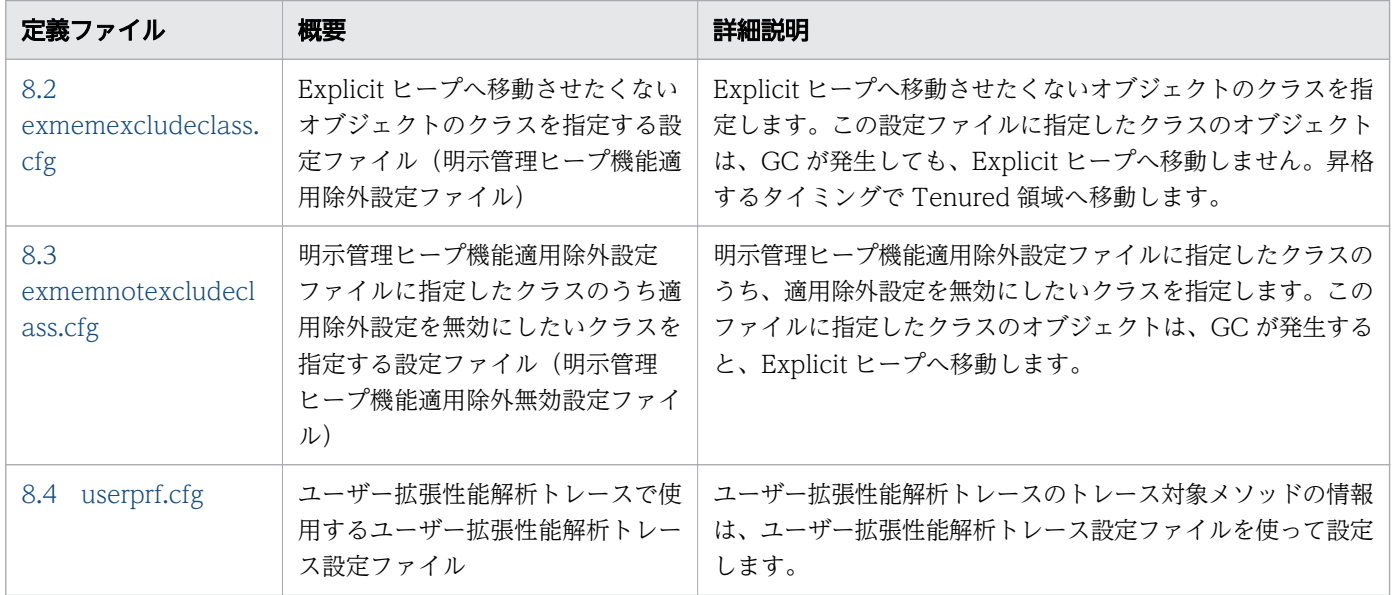

<span id="page-770-0"></span>Explicit ヒープへ移動させたくないオブジェクトのクラスを指定する設定ファイルのことです。この設定 ファイルを明示管理ヒープ機能適用除外設定ファイルといいます。

### 説明

Explicit ヒープへ移動させたくないオブジェクトのクラスを指定します。この設定ファイルに指定したク ラスのオブジェクトは、GC が発生しても、Explicit ヒープへ移動しません。昇格するタイミングで Tenured 領域へ移動します。

明示管理ヒープ機能適用除外設定ファイルには、システムで提供しているファイルがあります。明示管理 ヒープ機能適用除外クラス指定機能を有効にすると、システムで提供している設定ファイル (sysexmemexcludeclass.cfg)が使用されます。システムで提供している設定ファイルのほかに、明示管理 ヒープ機能の適用対象から除外するクラスを追加したい場合は、格納先に示すファイルパスにある設定ファ イルを更新するか、または新たな設定ファイルを作成してください。なお、新たに設定ファイルを作成し た場合は、-XX:ExplicitMemoryExcludeClassListFile オプションにファイルパスを指定してください。

システムで提供している設定ファイルのファイルパスを次に示します。

JDKのインストールディレクトリー/jre/lib/explicitmemory/sysexmemexcludeclass.cfg

この設定ファイルに指定したクラスに対して適用除外設定を無効にする制御は、明示管理ヒープ機能適用 除外無効設定ファイルで指定できます。明示管理ヒープ機能適用除外無効設定ファイルの指定は、この設 定ファイルの指定よりも優先されます。

パッケージ「com.sample」を例に、各設定ファイルの指定と明示管理ヒープ機能の適用範囲について説 明します。パッケージ「com.sample」には、ClassA と ClassB の 2 つのクラスがあります。各設定ファ イルを次のように指定します。

明示管理ヒープ機能適用除外設定ファイルの指定例

com.sample.\*

明示管理ヒープ機能適用除外無効設定ファイルの指定例

com.sample.ClassB

明示管理ヒープ機能適用除外設定ファイルの指定には、ClassA と ClassB の両方が含まれています。しか し、明示管理ヒープ機能適用除外無効設定ファイルの指定が優先されるため、次の図のように、明示管理 ヒープ機能の適用が除外されるのは ClassA だけとなり、ClassB には明示管理ヒープ機能が適用されます。

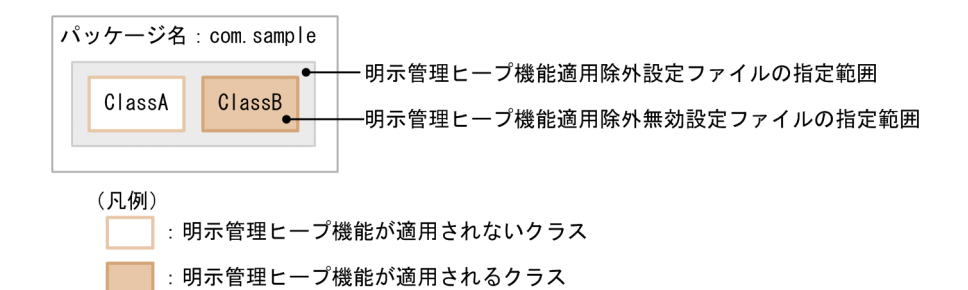

### 書式

配列型以外の場合

指定したクラスの完全修飾クラス名#コメント

... 指定したクラスの完全修飾クラス名

配列型の場合

配列の次元数分の"["※L指定したクラスの完全修飾クラス名 ;

注※

多次元配列のときは、「[」を次元数分続けて指定します。3 次元配列の場合は「[[[」となります。 (例)aaa.bbb.Myclass クラスの 1 次元配列の場合

[Laaa.bbb.Myclass;

この設定ファイルの記述規則を次に示します。

- クラス名は 1 行に 1 つずつ記述します。
- 1 行に記述できる文字数は 1,024 文字までです。この文字数は空文字やコメントを含みます。1 行に 1,025 文字以上記述すると、パースに失敗してワーニングメッセージを出力し、その行を無視して読み 込み処理を続けます。
- クラス名は、「パッケージ名.\*」と指定すると省略できます。Java 言語の import 宣言の「\*」とは異な り、サブパッケージのクラスも対象となります。
- 行末は、改行文字(「¥n」もしくは「0x0A」)または復帰文字(「¥r」もしくは「0x0D」)が1文字以 上続いたものとなります。
- 空白文字は、半角スペース文字(「0x20」)またはタブ文字(「\t」もしくは「0x09」)となります。な お、設定ファイルに空白文字を記述した場合は無視されます。
- コメントは、「#」で始まり、「#」から行末までの間の文字すべてをコメントとします。

### 格納先

JDKのインストールディレクトリー /usrconf/exmemexcludeclass.cfg

ここで説明する記述例は、パッケージ名が「com.sample」で、次の図に示すクラス構造とします。

### 図 8-1 クラス構造の例

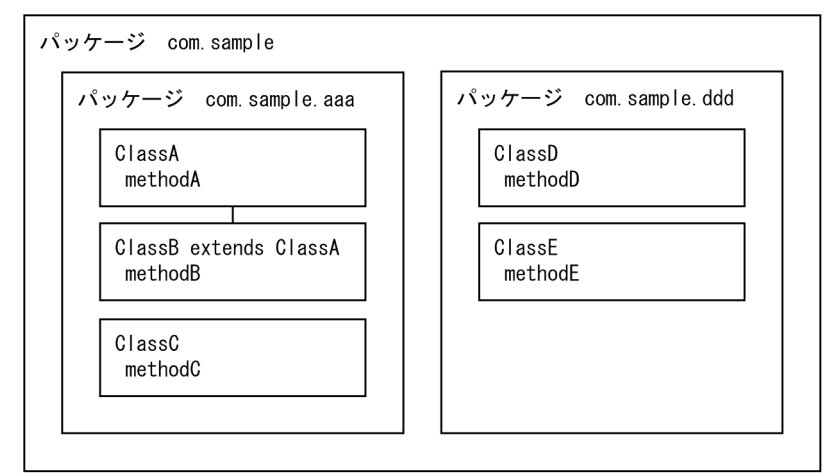

完全修飾クラス名で指定する場合

完全修飾クラス名で指定する場合の明示管理ヒープ機能適用除外設定ファイルの記述例を次に示します。

com.sample.aaa.ClassA com.sample.aaa.ClassC com.sample.ddd.ClassD

この例では、ClassA クラス、ClassC クラス、および ClassD クラスのオブジェクトが Tenured 領域 へ移動します。

クラス名を省略して指定する場合

クラス名を省略して指定する場合の明示管理ヒープ機能適用除外設定ファイル、および明示管理ヒープ 機能適用除外無効設定ファイルの記述例を次に示します。

明示管理ヒープ機能適用除外設定ファイルの記述例

```
com.sample.*
```
明示管理ヒープ機能適用除外無効設定ファイルの記述例

com.sample.aaa.ClassB com.sample.ddd.ClassE

この例では、明示管理ヒープ機能適用除外設定ファイルの記述から、同一パッケージ内のクラスだけで なく、サブパッケージに存在するクラスも含めすべてのクラスが Tenured 領域への移動対象となりま す。しかし、明示管理ヒープ機能適用除外無効設定ファイルの記述から、ClassB クラスと ClassE ク ラスのオブジェクトが Explicit メモリーブロックへの移動対象となります。このため、ClassA クラ ス、ClassC クラス、および ClassD クラスのオブジェクトが Tenured 領域へ移動します。

完全修飾クラス名で指定するか、またはクラス名を省略して指定するかは、設定ファイルの記述量が少な い方で指定することをお勧めします。記述例はどちらも同じ制御となります。この場合は、クラス名を省 略して指定する方が望ましい記述です。

# <span id="page-773-0"></span>8.3 exmemnotexcludeclass.cfg

明示管理ヒープ機能適用除外設定ファイルに指定したクラスのうち、適用除外設定を無効にしたいクラス を指定する設定ファイルのことです。この設定ファイルを明示管理ヒープ機能適用除外無効設定ファイル といいます。

### 説明

明示管理ヒープ機能適用除外設定ファイルに指定したクラスのうち、適用除外設定を無効にしたいクラス を指定します。このファイルに指定したクラスのオブジェクトは、GC が発生すると、Explicit ヒープへ 移動します。

明示管理ヒープ機能の適用対象から除外されているクラスを無効にしたい場合は、格納先に示すファイル パスにある設定ファイルを更新するか、または新たな設定ファイルを作成してください。システムで提供 している明示管理ヒープ機能適用除外設定ファイル(sysexmemexcludeclass.cfg)に指定されているクラ スも設定を無効にできます。なお、新たに設定ファイルを作成した場合は、-

XX:ExplicitMemoryNotExcludeClassListFile オプションにファイルパスを指定してください。

この設定ファイルの指定は、明示管理ヒープ機能適用除外設定ファイルの指定よりも優先されます。

パッケージ「com.sample」を例に、各設定ファイルの指定と明示管理ヒープ機能の適用範囲について説 明します。パッケージ「com.sample」には、ClassA と ClassB の 2 つのクラスがあります。各設定ファ イルを次のように指定します。

明示管理ヒープ機能適用除外設定ファイルの指定例

com.sample.\*

明示管理ヒープ機能適用除外無効設定ファイルの指定例

com.sample.ClassB

明示管理ヒープ機能適用除外設定ファイルの指定には、ClassA と ClassB の両方が含まれています。しか し、明示管理ヒープ機能適用除外無効設定ファイルの指定が優先されるため、次の図のように、明示管理 ヒープ機能の適用が除外されるのは ClassA だけとなり、ClassB には明示管理ヒープ機能が適用されます。

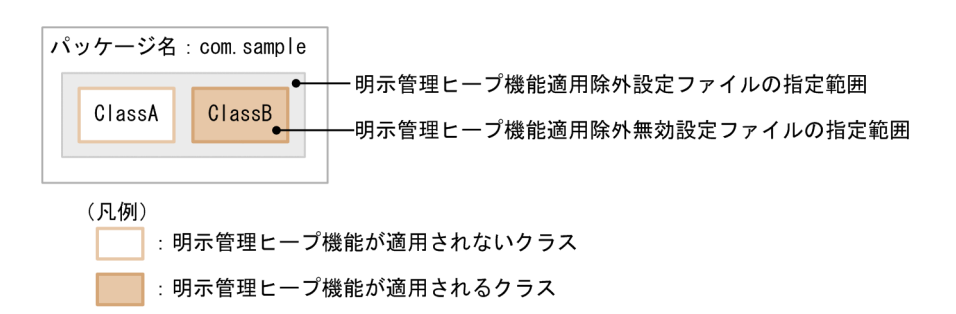

書式

配列型以外の場合

指定したクラスの完全修飾クラス名#コメント

... 指定したクラスの完全修飾クラス名

配列型の場合

配列の次元数分の"["※L指定したクラスの完全修飾クラス名 ;

注※

多次元配列のときは、「[」を次元数分続けて指定します。3 次元配列の場合は「[[[」となります。 (例)aaa.bbb.Myclass クラスの 1 次元配列の場合

[Laaa.bbb.Myclass;

この設定ファイルの記述規則を次に示します。

- クラス名は 1 行に 1 つずつ記述します。
- 1 行に記述できる文字数は 1,024 文字までです。この文字数は空文字やコメントを含みます。1 行に 1,025 文字以上記述すると、パースに失敗してワーニングメッセージを出力し、その行を無視して読み 込み処理を続けます。
- クラス名は、「パッケージ名.\*」と指定すると省略できます。Java 言語の import 宣言の「\*」とは異な り、サブパッケージのクラスも対象となります。
- 行末は、改行文字(「¥n」もしくは「0x0A」)または復帰文字(「¥r」もしくは「0x0D」)が1文字以 上続いたものとなります。
- 空白文字は、半角スペース文字(「0x20」)またはタブ文字(「\t」もしくは「0x09」)となります。な お、設定ファイルに空白文字を記述した場合は無視されます。
- コメントは、「#」で始まり、「#」から行末までの間の文字すべてをコメントとします。

### 格納先

JDKのインストールディレクトリー /usrconf/exmemnotexcludeclass.cfg

### 記述例

ここで説明する記述例は、パッケージ名が「com.sample」で、次の図に示すクラス構造とし、明示管理 ヒープ機能適用除外設定ファイルでは、クラス名を省略して指定するとします。

8. JavaVM で使用する定義ファイル

### 図 8-2 クラス構造の例

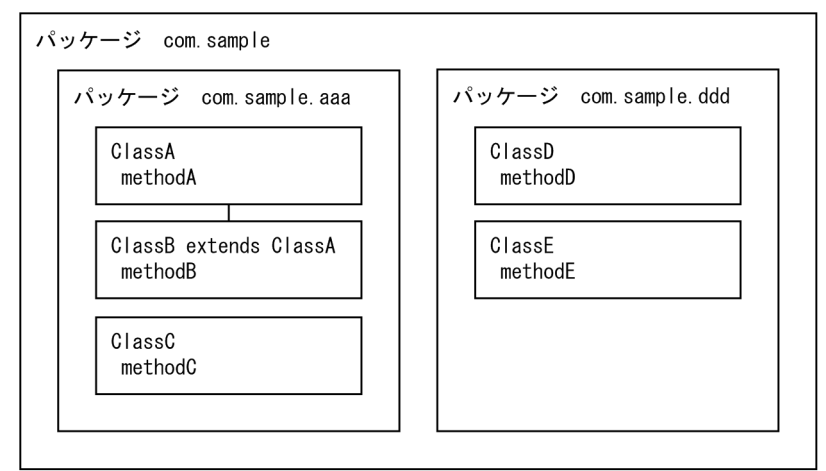

明示管理ヒープ機能適用除外設定ファイルの記述例

com.sample.\*

明示管理ヒープ機能適用除外無効設定ファイルの記述例

com.sample.aaa.ClassB com.sample.ddd.ClassE

この例では、明示管理ヒープ機能適用除外設定ファイルの記述から、同一パッケージ内のクラスだけでな く、サブパッケージに存在するクラスも含めすべてのクラスが Tenured 領域への移動対象となります。し かし、明示管理ヒープ機能適用除外無効設定ファイルの記述から、ClassB クラスと ClassE クラスのオブ ジェクトが Explicit メモリーブロックへの移動対象となります。このため、ClassA クラス、ClassC クラ ス、および ClassD クラスのオブジェクトが Tenured 領域へ移動します。

### 注意事項

この設定ファイルは、明示管理ヒープ機能適用除外設定ファイルに指定されたクラスの中で明示管理ヒー プ機能適用除外設定を無効にするクラスを指定する設定ファイルであり、Explicit メモリーブロックへ移 動するクラスを指定する設定ファイルではありません。

# <span id="page-776-0"></span>8.4 userprf.cfg

ユーザー拡張性能解析トレースで使用するユーザー拡張性能解析トレース設定ファイルのことです。

### 説明

ユーザー拡張性能解析トレースのトレース対象メソッドの情報は、ユーザー拡張性能解析トレース設定ファ イルを使って設定します。

### 書式

指定形式,識別ID,サブクラスフラグ[,[イベントID][,[トレース取得レベル]]]  $[$ #コメント]

#### 注

クラス名およびパッケージ名が一致するすべてのメソッドを対象とする場合、 jvm.userprf.ExtendedSetting プロパティーの値をtrue に設定してください。

ユーザー拡張性能解析トレース設定ファイルの記述項目を次に示します。

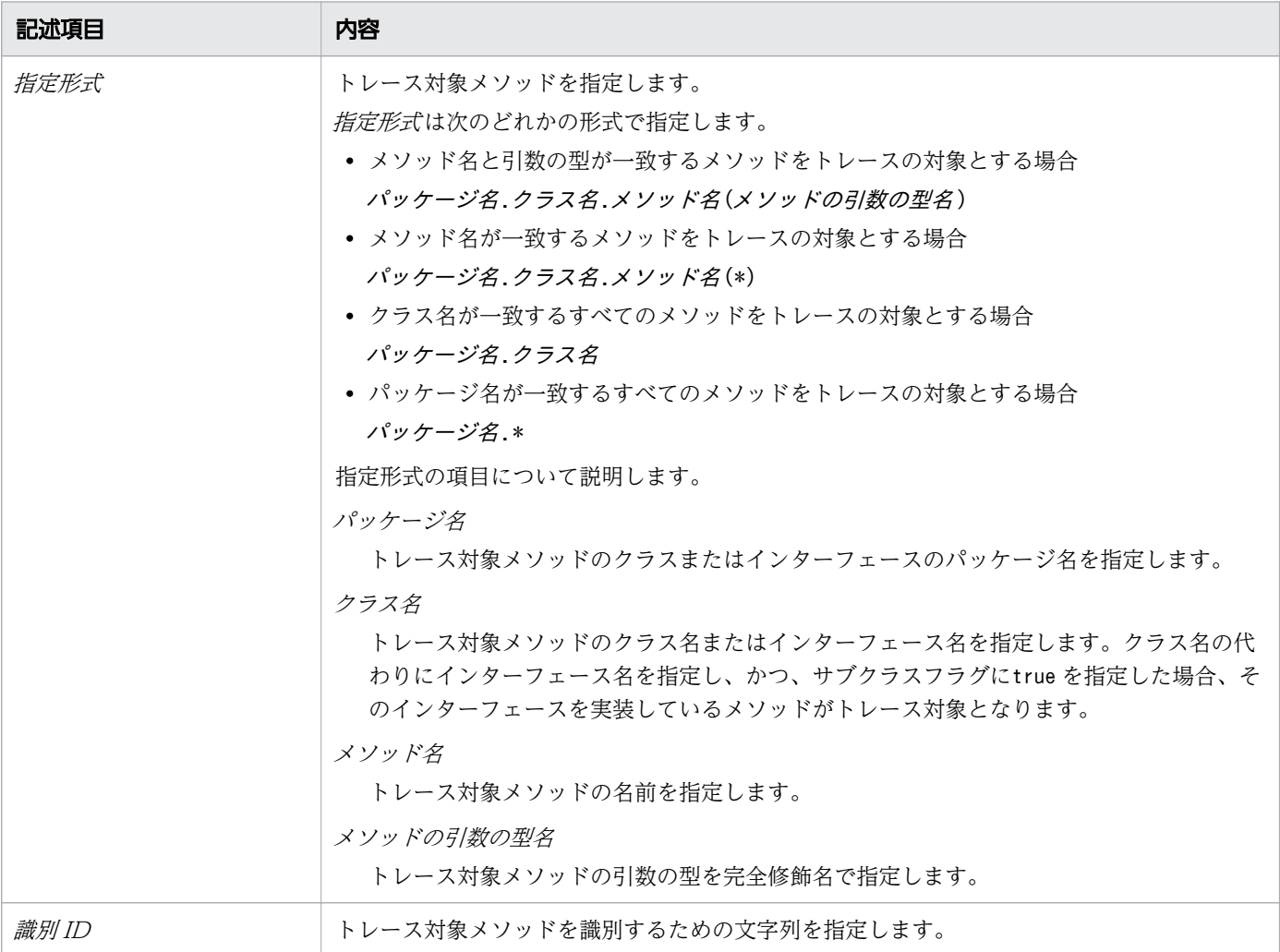

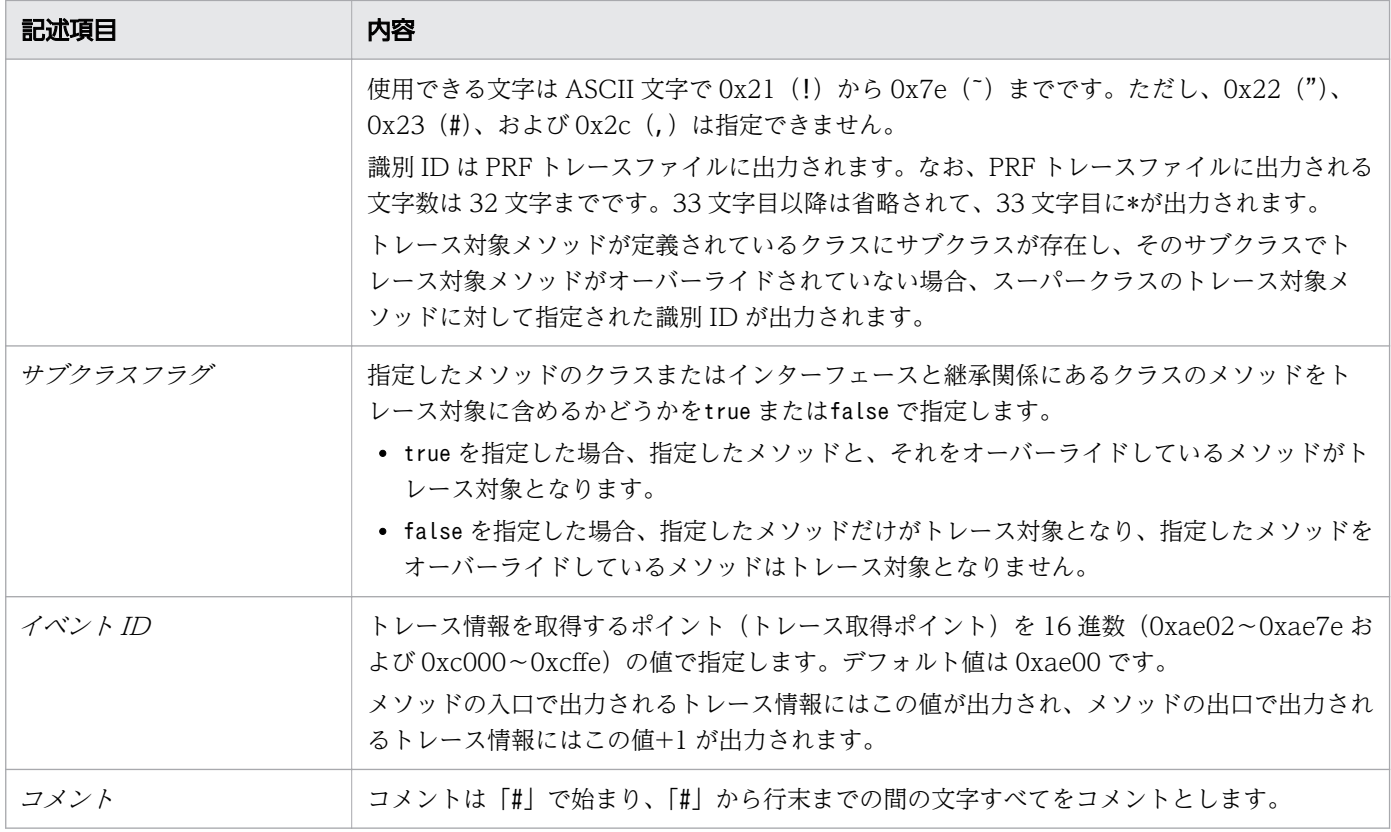

ユーザー拡張性能解析トレース設定ファイルの記述規則を次に示します。

- 記述にはシングルバイト文字だけが使用できます。
- 空白文字は、半角スペース文字(「0x20」)またはタブ文字(「\t」もしくは「0x09」)となります。な お、ユーザー拡張性能解析トレース設定ファイルの読み込みでは空白文字は無視されます。
- トレース対象メソッドは 1 行に 1 つずつ記述します。
- 1 行に指定できる文字数は 2,048 文字までです。この文字数には空白やコメントを含みます。
- 行末は改行文字 (「¥n」もしくは「0x0A」)または復帰文字 (「¥r」もしくは「0x0D」) が 1 文字以上 続いたものとなります。
- ユーザー拡張性能解析トレース設定ファイルの記述に誤りがある場合、誤りの内容を示すメッセージが 出力されます。また、各項目に無効な値を記述した場合、誤りの内容を示すメッセージが出力され、そ の行の設定は無効になります。

ユーザー拡張性能解析トレースでユーザー拡張性能解析トレース設定ファイルの読み込み時に出力され るログ情報を次の表に示します。

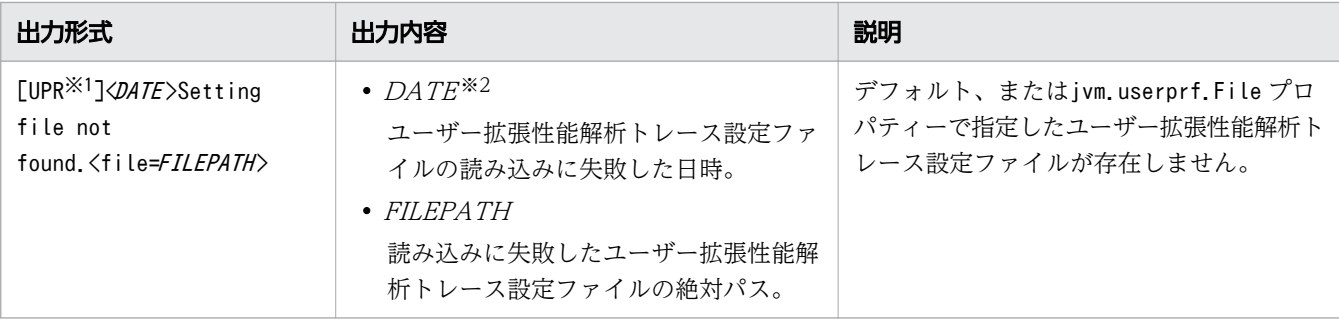

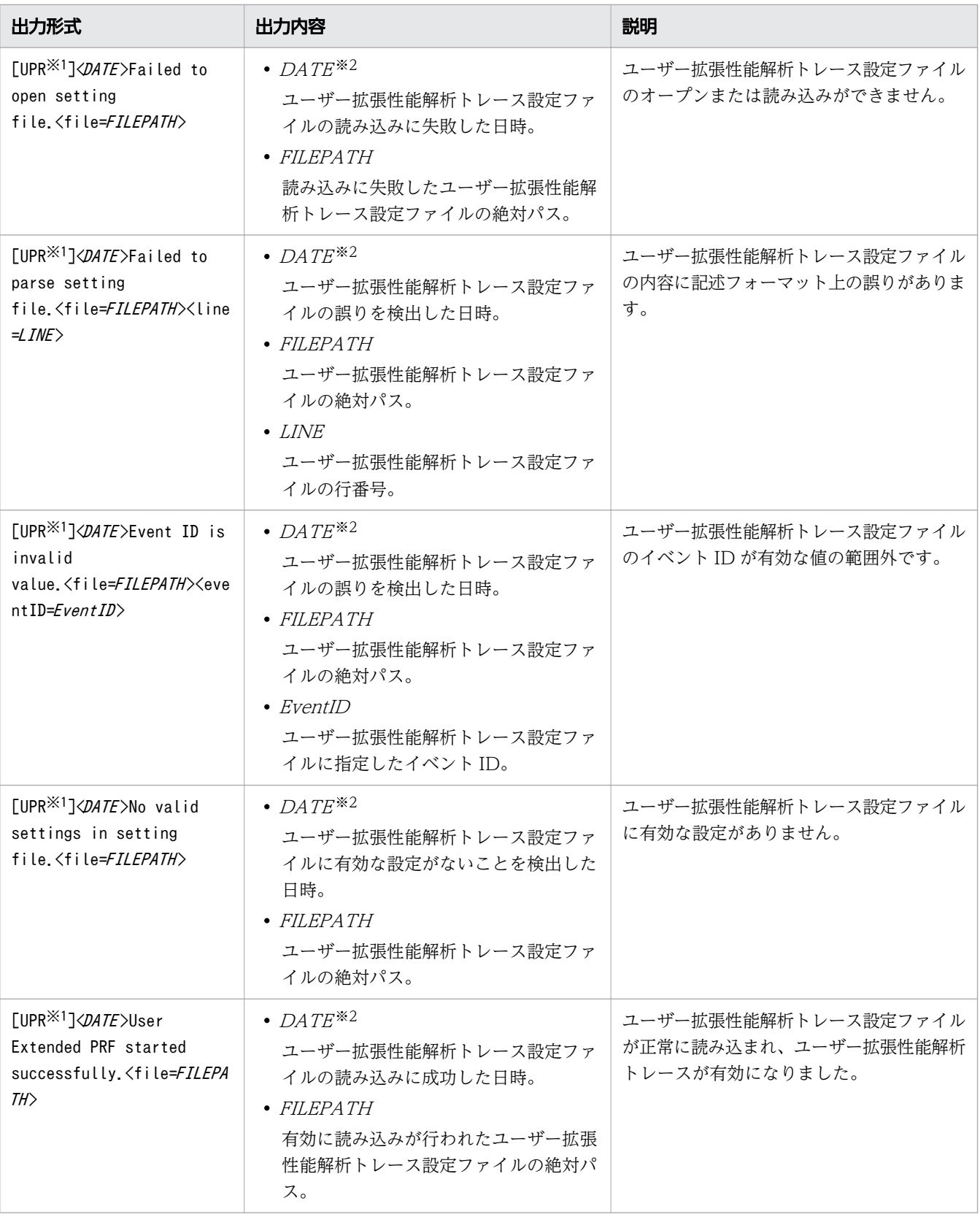

### 注※1

ユーザー拡張性能解析トレースが出力したログであることを示す識別子です。

注※2

拡張 verbosegc 情報と同じ形式で出力します。

- ユーザー拡張性能解析トレースでは、JavaVM 内のクラスや Application Server 内のクラスはトレー ス対象のメソッドに指定できません。次のパッケージが該当します。
	- java 以下
	- javax 以下
	- com.hitachi 以下
	- JP.co.Hitachi 以下

そのため、jvm.userprf.ExtendedSetting プロパティーを指定して、パッケージ名指定をする場合は、 アプリケーションのクラスだけが含まれるようにパッケージ名を記述してください。

- 次のメソッドはトレース対象のメソッドに指定できません。
	- 存在しないパッケージ名、クラス名、およびメソッド名
	- native メソッド
	- abstract メソッド
	- JavaVM 内のクラス、およびそのクラスのメソッド (例) java および javax で始まるパッケージのクラス
	- -Xbootclasspath で指定したクラス、およびそのクラスのメソッド
	- 製品内のクラス
- 次のメソッドは次の記述でトレース対象のメソッドに指定できます。
	- コンストラクターは、クラス名と同じメソッド名、または<init>で指定できます。 (例) MyMain クラスのコンストラクターの場合、次のように指定します。 MyMain.MyMain()または MyMain.<init>()
	- コンストラクターではないクラス名と同じ名前のメソッドを指定した場合は、コンストラクターを 指定しているのか、メソッドを指定しているのか判別できないためコンストラクターとメソッドが トレースの対象となります。
	- 引数が可変長であるメソッドを指定する場合は、可変長の引数を配列として記述してください。 (例)引数が可変長であるメソッドの指定 正しい指定例:com.sample.Test.method(java.lang.String[]) 誤った指定例: com.sample.Test.method(java.lang.String...)
	- ネストクラスは、「.」ではなく「\$」で区切った名前を指定してください。 (例)ネストクラスの指定 正しい指定例:com.sample.Test\$NestClass 誤った指定例:com.sample.Test.NestClass
	- ジェネリックスではなく、パラメーター化されていないクラス名(raw 型)であれば指定できます。 (例)ジェネリックスではないクラスの指定 正しい指定例:com.sample.Test.method()

誤った指定例: com.sample.Test<java.lang.String.java.lang.Object>.method()

• 指定形式のクラス名にクラス名を指定した場合とインターフェース名を指定した場合ではトレース対象 メソッドが異なります。

クラスまたはインターフェースの指定によるトレース対象メソッドを次の表に示します。

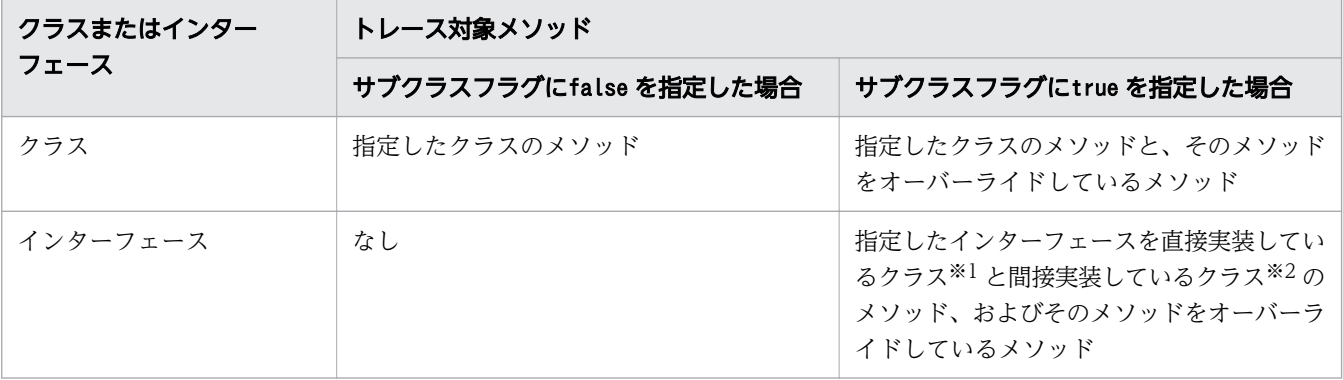

注※1

クラスの宣言時に implements を使用して指定したインターフェースを実装しているクラスです。

注※2

指定したインターフェースを直接実装しているクラスのサブクラス、または指定したインターフェー スを継承しているインターフェースを直接実装しているクラスです。

ユーザー拡張性能解析トレース設定ファイルの記述形式の例を次に示します。

```
com.sample.Test.method(),TEST1,false,0xae02,A
com.sample.Test.method(), TEST1, false, 0xae02
com.sample.Test.method(),TEST1, false, 0xae02,
com.sample.Test.method(), TEST1, false, , A
com.sample.Test.method(), TEST1, false
com.sample.Test.method(),TEST1,false,
com.sample.Test.method(), TEST1, false,,
```
# 格納先

JDKのインストールディレクトリー /usrconf/userprf.cfg

### 記述例

ここで説明する記述例は、パッケージ名が「com.sample」で、次の図に示すクラス構造を持っているア プリケーションとします。

# 図 8-3 アプリケーションのクラス構造の例

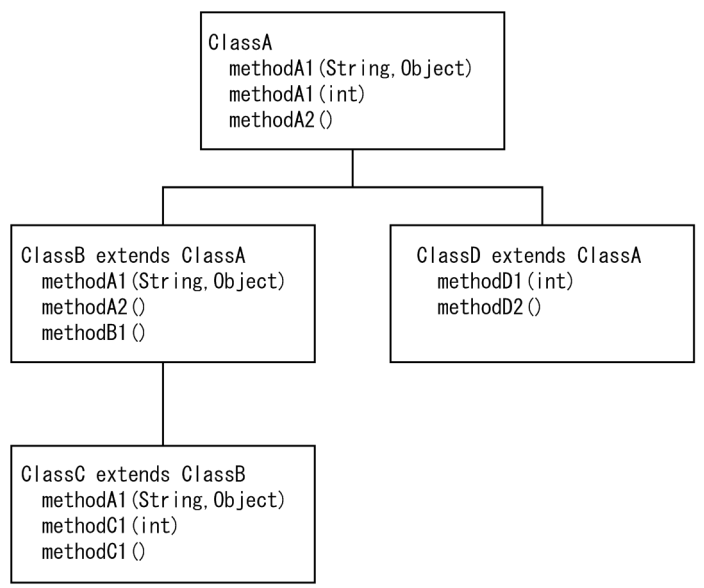

メソッド名と引数の型が一致するメソッドをトレースの対象とする場合のユーザー拡張性能解析トレース 設定ファイルの記述例を次に示します。

サブクラスフラグがfalse の場合

com.sample.ClassA.methodA1(java.lang.String,java.lang.Object),1000,false

サブクラスフラグがfalse の場合、記述したメソッド名と引数の型が一致するメソッドがトレース対象 となります。

トレース対象のメソッドを次に示します。

• ClassA クラスの methodA1(String,Object)

トレース対象メソッドに対してイベント ID の設定を省略しているため、トレース対象となったメソッ ドが呼び出されると、イベント ID としてメソッドの入口で 0xae00、メソッドの出口で 0xae01 のデ フォルト値が出力されます。また、識別 ID に「1000」を設定しているため、識別 ID として「1000」 が出力されます。

サブクラスフラグがtrue の場合

com.sample.ClassA.methodA2(), 2000, true

サブクラスフラグがture の場合、メソッド名と引数の型が記述と一致するメソッドに加えて、記述し たメソッドをオーバーライドしているメソッドもトレース対象となります。

トレース対象のメソッドを次に示します。

- ClassA クラスの methodA2()
- ClassA クラスの methodA2()をオーバーライドしている ClassB クラスの methodA2()

トレース対象メソッドに対してイベント ID の設定を省略しているため、トレース対象となったメソッ ドが呼び出されると、イベント ID としてメソッドの入口で 0xae00、メソッドの出口で 0xae01 のデ

フォルト値が出力されます。また、識別 ID に「2000」を設定しているため、トレース対象のすべて のメソッドに識別 ID として「2000」が出力されます。

メソッド名が一致するメソッドをトレースの対象とする場合のユーザー拡張性能解析トレース設定ファイ ルの記述例を次に示します。

サブクラスフラグがfalse の場合

com.sample.ClassA.methodA1(\*),methodA1,false,0xae30

サブクラスフラグがfalse の場合、記述したメソッド名と一致するメソッドのすべてがトレース対象と なります。

トレース対象のメソッドを次に示します。

- ClassA クラスの methodA1(String,Object)
- ClassA クラスの methodA1(int)

トレース対象となったメソッドが呼び出されると、イベント ID としてメソッドの入口で 0xae30、メ ソッドの出口で 0xae31 が出力されます。また、トレース対象のすべてのメソッドに識別 ID として 「methodA1」が出力されます。

サブクラスフラグがtrue の場合

com.sample.ClassA.methodA1(\*),methodA1,true,0xae30

サブクラスフラグがtrue の場合、記述したメソッド名と一致するメソッドのすべてがトレース対象と なります。また、記述したメソッドに加えて、記述したメソッドをオーバーライドしているメソッドも トレース対象となります。

トレース対象のメソッドを次に示します。

- ClassA クラスの methodA1(String,Object)と methodA1(int)
- ClassA クラスの methodA1(String,Object)をオーバーライドしている ClassB クラスの methodA1(String,Object)
- ClassB クラスの methodA1(String,Object)をオーバーライドしている ClassC クラスの methodA1(String,Object)

トレース対象となったメソッドが呼び出されると、イベント ID としてメソッドの入口で 0xae30、メ ソッドの出口で 0xae31 が出力されます。また、トレース対象のすべてのメソッドに識別 ID として 「methodA1」が出力されます。

メソッドと引数を省略して、クラス名が一致するすべてのメソッドをトレースの対象とする場合のユーザー 拡張性能解析トレース設定ファイルの記述例を次に示します。

サブクラスフラグがfalse の場合

com.sample.ClassA, TEST01, false

サブクラスフラグがfalse の場合、記述したクラス名(ClassA クラス)のすべてのメソッドがトレー ス対象となります。

8. JavaVM で使用する定義ファイル

トレース対象のメソッドを次に示します。

• ClassA クラスの methodA1(String,Object)、methodA1(int)、および methodA2()

トレース対象となったメソッドが呼び出されると、イベント ID が省略されているため、メソッド入口 で 0xae00、メソッド出口で 0xae01 が出力されます。また、これらすべてのメソッドに識別 ID とし て「TEST01」が出力されます。

サブクラスフラグがtrue の場合

com.sample.ClassB, TEST02, true

サブクラスフラグがtrue の場合、記述したクラス名(ClassB クラス)のすべてのメソッドと、そのメ ソッドをオーバーライドしているメソッドのすべてがトレース対象となります。

トレース対象のメソッドを次に示します。

- ClassB クラスの methodA1(String,Object)
- ClassB クラスの methodA2()
- ClassB クラスの methodB1()
- ClassB クラスの methodA1(String,Object)をオーバーライドしている ClassC クラスの methodA1(String,Object)

トレース対象となったメソッドが呼び出されると、イベント ID が省略されているため、メソッド入口 で 0xae00、メソッド出口で 0xae01 が出力されます。また、これらすべてのメソッドに識別 ID とし て「TEST02」が出力されます。

クラス名とメソッド名と引数を省略して、パッケージ名が一致するすべてのクラスのすべてのメソッドを トレースの対象とする場合のユーザー拡張性能解析トレース設定ファイルの記述例を次に示します。

# 重要

この指定ではサブパッケージも対象に含まれます。トレース対象となった場合、対象となった メソッドが呼び出されるとトレースが出力されます。

com.sample パッケージにサブパッケージがある場合、そのサブパッケージのすべてのクラス のすべてのメソッドもトレース対象となります。

サブクラスフラグがfalse の場合

#### com.sample.\*,6000,false

サブクラスフラグがfalse の場合、記述したパッケージ(com.sample)にあるすべてのクラスのすべ てのメソッドがトレース対象となります。

トレース対象のメソッドを次に示します。

• ClassA、ClassB、ClassC、ClassD のすべてのメソッド

トレース対象となったメソッドが呼び出されると、イベント ID が省略されているため、メソッド入口 で 0xae00、メソッド出口で 0xae01 が出力されます。また、これらすべてのメソッドに識別 ID とし て「6000」が出力されます。

サブクラスフラグがtrue の場合

#### com.sample.\*,6000,true

サブクラスフラグがtrue の場合、記述したパッケージ(com.sample)にあるすべてのクラスのすべて のメソッドと、そのメソッドをオーバーライドしているメソッドのすべてがトレース対象となります。 トレース対象のメソッドを次に示します。

• ClassA、ClassB、ClassC、ClassD のすべてのメソッドと、そのメソッドをオーバーライドして いるすべてのメソッド

トレース対象となったメソッドが呼び出されると、イベント ID が省略されているため、メソッド入口 で 0xae00、メソッド出口で 0xae01 が出力されます。また、これらすべてのメソッドに識別 ID とし て「6000」が出力されます。

### 注意事項

- ユーザー拡張性能解析トレース設定ファイルで、同じメソッドに対して複数行で異なるイベント ID ま たは識別 ID を指定した場合、ユーザー拡張性能解析トレース設定ファイルの前方に記述された設定が 優先されます。
- ユーザー拡張性能解析トレース設定ファイルで、複数のメソッドを対象とする記述をした場合、対象と なるすべてのメソッドが同一イベント ID または識別 ID で出力されます。その場合、出力されるメソッ ド名が出力できる文字数を超えるとメソッドを特定できないことがあります。メソッドを 1 つに特定で きるように記述してください。
- トレース対象にインターフェースを指定した場合、サブクラスフラグにtrue を指定してください。イ ンターフェースにはトレース対象となるメソッドが存在しないため、サブクラスフラグにfalse を指定 するとトレース情報は出力されません。
- 複数のメソッドをユーザー拡張解析トレースの対象とする指定形式は、アプリケーションの動作を把握 したい場合などに限り指定してください。 ユーザー拡張性能解析トレース設定ファイルの記述で、サ ブクラスフラグにtrue を指定した場合や、メソッド名が一致するメソッドをトレースの対象とする指 定形式で指定した場合、ユーザーが意図しない多くのメソッドがユーザー拡張性能解析トレースの対象 となり、性能劣化要因の特定が困難になることがあります。性能劣化要因の特定のためには、ユーザー 拡張性能解析トレース設定ファイルのサブクラスフラグにfalse を指定する、またはメソッド名と引数 の型が一致するメソッドをトレースの対象とする指定形式で指定するなどで、ユーザー拡張性能解析ト レースの対象を限定することを推奨します。

# 索引

#### 数字

1 スタック領域の最大サイズの指定 [763](#page-762-0) 1 つのメソッドのパラメーターの完全修飾 Java 型名 の指定 [429](#page-428-0) 1 つのログファイルに書き込める上限の指定 [565](#page-564-0)

200 番台のステータスコード応答時のレスポンスヘッ ダーのカスタマイズ [121](#page-120-0)

### A

AccessFileName ディレクティブで指定したファイ ルでのアクセス情報定義の上書き許可 [96](#page-95-0) activation-config で設定するプロパティー値の指定 [354](#page-353-0) activation-config で設定するプロパティーの指定[353](#page-352-0) activation-config で設定するプロパティー名称の 指定 [354](#page-353-0) activation-config 要素の説明の記述 [353](#page-352-0) admin-object-resource 要素の説明の指定 [388](#page-387-0) Allow ディレクティブと Deny ディレクティブの指定 の評価の順序 [166](#page-165-0) asadmin プロセスおよびドメイン管理サーバに設定 する HTTP リードタイムアウト値の指定 [531](#page-530-0) asadmin ユーティリティーコマンドのスタックトレー スログの有効または無効の指定 [544](#page-543-0) asadmin ユーティリティーコマンドのスタックトレー スログファイルの切り替え時刻 [546](#page-545-0) asadmin ユーティリティーコマンドのスタックトレー スログファイルのサイズ [546](#page-545-0) asadmin ユーティリティーコマンドのスタックトレー スログファイルの面数 [545](#page-544-0) asadmin ユーティリティーコマンドのプロセス起動 時ログの有効または無効の指定 [532](#page-531-0) asadmin ユーティリティーコマンドのプロセス起動 時ログファイルの切り替え時刻の指定 [534](#page-533-0) asadmin ユーティリティーコマンドのプロセス起動 時ログファイルのサイズ [533](#page-532-0) asadmin ユーティリティーコマンドのプロセス起動 時ログファイルの面数 [532](#page-531-0)

asadmin ユーティリティーコマンドのプロセスに適 用する JavaVM オプションの指定 [535](#page-534-0) asadmin ユーティリティーコマンドの保守ログの有 効または無効の指定 [536](#page-535-0) asadmin ユーティリティーコマンドの保守ログのレ ベル [538](#page-537-0) asadmin ユーティリティーコマンドの保守ログファ イルの切り替え時刻 [539](#page-538-0) asadmin ユーティリティーコマンドの保守ログファ イルのサイズ [539](#page-538-0) asadmin ユーティリティーコマンドの保守ログファ イルの面数 [537](#page-536-0) asadmin ユーティリティーコマンドのメッセージロ グの有効または無効の指定 [540](#page-539-0) asadmin ユーティリティーコマンドのメッセージロ グのレベル [542](#page-541-0) asadmin ユーティリティーコマンドのメッセージロ グファイルの切り替え時刻 [543](#page-542-0) asadmin ユーティリティーコマンドのメッセージロ グファイルのサイズ [542](#page-541-0) asadmin ユーティリティーコマンドのメッセージロ グファイルの面数 [541](#page-540-0) asadmin ユーティリティーコマンドのログ出力先ディ レクトリーの分割の有効または無効の指定 [536](#page-535-0) auth-method 要素で指定された認証方式がクライア ント認証に使用される必要があるかどうかの指定 [347](#page-346-0) AUTH コマンドを使用したユーザー認証の指定 [571](#page-570-0)

### C

CA の証明書のファイルの指定 [208](#page-207-0) CA の証明書へのハッシュリンクを格納したディレク トリーの指定 [209](#page-208-0) CGI スクリプトに渡す環境変数 [203](#page-202-0) CGI スクリプトに渡す環境変数から SetEnv ディレク ティブまたは PassEnv ディレクティブで指定した環 境変数を削除する場合の指定 [233](#page-232-0) CGI スクリプトに渡す任意の環境変数 [167](#page-166-0) CGI スクリプトのエラーログ出力先 [195](#page-194-0) CGI スクリプトのエラーログファイルの最大サイズ [196](#page-195-0)

CGI プログラムを実行する URL と CGI プログラムが 配置されているディレクトリー名の指定 [193](#page-192-0)

CGI プログラムを実行する URL に対する正規表現と CGI プログラムが配置されているディレクトリー名の 指定 [194](#page-193-0)

Compressed Class Space の最大値の指定 [746](#page-745-0) Concurrent Marking の処理を並列実行するスレッド 数の指定 [747](#page-746-0)

connector-connection-pool 要素の説明の指定 [405](#page-404-0) connector-resource 要素の説明の指定 [390](#page-389-0) Cookie を送信してきたリクエストだけを処理すると きのサーバプロセス数 [181](#page-180-0)

CopyGC 実行時に From 空間と To 空間で Java オブ ジェクトを入れ替える回数のしきい値の指定 [751](#page-750-0) CRL の次回発行日を経過した場合の動作の指定 [213](#page-212-0) custom-resource 要素の説明の指定 [378](#page-377-0)

D

DER 形式の CRL を格納するディレクトリーの指定[214](#page-213-0) DSO によって組み込むモジュールが参照するコード があるオブジェクトファイルまたはライブラリー [154](#page-153-0)

### E

EHLO コマンドによるサインオンの指定 [573](#page-572-0)

EIS が必要とするユーザー名およびパスワードの指定 [407](#page-406-0)

EIS グループの Java EE Server のサーバインスタン スでのグループへのマップ [413](#page-412-0)

EIS でのプリンシパルの Java EE Server のサーバイ ンスタンスでのプリンシパルのマッピング [413](#page-412-0)

EJB Web サービスエンドポイントの認証のための 設定 [356](#page-355-0), [425](#page-424-0)

ejb-jar.xml で定義した Enterprise Bean の ejbname 要素の値の指定 [316](#page-315-0)

EJB-JAR に含まれる Enterprise Bean のための実行 時の設定を指定するための要素 [315](#page-314-0)

EJB-JAR の実行時の設定をするための要素 [315](#page-314-0)

EJB-JAR の設定をするための Java EE RI の DD [309](#page-308-0)

EJB-JAR の設定をするための拡張 DD [487](#page-486-0)

ejb-ref 要素の ejb-ref-name の指定 [317](#page-316-0)

ejb-ref を定義する Enterprise Bean の JNDI 完全修 飾名の指定 [318](#page-317-0) EJB のインスタンスプールが保持する、Bean の最大 数の指定 [351](#page-350-0) EJB のインスタンスプールが保持する Bean の初期値 と最小数の指定 [349](#page-348-0) EJB のインスタンスプールで、アイドル状態で保持さ れる最大時間の指定 [351](#page-350-0) EJB のインスタンスプールに対して、同時に作成また は削除される Bean のインスタンス数の指定 [350](#page-349-0) EJB のインスタンスプールの設定 [349](#page-348-0) EJB のホームオブジェクトの JNDI 完全修飾名のマッ ピングの定義 [317](#page-316-0) EJB モジュール内の Web サービスの名称の指定 [370](#page-369-0) EJB モジュール内のポートコンポーネントに一意の名 称の指定 [355](#page-354-0) EJB モジュールのバージョン情報の定義 [372](#page-371-0) Enterprise Bean から参照されている WSDL サービ スの指定 [335](#page-334-0) enterprise-beans 要素の名称の指定 [315](#page-314-0) ETag レスポンスヘッダーフィールドを作成するため に使用されるファイルの属性値 [118](#page-117-0) Explicit ヒープ全体の最大サイズの指定 [712](#page-711-0) Explicit ヒープへ移動させたくないオブジェクトのク ラスを指定する設定ファイル(明示管理ヒープ機能適 用除外設定ファイル) [771](#page-770-0) Explicit メモリーブロックの解放処理でのオブジェク トの移動先の Tenured 領域への変更 [720](#page-719-0) Explicit メモリーブロックの確保方法を 08-00 と同様 にするかどうかの指定 [715](#page-714-0) Explicit メモリーブロックの自動配置機能で利用する 自動配置設定ファイルのパスの指定 [710](#page-709-0) Explicit メモリーブロックの自動配置機能の有効また は無効の設定 [709](#page-708-0)

external-jndi-resource 要素の説明の指定 [380](#page-379-0)

### F

FullGC 発生時の参照関係に基づくオブジェクトの Java ヒープから Explicit メモリーブロックへの移動 の制御 [705](#page-704-0)

#### G

G1GC の GC によるアプリケーション停止時間の目 標時間の指定 [748](#page-747-0) G1GC の実行 [758](#page-757-0) G1GC を並列実行するスレッドの数の指定 [754](#page-753-0) GC イベントが発生するたびに file へのログの出力 [760](#page-759-0) GC が発生した場合に拡張 verbosegc 情報の JavaVM ログファイルへの出力 [643](#page-642-0) GC 実行後の Survivor 領域内で Java オブジェクトが 占める割合の目標値の指定 [757](#page-756-0) GC の要因内容の出力 [655](#page-654-0) GMS-BIND-INTERFACE-ADDRESS-cluster-name システムプロパティーの指定 [510](#page-509-0)

### H

HTTPS リクエストをリッスンするポートのポート番 号の指定 [513](#page-512-0) HTTP セッションで利用する Explicit ヒープの省メモ リー化機能の有効または無効の設定 [713](#page-712-0) HTTP リクエストをリッスンするために使用するポー ト番号の指定 [512](#page-511-0)

I

IIOP 接続で使われるポートのポート番号の指定 [513](#page-512-0) information-type に指定した情報の出力 [759](#page-758-0) IOR のセキュリティー情報の指定 [342](#page-341-0)

#### J

JAAS 認証レルムのオプションの設定 [253](#page-252-0) Java EE Server がシャットダウン時に非 XA トラン ザクションをコミットするかロールバックするかの 指定 [501](#page-500-0) Java EE Server 固有の設定の定義 [312](#page-311-0) Java EE Server で使用するすべてのシステムプロパ ティーの概要 [495](#page-494-0) Java EE Server で使用するすべての定義ファイルの 概要 [525](#page-524-0) Java EE Server で使用するすべてのプロパティーファ イルの概要 [525](#page-524-0) Java EE Server の環境変数定義ファイル [530](#page-529-0)

Java EE Server のログファイルの出力先ディレクト リー [547](#page-546-0) Java EE アプリケーションの設定をするための Java EE RI の DD [261](#page-260-0) Java EE アプリケーションの設定をするための拡張 DD [483](#page-482-0) Java EE サーバで使用するすべての DD の概要 [248](#page-247-0) Java EE 標準 API で設定できる Java EE Server 独自 のプロパティーの概要 [569](#page-568-0) Java Platform Debugger Architecture (JPDA) デ バッガーとの接続に使用されるポート番号の指定 [518](#page-517-0) java:comp/env で始まる Web サービス参照名の 指定 [274](#page-273-0), [275](#page-274-0), [293](#page-292-0), [294,](#page-293-0) [323,](#page-322-0) [324,](#page-323-0) [451](#page-450-0), [452](#page-451-0) java.io.File.deleteOnExit()の呼び出しで JavaVM が確保した累積のヒープサイズとメソッドの呼び出し 回数の JavaVM ログファイルへの出力 [659](#page-658-0) JavaMail リソースの定義 [384](#page-383-0) JavaVM 拡張オプションの一覧の表示 [594](#page-593-0) JavaVM で使用するオプションの概要 [584](#page-583-0) JavaVM で使用する環境変数の概要 [584](#page-583-0) JavaVM で使用する定義ファイルの概要 [770](#page-769-0) JavaVM で使用するプロパティーの概要 [584](#page-583-0) JavaVM 内部で管理しているヒープ情報の JavaVM ログファイルへの出力 [663](#page-662-0) JavaVM の標準出力と標準エラー出力の内容の JavaVM ログファイルへの出力 [631](#page-630-0) JavaVM ログファイルオープン時のヘッダー情報の 出力 [627](#page-626-0) JavaVM ログファイルに出力する日時のミリ秒までの 出力 [633](#page-632-0) JavaVM ログファイルの 1 ファイル当たりの最大ファ イルサイズの指定 [623](#page-622-0) JavaVM ログファイルの作成する最大ファイル数の 指定 [625](#page-624-0) JavaVM ログファイルのプリフィクスおよびログファ イルの出力先ディレクトリーの指定 [622](#page-621-0) JavaVM ログファイルのローテーション時刻の指定 [629](#page-628-0) JavaVM ログファイルのローテーション方式の指定 [630](#page-629-0) javaw コマンドを実行可能にするための環境変数 [766](#page-765-0)

javax.xml.rpc.Call オブジェクトに設定される JAX-RPC プロパティーの値の指定 [297,](#page-296-0) [301](#page-300-0), [455,](#page-454-0) [461](#page-460-0) javax.xml.rpc.Call オブジェクトに設定される JAX-RPC プロパティーの値の指定 [327](#page-326-0), [333](#page-332-0) javax.xml.rpc.Stub オブジェクトに設定される JAX-RPC プロパティーの値の指定 [277](#page-276-0), [296](#page-295-0), [454](#page-453-0) javax.xml.rpc.Stub オブジェクトに設定される JAX-RPC プロパティーの値の指定 [326](#page-325-0) Java アプリケーションプログラムの実行 [729](#page-728-0) java コマンドを実行可能にするための環境変数 [764](#page-763-0) Java スレッドの数の JavaVM ログファイルへの出力 [667](#page-666-0) Java ヒープの最大サイズの指定 [761](#page-760-0) Java ヒープの初期サイズの指定 [761](#page-760-0) Java メソッドの JIT コンパイル対象時にコードキャッ シュ領域が枯渇したときのメッセージの JavaVM ロ グファイルへの出力 [671](#page-670-0) JAX-RS のサーブレットに対するリソースとプロバイ ダーの定義 [493](#page-492-0) JAX-WS の製品内部処理で利用する JAXB のバイン ディングプロバイダーの指定 [506](#page-505-0) jdbc-connection-pool 要素の説明の指定 [399](#page-398-0) jdbc-resource 要素の説明の指定 [382](#page-381-0) JDBC コネクションプールに関する設定の定義 [393](#page-392-0) JDBC リソースの定義 [382](#page-381-0) JIT コンパイラー稼働継続機能の有効または無効の 設定 [727](#page-726-0) JIT コンパイル時に確保する C ヒープのメモリーサイ ズの上限値の指定 [723](#page-722-0) JMS プロバイダーのポート番号の指定 [518](#page-517-0) JMX コネクターがリッスンするポート番号の指定 [519](#page-518-0) JNDI 完全修飾名の ejb-ref へのマッピング [268](#page-267-0) JNDI 完全修飾名の ejb-ref 名へのマッピング [287](#page-286-0) JNDI 完全修飾名の resource-env-ref へのマッピング [272](#page-271-0), [291](#page-290-0) JNDI 完全修飾名の resource-ref へのマッピング [269](#page-268-0), [288](#page-287-0) JNDI 完全修飾名の指定 [317](#page-316-0) JSP の設定情報の指定 [468](#page-467-0)

### K

KeepAlive 接続時のリクエスト待ち時間 [149](#page-148-0) KeepAlive 接続を有効にするかどうかの指定 [148](#page-147-0) KeepAlive 連続接続回数の上限 [158](#page-157-0)

### M

mail-resource 要素の説明の指定 [385](#page-384-0) Message-driven Bean に継続的に関連づけられるサ ブスクリプションの指定 [341](#page-340-0) Message-driven Bean が一度に JMS セッションに 読み込む最大メッセージ数の指定 [342](#page-341-0) Message-driven Bean に関連づける ConnectionFactory の参照を取得するための JNDI 完全修飾名の指定 [339](#page-338-0) Message-driven Bean に関連づける ConnectionFactory の指定 [339](#page-338-0) Message-driven Bean にメッセージを配信するリ ソースアダプターに渡す activation-config の指定 [353](#page-352-0) Message-driven Bean の実行時の設定 [352](#page-351-0) Metaspace 領域に起因する FullGC の基準値の指定 [751](#page-750-0) Metaspace 領域の最大値の指定 [749](#page-748-0) method パラメーターの完全修飾 Java 型名の指定 [458](#page-457-0) MIME タイプのドキュメントに対する有効期限の指定 [115](#page-114-0)

### N

New 領域に対する Tenured 領域の割合の指定 [753](#page-752-0)

### O

OutOfMemoryError 発生時に強制終了する機能の有 効または無効の設定 [677](#page-676-0)

OutOfMemoryError 発生時に出力するスタックト レース 1 行の文字数のバイト数での指定 [684](#page-683-0)

OutOfMemoryError 発生時に出力するスレッドダン プログファイルへのクラス別統計情報の出力 [679](#page-678-0) OutOfMemoryError 発生時に要求したメモリーのサ イズの出力 [681](#page-680-0)

OutOfMemoryError 発生時のスレッドダンプの出力 [678](#page-677-0)

OutOfMemoryError 発生時の発生要因種別の出力 [680](#page-679-0)

OutOfMemoryError 発生時の例外情報とスタックト レースの JavaVM ログファイルへの出力 [682](#page-681-0)

#### P

PEM 形式の CRL を格納するディレクトリーの指定 [215](#page-214-0)

PRF デーモン起動時に PRF 識別子に指定した文字列 の指定 [130](#page-129-0)

property 要素の説明の指定 [381](#page-380-0), [383,](#page-382-0) [386,](#page-385-0) [389,](#page-388-0) [391](#page-390-0), [393](#page-392-0), [401,](#page-400-0) [411](#page-410-0)

### Q

QNAME のローカルパートの指定 [276](#page-275-0), [279](#page-278-0), [296,](#page-295-0) [304](#page-303-0), [366](#page-365-0), [434,](#page-433-0) [454,](#page-453-0) [463](#page-462-0)

QNAME のローカルパートの指定 [326](#page-325-0), [336](#page-335-0)

### R

resource-env-ref 要素に対する参照のマッピングの 定義 [322](#page-321-0)

resource-env-ref を定義するリソース JNDI 完全修飾 名の指定 [322](#page-321-0)

resource-ref 要素内の res-ref-name の指定 [270](#page-269-0), [289](#page-288-0)

resource-ref 要素に対する参照のマッピングの定義 [318](#page-317-0)

resource-ref を定義するリソース JNDI 完全修飾名の 指定 [320](#page-319-0)

run-as ロールが指定された Enterprise Bean 内のプ リンシパル(ユーザー)名の指定 [338](#page-337-0)

# S

SerialGC の実行 [758](#page-757-0) server.policy ファイルのロケーションの指定 [517](#page-516-0) Server ヘッダーのフォーマット [202](#page-201-0) SMTP HELO コマンドまたは EHLO コマンドで使用 するローカルホストの名前の指定 [573](#page-572-0) SSL 以外によるアクセスの禁止 [221](#page-220-0)

SSL セッション管理キャッシュサーバ gcache が動作 するパス名の指定 [211](#page-210-0) SSL セッション管理キャッシュサーバ gcache ヘのパ ス名の指定 [209](#page-208-0) SSL セッションの有効時間 [224](#page-223-0) SSL 接続で使用できる SSL プロトコルの指定 (IMAP サーバ接続の場合) [580](#page-579-0) SSL 接続で使用できる SSL プロトコルの指定 (SMTP サーバ接続の場合) [575](#page-574-0) SSL 通信で使用できる暗号種別の指定 [221](#page-220-0) SSL で認証する場合の Web サーバの証明書のファイ ルの指定 [211](#page-210-0) SSL で認証する場合の Web サーバの秘密鍵のファイ ルの指定 [212](#page-211-0) SSL によるアクセス時だけに Cookie を送信させるか どうかの指定 [180](#page-179-0) SSL によるアクセスの禁止 [215](#page-214-0) SSL ハンドシェイク処理中にログに出力されるエラー の詳細情報を表示するかどうかの指定 [129](#page-128-0) SSL を無効にする場合の指定 [216](#page-215-0) SSL を有効にする場合の指定 [216](#page-215-0) STATUS コマンドの応答をキャッシュするタイムアウ ト値の指定 [580](#page-579-0) Survivor 領域の From 空間と To 空間に対する Eden 領域の割合の指定 [756](#page-755-0) Survivor 領域の年齢分布の JavaVM ログファイルへ の出力 [665](#page-664-0)

### T

target-server 要素以下に含まれる要素の説明の記述 [252](#page-251-0)

TRACE メソッドによるリクエストを拒否するかどう かの指定 [230](#page-229-0)

TypesConfig ディレクティブで指定したファイルに 未定義のコンテンツの拡張子と MIME タイプの関連 づけ [92](#page-91-0)

### U

URL のファイルシステムのパスへの置き換え [93](#page-92-0) URL リソースまたはリソースの JNDI 完全修飾名の 指[定269](#page-268-0), [270,](#page-269-0) [273,](#page-272-0) [280,](#page-279-0) [446](#page-445-0), [448](#page-447-0), [450](#page-449-0), [465,](#page-464-0) [479](#page-478-0) Via ヘッダーの使用の制御 [175](#page-174-0)

#### W

web.xml に定義された run-as ロールに使用される サーブレットのプリンシパル名の指定 [421](#page-420-0) web.xml の servlet-name に適合するサーブレット 名の指定 [422](#page-421-0) webservice-endpoint 要素のプロパティーの設定 [368](#page-367-0) WebSocket 通信に関するログの出力先の指定 [138](#page-137-0) Web アプリケーション (WAR) の設定をするための Java EE RI の DD [415](#page-414-0) Web アプリケーション (WAR) の設定をするための 拡張 DD [491](#page-490-0) Web アプリケーションのバージョン情報の指定 [481](#page-480-0) Web サーバが作成するエラーメッセージなどのコン テンツのフッターに署名するかどうかの指定 [201](#page-200-0) Web サーバ起動時のサーバプロセス数 [226](#page-225-0) Web サーバと SSL セッション管理キャッシュサーバ gcache との間でデータ交換するためのポート番号ま たはパス名の指定 [210](#page-209-0) Web サーバ内の圧縮データを Web ブラウザーに表 示させるときに必要な拡張子と圧縮形式の関連づけの 指定 [87](#page-86-0) Web サーバへアクセスできるクライアントの制限 [95,](#page-94-0) [109](#page-108-0) Web サーバに動的に組み込むモジュール [155](#page-154-0) Web サーバの TCP 送信バッファサイズ [197](#page-196-0) Web サーバのサーバ名およびポート番号 [199](#page-198-0) Web サーバの送受信の待ち時間 [229](#page-228-0) Web サーバの動作環境を設定するための定義ファイ ルおよび定義項目の概要 [46](#page-45-0) Web サーバの動作環境を設定するファイル [60](#page-59-0) Web サービスエンドポイントでデバッグを有効にす るかどうかの指定 [367](#page-366-0) Web サービスエンドポイントの情報の指定 [355,](#page-354-0) [423](#page-422-0) Web サービス参照内のポート情報の指定 [452](#page-451-0) Web サービス参照内のポートの情報の指定 [275](#page-274-0), [294](#page-293-0), [324](#page-323-0)

Web サービス参照のランタイム設定の指定 [274](#page-273-0). [293](#page-292-0), [451](#page-450-0) Web サービスの参照のための実行時設定 [323](#page-322-0) Web サービスの操作のオペレーション名の指定 [299](#page-298-0), [331](#page-330-0), [362](#page-361-0), [430,](#page-429-0) [459](#page-458-0) Web サービスの名称とオプションの WSDL の配置先 の指定 [370](#page-369-0) Web サービスの名称と任意のパブリッシュする場所 の指定 [480](#page-479-0) Web 内の Web サービスの名称を指定 [480](#page-479-0) Web ブラウザーからの/~ユーザー名/へのリクエス トに対して公開するサーバ上の場所の指定 [235](#page-234-0) Web ブラウザーごとの環境変数の設定 [102](#page-101-0), [103](#page-102-0) Web モジュール内にあるポートコンポーネントの一 意の名称の指定 [424](#page-423-0) Web モジュールへの Java EE Server 固有の設定の 定義 [418](#page-417-0) Web アプリケーションの Web コンテキストルート [264](#page-263-0), [419](#page-418-0) Windows ログオフ時の JavaVM の実行の継続 [745](#page-744-0) work-security-map 要素の説明の指定 [412](#page-411-0) WSDL ポートの指定 [276](#page-275-0), [295,](#page-294-0) [325](#page-324-0) WSDL ポートの指定 [453](#page-452-0)

#### あ

アーカイブファイルの名称の指定 [282](#page-281-0) アクセス制御ファイルのファイル名の定義 [81](#page-80-0) アクセス制御を定義するアクセス制御ファイル [238](#page-237-0) アクセス制限の定義 [190](#page-189-0) アクティブなメッセージコンシューマーの最大数の 指定 [555](#page-554-0) アクティベーションコンフィグレーションプロパティー の指定 [353](#page-352-0) 圧縮オブジェクトポインター機能の有効または無効の 設定 [731](#page-730-0) アプリケーションクライアントコンテナーの設定をす るための Java EE RI の DD [249](#page-248-0) アプリケーションクライアントコンテナーへの Java EE Server 固有の設定の定義 [251](#page-250-0) アプリケーションクライアントの設定をするための Java EE RI の DD [285](#page-284-0)

アプリケーションクライアントの設定をするための拡 張 DD [485](#page-484-0) アプリケーションクライアントへの Java EE Server 固有の設定の定義 [287](#page-286-0) アプリケーションスコープのリソースの定義 [377](#page-376-0) アプリケーションに Java EE Server 固有の設定の 定義 [263](#page-262-0) アプリケーションの Web tier の設定 [263](#page-262-0) アプリケーションの Web URI [263](#page-262-0) アプリケーションのリクエスト処理の認証ポリシー要 件の定義 [300](#page-299-0), [332](#page-331-0), [363,](#page-362-0) [430](#page-429-0) アプリケーションのレスポンス処理の認証ポリシー要 件の定義 [300](#page-299-0), [333](#page-332-0), [363,](#page-362-0) [431](#page-430-0) アプリケーションまたはモジュールのバージョン情報 [283](#page-282-0), [307](#page-306-0) ある特定のハンドラーに関連づける場合の指定 [207](#page-206-0)

い

イメージマップファイルの base 行のデフォルトの 指定 [139](#page-138-0) イメージマップファイルの default 行のデフォルトの 指定 [140](#page-139-0) インバウンドのリソースアダプターの管理対象オブ ジェクトの定義 [387](#page-386-0)

#### え

エラーが発生したときに Web ブラウザーへ表示する メッセージのカスタマイズ [111](#page-110-0) エラーログに出力するエラーのレベル [156](#page-155-0) エラーログに出力するクライアントアドレスを X-Forwarded-For ヘッダー値に変更 [124](#page-123-0) エラーログの出力 [114](#page-113-0)

#### か

外部の JNDI リポジトリーに存在するリソースの定義 [379](#page-378-0)

拡張 verbosegc 情報の CSV 形式での出力 [635](#page-634-0) 拡張 verbosegc 情報への GC 開始日時の出力 [657](#page-656-0) 拡張 verbosegc 情報へのユーザー CPU 時間とカーネ ル CPU 時間の出力 [652](#page-651-0)

拡張 verbosegc 情報を秒単位で出力する時間の間隔 の指定 [653](#page-652-0)

拡張スレッドダンプ情報の出力 [597](#page-596-0) 拡張スレッドダンプのスレッド情報へのスレッドが処 理をブロックした回数と待ち状態になった回数の出力 [618](#page-617-0) 拡張スレッドダンプのスレッド情報へのハッシュコー ドの出力 [620](#page-619-0) 拡張スレッドダンプのスレッド情報へのユーザー CPU 時間とカーネル CPU 時間の出力 [619](#page-618-0) 拡張スレッドダンプの標準出力への出力 [617](#page-616-0) カスタム認証プロバイダーのバインディングの指定 [298](#page-297-0), [359](#page-358-0), [426](#page-425-0), [455](#page-454-0) カスタム認証プロバイダーのバインディングの定義 [328](#page-327-0) カスタムバルブの指定 [476](#page-475-0) カスタムリソースの定義 [377](#page-376-0) 環境変数 SSL\_CLIENT\_CERT\_CHAIN\_n にクライア ントの証明書を発行した CA からルート CA までの証 明書を設定するときの指定 [216](#page-215-0) 環境変数 SSL CLIENT CERT にクライアント証明書 を設定するときの指定 [218](#page-217-0) 関連づけられているエンティティーの jndi-name の 指定 [282](#page-281-0), [305](#page-304-0), [306](#page-305-0)

### き

キュー送信先の自動作成の有効または無効の指定 [554](#page-553-0) 許容されるログインのリトライ回数の決定 [523](#page-522-0)

### く

クライアントが使用言語の優先度を示さなかった場合 の優先順位の指定 [150](#page-149-0) クライアントから受信した Host ヘッダーの値をその ままバックエンドサーバに転送するかどうかの指定 [173](#page-172-0) クライアントからの接続要求の最大の待ち行列数 [154](#page-153-0) クライアントからのリクエストを基に環境変数の定義 [204](#page-203-0), [205](#page-204-0) クライアントからのリクエストをリダイレクトする場 合の指定 [184](#page-183-0) クライアント側での JAX-WS のリクエストおよびレ スポンスを標準出力する機能の設定 [507](#page-506-0) クライアント証明書を利用した Basic 認証 [218](#page-217-0) クライアントとサーバ間の通信の指定 [364](#page-363-0), [432](#page-431-0)
クライアント認証時の証明書に関する設定 [225](#page-224-0) クライアント認証を伴うセキュア IIOP 接続で使われ るポート番号の指定 [515](#page-514-0)

クライアントの認証に使用される認証の方法の指定 [345](#page-344-0)

クライアントホストの identd デーモンを使用してク ライアントの確認をするかどうかの指定 [138](#page-137-0)

クライアントまたはサーバの IPv6 アドレスによる環 境変数の設定 [133](#page-132-0)

クラスターインスタンスの作成時の External IP アド レスとグループ管理サービス IP アドレスの設定 [510](#page-509-0) クラスターがグループ管理サービスからのメッセージ をリッスンするポート番号の定義 [511](#page-510-0)

クラスライブラリーのスタックトレースの 1 行の文字 数のバイト数での指定 [687](#page-686-0)

クラスライブラリーのスタックトレースの出力 [686](#page-685-0) クラスローダーの設定情報の指定 [465](#page-464-0)

け

計画停止時に強制停止させたリクエスト情報をエラー ログファイルに出力するかどうかの指定 [125](#page-124-0) 計画停止時に実行中のリクエストを強制的に終了させ るまでの待ち時間 [126](#page-125-0) 現在アクティブなレルムのユーザーまたはグループへ のロールのマップ [419](#page-418-0) 現在のレルム内のグループ名 [266](#page-265-0) 現在のレルム内のプリンシパル (ユーザー) 名 [265](#page-264-0) 現在のレルムにグループ名を指定 [421](#page-420-0) 現在のレルムのグループ名の指定 [314](#page-313-0) 現在のレルムのプリンシパル(ユーザー)名の指定 [313](#page-312-0), [420](#page-419-0), [422](#page-421-0)

# こ

コアをダンプするディレクトリーの指定 [104](#page-103-0) コードキャッシュ領域の最大サイズの指定 [755](#page-754-0) コードキャッシュ領域の使用率のしきい値の指定 [670](#page-669-0) コードキャッシュ領域の使用量の出力としきい値に達 したことを知らせるメッセージの JavaVM ログファ イルへの出力の指定 [673](#page-672-0) コネクターコネクションプールの定義 [402](#page-401-0) コネクターリソースの定義 [389](#page-388-0)

コンテンツのファイル拡張子とコンテントタイプの関 連づけを定義するファイル [237](#page-236-0)

コンテンツへのアクセスがユーザー認証とホスト名ま たは IP アドレスの両方によって制限されている場合 のアクセス条件 [191](#page-190-0)

コンテンツを格納するドキュメントルートディレクト リーの指定 [111](#page-110-0)

コンテントネゴシエーションをするリクエストでクラ イアント側のキャッシュを有効にするかどうかの指定 [103](#page-102-0)

コンテントネゴシエーションの対象となる拡張子の 種類 [163](#page-162-0)

# さ

サーバインスタンスでのプリンシパルの定義 [406](#page-405-0) サーバインスタンスでのユーザー名の指定 [406](#page-405-0) サーバが受信する 1 つの HTTP ヘッダーのサイズの 上限 [152](#page-151-0) サーバが受信する HTTP ヘッダー数の上限 [151](#page-150-0) サーバが受信するオブジェクトボディーのサイズの 上限 [150](#page-149-0) サーバが受信するリクエストラインの長さの上限 [152](#page-151-0) サーバ側での 8BITMIME 拡張サポートの指定 [571](#page-570-0) サーバ側での JAX-WS のリクエストおよびレスポン スを標準出力する機能の設定 [508](#page-507-0) サーバ管理者の E-Mail アドレス [197](#page-196-0) サーバスレッド数の上限値 [227](#page-226-0) サーバの正式な名前の生成方法の指定 [233](#page-232-0) サーバのルートディレクトリーの指定 [201](#page-200-0) サーバプロセスが異常終了した場合に共有メモリーに 採取されたトレースを出力するファイル名の指定 [137](#page-136-0) サーバプロセスが動作するときのグループ名 [121](#page-120-0) サーバプロセスが動作するときのユーザー名の指定 [234](#page-233-0) サーバプロセス数の上限値 [198](#page-197-0) サーバプロセス内のキャッシュされるセッションキャッ シュサイズの上限値 [223](#page-222-0) サーバプロセスに生成するサーバスレッド数 [228](#page-227-0) サーバプロセスの稼働数を StartServers ディレクティ

ブに指定した数だけ維持するかどうかの指定 [127](#page-126-0) サーバプロセスのリクエスト処理回数 [158](#page-157-0)

サーバ名に基づくバーチャルホストで Host ヘッダー の代わりにパス名を利用して各ホストに接続する場合 の指定 [200](#page-199-0) サーバ名に基づくバーチャルホストで使用するホスト 名の別名 [198](#page-197-0) サービス実装クラスの名称の指定 [335](#page-334-0) サーブレットまたは EJB の認証中に受信したプリンシ パルの EIS でのプリンシパルへのマッピング [405](#page-404-0) 最後にコミットされたトランザクションの最大数の 指定 [563](#page-562-0) 最終的な WSDL ドキュメントを示す有効な URL の 指定 [334](#page-333-0) 最終的な WSDL ドキュメントを示す有効な URL の 指定 [302](#page-301-0), [461](#page-460-0) サインオンするために使用されるデフォルトのユー ザー名の指定 [320](#page-319-0) サインオンするために使用されるデフォルトのユーザ 名に対応したパスワードの指定 [321](#page-320-0) 参照されている WSDL service 要素の指定 [278,](#page-277-0) [303](#page-302-0), [365](#page-364-0) 参照する WSDL サービス要素の指定 [433,](#page-432-0) [462](#page-461-0) 参照に対して関連づける、物理的なメッセージ送信先 の JNDI 名の指定 [338](#page-337-0)

し

時間によるログの分割 [243](#page-242-0) 実行中のプログラムのプロファイルを生成してプロ ファイリングデータの標準出力への出力 [762](#page-761-0) 指定した暗号種別以外でのアクセスを拒否してステー タスコード 403 Forbidden を応答する場合の指定 [220](#page-219-0) 指定した暗号種別でのアクセスを拒否してステータス コード 403 Forbidden を応答する場合の指定 [207](#page-206-0)

自動生成されたエンドポイントのアドレスの指定 [356](#page-355-0), [424](#page-423-0)

自動生成されたサーブレット実装クラスの名称の指定 [367](#page-366-0)

受信したすべてのリクエストを拒否するときのサーバ プロセス数 [182](#page-181-0)

出力ファイル数の指定 [564](#page-563-0)

障害発生時にユーザーリミットを無視した core ファ イルの作成 [702](#page-701-0)

使用する SSL プロトコルのバージョンの指定 [219](#page-218-0) 証明書のチェーンを何段階までたどるかの指定 [225](#page-224-0)

#### す

スタックトレース中のメソッドのローカル変数情報の 出力 [693](#page-692-0) ステータス情報表示時に各リクエストの拡張ステータ ス情報を表示するかどうかの指定 [118](#page-117-0) スレッド数の上限値の指定 [725](#page-724-0) スレッドダンプ出力時のスタックトレースへの各メ ソッドのローカル変数情報の追加出力 [691](#page-690-0) スレッドダンプファイルの出力先ディレクトリーの 指定 [765](#page-764-0)

#### せ

正規表現で記述した条件を満たす URL へのリクエス トに対するディレクティブの定義 [79](#page-78-0) 正規表現で記述した条件を満たすクライアントからの リクエストをリダイレクトする場合の指定 [186](#page-185-0) 正規表現で記述した条件を満たすディレクトリーに対 するディレクティブの定義 [75](#page-74-0) 正規表現で記述した条件を満たすファイルに対する ディレクティブの定義 [76](#page-75-0) 正規表現を使用して URL のファイルシステムのパス への置き換え [94](#page-93-0) 制御プロセス ID を格納するファイル [167](#page-166-0) 整合性が保護されたメッセージをターゲットがサポー トするかどうかの指定 [343](#page-342-0) 生成されたサービス実装クラスの名称の指定 [278](#page-277-0), [302](#page-301-0), [462](#page-461-0) 生成されたサーブレット実装クラスの自動生成された 名称の指定 [435](#page-434-0) セキュア IIOP 接続で使われるポートのポート番号の 指定 [514](#page-513-0) セキュリティーマネージャーを有効にする環境で、 JPA 利用するための設定 [509](#page-508-0) セッション Cookie のプロパティーの指定 [442](#page-441-0) セッションキャッシュサイズの上限値 [222](#page-221-0) セッションの設定 [437](#page-436-0), [438](#page-437-0) セッションのプロパティーの指定 [440](#page-439-0) セッションマネージャーのプロパティーの指定 [438](#page-437-0) 接続先の PRF デーモンの PRF 識別子 [499](#page-498-0) 設定ファイルとして使用するファイルの指定 [142](#page-141-0)

## そ

送信先ファイルプールが保持するファイルの最大数の 指定 [558](#page-557-0) ソケットの書き込みタイムアウト値の指定(IMAP サーバ接続の場合) [582](#page-581-0) ソケットの書き込みタイムアウト値の指定(SMTP サーバ接続の場合) [576](#page-575-0) ソケットのコネクションタイムアウト値の指定(IMAP サーバ接続の場合) [578](#page-577-0) ソケットのコネクションタイムアウト値の指定(SMTP サーバ接続の場合) [572](#page-571-0) ソケットの読み込みタイムアウト値の指定(IMAP サーバ接続の場合) [581](#page-580-0) ソケットの読み込みタイムアウト値の指定(SMTP サーバ接続の場合) [576](#page-575-0)

## た

ターゲットがクライアントに対して認証できるかどう かの指定 [344](#page-343-0) ターゲットがクライアントを認証できるかどうかの 指定 [345](#page-344-0) 対応する Java EE RI の DD で定義された物理的なメッ セージ送信先の名称の指定 [305](#page-304-0) 対応する Java EE RI の DD ファイル resource-envref 要素内の res-ref-name の指定 [292](#page-291-0) 対応する Java EE RI の DD ファイルで定義された物 理的なメッセージ送信先の名称の指定 [280](#page-279-0) 対応する Java EE RI の DD ファイルで定義されたメッ セージの物理的な送信先の名称の指定 [464](#page-463-0) 対応する Java EE RI の DD ファイルで定義されたメッ セージの論理的な送信先の名称の指定 [478](#page-477-0) 対応する Java EE RI の DD ファイルで定義された論 理的なメッセージ送信先の名称の指定 [281](#page-280-0), [306](#page-305-0) 対応する Java EE RI の DD ファイルの ejb-ref-name の指定 [268](#page-267-0), [287](#page-286-0), [446](#page-445-0) 対応する Java EE RI の DD ファイルの ejb-ref への JNDI 完全修飾名の割り当て [446](#page-445-0) 対応する Java EE RI の DD ファイルの res-ref-name の値の指定 [273](#page-272-0)

対応する Java EE RI の DD ファイルの res-ref-name の指定 [450](#page-449-0) 対応する Java EE RI の DD ファイルの role-name [265](#page-264-0) 対応する Java EE RI の DD ファイルの role-name の 指定 [420](#page-419-0) 対応する Java EE XML ファイル内のロールのユーザー またはグループへのマッピング [264](#page-263-0) 対応する Java EE XML ファイルの resource-ref への JNDI 完全修飾名の割り当て [447](#page-446-0) 対応する Java EE XML ファイルの resource-env-ref への JNDI 完全修飾名の割り当て [450](#page-449-0) 対象のサーバインスタンスとの IIOP/SSL 通信のセキュ リティーの設定の指定 [253](#page-252-0) 対象のサーバインスタンスの IIOP リスナーとロード バランスで使用される IIOP エンドポイントの指定[251](#page-250-0) タイムゾーンの指定 [548](#page-547-0) 単一メッセージの最大サイズのバイト単位の指定 [551](#page-550-0)

# て

定期的に発生する GC の最大間隔の指定 [520,](#page-519-0) [521](#page-520-0) 定義リファレンスで使用している記号 [43](#page-42-0) 定義リファレンスで使用している構文要素 [44](#page-43-0) 定義リファレンスの記述形式 [40](#page-39-0) ディレクトリーインデックスで特定のアイコンが設定 されていない場合に表示するアイコン [108](#page-107-0) ディレクトリーインデックスの整形表示機能のオプ ション [143](#page-142-0) ディレクトリーインデックスの整形表示時にファイル に対して表示する説明 [86](#page-85-0) ディレクトリーインデックスの整形表示時のアイコン を MIME エンコーディングと対応づけて表示 [90](#page-89-0) ディレクトリーインデックスの整形表示時のアイコン を MIME タイプと対応づけて表示 [91](#page-90-0) ディレクトリーインデックスの整形表示時のアイコン を拡張子と対応づけて表示 [88](#page-87-0) ディレクトリーインデックス表示時に MIME エンコー ディングに関連づけてアイコンの代わりに表示する文 字列 [83](#page-82-0) ディレクトリーインデックス表示時に MIME タイプ に関連づけてアイコンの代わりに表示する文字列 [84](#page-83-0)

ディレクトリーインデックス表示時に Web ブラウ ザーに表示させないファイル名の指定 [142](#page-141-0) ディレクトリーインデックス表示時に拡張子に関連づ けてアイコンの代わりに表示する文字列 [82](#page-81-0) ディレクトリーインデックス表示時の Readme とし て付けるコメントを記述したファイルの指定 [184](#page-183-0) ディレクトリーインデックス表示時のヘッダーに付け るコメントを記述したファイルの指定 [123](#page-122-0) ディレクトリーインデックス表示でのデフォルトの ファイルの並び順 [147](#page-146-0) データベースに保存されたトランザクションサービス ログのサーバ名を取得する際に使用する SQL の定義 [504](#page-503-0) データベースに保存されたトランザクションサービス ログを削除する際に使用する SQL の定義 [502](#page-501-0) データベースに保存されたトランザクションサービス ログを取得する際に使用する SQL の定義 [504](#page-503-0) デッドメッセージキューへのデッドメッセージの送信 の有効または無効の指定 [554](#page-553-0) デバッグ用のサーブレットを Web サービスエンドポ イントに対して有効にするかどうかの指定 [435](#page-434-0) デフォルトで利用するプリンシパル (ユーザー)の 指定 [320](#page-319-0) デフォルトとしてクライアントに送信するコンテンツ のファイル [110](#page-109-0) デフォルトのプリンシパル(ユーザー)の指定 [290](#page-289-0) デフォルトのプリンシパル名の指定 [449](#page-448-0) デフォルトのホスト名または IP アドレスの指定 [557](#page-556-0) デフォルトのリソースプリンシパル(ユーザー)の 指定 [271](#page-270-0), [448](#page-447-0) デフォルトのリソースプリンシパルのパスワードの 指定 [272](#page-271-0), [291](#page-290-0), [341,](#page-340-0) [449](#page-448-0) デフォルトのリソースプリンシパル名の指定 [290](#page-289-0) デプロイメント中に Web サービスの WSDL をパブ リッシュするディレクトリーの URL の指定 [480](#page-479-0) デプロイメント時に Web サービスの WSDL がパブ リッシュされるディレクトリーの URL の指定 [371](#page-370-0)

#### と

同時に接続できるクライアントの最大数 [159](#page-158-0) ドキュメントで使用する言語 [91](#page-90-0) ドキュメントで使用するデフォルトの言語 [108](#page-107-0) 特定の HTTP プロトコルメソッドに対するディレク ティブの定義 [77](#page-76-0) 特定の MIME タイプまたはハンドラーで指定したコ ンテンツに対する CGI スクリプトの実行 [81](#page-80-0) 特定の URL に対するディレクティブの定義 [78](#page-77-0) 特定のディレクトリーに対するディレクティブの定義 [74](#page-73-0) 特定のディレクトリー下のすべてのコンテンツに対し て使用する MIME タイプ [120](#page-119-0) 特定のファイルに対するディレクティブの定義 [75](#page-74-0) 特定のホスト名または IP アドレスに対するディレク ティブの定義 [80](#page-79-0) 特定のメソッドに対する CGI スクリプトの実行 [192](#page-191-0) トピックコンシューマーに送信できる最大のメッセー ジ数の指定 [556](#page-555-0) トピック送信先の自動作成の有効または無効の指定 [556](#page-555-0) ドメイン管理サーバがインスタンスを管理するために インスタンスへ接続する HTTP ポートまたは HTTPS ポートのポート番号の指定 [498](#page-497-0) ドメイン管理サーバのホスト名または IP アドレスの 指定 [567](#page-566-0) トランザクション完了時に使用されるコミットオプ ションの指定 [348](#page-347-0) トランザクションサービスログを保存する際に使用す る SQL の定義 [503](#page-502-0) トランザクションタイムアウト時間の指定 [348](#page-347-0) トランザクションのステータスファイルの同期を無効 に設定 [499](#page-498-0) トランザクションを利用しないコネクションを使用し たデータベースへのトランザクションサービスログの 登録 [505](#page-504-0) トランスポートのセキュリティー情報の指定 [343](#page-342-0) トレース採取のための共有メモリー ID を格納するファ イル名の指定 [136](#page-135-0)

# な

名前空間 URI の指定 [276](#page-275-0), [278](#page-277-0), [295](#page-294-0), [303,](#page-302-0) [325,](#page-324-0) [336](#page-335-0), [365](#page-364-0), [433](#page-432-0), [453,](#page-452-0) [463](#page-462-0)

## に

任意のフォーマットのアクセスログ出力 [104](#page-103-0)

認証するグループのリストを格納しているファイル名 の指定 [98](#page-97-0) 認証するユーザー名とパスワードのリストを格納して いるファイル名の指定 [100](#page-99-0) 認証プロバイダーのリクエスト処理の認証ポリシー要 件の定義 [258](#page-257-0) 認証プロバイダーのレスポンス処理の認証ポリシー要 件の定義 [258](#page-257-0) 認証方式の指定 [346](#page-345-0), [357](#page-356-0), [425](#page-424-0) 認証リクエスト処理の認証ポリシー要件の定義 [459](#page-458-0) 認証リクエストに対するクライアントからの応答を待 機する時間の秒単位の指定 [550](#page-549-0) 認証レスポンス処理の認証ポリシー要件の定義 [460](#page-459-0) 認証レルムの指定 [267](#page-266-0)

#### ね

ネイティブエージェントライブラリーのロード [745](#page-744-0)

#### の

ノードがドメイン管理サーバに接続するための接続情 報を含むファイル [566](#page-565-0)

## は

パスワード保護されているサーバ秘密鍵のパスワード を格納するファイルの指定 [213](#page-212-0) バックアップメッセージコンシューマーの最大数の 指定 [555](#page-554-0) バックエンドサーバから受信した Location ヘッダー の URL の変更 [172](#page-171-0) バックエンドサーバからのレスポンスがエラーのス テータスコードであった場合にレスポンスを上書きす るかどうかの指定 [168](#page-167-0) バックエンドサーバとの送受信に関する待ち時間の 指定 [174](#page-173-0) バックエンドサーバに転送するリクエストと転送する アドレス [169](#page-168-0) パブリックアドレスのポートの指定 [501](#page-500-0) パブリックアドレスのホストの設定 [500](#page-499-0) ハンドラーで処理するファイル拡張子の定義 [87](#page-86-0) ハンドラーのデフォルトレベルの指定 [564](#page-563-0)

#### ひ

標準 DD で指定された message-destination-refname の指定 [337](#page-336-0)

標準 DD で指定した message-destination-name の 指定 [369](#page-368-0)

標準 DD で指定したロール名の指定 [312](#page-311-0)

標準 DD で指定したロールを環境固有のユーザーまた はグループにマッピングするための要素 [312](#page-311-0)

標準 DD で定義した resource-env-ref の res-refname の指定 [322](#page-321-0)

標準 DD で定義した resource-ref の res-ref-name の指定 [319](#page-318-0)

#### ふ

ファイナライズ滞留解消機能の有効または無効の設定 [733](#page-732-0) ファイル拡張子とコンテントタイプの関係を定義する 設定ファイルの指定 [232](#page-231-0) ファイル拡張子に対する文字セットの指定 [84](#page-83-0) ファイル拡張子に対する文字セットのデフォルト値の 指定 [85](#page-84-0) ファイルサイズによるログの分割 [245](#page-244-0) ファイルプール内のファイルの消去の有効または無効 の指定 [558](#page-557-0) ファイルプールにクリーン(空) の状態で保持する ファイルの割合の指定 [559](#page-558-0) 物理的なメッセージ送信先の参照の定義 [337](#page-336-0) 物理的なメッセージ送信先の名称の指定 [304](#page-303-0) 部分フェッチサイズの指定 [578](#page-577-0) プライバシーが保護されたメッセージをターゲットが サポートするかどうかの指定 [344](#page-343-0) プリンシパルが属するグループの指定 [407](#page-406-0) ブローカーが保持するメッセージの最大合計サイズの 指定 [562](#page-561-0) ブローカーが保持するメッセージの最大数の指定 [562](#page-561-0) ブローカーの起動時に活性化する接続サービスのリス トの指定 [561](#page-560-0) ブローカーの構成に関するプロパティーの設定 [549](#page-548-0) プロパティーの名称と値の指定 [378](#page-377-0), [380](#page-379-0), [383](#page-382-0), [386](#page-385-0), [388](#page-387-0), [390](#page-389-0), [392,](#page-391-0) [399,](#page-398-0) [408](#page-407-0)

プロパティーを説明する任意のテキストの指定 [439,](#page-438-0) [442](#page-441-0), [445](#page-444-0), [467,](#page-466-0) [472,](#page-471-0) [475,](#page-474-0) [477](#page-476-0), [478](#page-477-0)

へ

べき等なリクエストの URL パターンの指定 [436](#page-435-0)

## ほ

ポートコンポーネントに自動生成される実装クラスの 名称の指定 [366](#page-365-0) ポートコンポーネント用の tie 実装クラスの自動生成 された名称の指定 [434](#page-433-0) ホスト名のルックアップの逆引きをするかどうかの 指定 [123](#page-122-0) ボディー部分のフェッチ時にメッセージへの SEEN フ ラグ設定の防止 [579](#page-578-0)

#### み

未配信メッセージの最大数の指定 [552](#page-551-0) 未配信メッセージの最大の総メモリー量のバイト単位 の指定 [553](#page-552-0)

#### め

明示管理ヒープ機能適用除外クラス指定機能の有効ま たは無効の設定 [708](#page-707-0) 明示管理ヒープ機能適用除外設定ファイルに指定した クラスのうち適用除外設定を無効にしたいクラスを指 定する設定ファイル(明示管理ヒープ機能適用除外無 効設定ファイル) [774](#page-773-0) 明示管理ヒープ機能適用除外設定ファイルのファイル パスの指定 [704](#page-703-0) 明示管理ヒープ機能適用除外無効設定ファイルのファ イルパスの指定 [706](#page-705-0) 明示管理ヒープ機能のイベントログのレベルの指定 [719](#page-718-0) 明示管理ヒープ機能の自動解放機能の有効または無効 の設定 [713](#page-712-0) 明示管理ヒープ機能の自動解放処理で設定している解 放率の上限値の指定 [703](#page-702-0) 明示管理ヒープ機能の有効または無効の設定 [721](#page-720-0) 明示管理ヒープ機能のログファイルの 1 ファイル当た りの最大ファイルサイズのバイト単位での指定 [717](#page-716-0) 明示管理ヒープ機能のログファイルのプリフィクスお よびログファイルの出力先ディレクトリーの指定 [716](#page-715-0) 明示管理ヒープ機能のログファイルを作成する最大 ファイル数の指定 [718](#page-717-0) 名称と値を持つプロパティーの指定 [255](#page-254-0), [259,](#page-258-0) [260](#page-259-0), [438](#page-437-0), [440](#page-439-0), [443](#page-442-0), [466,](#page-465-0) [468,](#page-467-0) [473,](#page-472-0) [477](#page-476-0) メソッドの最後に実行した行の行番号のトレース情報 への出力 [738](#page-737-0) メソッドのパラメーターの完全修飾 Java 型名の指定 [361](#page-360-0), [362](#page-361-0), [429](#page-428-0) メソッドの引数の完全修飾名の指定 [331](#page-330-0) メソッド名の指定 [330](#page-329-0), [361](#page-360-0), [428](#page-427-0), [457](#page-456-0) メッセージセキュリティープロバイダーのための設定 [256](#page-255-0) メッセージセキュリティー要件が適用されるメソッド または操作の指定 [299](#page-298-0), [329](#page-328-0), [360](#page-359-0) メッセージセキュリティー要件の指定 [298](#page-297-0), [328](#page-327-0), [360](#page-359-0), [427](#page-426-0) メッセージセキュリティー要件を適用するメソッドま たは操作の指定 [428](#page-427-0) メッセージ退避ファイルに追加するメッセージの最大 サイズの指定 [559](#page-558-0) メッセージのセキュリティー要件の指定 [456](#page-455-0) メッセージのセキュリティー要件を適用するメソッド または操作の指定 [457](#page-456-0) メッセージの物理的な送信先の名称の指定 [279](#page-278-0), [464](#page-463-0) メッセージの論理的な送信先の名称の指定 [281](#page-280-0), [478](#page-477-0) メッセージをデッドメッセージキューに保存する前の メッセージボディーの消去の有効または無効の指定 [557](#page-556-0) メニュー表示に対する文字セット [127](#page-126-0) メニュー表示についての指定 [141](#page-140-0) メメソッド引数の指定 [330](#page-329-0) メモリー制限のしきい値に達した場合のブローカー動 作の指定 [550](#page-549-0) メモリー内の状態を物理的なストレージデバイスとの 同期の有効または無効の指定 [560](#page-559-0)

#### も

モジュールトレースの出力の抑止 [134](#page-133-0) モジュールの存在有無に対するディレクティブの定義 [76](#page-75-0)

#### ゆ

有効期限機能に関連するレスポンスヘッダーを追加す るかどうかの指定 [114](#page-113-0) 有効期限のデフォルトの指定 [116](#page-115-0) 有効なアドレスへのメール送信の指定 [574](#page-573-0) ユーザー拡張性能解析トレース設定ファイルで指定し たクラスファイルの書き換えの成功ログの出力 [743](#page-742-0) ユーザー拡張性能解析トレース設定ファイルの記述形 式の指定 [735](#page-734-0) ユーザー拡張性能解析トレース設定ファイルのファイ ルパスの指定 [736](#page-735-0) ユーザー拡張性能解析トレースで使用するユーザー拡 張性能解析トレース設定ファイル [777](#page-776-0) ユーザー拡張性能解析トレースの対象となるメソッド 数の上限値の指定 [737](#page-736-0) ユーザー拡張性能解析トレースのトレース出力レベル の指定 [739](#page-738-0) ユーザー拡張性能解析トレースの有効または無効の 設定 [734](#page-733-0) ユーザーが認証される、レルムの指定 [358](#page-357-0) ユーザーに利用させる機能の制限 [164](#page-163-0) ユーザー認証する場合の realm 名 [99](#page-98-0) ユーザー認証する場合の制御方法 [97](#page-96-0) ユーザー認証する場合の認証制御のタイプ [99](#page-98-0) ユーザーの名称を指定 [338](#page-337-0)

# ら

ラベル名を指定しない LogFormat ディレクティブの フォーマットでのアクセスログ出力 [231](#page-230-0)

#### り

リーパースレッドのリープまたはクリーンアップする 周期の秒単位の指定 [563](#page-562-0) リクエスト受信開始からリクエストヘッダー受信完了 までのタイムアウト時間の指定 [189](#page-188-0) リクエストのボディー部のログを採取する場合の最 大値 [195](#page-194-0) リクエストヘッダーのカスタマイズ [188](#page-187-0) リクエストボディーの受信開始から完了までのタイム アウト時間の指定 [189](#page-188-0)

リクエスト待ち状態で稼働させておくサーバスレッド の最大数 [161](#page-160-0) リクエスト待ち状態で稼働させておくサーバプロセス の最大数 [160](#page-159-0) リクエスト待ち状態で稼働しているサーバスレッドの 最小数 [163](#page-162-0) リクエスト待ち状態で稼働しているサーバプロセスの 最小数 [162](#page-161-0) リクエストログに出力するトレース種別 [132](#page-131-0) リクエストログの出力 [131](#page-130-0) リクエストを受け付ける IP アドレスおよびポート 番号 [153](#page-152-0) リソースアダプターアーカイブ構成情報の定義 [391](#page-390-0) リソースアダプターモジュール ID の指定 [352](#page-351-0) リソースの JNDI 完全修飾名の指定 [288,](#page-287-0) [289](#page-288-0), [292](#page-291-0) リソースの設定をするための Java EE RI の DD [373](#page-372-0) リソースの設定をするための拡張 DD [489](#page-488-0) リソースマネージャー接続ファクトリー参照の名称の 指定 [447](#page-446-0) リソースマネージャーへのサインオンに使用するデ フォルトのリソースプリンシパル名の指定 [271](#page-270-0), [340](#page-339-0) リソースマネージャーへのデフォルトのサインオン (名称とパスワード)の指定 [340](#page-339-0) リバースプロキシー使用時にバックエンドサーバから 受信した Set-Cookie ヘッダーの変換 [131](#page-130-0) リバースプロキシーをロードバランサー構成で使用す る場合の転送先の URL の指定 [101](#page-100-0) 流量制限機能に使用する Cookie が有効とされるドメ イン [176](#page-175-0) 流量制限機能に使用する Cookie の有効時間 [177](#page-176-0) 流量制限機能に使用する Cookie 名 [178](#page-177-0) 流量制限機能によって拒否したリクエストのリダイレ クト [181](#page-180-0) 流量制限機能によって処理が拒否された場合にレスポ ンスとして返すコンテンツ [183](#page-182-0)

#### る

ルート要素(hitachi-application.xml) [484](#page-483-0)

ルート要素(hitachi-application-client.xml) [486](#page-485-0)

ルート要素(hitachi-ejb-jar.xml) [488](#page-487-0)

ルート要素(hitachi-ra.xml) [490](#page-489-0)

## れ

例外またはエラーのクラス名が文字数制限 32 文字を 超えた場合の名前の編集方法の指定 [741](#page-740-0)

例外またはエラーのクラス名のトレース情報への出力 [740](#page-739-0)

レルムの指定 [346](#page-345-0)

## ろ

ローカル変数オブジェクトに対して取得した String オ ブジェクトの文字列の出力 [689](#page-688-0)

ローカル変数情報の出力フォーマットの 1 変数 1 行 で出力する簡易出力フォーマットへの変更 [697](#page-696-0)

ローカル変数情報への実際のオブジェクト型名の出力 [699](#page-698-0)

ロードバランサー構成での振り分け先の定義 [79](#page-78-0)

ログインモジュールの使用順序と使用条件の指定 [516](#page-515-0) ログに出力する時間をミリ秒まで表示するかどうかの 指定 [129](#page-128-0)

ログのフォーマットにラベル名を定義 [156](#page-155-0)

ログファイル作成時に入出力エラーが発生した場合の ログ情報の出力方法の指定 [624](#page-623-0)

ログファイルの非同期出力機能の有効または無効の 設定 [626](#page-625-0)

論理的なメッセージ送信先の JNDI 名の指定 [369](#page-368-0) 論理的なメッセージの送信先の名称を指定 [369](#page-368-0) 論理メッセージ送信先の名称の指定 [306](#page-305-0)

#### わ

ワークセキュリティーマップの定義 [411](#page-410-0)

# © 株式会社 日立製作所

〒 100-8280 東京都千代田区丸の内一丁目 6 番 6 号